# **M851 WristApp API Reference Guide**

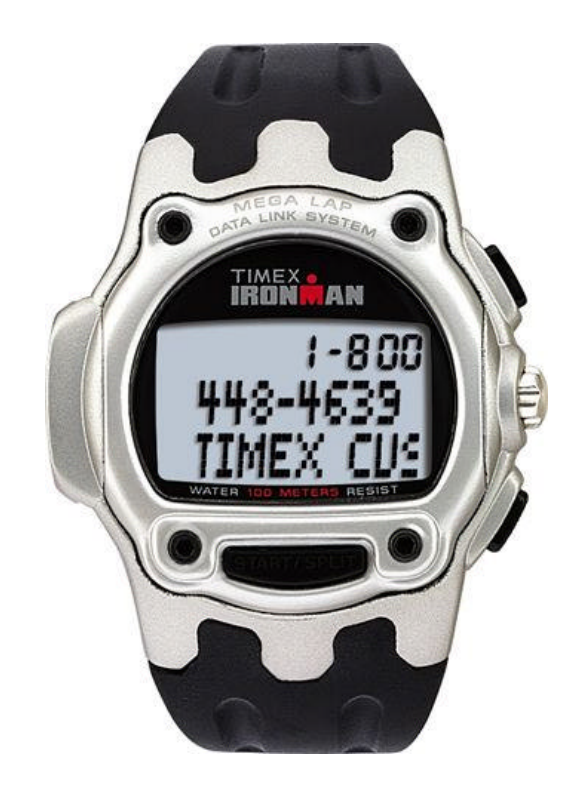

Timex Corporation January 26, 2004

## **DOCUMENT REVISION HISTORY**

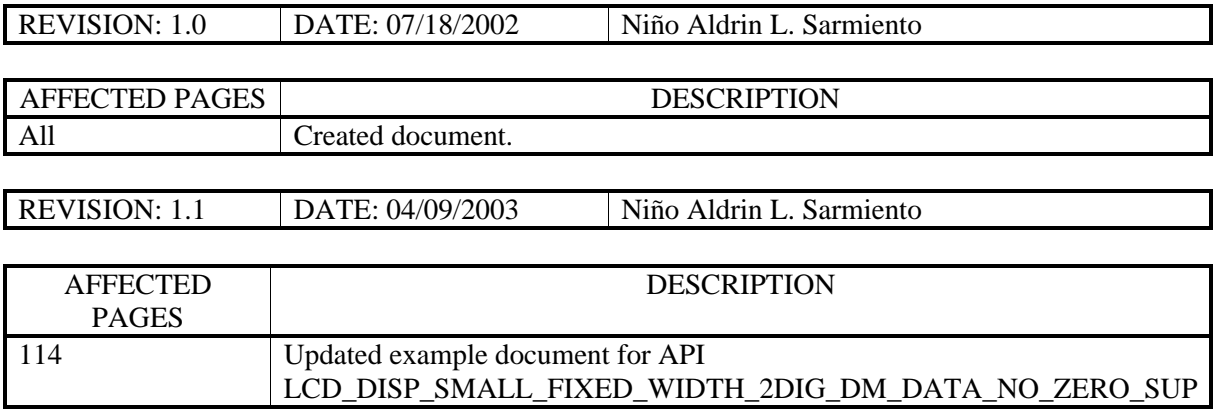

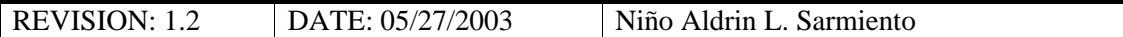

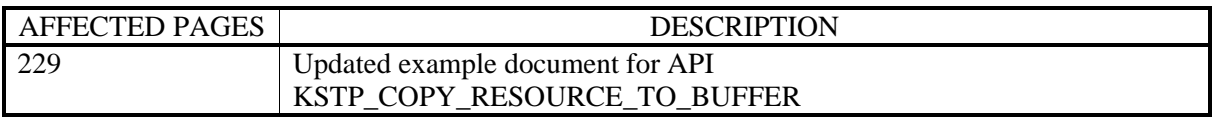

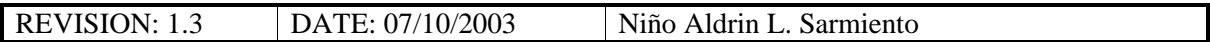

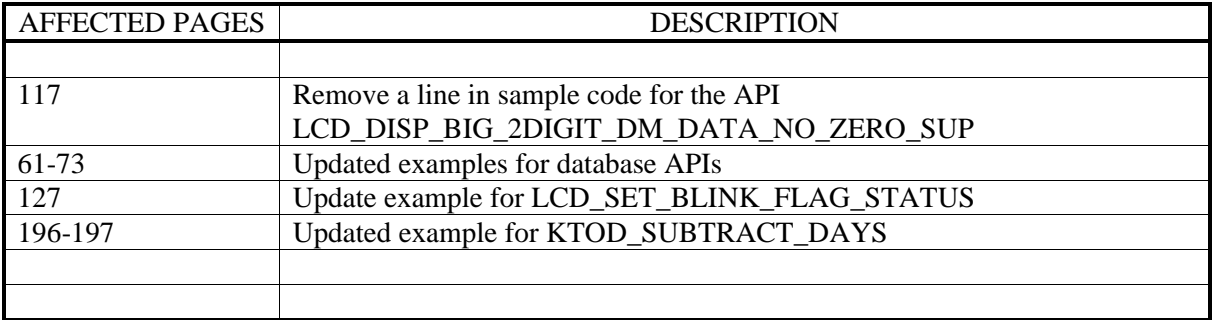

REVISION: 1.4 DATE: 01/26/2004 Niño Aldrin L. Sarmiento

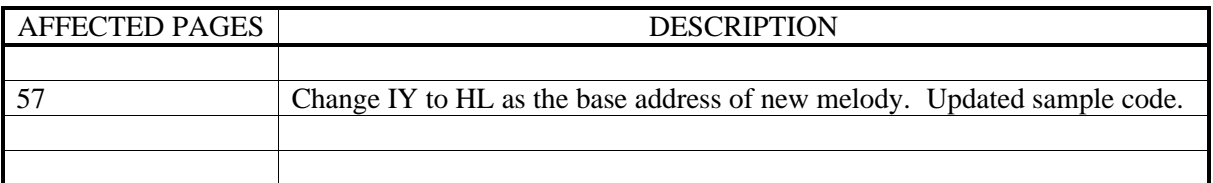

## **TABLE OF CONTENTS**

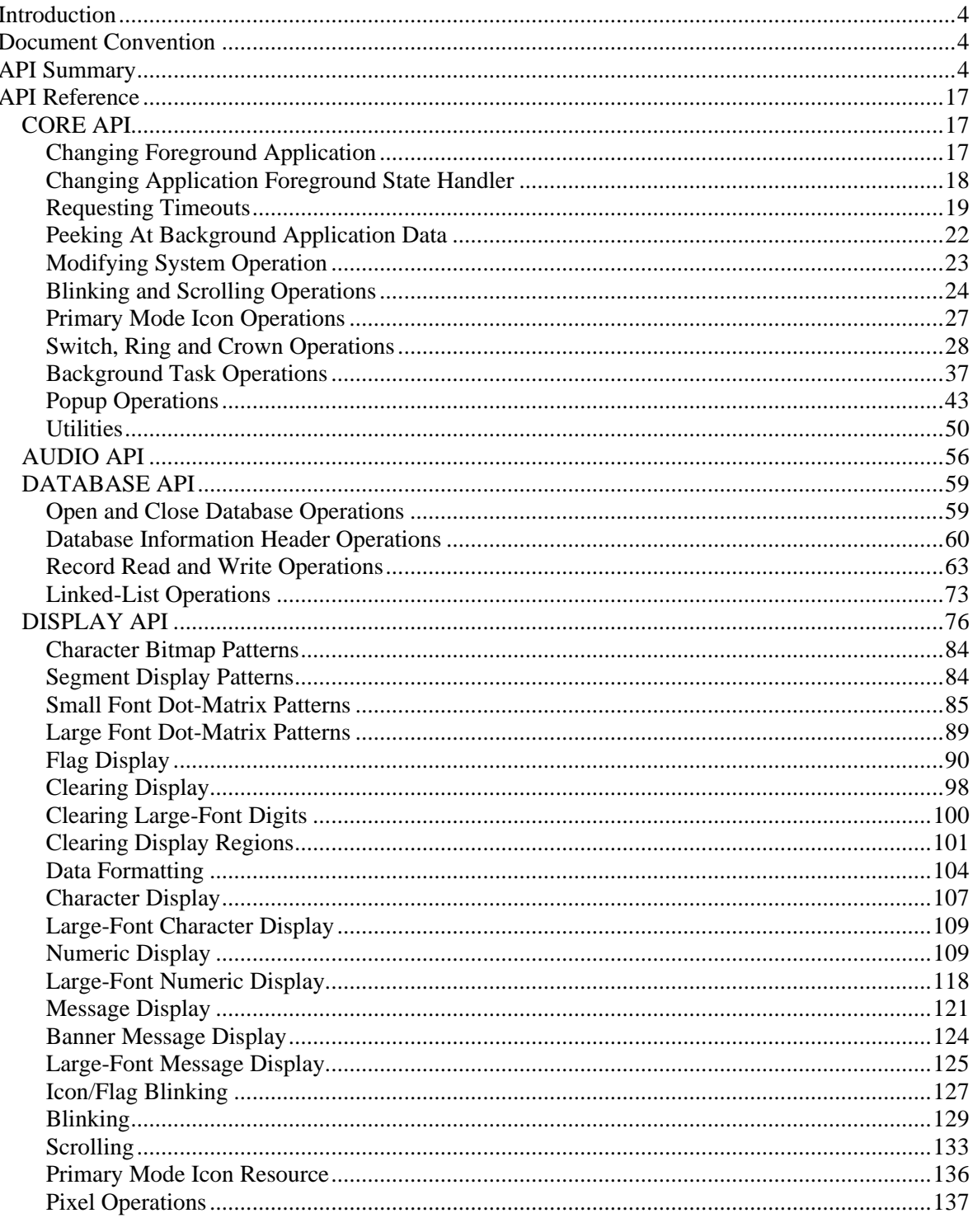

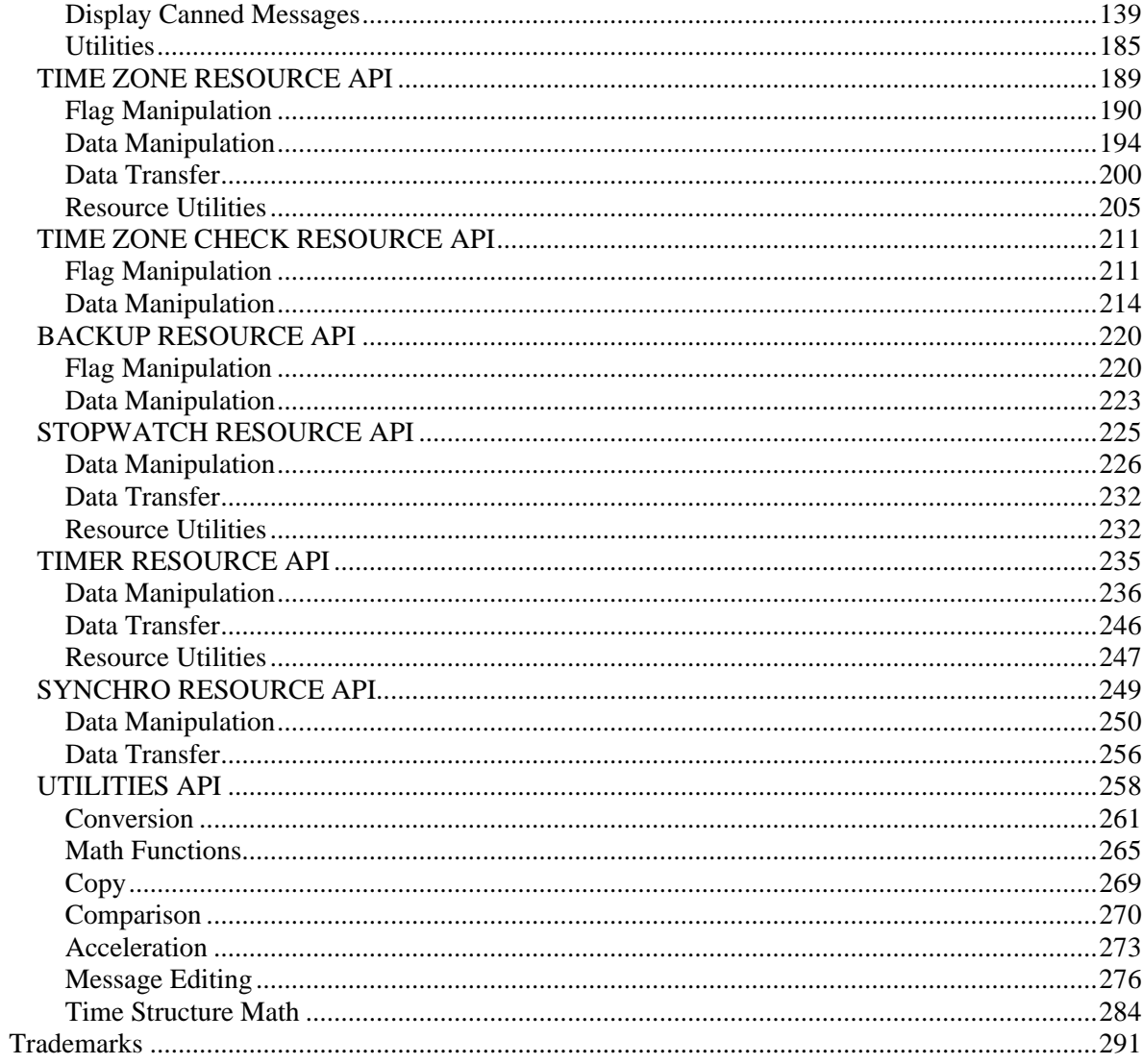

## **Introduction**

This reference guide is divided into two parts:

- "API Summary" provides a quick reference for looking up the API required to handle specific functions.
- "Detailed API Reference" provides the usage of an API along with its required input parameters, assumptions, expected output and microcontroller registers affected by the operation.

NOTE: *The information in this reference guide is the best available at the time of release. This will be updated from time to time.*

## **Document Convention**

This manual uses the following typographic conventions.

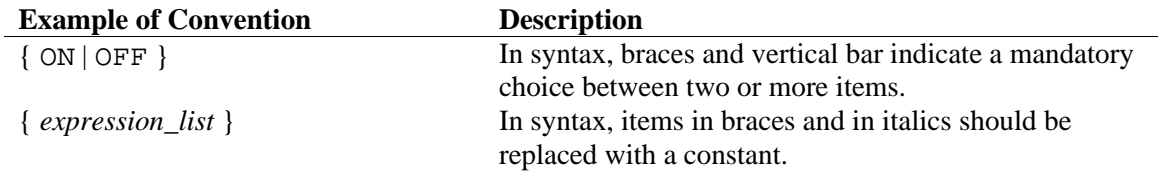

## **API Summary**

### **CORE API**

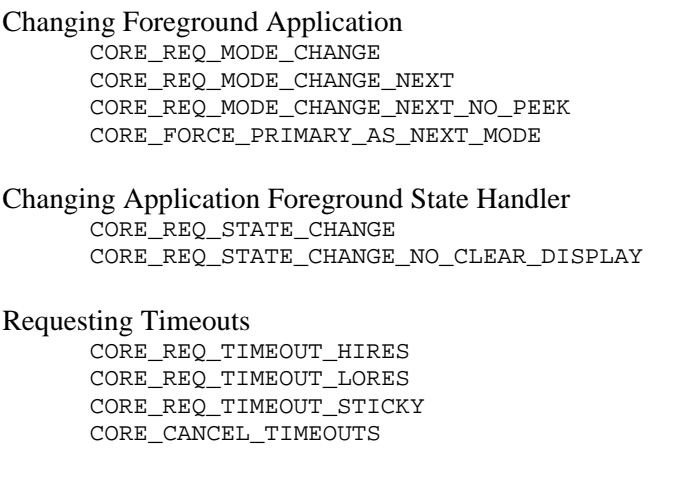

Peeking At Background Application Data CORE\_REQ\_PEEK\_APP\_TYPE

Modifying System Operation CORE\_SET\_AUTORETURN CORE\_CLEAR\_AUTORETURN

Blinking and Scrolling Operations

CORE\_REQ\_BLINK\_2HZ CORE\_CANCEL\_BLINK\_2HZ CORE\_REQ\_BLINK\_4HZ CORE\_CANCEL\_BLINK\_4HZ CORE\_CANCEL\_SCROLLING

#### Primary Mode Icon Operations

CORE\_BACKGROUND\_ICON\_REFRESH\_ENABLE CORE\_BACKGROUND\_ICON\_REFRESH\_DISABLE

#### Switch, Ring and Crown Operations

CORE\_ALLOW\_KEYS CORE\_MASK\_KEYS CORE\_ALLOW\_ALL\_KEYMASK CORE\_SUSPEND\_RING\_EVENTS CORE\_ENABLE\_RING\_EVENTS CORE\_SUSPEND\_RING\_LEADING\_EVENTS CORE\_ENABLE\_RING\_LEADING\_EVENTS CORE\_ENABLE\_SWITCH\_RELEASE CORE\_SUSPEND\_SWITCH\_RELEASE CORE\_ENABLE\_GENERIC\_SWITCH\_EVENT CORE\_DISABLE\_GENERIC\_SWITCH\_EVENT CORE\_REQUEST\_MELODY\_POPUP\_CANCEL CORE\_ENABLE\_PULSE\_MODE CORE\_DISABLE\_PULSE\_MODE HW\_KBD\_CANCEL\_CURRENT\_SWITCH\_RELEASE

#### Background Task Operations

CORE\_REQ\_BACKGROUND\_TASK CORE\_REQ\_BACKGROUND\_TASK\_WITH\_PRIORITYCHECK CORE\_REQ\_BACKGROUND\_TASK\_FOR\_APPTYPE CORE\_REQ\_BACKGROUND\_TASK\_FOR\_APPTYPE\_WITH\_PRIORITYCHECK CORE\_REQ\_BACKGROUND\_TASK\_FOR\_PTZBASEDAPPS CORE\_CLEAR\_BACKGROUND\_APPLICATION\_TASK CORE\_CLEAR\_ALL\_BACKGROUND\_APPLICATION\_TASK

#### Popup Operations

CORE\_REQ\_POPDOWN CORE\_SET\_POPDOWN\_STATE CORE\_ENABLE\_POPUPS CORE\_SUSPEND\_POPUPS CORE\_CANCEL\_ALL\_POPUPS CORE\_CANCEL\_ANY\_PTZ\_POPUPS CORETASK\_POPUP\_REQUEST\_BCK CORETASK\_POPUP\_CANCEL\_BCK CORETASK\_POPUP\_REQUEST\_TZC CORETASK\_POPUP\_CANCEL\_TZC CORETASK\_POPUP\_REQUEST\_TMR

CORETASK\_POPUP\_CANCEL\_TMR CORETASK\_POPUP\_REQUEST\_STP CORETASK\_POPUP\_CANCEL\_STP CORETASK\_POPUP\_REQUEST\_SYN CORETASK\_POPUP\_CANCEL\_SYN

#### **Utilities**

CORE\_ENABLE\_SET\_MODE CORE\_DISABLE\_SET\_MODE CORE\_SET\_RANDOM\_SEED CORE\_GENERATE\_RANDOM\_NUMBER CORE\_DATABASE\_MODIFIED\_BY\_USER CORE\_APP\_ID\_PRESENT CORE\_GET\_APP\_INDEX CORE\_GET\_APP\_INDEX\_FROM\_APP\_TYPE

#### **AUDIO API**

AUDSTART\_SYSTEM\_MELODY AUDSETUP\_MELODYADDRESS AUDSTOP\_MELODY

#### **DATABASE API**

Open and Close Database Operations DB\_OPEN\_FILE DB\_OPEN\_FILE\_LINK\_LIST DB\_CLOSE\_FILE

Database Information Header Operations

DB\_READ\_APPLICATION\_INFOHEADER DB\_WRITE\_APPLICATION\_INFOHEADER DB\_GET\_ABSOLUTE\_ADDRESS\_OF\_RECORD\_RANDOMVAR DB\_GET\_ABSOLUTE\_ADDRESS\_OF\_RECORD\_RANDOMFIX

Record Read and Write Operations

DB\_WRITE\_RECORD DB\_WRITE\_RECORD\_WITHOFFSET DB\_WRITE\_RECORD\_RANDOMFIX DB\_WRITE\_RECORD\_WITHOFFSET\_RANDOMFIX DB\_WRITE\_RECORD\_RANDOMVAR DB\_WRITE\_RECORD\_WITHOFFSET\_RANDOMVAR DB\_READ\_RECORD DB\_READ\_RECORD\_WITHOFFSET DB\_READ\_RECORD\_RANDOMFIX DB\_READ\_RECORD\_WITHOFFSET\_RANDOMFIX DB\_READ\_RECORD\_RANDOMVAR DB\_READ\_RECORD\_WITHOFFSET\_RANDOMVAR

#### Linked-List Operations

DB\_REMOVE\_RECORD\_LINKLIST DB\_INSERT\_RECORD\_LINKLIST DB\_LOCATE\_INSERTION\_BYSIZE\_LINKLIST

#### **DISPLAY API**

#### Flag Display

LCD\_CLR\_ALL\_FLAGS LCD\_UPD\_L\_FLAG LCD\_UPD\_A\_FLAG LCD\_UPD\_P\_FLAG LCD\_UPD\_LAP\_FLAG LCD\_UPD\_AP\_FLAG LCD\_UPD\_NOTE\_FLAG LCD\_UPD\_ACLK\_FLAG LCD\_UPD\_TAIL\_FLAG LCD\_UPD\_ARROW\_FLAG LCD\_UPD\_TMR\_FLAG LCD\_UPD\_CDC\_FLAG LCD\_UPD\_CDR\_FLAG LCD\_UPD\_CHR\_FLAG LCD\_UPD\_MOON\_FLAG LCD\_UPD\_DASH1\_FLAG LCD\_UPD\_PER1\_FLAG LCD\_UPD\_COLON1\_FLAG LCD\_UPD\_DASH2\_FLAG LCD\_UPD\_PER2\_FLAG LCD\_UPD\_COLON2\_FLAG

#### Clearing Display

LCD\_CLR\_2DIGIT\_SEG LCD\_CLR\_3DIGIT\_SEG LCD\_CLR\_SMALL\_PROP\_WIDTH\_2DIG\_DM\_DATA LCD\_CLR\_SMALL\_FIXED\_WIDTH\_2DIG\_DM\_DATA LCD\_CLR\_SMALL\_PROP\_WIDTH\_3DIG\_DM\_DATA LCD\_CLR\_SMALL\_FIXED\_WIDTH\_3DIG\_DM\_DATA

#### Clearing Large-Font Digits

LCD\_CLR\_BIG\_2DIGIT\_DM\_DATA LCD\_CLR\_BIG\_3DIGIT\_DM\_DATA

#### Clearing Display Regions

LCD\_CLR\_DISPLAY LCD\_FILL\_DISPLAY LCD\_CLR\_SEG\_LINE LCD\_CLEAR\_UPPER\_DM LCD\_CLEAR\_MAIN\_DM LCD\_CLR\_MAIN\_DM\_LINE1 LCD\_CLR\_MAIN\_DM\_LINE2

#### Data Formatting

LCD\_FORMAT\_3DIGIT\_DATA\_SUP\_ZERO LCD\_FORMAT\_2DIGIT\_DATA\_SUP\_ZERO LCD\_FORMAT\_3DIGIT\_DATA\_NO\_LSD\_SUP LCD\_FORMAT\_2DIGIT\_DATA\_SUP\_ZERO\_MSD LCD\_FORMAT\_3DIGIT\_DATA\_NO\_ZERO\_SUP LCD\_FORMAT\_2DIGIT\_DATA\_NO\_ZERO\_SUP

#### Character Display

LCD\_DISP\_SEG\_CHAR LCD\_DISP\_SMALL\_PROP\_WIDTH\_DM\_CHAR LCD\_DISP\_SMALL\_FIXED\_WIDTH\_DM\_CHAR

Large-Font Character Display LCD\_DISP\_BIG\_DM\_CHAR

#### Numeric Display

LCD\_DISP\_2DIG\_SEG\_DATA\_WITH\_ZERO\_SUP LCD\_DISP\_3DIG\_SEG\_DATA\_WITH\_ZERO\_SUP LCD\_DISP\_2DIG\_SEG\_DATA\_SUP\_ZERO\_MSD LCD\_DISP\_3DIG\_SEG\_DATA\_NO\_LSD\_SUP LCD\_DISP\_2DIG\_SEG\_DATA\_NO\_ZERO\_SUP LCD\_DISP\_3DIG\_SEG\_DATA\_NO\_ZERO\_SUP LCD\_DISP\_4DIG\_SEG\_DATA\_WITH\_ZERO\_SUP LCD\_DISP\_SMALL\_PROP\_WIDTH\_2DIG\_DM\_DATA\_SUP\_ZERO LCD\_DISP\_SMALL\_FIXED\_WIDTH\_2DIG\_DM\_DATA\_SUP\_ZERO LCD\_DISP\_SMALL\_PROP\_WIDTH\_3DIG\_DM\_DATA\_SUP\_ZERO LCD\_DISP\_SMALL\_FIXED\_WIDTH\_3DIG\_DM\_DATA\_SUP\_ZERO LCD\_DISP\_SMALL\_PROP\_WIDTH\_2DIG\_DM\_DATA\_SUP\_ZERO\_MSD LCD\_DISP\_SMALL\_FIXED\_WIDTH\_2DIG\_DM\_DATA\_SUP\_ZERO\_MSD LCD\_DISP\_SMALL\_PROP\_WIDTH\_3DIG\_DM\_DATA\_NO\_LSD\_SUP LCD\_DISP\_SMALL\_FIXED\_WIDTH\_3DIG\_DM\_DATA\_NO\_LSD\_SUP LCD\_DISP\_SMALL\_PROP\_WIDTH\_2DIG\_DM\_DATA\_NO\_ZERO\_SUP LCD\_DISP\_SMALL\_FIXED\_WIDTH\_2DIG\_DM\_DATA\_NO\_ZERO\_SUP LCD\_DISP\_SMALL\_FIXED\_WIDTH\_3DIG\_DM\_DATA\_NO\_ZERO\_SUP

#### Large-Font Numeric Display

LCD\_DISP\_BIG\_2DIGIT\_DM\_DATA\_SUP\_ZERO LCD\_DISP\_BIG\_3DIGIT\_DM\_DATA\_SUP\_ZERO LCD\_DISP\_BIG\_2DIGIT\_DM\_DATA\_SUP\_ZERO\_MSD LCD\_DISP\_BIG\_3DIGIT\_DM\_DATA\_NO\_LSD\_SUP LCD\_DISP\_BIG\_2DIGIT\_DM\_DATA\_NO\_ZERO\_SUP LCD\_DISP\_BIG\_3DIGIT\_DM\_DATA\_NO\_ZERO\_SUP

#### Message Display

LCD\_DISP\_SEG\_LINE\_MSG LCD\_DISP\_FORMATTED\_SMALL\_PROP\_WIDTH\_DM\_MSG LCD\_DISP\_FORMATTED\_SMALL\_FIXED\_WIDTH\_DM\_MSG LCD\_DISP\_UNFORMATTED\_SMALL\_PROP\_WIDTH\_DM\_MSG LCD\_DISP\_UNFORMATTED\_SMALL\_FIXED\_WIDTH\_DM\_MSG

#### Banner Message Display

LCD\_DISP\_BANNER\_MSG

#### Large-Font Message Display

LCD\_DISP\_FORMATTED\_BIG\_FONT\_DM\_MSG LCD\_DISP\_UNFORMATTED\_BIG\_FONT\_DM\_MSG

#### Icon/Flag Blinking

LCD\_SET\_BLINK\_FLAG\_STATUS

LCD\_CLR\_BLINK\_FLAG\_STATUS LCD\_CANCEL\_ALL\_BLINK\_FLAGS

#### Blinking

LCD\_WRITE\_4HZ\_GEN\_BLINK\_DISP\_ROUTINE\_ADDR LCD\_WRITE\_4HZ\_GEN\_BLINK\_CLR\_ROUTINE\_ADDR LCD\_WRITE\_4HZ\_GEN\_BLINK\_POSITION LCD\_WRITE\_4HZ\_GEN\_BLINK\_DISP\_ROUTINE\_PRELOADED LCD\_WRITE\_4HZ\_GEN\_BLINK\_CLR\_ROUTINE\_PRELOADED LCD\_WRITE\_4HZ\_GEN\_BLINK\_POSITION\_PRELOADED LCD\_DISP\_4HZ\_DATA\_FIRST Scrolling

LCD\_SCROLL\_RAM\_OR\_ROM\_MSG\_MAIN\_DM\_LINE1 LCD\_SCROLL\_RAM\_OR\_ROM\_MSG\_MAIN\_DM\_LINE2 LCD\_PAUSE\_SCROLLING LCD RESUME SCROLLING LCD\_SCROLL\_MSG\_LEFT LCD\_SCROLL\_MSG\_RIGHT

#### Primary Mode Icon Resource

LCD\_UPDATE\_TOD\_FLAG\_RESOURCE\_STATE LCD\_UPDATE\_TIMELINE\_RESOURCE

#### Pixel Operations

LCD\_DISPLAY\_MAIN\_DM\_PIXEL LCD\_CLEAR\_MAIN\_DM\_PIXEL LCD\_GET\_STATE\_OF\_PIXEL

#### Display Canned Messages

LCD\_DISP\_UPPER\_DM\_MSG\_ONE\_HALF LCD\_DISP\_UPPER\_DM\_MSG\_TO LCD\_DISP\_UPPER\_DM\_MSG\_LO LCD\_DISP\_SMALL\_DM\_MSG\_HOLD\_TO\_SWITCH LCD\_DISP\_MSG\_NO\_APPT\_UPCOMING LCD\_DISP\_SMALL\_DM\_MSG\_NO\_OCCASION\_UPCOMING LCD\_DISP\_SMALL\_DM\_MSG\_SET\_TIME\_SLASH\_DATE LCD\_DISP\_SMALL\_DM\_MSG\_SHOW\_DAY\_OF\_WEEK LCD\_DISP\_SMALL\_DM\_MSG\_SHOW\_WEEK\_NUMBER LCD\_DISP\_SMALL\_DM\_MSG\_FREE\_MEMORY\_LAPS LCD\_DISP\_SMALL\_DM\_MSG\_TO\_STORE\_TURN\_CROWN LCD\_DISP\_SMALL\_DM\_MSG\_MEMORY\_FULL LCD\_DISP\_SMALL\_DM\_MSG\_HOLD\_TO\_CLR\_ALL LCD\_DISP\_SMALL\_DM\_MSG\_HOLD\_TO\_RESET LCD\_DISP\_SMALL\_DM\_MSG\_WORKOUT\_STORED LCD\_DISP\_SMALL\_DM\_MSG\_RECALL\_SLASH\_FORMAT LCD\_DISP\_SMALL\_DM\_MSG\_FORMAT LCD\_DISP\_SMALL\_DM\_MSG\_HOLD\_TO\_CLEAR\_WORKOUT LCD\_DISP\_SMALL\_DM\_MSG\_HOLD\_TO\_CLEAR LCD\_DISP\_SMALL\_DM\_MSG\_YOU\_ROCK LCD\_DISP\_MSG\_LAP\_SPLIT LCD\_DISP\_MSG\_SPLIT\_LAP LCD\_DISP\_MSG\_TIME\_SPLIT LCD\_DISP\_LARGE\_DM\_STOP LCD\_DISP\_LARGE\_DM\_TOTAL LCD\_DISP\_MSG\_TIME\_LAP

LCD\_DISP\_SMALL\_DM\_MSG\_SET\_TIMER LCD\_DISP\_SMALL\_DM\_MSG\_UNUSED\_ENTRY LCD\_DISP\_SMALL\_DM\_MSG\_UNUSED\_ENTRIES LCD\_DISP\_SMALL\_DM\_MSG\_STOP\_AT\_END LCD\_DISP\_SMALL\_DM\_MSG\_REPEAT\_AT\_END LCD\_DISP\_SMALL\_DM\_MSG\_CHRONO\_AT\_END LCD\_DISP\_SMALL\_DM\_MSG\_SET\_FORMAT LCD\_DISP\_SMALL\_DM\_MSG\_SET\_COUNTER LCD\_DISP\_SMALL\_DM\_MSG\_COUNT\_UP LCD\_DISP\_SMALL\_DM\_MSG\_COUNT\_DOWN LCD\_DISP\_SMALL\_DM\_MSG\_HOLD\_TO\_DELETE LCD\_DISP\_SMALL\_DM\_MSG\_SET\_ALARM LCD\_DISP\_SMALL\_DM\_MSG\_ENTRY\_DELETED LCD\_DISP\_SMALL\_DM\_MSG\_SET\_APPT LCD\_DISP\_SMALL\_DM\_MSG\_APPT\_DATE LCD\_DISP\_SMALL\_DM\_MSG\_1ST\_APPT\_DATE LCD\_DISP\_SMALL\_DM\_MSG\_EDIT\_NOTE LCD\_DISP\_SMALL\_DM\_MSG\_BUTTON\_BEEP\_ON LCD\_DISP\_SMALL\_DM\_MSG\_BUTTON\_BEEP\_OFF LCD\_DISP\_SMALL\_DM\_MSG\_NIGHTMODE\_OFF LCD\_DISP\_SMALL\_DM\_MSG\_NIGHTMODE\_ON LCD\_DISP\_SMALL\_DM\_MSG\_NIGHTMODE\_AUTO LCD\_DISP\_SMALL\_DM\_MSG\_CHIME\_OFF LCD\_DISP\_SMALL\_DM\_MSG\_CHIME\_ON LCD\_DISP\_SMALL\_DM\_MSG\_CHIME\_AUTO LCD\_DISP\_SMALL\_DM\_MSG\_ON\_OFF\_TIME LCD\_DISP\_SMALL\_DM\_MSG\_PASSWORD\_NEEDED LCD\_DISP\_SMALL\_DM\_MSG\_SORTING\_TRY\_LATER LCD\_DISP\_SMALL\_DM\_MSG\_ENTER\_PASSWORD LCD\_DISP\_SMALL\_DM\_MSG\_PASSWORD\_INVALID LCD\_DISP\_SMALL\_DM\_MSG\_PASSWORD LCD\_DISP\_SMALL\_DM\_MSG\_NO\_ENTRY\_SELECTED LCD\_DISP\_SMALL\_DM\_MSG\_SNOOZE LCD\_DISP\_SMALL\_DM\_MSG\_END\_OF\_LIST LCD\_DISP\_SMALL\_DM\_MSG\_EDIT LCD\_DISP\_SMALL\_DM\_MSG\_ON\_TIME LCD\_DISP\_SMALL\_DM\_MSG\_OFF\_TIME LCD\_DISP\_SMALL\_DM\_MSG\_COMM\_READY LCD\_DISP\_SMALL\_DM\_MSG\_COMM\_ERROR LCD\_DISP\_SMALL\_DM\_MSG\_PUSH\_CROWN\_IN LCD\_DISP\_SEG\_MSG\_12HR LCD\_DISP\_SEG\_MSG\_24HR LCD\_DISP\_SEG\_MSG\_FREE LCD\_DISP\_SEG\_MSG\_CHRONO LCD\_DISP\_SEG\_MSG\_INT LCD\_DISP\_SEG\_MSG\_HR\_MIN LCD\_DISP\_SEG\_MSG\_SECOND LCD\_DISP\_SEG\_MSG\_TOTAL LCD\_DISP\_SEG\_MSG\_DAILY LCD\_DISP\_SEG\_MSG\_WKDAYS LCD\_DISP\_SEG\_MSG\_WKENDS LCD\_DISP\_SEG\_MSG\_WEEKLY LCD\_DISP\_SEG\_MSG\_MNTHLY LCD\_DISP\_SEG\_MSG\_YEARLY LCD\_DISP\_SEG\_MSG\_ALARM LCD\_DISP\_SEG\_MSG\_1\_DAY

LCD\_DISP\_SEG\_MSG\_MMDDYY LCD\_DISP\_SEG\_MSG\_DDMMYY LCD\_DISP\_SEG\_MSG\_YYMMDD LCD\_DISP\_SEG\_MSG\_BATT LCD\_DISP\_SEG\_MSG\_HOLD LCD\_DISP\_SEG\_MSG\_STORE LCD\_DISP\_SEG\_MSG\_TIME LCD\_DISP\_SEG\_MSG\_1\_MIN LCD\_DISP\_SEG\_MSG\_ALERT LCD\_DISP\_SEG\_MSG\_SHOW LCD\_DISP\_SEG\_MSG\_COUNT LCD\_DISP\_SEG\_MSG\_SET LCD\_DISP\_SEG\_MSG\_STOP LCD\_DISP\_MAIN\_DM\_LINE1\_SELECT LCD\_DISP\_MAIN\_DM\_LINE1\_ALARM LCD\_DISP\_MAIN\_DM\_LINE2\_ALARM LCD\_DISP\_MAIN\_DM\_LINE1\_ALARM\_AT LCD\_DISP\_MAIN\_DM\_LINE2\_TZ LCD\_DISP\_MAIN\_DM\_LINE2\_LAP LCD\_DISP\_MAIN\_DM\_LINE2\_LAPS LCD\_DISP\_MAIN\_DM\_LINE1\_MEMORY LCD\_DISP\_MAIN\_DM\_LINE2\_BEST\_LAP LCD\_DISP\_MAIN\_DM\_LINE2\_LAP\_AVG LCD\_DISP\_MAIN\_DM\_LINE1\_APPT\_AT LCD\_DISP\_MAIN\_DM\_LINE1\_HOURS LCD\_DISP\_MAIN\_DM\_LINE1\_MINS LCD\_DISP\_MAIN\_DM\_LINE2\_PRIOR LCD\_DISP\_MAIN\_DM\_LINE2\_MINS LCD\_DISP\_MAIN\_DM\_LINE1\_BDAY LCD\_DISP\_MAIN\_DM\_LINE1\_ANNV LCD\_DISP\_MAIN\_DM\_LINE1\_HOLIDAY LCD\_DISP\_MAIN\_DM\_LINE1\_VACATION LCD\_DISP\_MAIN\_DM\_LINE1\_4\_DASHES LCD\_DISP\_MAIN\_DM\_LINE1\_CHIME LCD\_DISP\_MAIN\_DM\_LINE2\_ON LCD\_DISP\_MAIN\_DM\_LINE2\_OFF LCD\_DISP\_MAIN\_DM\_LINE2\_AUTO LCD\_DISP\_MAIN\_DM\_LINE1\_YEAR LCD\_DISP\_MAIN\_DM\_LINE1\_AM LCD\_DISP\_MAIN\_DM\_LINE1\_PM LCD\_DISP\_MAIN\_DM\_LINE2\_AM LCD\_DISP\_MAIN\_DM\_LINE2\_PM

#### Utilities

UTL\_DISPLAY\_DAY\_OF\_WEEK UTL DISPLAY DATE COMPLETE AND DOW UTL\_DISPLAY\_DATE\_COMPLETE UTL\_DISPLAY\_HR\_MIN\_DATA\_L1 UTL\_DISPLAY\_HR\_MIN\_DATA\_L2

#### **TIME ZONE RESOURCE API**

#### Flag Manipulation

KTOD\_ACTIVATE\_RESOURCE KTOD\_DEACTIVATE\_RESOURCE

KTOD\_DEACTIVATE\_ALL\_DISPLAY\_UPDATES KTOD\_MAKE\_AS\_PRIMARY\_TZ KTOD\_SET\_FOR\_EURO\_FORMAT KTOD\_SET\_FOR\_US\_FORMAT

#### Data Manipulation

KTOD\_CALC\_DOW KTOD\_CALC\_WEEK\_NUMBER KTOD\_ADD\_DAYS KTOD\_SUBTRACT\_DAYS KTOD\_ADD\_YEARS KTOD\_SUBTRACT\_YEARS KTOD\_CORRECT\_MDY\_DATA KTOD\_ADJUST\_DATE\_AND\_YEAR

#### Data Transfer

KTOD\_COPY\_RESOURCE\_TO\_RESOURCE KTOD\_COPY\_TIME\_MIN\_TO\_DOW\_FROM\_RESOURCE KTOD\_COPY\_TIME\_FROM\_RESOURCE KTOD\_COPY\_MDY\_FROM\_RESOURCE KTOD\_COPY\_HMS\_FROM\_RESOURCE KTOD\_WRITE\_TIME\_TO\_RESOURCE KTOD\_WRITE\_MDY\_TO\_RESOURCE KTOD\_WRITE\_HMS\_TO\_RESOURCE

#### Resource Utilities

KTOD\_LOAD\_RESOURCE\_START\_ADDRESS KTOD\_GET\_UPDATE\_FLAGS KTOD\_CHECK\_IF\_LEAP\_YEAR KTOD\_GET\_MAX\_DAYS\_OF\_A\_MONTH KTOD\_DIVIDE\_BY\_2 KTOD\_CONVERT\_BCD\_TO\_HEX KTOD\_CHECK\_IF\_DIVISIBLE\_BY\_4 KTOD\_GET\_PTZ\_ADDRESS KTOD\_GET\_TZ\_ADDRESS

### **TIME ZONE CHECK RESOURCE API**

#### Flag Manipulation

KTZC\_DEACTIVATE\_ALL\_RESOURCES KTZC\_ACTIVATE\_RESOURCE KTZC\_DISABLE\_RESOURCE KTZC\_SETUP\_POPUP\_GENERATION KTZC\_SETUP\_EVENT\_GENERATION KTZC\_CANCEL\_POPUPEVENT\_GENERATION

#### Data Manipulation

KTZC\_RETURN\_RESOURCE\_OWNER KTZC\_SETUP\_MDY\_CHECK KTZC SETUP HOUR MINUTE MDY

KTZC\_SETUP\_HOUR\_MINUTE KTZC\_SETUP\_MONTH KTZC\_SETUP\_DATE KTZC\_SETUP\_YEAR

#### **BACKUP RESOURCE API**

#### Flag Manipulation

KBCK\_DEACTIVATE\_ALL\_RESOURCES KBCK\_ACTIVATE\_RESOURCE KBCK\_DEACTIVATE\_RESOURCE KBCK\_SETUP\_POPUP\_GENERATION KBCK\_SETUP\_EVENT\_GENERATION KBCK\_CANCEL\_POPUPEVENT\_GENERATION

#### Data Manipulation

KBCK\_RETURN\_RESOURCE\_OWNER KBCK\_SETUP\_SNOOZE\_TIME

#### **STOPWATCH RESOURCE API**

#### Data Manipulation

KSTP\_LINK\_NEXT\_RESOURCE KSTP\_ENABLE\_DISP\_UPD\_EVENT KSTP\_DISABLE\_DISP\_UPD\_EVENT KSTP\_DEACTIVATE\_ALL\_DISPLAY\_UPDATES KSTP\_SETUP\_POPUP\_GENERATION KSTP\_SETUP\_EVENT\_GENERATION KSTP\_CANCEL\_POPUPEVENT\_GENERATION KSTP\_START\_RESOURCE KSTP\_STOP\_RESOURCE KSTP\_STOP\_ALL\_RESOURCES KSTP\_TAKE\_SPLIT KSTP\_RESET\_RESOURCE KSTP\_RESET\_ALL\_RESOURCE KSTP\_CLEAR\_RESOURCE\_DATA

#### Data Transfer

KSTP\_COPY\_RESOURCE\_TO\_BUFFER

#### Resource Utilities

KSTP\_COMPARE\_BUFFER\_FROM\_RESOURCE KSTP\_GET\_RESOURCE\_STATUS

#### **TIMER RESOURCE API**

#### Data Manipulation

KTMR\_SETUP\_USER\_AND\_WORK\_HMS KTMR\_SETUP\_WORKING\_HMS KTMR\_SETUP\_PREWARNING\_HMS KTMR\_DISABLE\_PREWARNING\_TRACKING KTMR\_ENABLE\_DISP\_UPD\_EVENT

KTMR\_DISABLE\_DISP\_UPD\_EVENT KTMR\_DEACTIVATE\_ALL\_DISPLAY\_UPDATES KTMR\_SETUP\_COUNTDOWN KTMR\_SET\_RUNNING\_REPEAT\_COUNTER KTMR\_GET\_RUNNING\_REPEAT\_COUNTER KTMR\_SETUP\_POPUP\_GENERATION KTMR\_SETUP\_EVENT\_GENERATION KTMR\_CANCEL\_POPUP\_AND\_EVENT\_GENERATION KTMR\_SETUP\_REPEAT\_AT\_END KTMR\_CANCEL\_REPEAT\_AT\_END KTMR\_SETUP\_TMR\_LINK KTMR\_SETUP\_STP\_LINK KTMR\_CANCEL\_ALL\_LINKS KTMR\_RESET\_RESOURCE KTMR\_START\_RESOURCE KTMR\_STOP\_RESOURCE

#### Data Transfer

KTMR\_COPY\_RESOURCE\_TO\_BUFFER

#### Resource Utilities

KTMR\_GET\_STATUS KTMR\_GET\_UPDATE\_BITS

#### **SYNCHRO RESOURCE API**

#### Data Manipulation

KSYN\_GET\_CAUSED\_TO\_START KSYN\_GET\_TOTAL\_TIME\_UPD\_BITS KSYN\_GET\_STOPPAGE\_TIME\_UPD\_BITS KSYN\_GET\_TOTAL\_STATUS KSYN\_GET\_STOPPAGE\_STATUS KSYN\_ENABLE\_DISP\_UPD\_EVENT KSYN\_DISABLE\_DISP\_UPD\_EVENT KSYN\_SETUP\_POPUP\_GENERATION KSYN\_SETUP\_EVENT\_GENERATION KSYN\_CANCEL\_POPUPEVENT\_GENERATION KSYN\_RESET\_AND\_START KSYN\_STOP\_TOTAL\_AND\_STOPPAGE\_TIME KSYN\_RESET\_RESOURCE

#### Data Transfer

KSYN\_COPY\_TOTAL\_TO\_BUFFER KSYN\_COPY\_STOPPAGE\_TO\_BUFFER

#### **UTILITIES API**

#### Generic

KRES\_CLEAR\_N\_BYTES HW\_RESET\_MCU HW\_RESET\_WATCHDOG HW\_LAMP\_POPUP\_REQUEST HW\_LAMP\_POPUP\_REQUEST\_OFF UTL\_BINARY\_MATH\_MODE UTL\_DECIMAL\_MATH\_MODE

#### Conversion

UTL\_CONVERT\_HEX\_TO\_3DIGIT\_BCD UTL\_CONVERT\_HEX\_TO\_2DIGIT\_BCD UTL\_CONVERT\_2BYTE\_HEX\_TO\_2BYTE\_BCD UTL\_CONVERT\_1BYTE\_BCD\_TO\_1BYTE\_HEX UTL\_CONVERT\_4BYTE\_FROM\_BCD\_TO\_HEX UTL\_CONVERT\_4BYTE\_FROM\_HEX\_TO\_BCD UTL\_CONVERT\_TO\_12HR\_FORMAT

#### Math Functions

UTL\_DIVIDE\_HMSH\_BY\_N\_IN\_HEX UTL\_DIVIDE\_HMSH\_BY\_N\_IN\_BCD UTL\_ADD\_HMSH UTL\_SUBTRACT\_HMSH

### Copy

UTL\_COPY\_BUFFER UTL\_COPY\_IYREG\_TO\_IXREG

#### Comparison

UTL\_COMPARE\_4BYTE\_BUFFER UTL\_COMPARE\_HLREG\_WITH\_IXREG UTL\_COMPARE\_HLREG\_WITH\_IYREG

#### Acceleration

UTLACCELERATION\_1SEC UTL\_ACCELERATION\_1INCREMENT UTLACCELERATION\_1MIN UTLACCELERATION\_5MIN UTL\_ACCELERATION\_5INCREMENT UTLACCELERATION\_DATE UTLACCELERATION\_DATE

### Message Editing

UTL\_SETUP\_VARS\_FOR\_EDITING UTL\_FILL\_SCROLL\_BUFFER\_WITH\_SPACE UTL\_MOVE\_CURSOR\_FORWARD\_AND\_REQ\_BLINK UTL\_MOVE\_CURSOR\_BACKWARD\_AND\_REQ\_BLINK UTL\_DISPLAY\_MSG\_AND\_REQ\_BLINK UTL\_POINT\_TO\_PREV\_CHAR\_AND\_REQ\_BLINK UTL\_POINT\_TO\_NEXT\_CHAR\_AND\_REQ\_BLINK UTL\_POINT\_TO\_PREV\_CHAR UTL\_POINT\_TO\_NEXT\_CHAR UTL\_CLEANUP\_EDIT\_BUFFER UTL\_TRIM\_SENTINEL\_CHAR UTL\_CHANGE\_CHAR\_TO\_SPACE

#### Time Structure Math

KRES\_CLEARDATABUFFERS KRES\_HUNDSECMINHR\_UPD KRES\_SECMINHR\_UPD

KRES\_MINHR\_UPD KRES\_HUNDSECMINHR\_SUB KRES\_SECMINHR\_SUB KRES\_MINHR\_SUB

## **API Reference**

### *CORE API*

## **Changing Foreground Application**

## **CORE\_REQ\_MODE\_CHANGE**

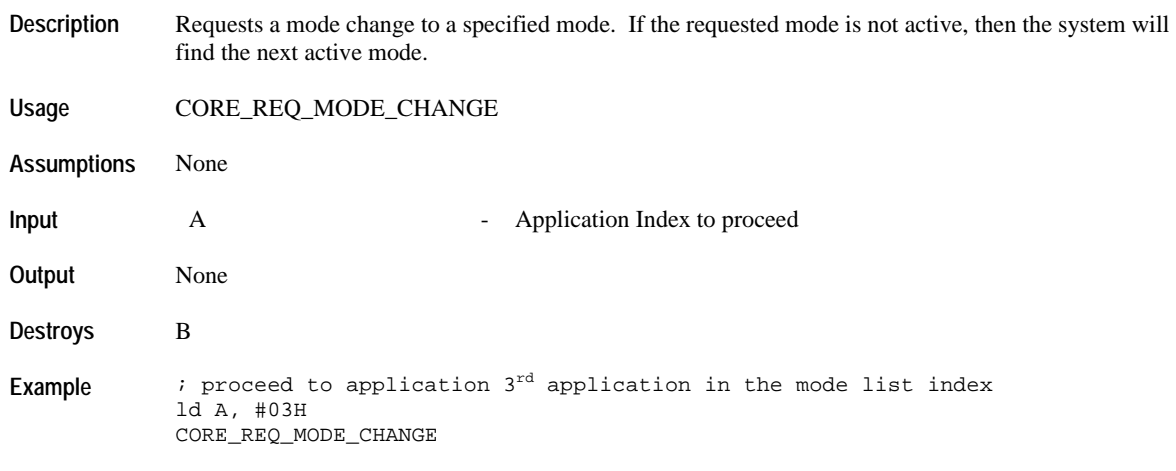

## **CORE\_REQ\_MODE\_CHANGE\_NEXT**

**Description** Requests a mode change to the next mode with primary mode peek operation.

If application is active for more than a specified time, then it will initiate a mode change to the PRIMARY mode. This will enable a system peek to primary mode. If the user, releases the mode switch depression within a specified time period, the system will cancel the mode change request.

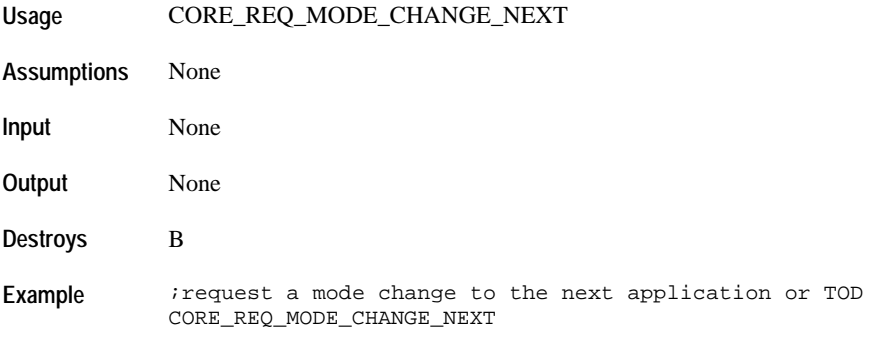

## **CORE\_REQ\_MODE\_CHANGE\_NEXT\_NO\_PEEK**

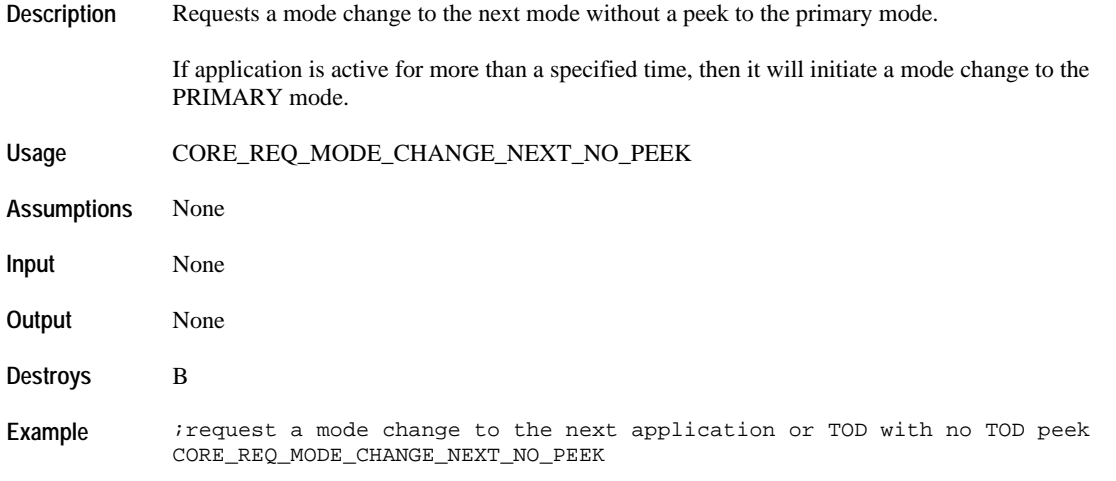

## **CORE\_FORCE\_PRIMARY\_AS\_NEXT\_MODE**

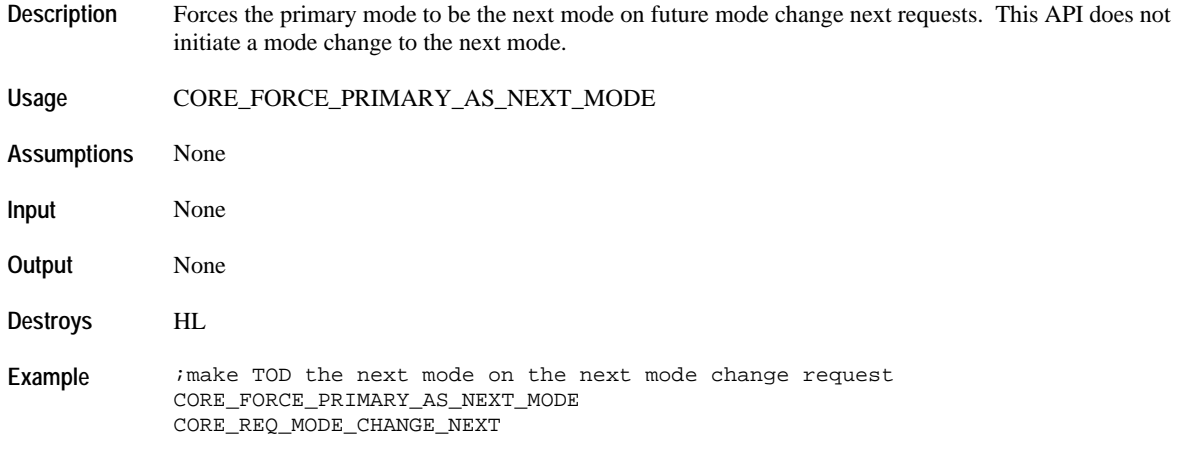

## **Changing Application Foreground State Handler**

## **CORE\_REQ\_STATE\_CHANGE**

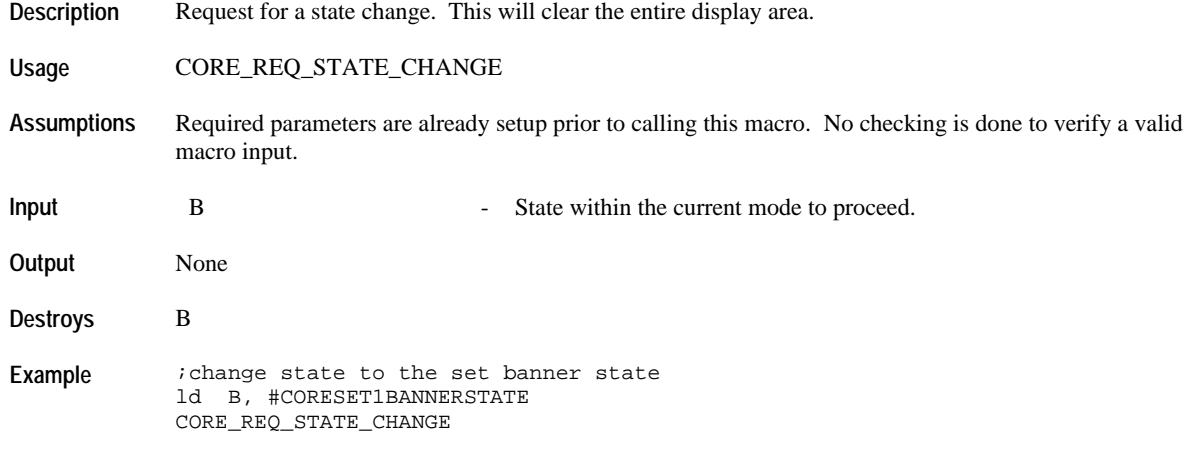

## **CORE\_REQ\_STATE\_CHANGE\_NO\_CLEAR\_DISPLAY**

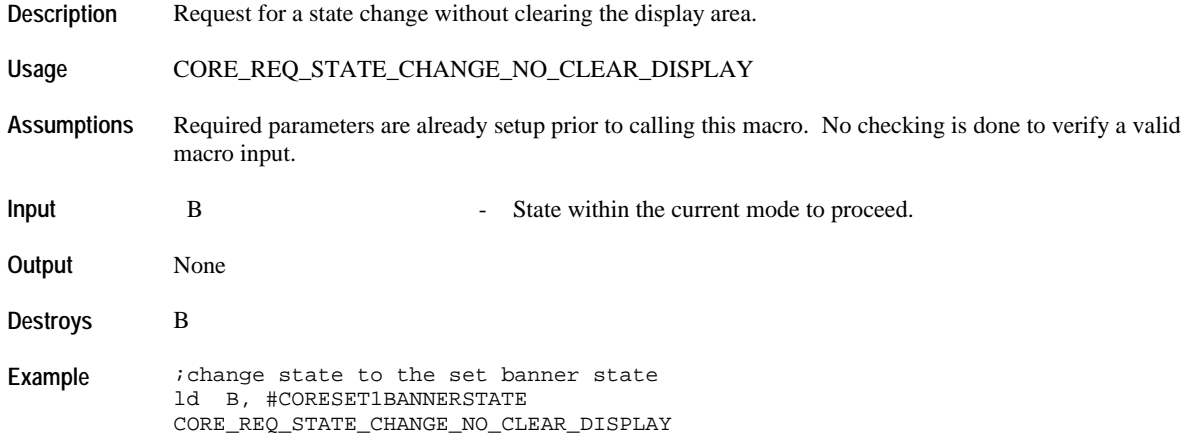

## **Requesting Timeouts**

## **CORE\_REQ\_TIMEOUT\_HIRES**

**Description** Request for a high resolution timeout.

**Usage** CORE\_REQ\_TIMEOUT\_HIRES {*Timeout\_Value*}

**Assumptions** None

**Input** *Timeout\_Value* - Duration before the system event COREEVENT\_TIMEOUTDONE\_HIGHRES is passed to the foreground application. This value is specified in 125ms increments.

The kernel provides some built in constants for *Timeout\_Value*:

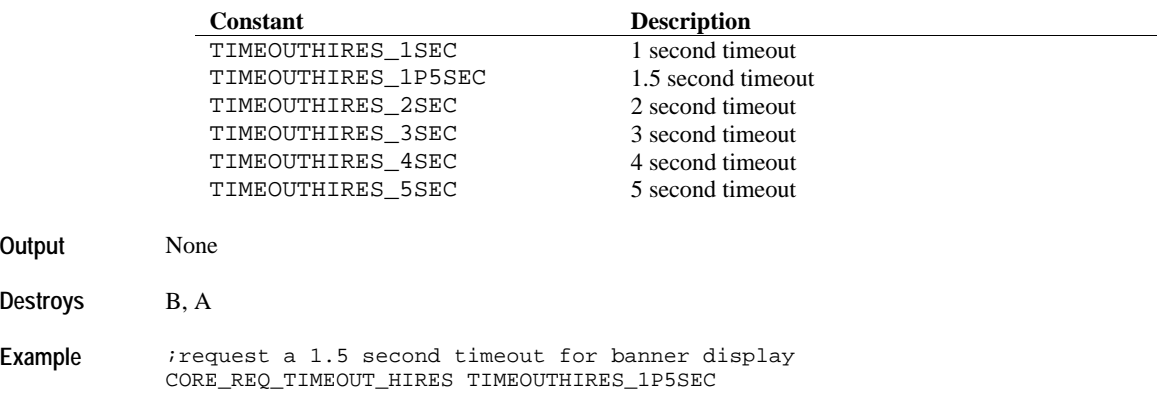

## **CORE\_REQ\_TIMEOUT\_LORES**

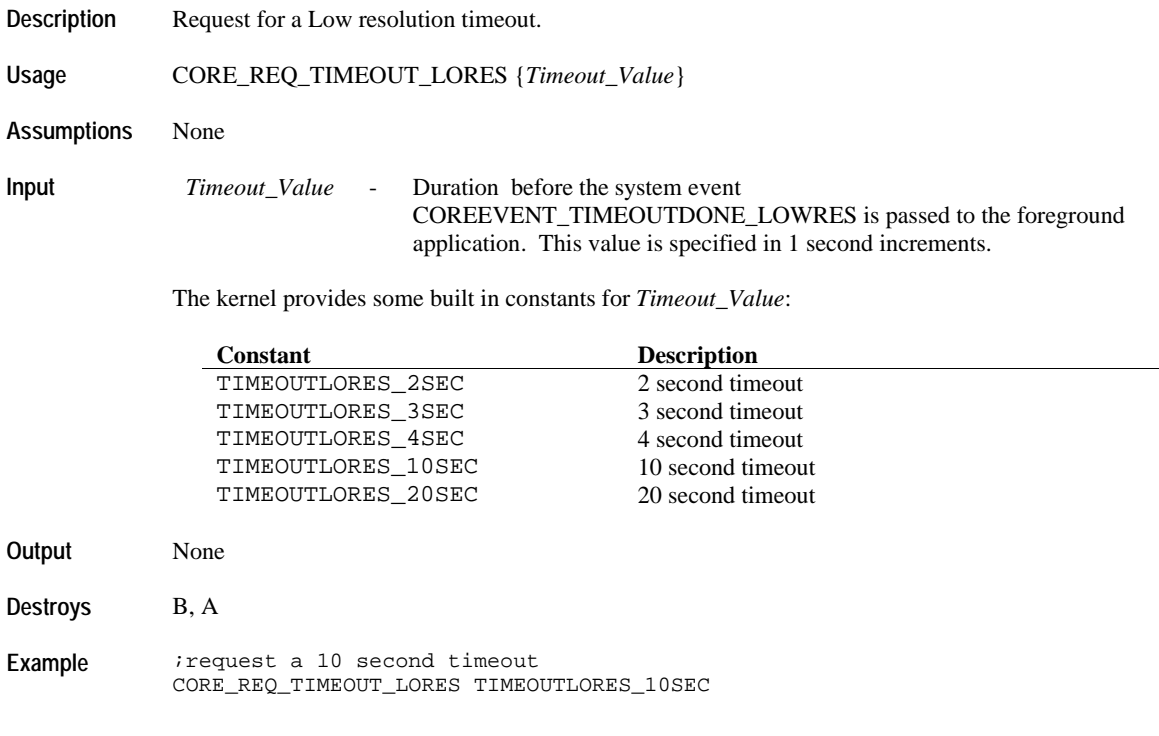

### **CORE\_REQ\_TIMEOUT\_STICKY**

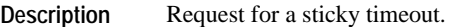

Usage CORE\_REQ\_TIMEOUT\_STICKY {*Timeout\_Value*}

**Assumptions** None

**Input** *Timeout\_Value* - Duration before the system event COREEVENT\_STICKY\_TIMEOUTDONE is passed to the foreground application. This value is specified in 125ms increments.

The kernel provides some built in constants for *Timeout\_Value*:

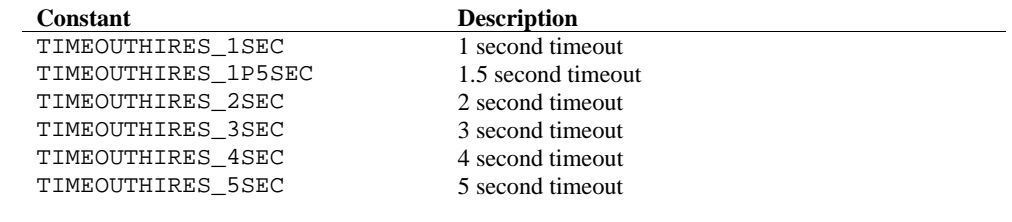

## **Output** None

**Destroys** B, A

Example 1d A, [CORECurrentEvent] cp A, #COREEVENT\_STARTSTOPDEPRESS jr NZ, check\_other\_events

 ;request a 4 second sticky timeout if STARTSTOP depress detected CORE\_REQ\_TIMEOUT\_STICKY TIMEOUTHIRES\_4SEC ret

check\_other\_events:

- ld A, [CORECurrentEvent]
- cp A, #COREEVENT\_STARTSTOPRELEASE
- jr Z, ProcessReleaseEventIfSwitchReleaseAfterTimeout
- cp A, #COREEVENT\_STICKY\_TIMEOUTDONE
- jr Z, ProcessTimeoutDoneIfSwitchReleaseWithinTimeout

### **CORE\_CANCEL\_TIMEOUTS**

**Description** Cancel all active timeouts in the system.

**Usage** CORE\_CANCEL\_TIMEOUTS

**Assumptions** This is the default condition whenever a mode or state change occurs.

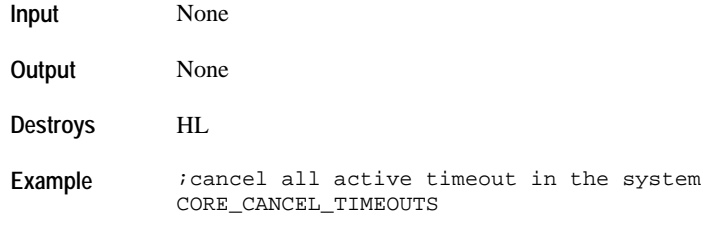

### **Peeking At Background Application Data**

### **CORE\_REQ\_PEEK\_APP\_TYPE**

**Description** Request the system to search for a specified application type and execute that application's background handler with the background event COREEVENT\_PEEK.

**Usage** CORE\_REQ\_PEEK\_APP\_TYPE

**Assumptions** The application called to be "peek" must support the system event COREEVENT\_PEEK in its background handler. If not supported by the application, the display will just be cleared.

If multiple active applications have the same type, then the criteria will be based on mode list order.

**Input** None B - Application Type

The kernel provides some built-in constants for application type:

#### **Constant**

COREAPPTYPESYSTEM COREAPPTYPECOMM COREAPPTYPEOPTION COREAPPTYPETOD COREAPPTYPEDATE COREAPPTYPECHRONO COREAPPTYPETIMER COREAPPTYPESYNCHROTIMER COREAPPTYPECOUNTER COREAPPTYPECONTACT COREAPPTYPETASK COREAPPTYPENOTES COREAPPTYPESCHEDULE COREAPPTYPETIDE COREAPPTYPEDEMO COREAPPTYPEGAME COREAPPTYPEALARM COREAPPTYPEAPPOINTMENT COREAPPTYPEOCCASION

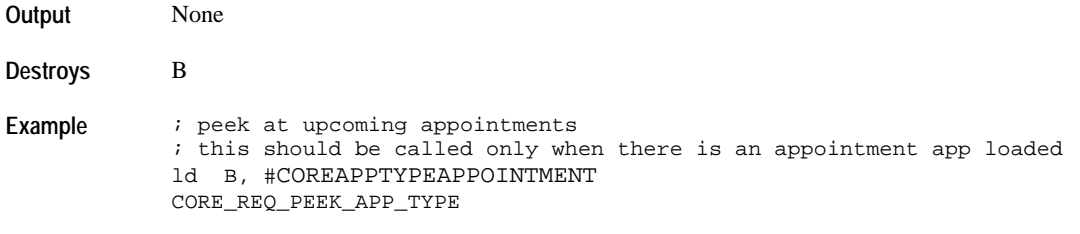

## **Modifying System Operation**

## **CORE\_SET\_AUTORETURN**

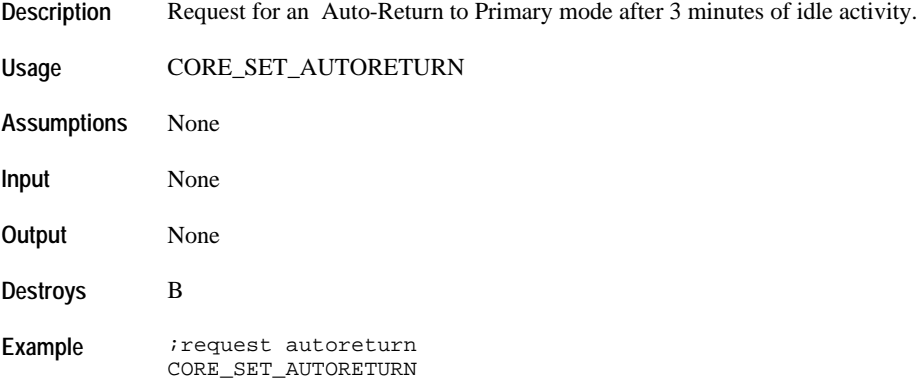

## **CORE\_CLEAR\_AUTORETURN**

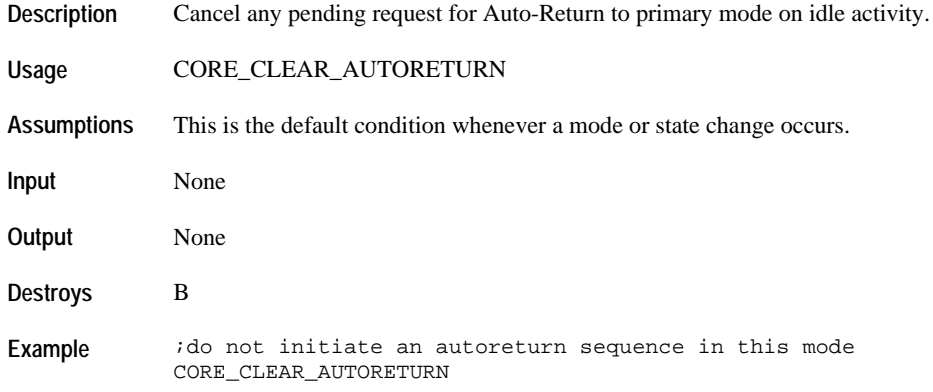

## **Blinking and Scrolling Operations**

## **CORE\_REQ\_BLINK\_2HZ**

**Description** Request blinking of an LCD icon. Blink rate is 2Hz.

**Usage** CORE\_REQ\_BLINK\_2HZ {*lcd\_icon*}

**Assumptions** None

**Input** *lcd\_icon* - LCD icon to blink

The following constants are available for *lcd\_icon*:

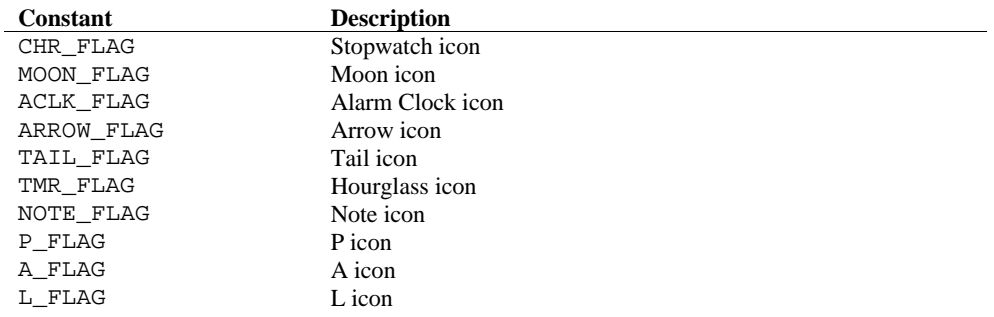

NOTE: Multiple LCD icons can be ORed together into a single API call.

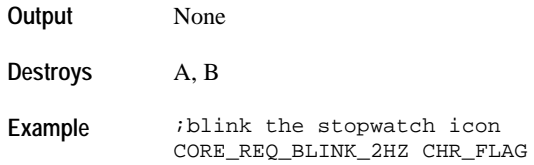

### **CORE\_CANCEL\_BLINK\_2HZ**

**Description** Cancel blinking of an LCD icon. Blink rate is 2Hz.

**Usage** CORE\_CANCEL\_BLINK\_2HZ {*lcd\_icon*}

**Assumptions** None

**Input** *lcd\_icon* - LCD icon to blink

The following constants are available for *lcd\_icon*:

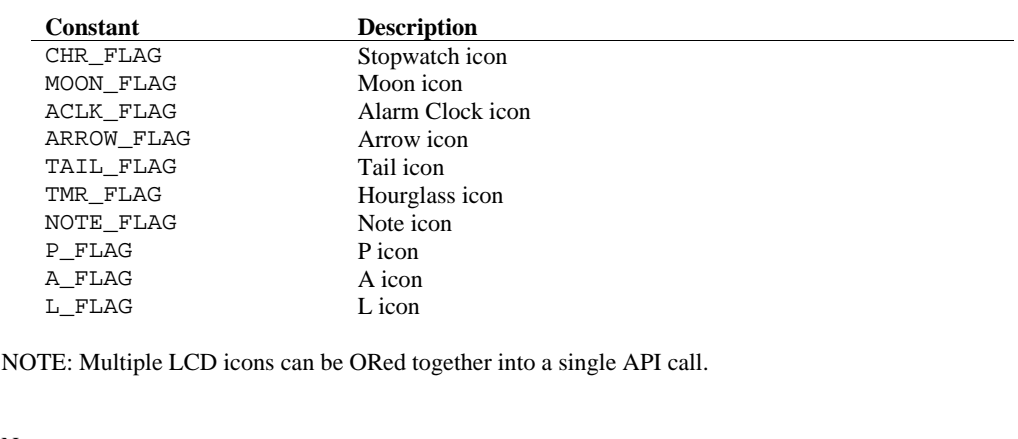

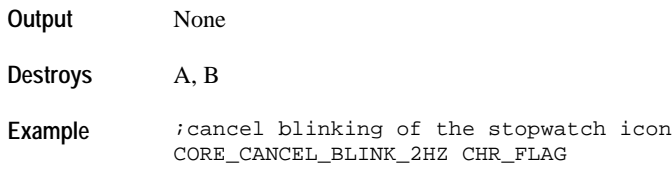

## **CORE\_REQ\_BLINK\_4HZ**

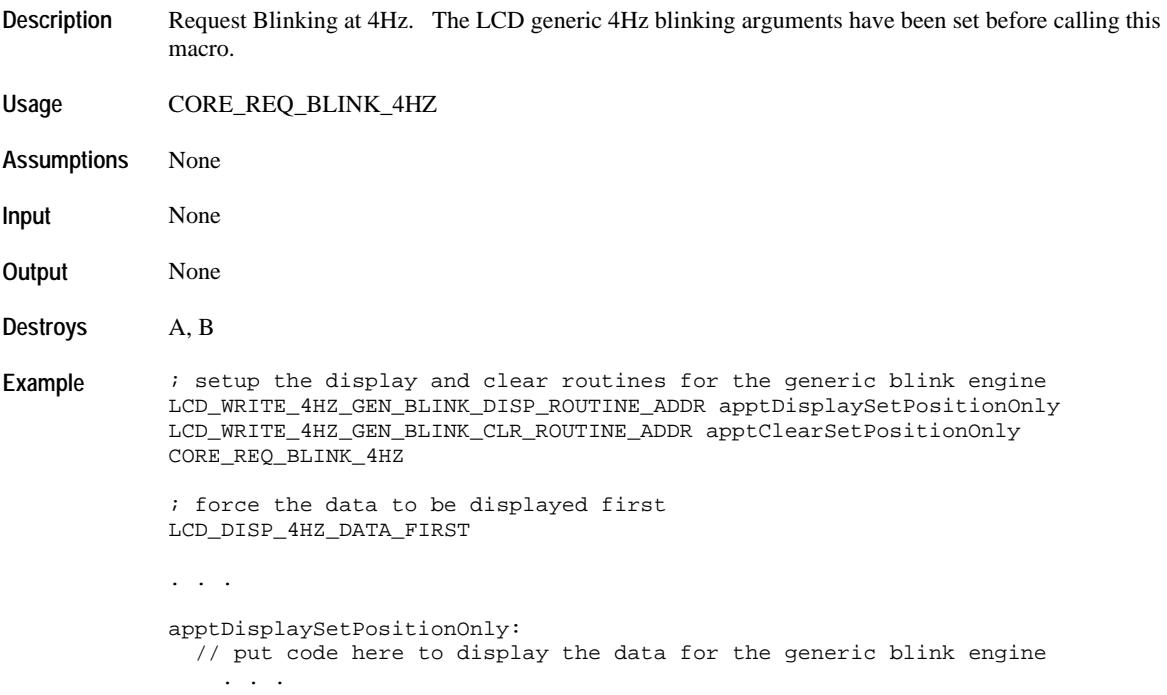

```
apptClearSetPositionOnly:
    // put code here to clear the display area used in the display
    // display routine
```
## **CORE\_CANCEL\_BLINK\_4HZ**

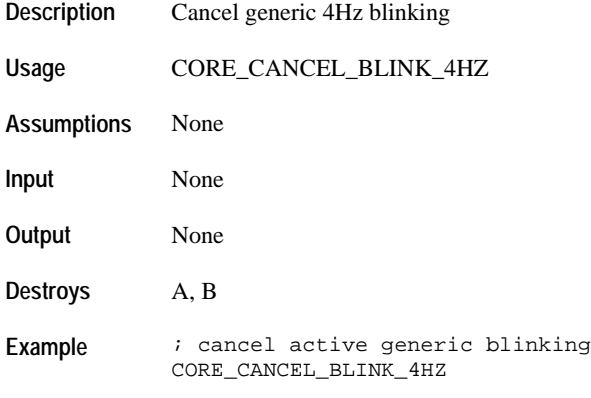

## **CORE\_CANCEL\_SCROLLING**

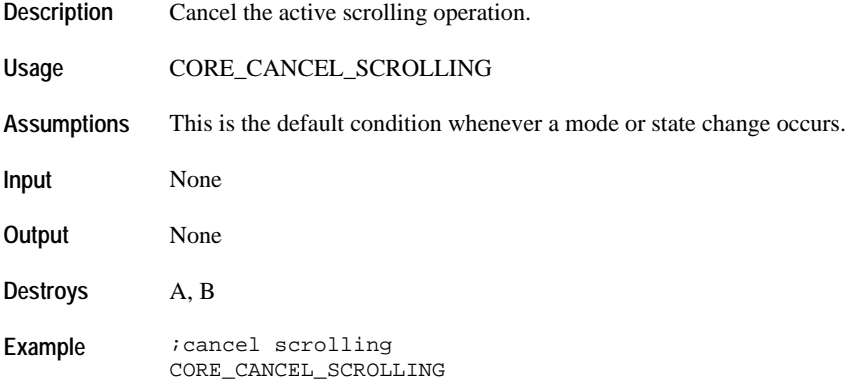

## **Primary Mode Icon Operations**

## **CORE\_BACKGROUND\_ICON\_REFRESH\_ENABLE**

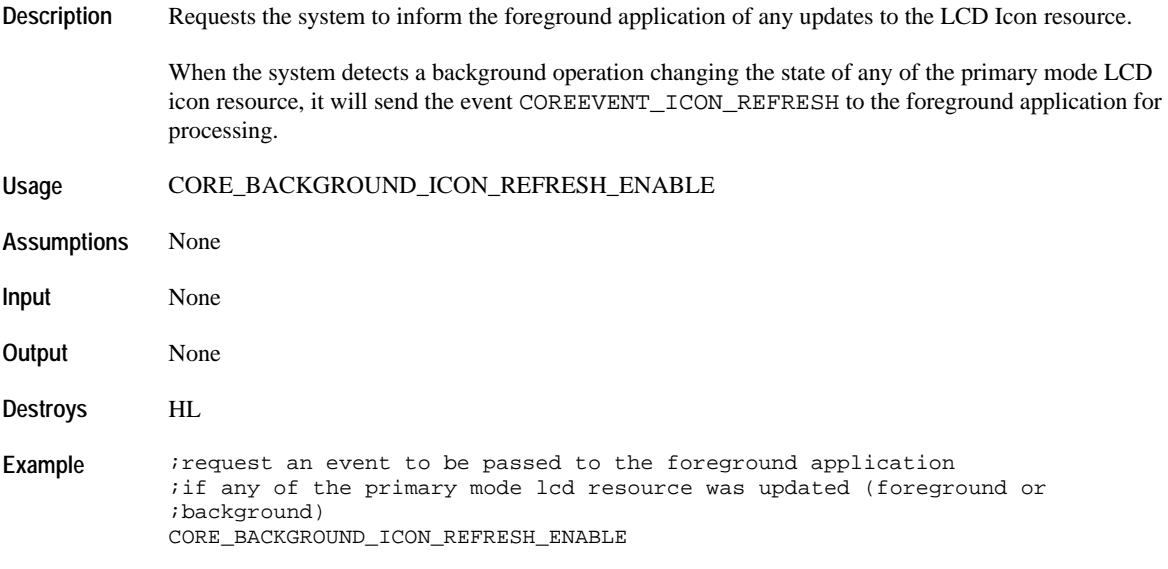

## **CORE\_BACKGROUND\_ICON\_REFRESH\_DISABLE**

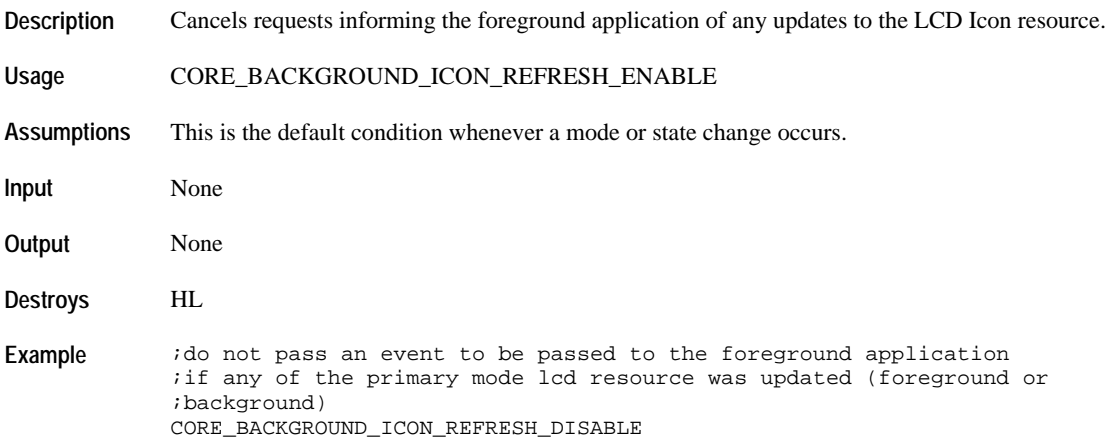

## **Switch, Ring and Crown Operations**

## **CORE\_ALLOW\_KEYS**

**Description** Allow specified switch events to be passed to the foreground application.

**Usage** CORE\_ALLOW\_KEYS {*switch\_mask*}

**Assumptions** None

**Input** *switch\_mask* - Switch bit mask. Switches specified in this mask will be processed by the system.

The following constants are available for *switch\_mask*:

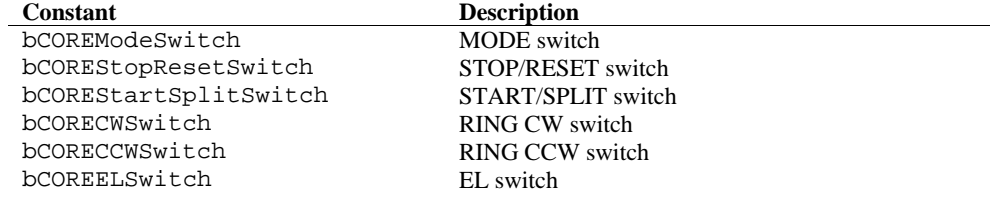

#### NOTE:

- EL switch should normally be use only for activating the INDIGLO Night-Light.
	- The mask bCOREModeSwitch must be specified for default state handlers to allow mode changes.

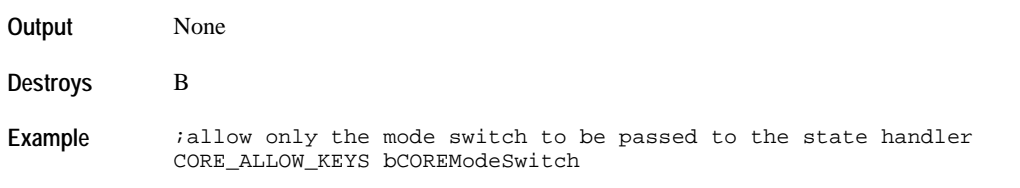

### **CORE\_MASK\_KEYS**

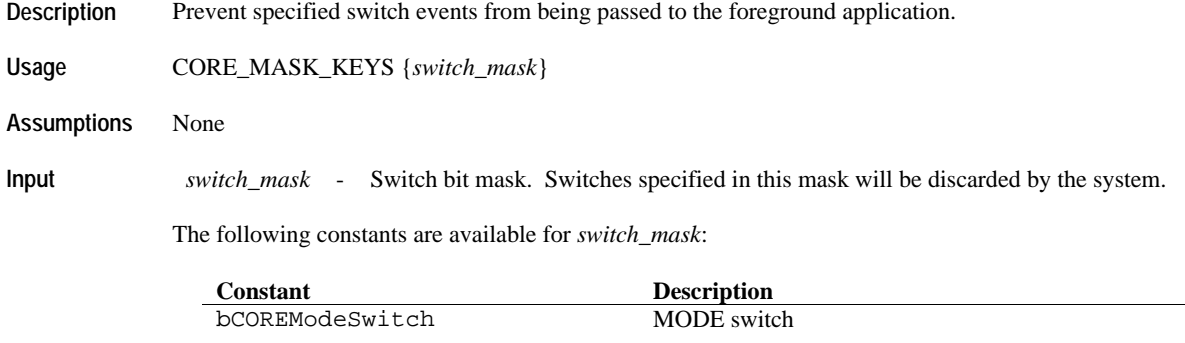

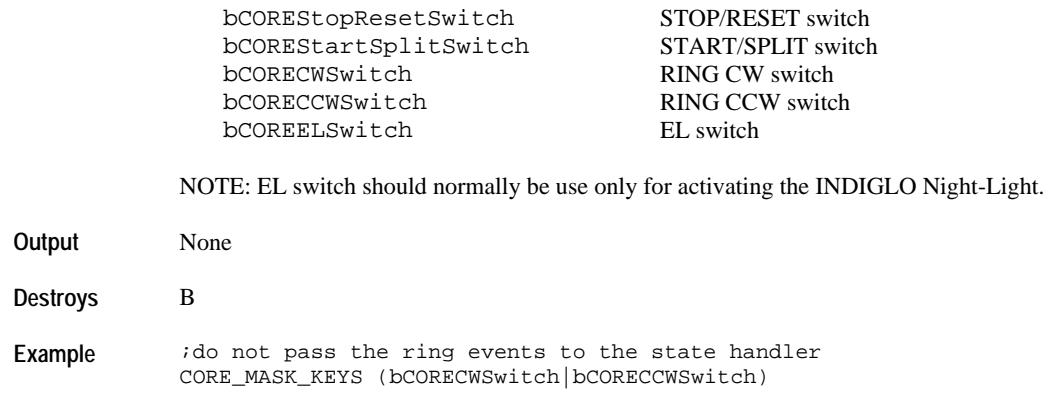

## **CORE\_ALLOW\_ALL\_KEYMASK**

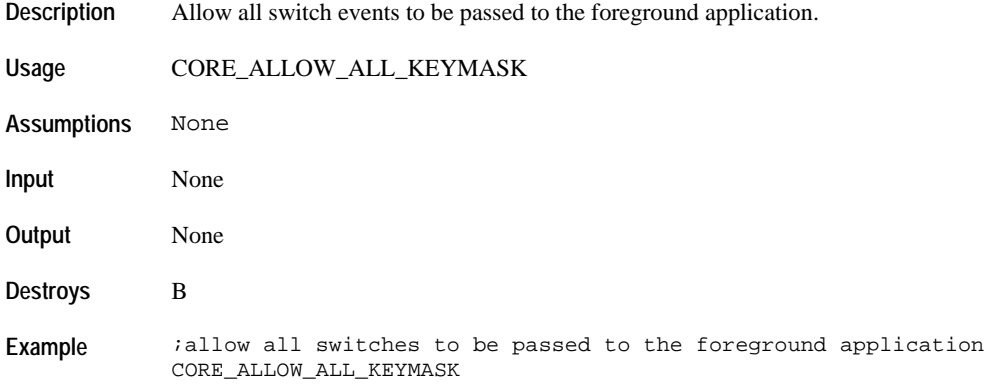

## **CORE\_SUSPEND\_RING\_EVENTS**

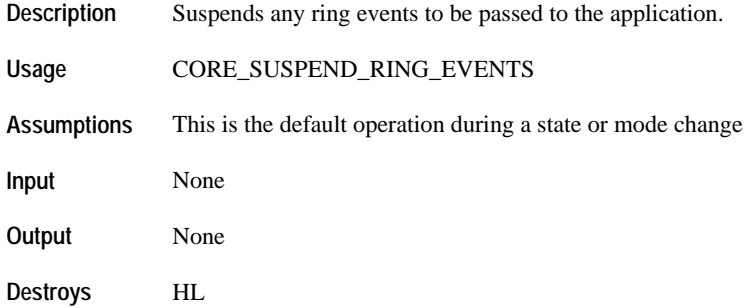

## **CORE\_ENABLE\_RING\_EVENTS**

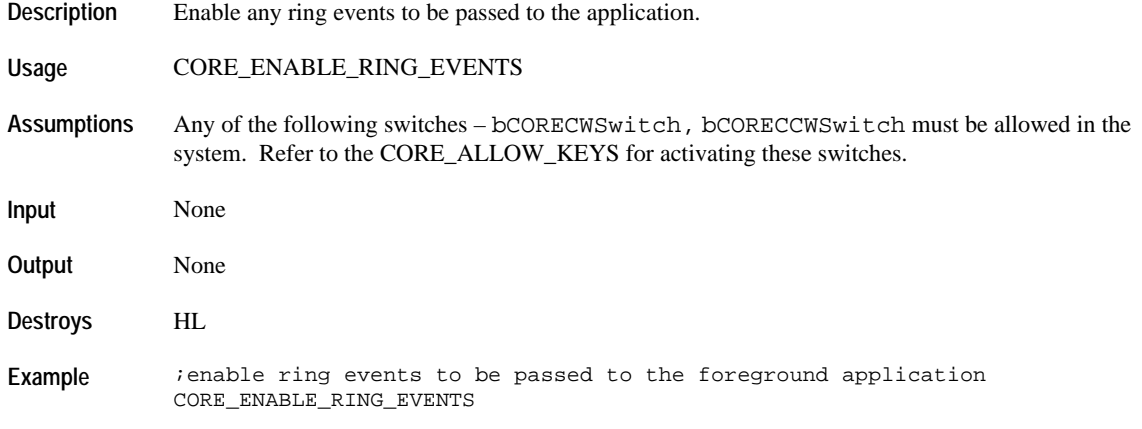

## **CORE\_SUSPEND\_RING\_LEADING\_EVENTS**

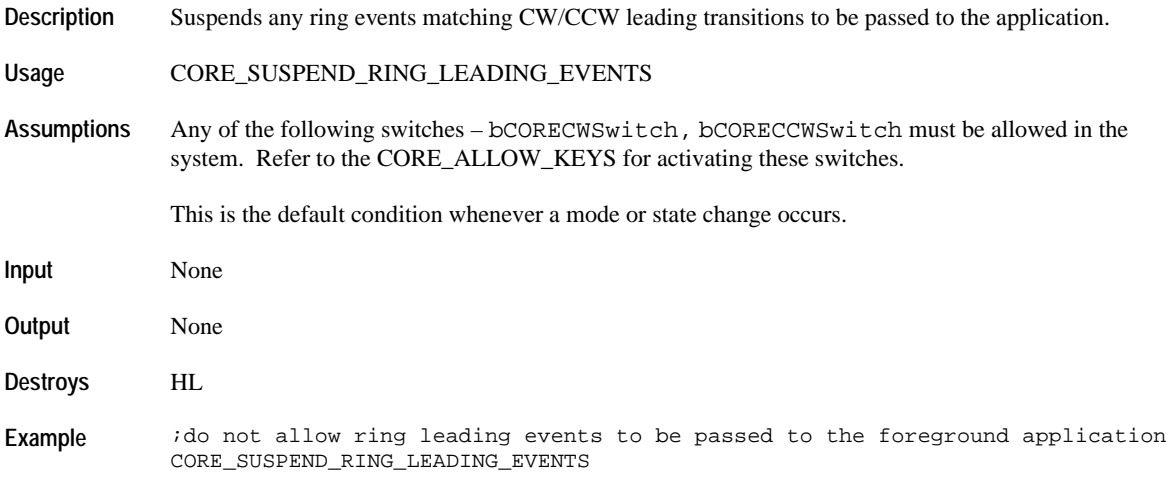

## **CORE\_ENABLE\_RING\_LEADING\_EVENTS**

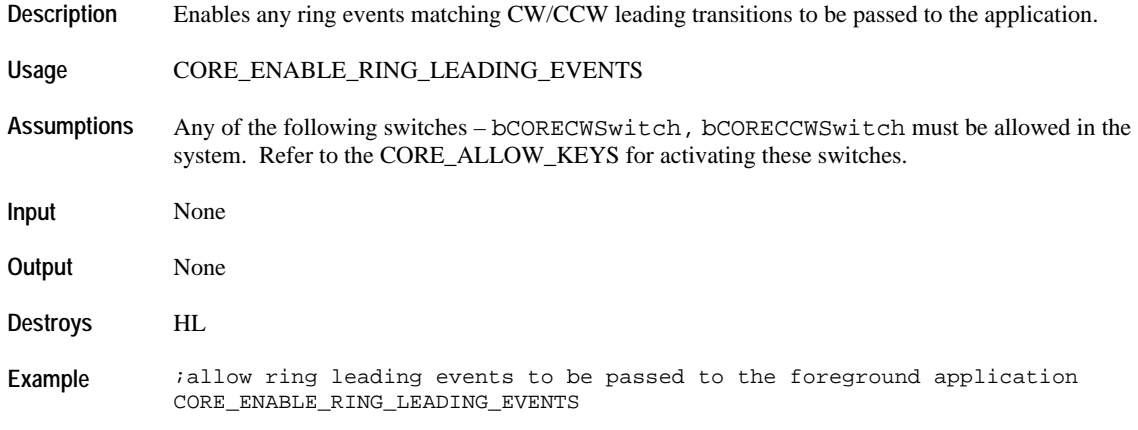

## **CORE\_ENABLE\_SWITCH\_RELEASE**

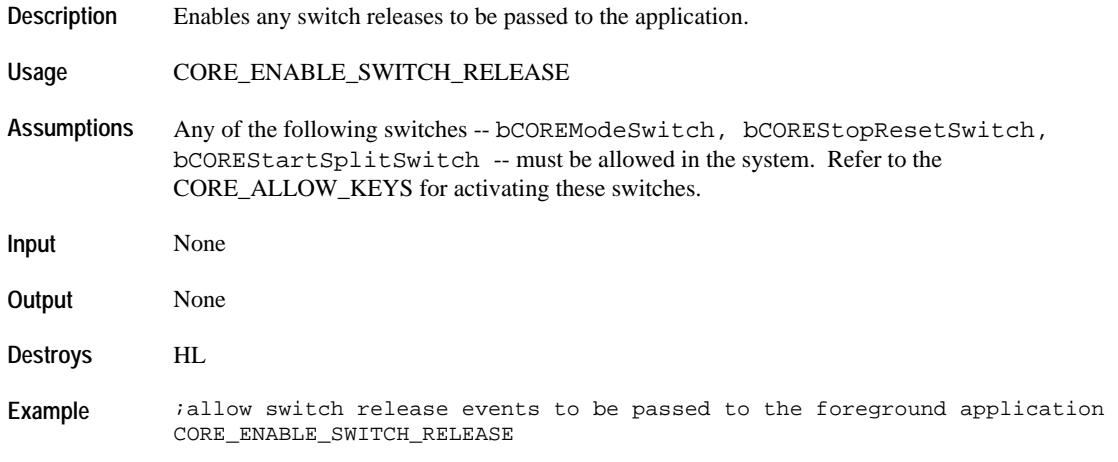

## **CORE\_SUSPEND\_SWITCH\_RELEASE**

- **Description** Suspends any switch releases to be passed to the application.
- **Usage** CORE\_SUSPEND\_SWITCH\_RELEASE
- **Assumptions** Any of the following switches -- bCOREModeSwitch, bCOREStopResetSwitch, bCOREStartSplitSwitch -- must be allowed in the system. Refer to the

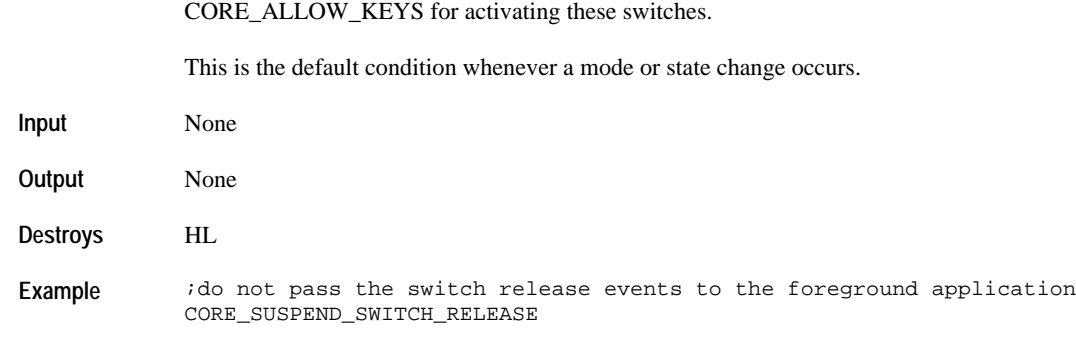

## **CORE\_ENABLE\_GENERIC\_SWITCH\_EVENT**

**Description** Request the system to generate a generic switch depress or release event for application processing instead of sending specific switch event.

> This will convert the following system events into the generic events COREEVENT\_ANYSWITCHDEPRESS and COREEVENT\_ANYSWITCHRELEASE.

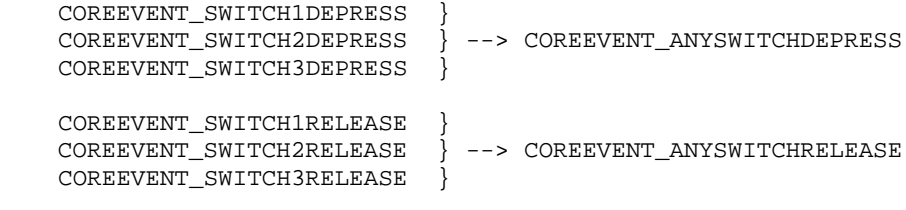

- **Usage** CORE\_ENABLE\_GENERIC\_SWITCH\_EVENT
- **Assumptions** Any of the following switches -- bCOREModeSwitch, bCOREStopResetSwitch, bCOREStartSplitSwitch -- must be allowed in the system. Refer to the CORE\_ALLOW\_KEYS for activating these switches.
- **Input** None
- **Output** None
- **Destroys** HL
- Example **i** process state entry ld A, [CORECurrentEvent] cp A, #COREEVENT\_STATEENTRY jr NZ, check\_next\_event1 ;request for a generic switch event. We do this since by default, the ;system will always pass specific switch events CORE\_ENABLE\_GENERIC\_SWITCH\_EVENT ; we would like to handle only the mode and stop/reset switch CORE\_ALLOW\_KEYS (bCOREModeSwitch|bCOREStopResetSwitch)

```
 ret
check_next_event1:
    cp A, #COREEVENT_ANYSWITCHDEPRESS
    jr NZ, check_next_event2
    ; TODO: write code to handle any switch depression
    ret
check_next_event2:
    …
```
## **CORE\_DISABLE\_GENERIC\_SWITCH\_EVENT**

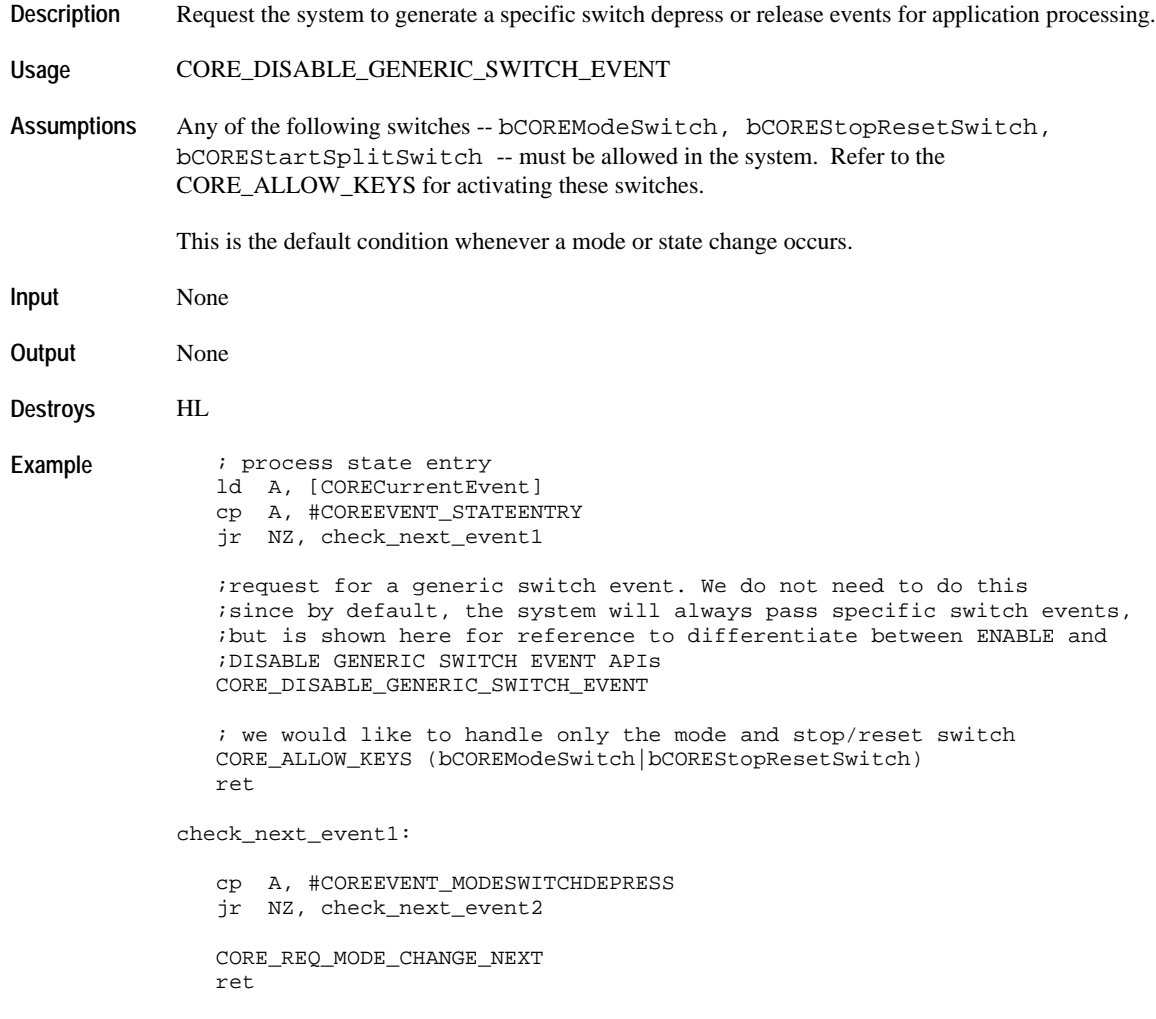

```
check_next_event2:
    cp A, #COREEVENT_STOPRESETSWITCHDEPRESS
    jr NZ, check_next_event3
    CORE_REQ_MODE_CHANGE_NEXT
    ret
check_next_event3:
    …
```
## **CORE\_REQUEST\_MELODY\_POPUP\_CANCEL**

Description Request the system to send the system event COREEVENT\_MELODYPOPUPCANCEL when any active melody during a popup is to be cancelled by any switch depression.

> This facilitates popup melody cancellation using a single system event rather than handling all the different switch depression events. The switch depression event that was used to cancel the popup melody can be accessed from the variable COREEventArgument.

This is a one time request. Once the COREEVENT\_MELODYPOPUPCANCEL event is passed to the foreground application, the system will automatically cancel the request.

**Usage** CORE\_REQUEST\_MELODY\_POPUP\_CANCEL

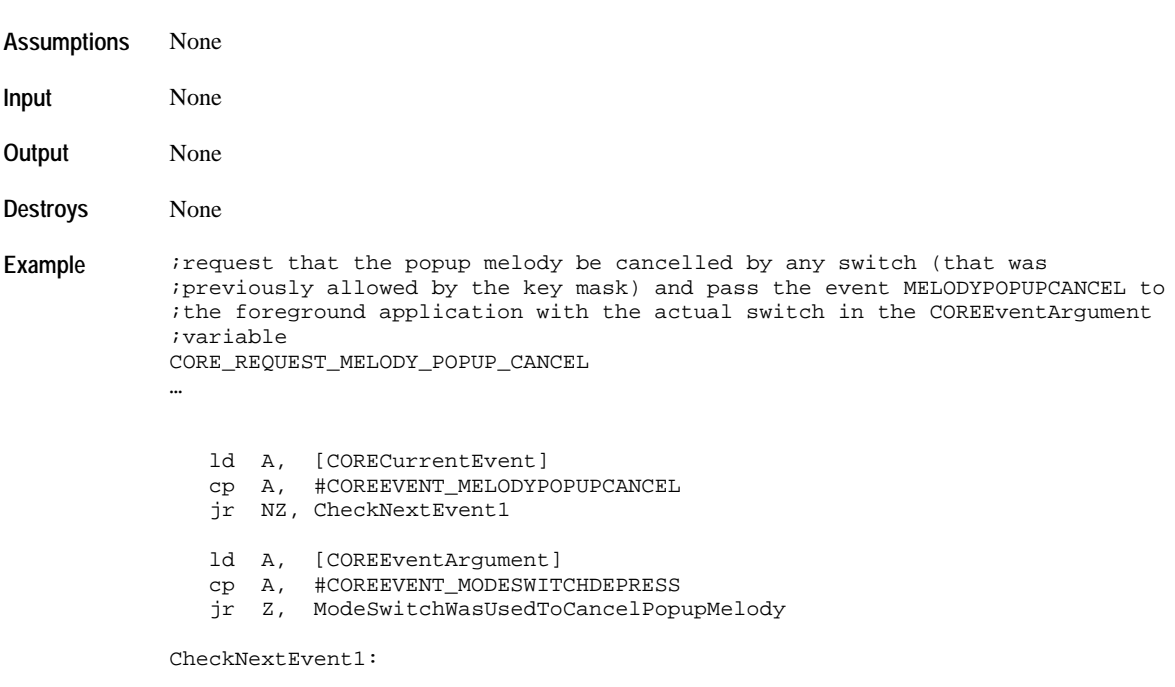

### **CORE\_ENABLE\_PULSE\_MODE**

**Description** Sets the system to send ring pulse events to the foreground application instead of ring edge events on crown rotation.

**Usage** CORE\_ENABLE\_PULSE\_MODE

- **Assumptions** Any of the following switches bCORECWSwitch, bCORECCWSwitch must be allowed in the system. Refer to the CORE\_ALLOW\_KEYS for activating these switches.
- **Input** None
- **Output** None
- **Destroys** HL, A, B
- **Example** *i* enable pulses to be sent to the foreground application rather than edges CORE\_ENABLE\_PULSE\_MODE
	- … ld A, [CORECurrentEvent] cp A, #COREEVENT\_CW\_PULSES jr NZ, CheckNextEvent1 ;process CW pulses ld B, [COREEventArgument] ;B = number of CW pulses detected CheckNextEvent1: cp A, #COREEVENT\_CCW\_PULSES jr NZ, CheckNextEvent2 ;process CCW pulses ld B, [COREEventArgument] ;B = number of CCW pulses detected CheckNextEvent2:

### **CORE\_DISABLE\_PULSE\_MODE**

- **Description** Sets the system to send ring edge events to the foreground application instead of ring pulse events on crown rotation.
- **Usage** CORE\_DISABLE\_PULSE\_MODE
- **Assumptions** Any of the following switches bCORECWSwitch, bCORECCWSwitch must be allowed in the system. Refer to the CORE\_ALLOW\_KEYS for activating these switches.
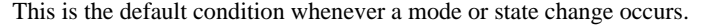

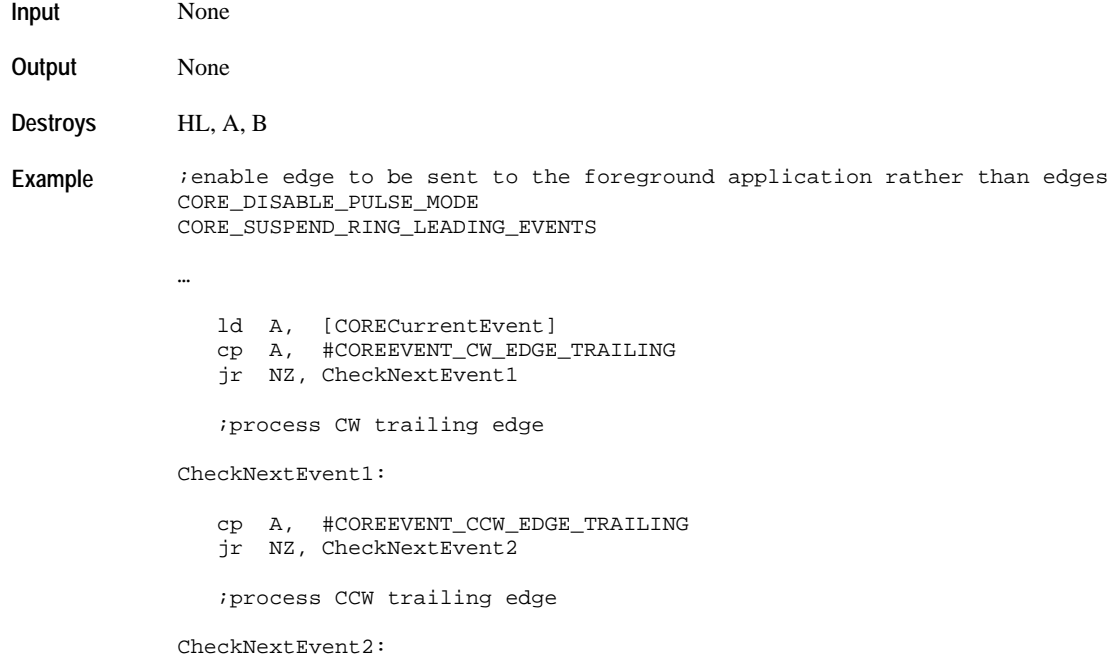

#### HW\_KBD\_CANCEL\_CURRENT\_SWITCH\_RELEASE

# **HW\_KBD\_CANCEL\_CURRENT\_SWITCH\_RELEASE**

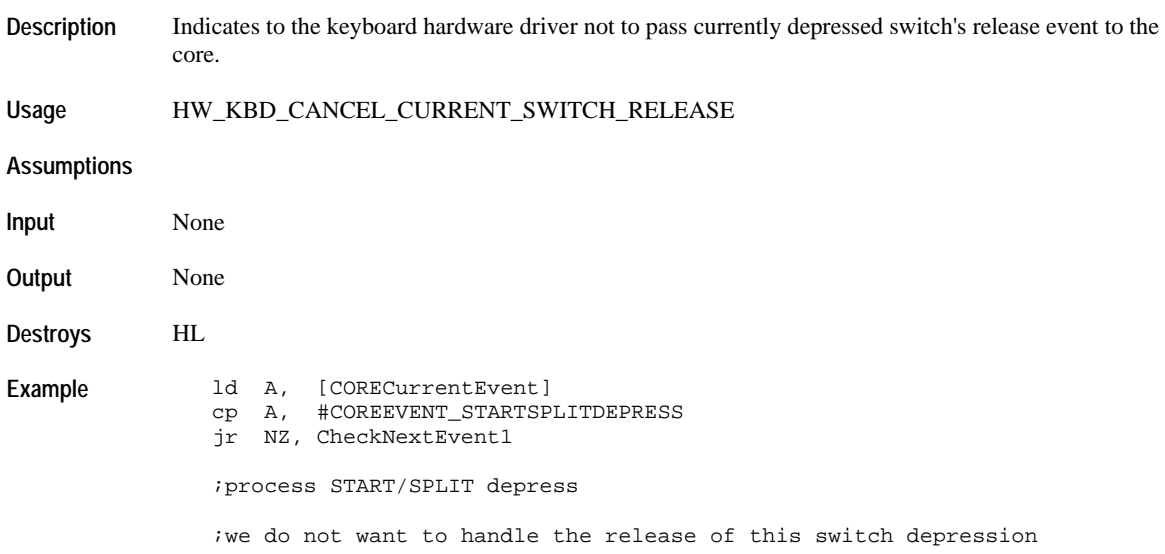

…

```
 ;at this time…
 HW_KBD_CANCEL_CURRENT_SWITCH_RELEASE
```

```
CheckNextEvent1:
```
#### **Background Task Operations**

#### **CORE\_REQ\_BACKGROUND\_TASK**

**Description** Request a background task to be initiated by the system.

- **Usage** CORE\_REQ\_BACKGROUND\_TASK
- **Assumptions** None
- **Input** L Application Index
	- A System Event to be passed to the background handler routine for processing

The kernel provides the following constants for system events to be processed in the background handler:

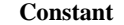

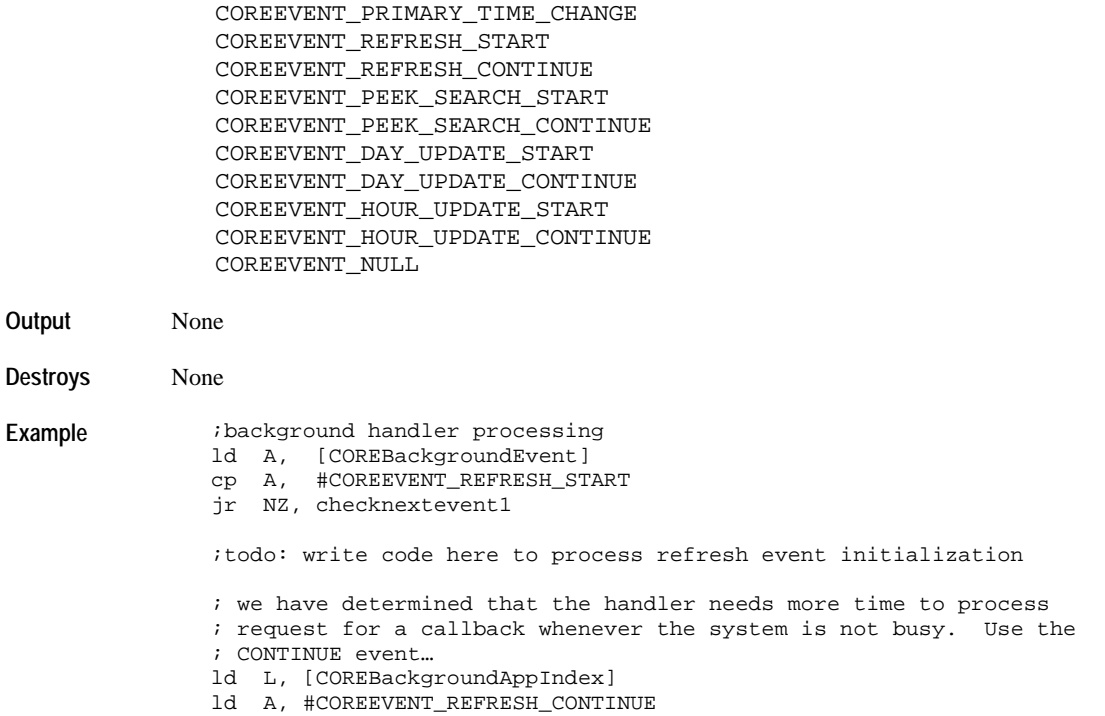

 CORE\_REQ\_BACKGROUND\_TASK ret

checknextevent1:

…

# **CORE\_REQ\_BACKGROUND\_TASK\_WITH\_PRIORITYCHECK**

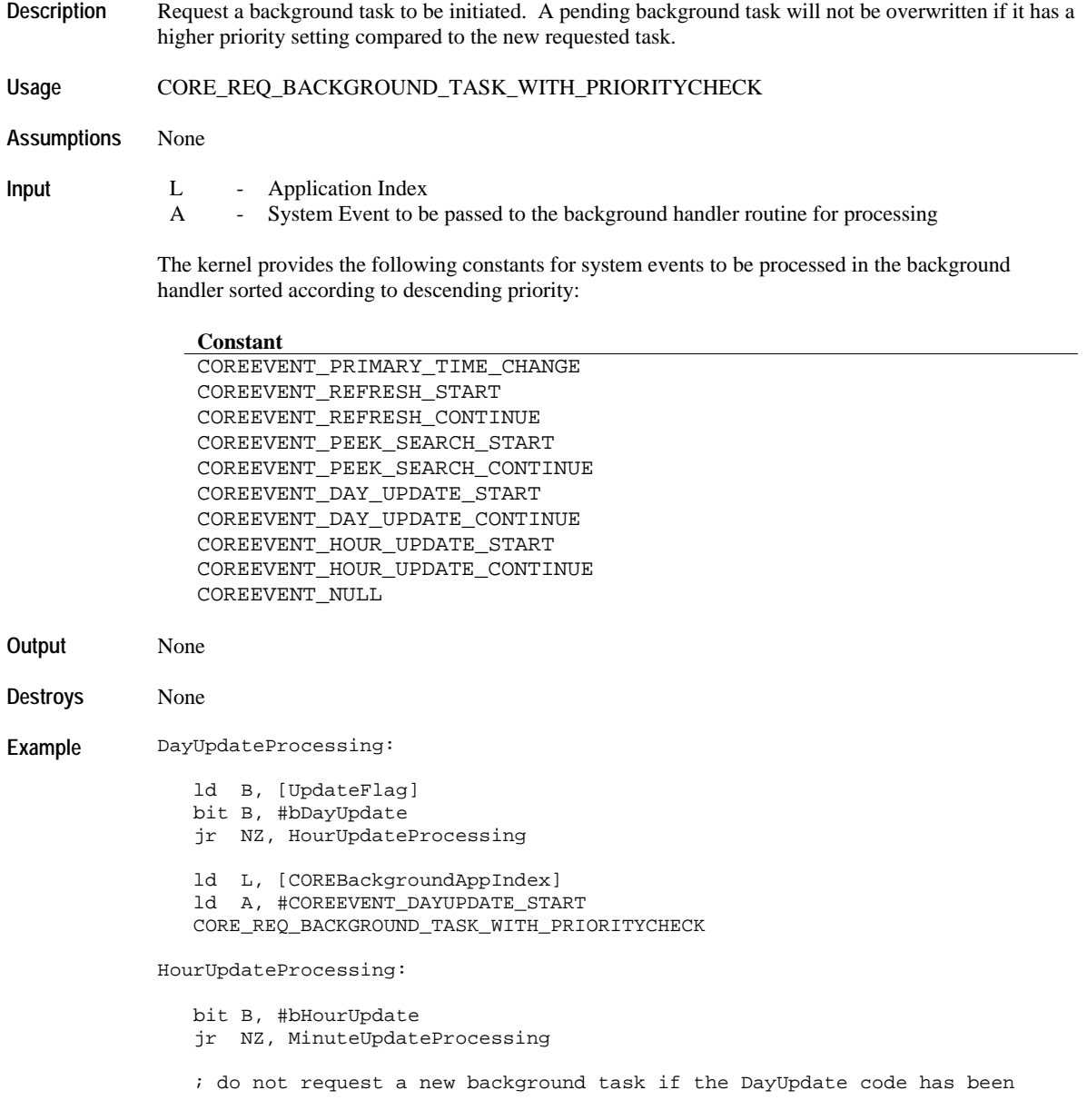

 ; executed ld L, [COREBackgroundAppIndex] ld A, #COREEVENT\_HOURUPDATE\_START CORE\_REQ\_BACKGROUND\_TASK\_WITH\_PRIORITYCHECK MinuteUpdateProcessing: bit B, #bMinuteUpdate jr NZ, UpdateProcessingEnd ; do not request a new background task if the DayUpdate and HourUpdate ; code has been executed ld L, [COREBackgroundAppIndex] ld A, #COREEVENT\_PEEKSEARCH\_START CORE\_REQ\_BACKGROUND\_TASK\_WITH\_PRIORITYCHECK UpdateProcessingEnd:

### **CORE\_REQ\_BACKGROUND\_TASK\_FOR\_APPTYPE**

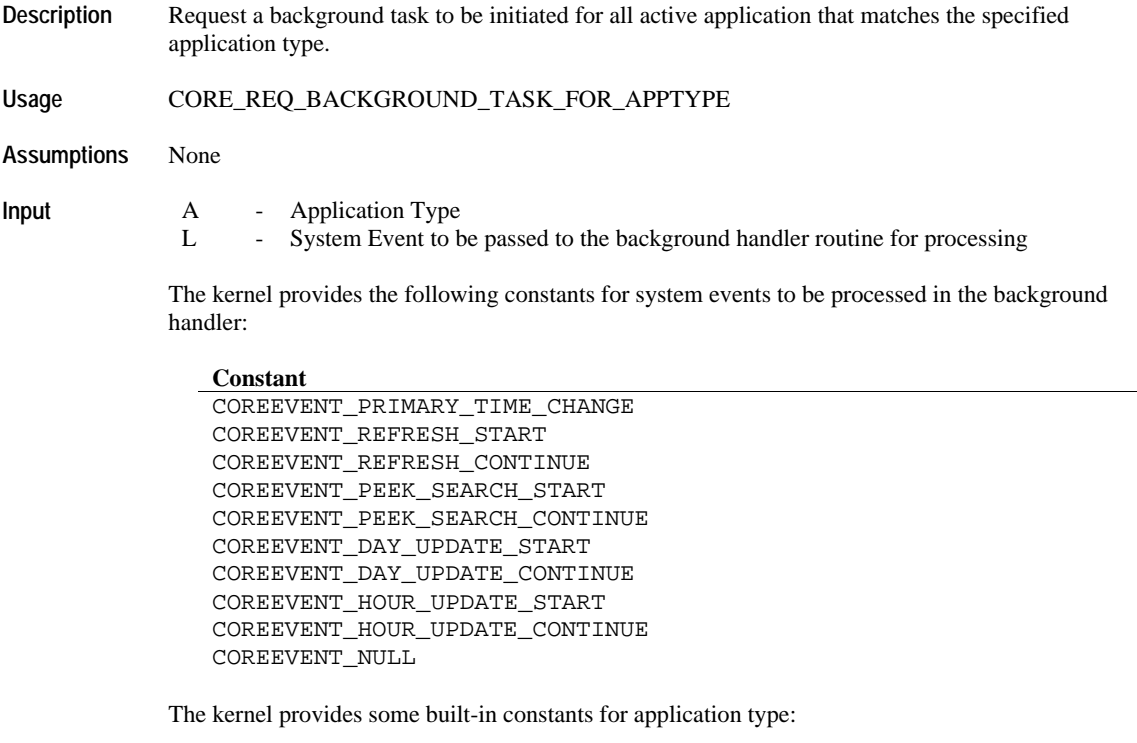

**Constant** COREAPPTYPESYSTEM COREAPPTYPECOMM COREAPPTYPEOPTION COREAPPTYPETOD

COREAPPTYPEDATE COREAPPTYPECHRONO COREAPPTYPETIMER COREAPPTYPESYNCHROTIMER COREAPPTYPECOUNTER COREAPPTYPECONTACT COREAPPTYPETASK COREAPPTYPENOTES COREAPPTYPESCHEDULE COREAPPTYPETIDE COREAPPTYPEDEMO COREAPPTYPEGAME COREAPPTYPEALARM COREAPPTYPEAPPOINTMENT COREAPPTYPEOCCASION

**Output** None

**Destroys** None

Example todSettingComplete:

 ;since we have updated the primary time zone, we ;have to alert alarm and appointment active in the system ;with this change

 ; tell any alarm application in system about the change ld A, #COREAPPTYPEALARM ld L, #COREEVENT\_PRIMARY\_TIME\_CHANGE

CORE\_REQ\_BACKGROUND\_TASK\_FOR\_APPTYPE

 ; tell any appointment application in system about the change ld A, #COREAPPTYPEAPPOINTMENT

- ld L, #COREEVENT\_PRIMARY\_TIME\_CHANGE
- CORE\_REQ\_BACKGROUND\_TASK\_FOR\_APPTYPE

#### **CORE\_REQ\_BACKGROUND\_TASK\_FOR\_APPTYPE\_WITH\_PRIORITYCHECK**

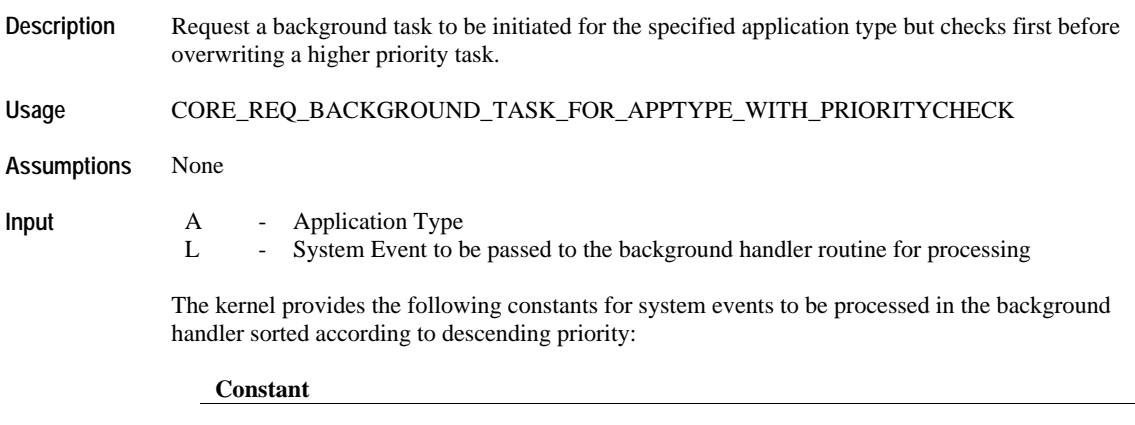

COREEVENT\_PRIMARY\_TIME\_CHANGE COREEVENT\_REFRESH\_START COREEVENT\_REFRESH\_CONTINUE COREEVENT\_PEEK\_SEARCH\_START COREEVENT\_PEEK\_SEARCH\_CONTINUE COREEVENT\_DAY\_UPDATE\_START COREEVENT\_DAY\_UPDATE\_CONTINUE COREEVENT\_HOUR\_UPDATE\_START COREEVENT\_HOUR\_UPDATE\_CONTINUE COREEVENT\_NULL

The kernel provides some built-in constants for application type:

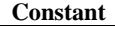

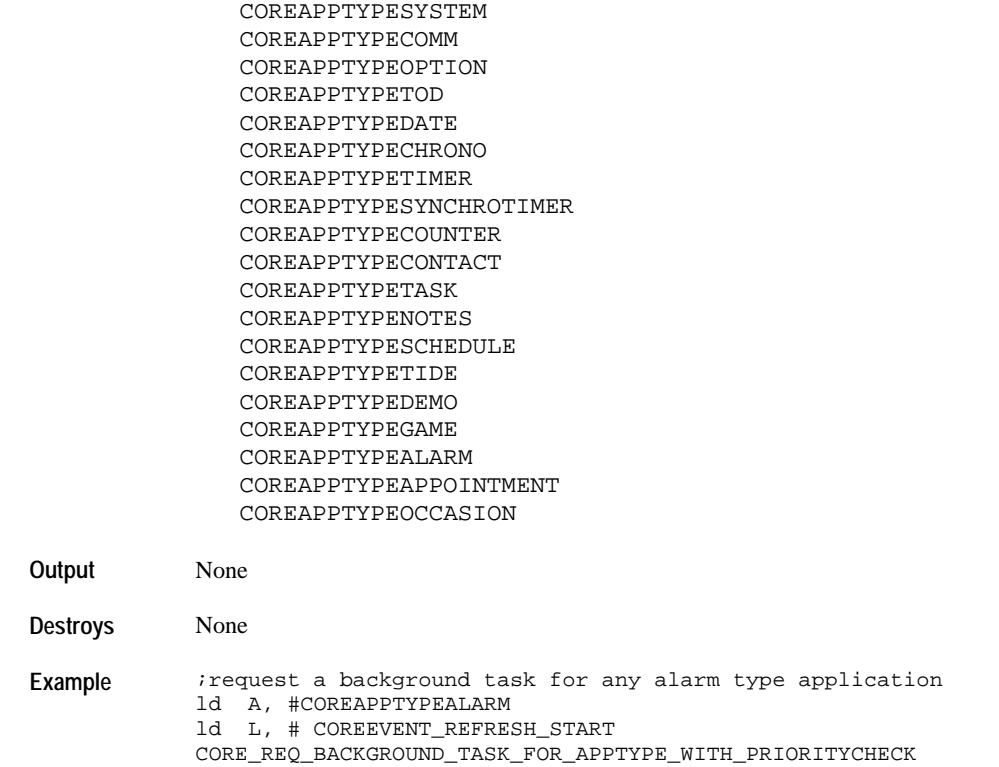

#### **CORE\_REQ\_BACKGROUND\_TASK\_FOR\_PTZBASEDAPPS**

**Description** Request a background task to be initiated for application types that are dependent upon the primary time zone data.

These application types are usually dependent on the primary time zone:

**Constant**

COREAPPTYPEALARM COREAPPTYPEAPPOINTMENT COREAPPTYPEOCCASION

By definition, application type with indexes from 0xE0 to 0xFF are considered dependent on the primary time zone.

**Usage** CORE\_REQ\_BACKGROUND\_TASK\_FOR\_PTZBASEDAPPS

**Assumptions** None

**Input** L - System Event to be passed to the background handler routine for processing

The kernel provides the following constants for system events to be processed in the background handler sorted according to descending priority:

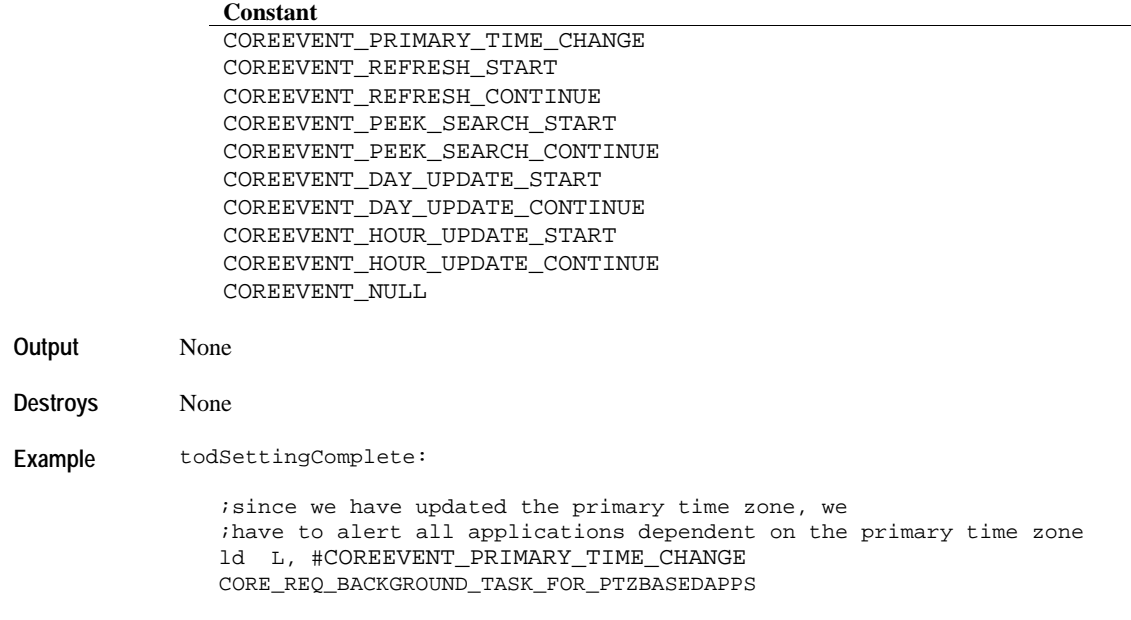

#### **CORE\_CLEAR\_BACKGROUND\_APPLICATION\_TASK**

**Description** Clears the pending background application task for the specified application index.

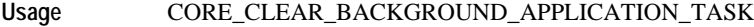

**Assumptions** None

**Input** L - Application Index

**Output** None

**Destroys** None

**Example** ld L, [CORECurrentMode] CORE\_CLEAR\_BACKGROUND\_APPLICATION\_TASK

### **CORE\_CLEAR\_ALL\_BACKGROUND\_APPLICATION\_TASK**

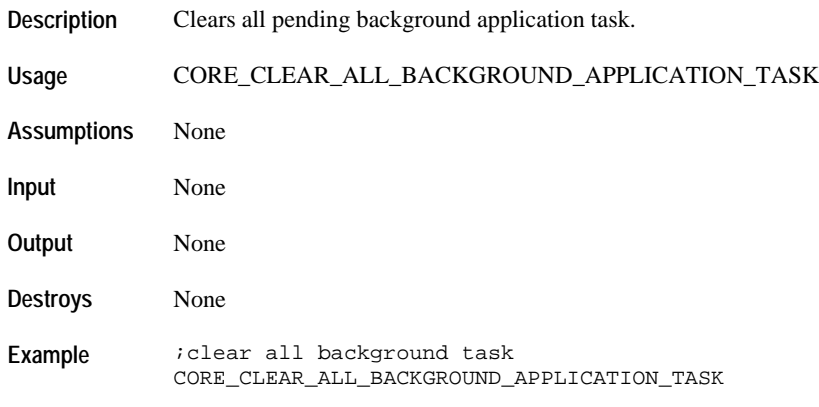

#### **Popup Operations**

#### **CORE\_REQ\_POPDOWN**

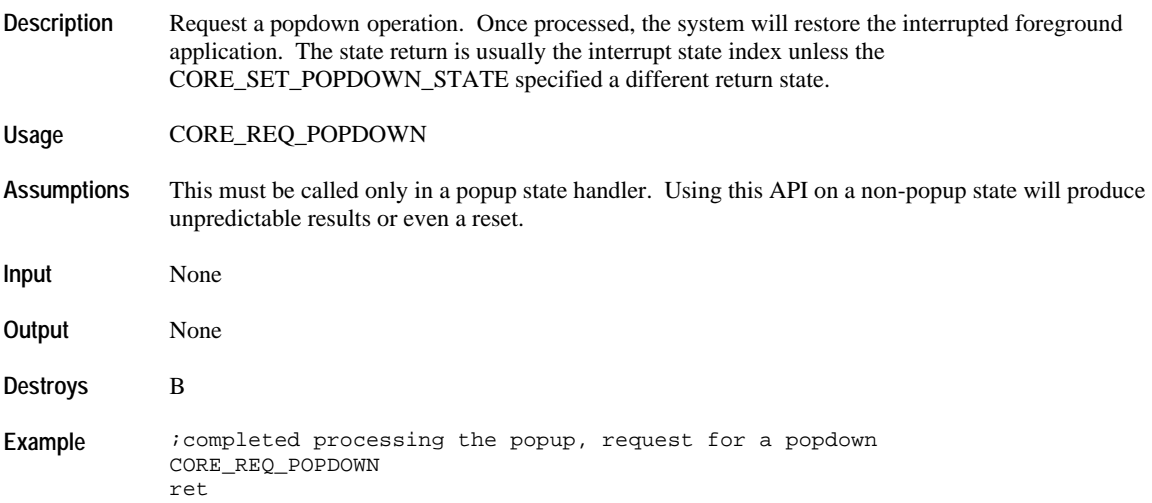

### **CORE\_SET\_POPDOWN\_STATE**

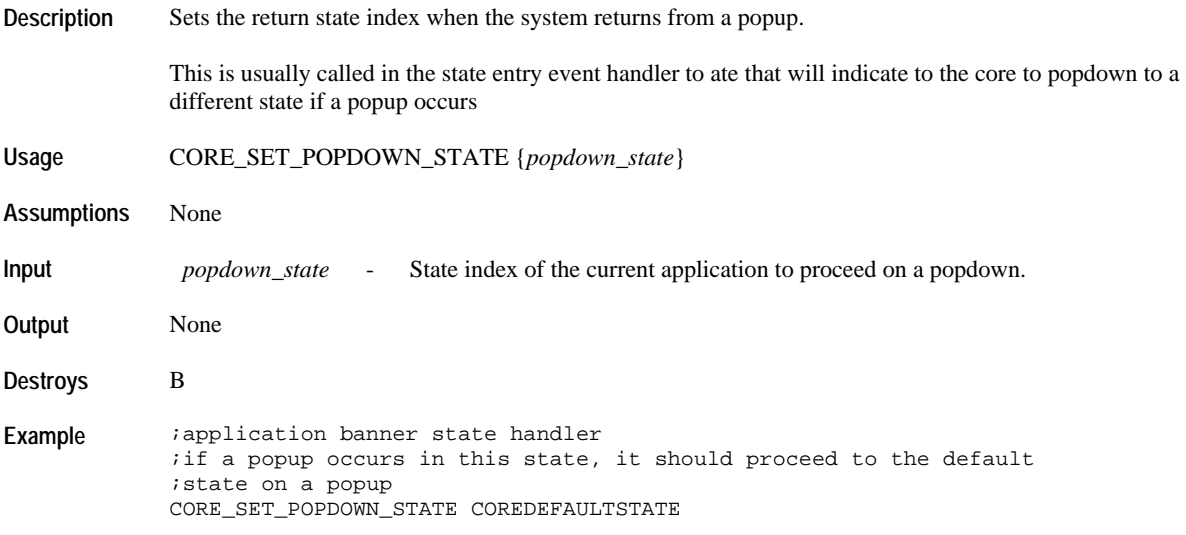

# **CORE\_ENABLE\_POPUPS**

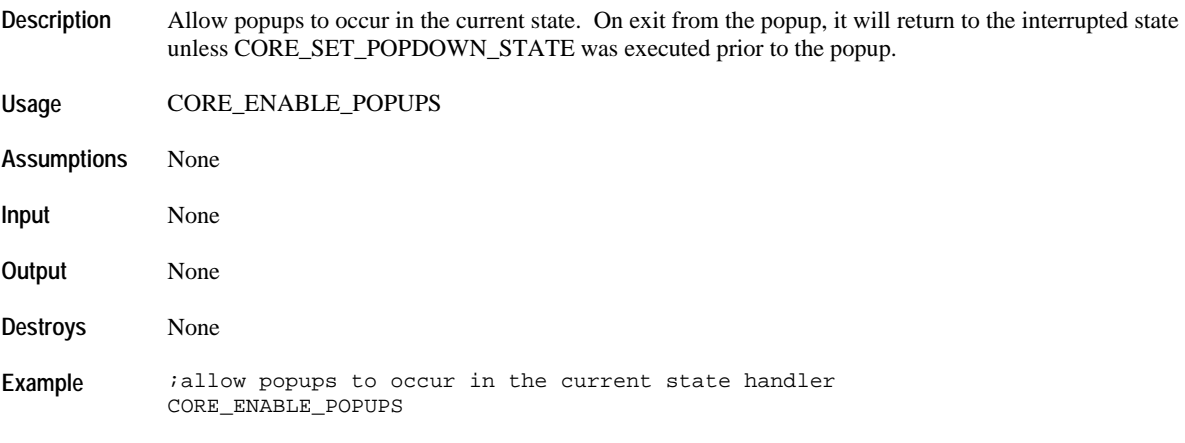

### **CORE\_SUSPEND\_POPUPS**

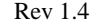

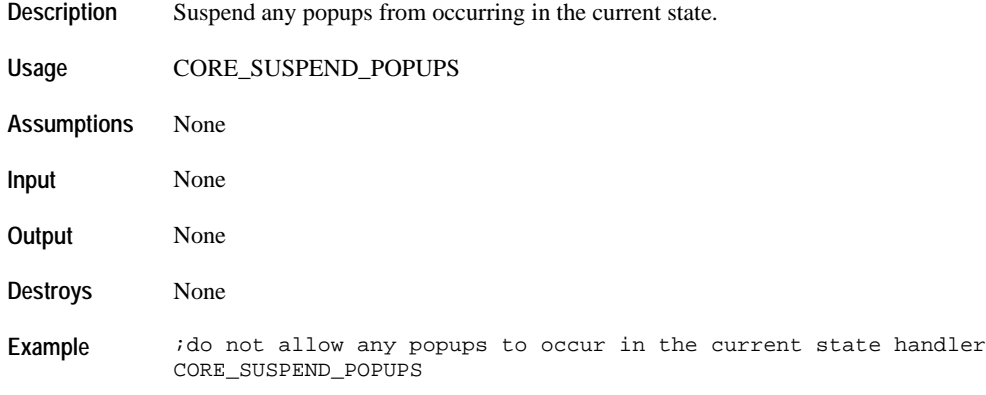

# **CORE\_CANCEL\_ALL\_POPUPS**

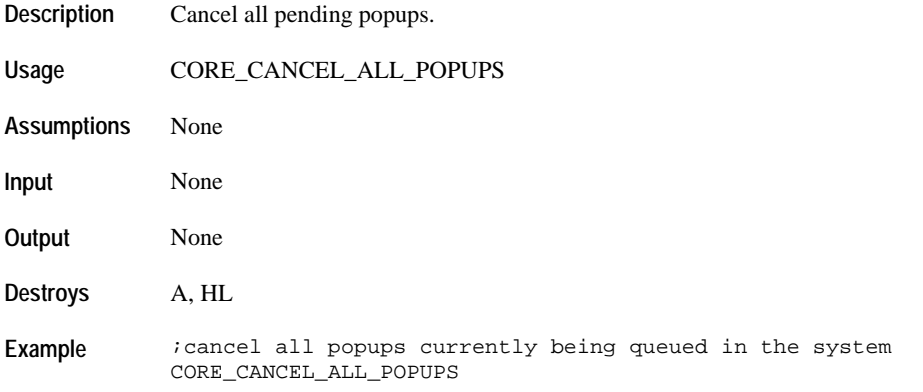

### **CORE\_CANCEL\_ANY\_PTZ\_POPUPS**

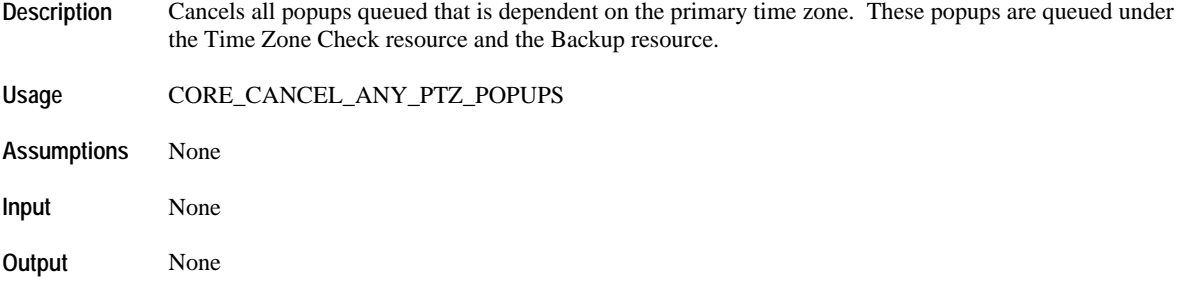

**Destroys** A, B, HL

**Example** *i* cancel pending popups of application dependent on the primary time zone CORE\_CANCEL\_ANY\_PTZ\_POPUPS

### **CORETASK\_POPUP\_REQUEST\_BCK**

**Description** Request for a popup to be queued under the Backup Resource.

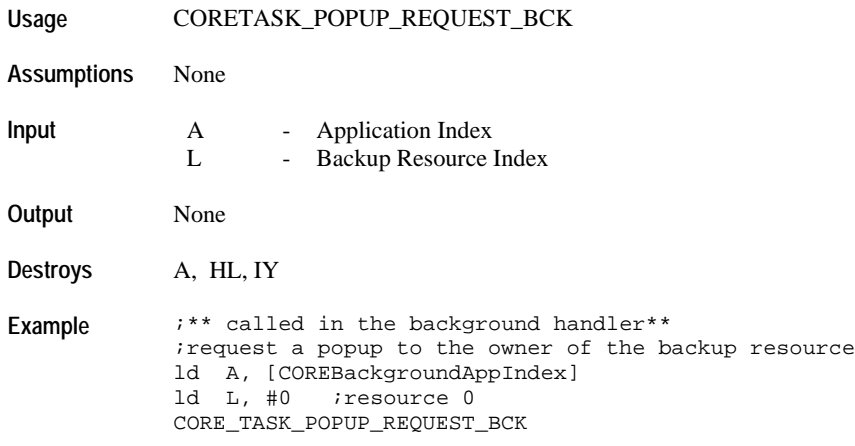

### **CORETASK\_POPUP\_CANCEL\_BCK**

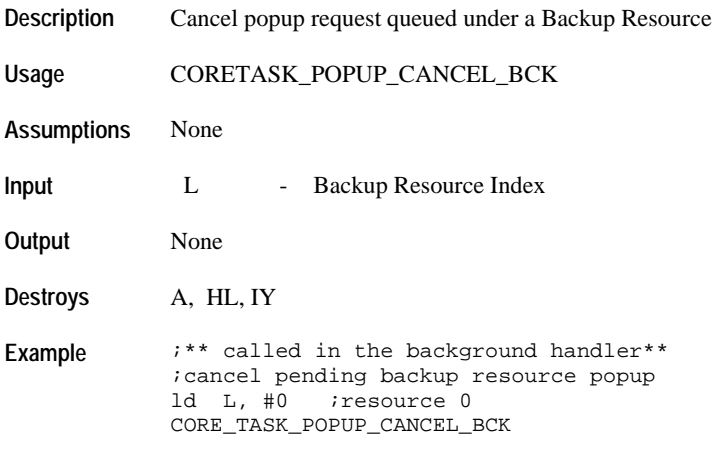

### **CORETASK\_POPUP\_REQUEST\_TZC**

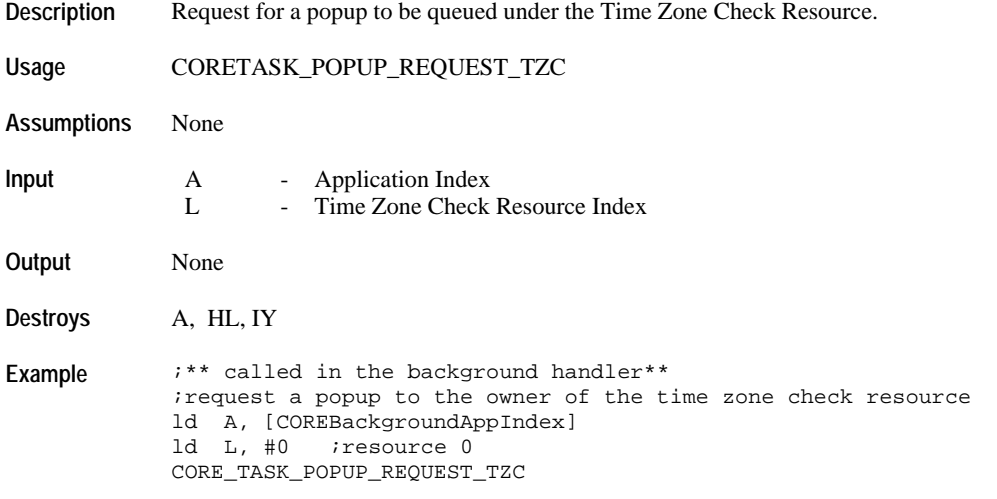

### **CORETASK\_POPUP\_CANCEL\_TZC**

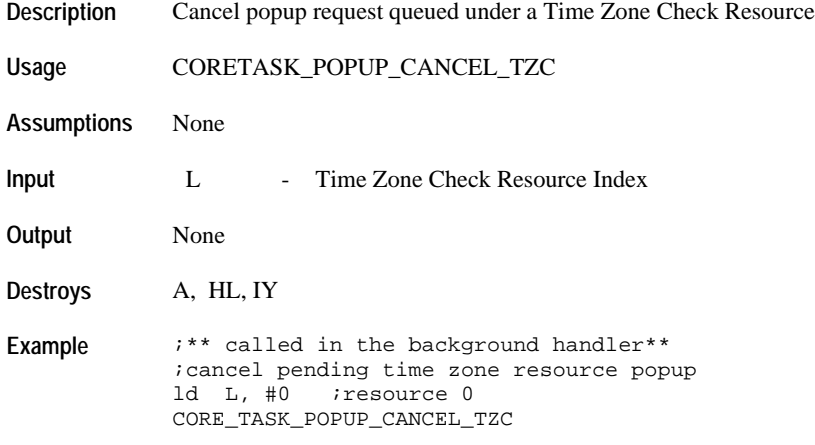

#### **CORETASK\_POPUP\_REQUEST\_TMR**

**Description** Request for a popup to be queued under the Timer Resource.

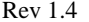

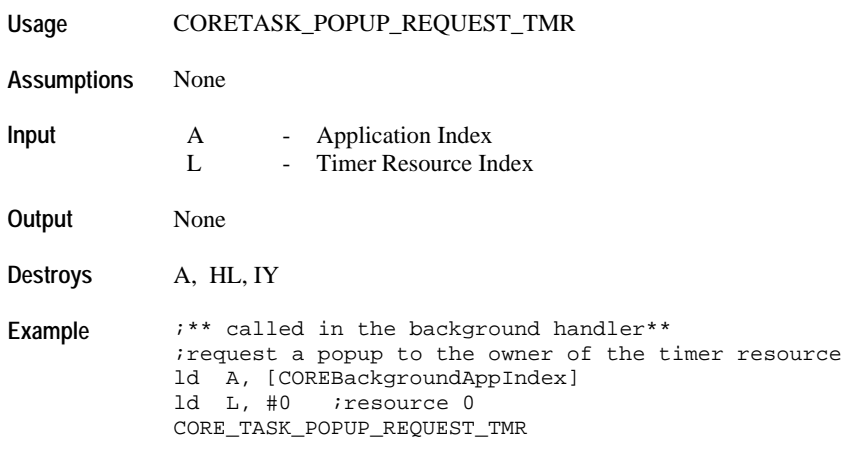

# **CORETASK\_POPUP\_CANCEL\_TMR**

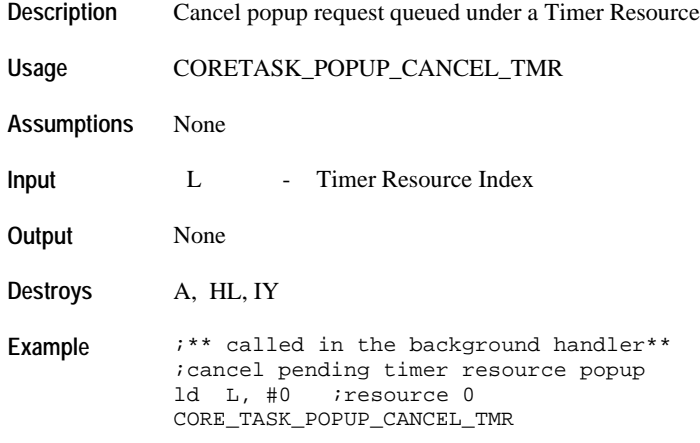

### **CORETASK\_POPUP\_REQUEST\_STP**

**Description** Request for a popup to be queued under the Stopwatch Resource.

**Usage** CORETASK\_POPUP\_REQUEST\_STP

**Assumptions** None

**Input** A - Application Index<br>
L - Stopwatch Resource Stopwatch Resource Index

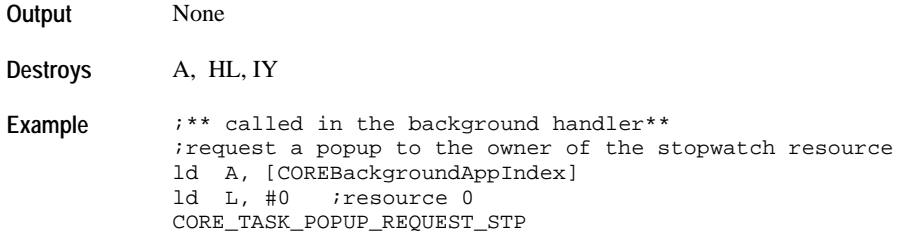

# **CORETASK\_POPUP\_CANCEL\_STP**

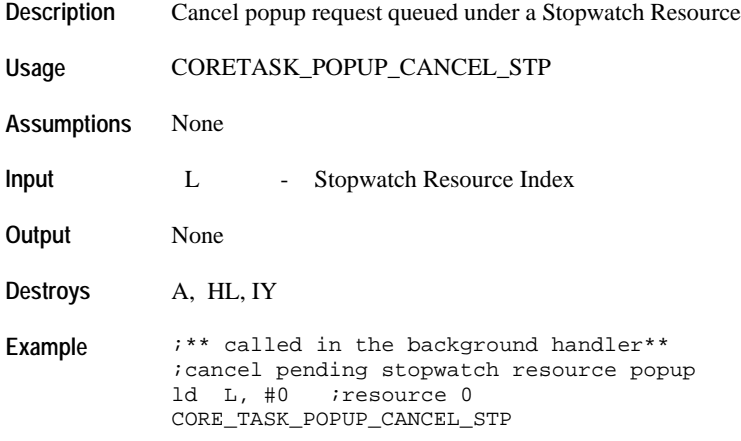

# **CORETASK\_POPUP\_REQUEST\_SYN**

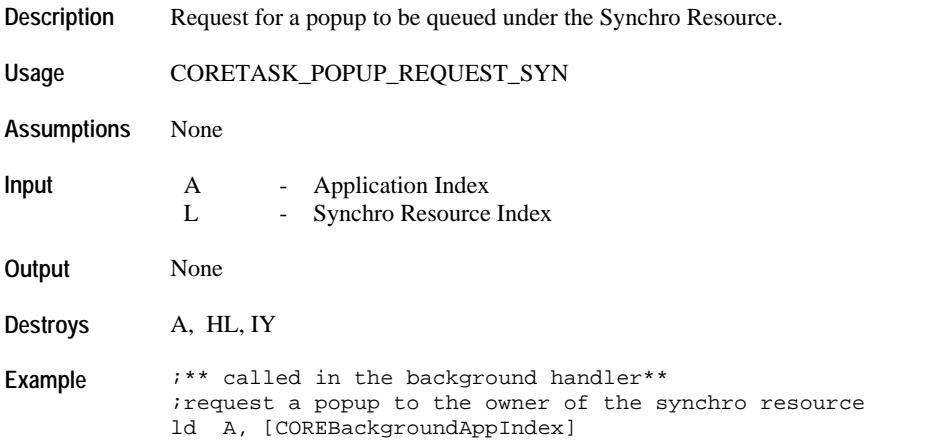

ld L, #0 *;resource* 0 CORE\_TASK\_POPUP\_REQUEST\_SYN

#### **CORETASK\_POPUP\_CANCEL\_SYN**

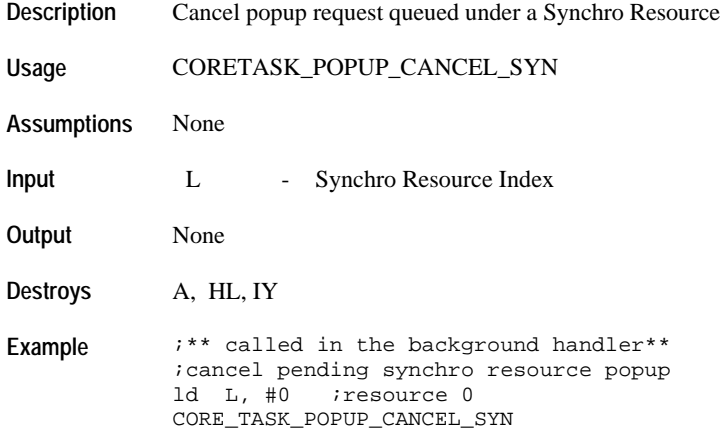

#### **Utilities**

# **CORE\_ENABLE\_SET\_MODE**

**Description** Sets a general purpose flag usually used to indicate that the application is currently in a set mode.

**Usage** CORE\_ENABLE\_SET\_MODE

**Assumptions** None

**Input** None

**Output** None

**Destroys** HL

Example **iset** flag CORE\_ENABLE\_SET\_MODE

### **CORE\_DISABLE\_SET\_MODE**

**Description** Clears a general purpose flag usually used to indicate that the application is not in a set mode.

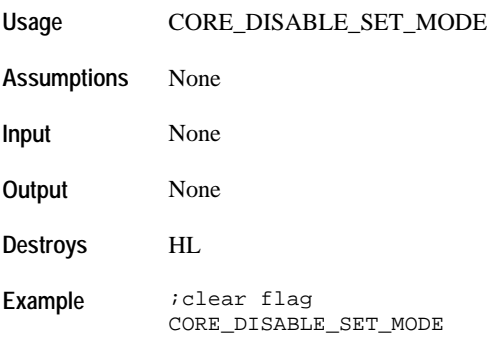

#### **CORE\_SET\_RANDOM\_SEED**

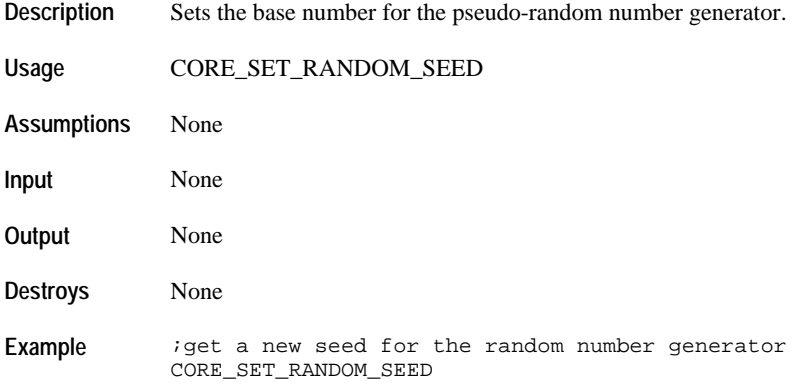

### **CORE\_GENERATE\_RANDOM\_NUMBER**

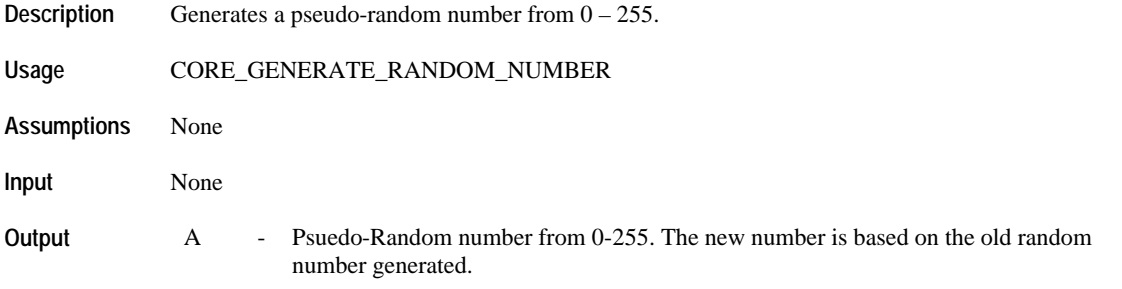

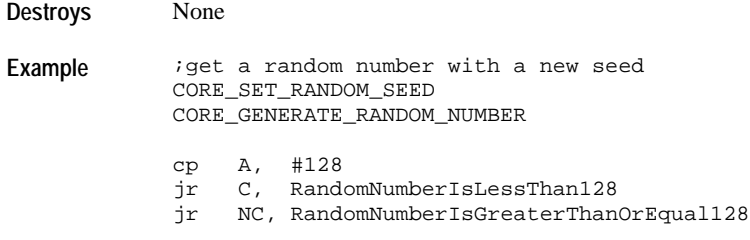

# **CORE\_DATABASE\_MODIFIED\_BY\_USER**

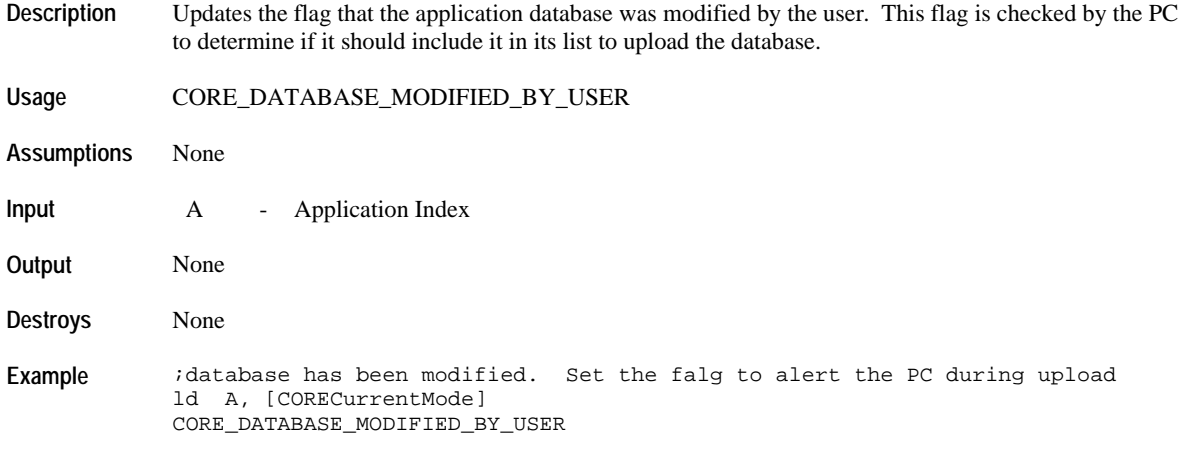

# **CORE\_APP\_ID\_PRESENT**

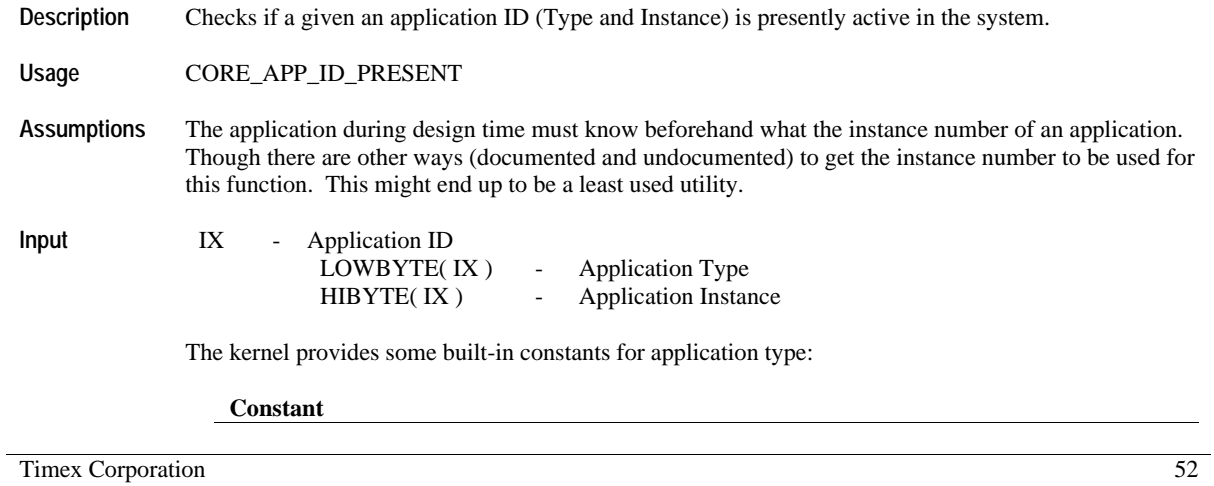

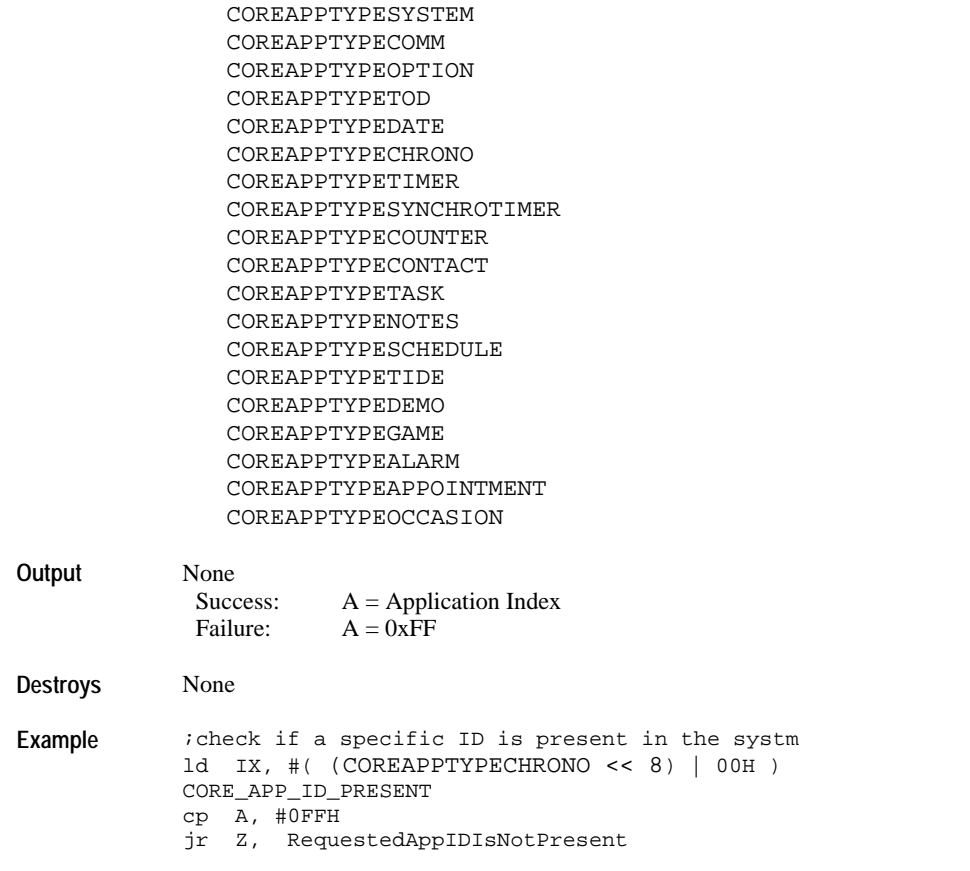

# **CORE\_GET\_APP\_INDEX**

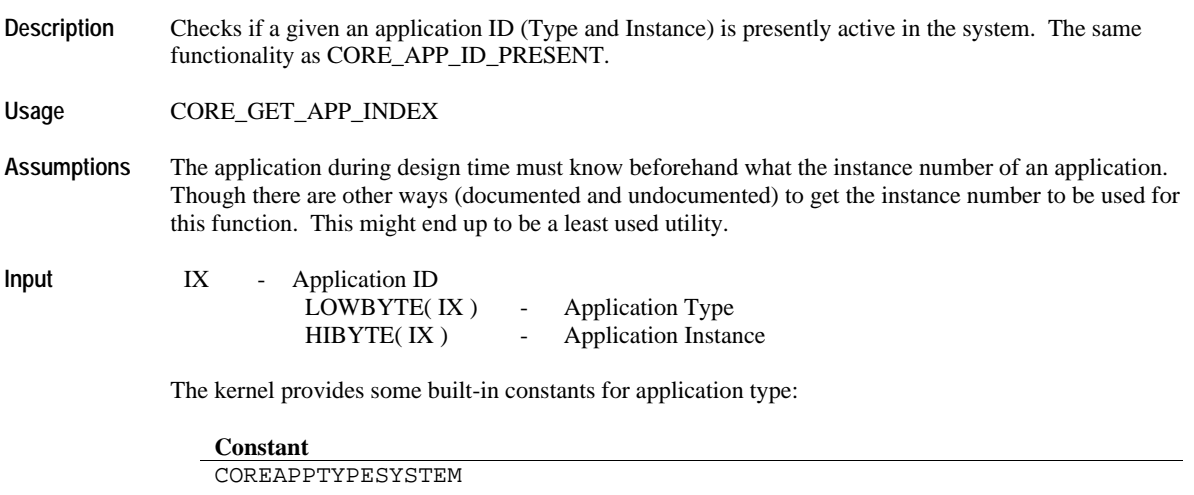

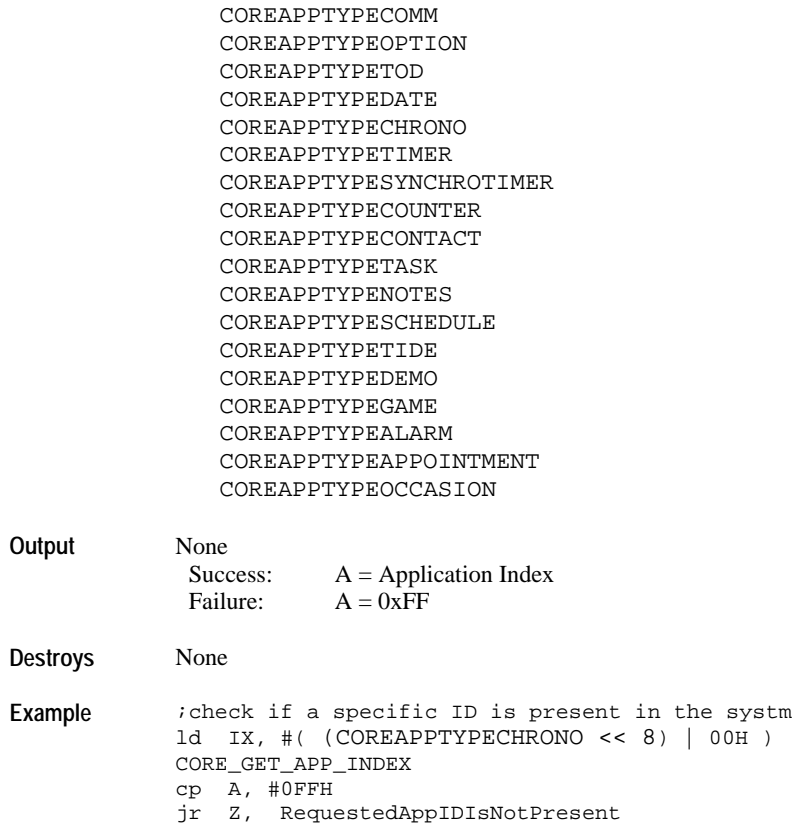

# **CORE\_GET\_APP\_INDEX\_FROM\_APP\_TYPE**

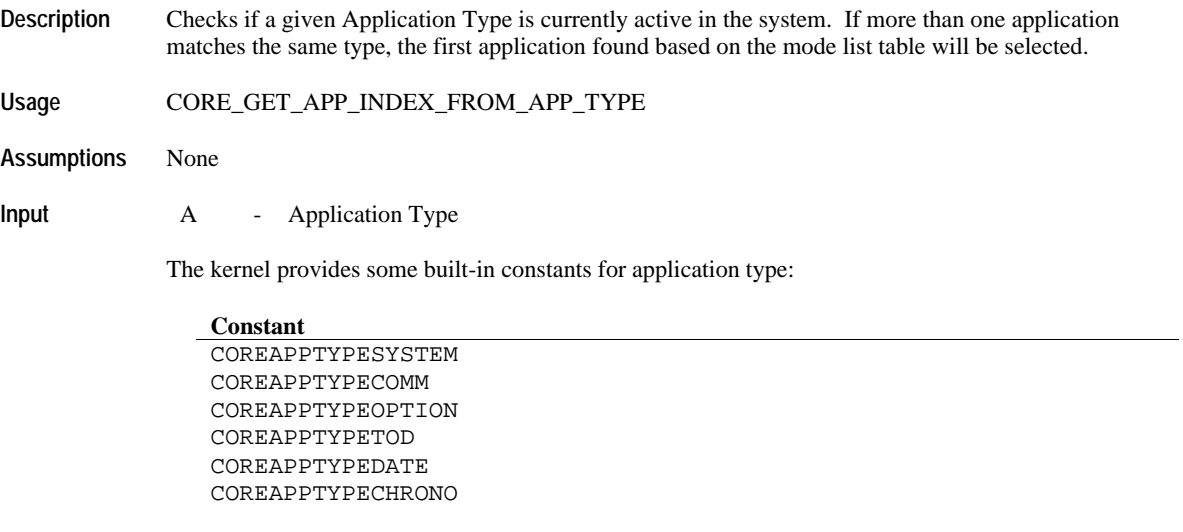

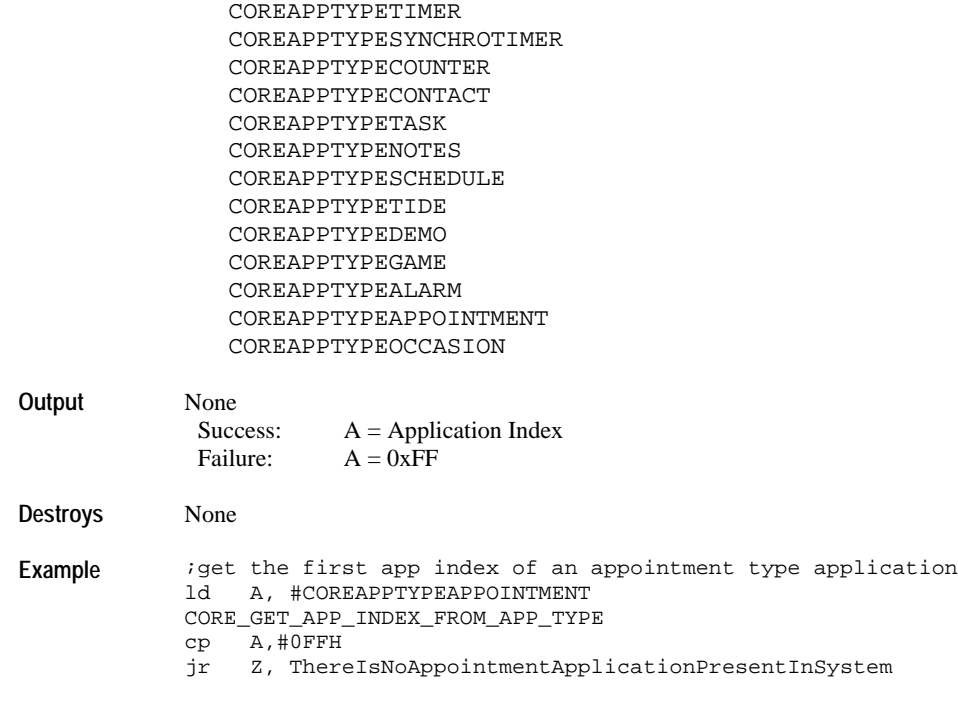

# *AUDIO API*

These are used to handle melody generation.

# **AUDSTART\_SYSTEM\_MELODY**

 $\overline{a}$ 

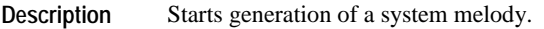

**Usage** AUDSTART\_SYSTEM\_MELODY {*melody\_index*}, {*melody\_done\_action*}

**Assumptions** None

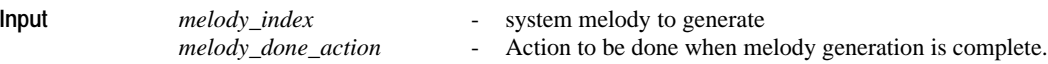

The following constants are available for *melody\_index*:

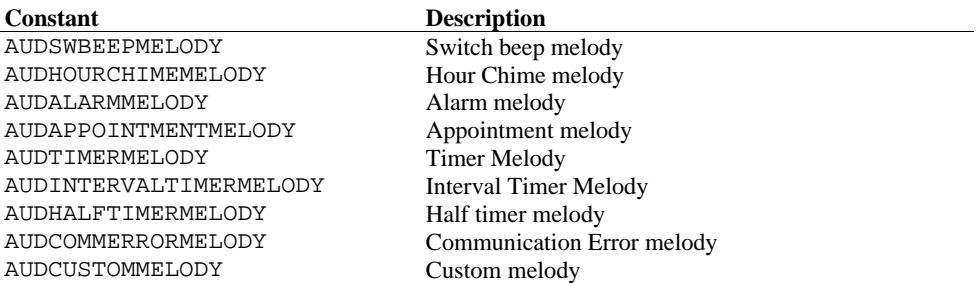

The following constants are available for *melody\_done\_action*:

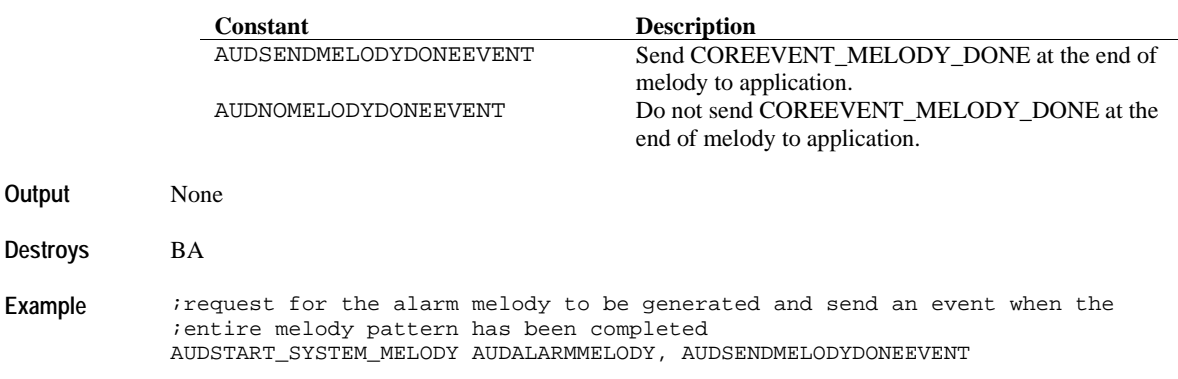

### **AUDSETUP\_MELODYADDRESS**

**Description** Setup the base address of a melody into the melody table. Usually used to setup a new melody pattern for the custom melody offset.

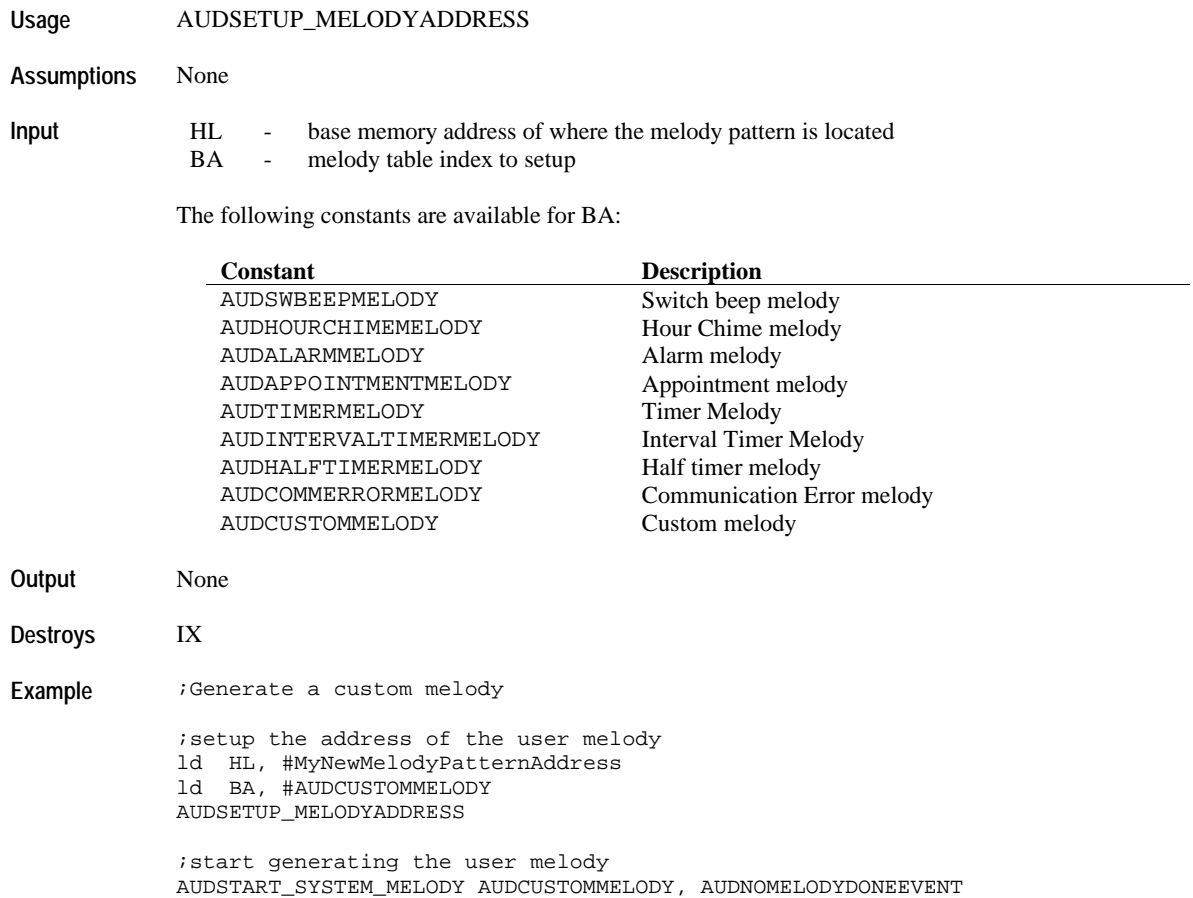

# **AUDSTOP\_MELODY**

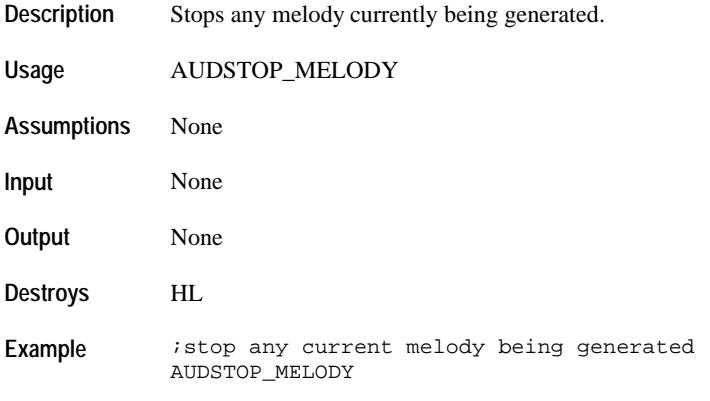

# *DATABASE API*

These are used to handle accesses to data or code stored in external memory.

#### **Open and Close Database Operations**

# **DB\_OPEN\_FILE**

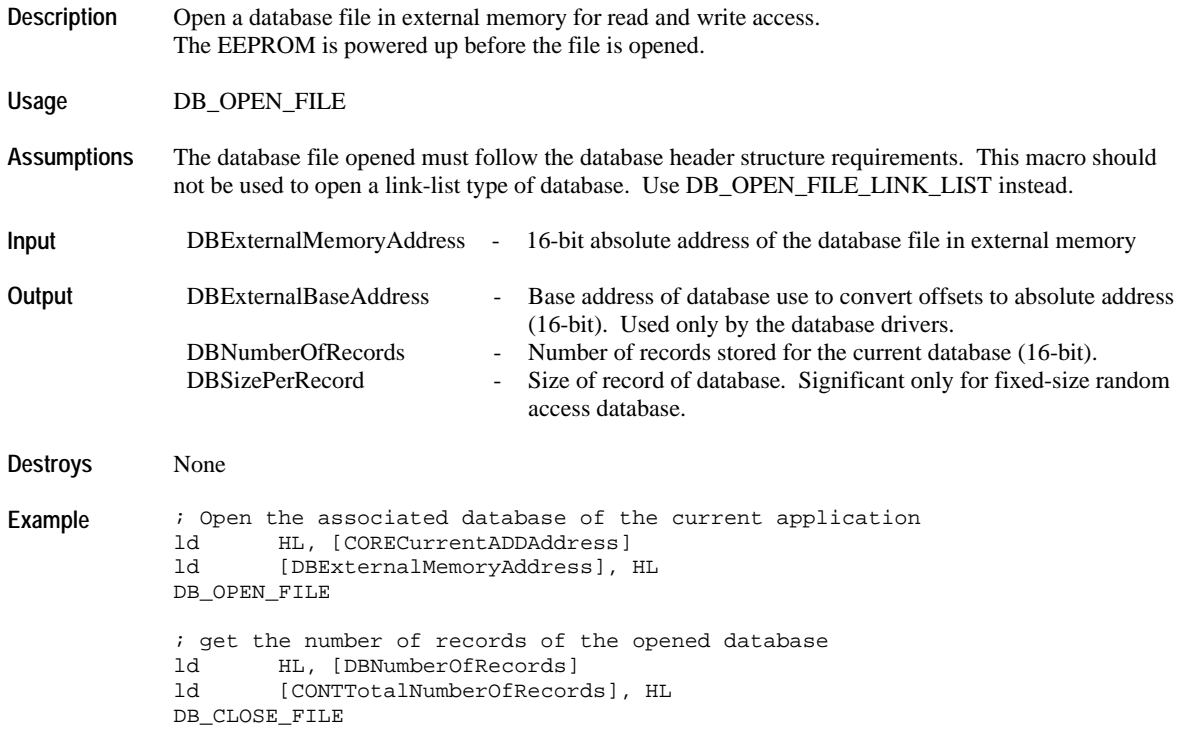

# **DB\_OPEN\_FILE\_LINK\_LIST**

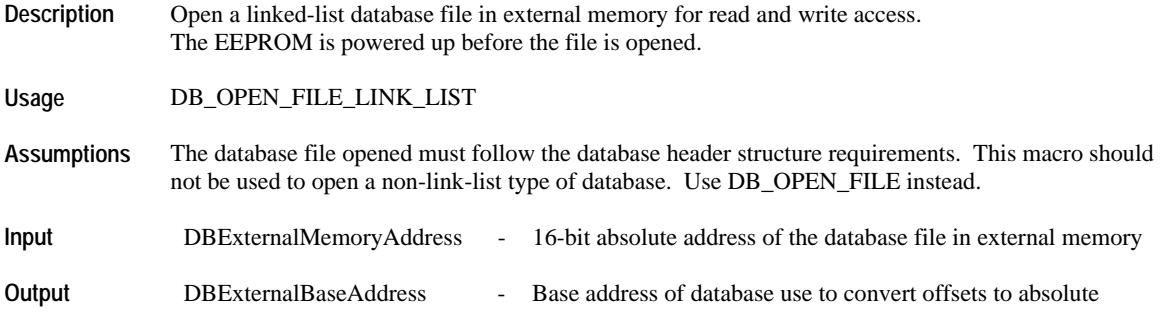

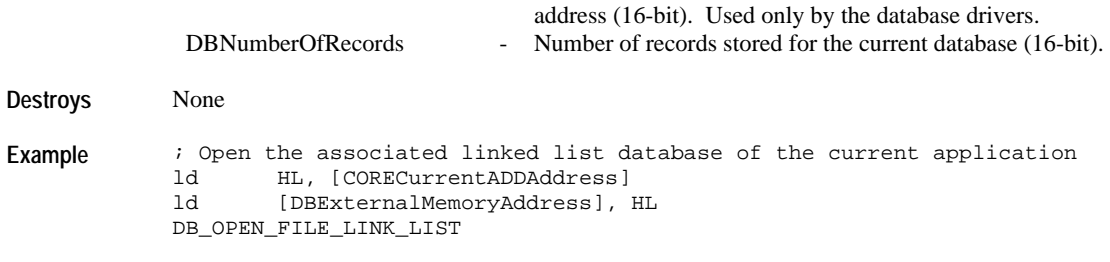

# **DB\_CLOSE\_FILE**

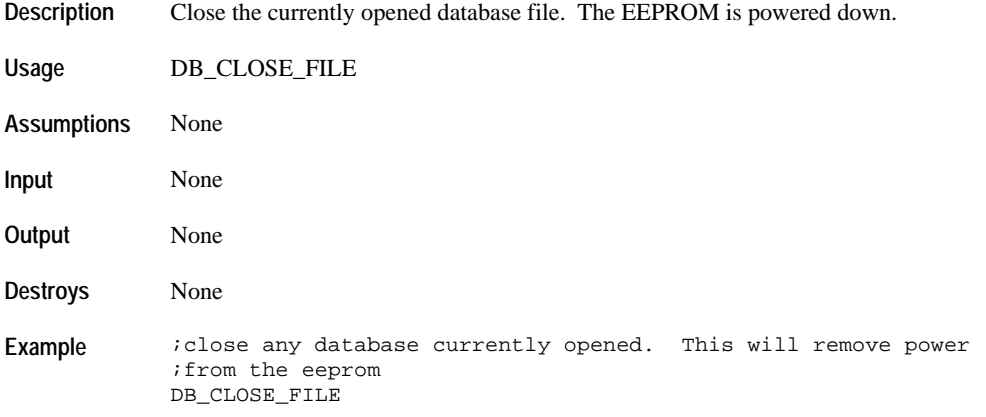

# **Database Information Header Operations**

### **DB\_READ\_APPLICATION\_INFOHEADER**

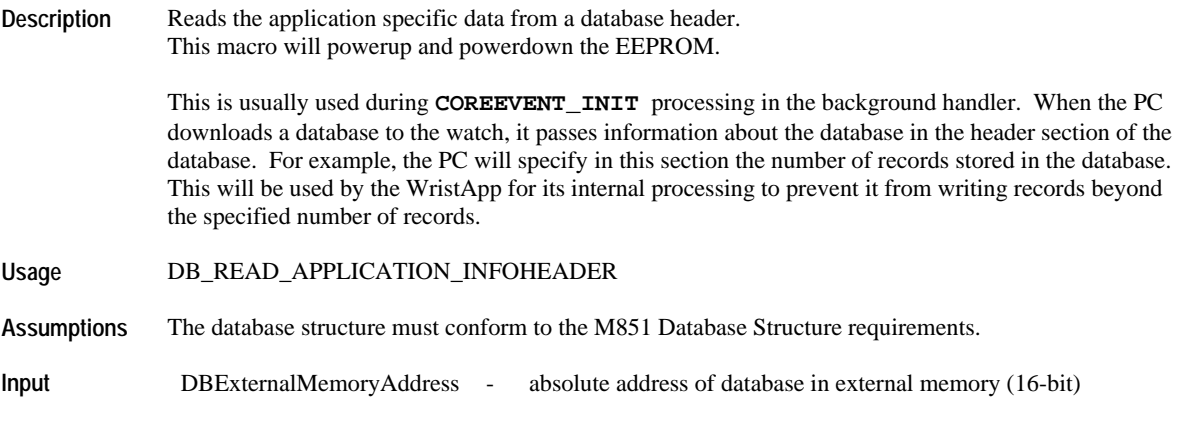

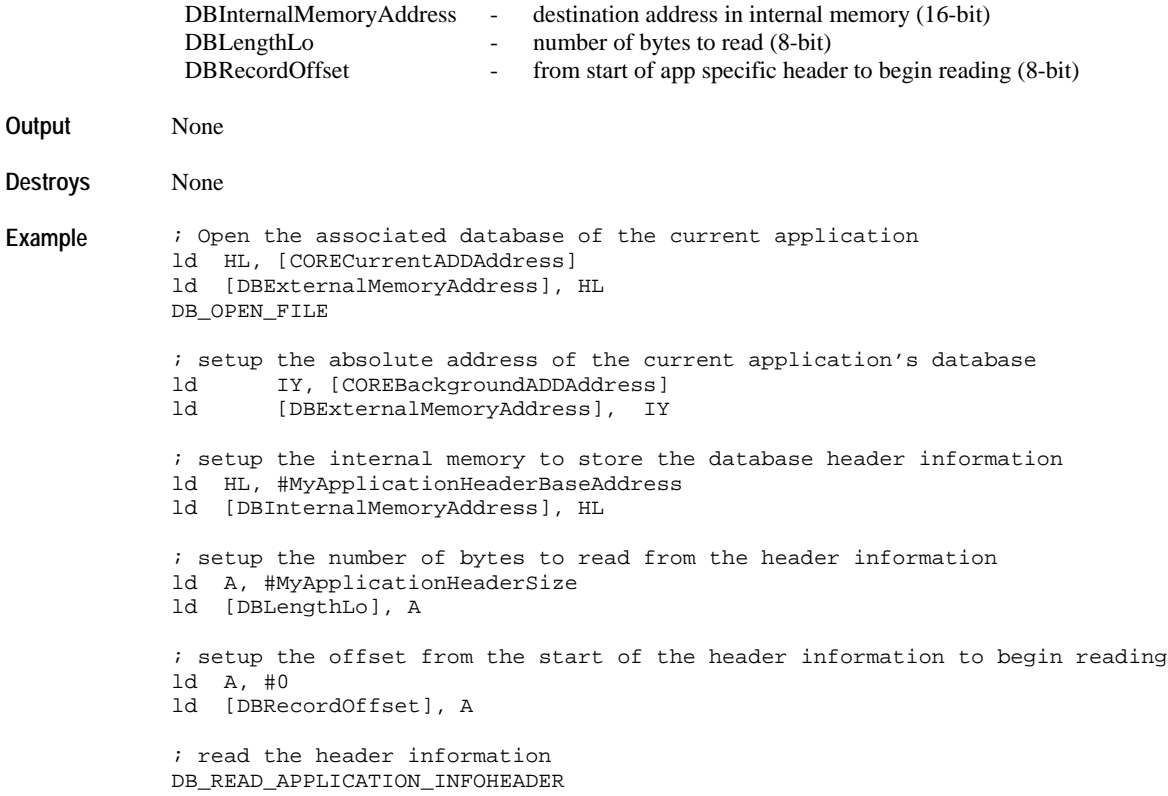

# **DB\_WRITE\_APPLICATION\_INFOHEADER**

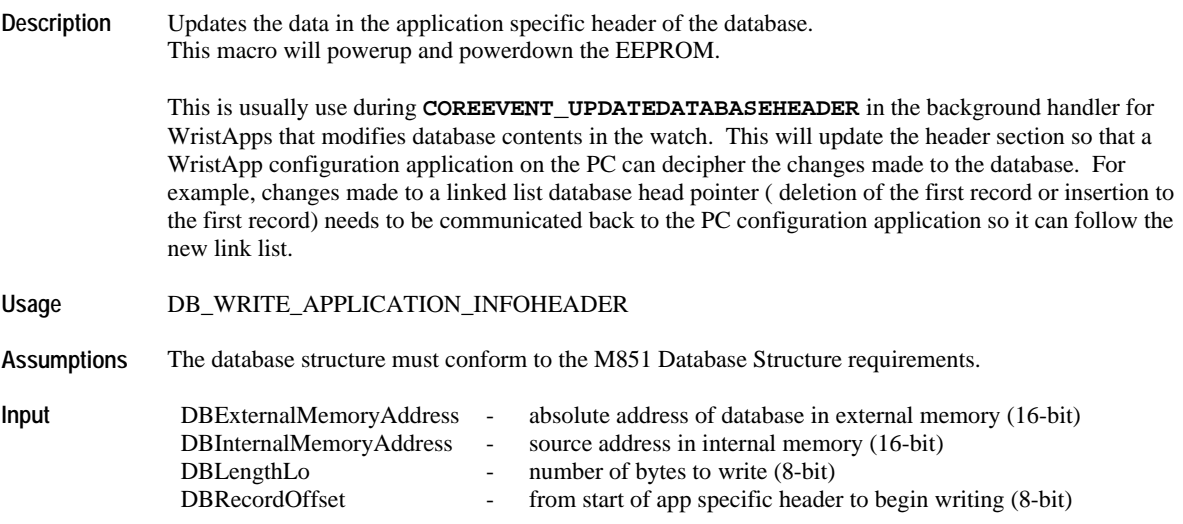

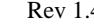

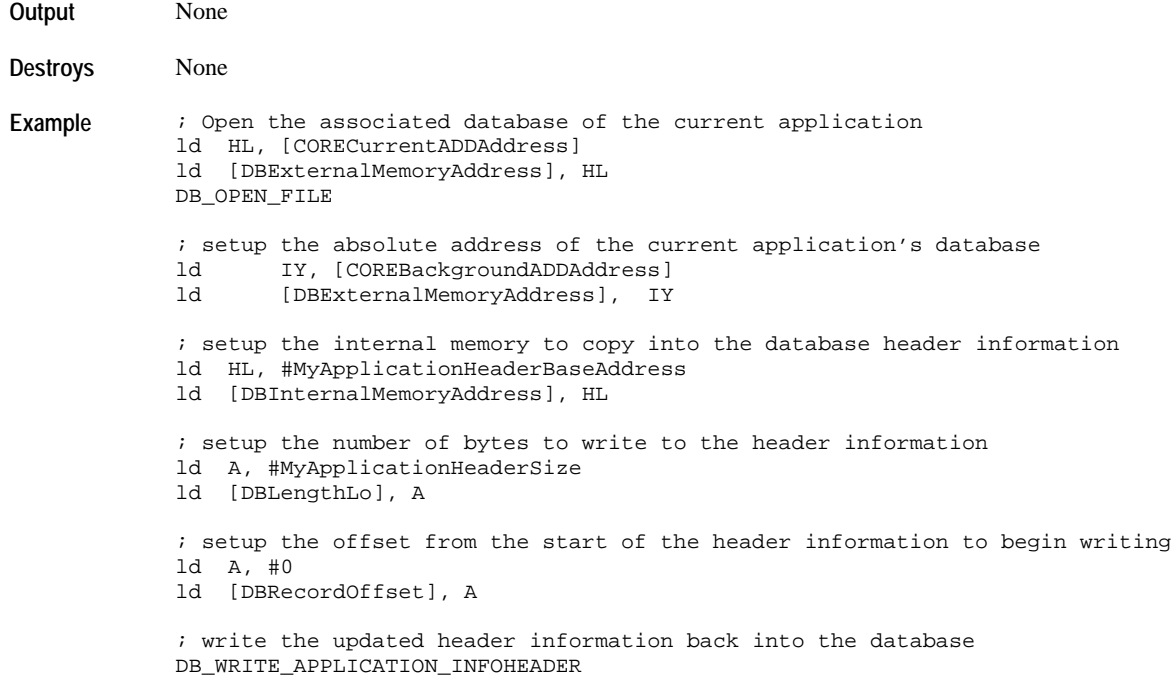

# **DB\_GET\_ABSOLUTE\_ADDRESS\_OF\_RECORD\_RANDOMVAR**

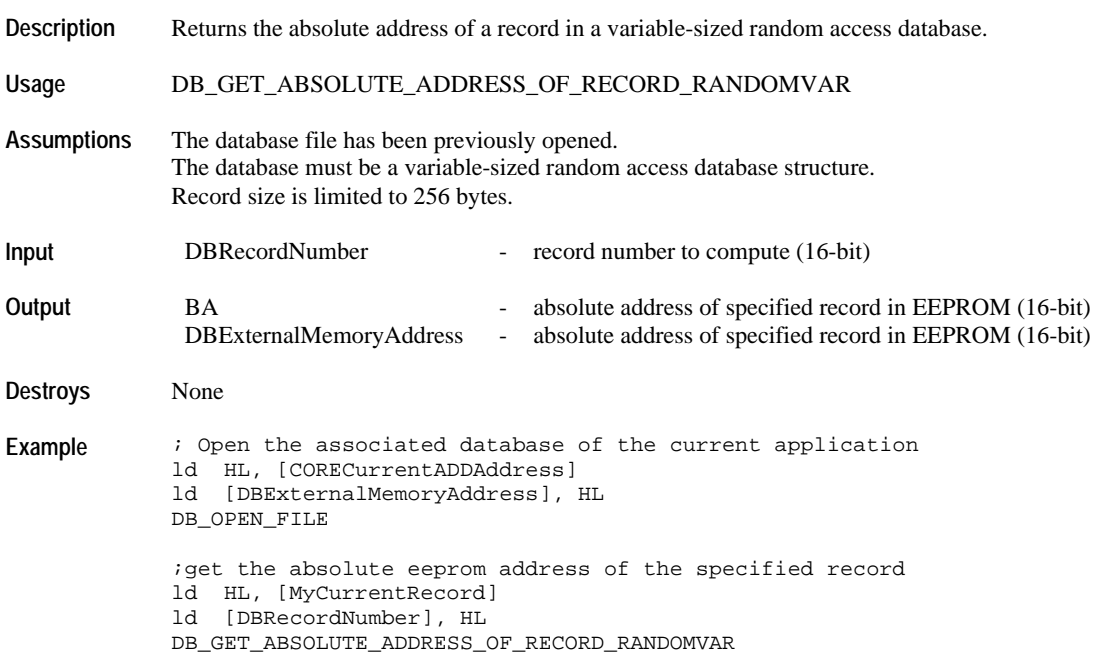

### **DB\_GET\_ABSOLUTE\_ADDRESS\_OF\_RECORD\_RANDOMFIX**

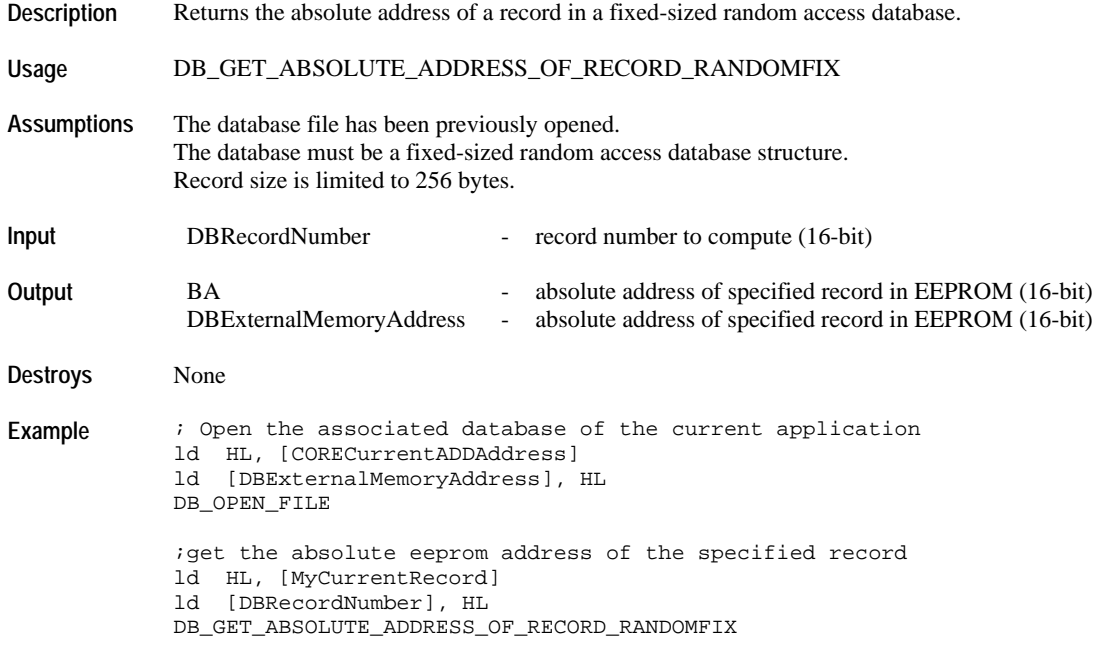

#### **Record Read and Write Operations**

#### **DB\_WRITE\_RECORD**

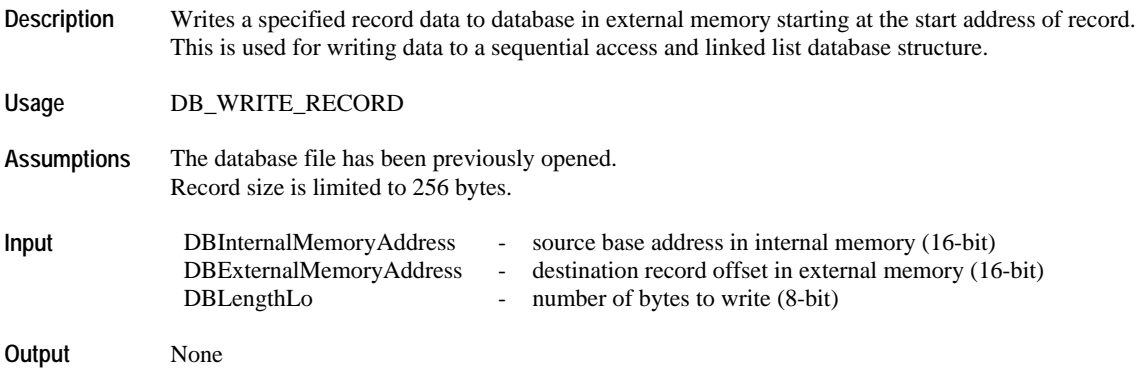

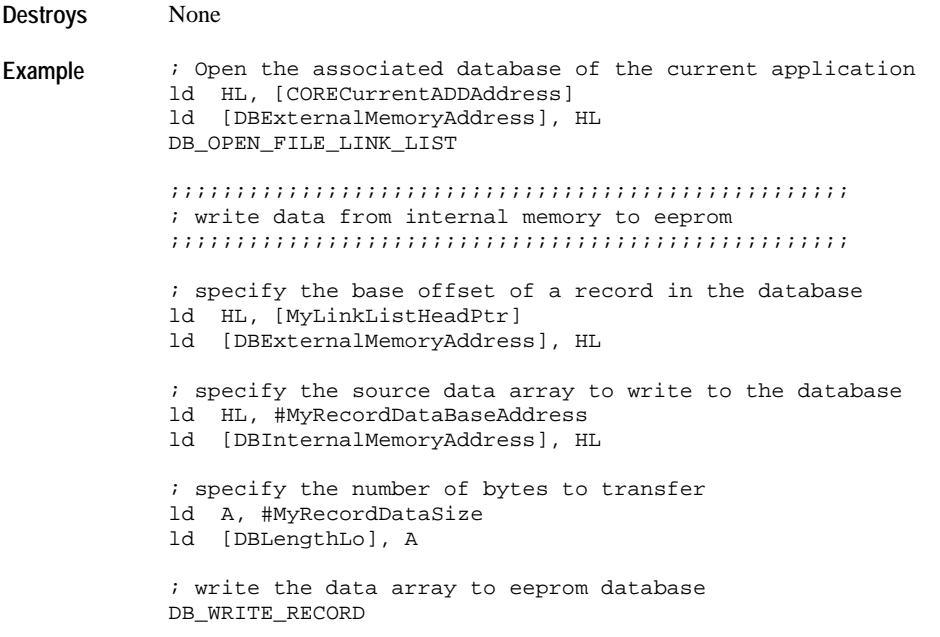

# **DB\_WRITE\_RECORD\_WITHOFFSET**

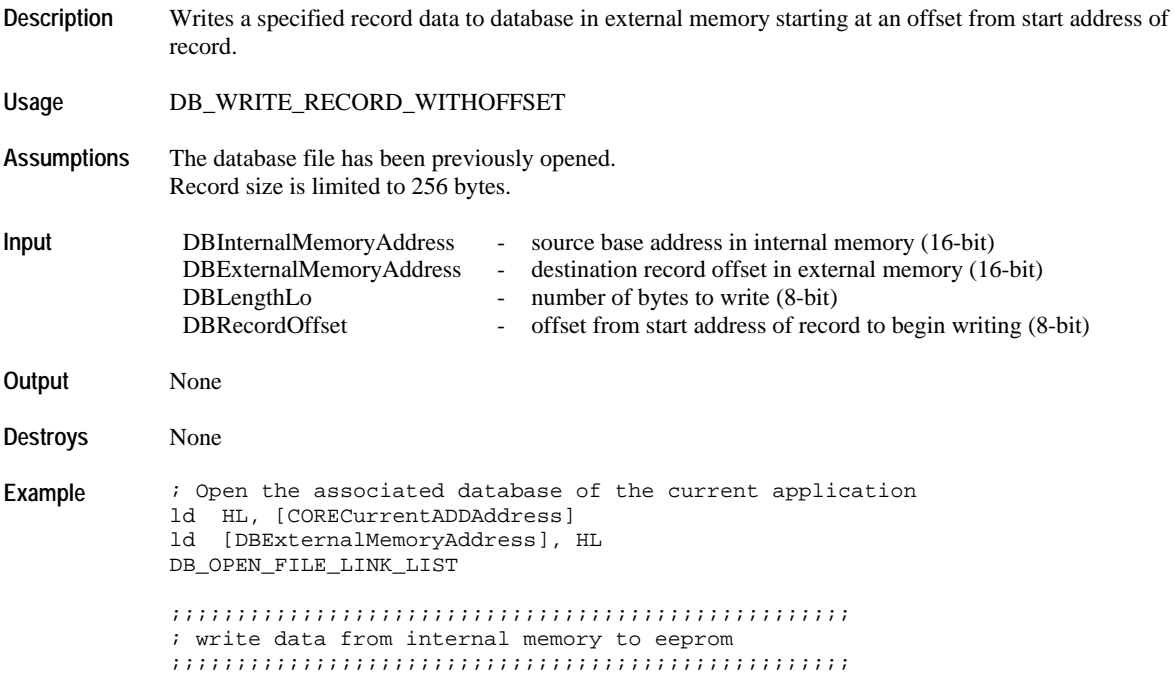

```
; specify the base address of a record in the database
ld HL, [MyLinkListHeadPtr]
ld [DBExternalMemoryAddress], HL
; specify the source data array to write to the database
ld HL, #MyRecordDataBaseAddress
ld [DBInternalMemoryAddress], HL
; specify the number of bytes to transfer
ld A, #MyRecordDataSize
ld [DBLengthLo], A
; specify the byte offset from base address of a record
ld A, #ActualStartOfRecordData
ld [DBRecordOffset], A
; write the data array to eeprom database
DB_WRITE_RECORD_WITHOFFSET
```
#### **DB\_WRITE\_RECORD\_RANDOMFIX**

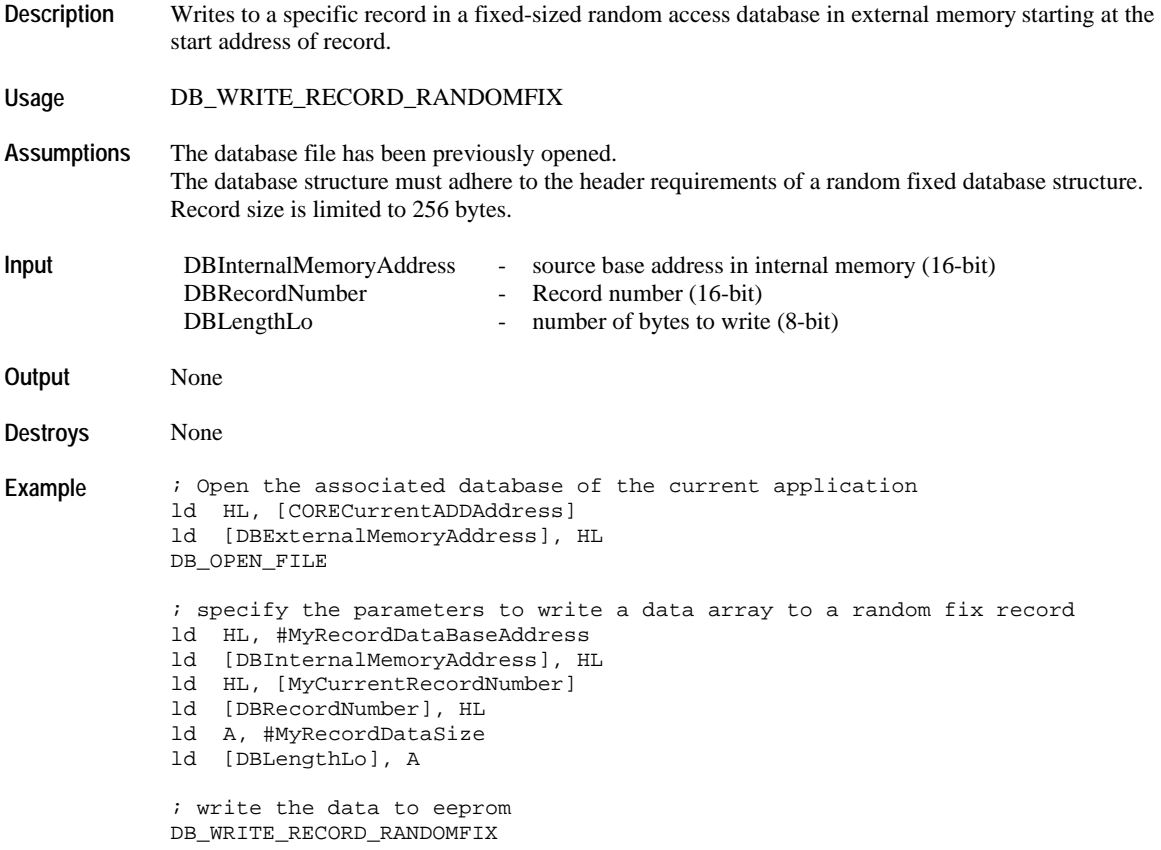

#### **DB\_WRITE\_RECORD\_WITHOFFSET\_RANDOMFIX**

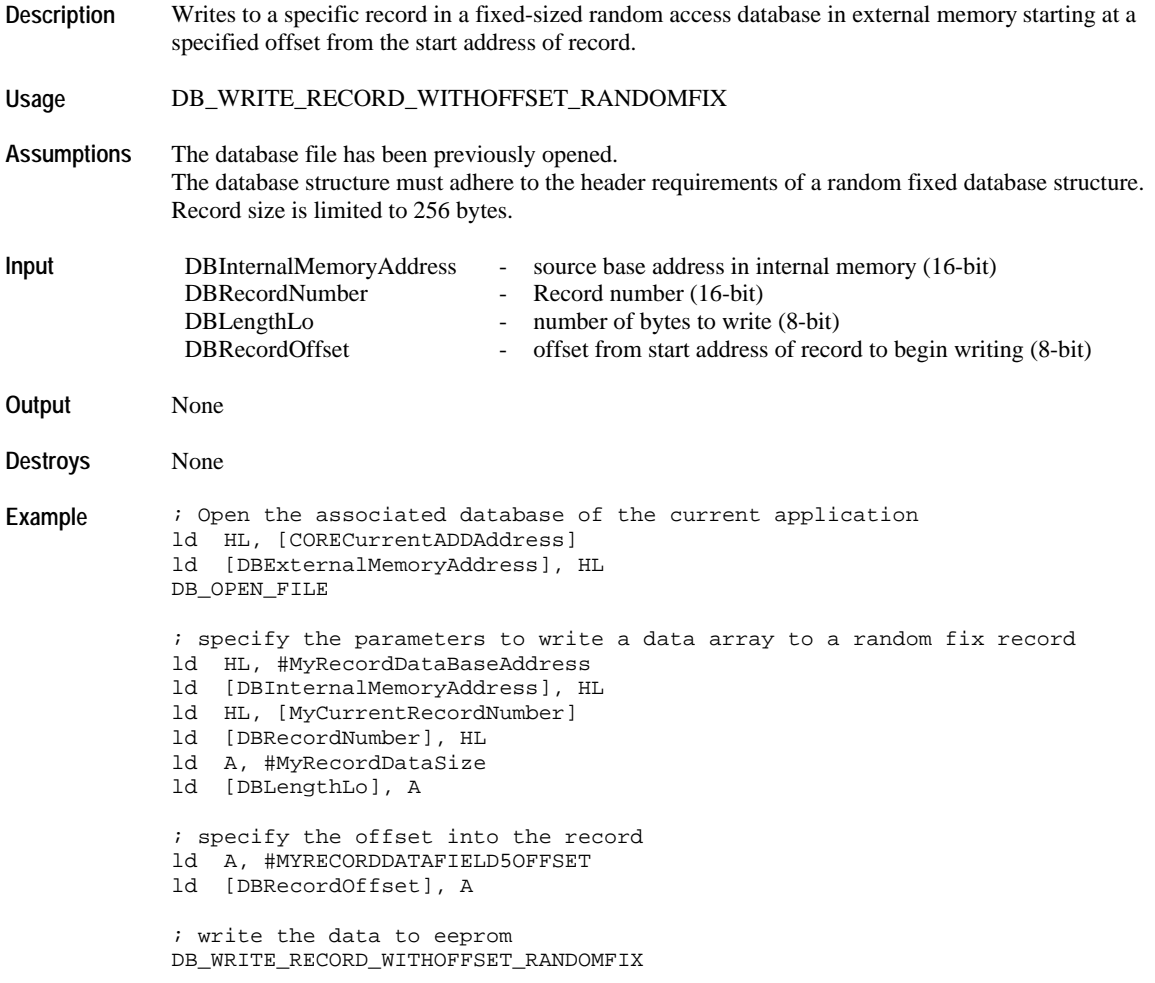

### **DB\_WRITE\_RECORD\_RANDOMVAR**

**Description** Writes to a specific record in a variable-sized random access database in external memory starting at the start address of record.

**Usage** DB\_WRITE\_RECORD\_RANDOMVAR

**Assumptions** The database file has been previously opened.

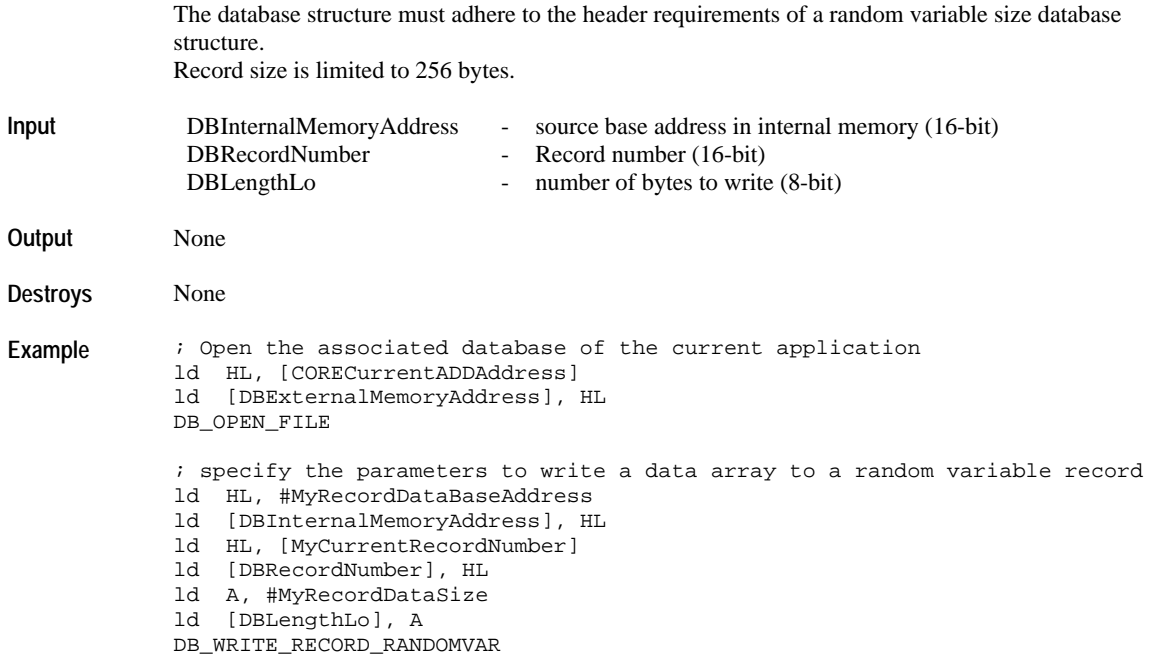

### **DB\_WRITE\_RECORD\_WITHOFFSET\_RANDOMVAR**

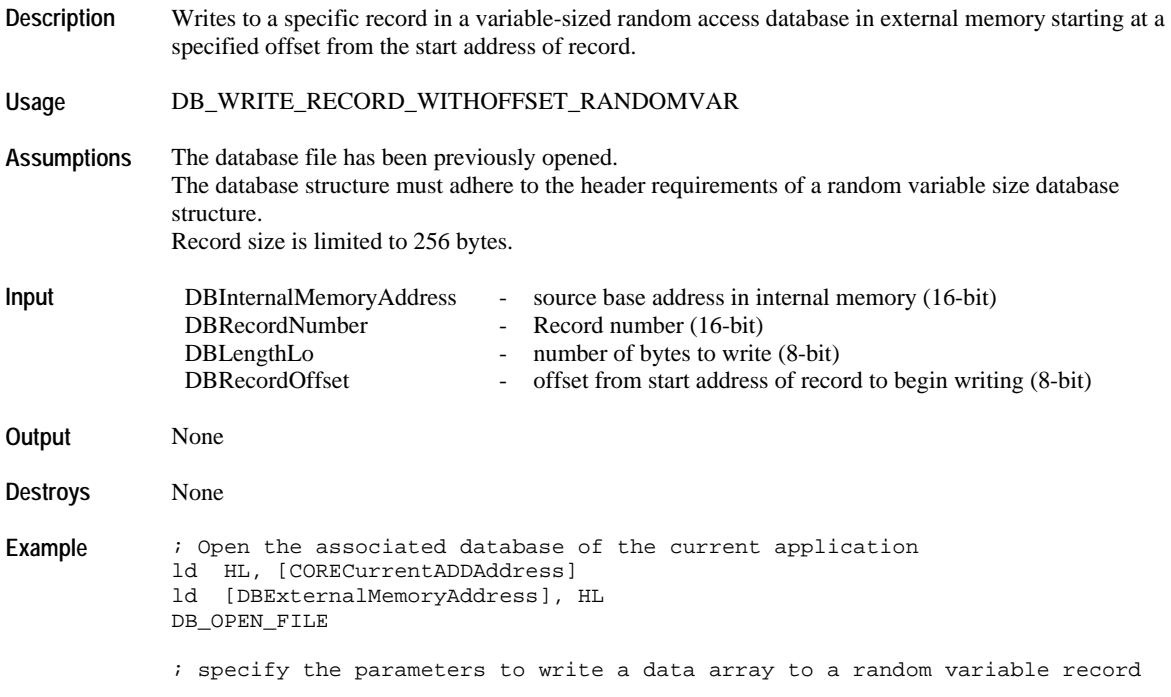

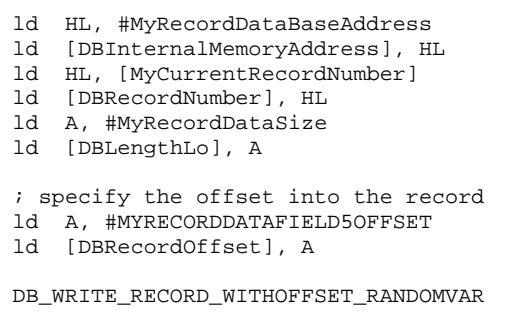

# **DB\_READ\_RECORD**

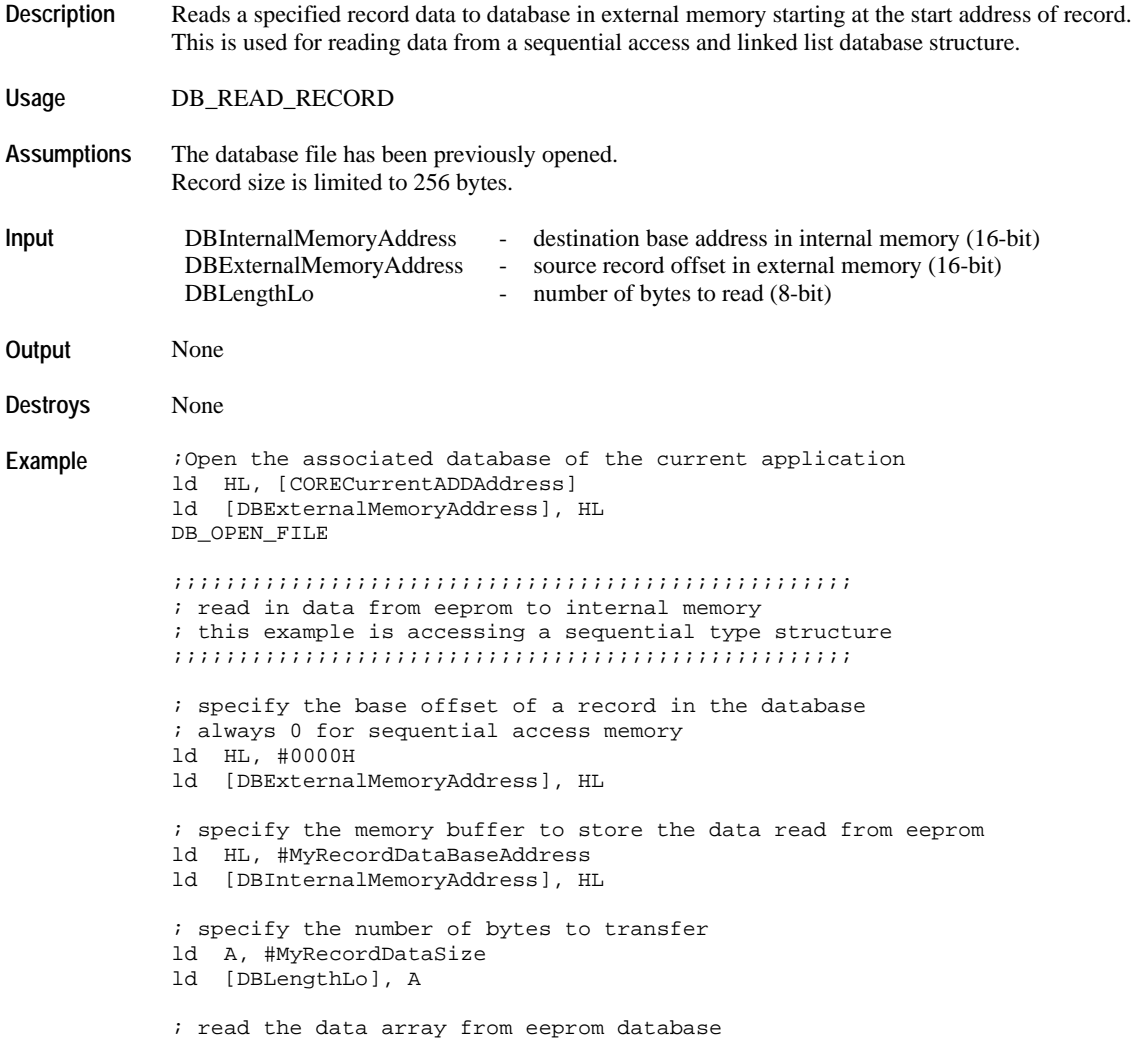

DB\_READ\_RECORD

# **DB\_READ\_RECORD\_WITHOFFSET**

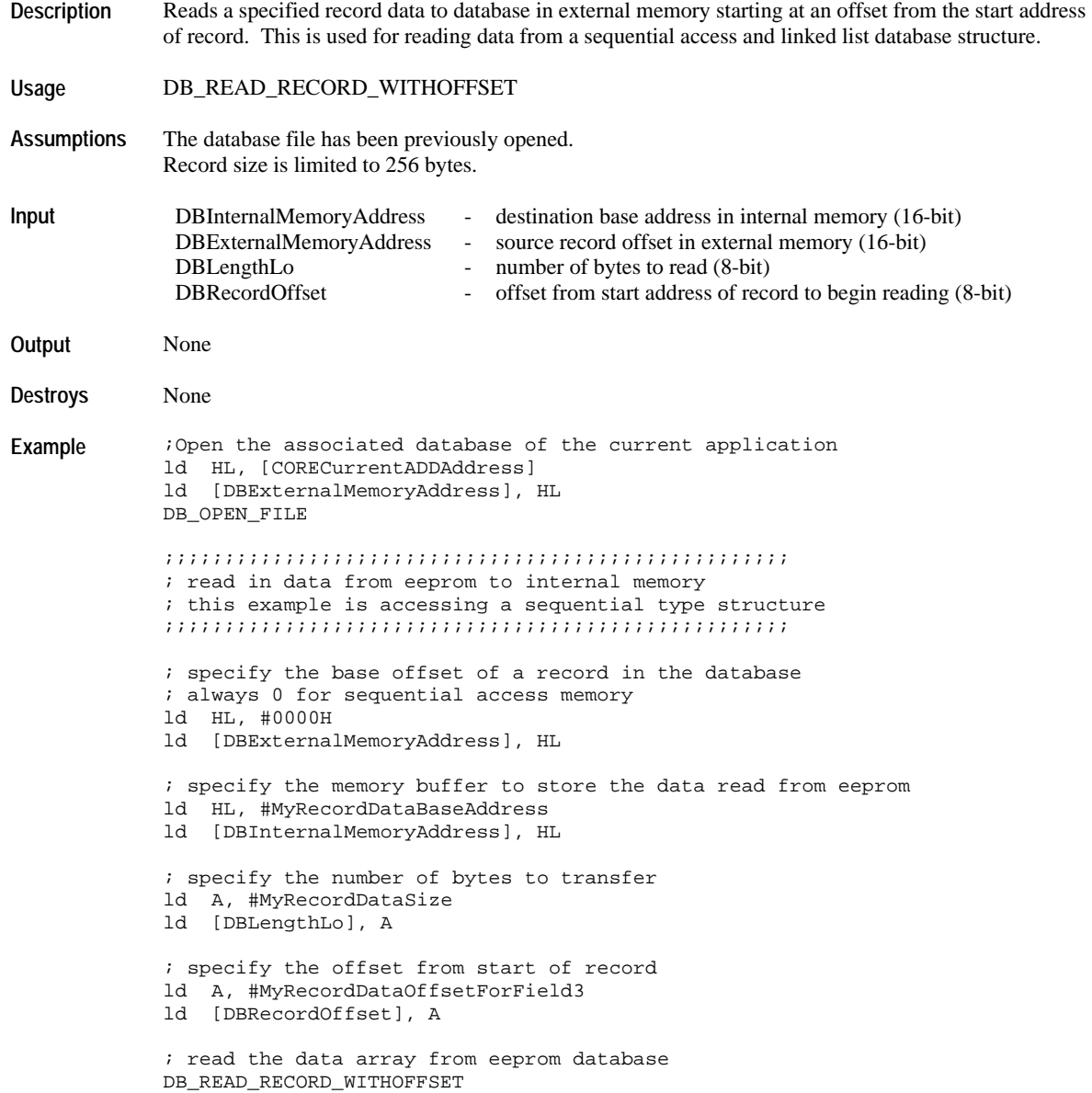

### **DB\_READ\_RECORD\_RANDOMFIX**

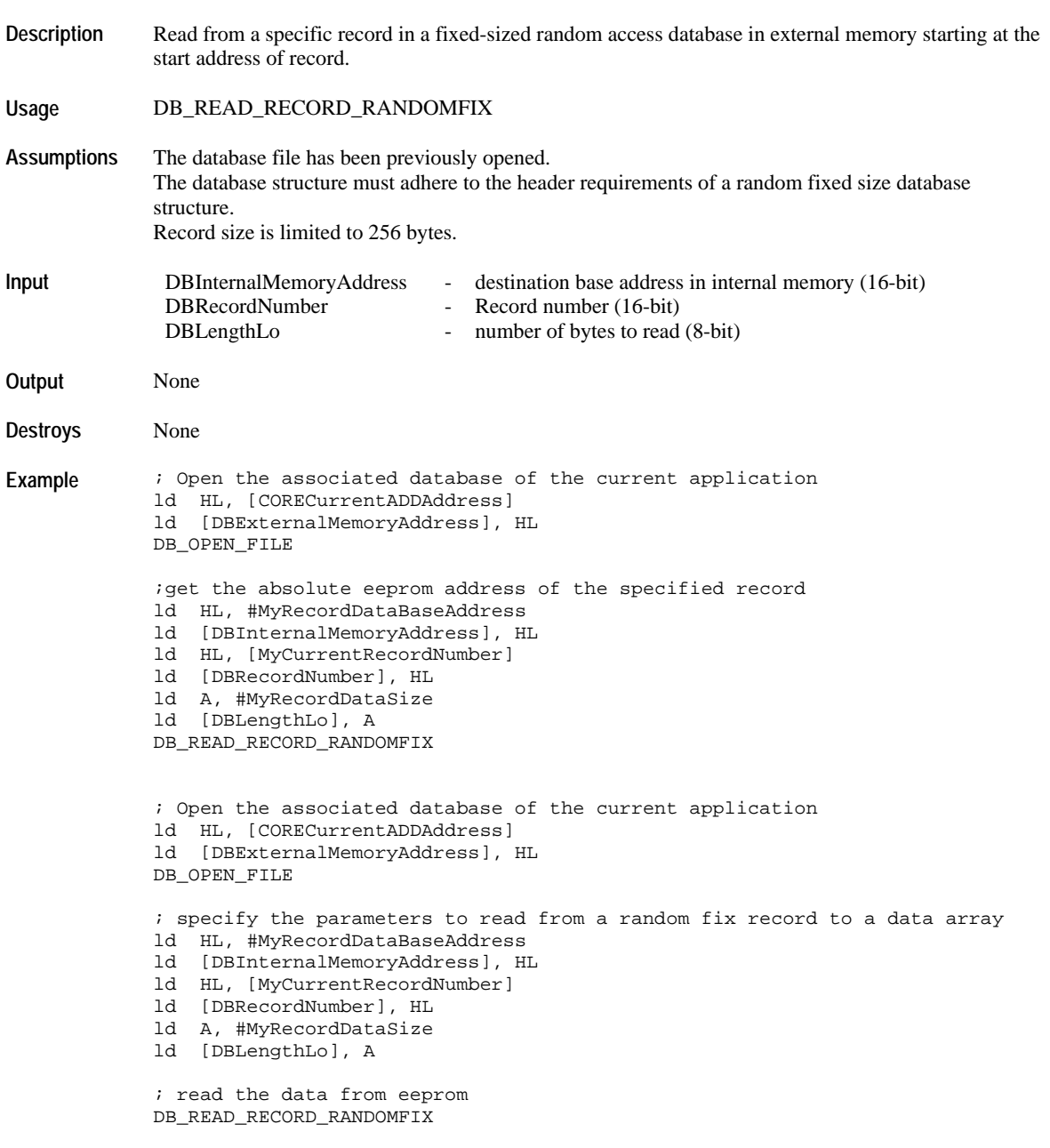

# **DB\_READ\_RECORD\_WITHOFFSET\_RANDOMFIX**

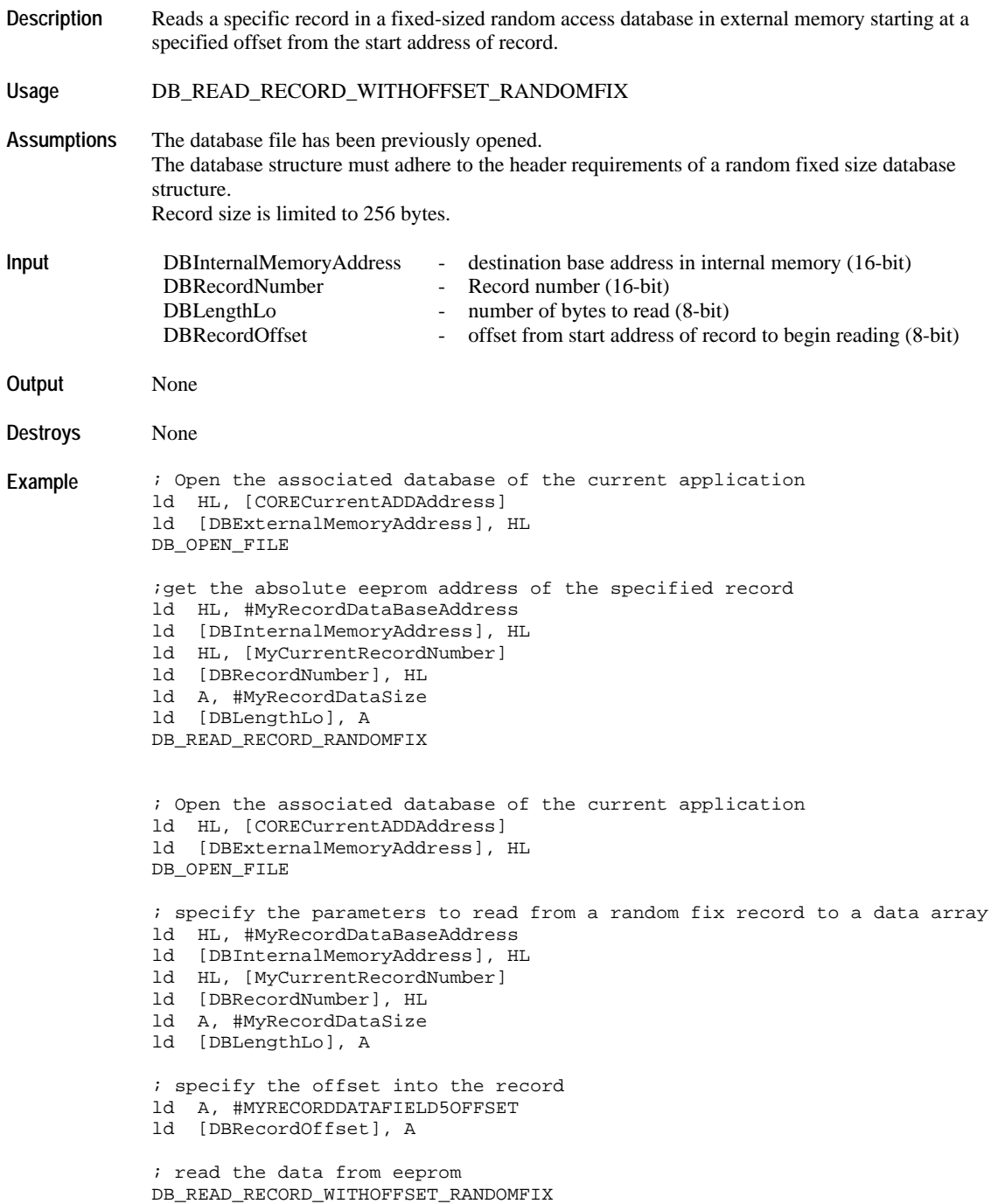
### **DB\_READ\_RECORD\_RANDOMVAR**

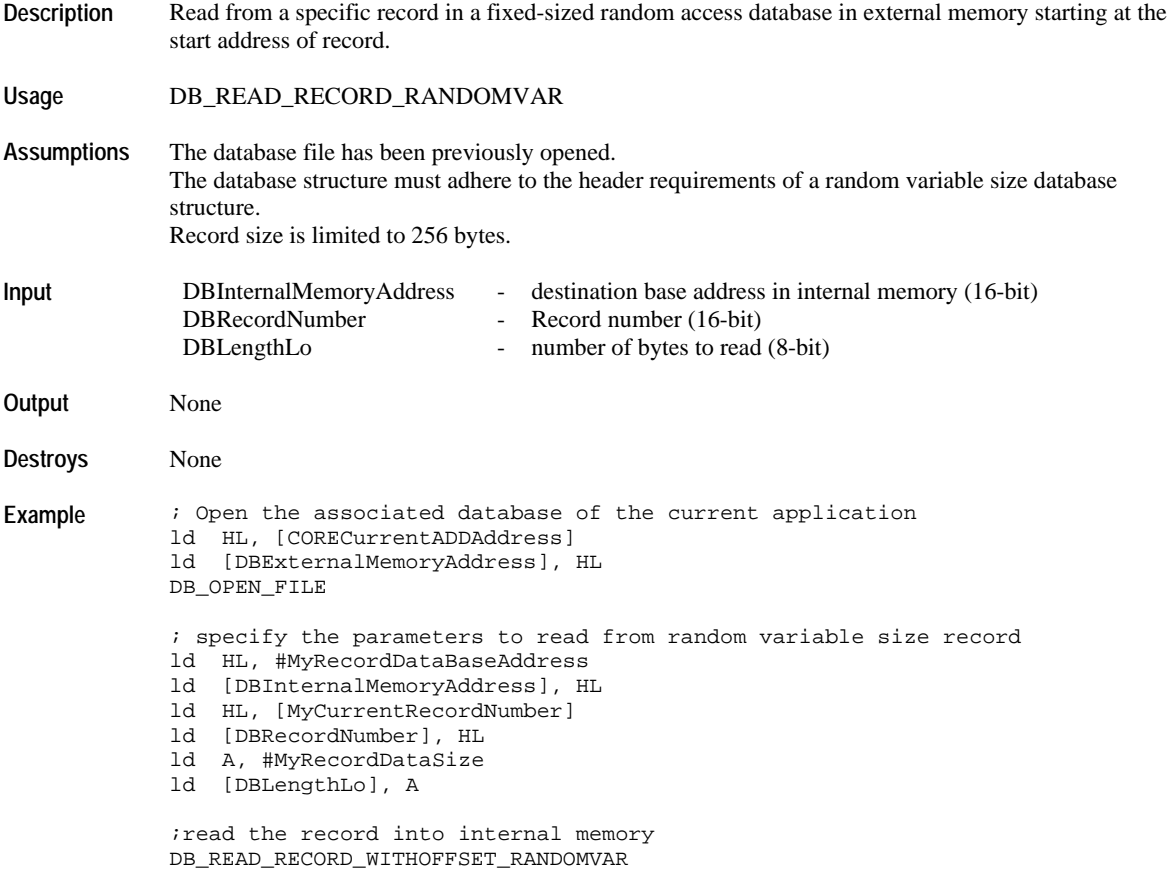

# **DB\_READ\_RECORD\_WITHOFFSET\_RANDOMVAR**

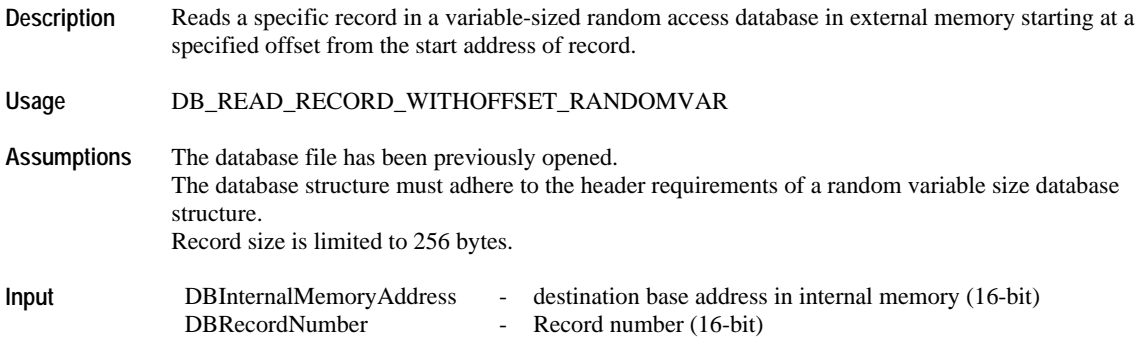

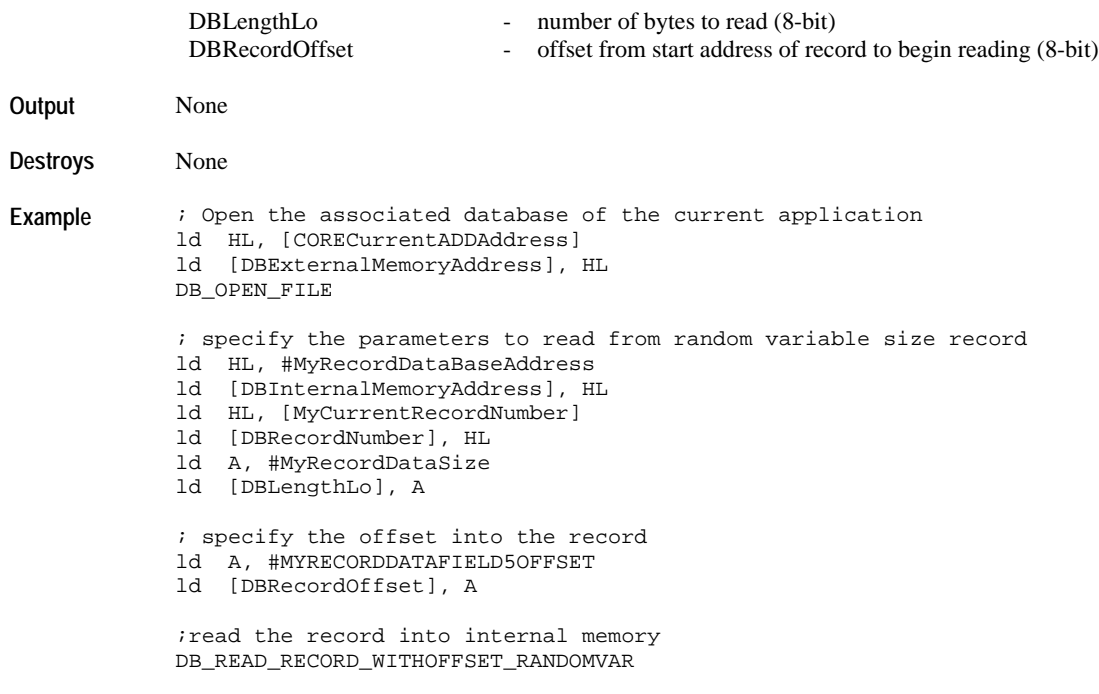

# **Linked-List Operations**

# **DB\_REMOVE\_RECORD\_LINKLIST**

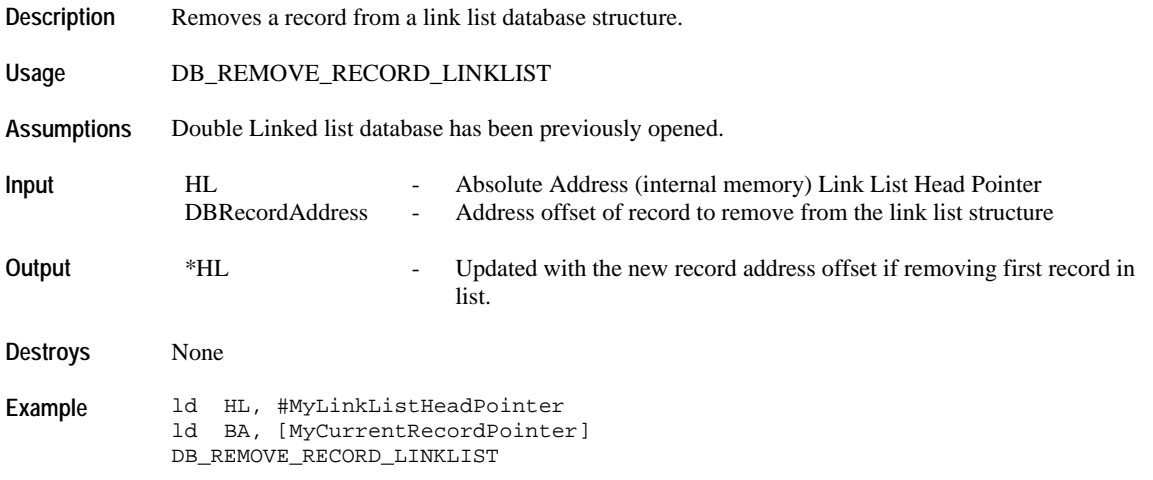

# **DB\_INSERT\_RECORD\_LINKLIST**

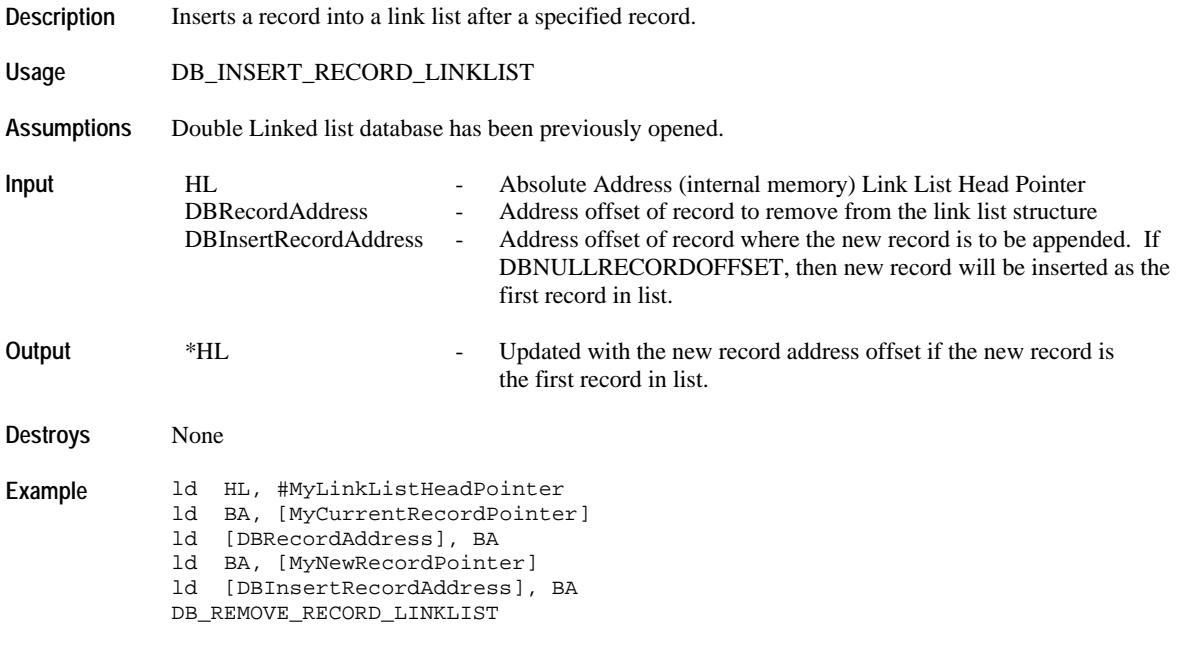

# **DB\_LOCATE\_INSERTION\_BYSIZE\_LINKLIST**

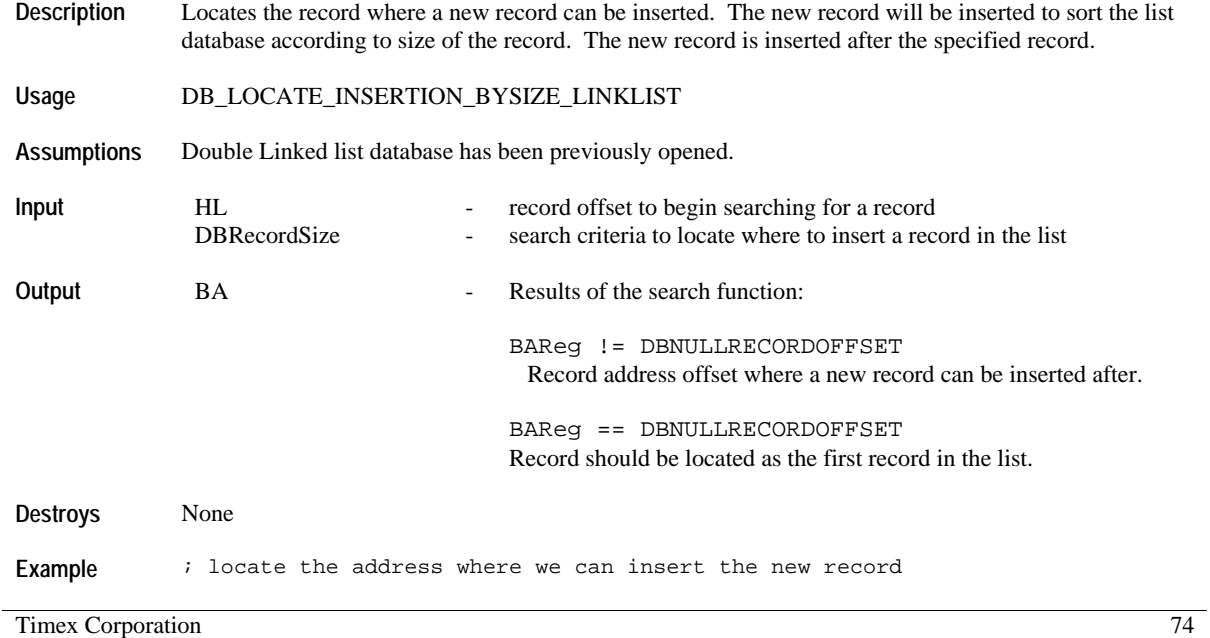

ld HL, #MyUnusedLinkListHeadPointer

ld A, #SizeOfRecordToSearch

ld [DBRecordSize], A

DB\_LOCATE\_INDERTION\_BYSIZE\_LINKLIST

; insert the new record at the address return by the previous operation

ld [DBInsertRecordAddress], BA

- ld HL, #MyLinkListHeadPointer
- ld BA, [MyCurrentRecordPointer]
- ld [DBRecordAddress], BA
- DB\_REMOVE\_RECORD\_LINKLIST

# *DISPLAY API*

These are used to handle writing characters, numbers, and messages to the display device.

#### **Starting Segment Digit Positions**

#### **Constant**

LCDSEGDIGIT1 LCDSEGDIGIT2 LCDSEGDIGIT3 LCDSEGDIGIT4 LCDSEGDIGIT5 LCDSEGDIGIT6

#### **Starting Main Dot-Matrix Line 1 Digit Positions:**

#### **Constant**

LCDMAINDMLINE1COL1 LCDMAINDMLINE1COL2 LCDMAINDMLINE1COL3 LCDMAINDMLINE1COL4 LCDMAINDMLINE1COL5 LCDMAINDMLINE1COL6 LCDMAINDMLINE1COL7 LCDMAINDMLINE1COL8 LCDMAINDMLINE1COL9 LCDMAINDMLINE1COL10 LCDMAINDMLINE1COL11 LCDMAINDMLINE1COL12 LCDMAINDMLINE1COL13 LCDMAINDMLINE1COL14 LCDMAINDMLINE1COL15 LCDMAINDMLINE1COL16 LCDMAINDMLINE1COL17 LCDMAINDMLINE1COL18 LCDMAINDMLINE1COL19 LCDMAINDMLINE1COL20 LCDMAINDMLINE1COL21 LCDMAINDMLINE1COL22 LCDMAINDMLINE1COL23 LCDMAINDMLINE1COL24 LCDMAINDMLINE1COL25 LCDMAINDMLINE1COL26 LCDMAINDMLINE1COL27 LCDMAINDMLINE1COL28 LCDMAINDMLINE1COL29

LCDMAINDMLINE1COL30 LCDMAINDMLINE1COL31 LCDMAINDMLINE1COL32 LCDMAINDMLINE1COL33 LCDMAINDMLINE1COL34 LCDMAINDMLINE1COL35 LCDMAINDMLINE1COL36 LCDMAINDMLINE1COL37 LCDMAINDMLINE1COL38 LCDMAINDMLINE1COL39 LCDMAINDMLINE1COL40 LCDMAINDMLINE1COL41 LCDMAINDMLINE1COL42 LCDMAINDMLINE1COL43

### **Starting Main Dot-Matrix Line 2 Digit Positions:**

#### **Constant**

LCDMAINDMLINE2COL1 LCDMAINDMLINE2COL2 LCDMAINDMLINE2COL3 LCDMAINDMLINE2COL4 LCDMAINDMLINE2COL5 LCDMAINDMLINE2COL6 LCDMAINDMLINE2COL7 LCDMAINDMLINE2COL8 LCDMAINDMLINE2COL9 LCDMAINDMLINE2COL10 LCDMAINDMLINE2COL11 LCDMAINDMLINE2COL12 LCDMAINDMLINE2COL13 LCDMAINDMLINE2COL14 LCDMAINDMLINE2COL15 LCDMAINDMLINE2COL16 LCDMAINDMLINE2COL17 LCDMAINDMLINE2COL18 LCDMAINDMLINE2COL19 LCDMAINDMLINE2COL20 LCDMAINDMLINE2COL21 LCDMAINDMLINE2COL22 LCDMAINDMLINE2COL23 LCDMAINDMLINE2COL24 LCDMAINDMLINE2COL25 LCDMAINDMLINE2COL26 LCDMAINDMLINE2COL27 LCDMAINDMLINE2COL28

LCDMAINDMLINE2COL29 LCDMAINDMLINE2COL30 LCDMAINDMLINE2COL31 LCDMAINDMLINE2COL32 LCDMAINDMLINE2COL33 LCDMAINDMLINE2COL34 LCDMAINDMLINE2COL35 LCDMAINDMLINE2COL36 LCDMAINDMLINE2COL37 LCDMAINDMLINE2COL38 LCDMAINDMLINE2COL39 LCDMAINDMLINE2COL40 LCDMAINDMLINE2COL41 LCDMAINDMLINE2COL42 LCDMAINDMLINE2COL43

### **Starting Upper Dot-Matrix Digit Positions:**

#### **Constant**

LCDUPPERDMCOL1 LCDUPPERDMCOL2 LCDUPPERDMCOL3 LCDUPPERDMCOL4 LCDUPPERDMCOL5 LCDUPPERDMCOL6 LCDUPPERDMCOL7 LCDUPPERDMCOL8 LCDUPPERDMCOL9 LCDUPPERDMCOL10 LCDUPPERDMCOL11 LCDUPPERDMCOL12

#### **Large Font Digit Positions**

#### **Constant**

LCDBIGCHARDMCOL1 LCDBIGCHARDMCOL2 LCDBIGCHARDMCOL3 LCDBIGCHARDMCOL4 LCDBIGCHARDMCOL5 LCDBIGCHARDMCOL6 LCDBIGCHARDMCOL7 LCDBIGCHARDMCOL8 LCDBIGCHARDMCOL9 LCDBIGCHARDMCOL10 LCDBIGCHARDMCOL11

LCDBIGCHARDMCOL12 LCDBIGCHARDMCOL13 LCDBIGCHARDMCOL14 LCDBIGCHARDMCOL15 LCDBIGCHARDMCOL16 LCDBIGCHARDMCOL17 LCDBIGCHARDMCOL18 LCDBIGCHARDMCOL19 LCDBIGCHARDMCOL20 LCDBIGCHARDMCOL21 LCDBIGCHARDMCOL22 LCDBIGCHARDMCOL23 LCDBIGCHARDMCOL24 LCDBIGCHARDMCOL25 LCDBIGCHARDMCOL26 LCDBIGCHARDMCOL27 LCDBIGCHARDMCOL28 LCDBIGCHARDMCOL29 LCDBIGCHARDMCOL30 LCDBIGCHARDMCOL31 LCDBIGCHARDMCOL32 LCDBIGCHARDMCOL33 LCDBIGCHARDMCOL34 LCDBIGCHARDMCOL35 LCDBIGCHARDMCOL36 LCDBIGCHARDMCOL37 LCDBIGCHARDMCOL38 LCDBIGCHARDMCOL39 LCDBIGCHARDMCOL40 LCDBIGCHARDMCOL41 LCDBIGCHARDMCOL42 LCDBIGCHARDMCOL43

#### **Flag Address and Bit Definitions**

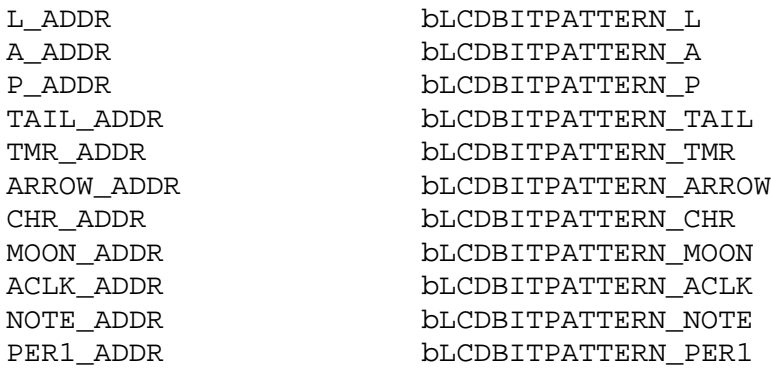

### **9-Segment Character Set**

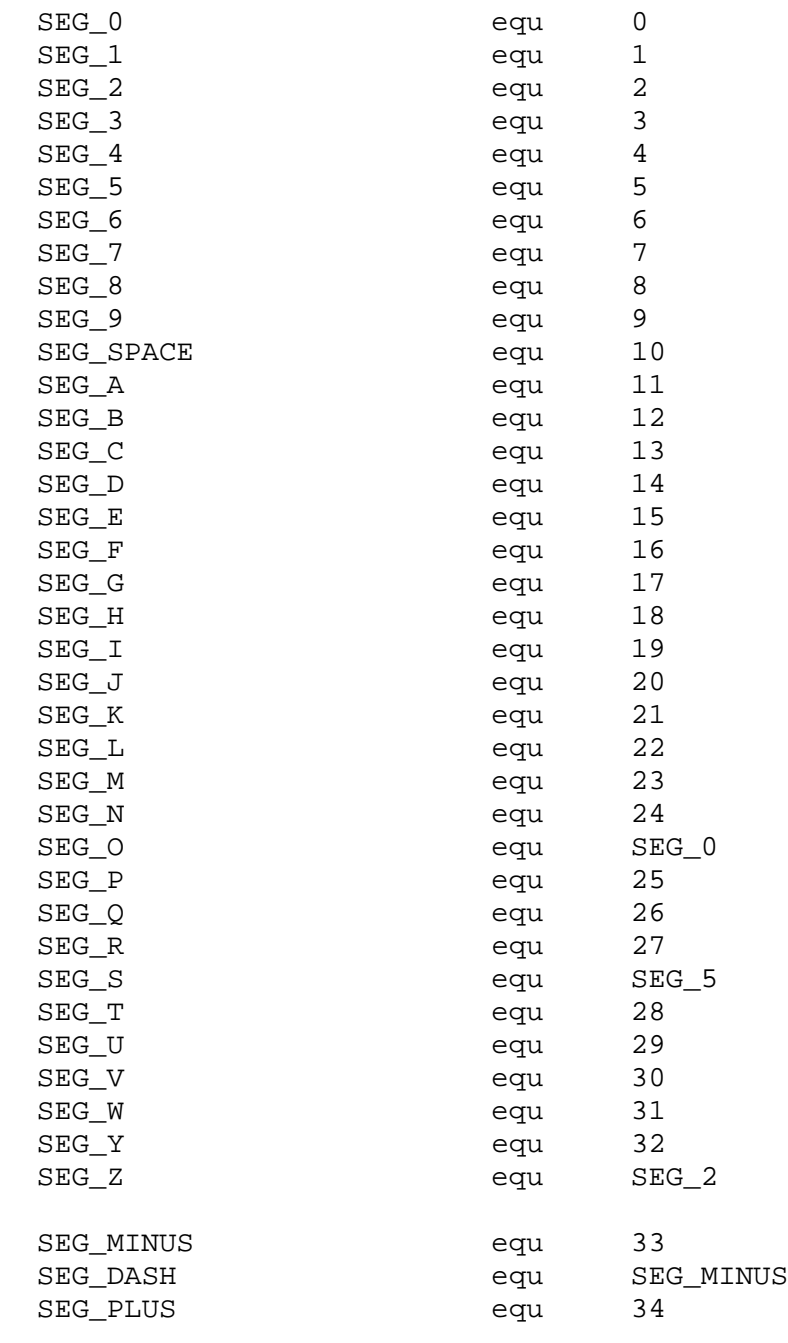

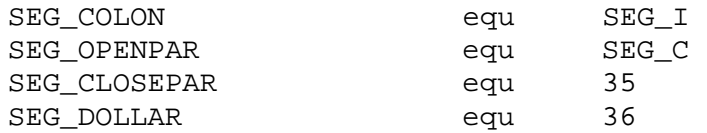

### **5x5 Dot Matrix Character Set**

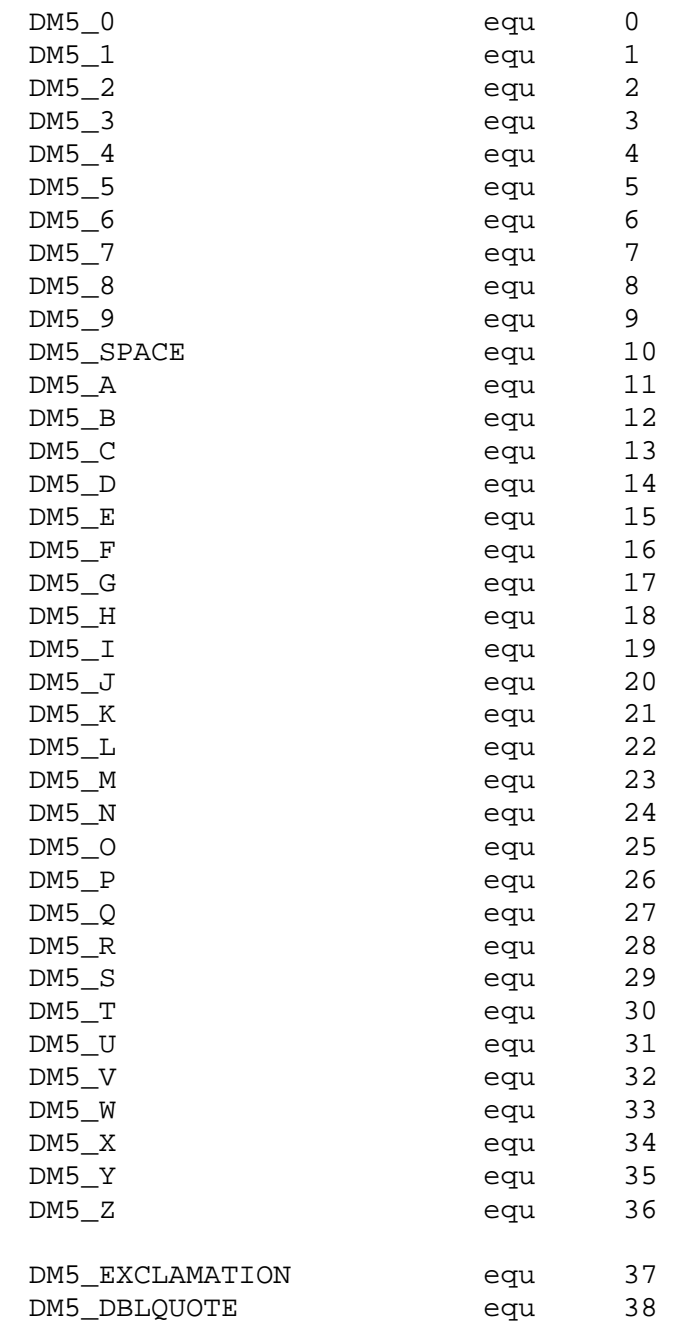

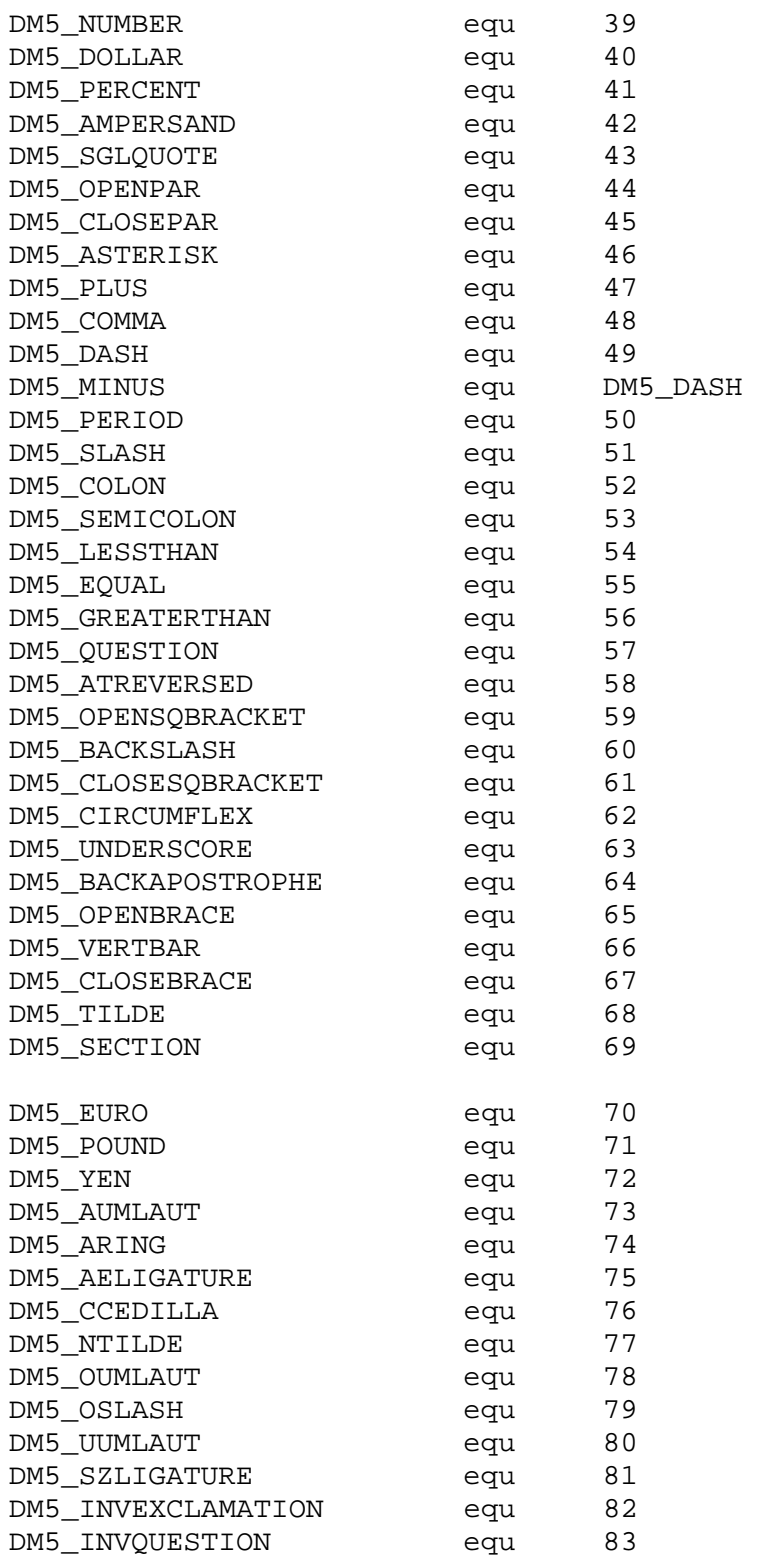

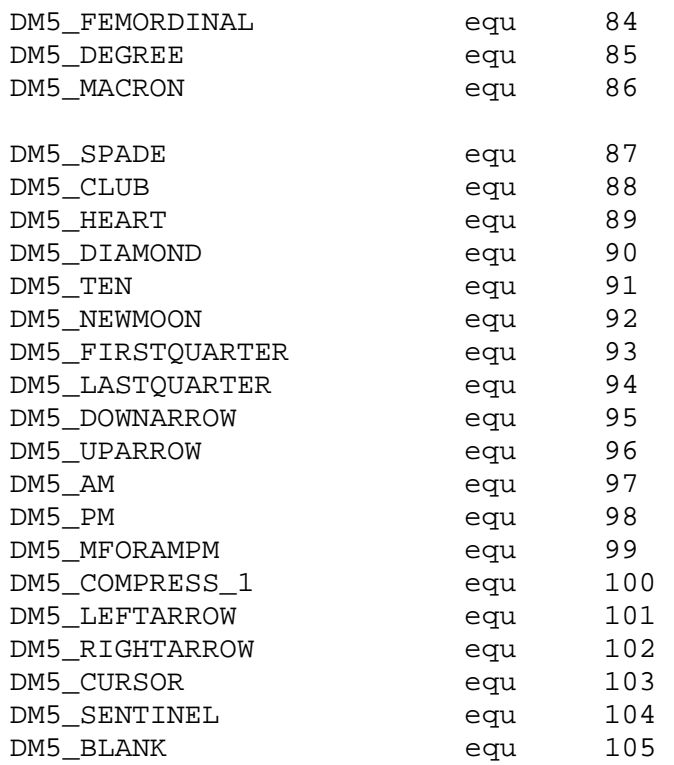

### **8x8 Dot Matrix Character Set**

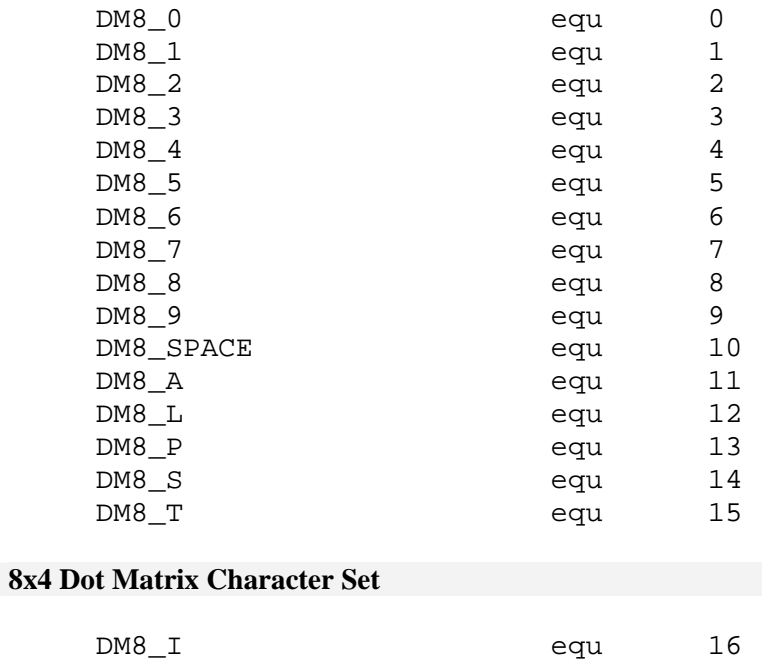

#### **8x1 Dot Matrix Character Set**

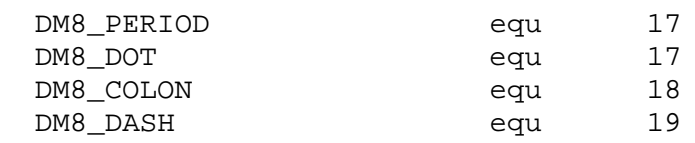

### **Character Bitmap Patterns**

The table below shows the font for the nine-segment character positions of the LCD. Some letters cannot be reasonably represented with nine segments, and they are shown as blank characters in the table.

## **Segment Display Patterns**

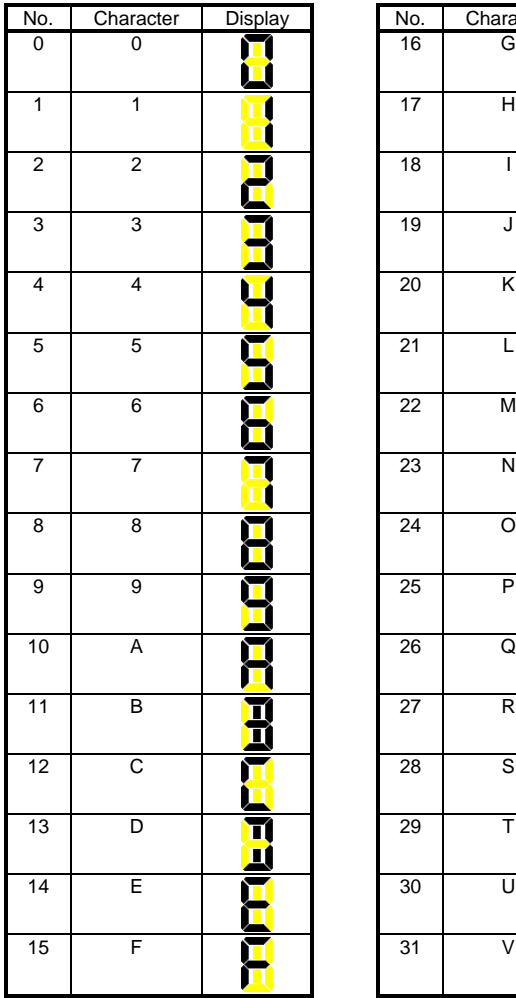

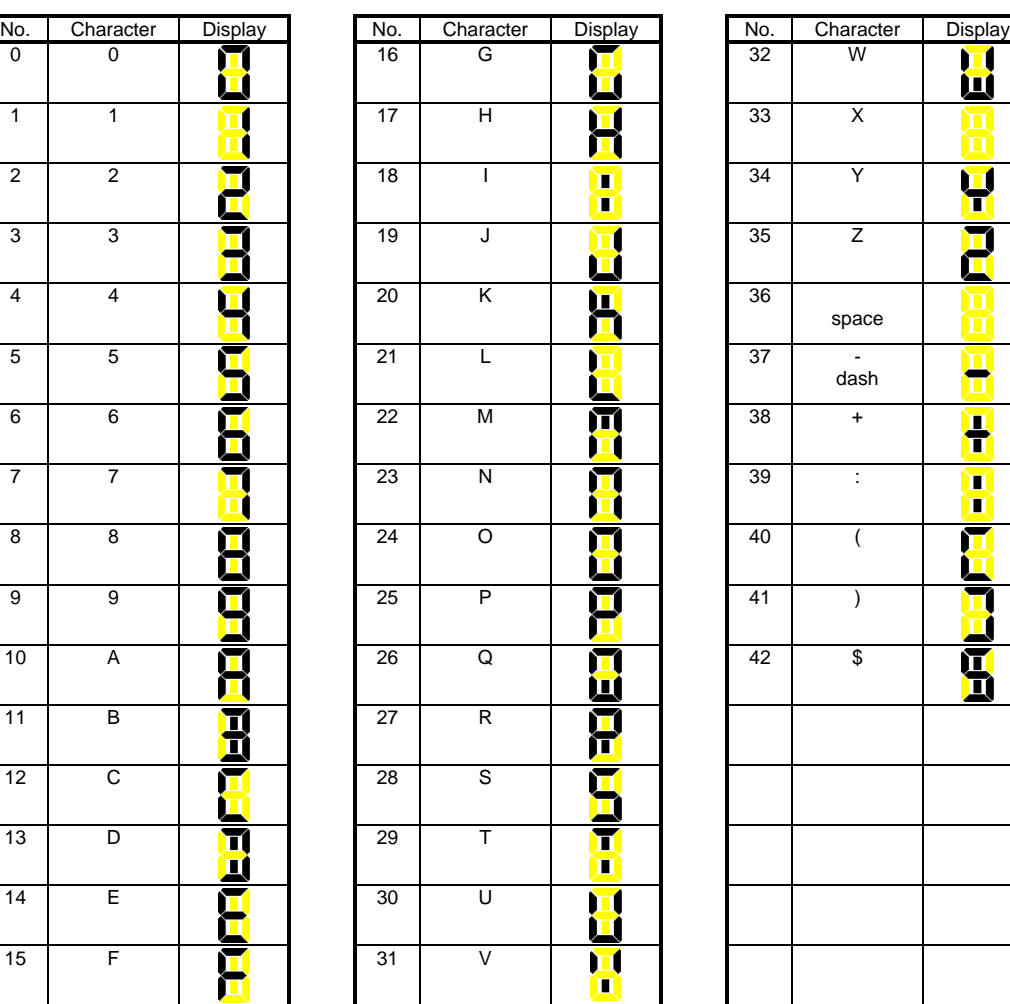

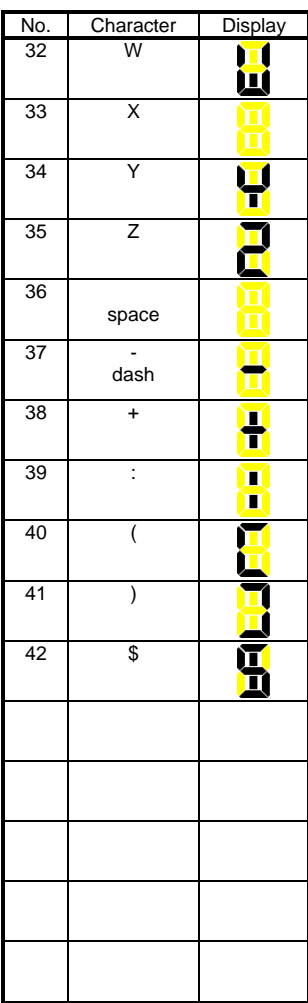

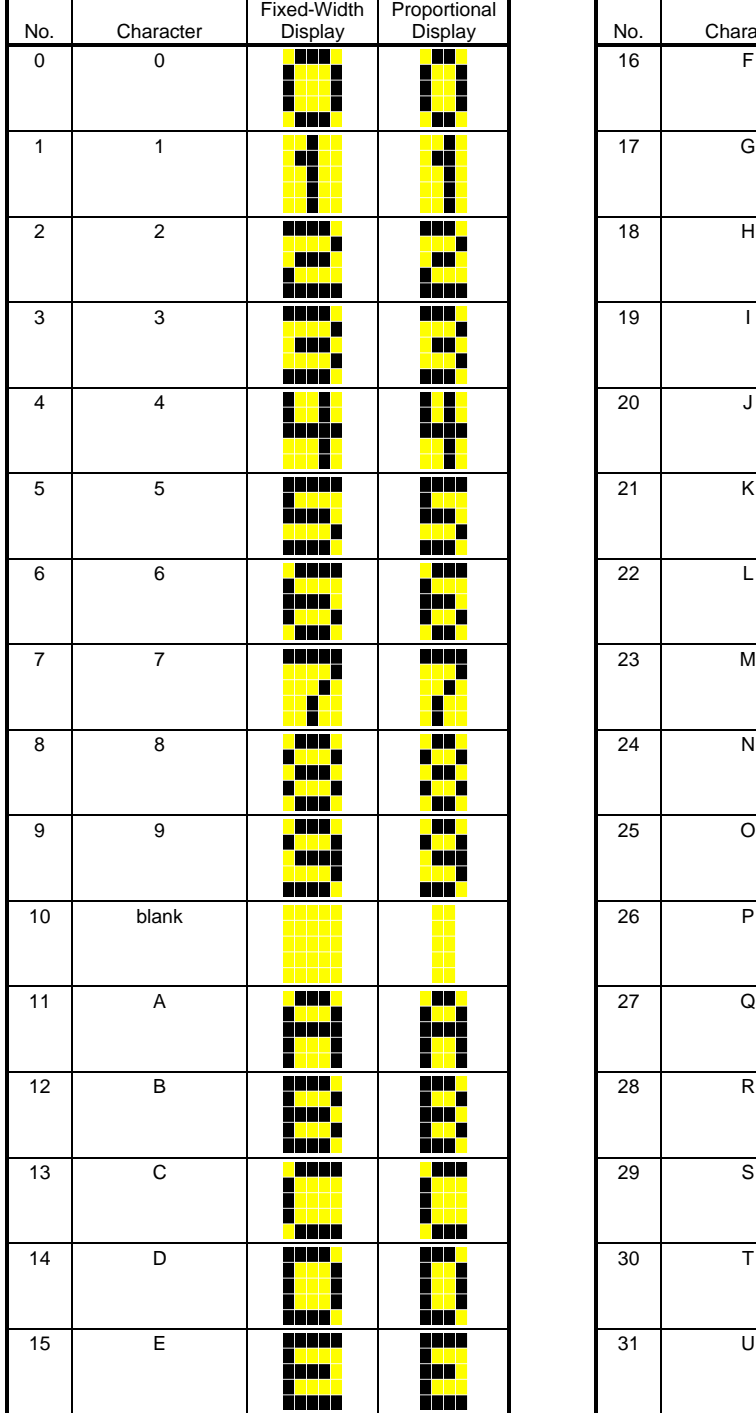

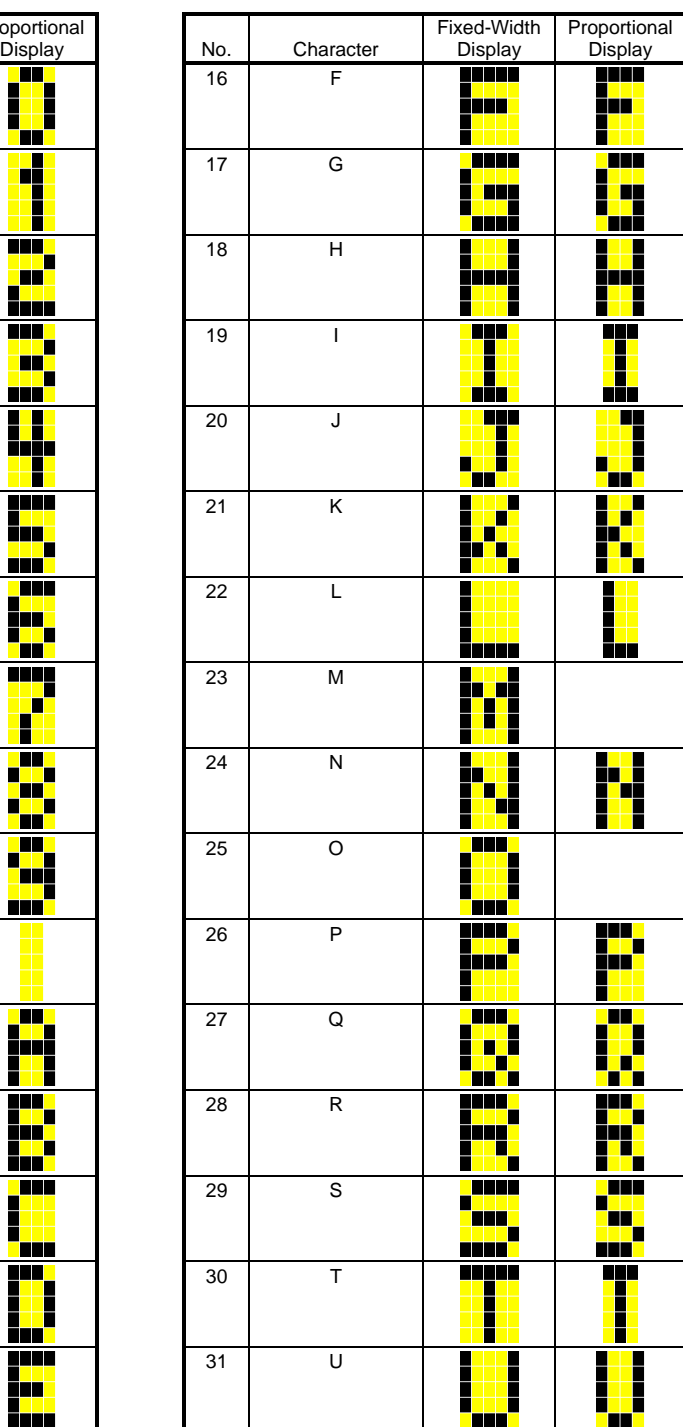

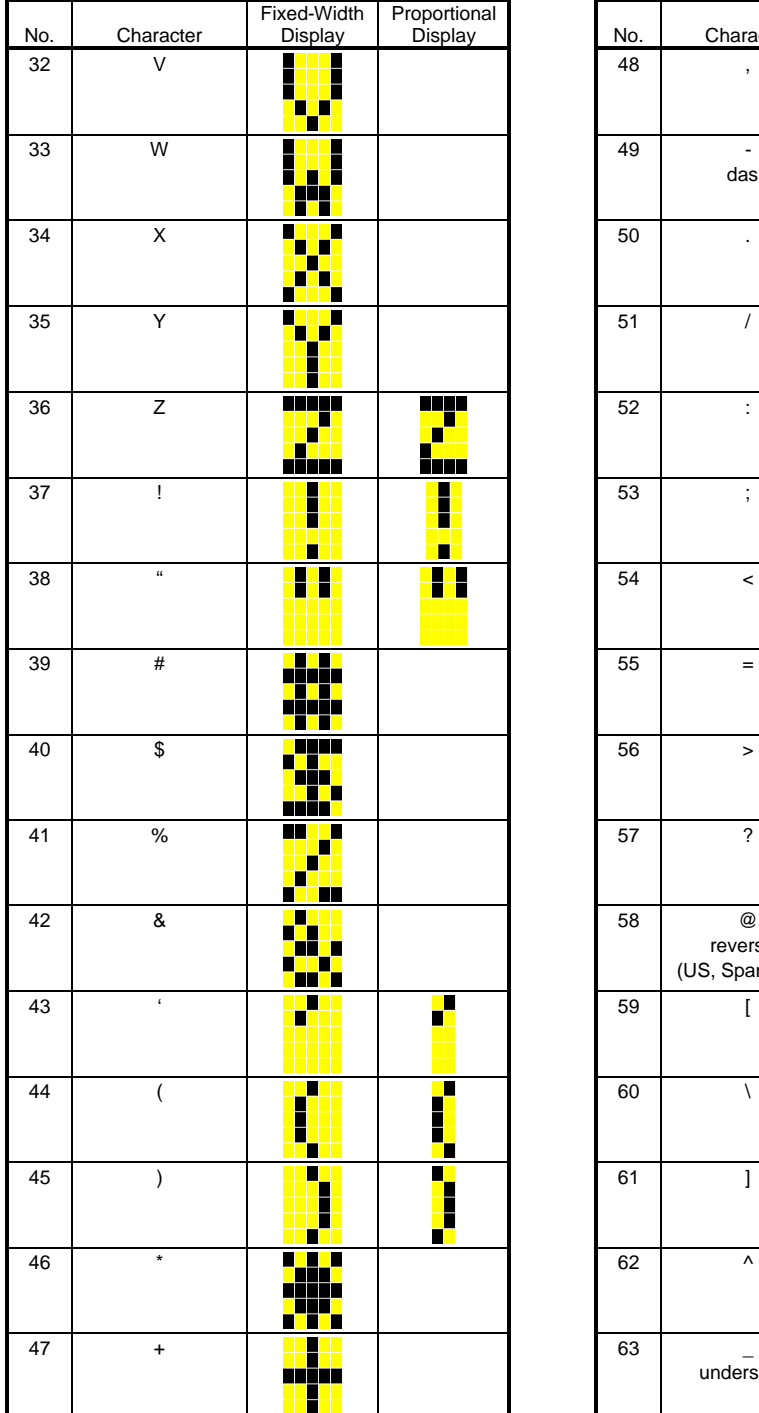

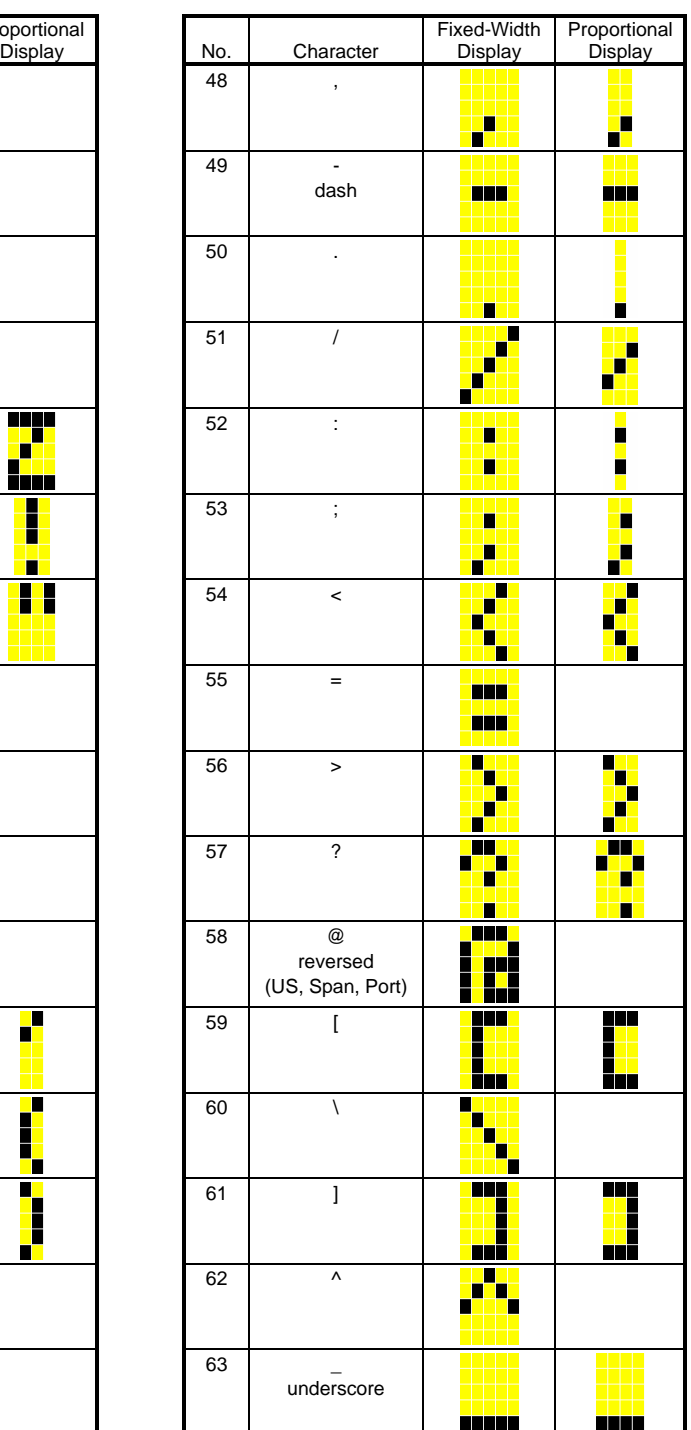

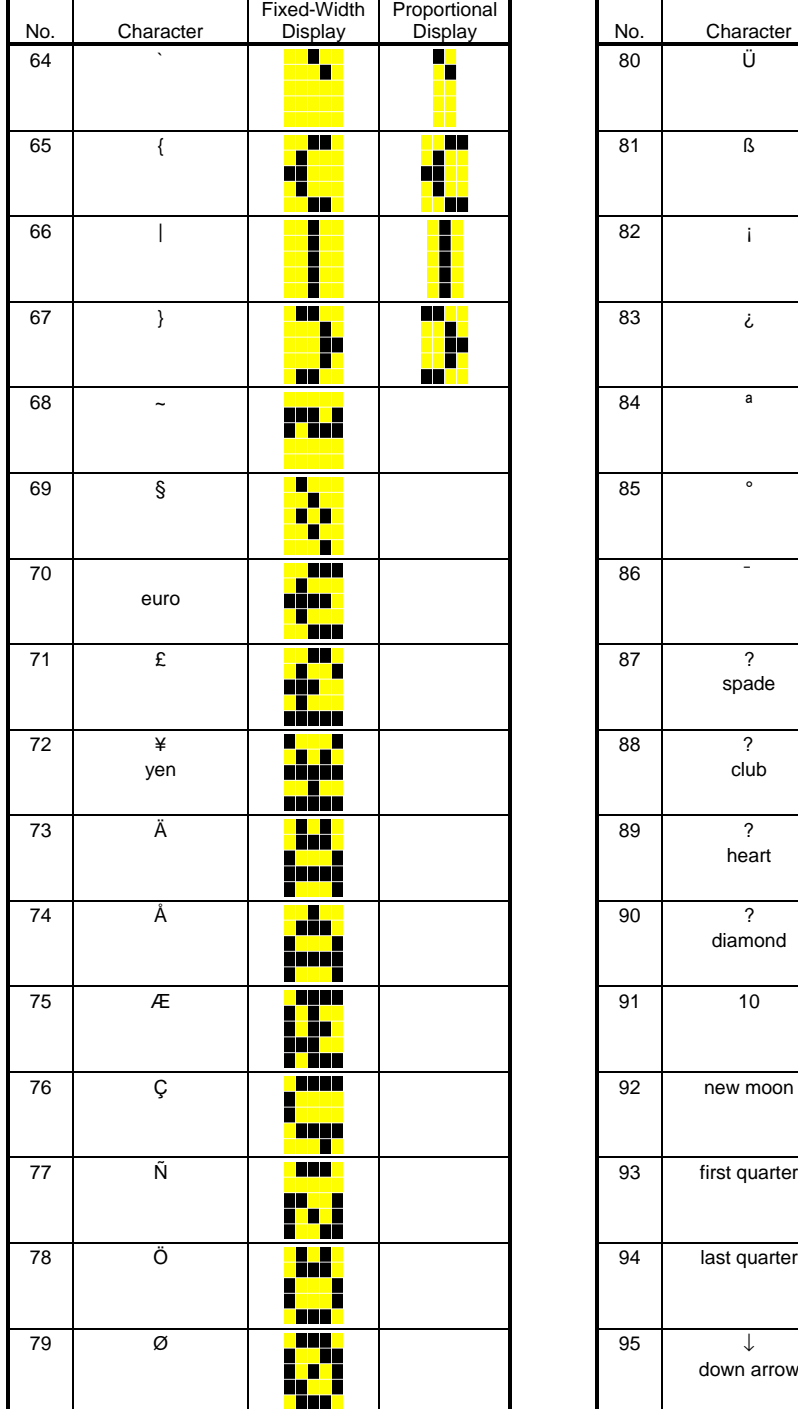

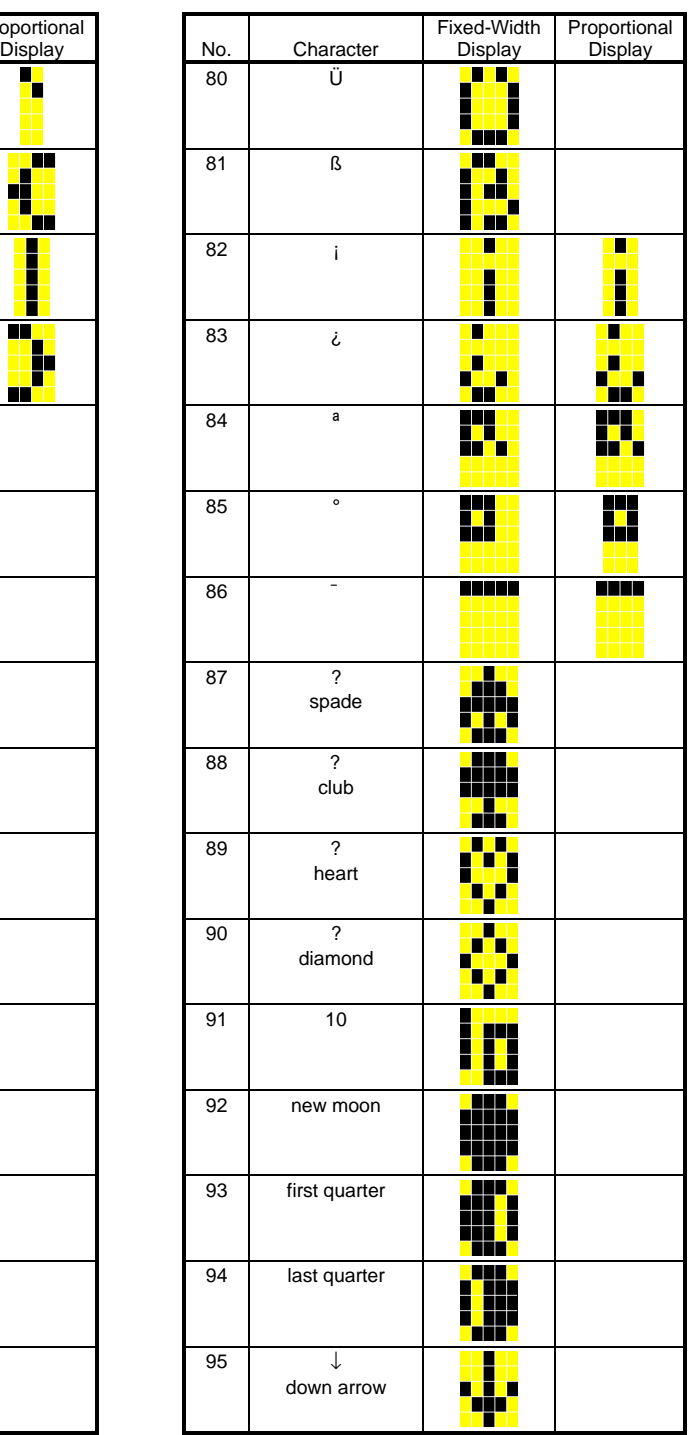

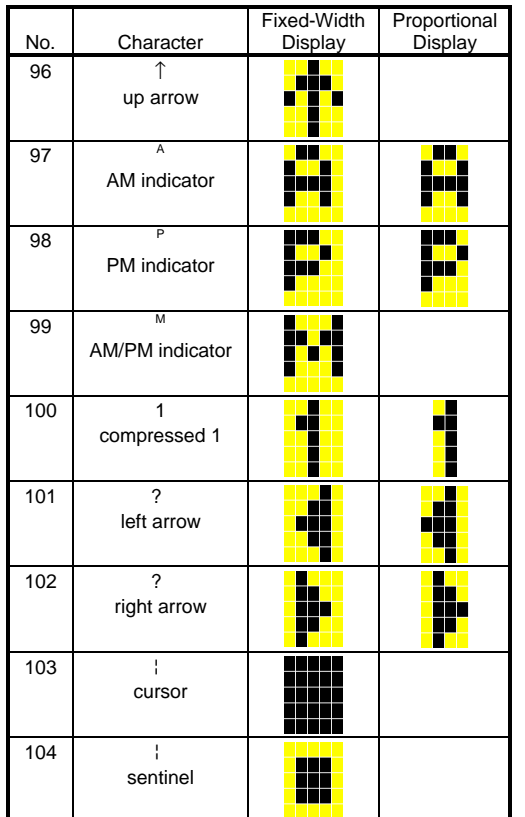

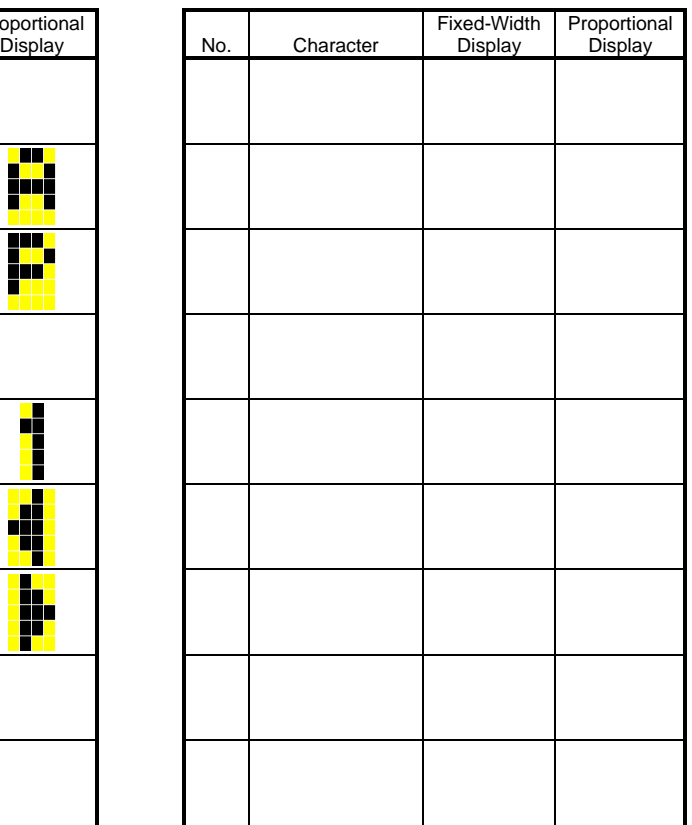

# **Large Font Dot-Matrix Patterns**

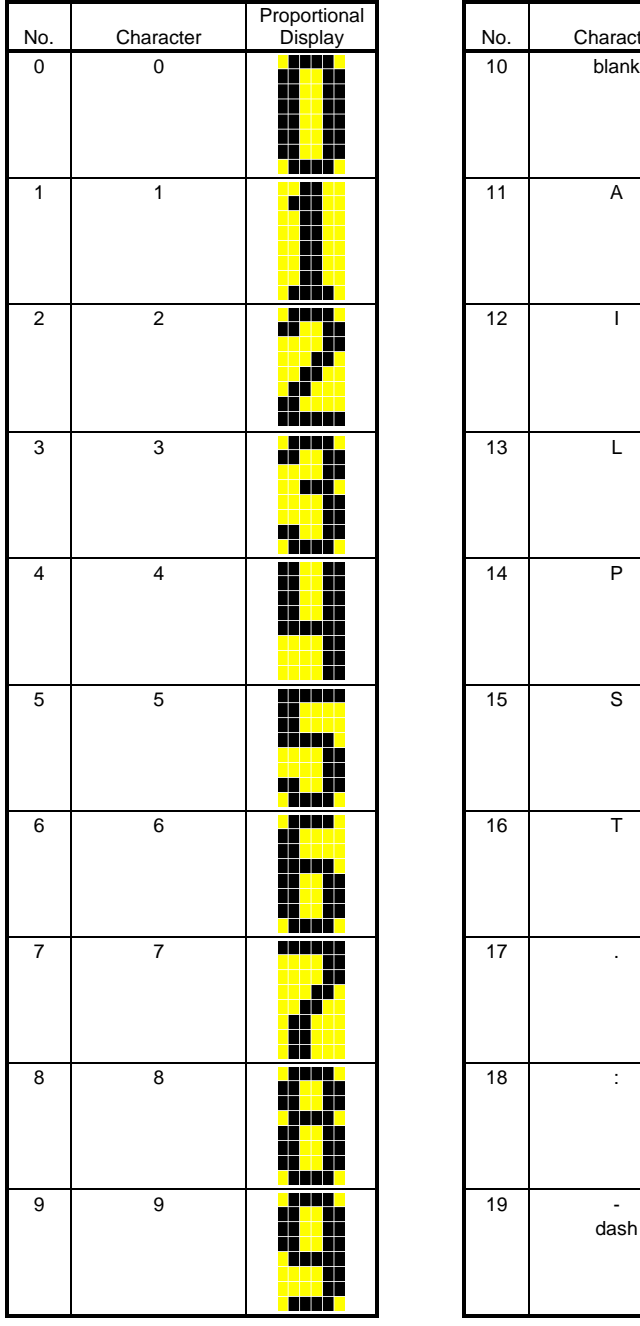

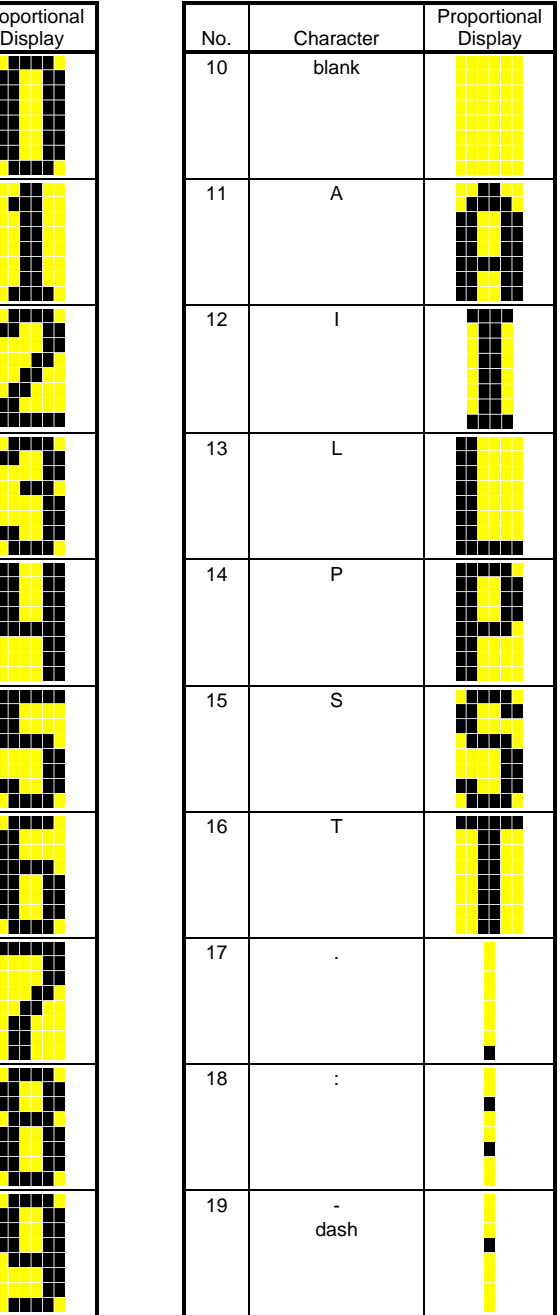

# **Flag Display**

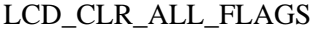

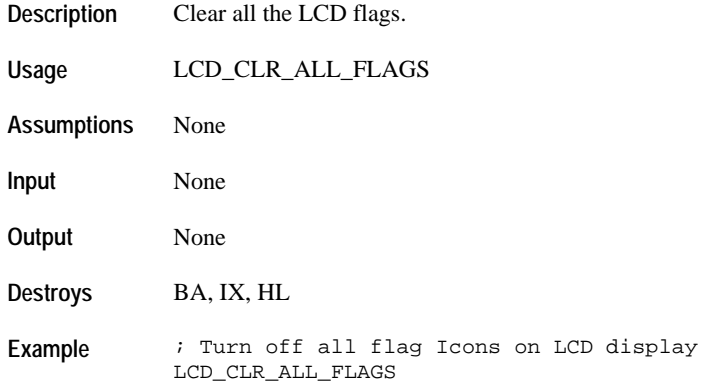

# **LCD\_UPD\_L\_FLAG**

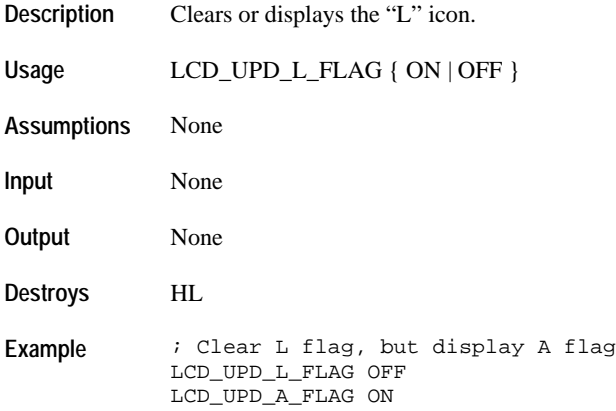

# **LCD\_UPD\_A\_FLAG**

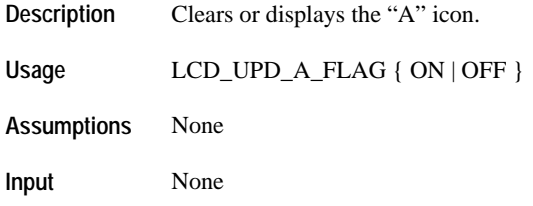

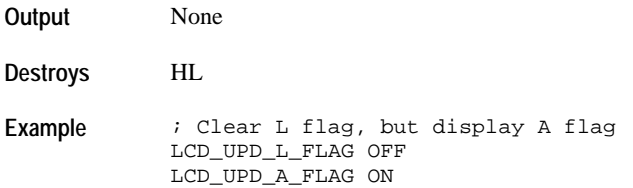

# **LCD\_UPD\_P\_FLAG**

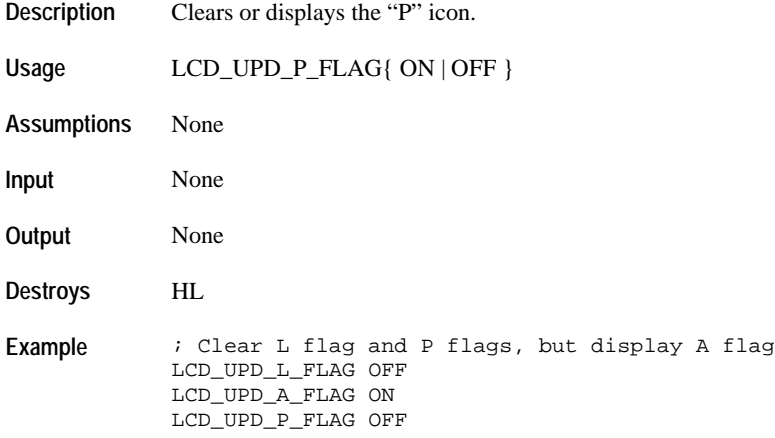

# **LCD\_UPD\_LAP\_FLAG**

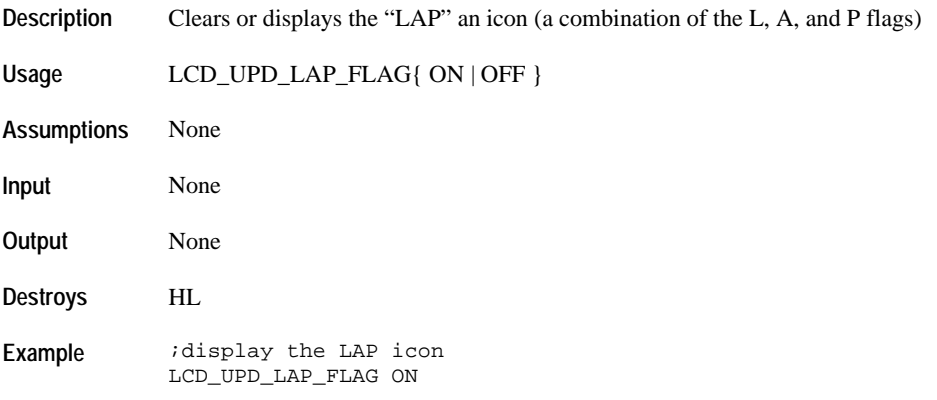

# **LCD\_UPD\_AP\_FLAG**

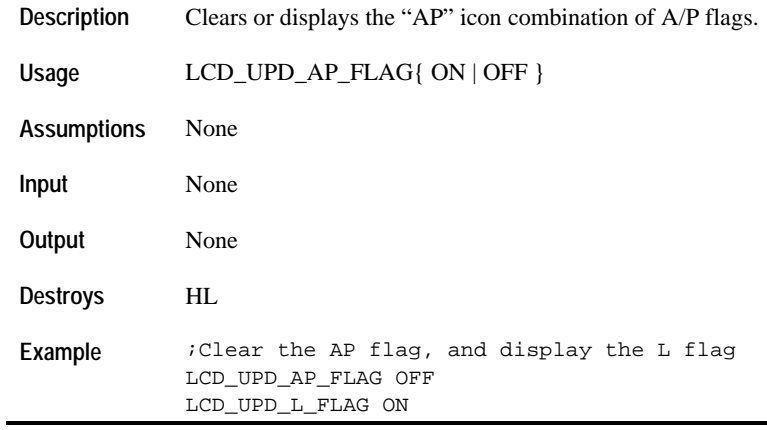

# **LCD\_UPD\_NOTE\_FLAG**

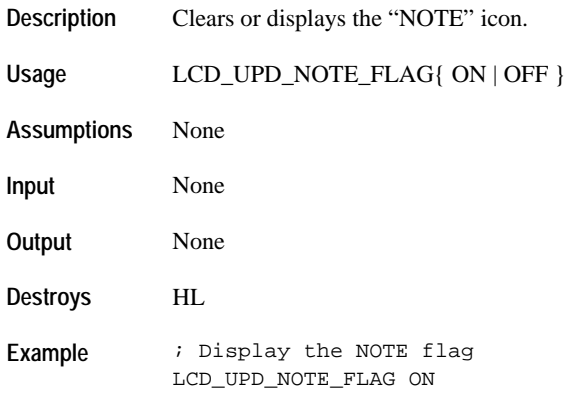

# **LCD\_UPD\_ACLK\_FLAG**

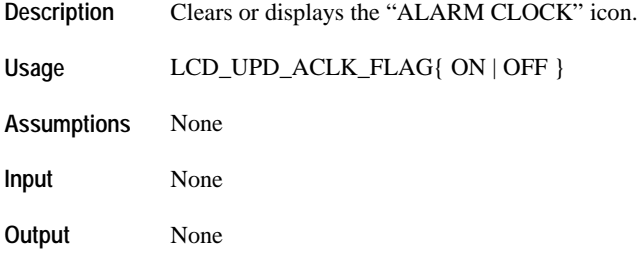

**Destroys** HL

**Example** ; Clear the ALARM CLOCK flag LCD\_UPD\_ACLK\_FLAG OFF

# **LCD\_UPD\_TAIL\_FLAG**

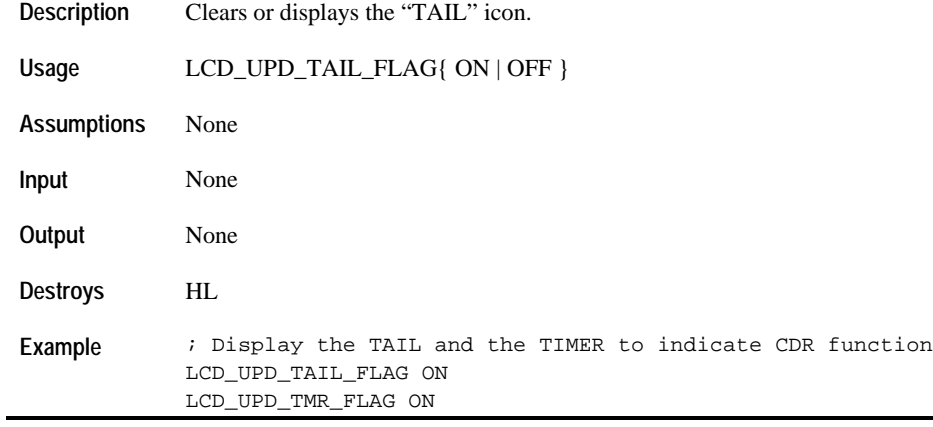

## **LCD\_UPD\_ARROW\_FLAG**

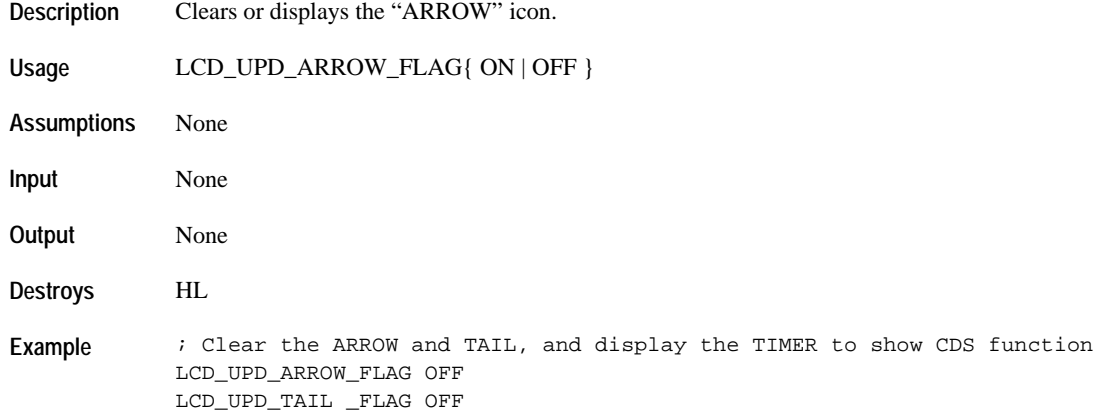

## **LCD\_UPD\_TMR\_FLAG**

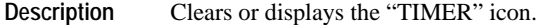

Usage LCD\_UPD\_TMR\_FLAG{ ON | OFF }

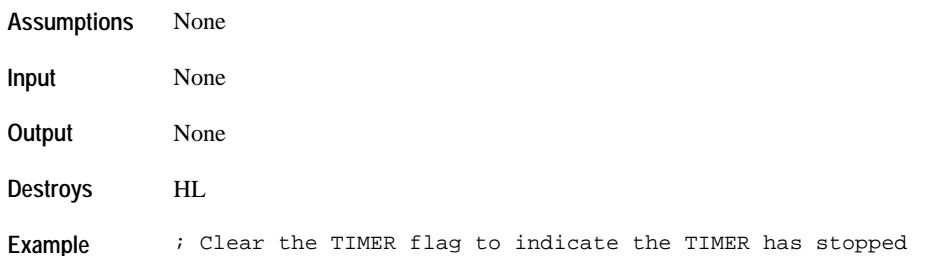

### **LCD\_UPD\_CDC\_FLAG**

LCD\_UPD\_TMR\_FLAG OFF

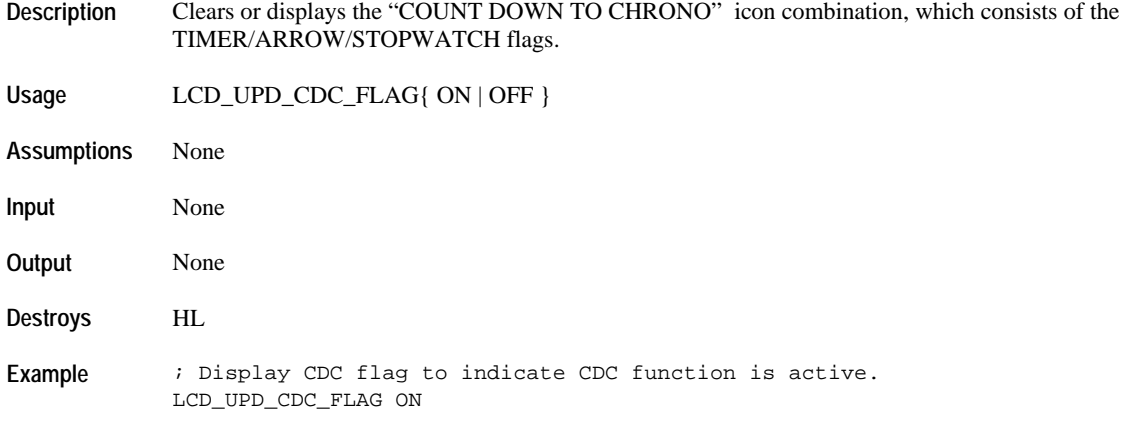

## **LCD\_UPD\_CDR\_FLAG**

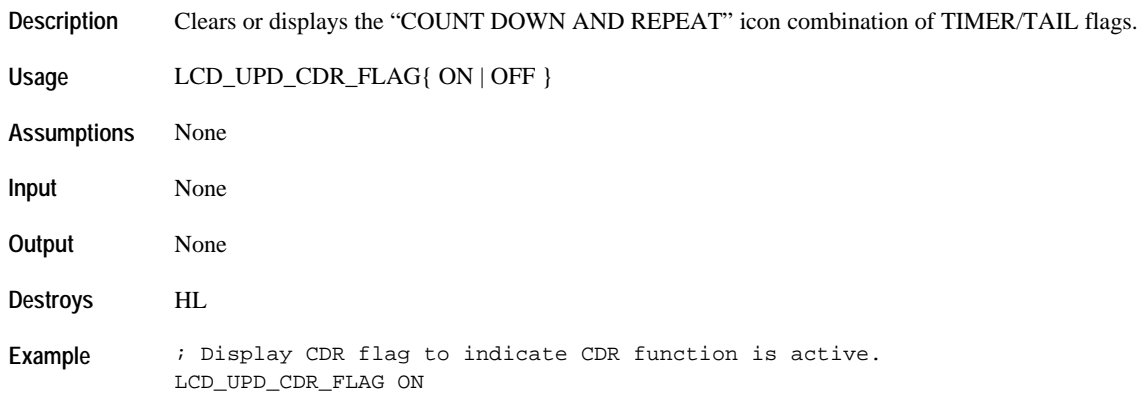

# **LCD\_UPD\_CHR\_FLAG**

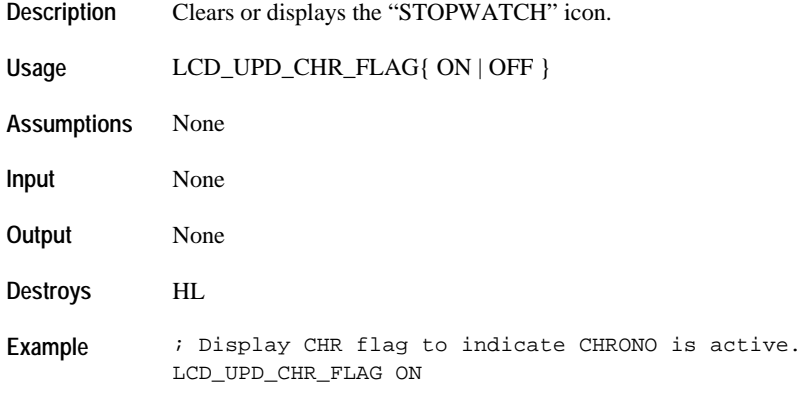

# **LCD\_UPD\_MOON\_FLAG**

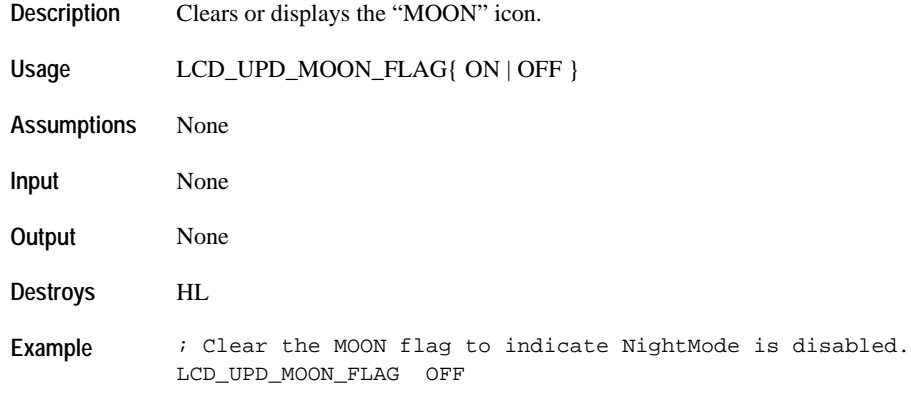

# **LCD\_UPD\_DASH1\_FLAG**

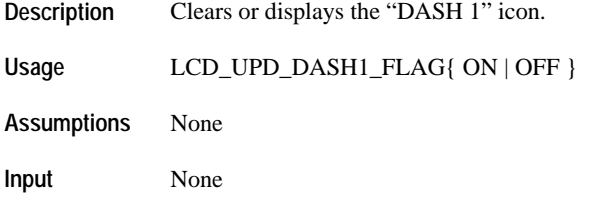

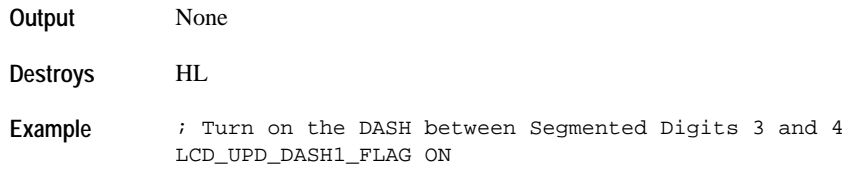

## **LCD\_UPD\_PER1\_FLAG**

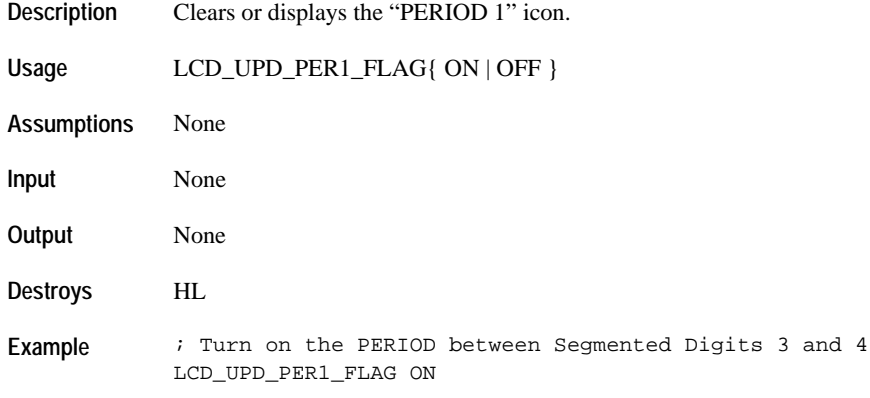

# **LCD\_UPD\_COLON1\_FLAG**

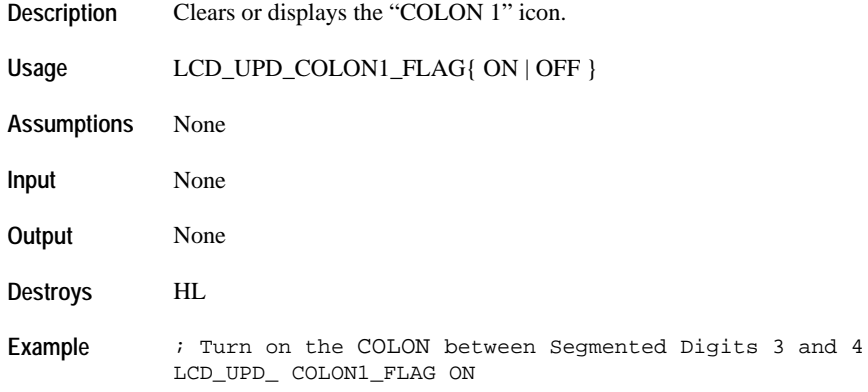

# **LCD\_UPD\_DASH2\_FLAG**

**Description** Clears or displays the "DASH 2" icon.

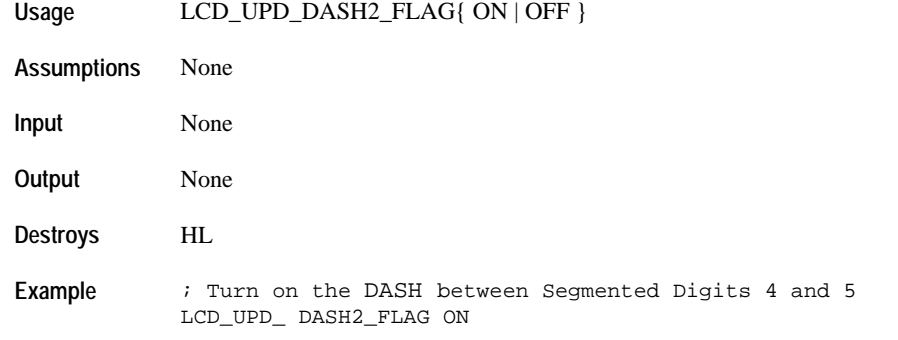

### **LCD\_UPD\_PER2\_FLAG**

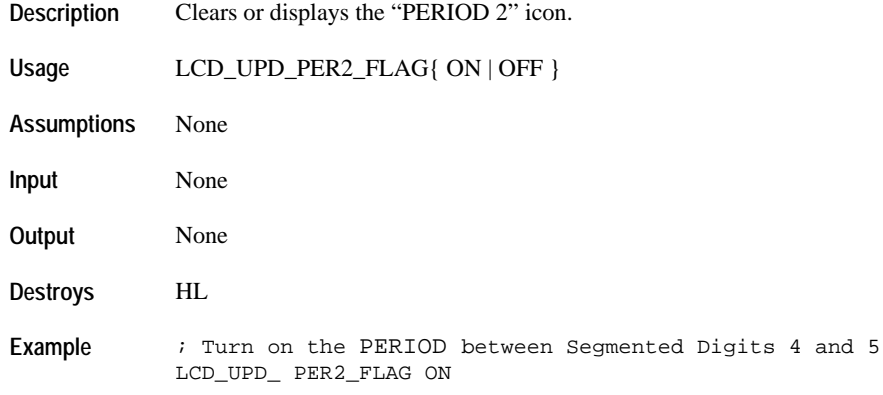

# **LCD\_UPD\_COLON2\_FLAG**

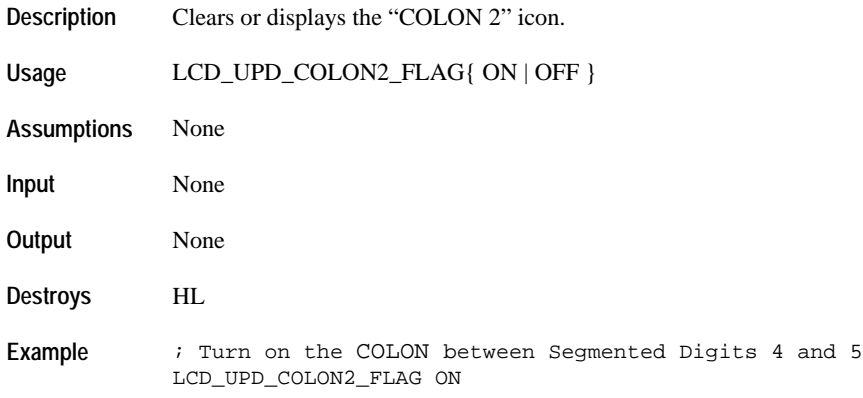

## **Clearing Display**

# **LCD\_CLR\_2DIGIT\_SEG**

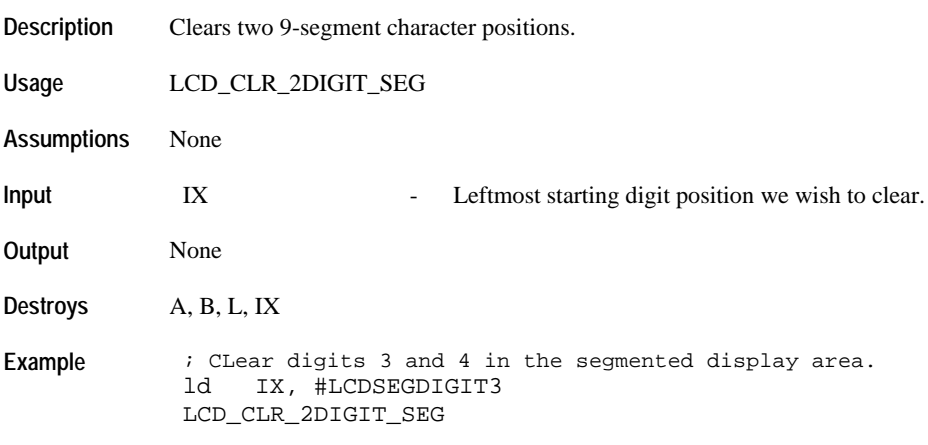

### **LCD\_CLR\_3DIGIT\_SEG**

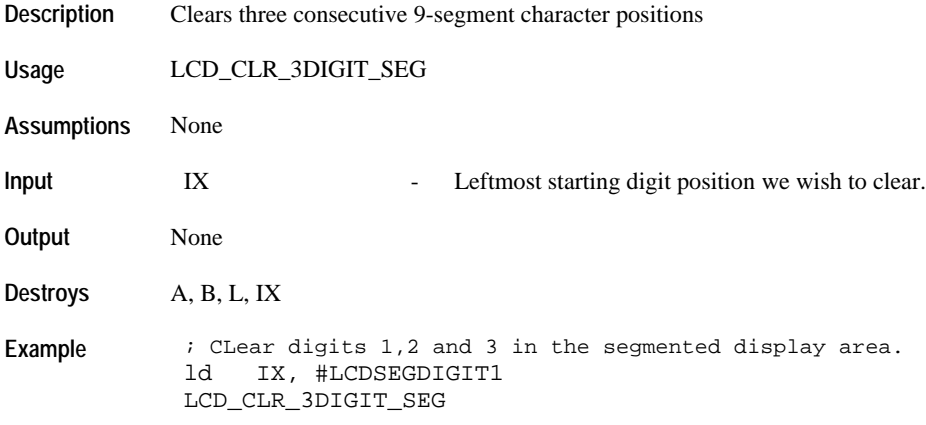

# **LCD\_CLR\_SMALL\_PROP\_WIDTH\_2DIG\_DM\_DATA**

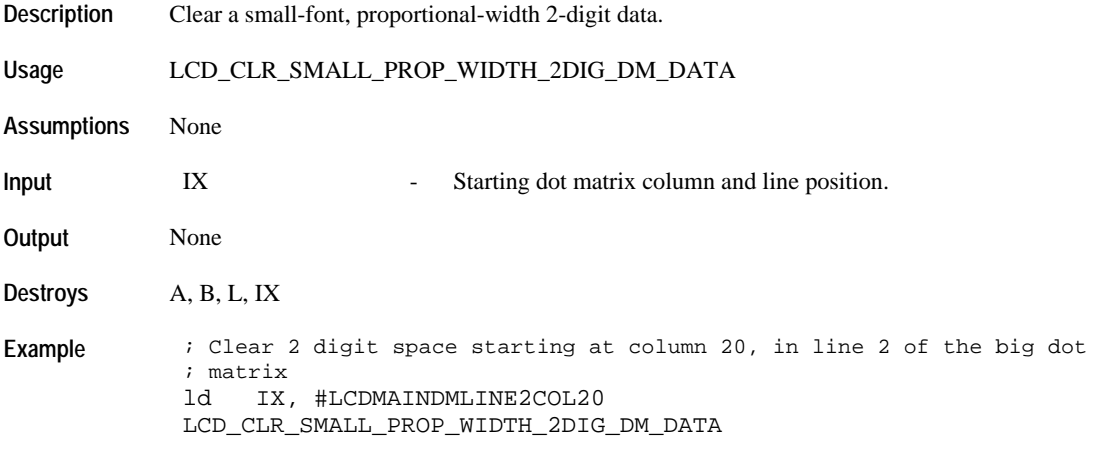

# **LCD\_CLR\_SMALL\_FIXED\_WIDTH\_2DIG\_DM\_DATA**

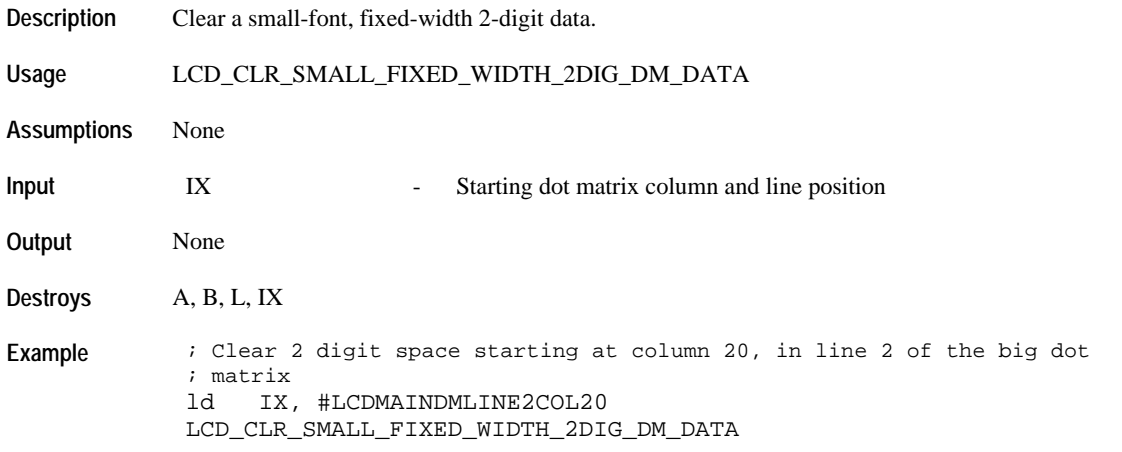

# **LCD\_CLR\_SMALL\_PROP\_WIDTH\_3DIG\_DM\_DATA**

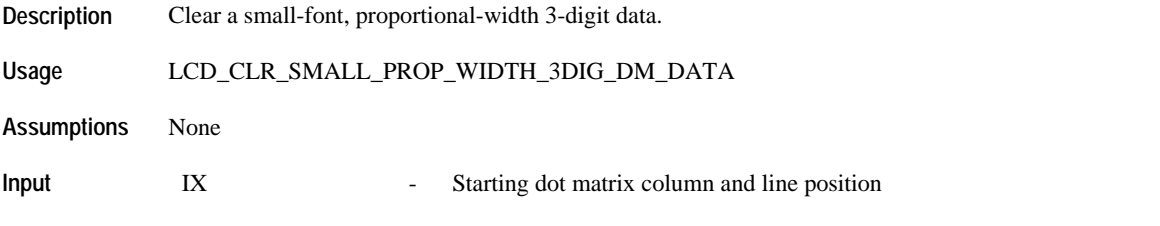

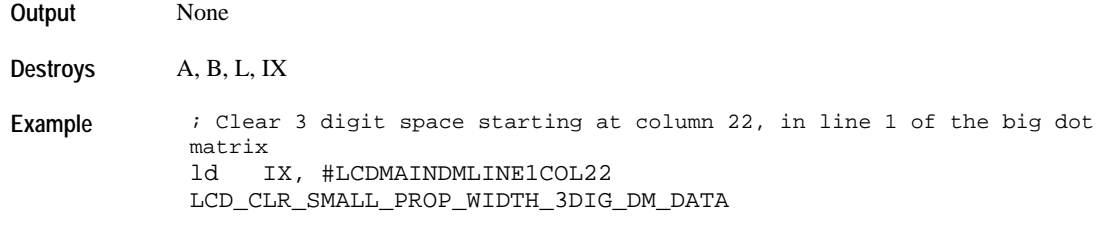

# **LCD\_CLR\_SMALL\_FIXED\_WIDTH\_3DIG\_DM\_DATA**

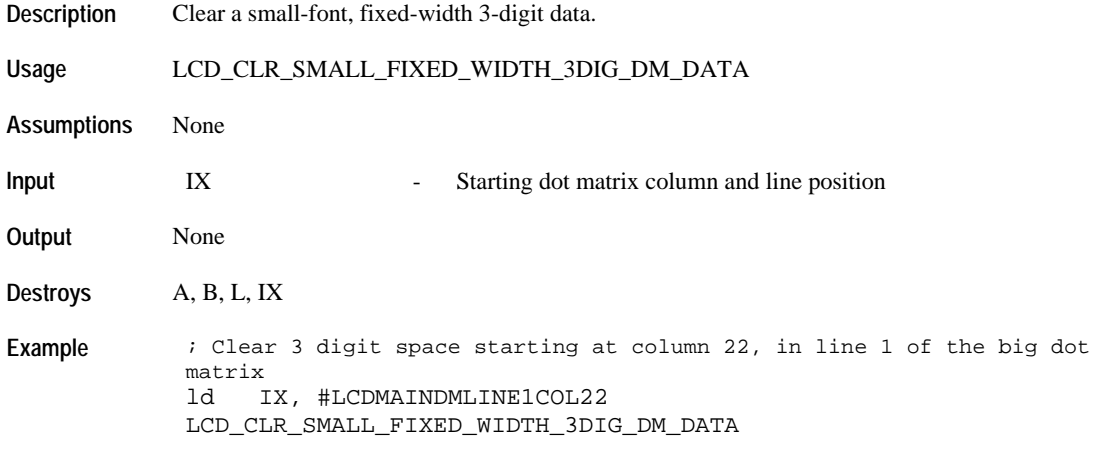

# **Clearing Large-Font Digits**

# **LCD\_CLR\_BIG\_2DIGIT\_DM\_DATA**

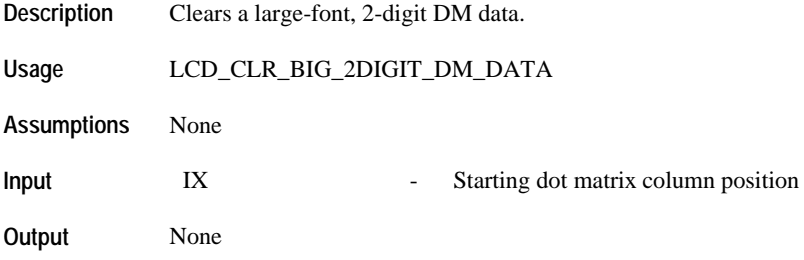

**Example i** Clear 2 digit space starting at column 21, of the big dot matrix ld IX, #LCDBIGCHARDMCOL21 LCD\_CLR\_BIG\_2DIGIT\_DM\_DATA

## **LCD\_CLR\_BIG\_3DIGIT\_DM\_DATA**

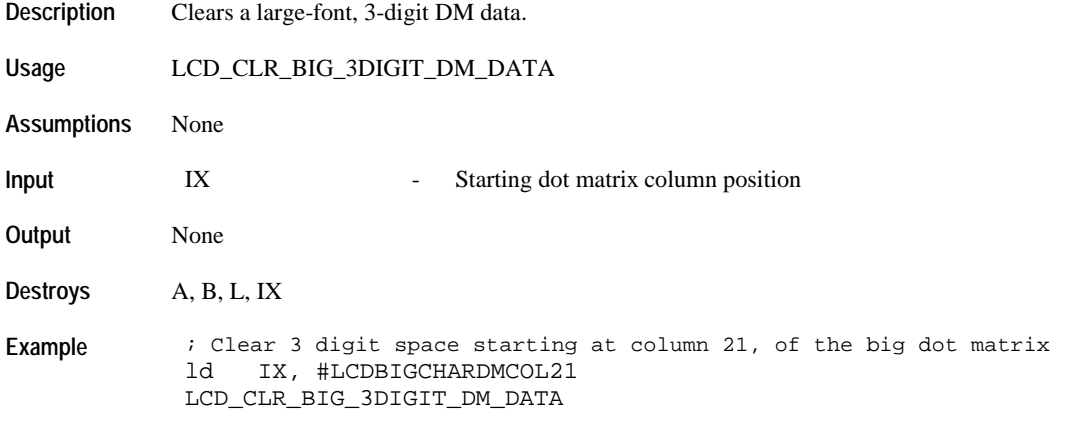

### **Clearing Display Regions**

### **LCD\_CLR\_DISPLAY**

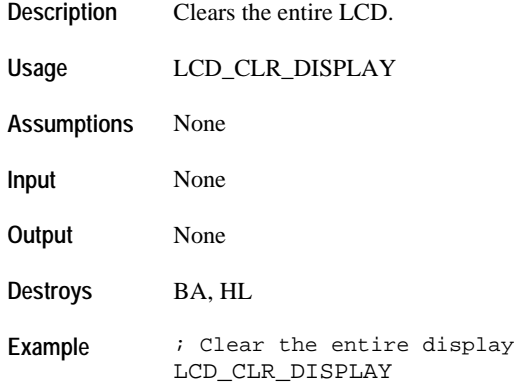

## **LCD\_FILL\_DISPLAY**

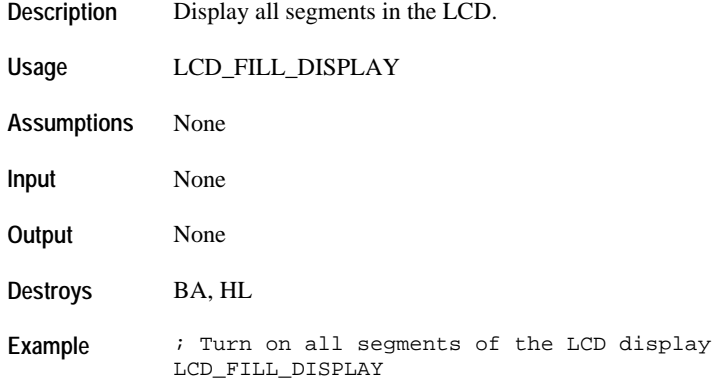

# **LCD\_CLR\_SEG\_LINE**

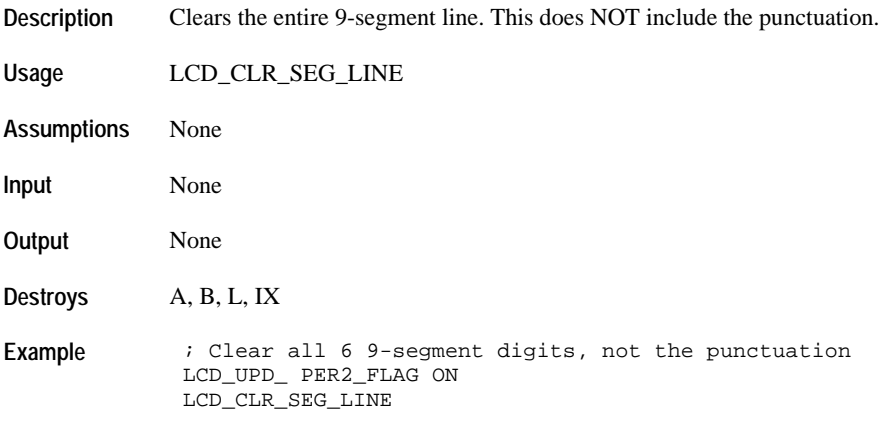

# **LCD\_CLEAR\_UPPER\_DM**

- **Description** Clear upper-dot matrix area.
- **Usage** LCD\_CLEAR\_UPPER\_DM

**Assumptions** None

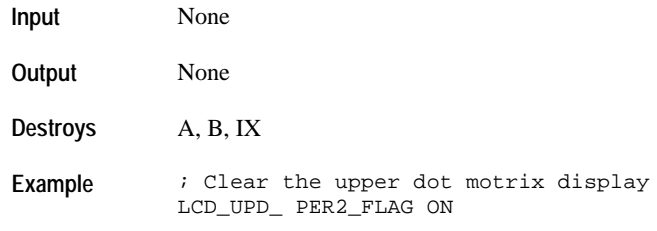

# **LCD\_CLEAR\_MAIN\_DM**

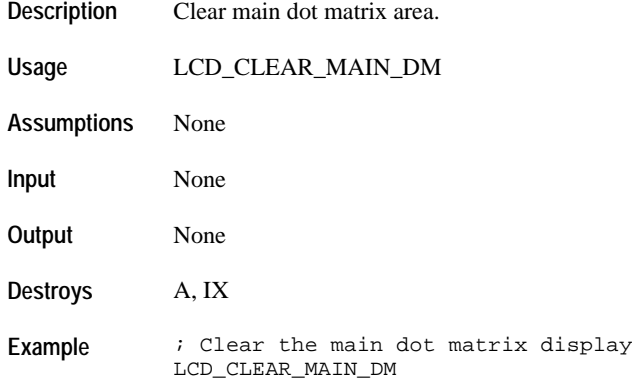

## **LCD\_CLR\_MAIN\_DM\_LINE1**

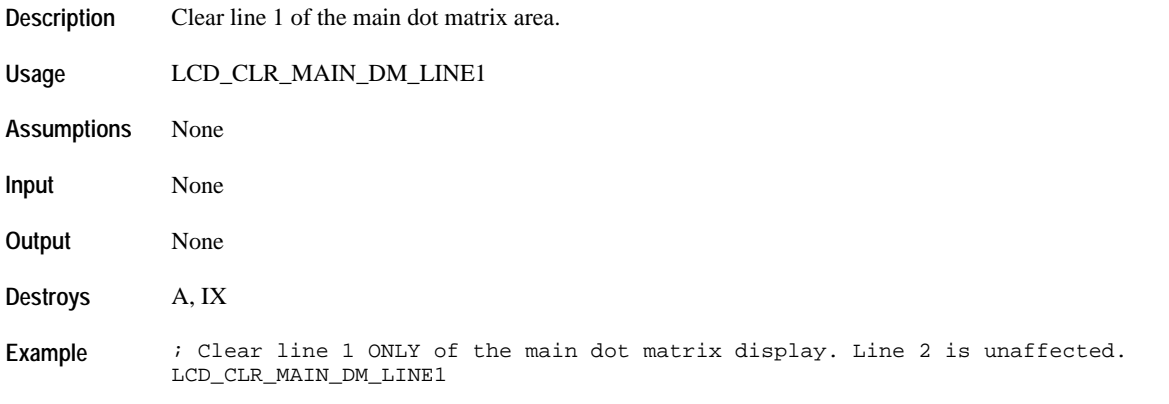

## **LCD\_CLR\_MAIN\_DM\_LINE2**

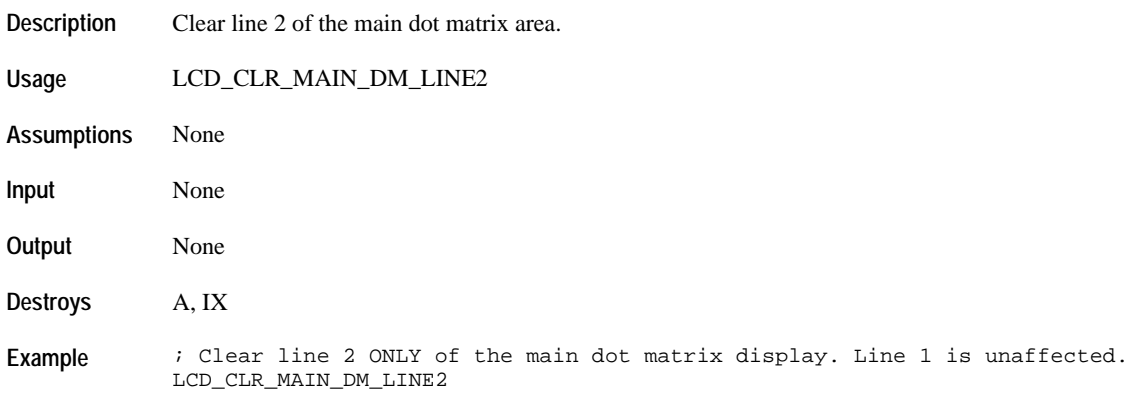

## **Data Formatting**

### **LCD\_FORMAT\_3DIGIT\_DATA\_SUP\_ZERO**

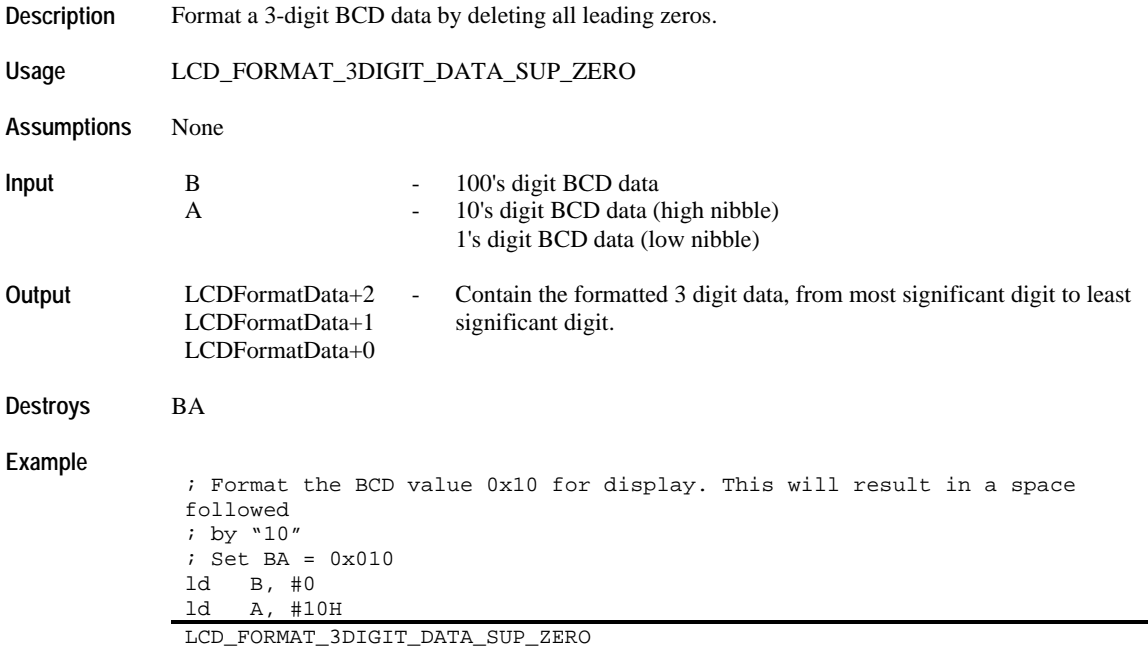

## **LCD\_FORMAT\_2DIGIT\_DATA\_SUP\_ZERO**

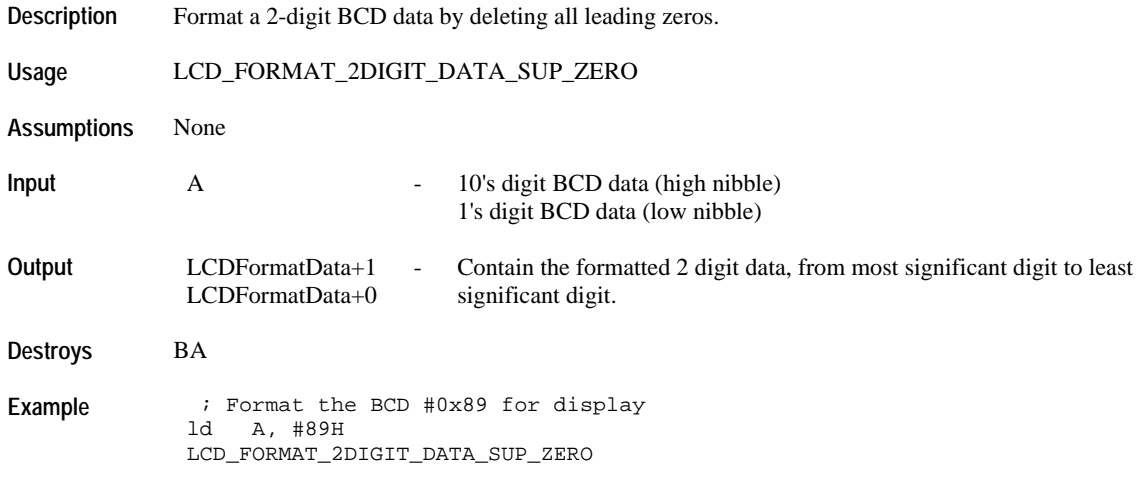

## **LCD\_FORMAT\_3DIGIT\_DATA\_NO\_LSD\_SUP**

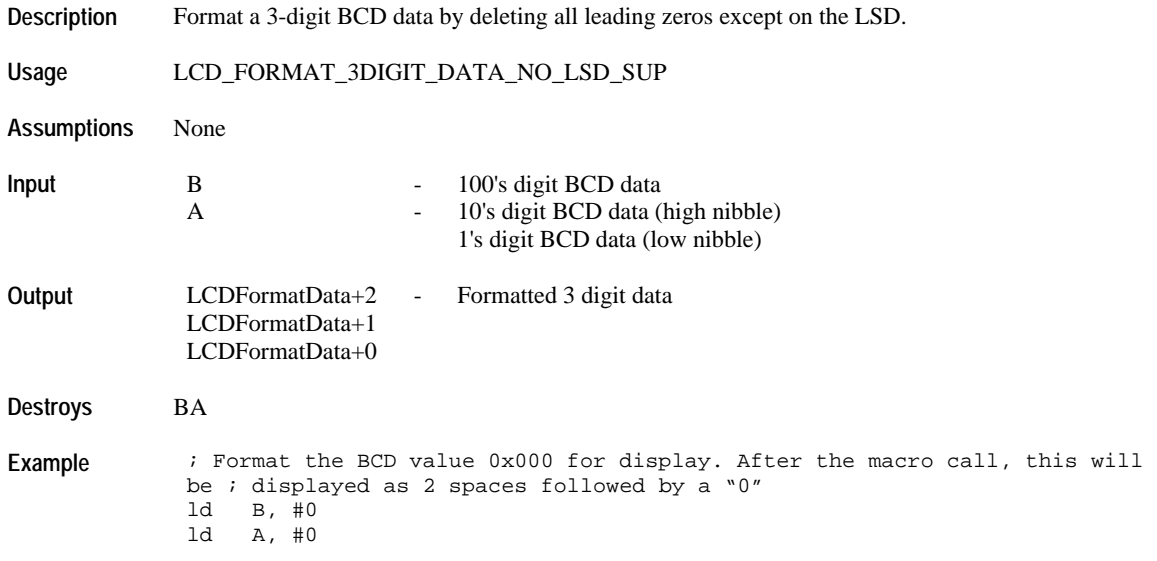

### **LCD\_FORMAT\_2DIGIT\_DATA\_SUP\_ZERO\_MSD**

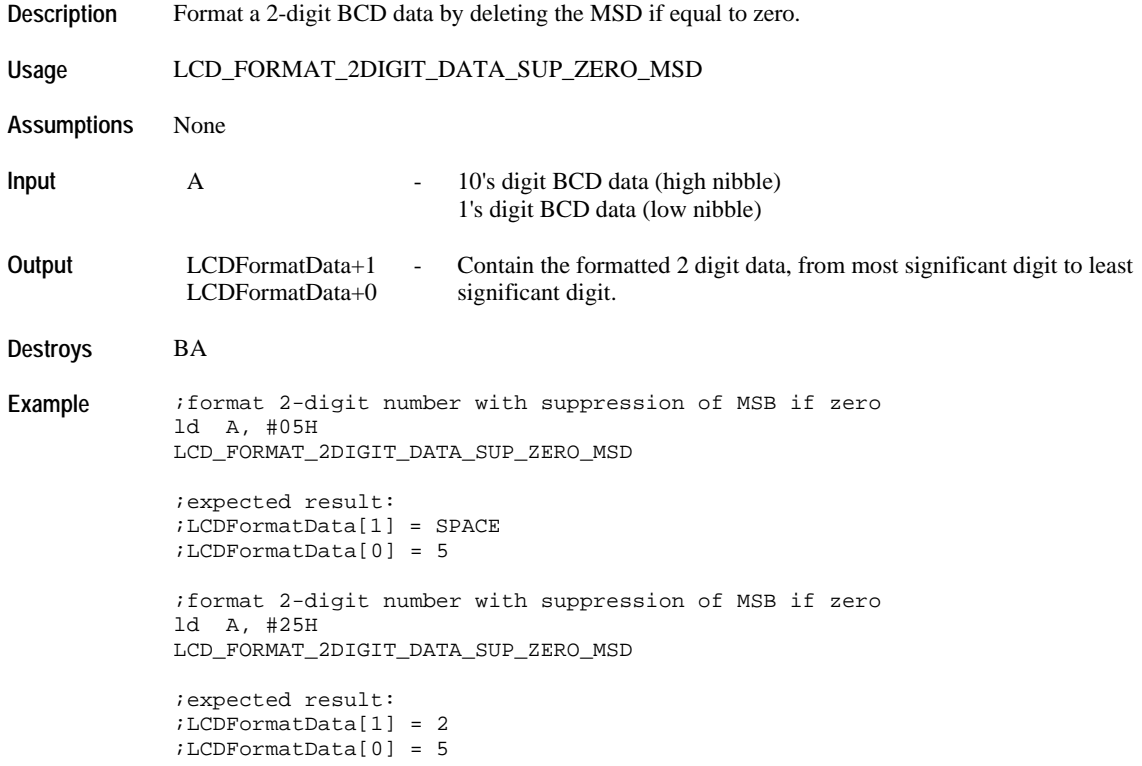

# **LCD\_FORMAT\_3DIGIT\_DATA\_NO\_ZERO\_SUP**

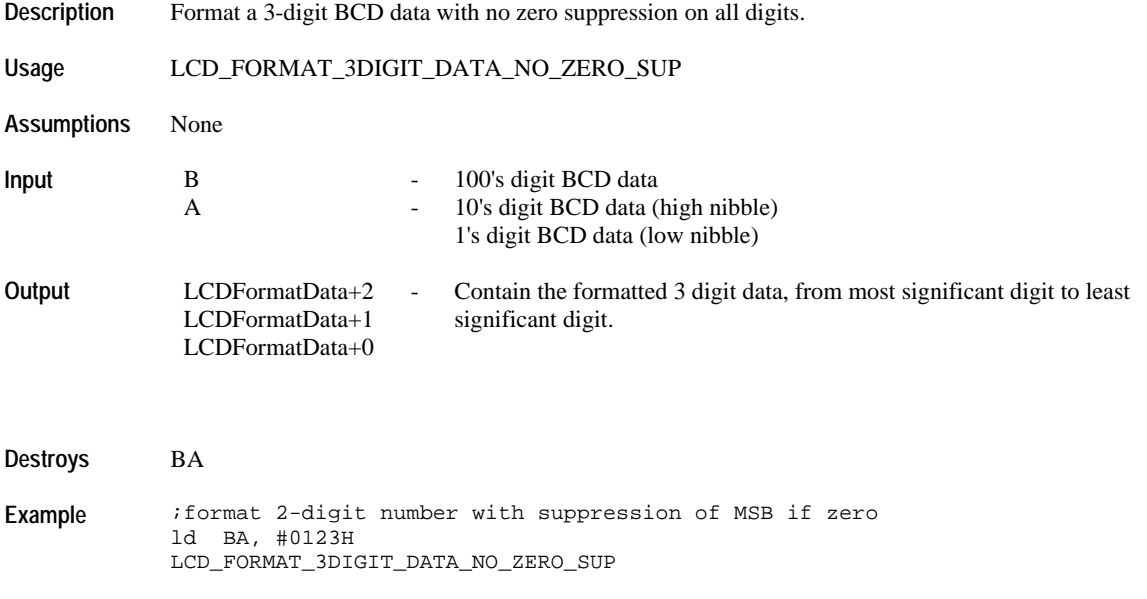

```
;expected result:
;LCDFormatData[2] = 1
;LCDFormatData[1] = 2
;LCDFormatData[0] = 3
```
# **LCD\_FORMAT\_2DIGIT\_DATA\_NO\_ZERO\_SUP**

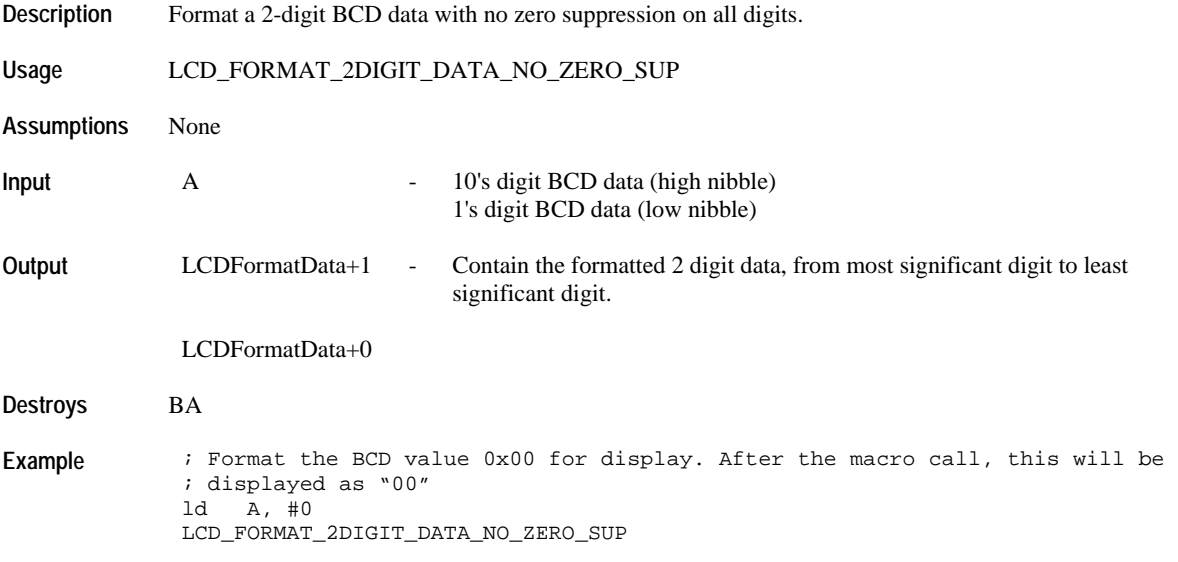

## **Character Display**

## **LCD\_DISP\_SEG\_CHAR**

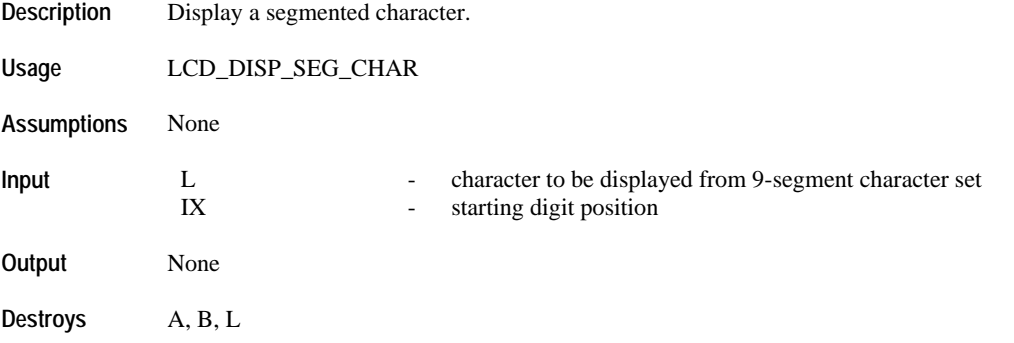
**Example**  $\qquad$  ; Display the Character "C" in digit 4 of the segmented display. ld L, #SEG\_C ld IX, #LCDSEGDIGIT4 LCD\_DISP\_SEG\_CHAR

### **LCD\_DISP\_SMALL\_PROP\_WIDTH\_DM\_CHAR**

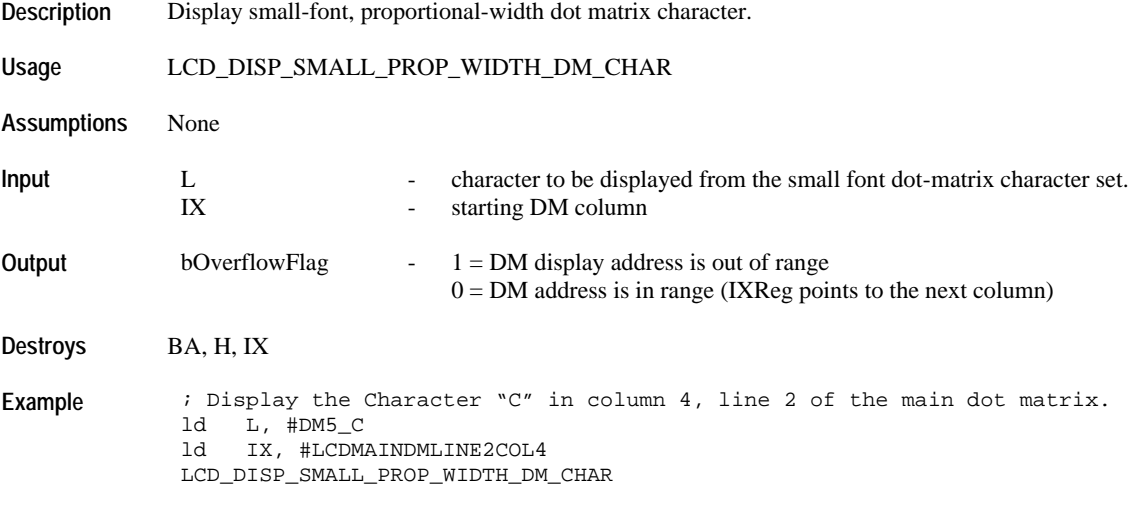

# **LCD\_DISP\_SMALL\_FIXED\_WIDTH\_DM\_CHAR**

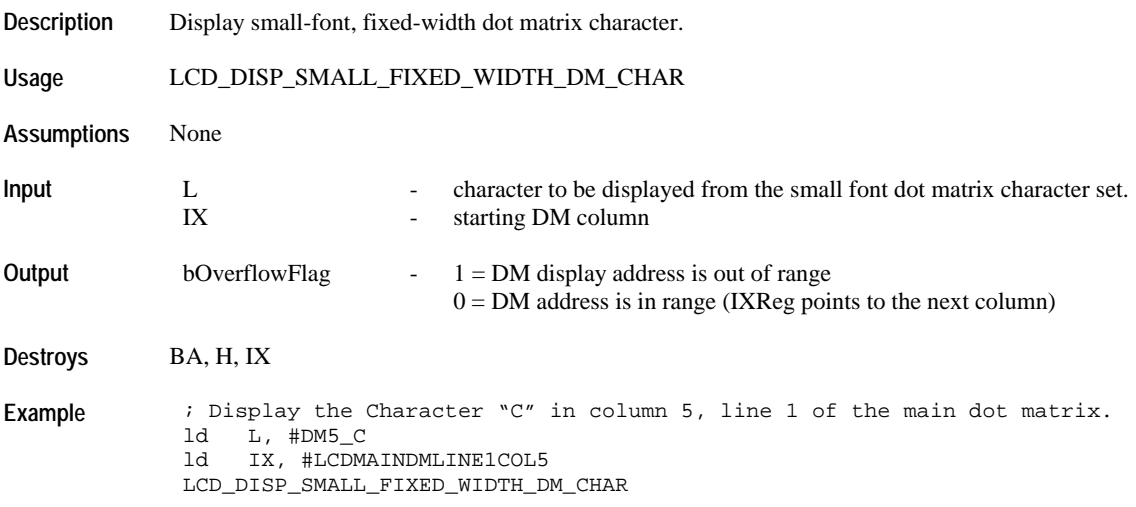

# **Large-Font Character Display**

# **LCD\_DISP\_BIG\_DM\_CHAR**

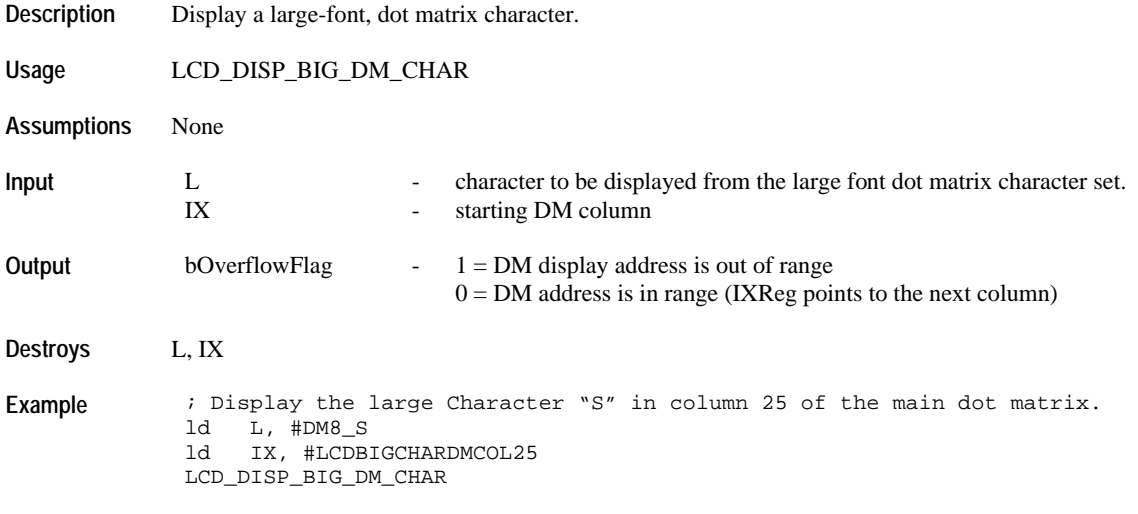

# **Numeric Display**

# **LCD\_DISP\_2DIG\_SEG\_DATA\_WITH\_ZERO\_SUP**

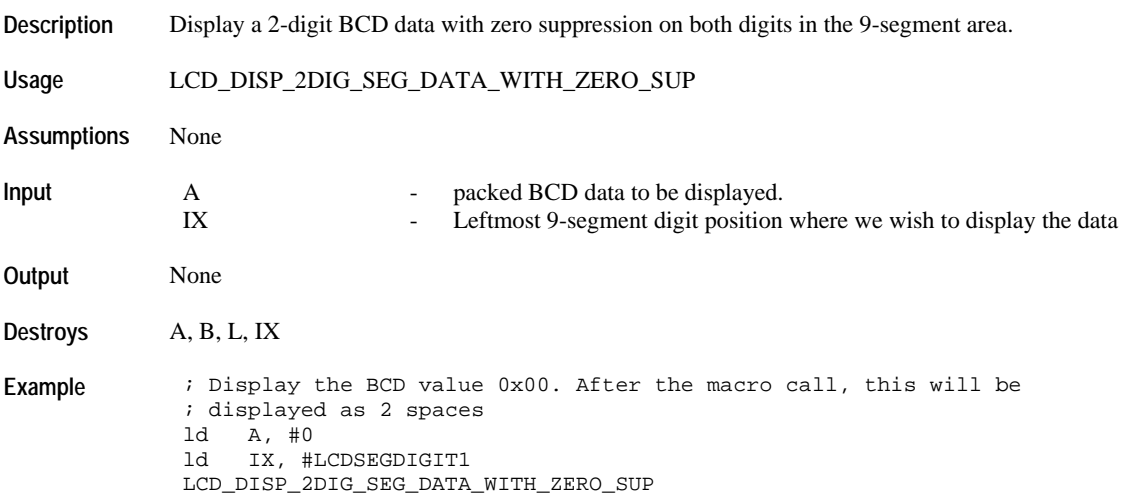

# **LCD\_DISP\_3DIG\_SEG\_DATA\_WITH\_ZERO\_SUP**

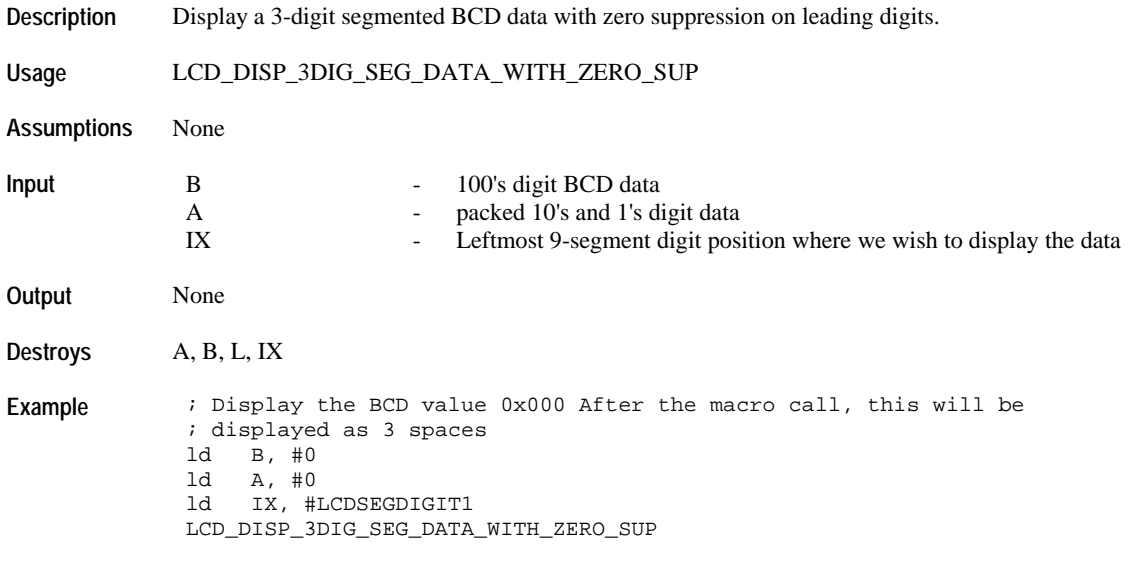

# **LCD\_DISP\_2DIG\_SEG\_DATA\_SUP\_ZERO\_MSD**

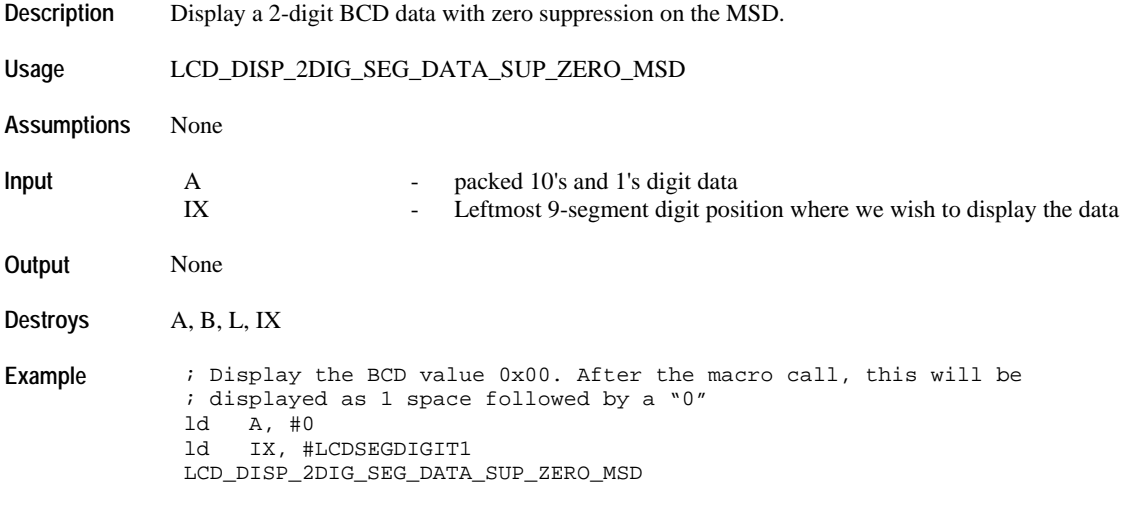

# **LCD\_DISP\_3DIG\_SEG\_DATA\_NO\_LSD\_SUP**

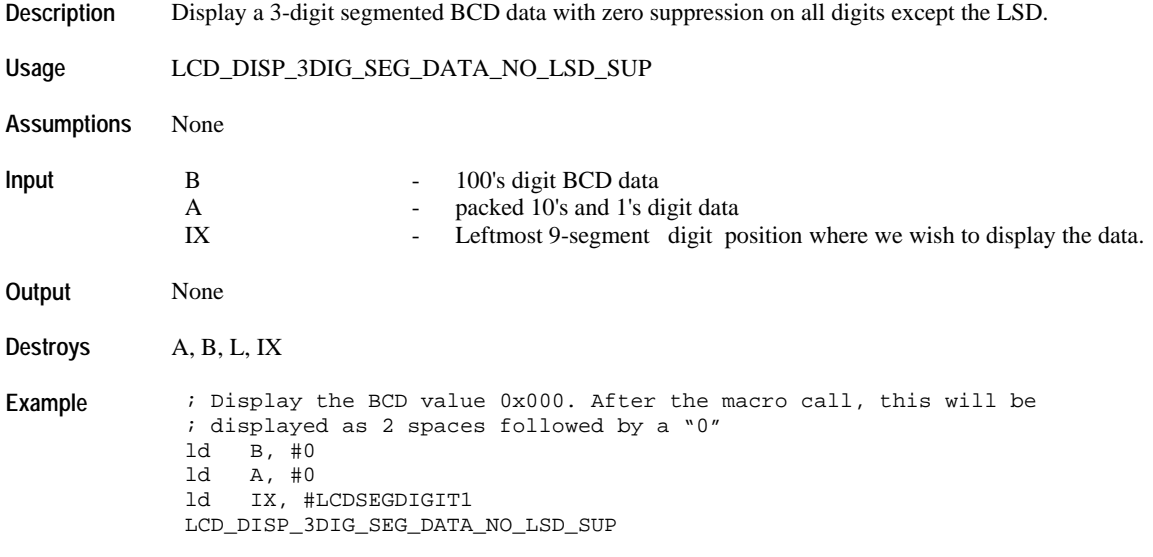

# **LCD\_DISP\_2DIG\_SEG\_DATA\_NO\_ZERO\_SUP**

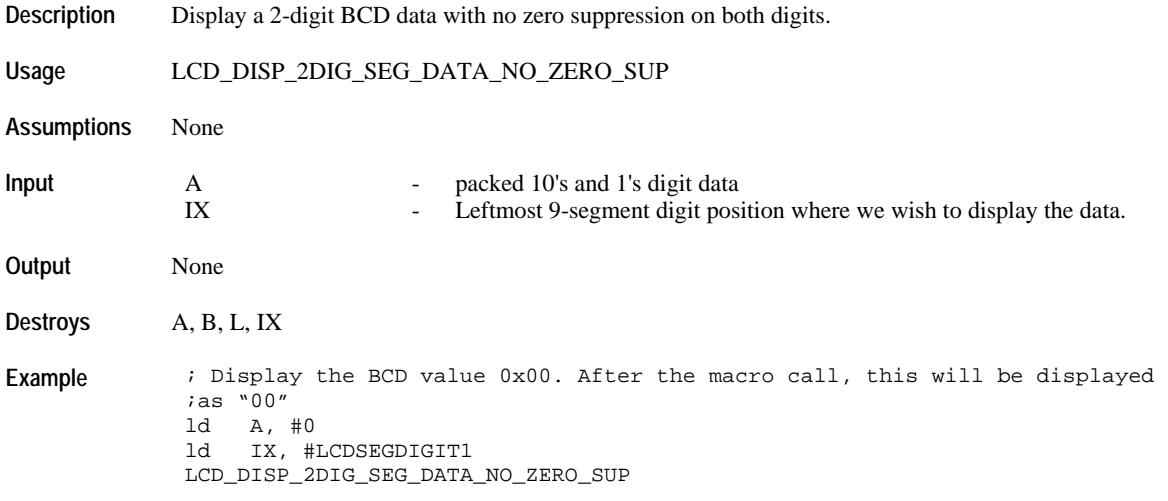

# **LCD\_DISP\_3DIG\_SEG\_DATA\_NO\_ZERO\_SUP**

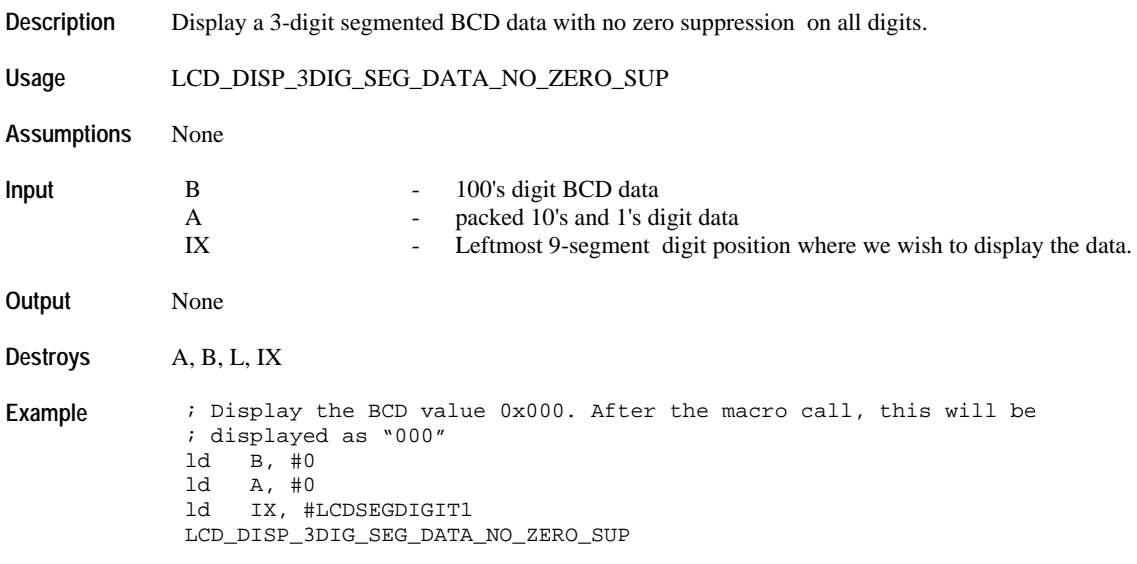

# **LCD\_DISP\_4DIG\_SEG\_DATA\_WITH\_ZERO\_SUP**

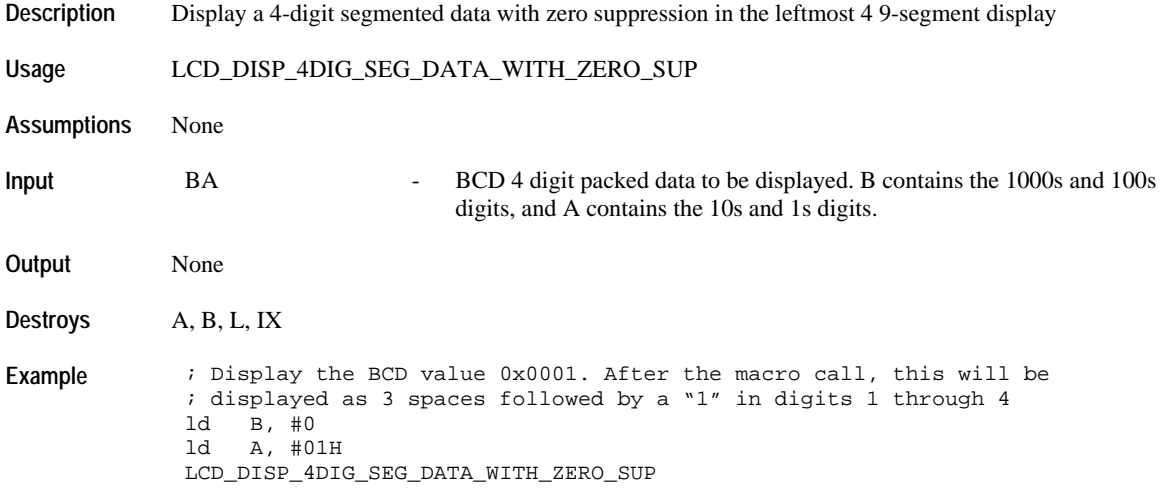

# **LCD\_DISP\_SMALL\_PROP\_WIDTH\_2DIG\_DM\_DATA\_SUP\_ZERO**

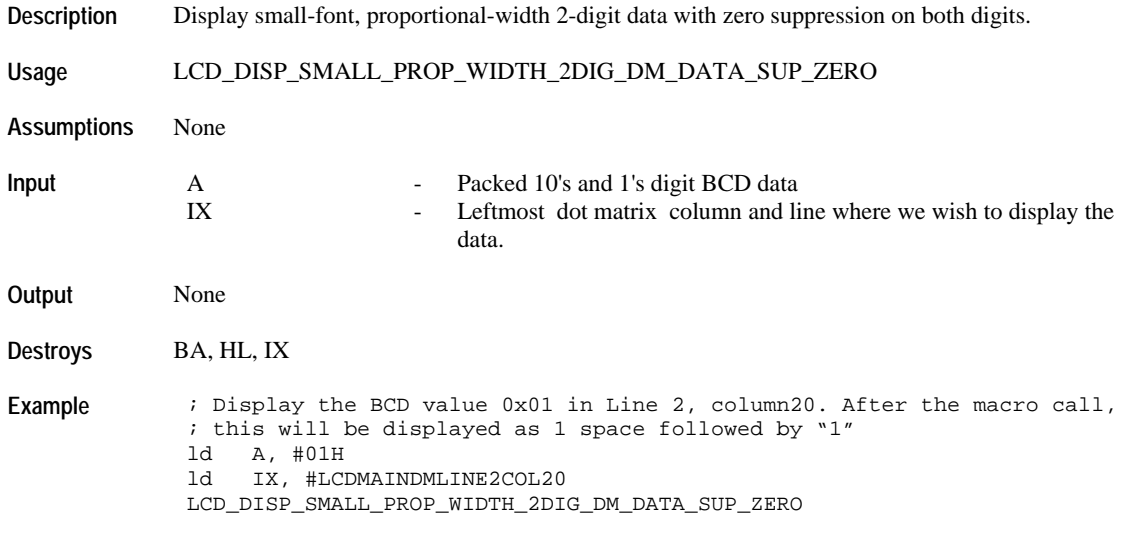

# **LCD\_DISP\_SMALL\_FIXED\_WIDTH\_2DIG\_DM\_DATA\_SUP\_ZERO**

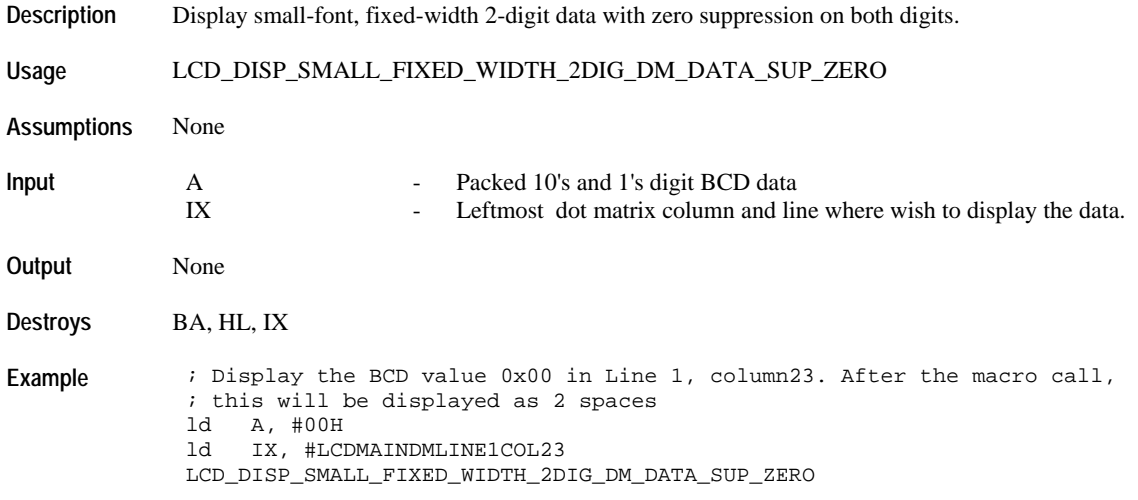

# **LCD\_DISP\_SMALL\_PROP\_WIDTH\_3DIG\_DM\_DATA\_SUP\_ZERO**

**Description** Display small-font, proportional-width 3-digit data with zero suppression on all leading digits.

**Usage** LCD\_DISP\_SMALL\_PROP\_WIDTH\_3DIG\_DM\_DATA\_SUP\_ZERO

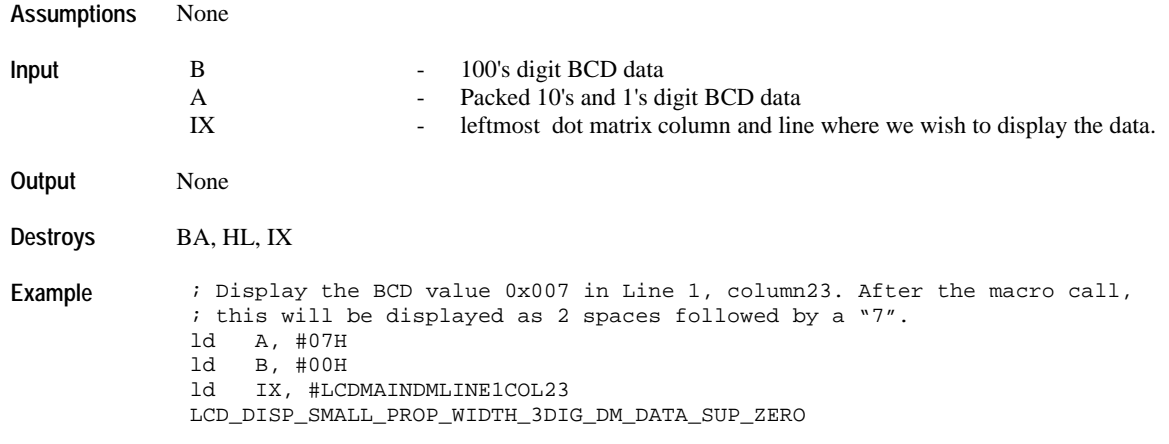

# **LCD\_DISP\_SMALL\_FIXED\_WIDTH\_3DIG\_DM\_DATA\_SUP\_ZERO**

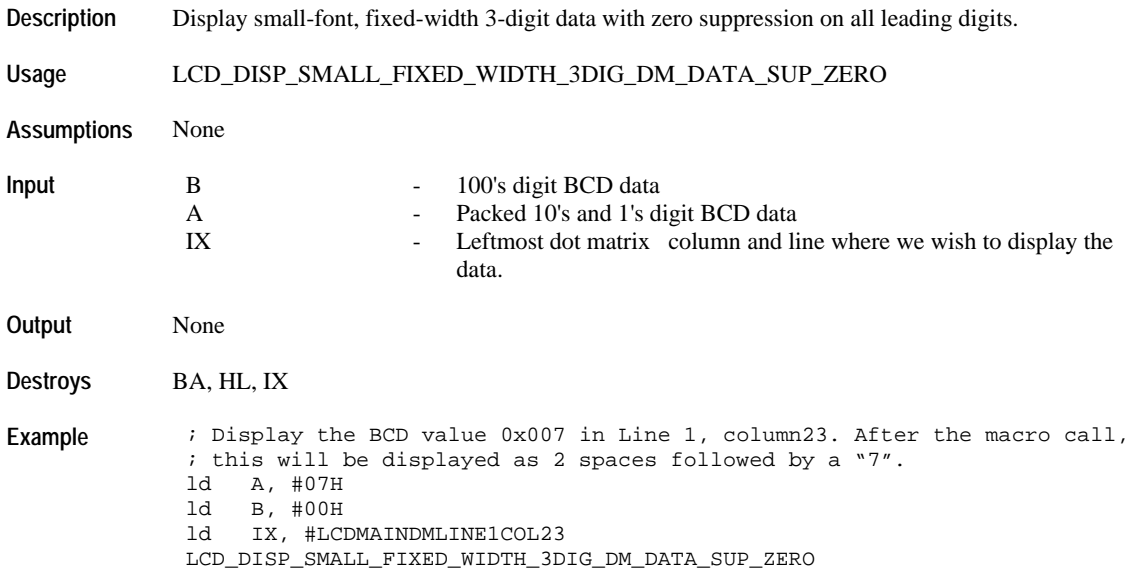

### **LCD\_DISP\_SMALL\_PROP\_WIDTH\_2DIG\_DM\_DATA\_SUP\_ZERO\_MSD**

**Description** Display small-font, proportional-width 2-digit data with zero suppression on the MSD.

**Usage** LCD\_DISP\_SMALL\_PROP\_WIDTH\_2DIG\_DM\_DATA\_SUP\_ZERO\_MSD

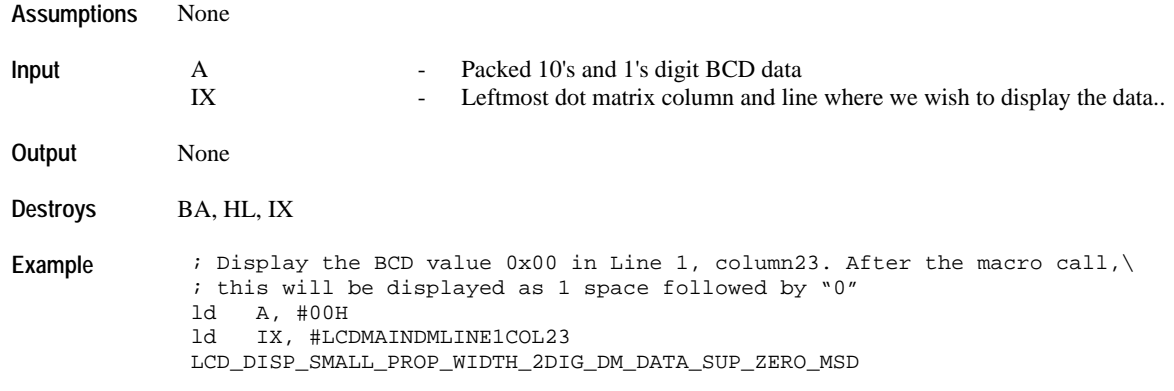

#### **LCD\_DISP\_SMALL\_FIXED\_WIDTH\_2DIG\_DM\_DATA\_SUP\_ZERO\_MSD**

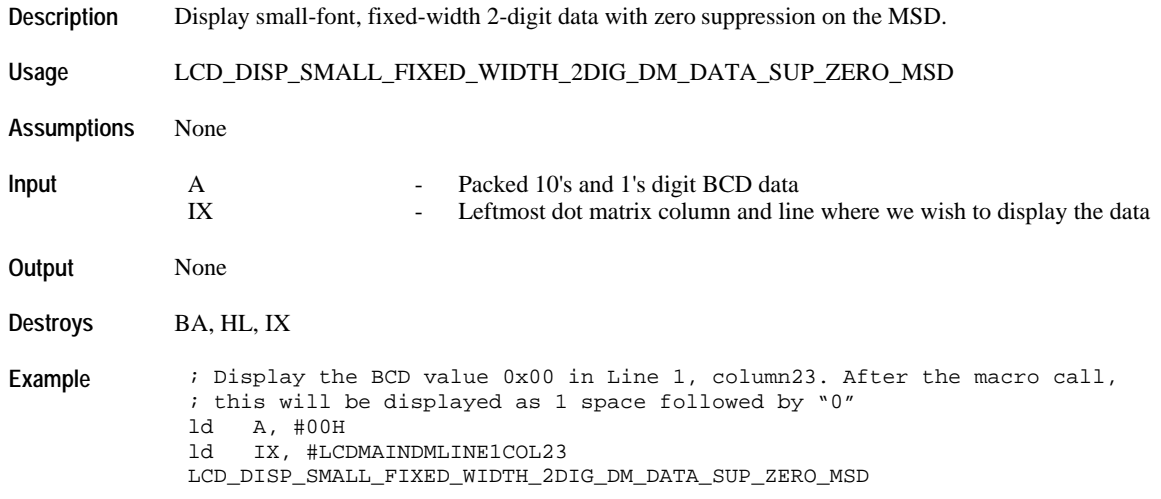

# **LCD\_DISP\_SMALL\_PROP\_WIDTH\_3DIG\_DM\_DATA\_NO\_LSD\_SUP**

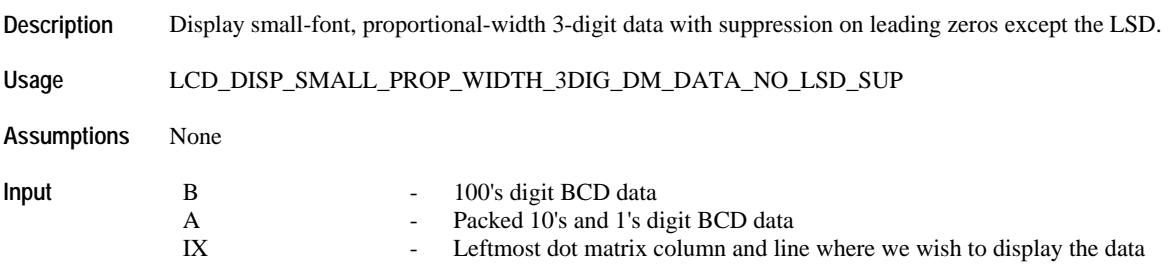

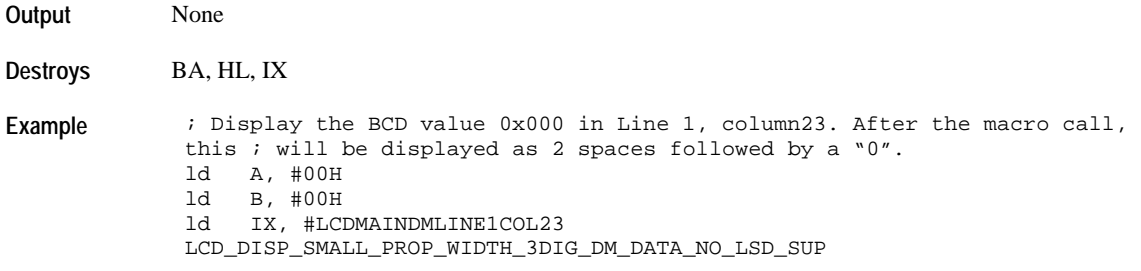

# **LCD\_DISP\_SMALL\_FIXED\_WIDTH\_3DIG\_DM\_DATA\_NO\_LSD\_SUP**

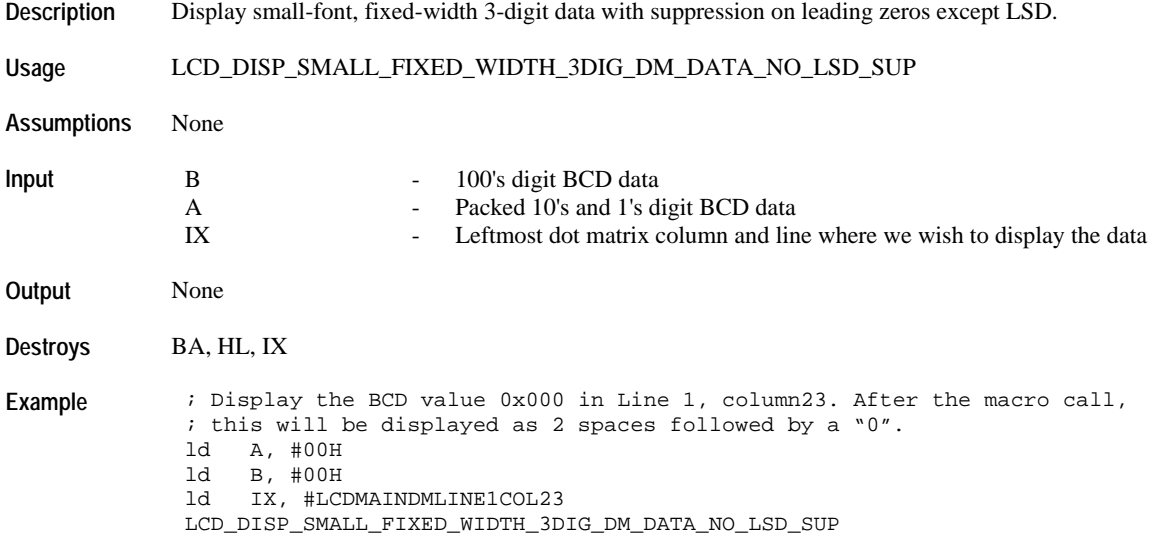

# **LCD\_DISP\_SMALL\_PROP\_WIDTH\_2DIG\_DM\_DATA\_NO\_ZERO\_SUP**

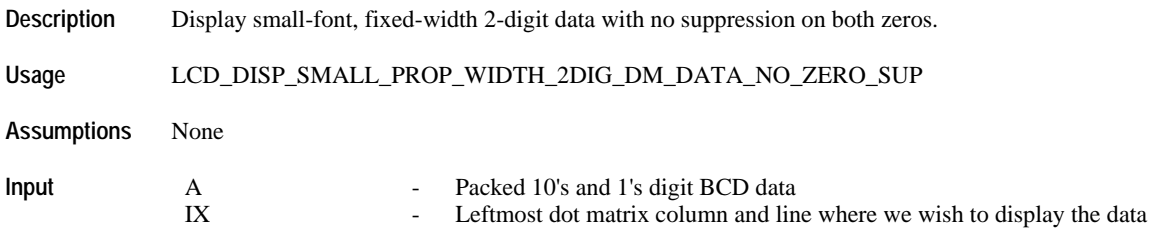

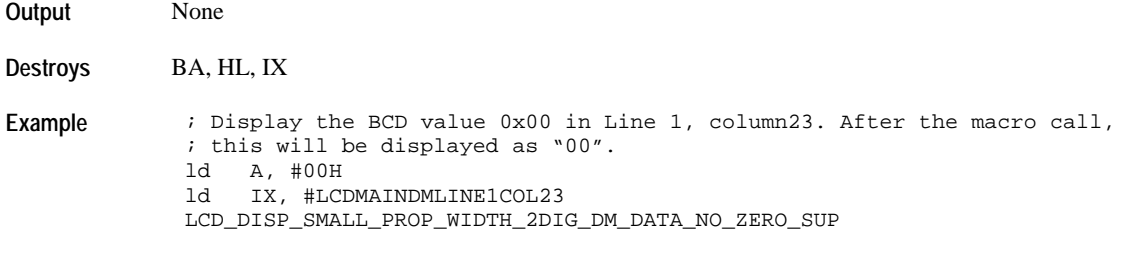

#### **LCD\_DISP\_SMALL\_FIXED\_WIDTH\_2DIG\_DM\_DATA\_NO\_ZERO\_SUP**

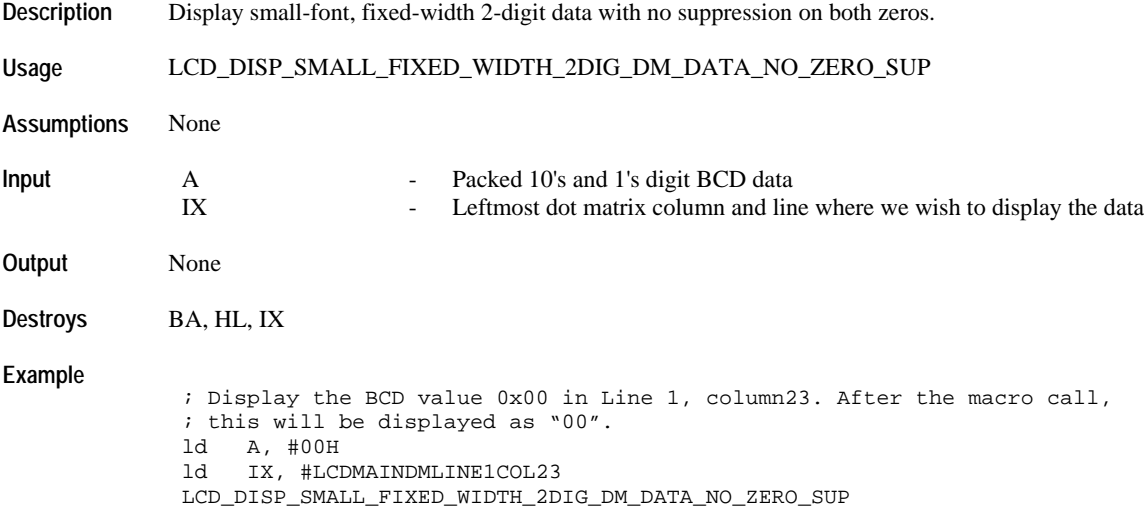

#### **LCD\_DISP\_SMALL\_FIXED\_WIDTH\_3DIG\_DM\_DATA\_NO\_ZERO\_SUP**

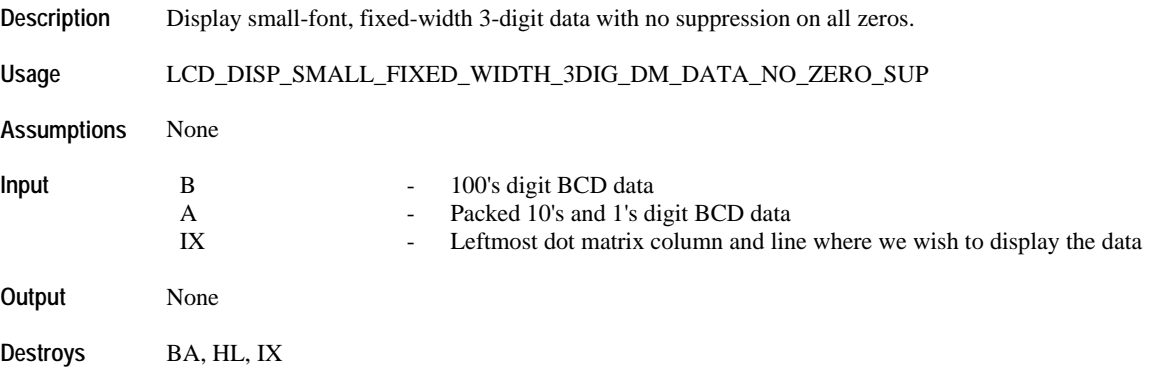

#### **Example**

```
; Display the BCD value 0x000 in Line 1, column23. After the macro call, 
this ; will be displayed as "000". 
ld B, #00H
ld A, #00H
ld IX, #LCDMAINDMLINE1COL23
LCD_DISP_SMALL_FIXED_WIDTH_3DIG_DM_DATA_NO_ZERO_SUP
```
#### **Large-Font Numeric Display**

#### **LCD\_DISP\_BIG\_2DIGIT\_DM\_DATA\_SUP\_ZERO**

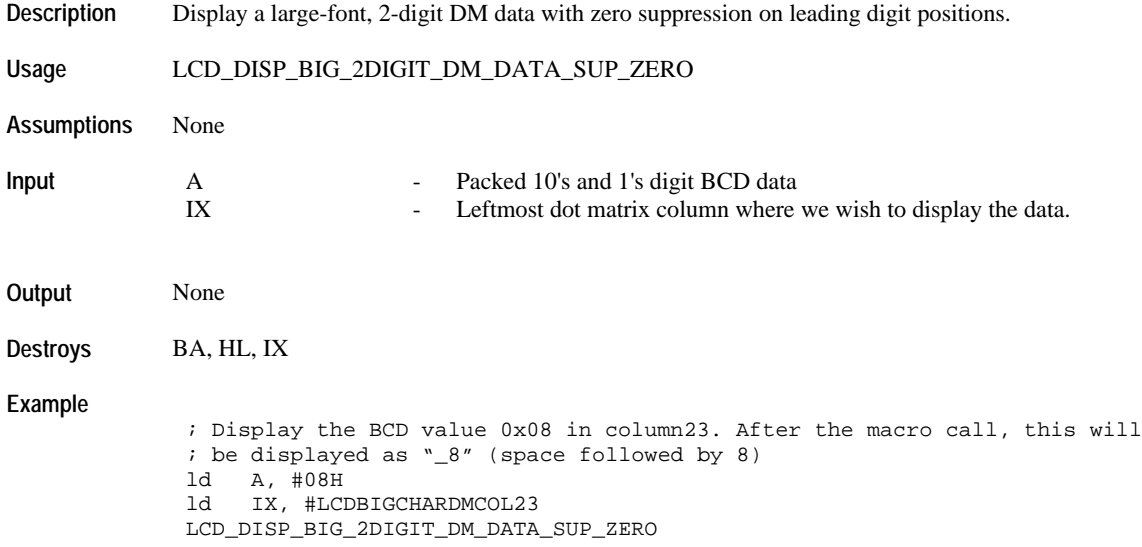

# **LCD\_DISP\_BIG\_3DIGIT\_DM\_DATA\_SUP\_ZERO**

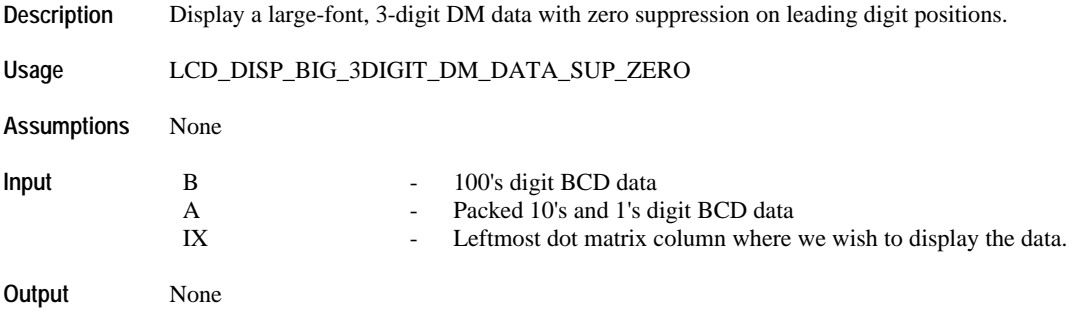

**Destroys** BA, HL, IX **Example** ; Display the BCD value 0x000 in Line 1, column23 ; After the macro call, this will be displayed as 3 spaces. ld B, #00H ld A, #00H ld IX, #LCDBIGCHARDMCOL23 LCD\_DISP\_BIG\_3DIGIT\_DM\_DATA\_SUP\_ZERO

# **LCD\_DISP\_BIG\_2DIGIT\_DM\_DATA\_SUP\_ZERO\_MSD**

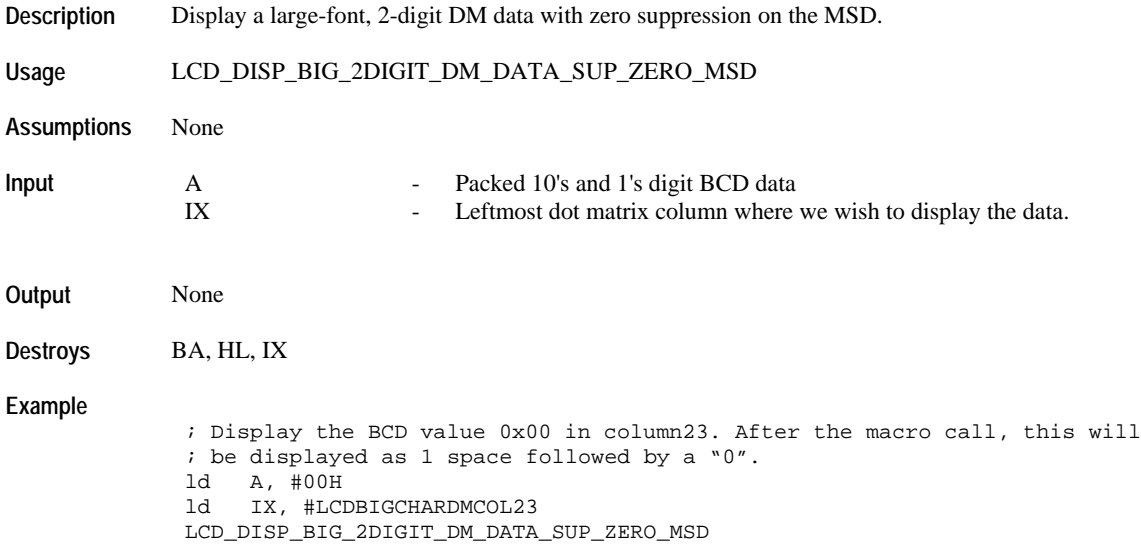

### **LCD\_DISP\_BIG\_3DIGIT\_DM\_DATA\_NO\_LSD\_SUP**

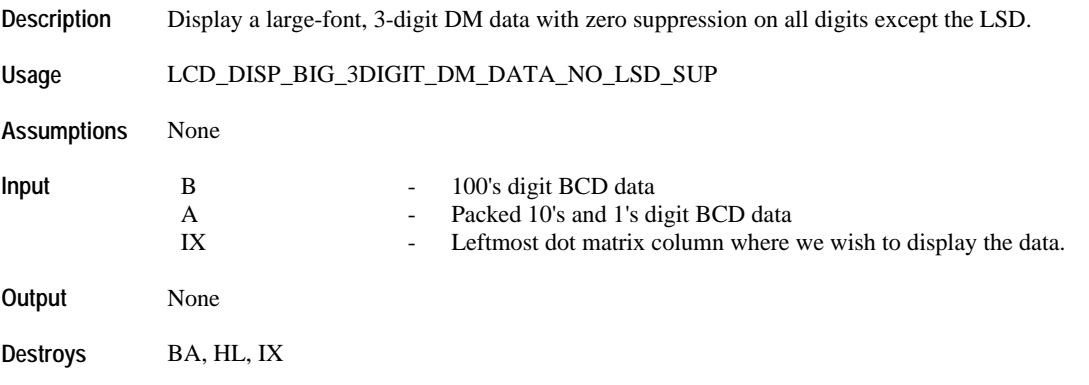

#### **Example**

; Display the BCD value 0x000 in column23. After the macro call, this will ; be displayed as 2 spaces followed by "0". ld B, #00H ld A, #00H ld IX, #LCDBIGCHARDMCOL23 LCD\_DISP\_BIG\_3DIGIT\_DM\_DATA\_NO\_LSD\_SUP

# **LCD\_DISP\_BIG\_2DIGIT\_DM\_DATA\_NO\_ZERO\_SUP**

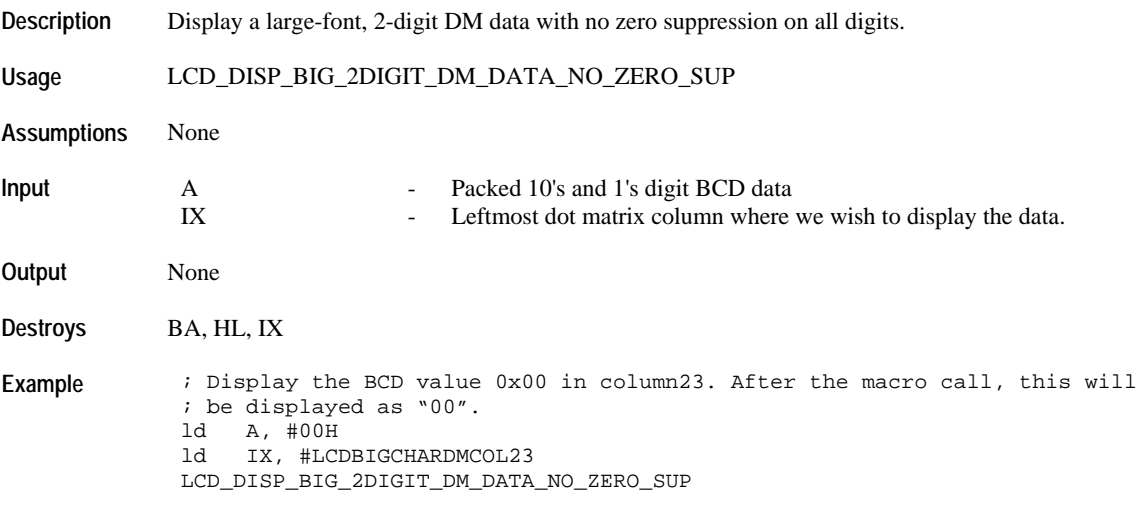

# **LCD\_DISP\_BIG\_3DIGIT\_DM\_DATA\_NO\_ZERO\_SUP**

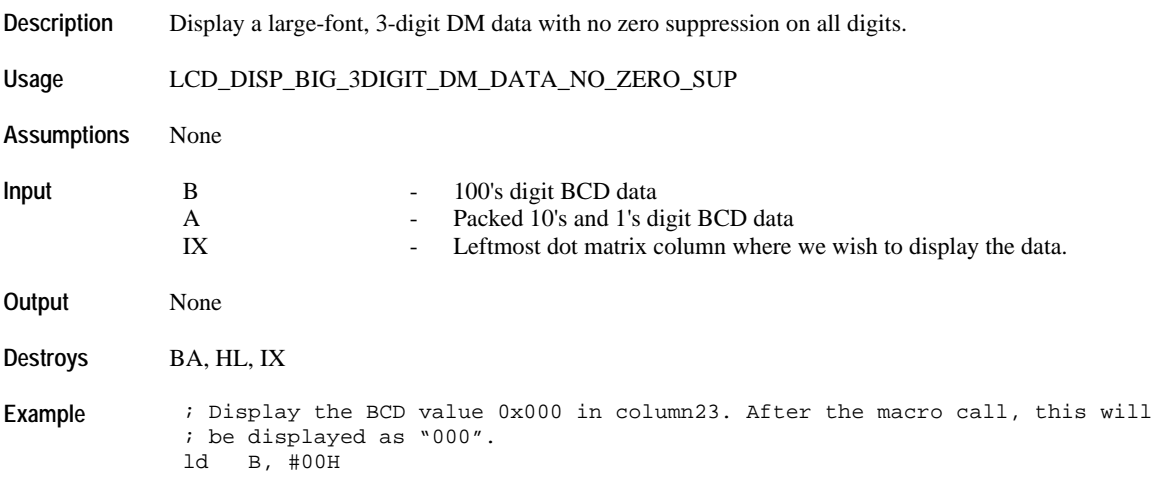

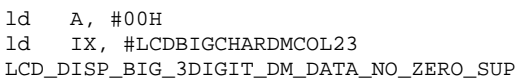

# **Message Display**

# **LCD\_DISP\_SEG\_LINE\_MSG**

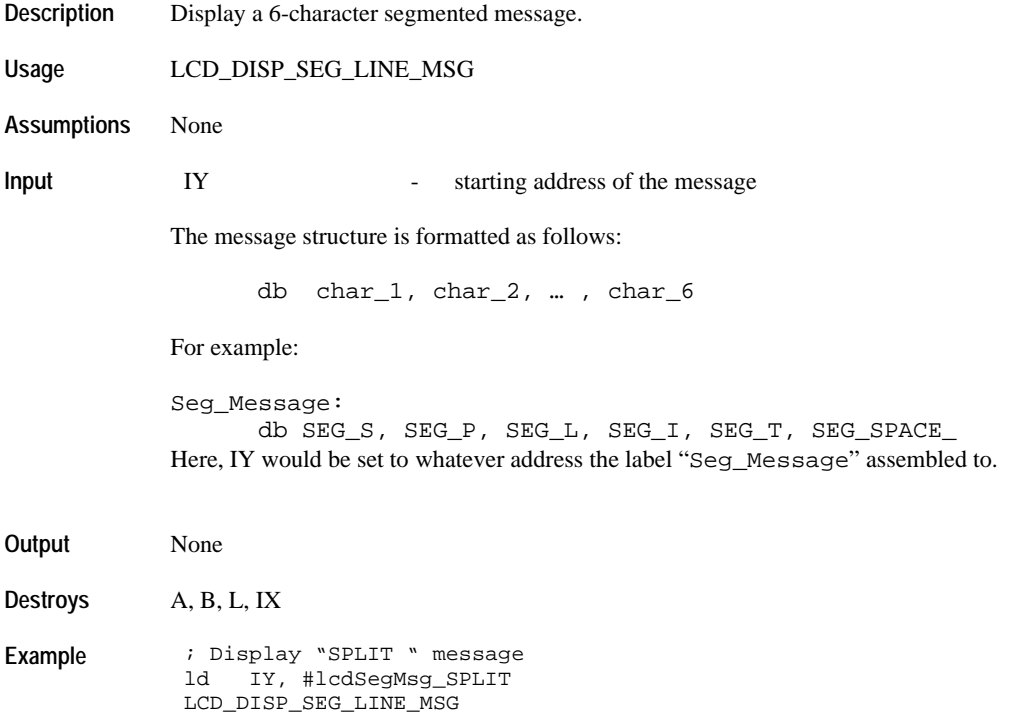

# **LCD\_DISP\_FORMATTED\_SMALL\_PROP\_WIDTH\_DM\_MSG**

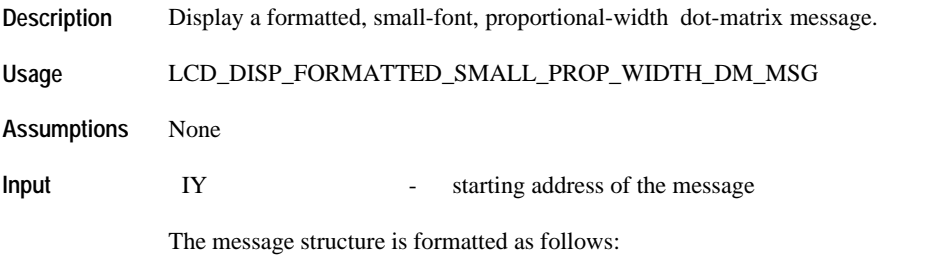

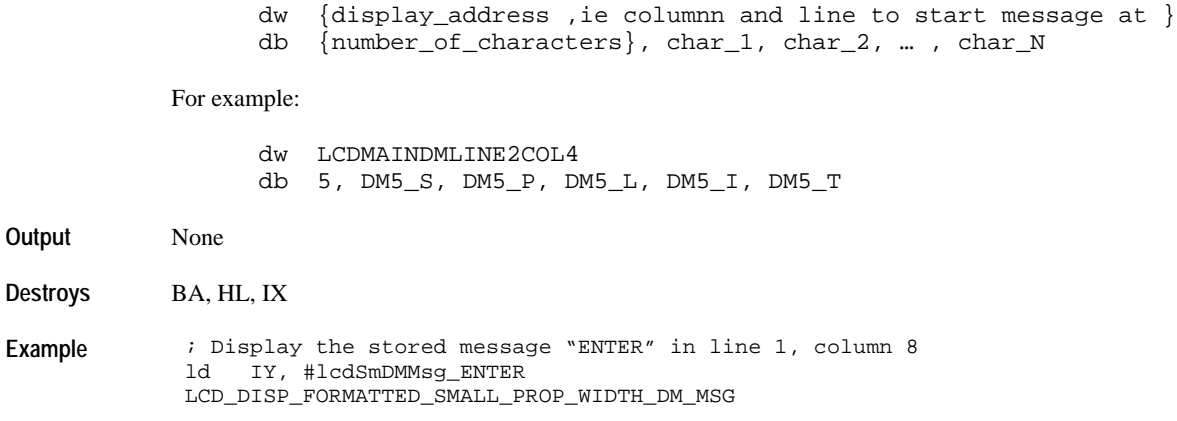

# **LCD\_DISP\_FORMATTED\_SMALL\_FIXED\_WIDTH\_DM\_MSG**

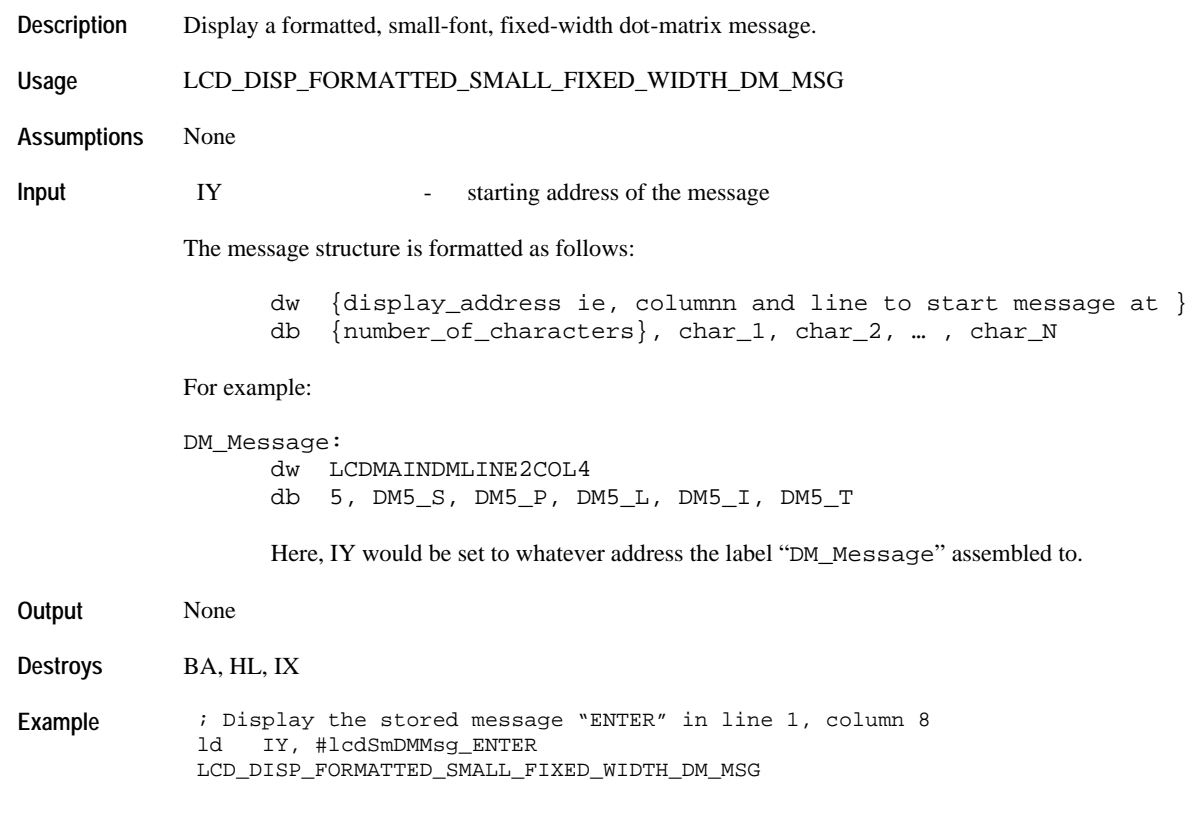

#### **LCD\_DISP\_UNFORMATTED\_SMALL\_PROP\_WIDTH\_DM\_MSG**

**Description** Display an unformatted, small-font, proportional-width dot-matrix message. **Usage** LCD\_DISP\_UNFORMATTED\_SMALL\_PROP\_WIDTH\_DM\_MSG **Assumptions** None **Input** IY **IV** - starting address of the message IX - starting display address B - Number of characters to be displayed The message structure is formatted as follows: db char\_1, char\_2, … , char\_N For example: DM\_Message: db DM5\_S, DM5\_P, DM5\_L, DM5\_I, DM5\_T Here, IY would be set to whatever address the label "DM\_Message" assembled to. **Output** None **Destroys** BA, HL, IX **Example** ; Display the stored message "ENTER" in line 1, column 8 ld IY, #(lcdSmDMMsg\_ENTER +3)<br>ld IX, #LCDMAINDMLINE1COL8 ld IX, #LCDMAINDMLINE1COL8<br>ld B, #5 ld B, #5 LCD\_DISP\_UNFORMATTED\_SMALL\_PROP\_WIDTH\_DM\_MSG

#### **LCD\_DISP\_UNFORMATTED\_SMALL\_FIXED\_WIDTH\_DM\_MSG**

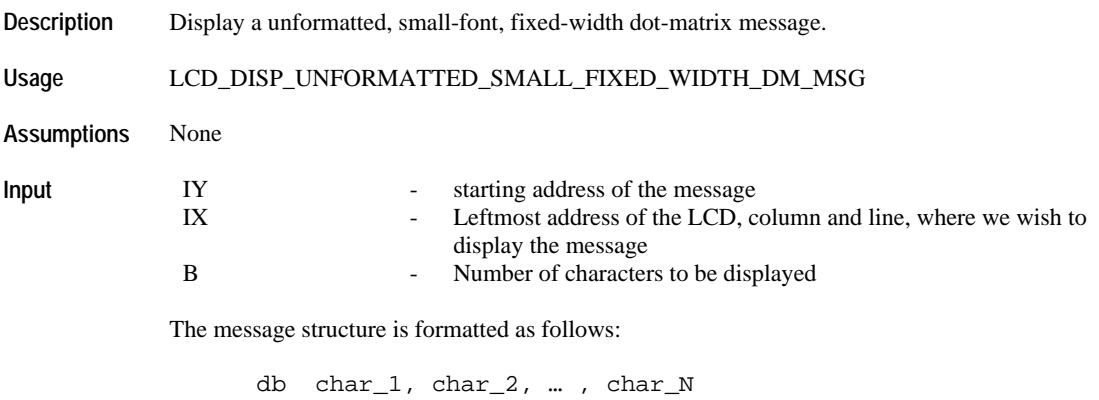

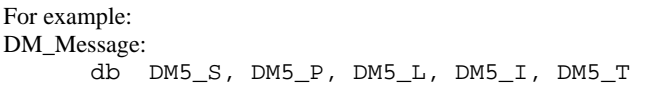

Here, IY would be set to whatever address the label "DM\_Message" assembled to.

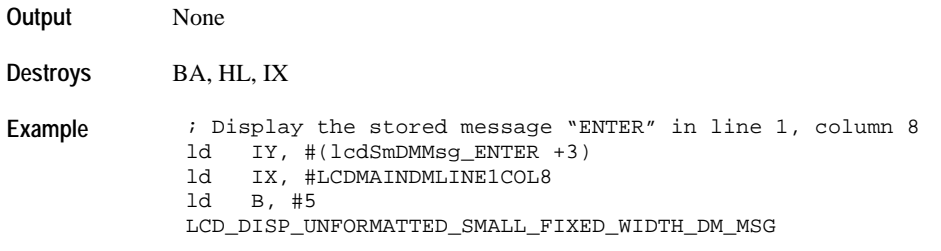

#### **Banner Message Display**

#### **LCD\_DISP\_BANNER\_MSG**

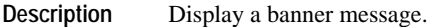

**Usage** LCD\_DISP\_BANNER\_MSG

**Assumptions** None

**Input** IY **IV** - starting address of the banner message structure

The banner message has control codes embedded in the message that either indicates the column position and the end of the message. The table below shows the control codes:

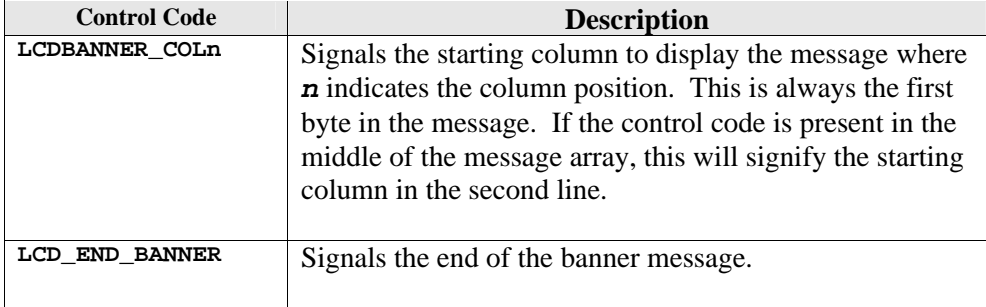

Sample code for a two-line mode banner message:

```
lcdBannerMsg_TIME_OF_DAY:
           LCDBANNER_COL12
       db DM5_T, DM5_I, DM5_M, DM5_E
            LCDBANNER_COL6
```
db DM5\_O, DM5\_F, DM5\_SPACE, DM5\_D, DM5\_A, DM5\_Y db LCD\_END\_BANNER IY would be set to the address lcdBannerMsg\_TIME\_OF\_DAY assembles to.

#### Sample code for a one-line mode banner message:

lcdBannerMsg\_CHRONO: db LCDBANNER\_COL5 db DM5\_C, DM5\_H, DM5\_R, DM5\_O, DM5\_N, DM5\_O db LCD\_END\_BANNER IY would be set to the address lcdBannerMsg\_CHRONO assembles to.

Sample code for a one-line mode banner message in the second line:

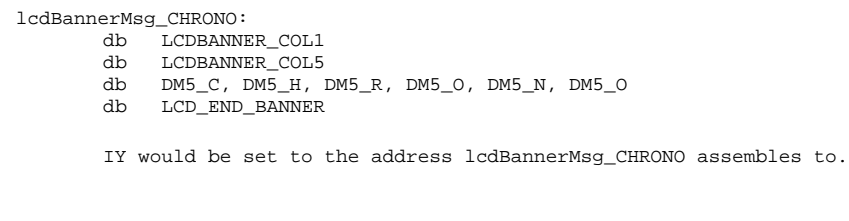

**Output** None

**Destroys** BA, HL, IX

**Example** See explanations above under "INPUT".

#### **Large-Font Message Display**

#### **LCD\_DISP\_FORMATTED\_BIG\_FONT\_DM\_MSG**

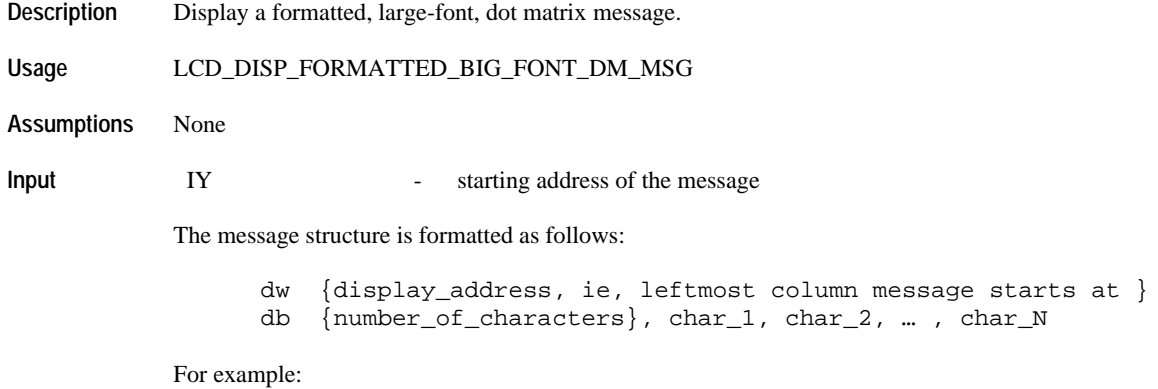

DM\_BIG\_Message:

dw LCDBIGCHARDMCOL3 db 5, DM8\_S, DM8\_P, DM8\_L, DM8\_I, DM8\_T IY would be set to the address DM\_BIG\_Message assembles to. **Output** None **Destroys** BA, HL, IX **Example** ; Display the stored message "SPLIT" in column 1 ld IY, #lcdBigDMMsg\_SPLIT LCD\_DISP\_FORMATTED\_BIG\_FONT\_DM\_MSG

#### **LCD\_DISP\_UNFORMATTED\_BIG\_FONT\_DM\_MSG**

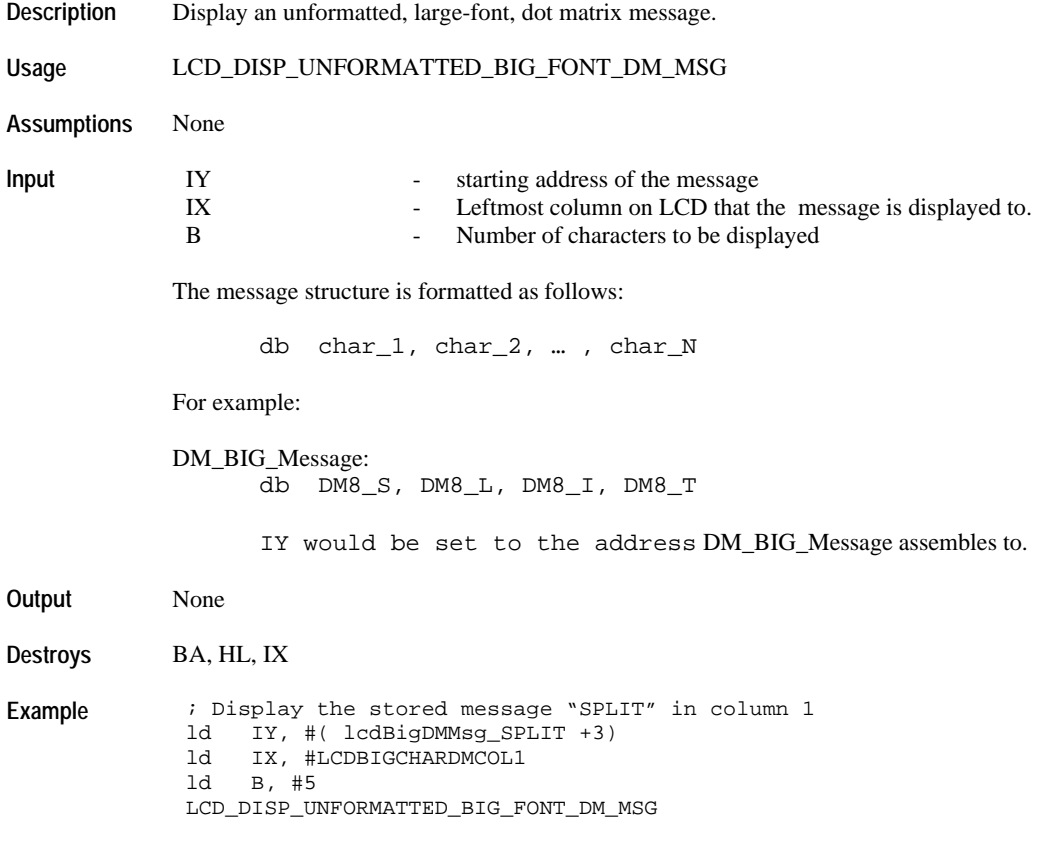

# **Icon/Flag Blinking**

# **LCD\_SET\_BLINK\_FLAG\_STATUS**

**Description** Sets a blink flag bit when an application requests flag to be blinked in foreground at a 2Hz rate.

**Usage** LCD\_SET\_BLINK\_FLAG\_STATUS {*flag\_name*}

**Assumptions** None

**Input** *flag\_name* - Resource icon to be blinked

The following definitions are available for the *flag\_name*:

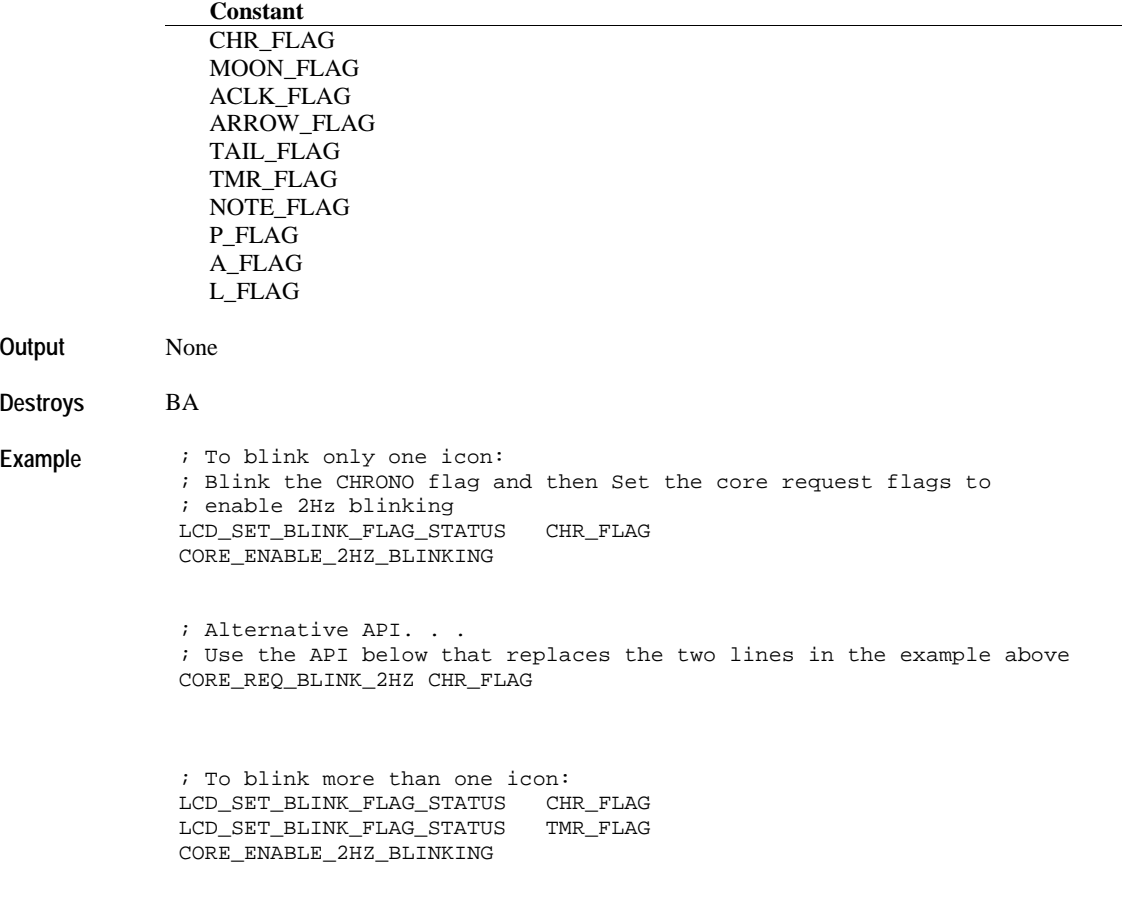

# **LCD\_CLR\_BLINK\_FLAG\_STATUS**

**Description** Clears a blink flag bit to stop blinking the specified flag.

**Usage** LCD\_CLR\_BLINK\_FLAG\_STATUS {*flag\_name*}

**Assumptions** None

**Input** *flag\_name* - flag whose blinking is to be halted

The following definitions are available for the *flag\_name*:

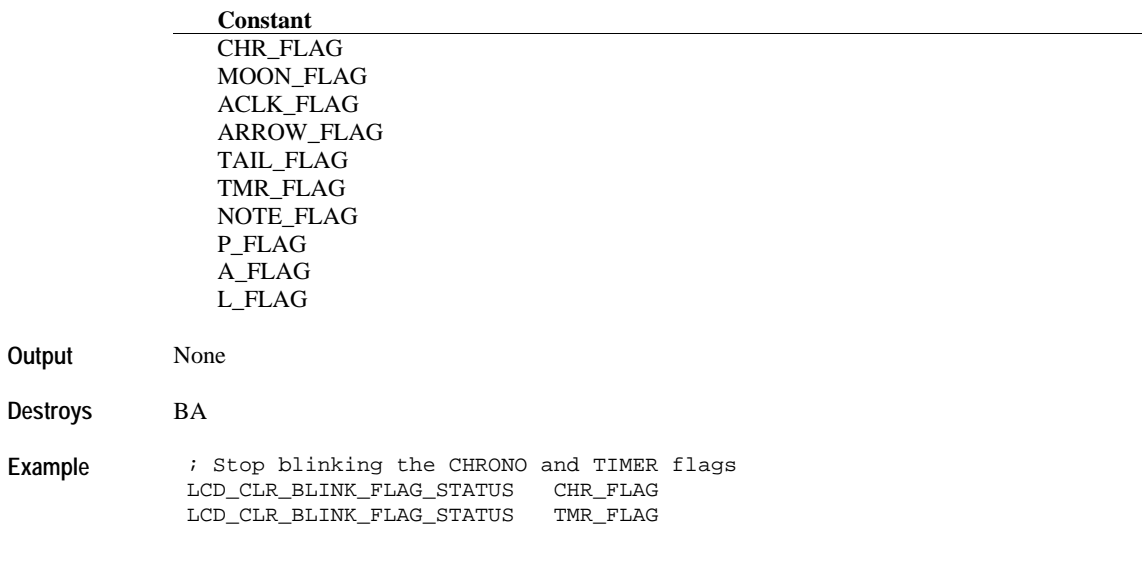

### **LCD\_CANCEL\_ALL\_BLINK\_FLAGS**

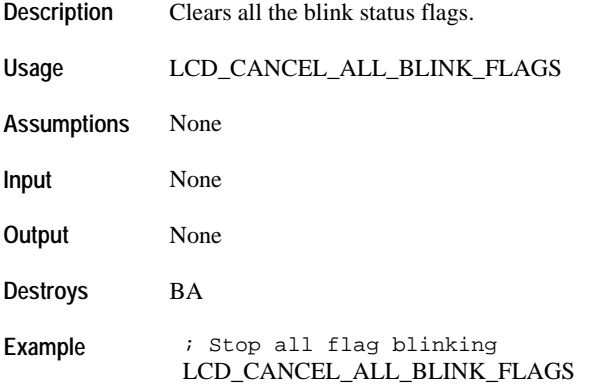

# **Blinking**

# **LCD\_WRITE\_4HZ\_GEN\_BLINK\_DISP\_ROUTINE\_ADDR**

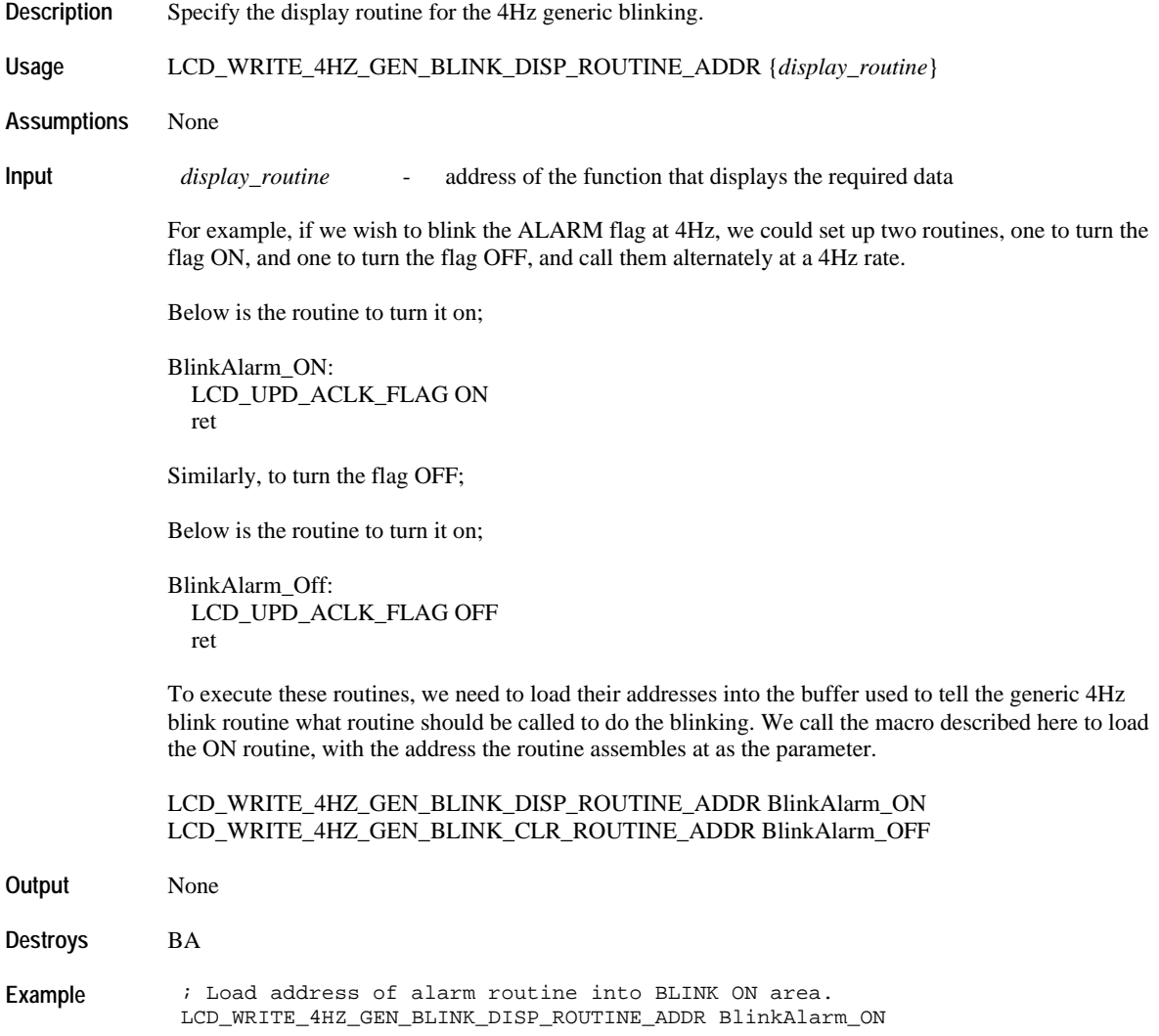

# **LCD\_WRITE\_4HZ\_GEN\_BLINK\_CLR\_ROUTINE\_ADDR**

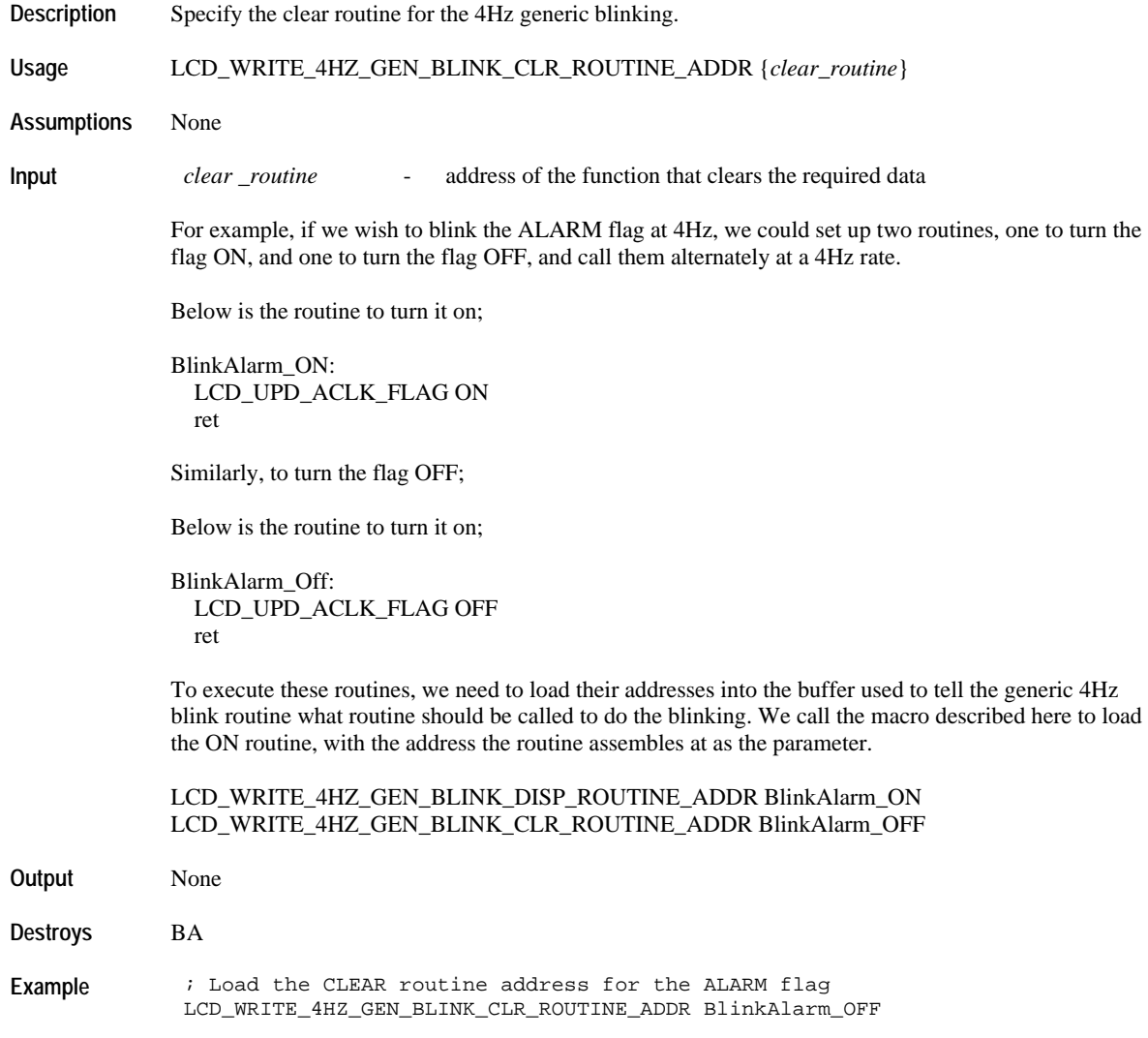

# **LCD\_WRITE\_4HZ\_GEN\_BLINK\_POSITION**

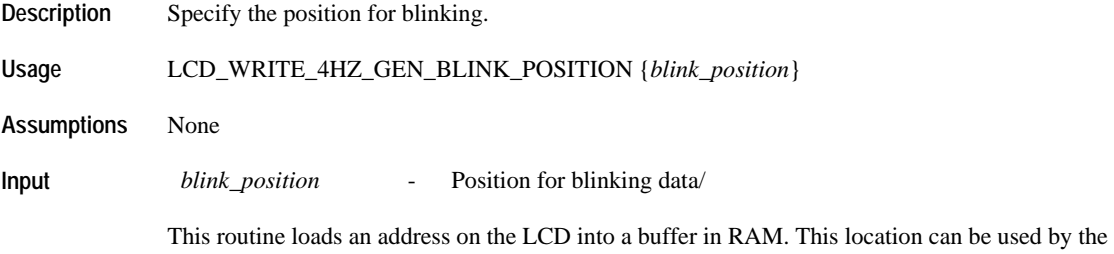

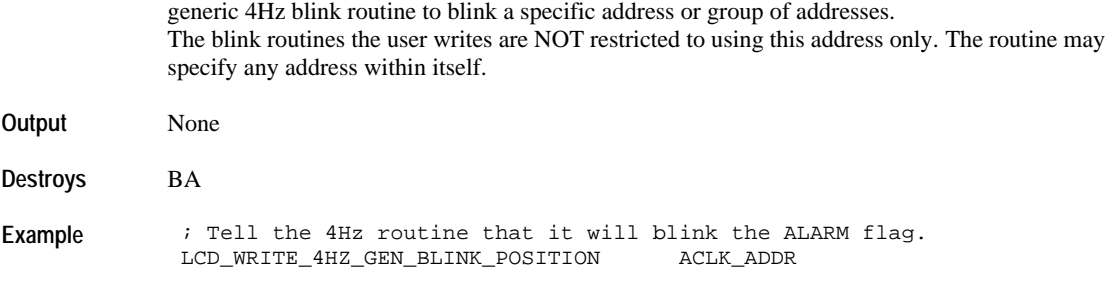

# **LCD\_WRITE\_4HZ\_GEN\_BLINK\_DISP\_ROUTINE\_PRELOADED**

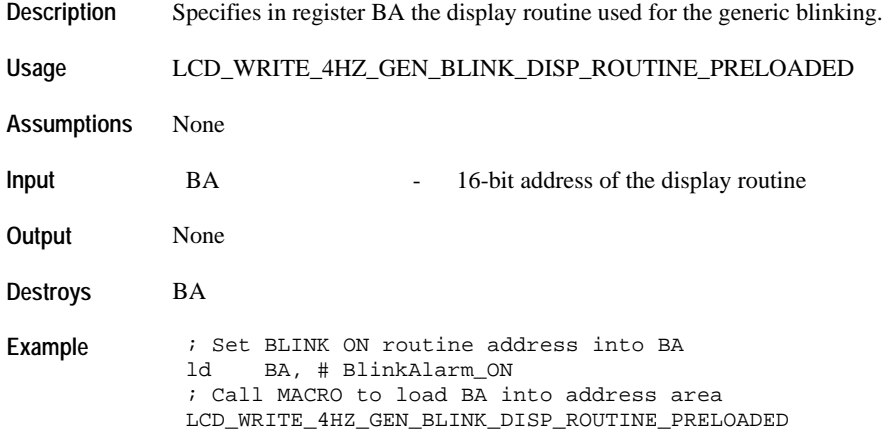

# **LCD\_WRITE\_4HZ\_GEN\_BLINK\_CLR\_ROUTINE\_PRELOADED**

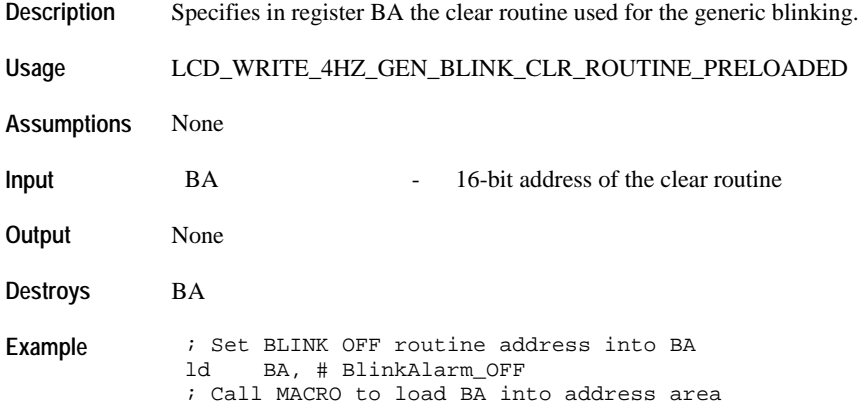

LCD\_WRITE\_4HZ\_GEN\_BLINK\_CLR\_ROUTINE\_PRELOADED

# **LCD\_WRITE\_4HZ\_GEN\_BLINK\_POSITION\_PRELOADED**

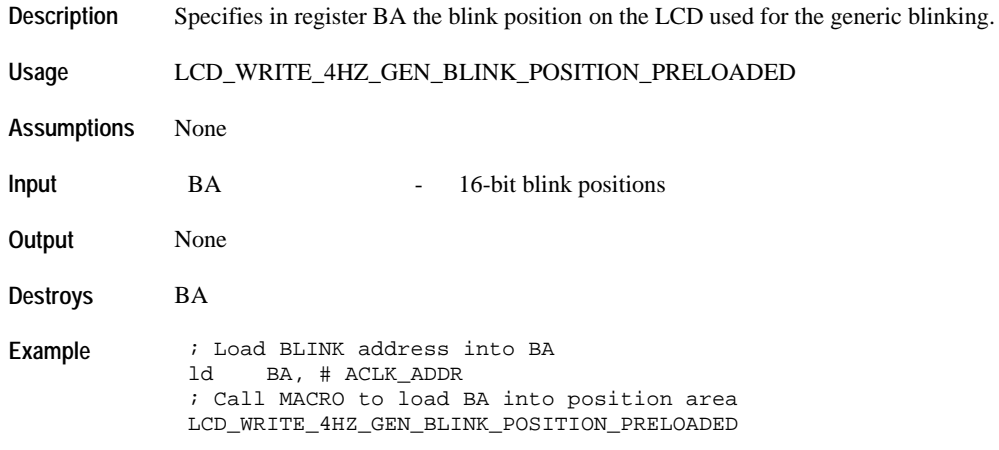

# **LCD\_DISP\_4HZ\_DATA\_FIRST**

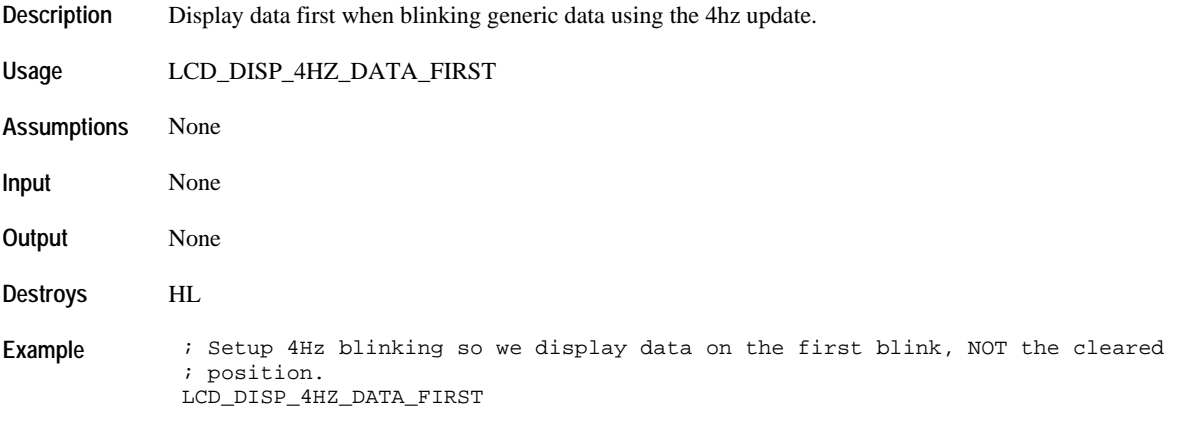

#### **Scrolling**

The message to be scrolled should have the DM5\_SENTINEL as the last byte. This will indicate the end of the scrolling message. The code section below shows an example of a message than can be scrolled.

; Message "FOUR SCORES AND SEVEN YEARS AGO" + SENTINEL GettysburgMessage: db DM5\_F, DM5\_O, DM5\_U, DM5\_R, DM5\_SPACE  $\texttt{DM5\_S}$  ,  $\texttt{DM5\_C}$  ,  $\texttt{DM5\_O}$  ,  $\texttt{DM5\_R}$  ,  $\texttt{DM5\_E}$  ,  $\texttt{DM5\_S}$  ,  $\texttt{DM5\_SPACE}$ db DM5\_A, DM5\_N, DM5\_D, DM5\_SPACE<br>db DM5\_S, DM5\_E, DM5\_V, DM5\_E, DM5 db DM5\_S, DM5\_E, DM5\_V, DM5\_E, DM5\_N, DM5\_SPACE<br>db DM5\_Y, DM5\_E, DM5\_A, DM5\_R, DM5\_S, DM\_SPACE db  $DM5_Y$ ,  $DM5_E$ ,  $DM5_A$ ,  $DM5_R$ ,  $DM_S$ ,  $DM\_SPACE$ <br>db  $DM5_A$ ,  $DM5_G$ ,  $DM5_O$  db DM5\_A, DM5\_G, DM5\_O DM5\_SENTINEL

#### **LCD\_SCROLL\_RAM\_OR\_ROM\_MSG\_MAIN\_DM\_LINE1**

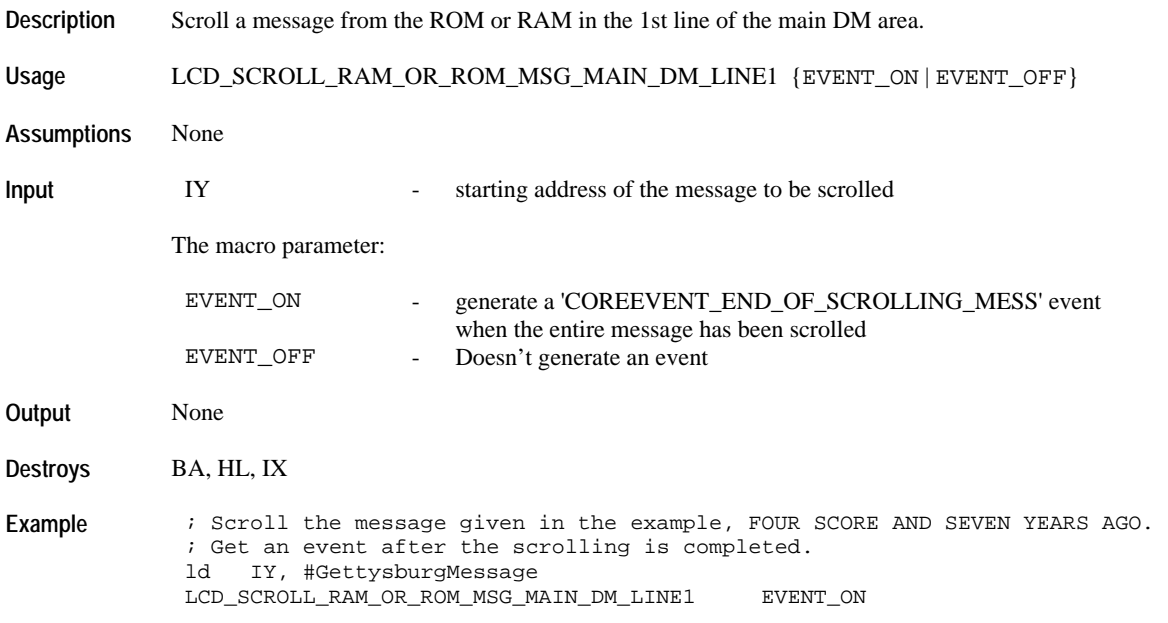

#### **LCD\_SCROLL\_RAM\_OR\_ROM\_MSG\_MAIN\_DM\_LINE2**

**Description** Scroll a message from the ROM or RAM in the 2nd line of the main DM area.

**Usage** LCD\_SCROLL\_RAM\_OR\_ROM\_MSG\_MAIN\_DM\_LINE2 {EVENT\_ON | EVENT\_OFF}

**Assumptions** None

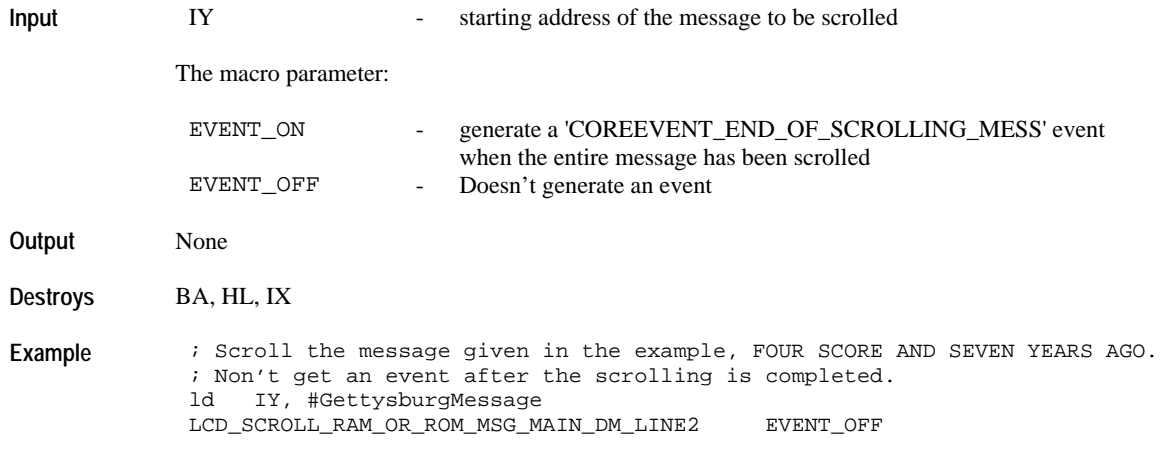

# **LCD\_PAUSE\_SCROLLING**

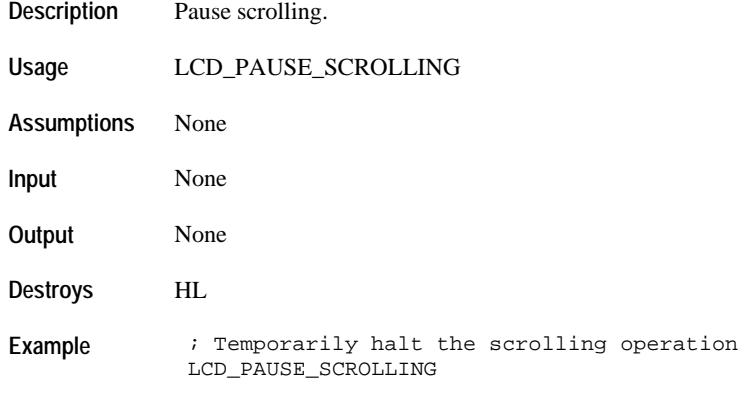

# **LCD\_RESUME\_SCROLLING**

- **Description** Resume scrolling operation.
- **Usage** LCD\_RESUME\_SCROLLING
- **Assumptions** None
- **Input** None
- **Output** None

**Destroys** HL, B

**Example** : Restart the scroliing operation LCD\_RESUME\_SCROLLING

# **LCD\_SCROLL\_MSG\_LEFT**

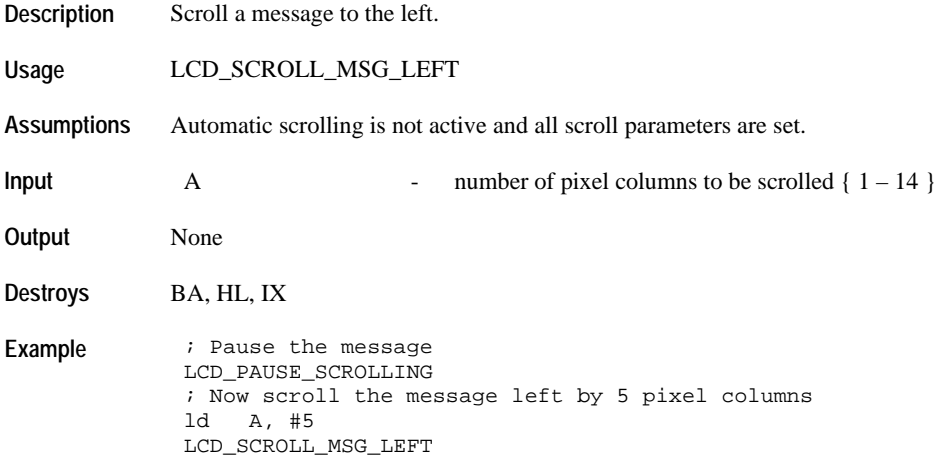

# **LCD\_SCROLL\_MSG\_RIGHT**

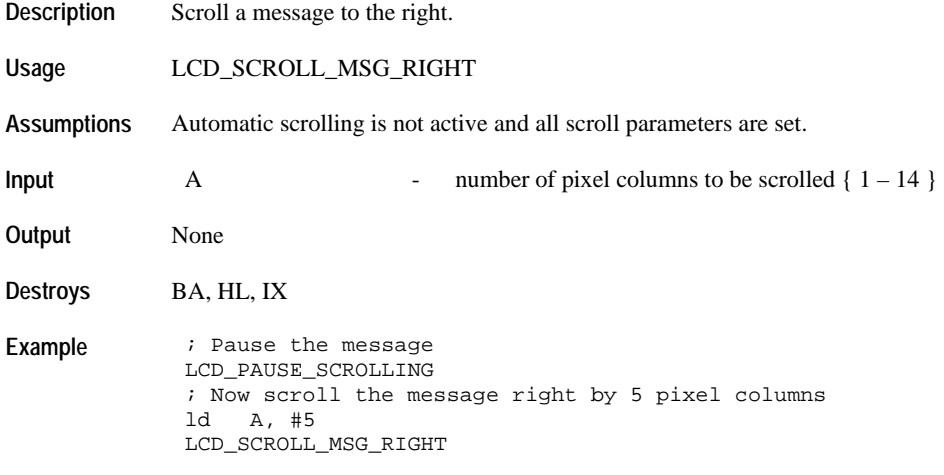

#### **LCD\_UPDATE\_TOD\_FLAG\_RESOURCE\_STATE**

**Description** Update the state of a TOD flag resource.

**Usage** LCD\_UPDATE\_TOD\_FLAG\_RESOURCE\_STATE {*flag\_name*}, {*flag\_state*}

**Assumptions** None

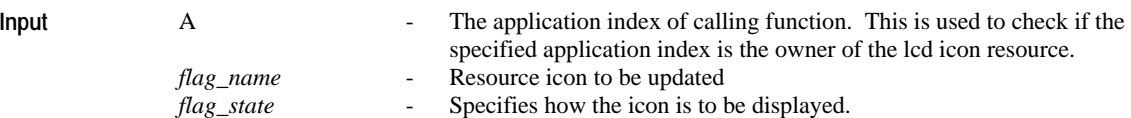

The following definitions are available for the *flag\_name*:

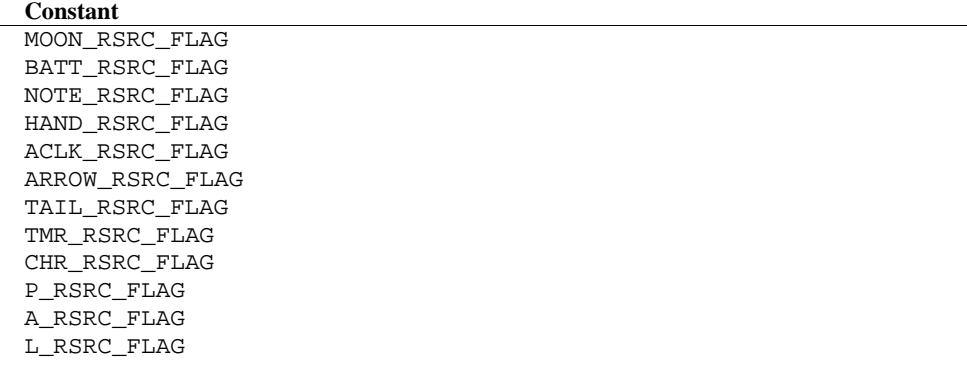

The following definitions are available for the *flag\_state*:

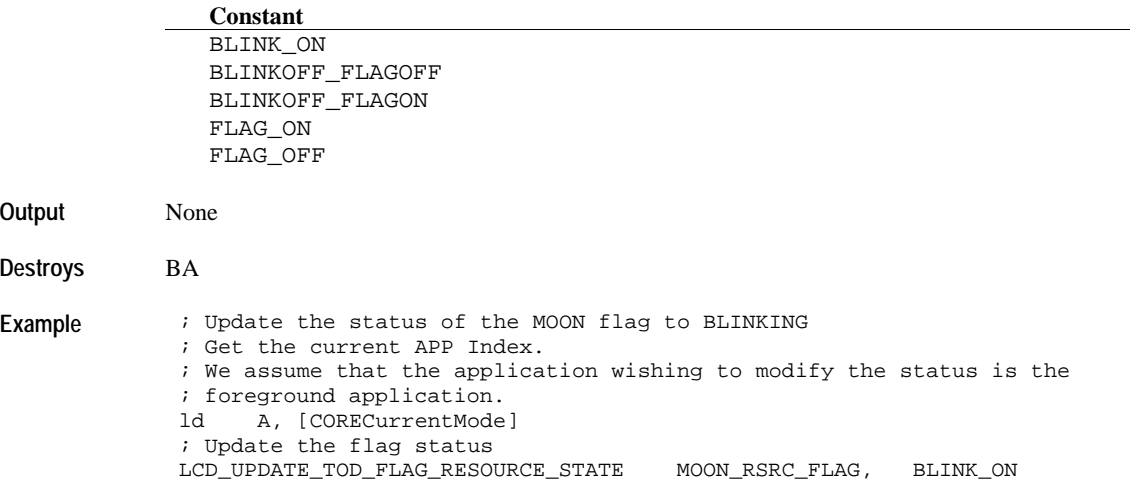

# **LCD\_UPDATE\_TIMELINE\_RESOURCE**

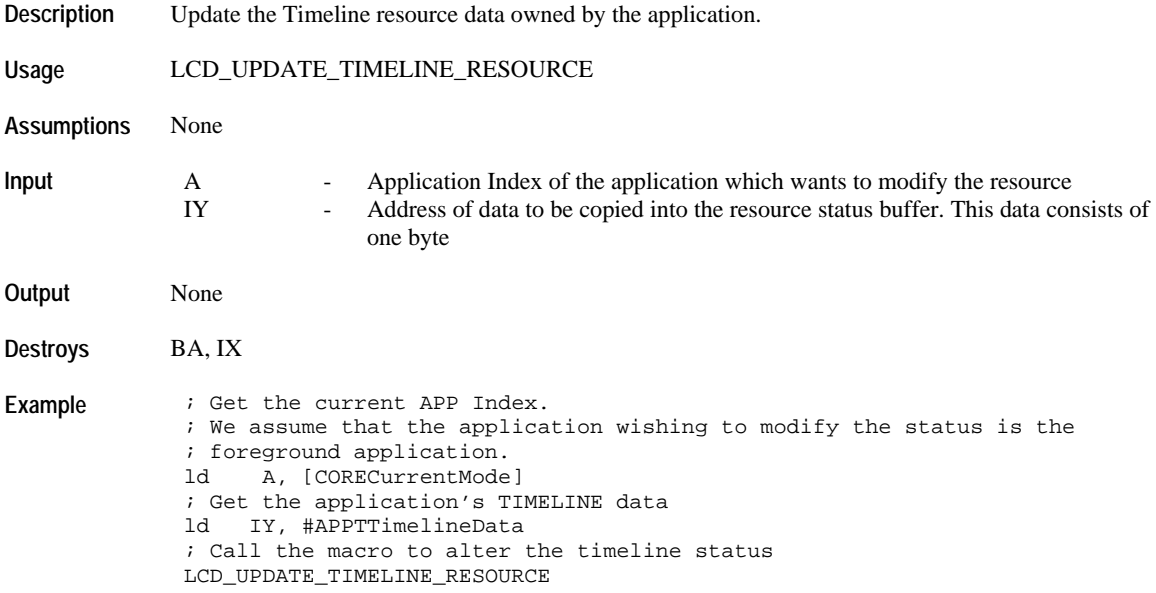

# **Pixel Operations**

# **LCD\_DISPLAY\_MAIN\_DM\_PIXEL**

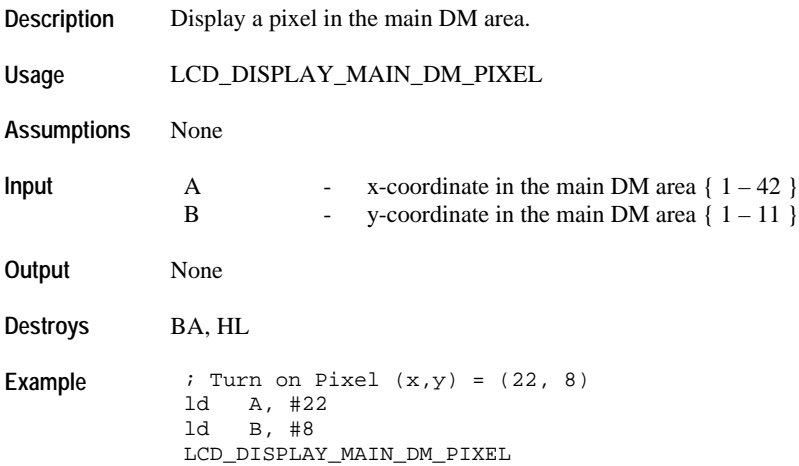

# **LCD\_CLEAR\_MAIN\_DM\_PIXEL**

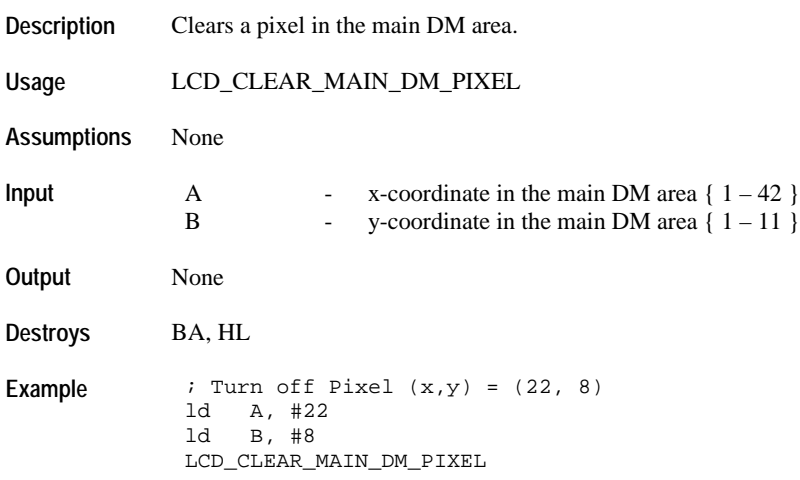

# **LCD\_GET\_STATE\_OF\_PIXEL**

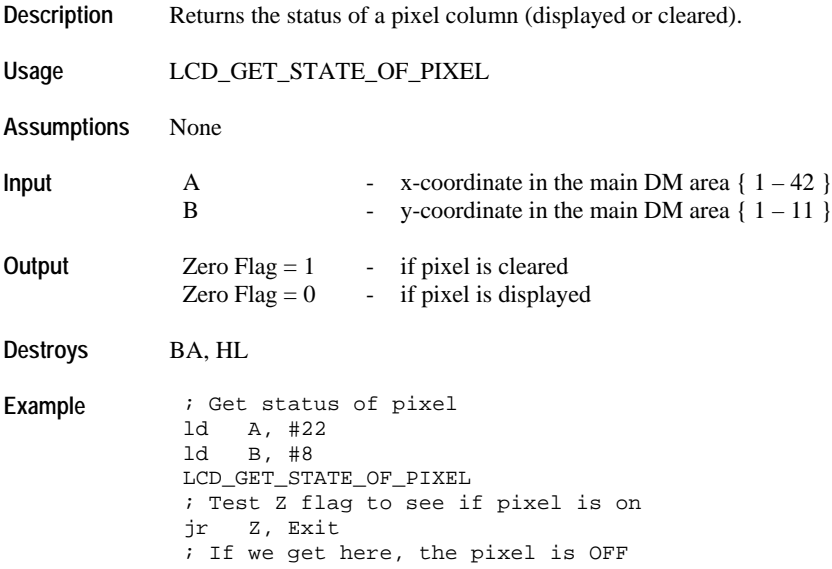

#### **Display Canned Messages**

#### **LCD\_DISP\_UPPER\_DM\_MSG\_ONE\_HALF**

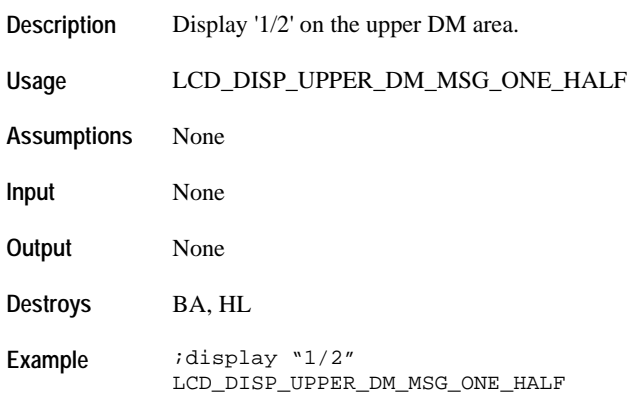

# **LCD\_DISP\_UPPER\_DM\_MSG\_TO**

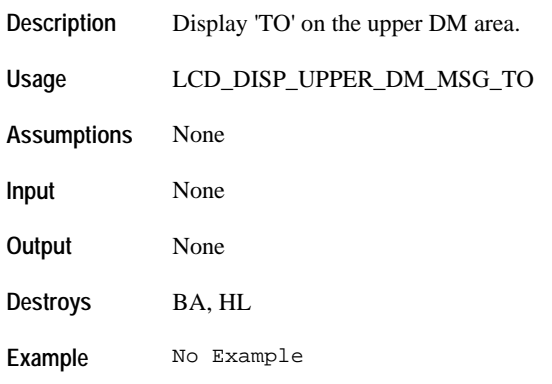

# **LCD\_DISP\_UPPER\_DM\_MSG\_LO**

**Description** Display 'LO' on the upper DM area.

**Usage** LCD\_DISP\_UPPER\_DM\_MSG\_LO

**Assumptions** None

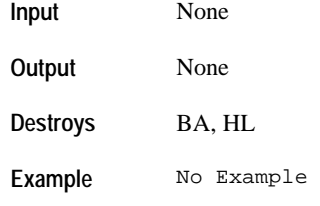

# **LCD\_DISP\_SMALL\_DM\_MSG\_HOLD\_TO\_SWITCH**

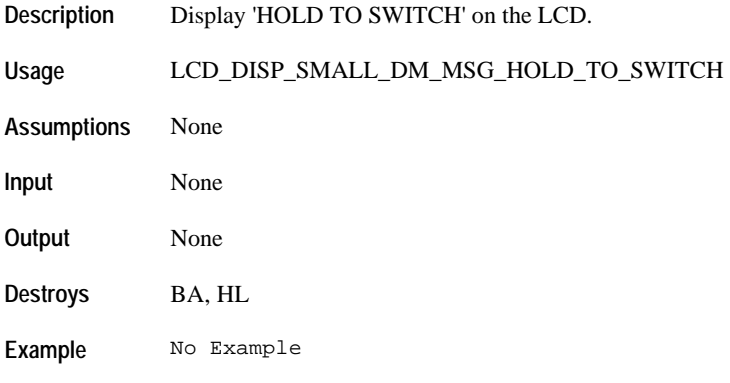

# **LCD\_DISP\_MSG\_NO\_APPT\_UPCOMING**

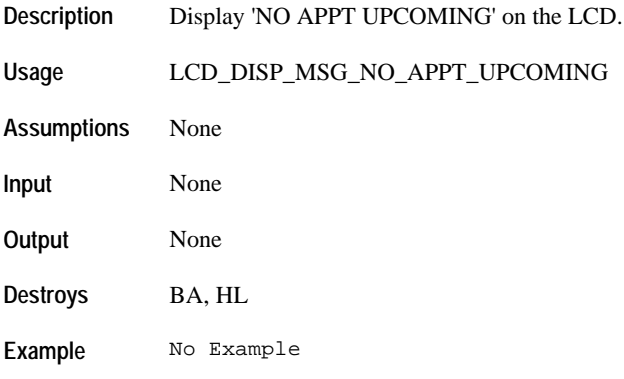

# **LCD\_DISP\_SMALL\_DM\_MSG\_NO\_OCCASION\_UPCOMING**

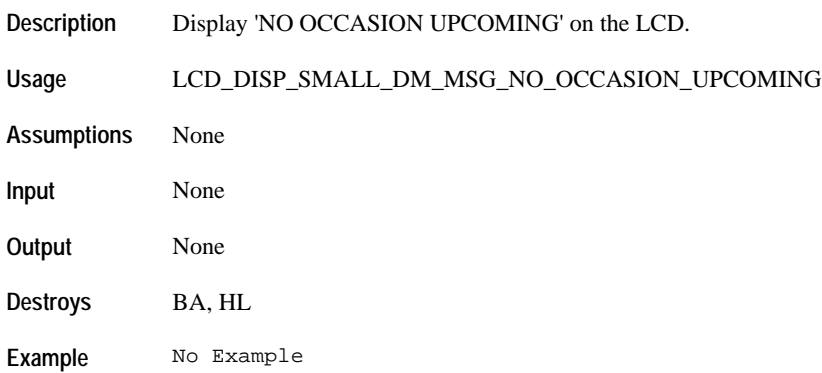

# **LCD\_DISP\_SMALL\_DM\_MSG\_SET\_TIME\_SLASH\_DATE**

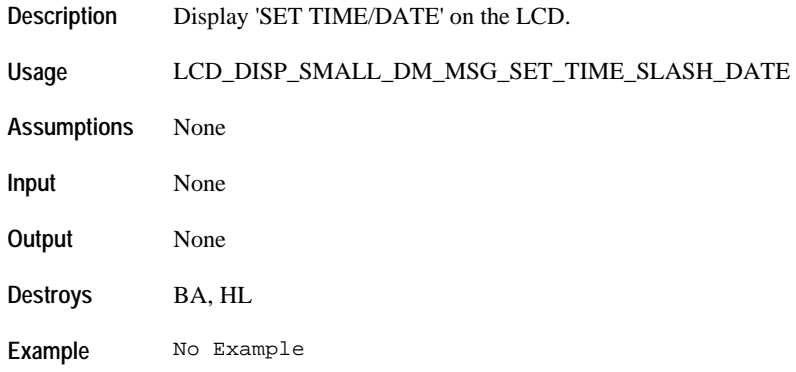

# **LCD\_DISP\_SMALL\_DM\_MSG\_SHOW\_DAY\_OF\_WEEK**

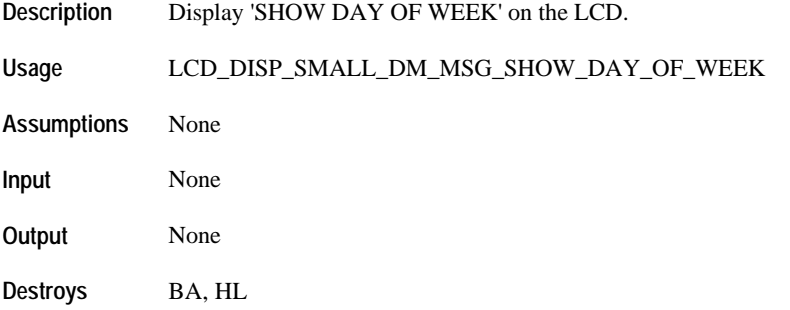

**Example** No Example

#### **LCD\_DISP\_SMALL\_DM\_MSG\_SHOW\_WEEK\_NUMBER**

**Description** Display 'SHOW WEEK NUMBER' on the LCD.

**Usage** LCD\_DISP\_SMALL\_DM\_MSG\_SHOW\_WEEK\_NUMBER

**Assumptions** None

**Input** None

**Output** None

**Destroys** BA, HL

**Example** No Example

# **LCD\_DISP\_SMALL\_DM\_MSG\_FREE\_MEMORY\_LAPS**

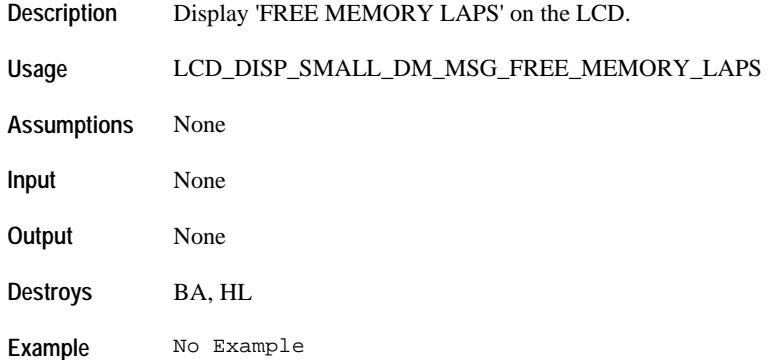

### **LCD\_DISP\_SMALL\_DM\_MSG\_TO\_STORE\_TURN\_CROWN**

**Description** Display 'TO STORE TURN CROWN' on the LCD.

**Usage** LCD\_DISP\_SMALL\_DM\_MSG\_TO\_STORE\_TURN\_CROWN

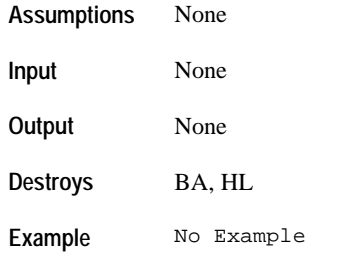

# **LCD\_DISP\_SMALL\_DM\_MSG\_MEMORY\_FULL**

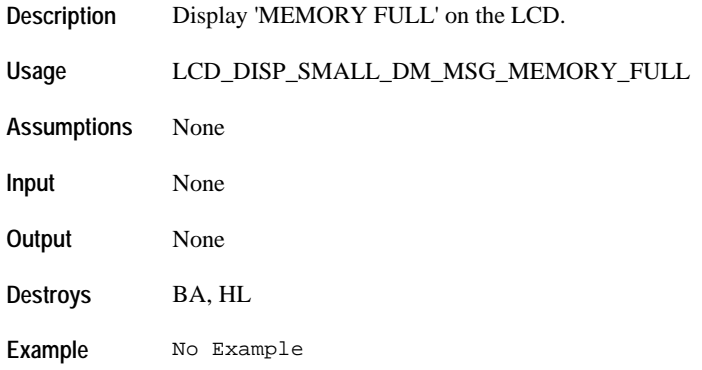

# **LCD\_DISP\_SMALL\_DM\_MSG\_HOLD\_TO\_CLR\_ALL**

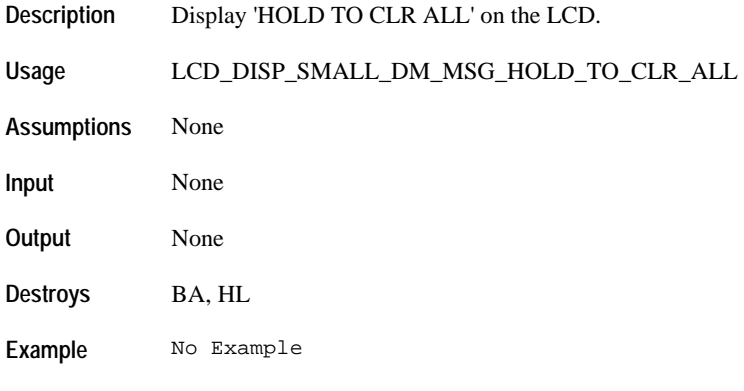
#### **LCD\_DISP\_SMALL\_DM\_MSG\_HOLD\_TO\_RESET**

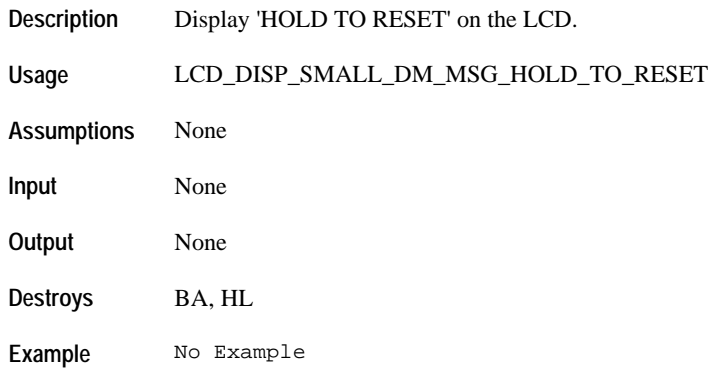

## **LCD\_DISP\_SMALL\_DM\_MSG\_WORKOUT\_STORED**

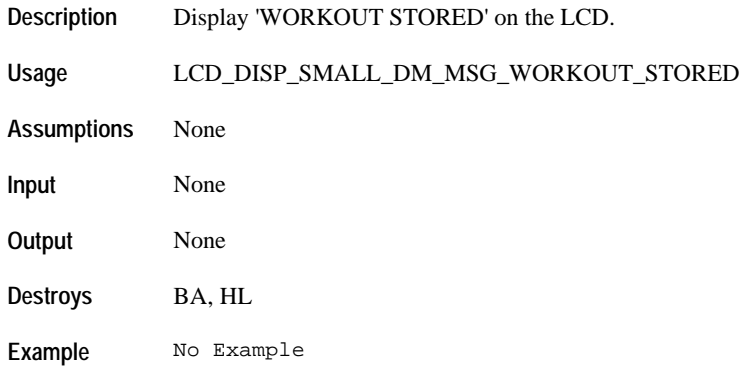

#### **LCD\_DISP\_SMALL\_DM\_MSG\_RECALL\_SLASH\_FORMAT**

- **Description** Display 'RECALL/FORMAT' on the LCD.
- **Usage** LCD\_DISP\_SMALL\_DM\_MSG\_RECALL\_SLASH\_FORMAT
- **Assumptions** None
- **Input** None
- **Output** None

**Destroys** BA, HL

**Example** No Example

#### **LCD\_DISP\_SMALL\_DM\_MSG\_FORMAT**

**Description** Display 'FORMAT' on the LCD. **Usage** LCD\_DISP\_SMALL\_DM\_MSG\_FORMAT **Assumptions** None **Input** None **Output** None **Destroys** BA, HL **Example** No Example

## **LCD\_DISP\_SMALL\_DM\_MSG\_HOLD\_TO\_CLEAR\_WORKOUT**

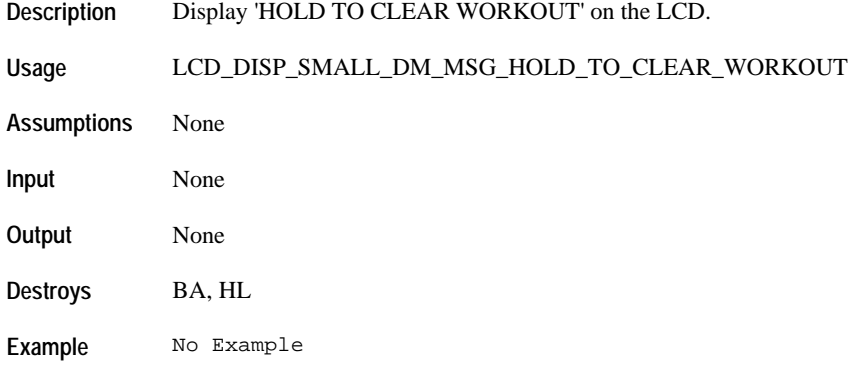

#### **LCD\_DISP\_SMALL\_DM\_MSG\_HOLD\_TO\_CLEAR**

**Description** Display 'HOLD TO CLEAR' on the LCD.

**Usage** LCD\_DISP\_SMALL\_DM\_MSG\_HOLD\_TO\_CLEAR

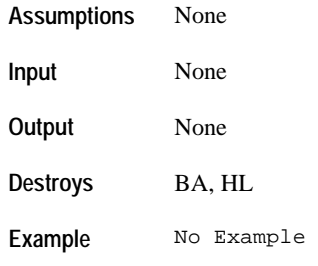

## **LCD\_DISP\_SMALL\_DM\_MSG\_YOU\_ROCK**

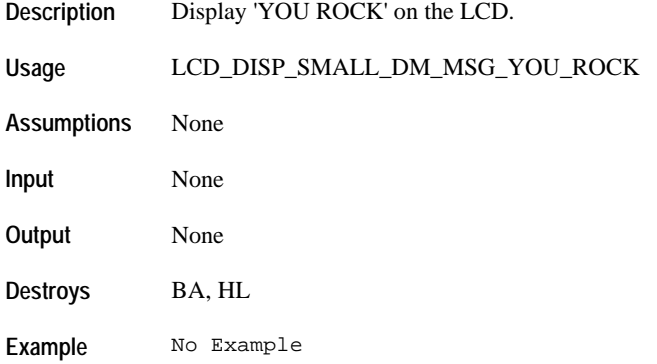

# **LCD\_DISP\_MSG\_LAP\_SPLIT**

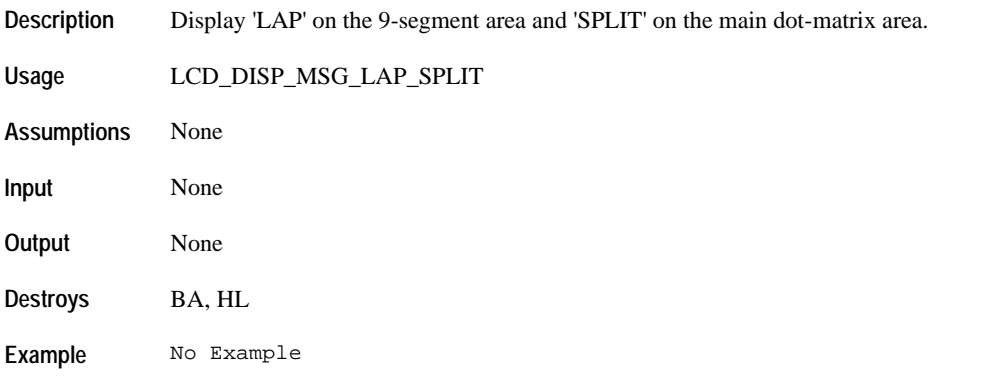

#### **LCD\_DISP\_MSG\_SPLIT\_LAP**

**Description** Display 'SPLIT' on the 9-segment area and 'LAP' on the main dot-matrix area.

**Usage** LCD\_DISP\_MSG\_SPLIT\_LAP **Assumptions** None **Input** None

**Output** None

**Destroys** BA, HL

**Example** No Example

# **LCD\_DISP\_MSG\_TIME\_SPLIT**

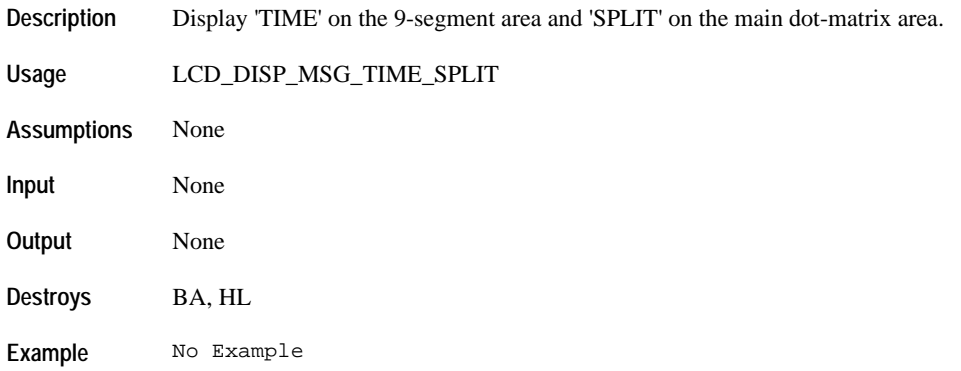

#### **LCD\_DISP\_LARGE\_DM\_STOP**

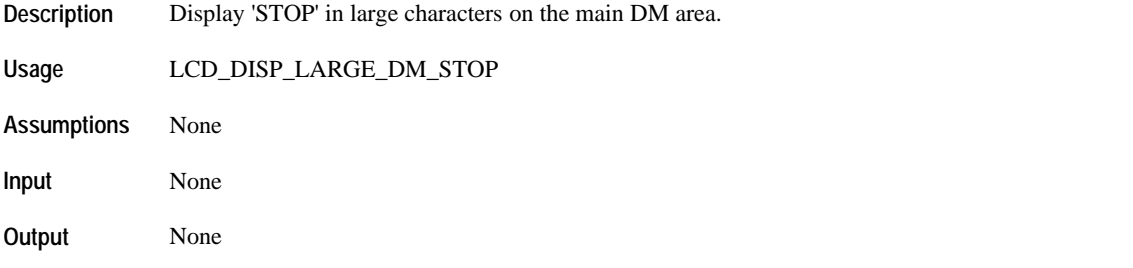

**Destroys** BA, HL

**Example** No Example

## **LCD\_DISP\_LARGE\_DM\_TOTAL**

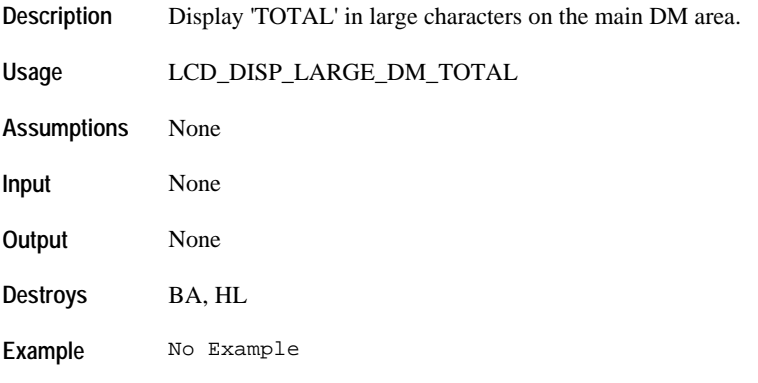

#### LCD\_DISP\_MSG\_TIME\_LAP

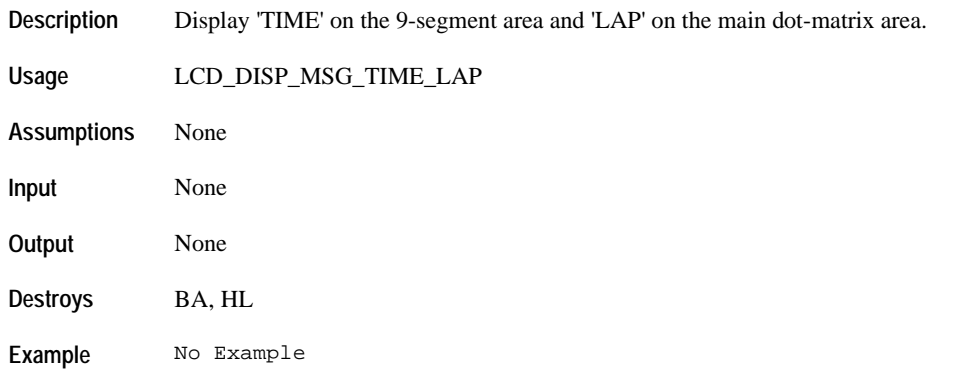

## **LCD\_DISP\_SMALL\_DM\_MSG\_SET\_TIMER**

**Description** Display 'SET TIMER' on the main dot-matrix area.

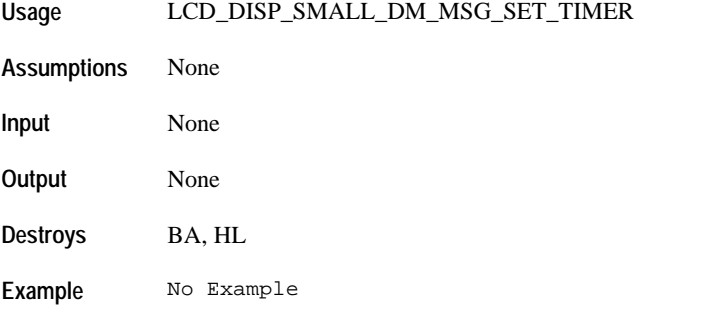

# **LCD\_DISP\_SMALL\_DM\_MSG\_UNUSED\_ENTRY**

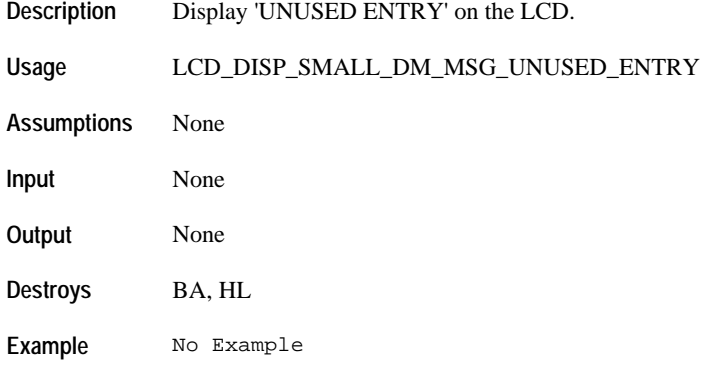

## **LCD\_DISP\_SMALL\_DM\_MSG\_UNUSED\_ENTRIES**

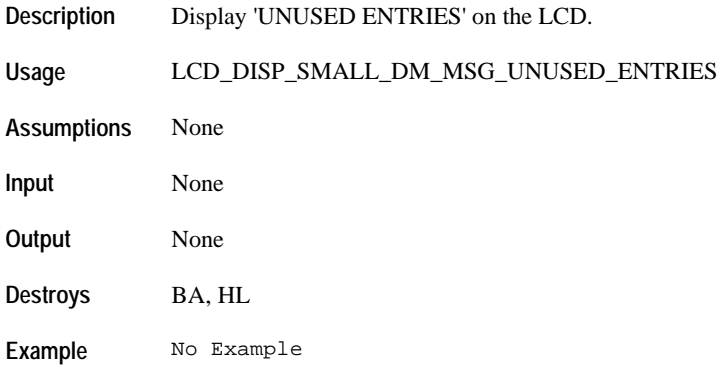

# **LCD\_DISP\_SMALL\_DM\_MSG\_STOP\_AT\_END**

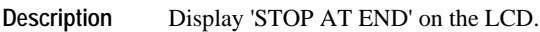

**Usage** LCD\_DISP\_SMALL\_DM\_MSG\_STOP\_AT\_END

**Assumptions** None

**Input** None

**Output** None

**Destroys** BA, HL

**Example** No Example

## **LCD\_DISP\_SMALL\_DM\_MSG\_REPEAT\_AT\_END**

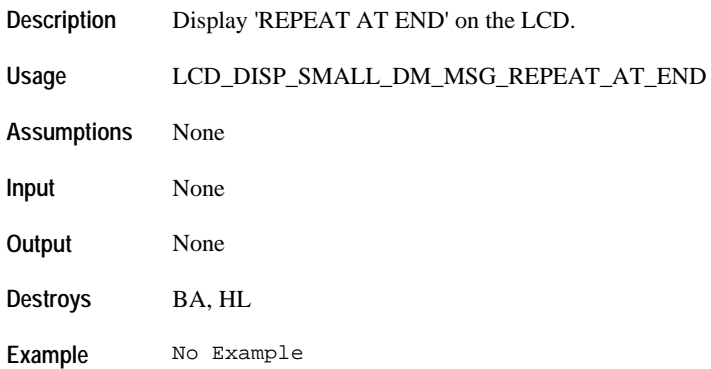

#### **LCD\_DISP\_SMALL\_DM\_MSG\_CHRONO\_AT\_END**

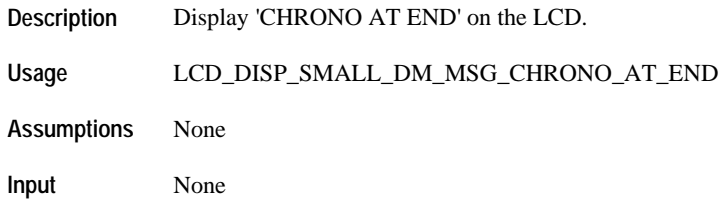

**Output** None **Destroys** BA, HL

**Example** No Example

# **LCD\_DISP\_SMALL\_DM\_MSG\_SET\_FORMAT**

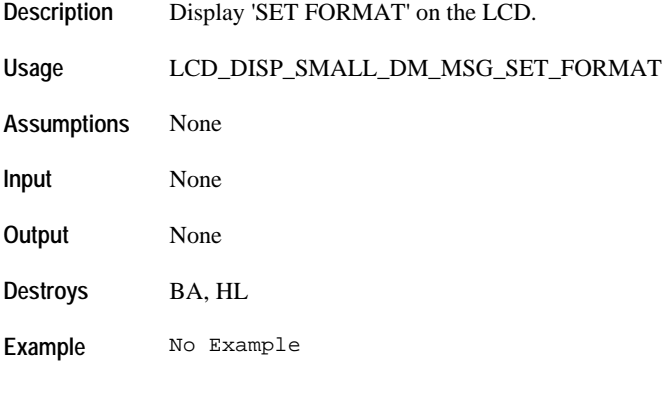

## **LCD\_DISP\_SMALL\_DM\_MSG\_SET\_COUNTER**

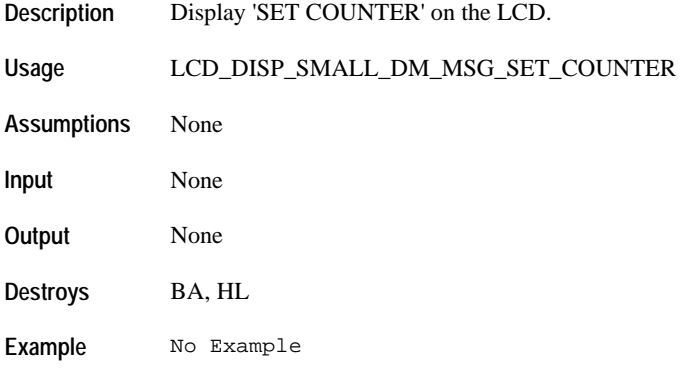

# **LCD\_DISP\_SMALL\_DM\_MSG\_COUNT\_UP**

**Description** Display 'COUNT UP' on the LCD.

**Usage** LCD\_DISP\_SMALL\_DM\_MSG\_COUNT\_UP **Assumptions** None **Input** None **Output** None **Destroys** BA, HL **Example** No Example

## **LCD\_DISP\_SMALL\_DM\_MSG\_COUNT\_DOWN**

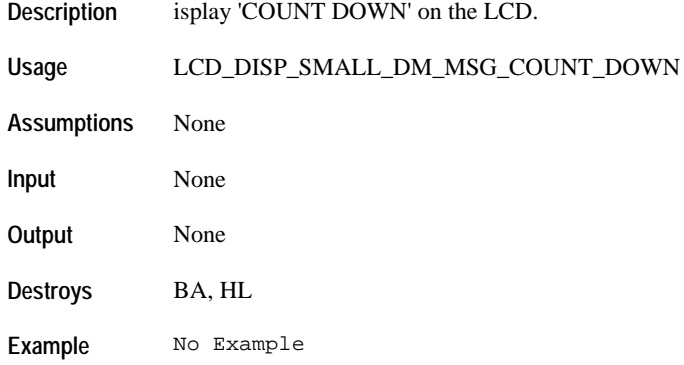

## **LCD\_DISP\_SMALL\_DM\_MSG\_HOLD\_TO\_DELETE**

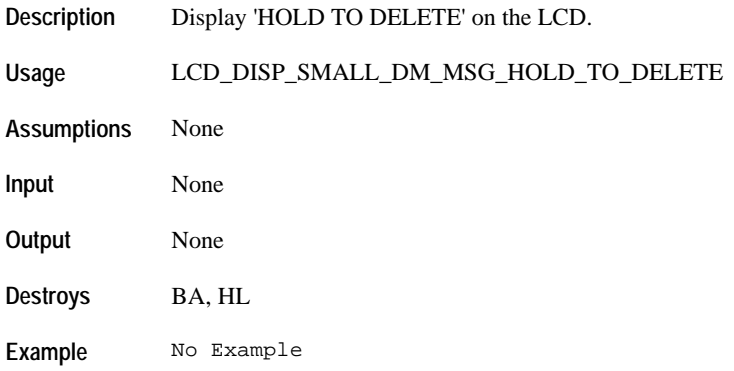

# **LCD\_DISP\_SMALL\_DM\_MSG\_SET\_ALARM**

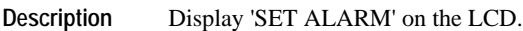

**Usage** LCD\_DISP\_SMALL\_DM\_MSG\_SET\_ALARM

**Assumptions** None

**Input** None

**Output** None

**Destroys** BA, HL

**Example** No Example

#### **LCD\_DISP\_SMALL\_DM\_MSG\_ENTRY\_DELETED**

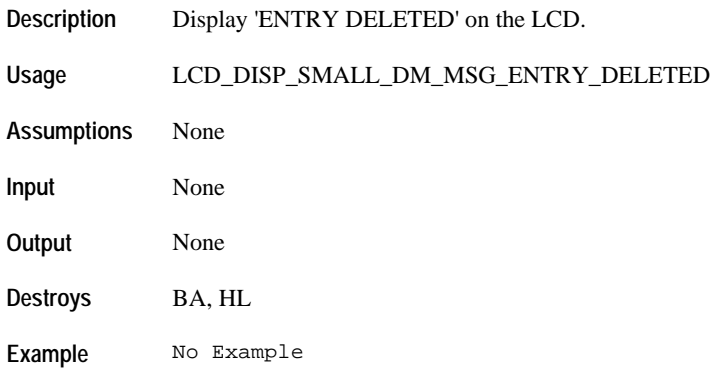

#### **LCD\_DISP\_SMALL\_DM\_MSG\_SET\_APPT**

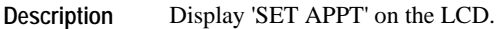

**Usage** LCD\_DISP\_SMALL\_DM\_MSG\_SET\_APPT

**Assumptions** None

**Input** None

**Output** None **Destroys** BA, HL

**Example** No Example

# **LCD\_DISP\_SMALL\_DM\_MSG\_APPT\_DATE**

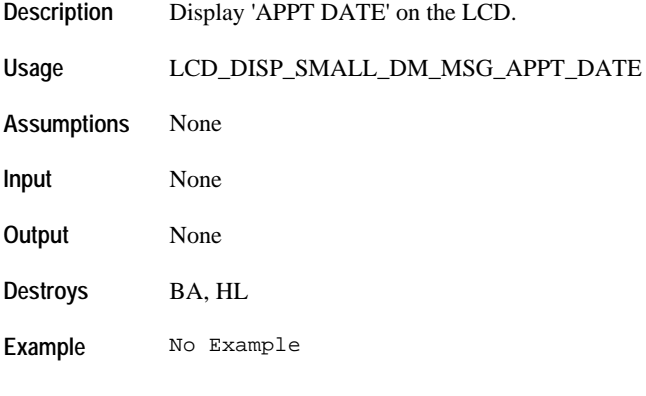

## **LCD\_DISP\_SMALL\_DM\_MSG\_1ST\_APPT\_DATE**

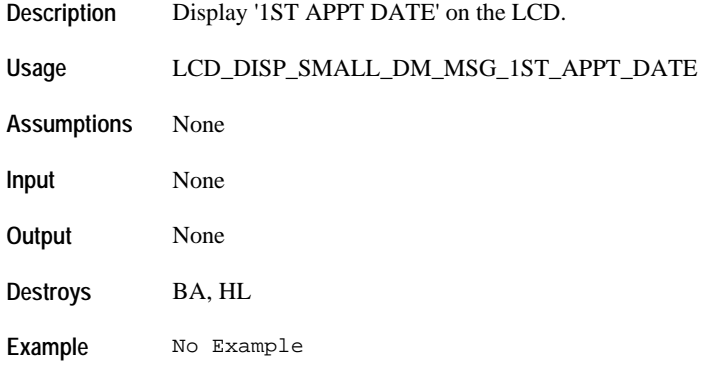

# **LCD\_DISP\_SMALL\_DM\_MSG\_EDIT\_NOTE**

**Description** Display 'EDIT\_NOTE' on the LCD.

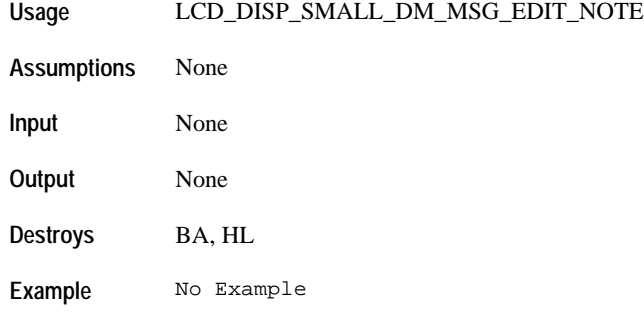

## **LCD\_DISP\_SMALL\_DM\_MSG\_BUTTON\_BEEP\_ON**

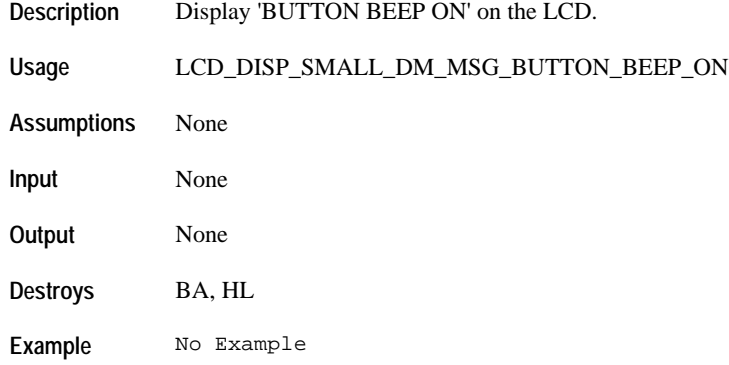

## **LCD\_DISP\_SMALL\_DM\_MSG\_BUTTON\_BEEP\_OFF**

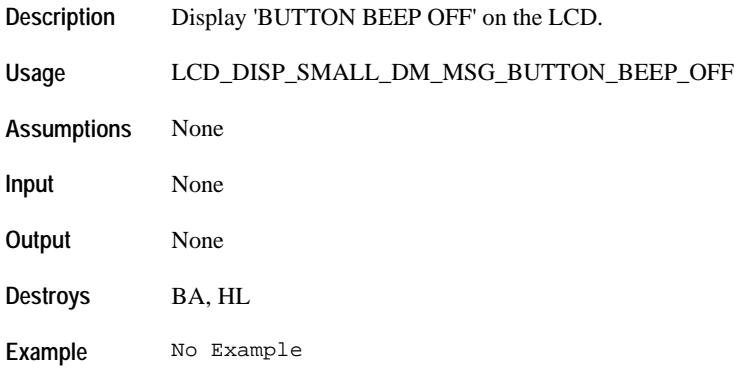

# **LCD\_DISP\_SMALL\_DM\_MSG\_NIGHTMODE\_OFF**

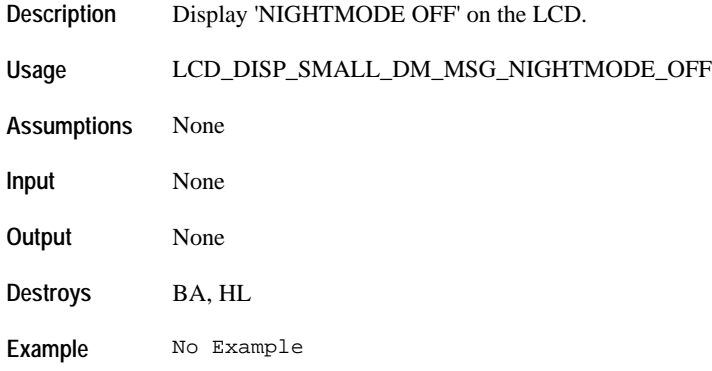

## **LCD\_DISP\_SMALL\_DM\_MSG\_NIGHTMODE\_ON**

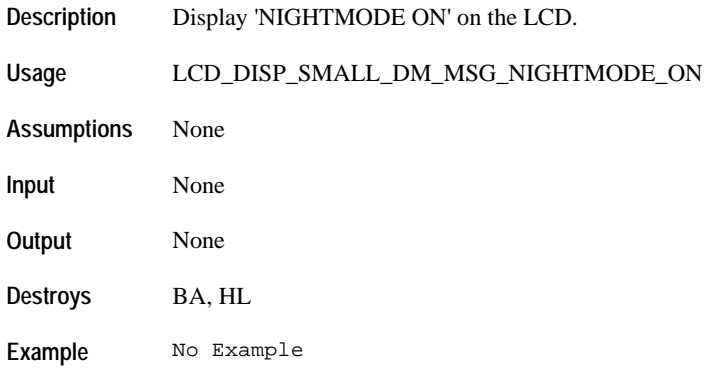

#### **LCD\_DISP\_SMALL\_DM\_MSG\_NIGHTMODE\_AUTO**

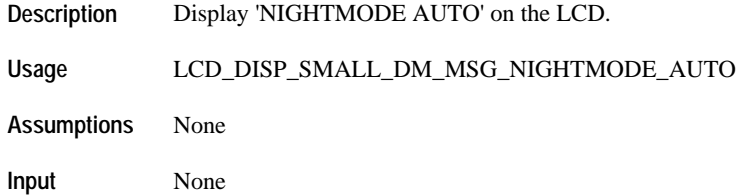

**Output** None **Destroys** BA, HL

**Example** No Example

# **LCD\_DISP\_SMALL\_DM\_MSG\_CHIME\_OFF**

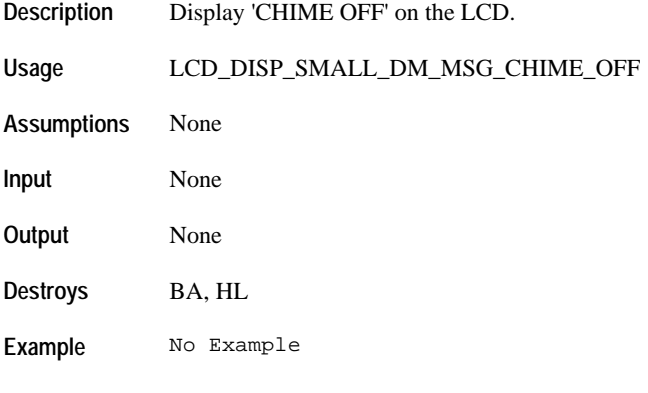

# **LCD\_DISP\_SMALL\_DM\_MSG\_CHIME\_ON**

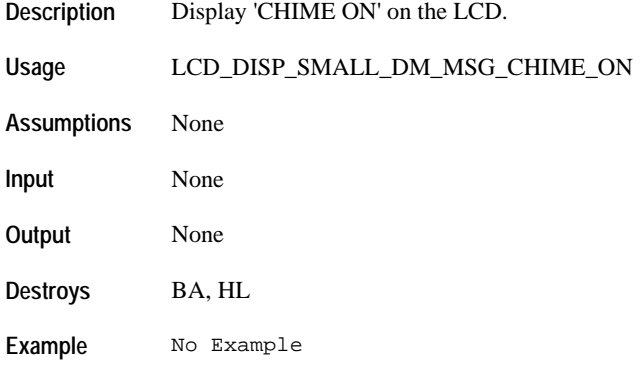

# **LCD\_DISP\_SMALL\_DM\_MSG\_CHIME\_AUTO**

**Description** Display 'CHIME AUTO' on the LCD.

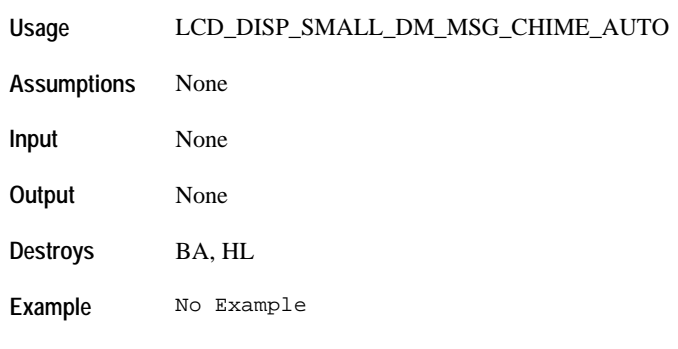

## **LCD\_DISP\_SMALL\_DM\_MSG\_ON\_OFF\_TIME**

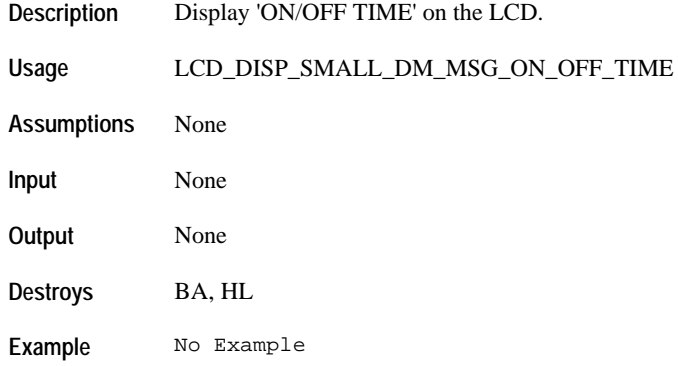

## **LCD\_DISP\_SMALL\_DM\_MSG\_PASSWORD\_NEEDED**

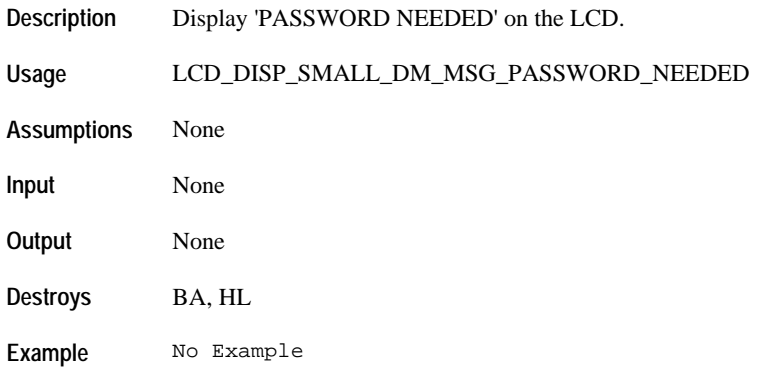

## **LCD\_DISP\_SMALL\_DM\_MSG\_SORTING\_TRY\_LATER**

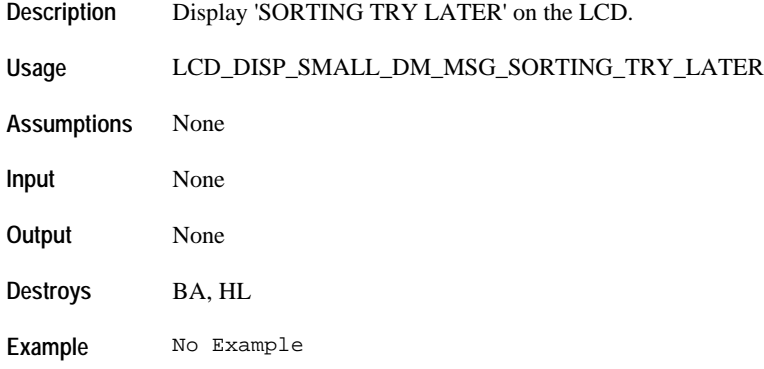

#### **LCD\_DISP\_SMALL\_DM\_MSG\_ENTER\_PASSWORD**

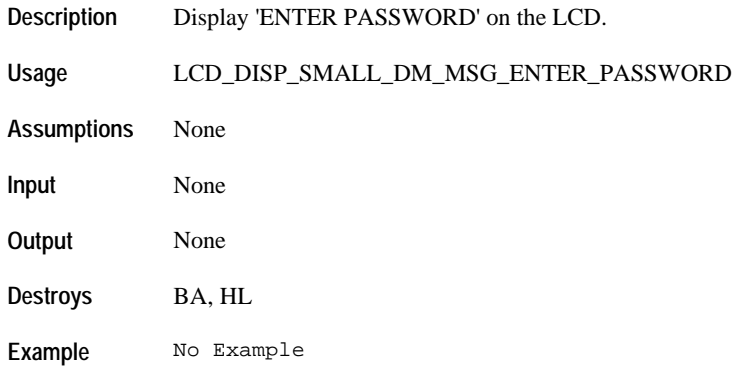

#### **LCD\_DISP\_SMALL\_DM\_MSG\_PASSWORD\_INVALID**

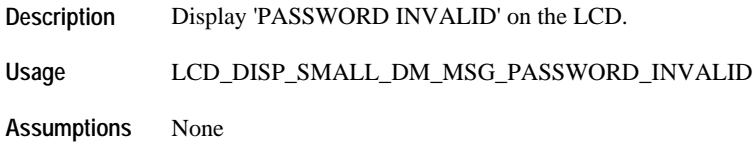

Timex Corporation 159

**Input** None

**Example** No Example

# **LCD\_DISP\_SMALL\_DM\_MSG\_PASSWORD**

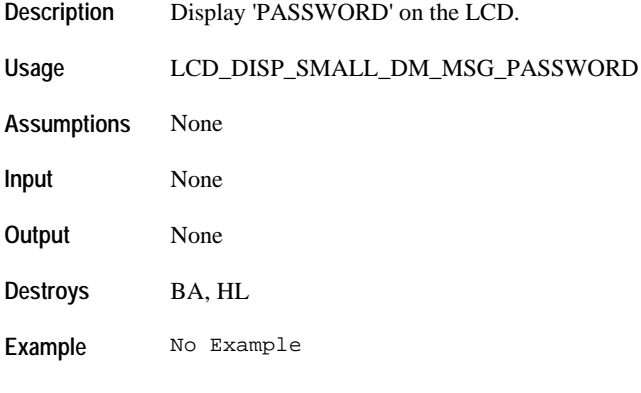

## **LCD\_DISP\_SMALL\_DM\_MSG\_NO\_ENTRY\_SELECTED**

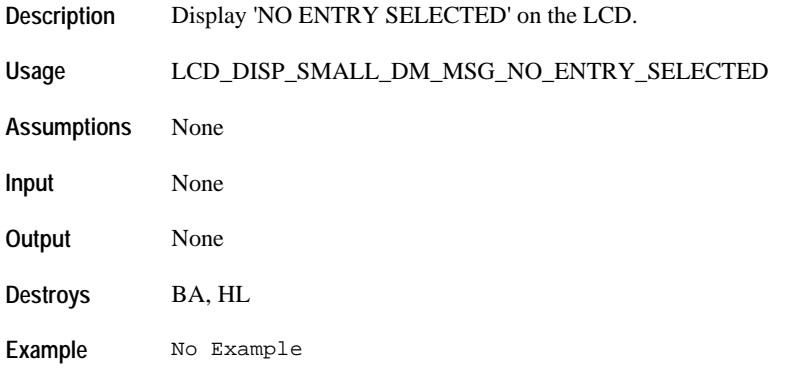

# **LCD\_DISP\_SMALL\_DM\_MSG\_SNOOZE**

**Description** Display 'SNOOZE' on the LCD.

**Usage** LCD\_DISP\_SMALL\_DM\_MSG\_SNOOZE **Assumptions** None **Input** None **Output** None **Destroys** BA, HL **Example** No Example

# **LCD\_DISP\_SMALL\_DM\_MSG\_END\_OF\_LIST**

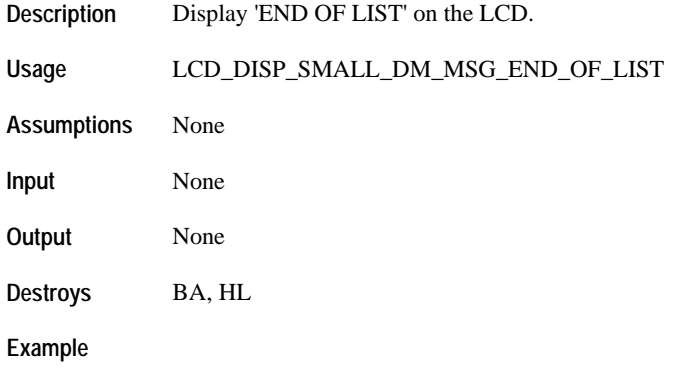

## **LCD\_DISP\_SMALL\_DM\_MSG\_EDIT**

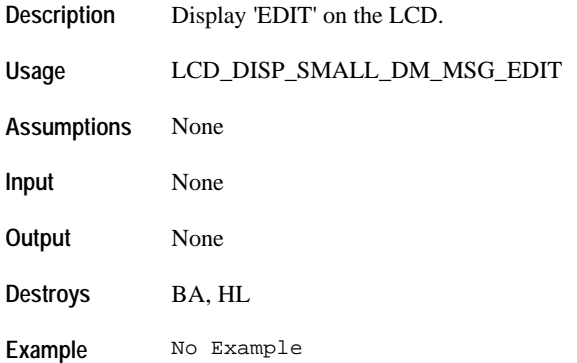

# **LCD\_DISP\_SMALL\_DM\_MSG\_ON\_TIME**

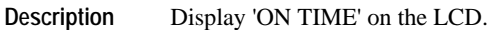

**Usage** LCD\_DISP\_SMALL\_DM\_MSG\_ON\_TIME

**Assumptions** None

**Input** None

**Output** None

**Destroys** BA, HL

**Example** No Example

## **LCD\_DISP\_SMALL\_DM\_MSG\_OFF\_TIME**

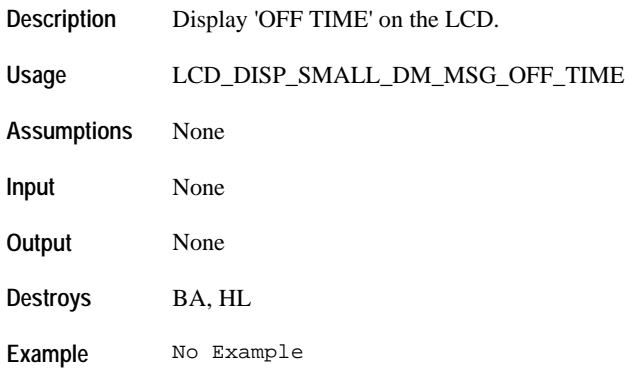

#### **LCD\_DISP\_SMALL\_DM\_MSG\_COMM\_READY**

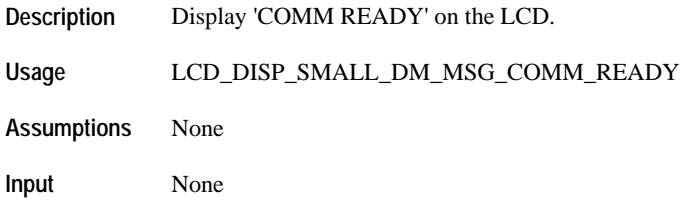

**Output** None **Destroys** BA, HL **Example** No Example

# **LCD\_DISP\_SMALL\_DM\_MSG\_COMM\_ERROR**

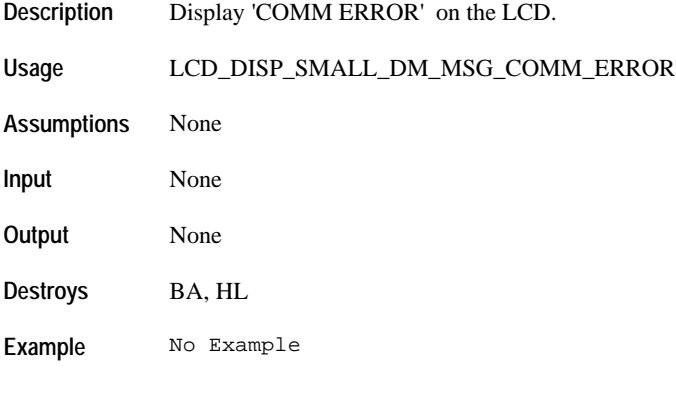

# **LCD\_DISP\_SMALL\_DM\_MSG\_PUSH\_CROWN\_IN**

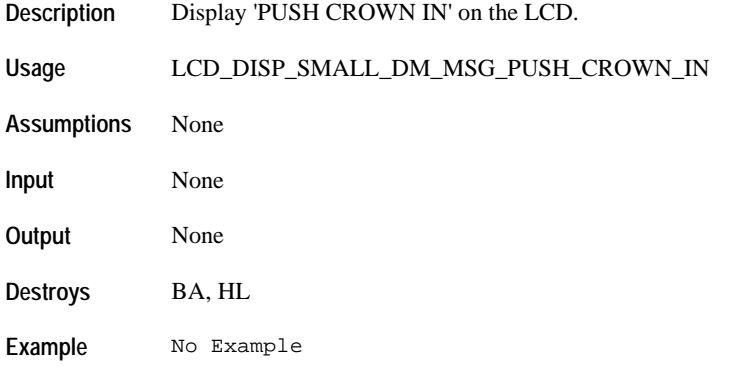

# **LCD\_DISP\_SEG\_MSG\_12HR**

**Description** Display '12-HR' on the 9-segment area.

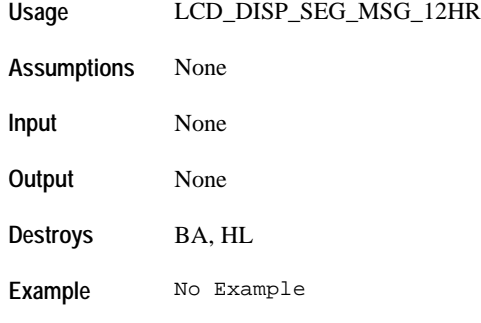

# **LCD\_DISP\_SEG\_MSG\_24HR**

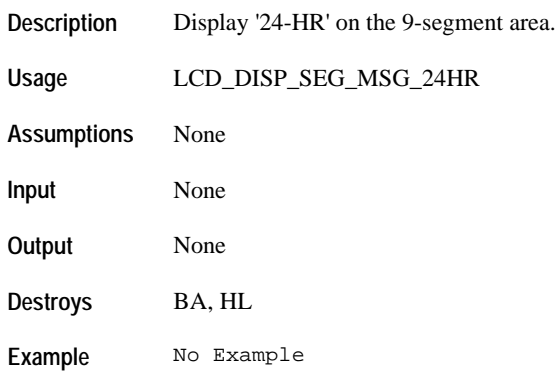

## **LCD\_DISP\_SEG\_MSG\_FREE**

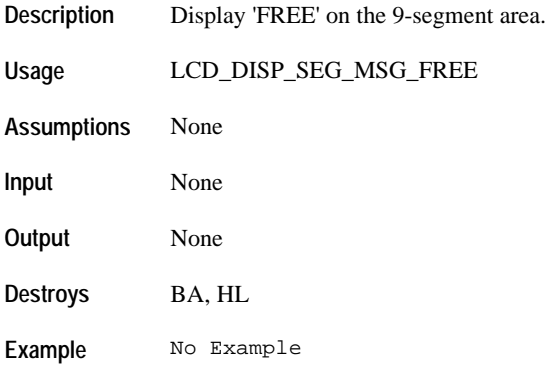

# **LCD\_DISP\_SEG\_MSG\_CHRONO**

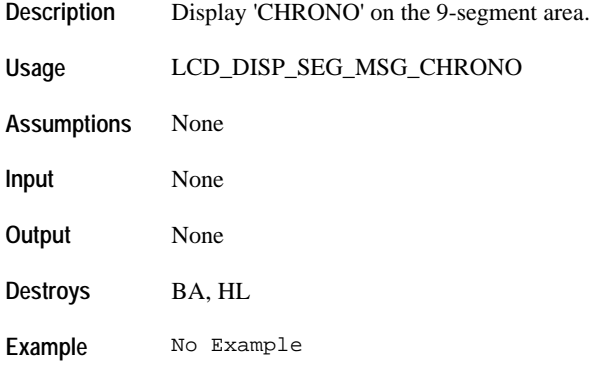

# **LCD\_DISP\_SEG\_MSG\_INT**

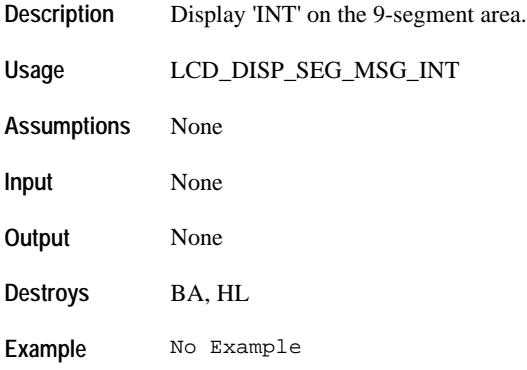

#### **LCD\_DISP\_SEG\_MSG\_HR\_MIN**

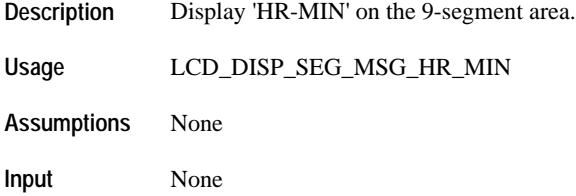

**Output** None **Destroys** BA, HL

**Example** No Example

# **LCD\_DISP\_SEG\_MSG\_SECOND**

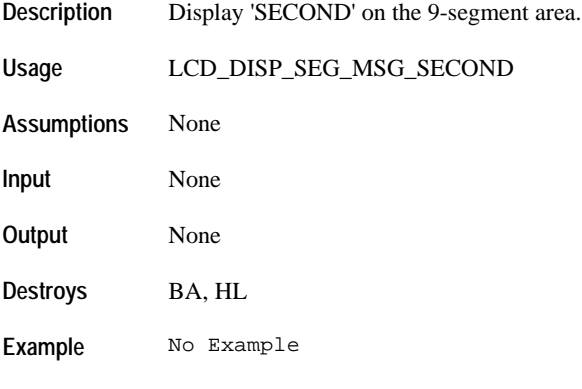

# **LCD\_DISP\_SEG\_MSG\_TOTAL**

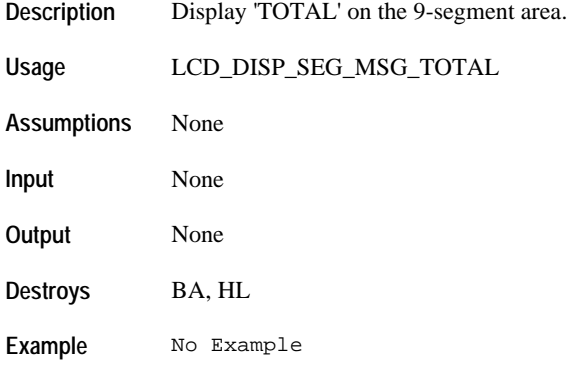

# **LCD\_DISP\_SEG\_MSG\_DAILY**

**Description** Display 'DAILY' on the 9-segment area.

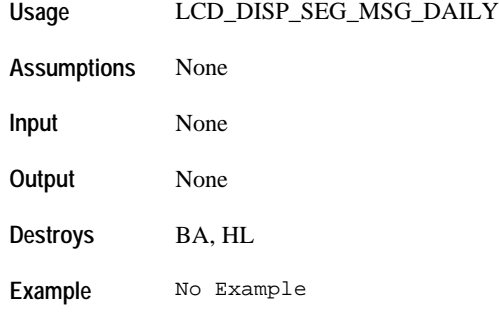

# **LCD\_DISP\_SEG\_MSG\_WKDAYS**

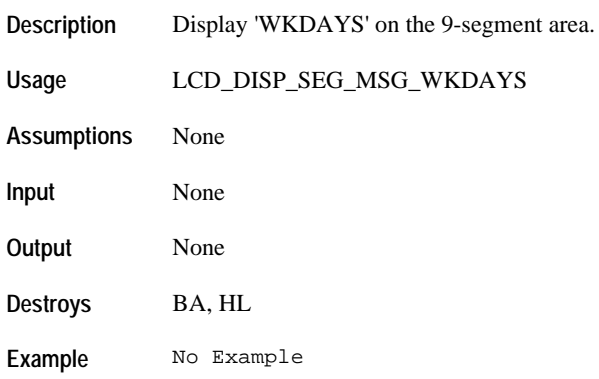

# **LCD\_DISP\_SEG\_MSG\_WKENDS**

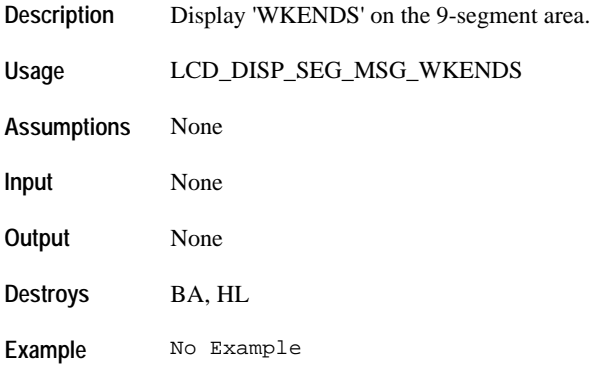

# **LCD\_DISP\_SEG\_MSG\_WEEKLY**

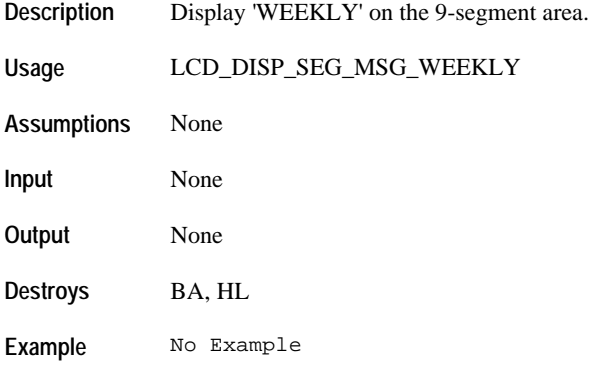

## **LCD\_DISP\_SEG\_MSG\_MNTHLY**

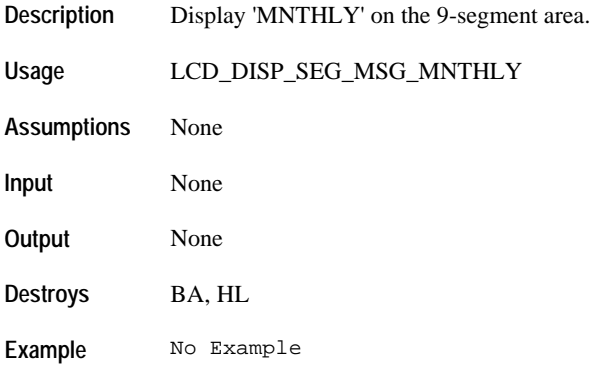

#### **LCD\_DISP\_SEG\_MSG\_YEARLY**

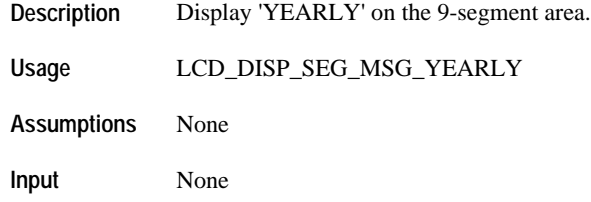

**Output** None **Destroys** BA, HL

**Example** No Example

# **LCD\_DISP\_SEG\_MSG\_ALARM**

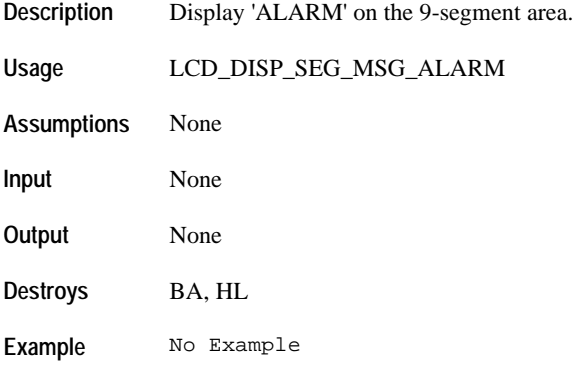

# **LCD\_DISP\_SEG\_MSG\_1\_DAY**

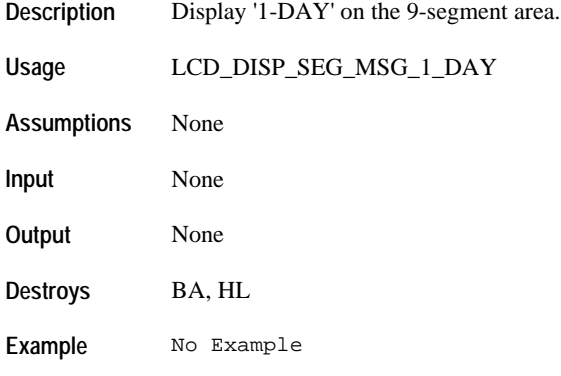

# **LCD\_DISP\_SEG\_MSG\_MMDDYY**

**Description** Display 'MM-DD-YY' on the 9-segment area.

**Usage** LCD\_DISP\_SEG\_MSG\_MMDDYY **Assumptions** None **Input** None **Output** None **Destroys** BA, HL **Example** No Example

#### **LCD\_DISP\_SEG\_MSG\_DDMMYY**

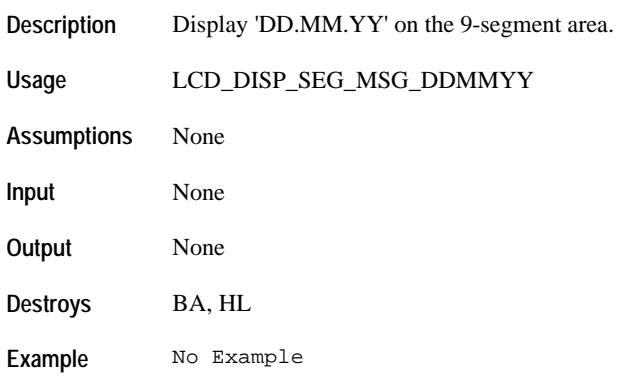

## **LCD\_DISP\_SEG\_MSG\_YYMMDD**

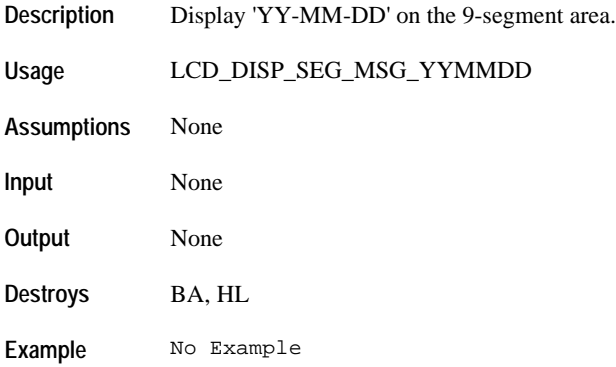

# **LCD\_DISP\_SEG\_MSG\_BATT**

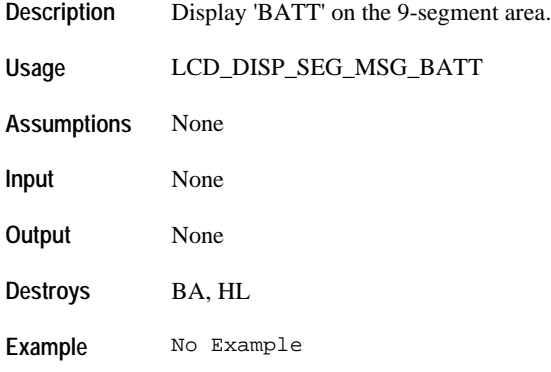

# **LCD\_DISP\_SEG\_MSG\_HOLD**

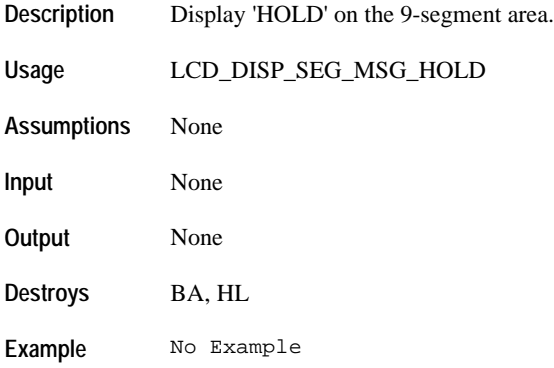

#### **LCD\_DISP\_SEG\_MSG\_STORE**

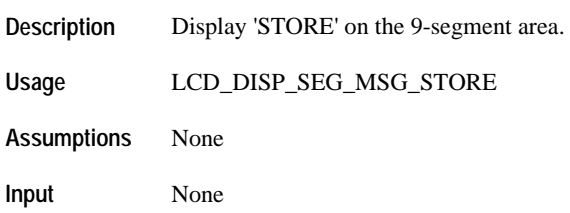

**Output** None **Destroys** BA, HL

**Example** No Example

# **LCD\_DISP\_SEG\_MSG\_TIME**

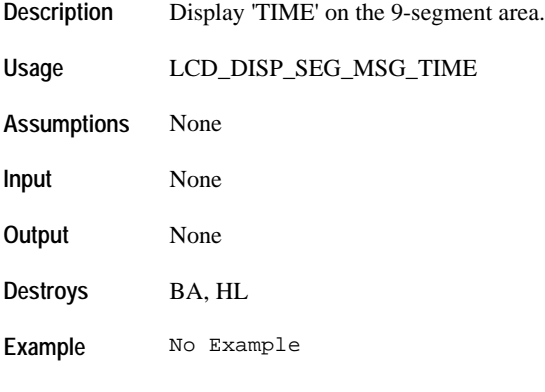

# **LCD\_DISP\_SEG\_MSG\_1\_MIN**

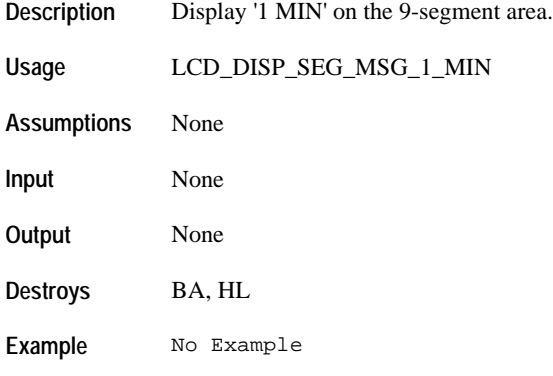

# **LCD\_DISP\_SEG\_MSG\_ALERT**

**Description** Display 'ALERT' on the 9-segment area.

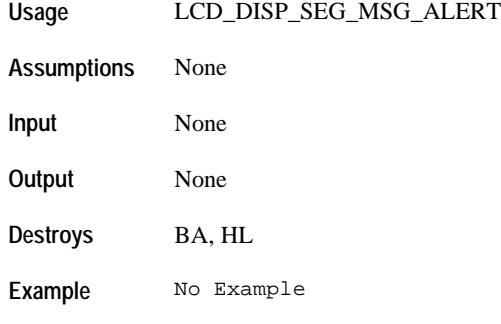

# **LCD\_DISP\_SEG\_MSG\_SHOW**

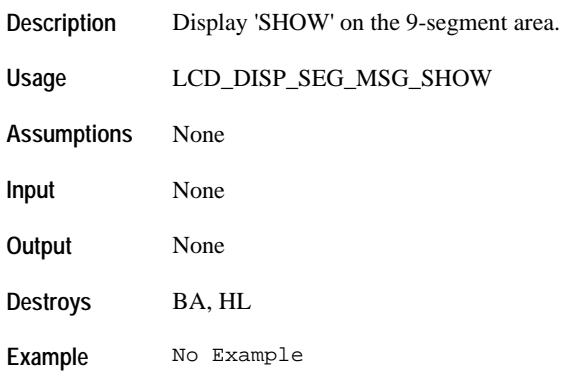

# **LCD\_DISP\_SEG\_MSG\_COUNT**

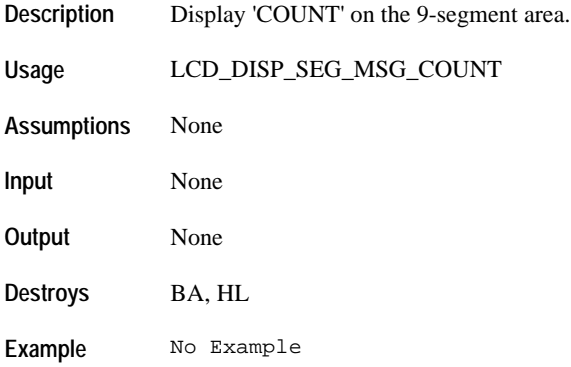

# **LCD\_DISP\_SEG\_MSG\_SET**

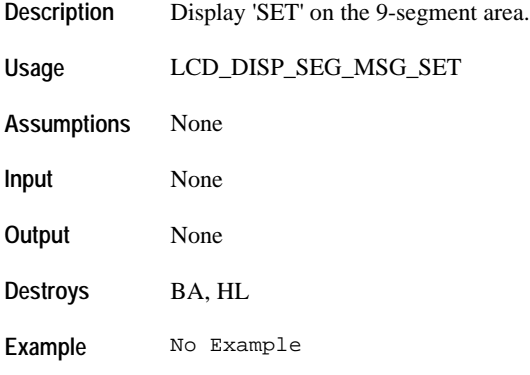

# **LCD\_DISP\_SEG\_MSG\_STOP**

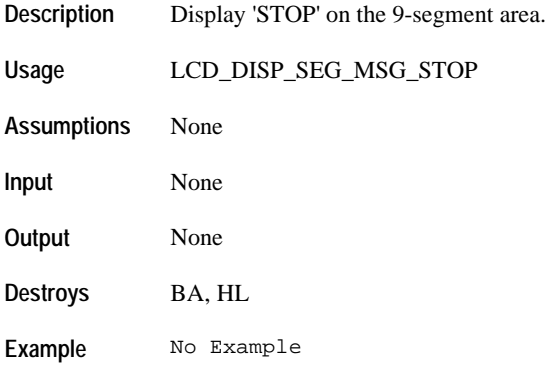

#### **LCD\_DISP\_MAIN\_DM\_LINE1\_SELECT**

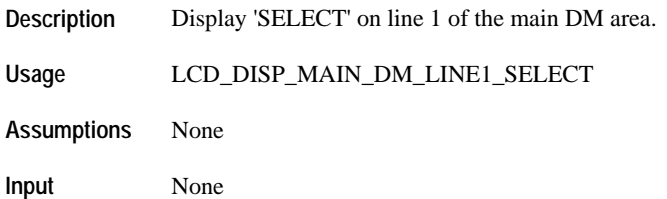

**Example** No Example

# **LCD\_DISP\_MAIN\_DM\_LINE1\_ALARM**

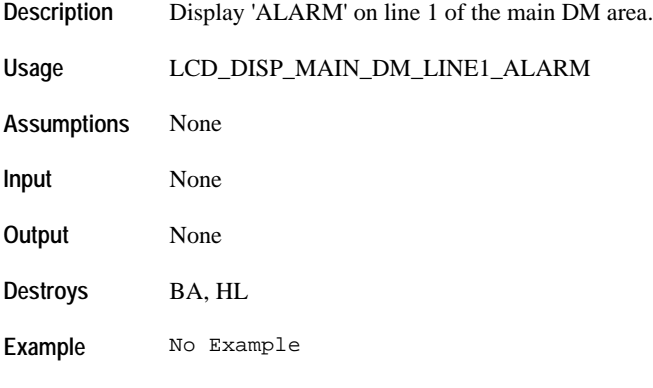

## **LCD\_DISP\_MAIN\_DM\_LINE2\_ALARM**

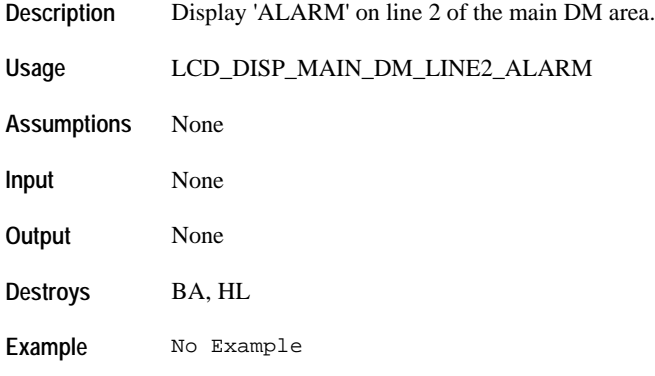

# **LCD\_DISP\_MAIN\_DM\_LINE1\_ALARM\_AT**

**Description** Display 'ALARM AT' on line 1 of the main DM area.

**Usage** LCD\_DISP\_MAIN\_DM\_LINE1\_ALARM\_AT **Assumptions** None **Input** None **Output** None **Destroys** BA, HL **Example** No Example

#### **LCD\_DISP\_MAIN\_DM\_LINE2\_TZ**

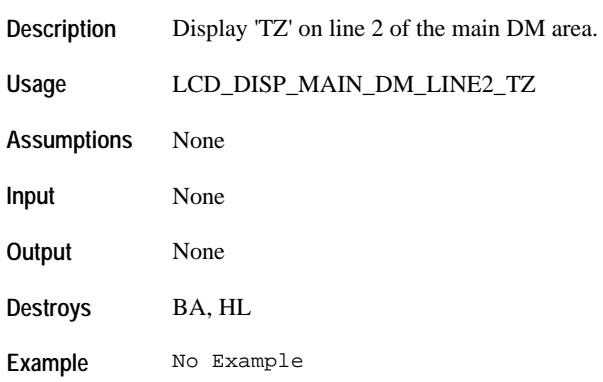

## **LCD\_DISP\_MAIN\_DM\_LINE2\_LAP**

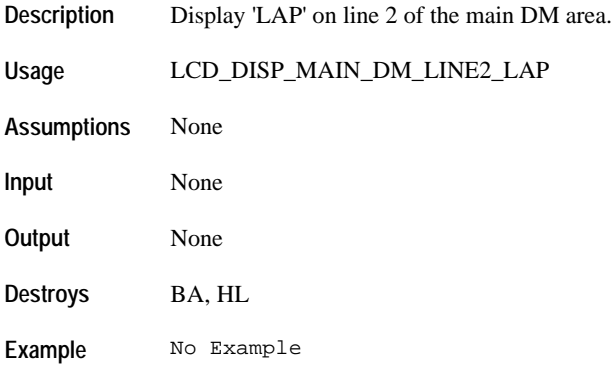

# **LCD\_DISP\_MAIN\_DM\_LINE2\_LAPS**

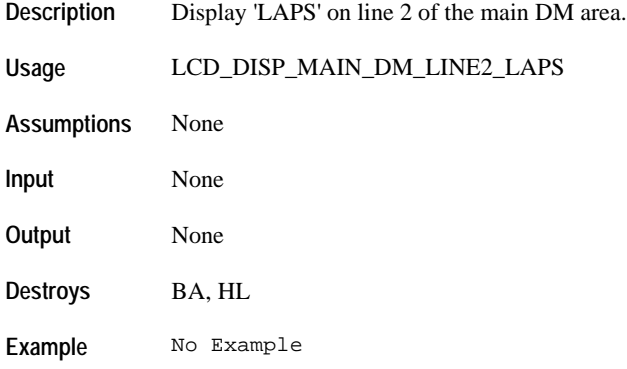

## **LCD\_DISP\_MAIN\_DM\_LINE1\_MEMORY**

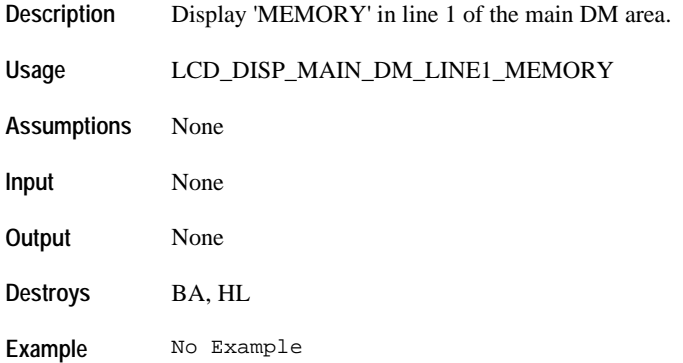

#### **LCD\_DISP\_MAIN\_DM\_LINE2\_BEST\_LAP**

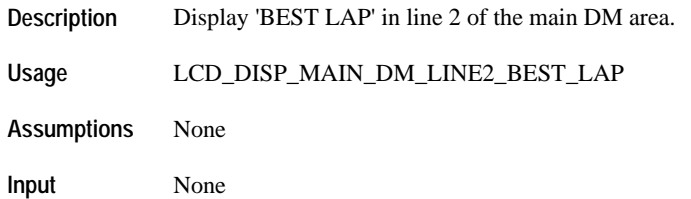

**Output** None **Destroys** BA, HL

**Example** No Example

# **LCD\_DISP\_MAIN\_DM\_LINE2\_LAP\_AVG**

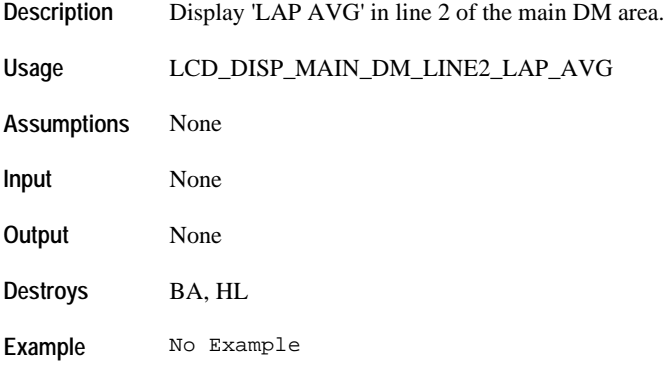

# **LCD\_DISP\_MAIN\_DM\_LINE1\_APPT\_AT**

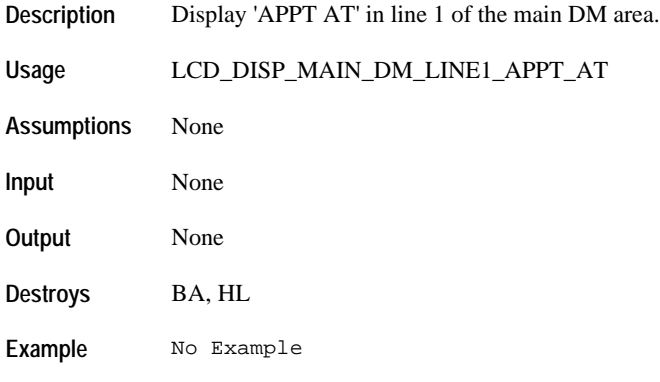

# **LCD\_DISP\_MAIN\_DM\_LINE1\_HOURS**

**Description** Display 'HOURS' in line 1 of the main DM area.

**Usage** LCD\_DISP\_MAIN\_DM\_LINE1\_HOURS **Assumptions** None **Input** None **Output** None **Destroys** BA, HL **Example** No Example

#### **LCD\_DISP\_MAIN\_DM\_LINE1\_MINS**

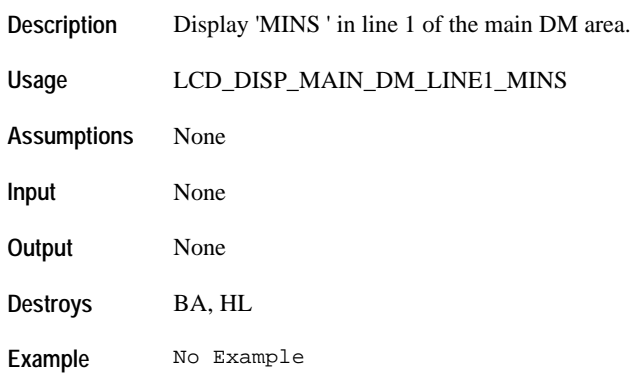

## **LCD\_DISP\_MAIN\_DM\_LINE2\_PRIOR**

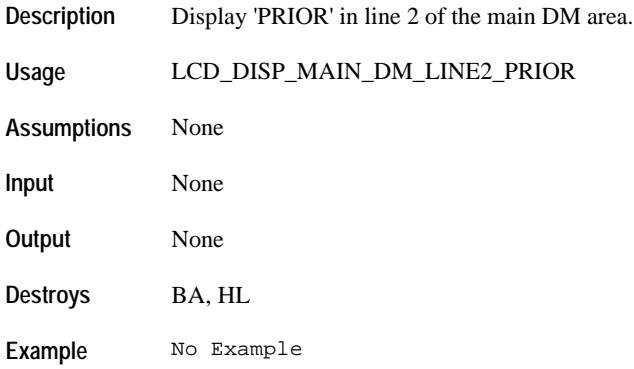
### **LCD\_DISP\_MAIN\_DM\_LINE2\_MINS**

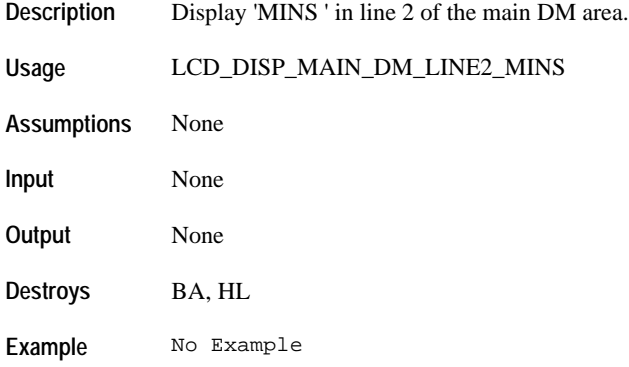

### **LCD\_DISP\_MAIN\_DM\_LINE1\_BDAY**

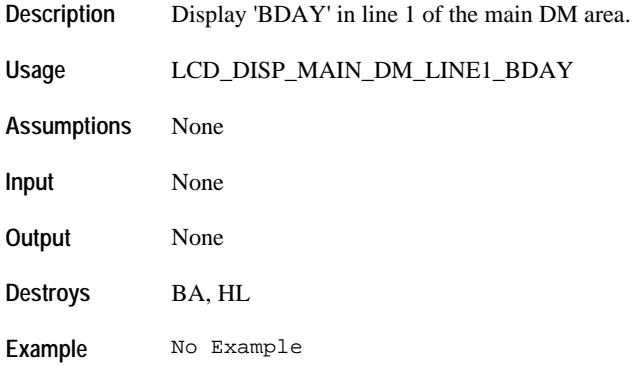

#### **LCD\_DISP\_MAIN\_DM\_LINE1\_ANNV**

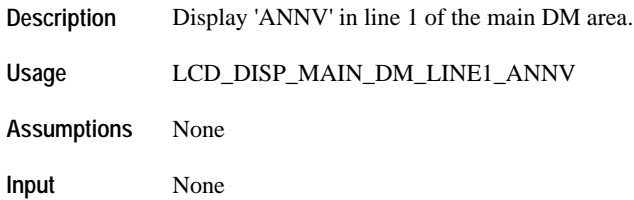

**Output** None **Destroys** BA, HL

**Example** No Example

### **LCD\_DISP\_MAIN\_DM\_LINE1\_HOLIDAY**

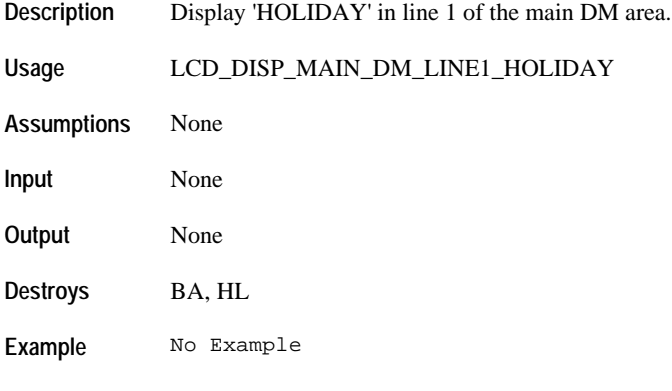

### **LCD\_DISP\_MAIN\_DM\_LINE1\_VACATION**

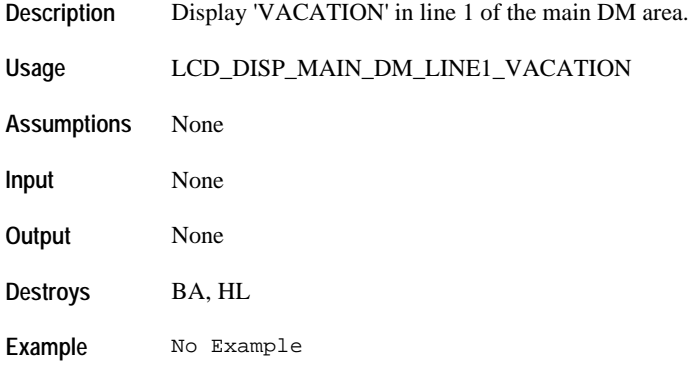

### **LCD\_DISP\_MAIN\_DM\_LINE1\_4\_DASHES**

**Description** Display '----' in line 1 of the main DM area.

**Usage** LCD\_DISP\_MAIN\_DM\_LINE1\_4\_DASHES **Assumptions** None **Input** None **Output** None **Destroys** BA, HL **Example** No Example

#### **LCD\_DISP\_MAIN\_DM\_LINE1\_CHIME**

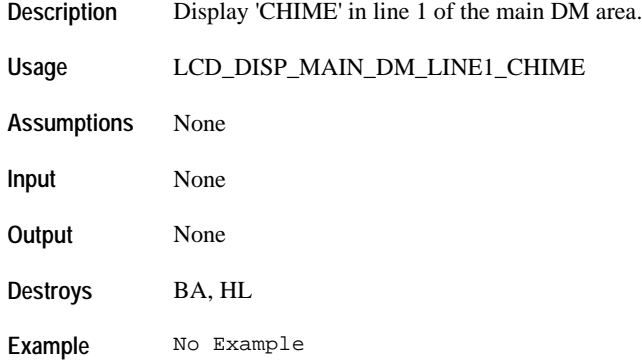

### **LCD\_DISP\_MAIN\_DM\_LINE2\_ON**

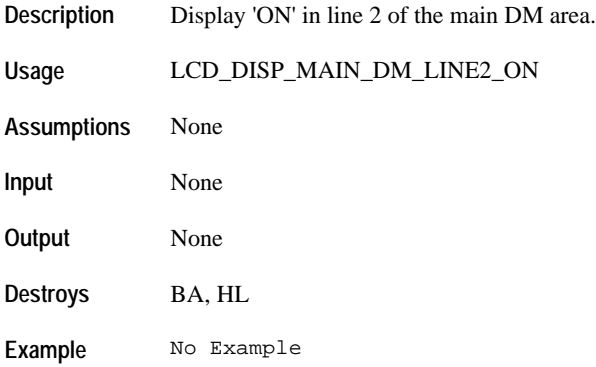

### **LCD\_DISP\_MAIN\_DM\_LINE2\_OFF**

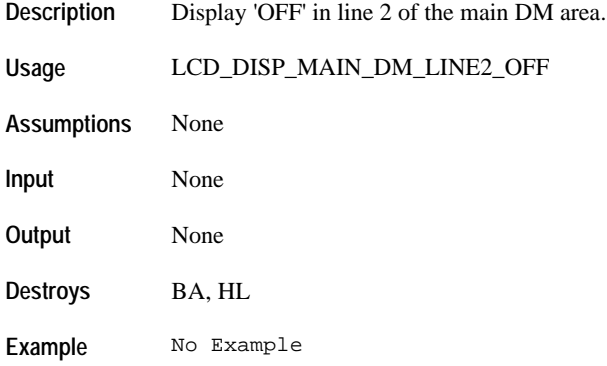

### **LCD\_DISP\_MAIN\_DM\_LINE2\_AUTO**

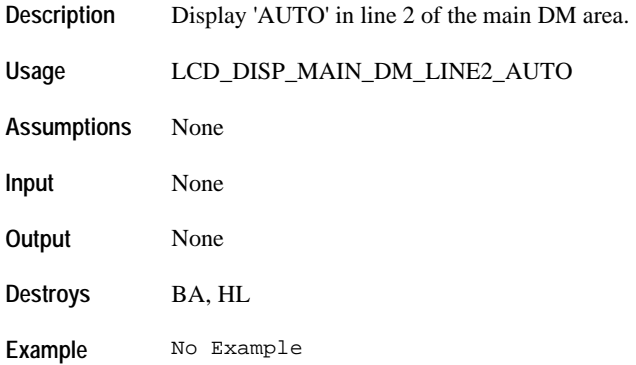

#### **LCD\_DISP\_MAIN\_DM\_LINE1\_YEAR**

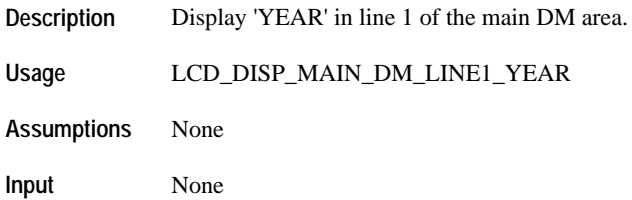

**Output** None **Destroys** BA, HL

**Example** No Example

### **LCD\_DISP\_MAIN\_DM\_LINE1\_AM**

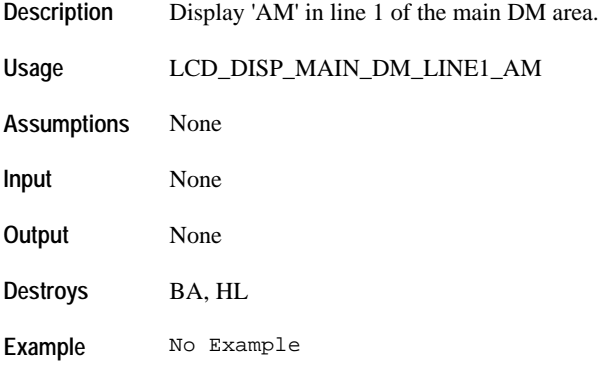

### **LCD\_DISP\_MAIN\_DM\_LINE1\_PM**

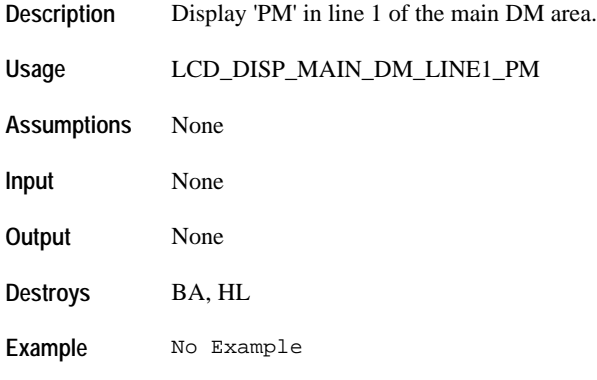

## **LCD\_DISP\_MAIN\_DM\_LINE2\_AM**

**Description** Display 'AM' in line 2 of the main DM area.

**Usage** LCD\_DISP\_MAIN\_DM\_LINE2\_AM **Assumptions** None **Input** None **Output** None **Destroys** BA, HL **Example** No Example

#### **LCD\_DISP\_MAIN\_DM\_LINE2\_PM**

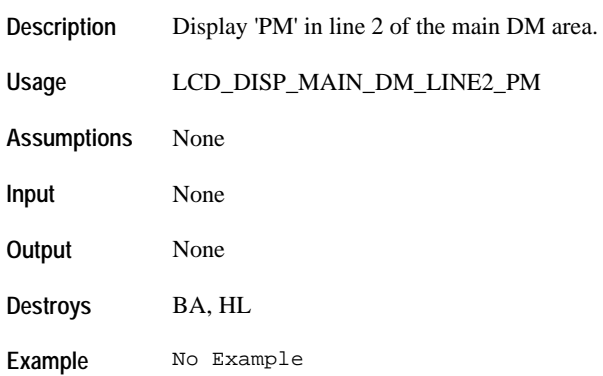

#### **Utilities**

### **UTL\_DISPLAY\_DAY\_OF\_WEEK**

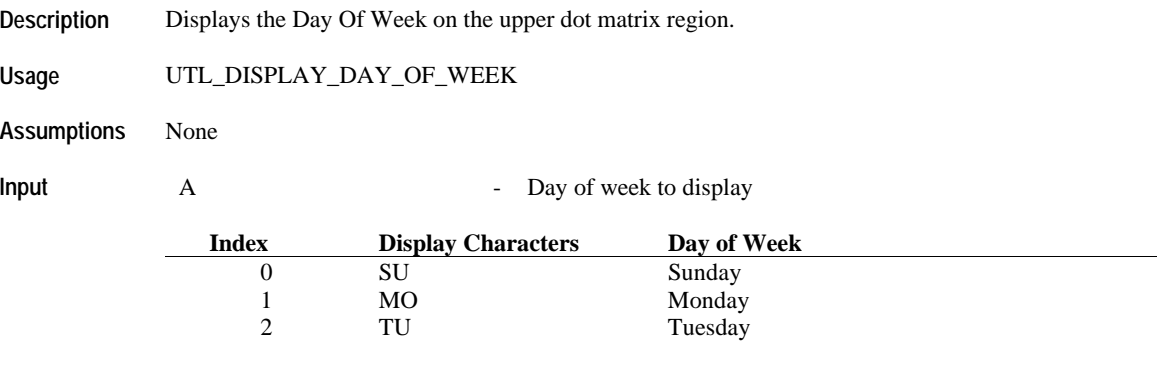

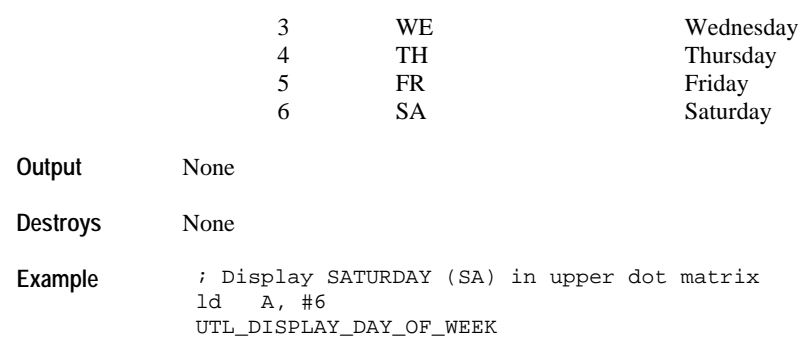

### **UTL\_DISPLAY\_DATE\_COMPLETE\_AND\_DOW**

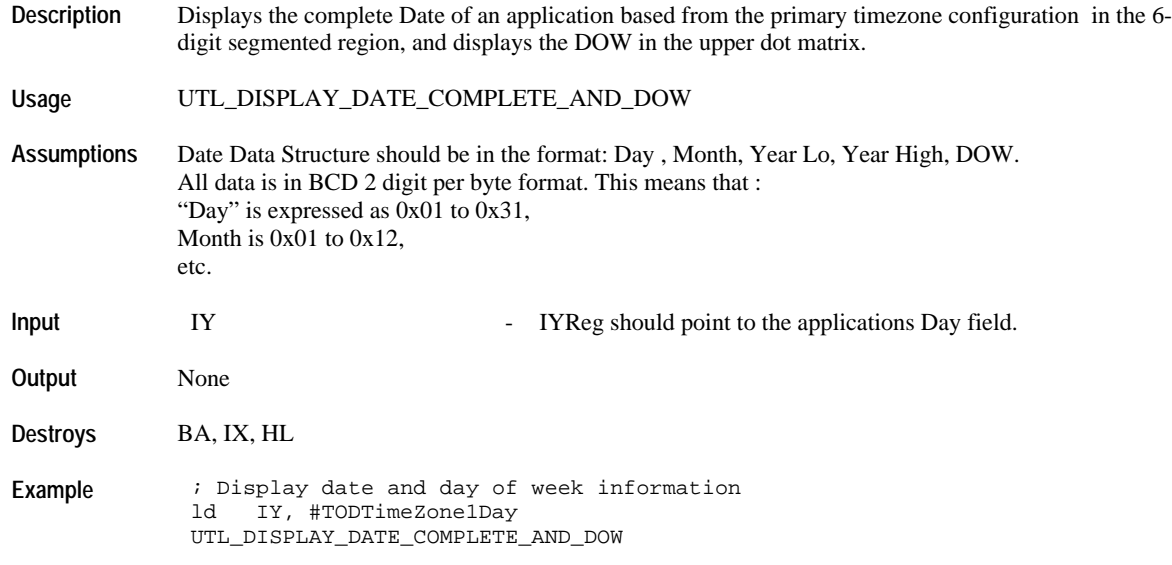

### **UTL\_DISPLAY\_DATE\_COMPLETE**

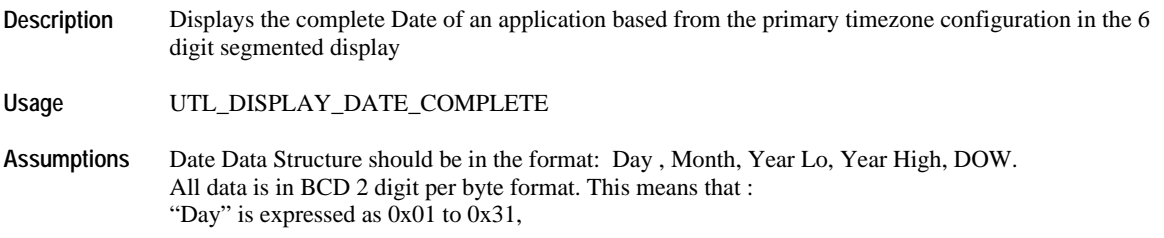

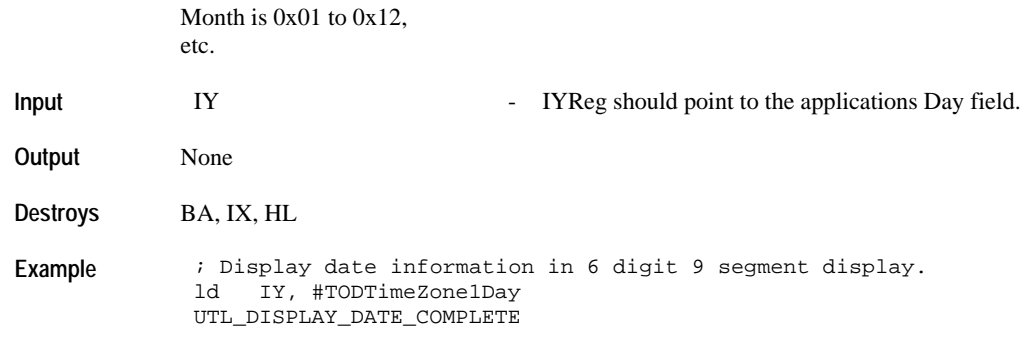

### **UTL\_DISPLAY\_HR\_MIN\_DATA\_L1**

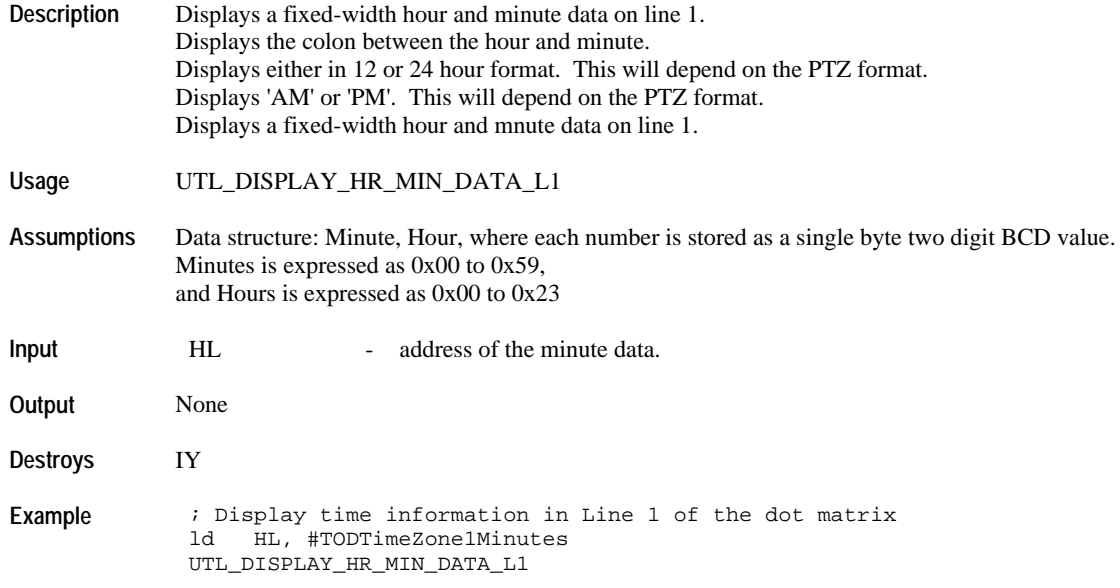

### **UTL\_DISPLAY\_HR\_MIN\_DATA\_L2**

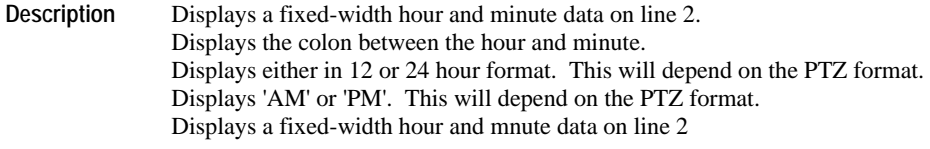

**Usage** UTL\_DISPLAY\_HR\_MIN\_DATA\_L2

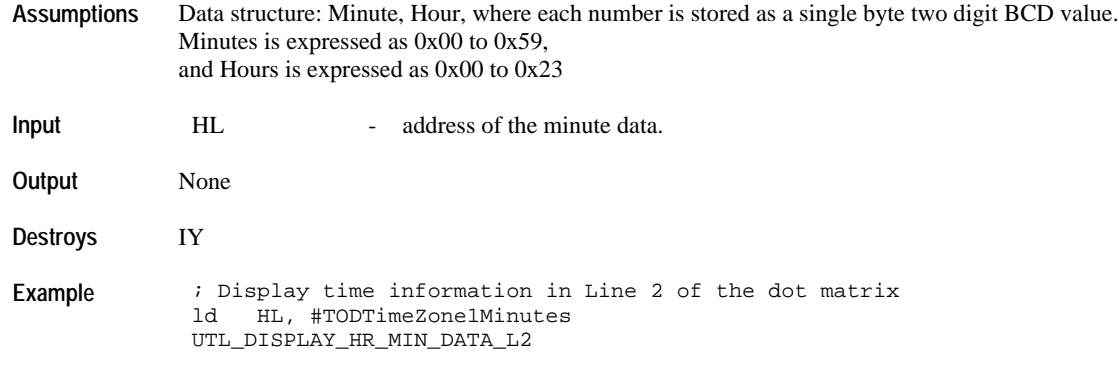

# *TIME ZONE RESOURCE API*

The available resource index for the TOD resource are: 0x00, 0x01, 0x02, 0x03. Resource index 0x00 to 0x02 is reserved for the TOD application. Resource index 0x03 is reserved for the M851 OS.

This is the required time zone structure that is assumed for most Time Zone Resource APIs.

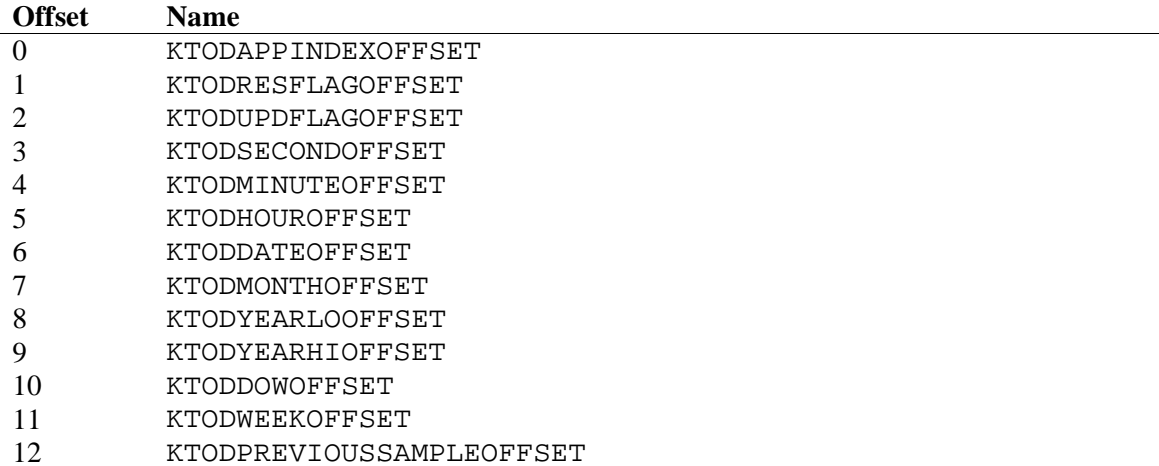

#### KTODRESFLAGOFFSET Bit Definitions.

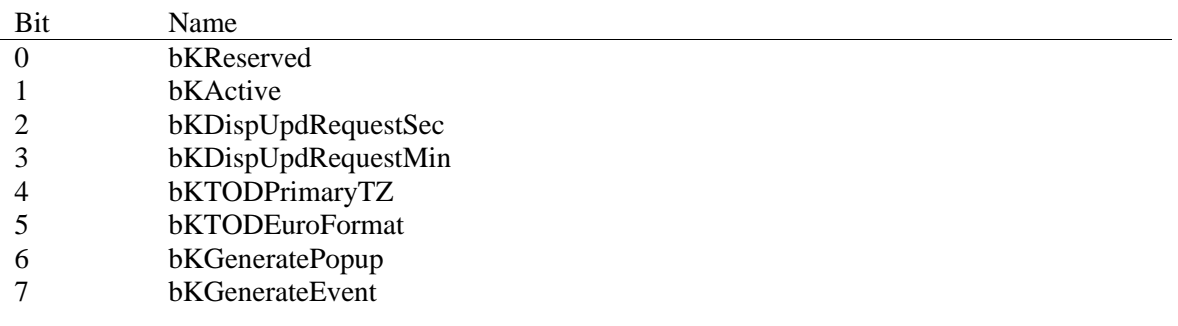

#### KTODUPDFLAGOFFSET Bit Definitions.

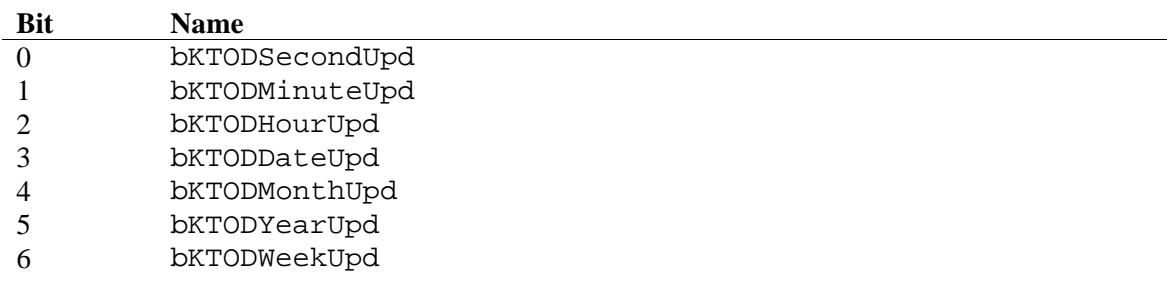

7 bKTODElapseMoreThan1Sec

#### **Flag Manipulation**

### **KTOD\_ACTIVATE\_RESOURCE**

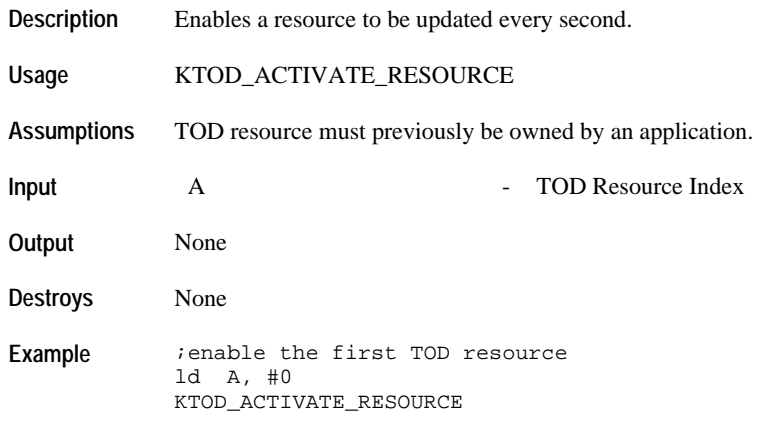

### **KTOD\_DEACTIVATE\_RESOURCE**

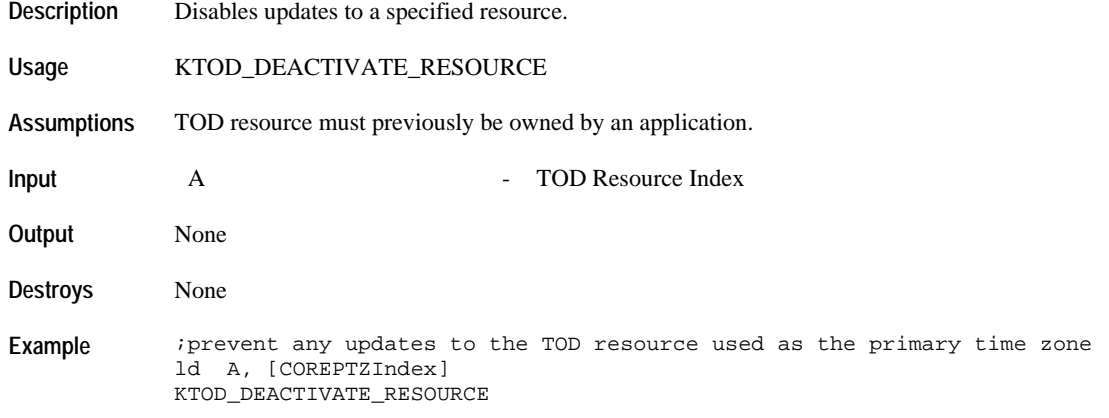

### **KTOD\_ENABLE\_DISP\_UPD\_SEC\_EVENT**

Description Send the event COREEVENT\_DISPLAY\_UPDATE\_TODRES to the foreground application whenever seconds are updated in the specified resource.

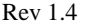

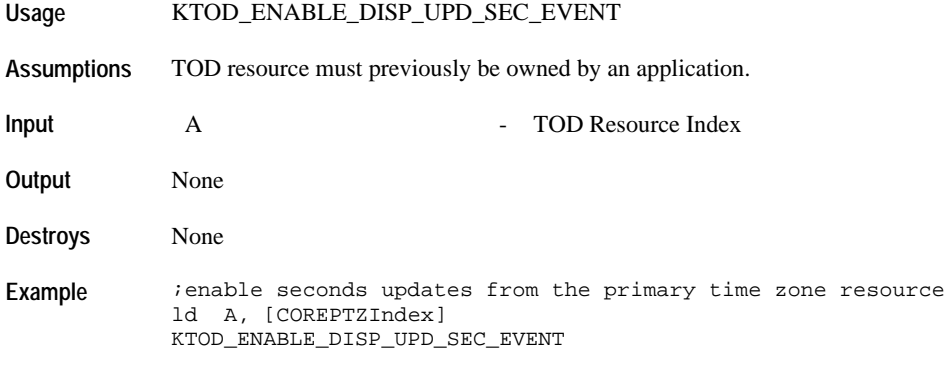

### **KTOD\_DISABLE\_DISP\_UPD\_SEC\_EVENT**

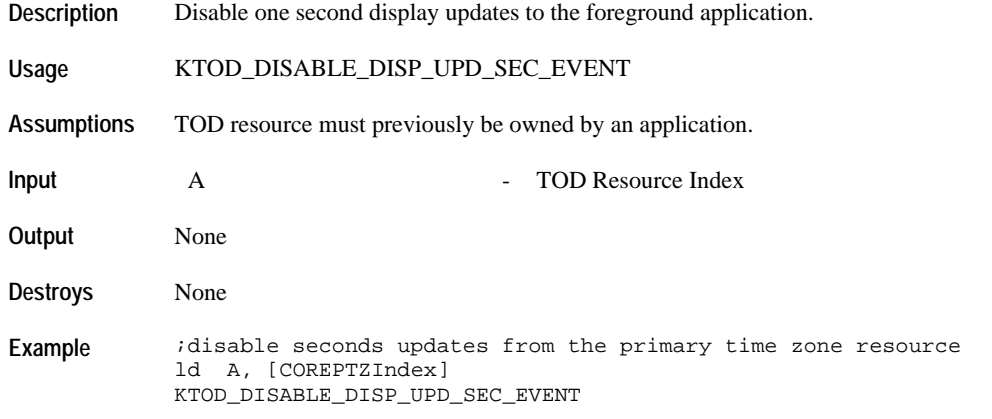

### **KTOD\_ENABLE\_DISP\_UPD\_MIN\_EVENT**

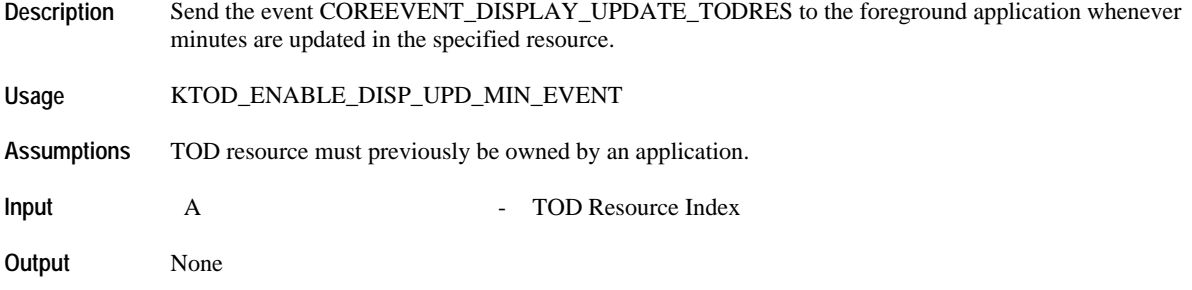

**Destroys** None Example *ienable minute update from the primary time zone resource* ;this will cancel seconds update request ld A, [COREPTZIndex] KTOD\_ENABLE\_DISP\_UPD\_MIN\_EVENT

### **KTOD\_DISABLE\_DISP\_UPD\_MIN\_EVENT**

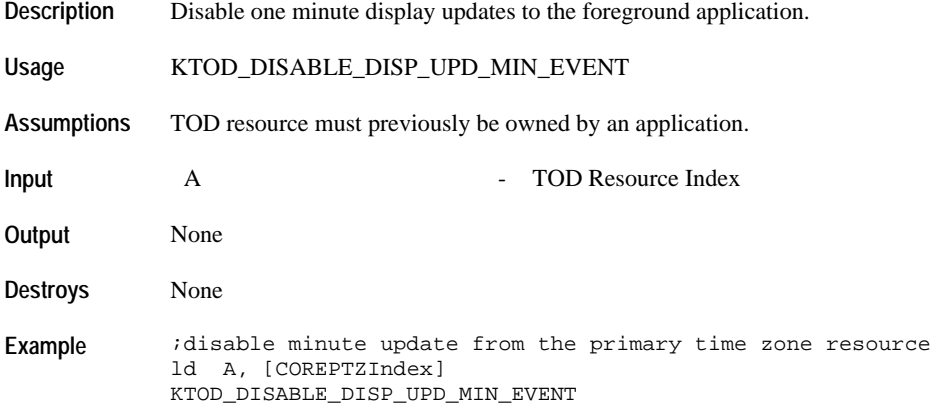

### **KTOD\_DEACTIVATE\_ALL\_DISPLAY\_UPDATES**

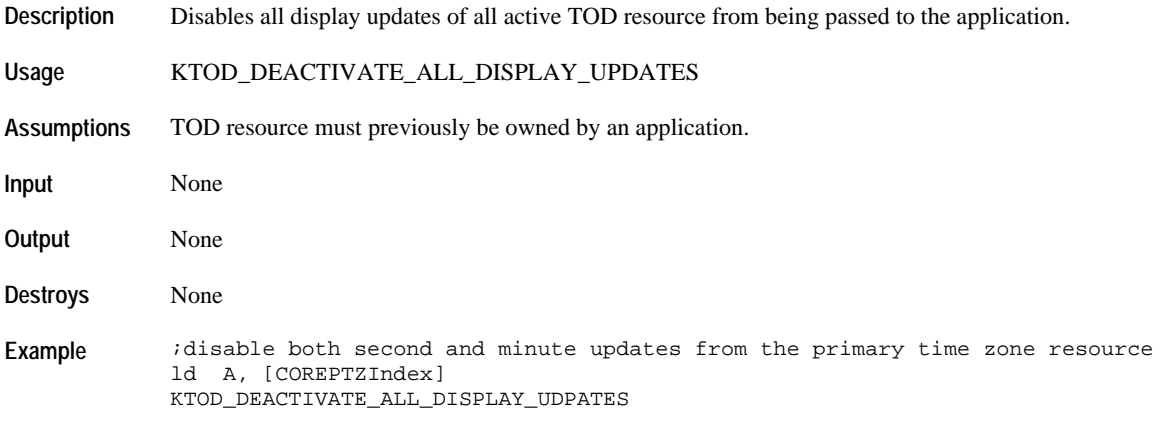

#### **KTOD\_MAKE\_AS\_PRIMARY\_TZ**

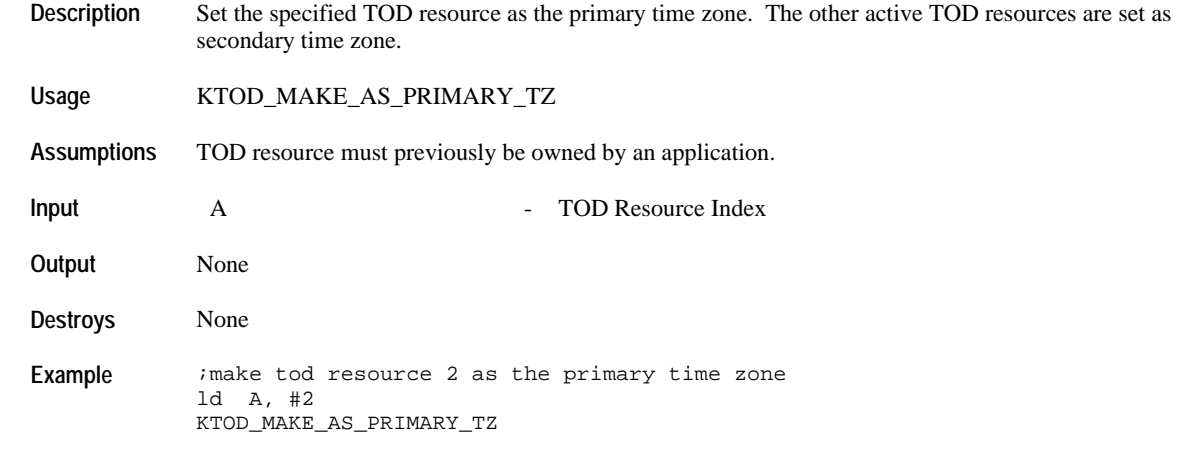

#### **KTOD\_SET\_FOR\_EURO\_FORMAT**

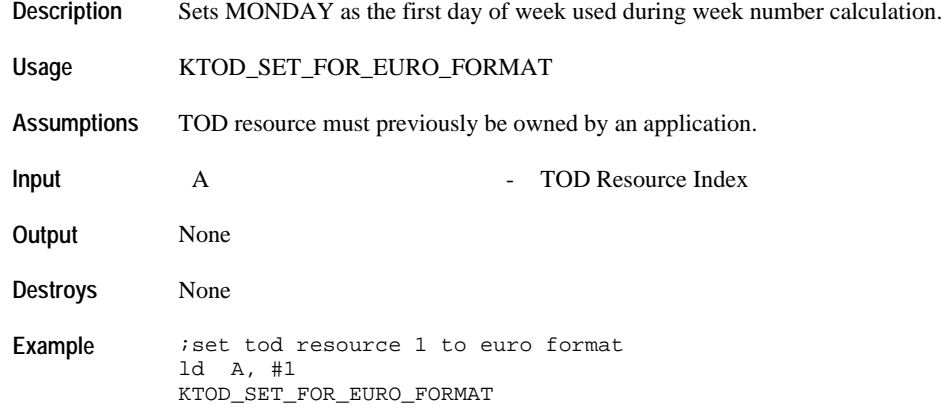

#### **KTOD\_SET\_FOR\_US\_FORMAT**

**Description** Sets SUNDAY as the first day of week used during week number calculation.

**Usage** KTOD\_SET\_FOR\_US\_FORMAT

**Assumptions** TOD resource must previously be owned by an application.

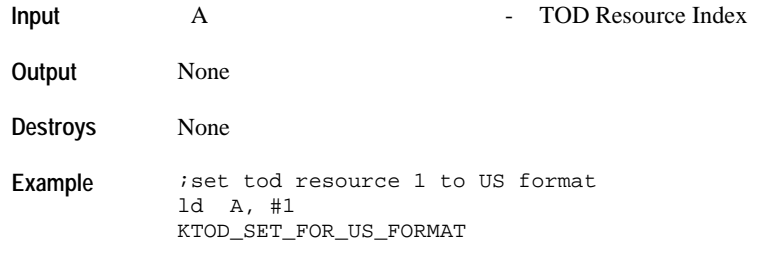

### **Data Manipulation**

# **KTOD\_CALC\_DOW**

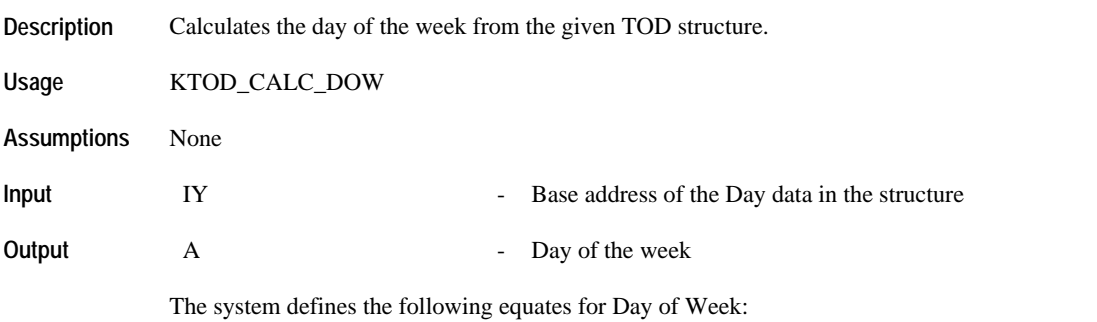

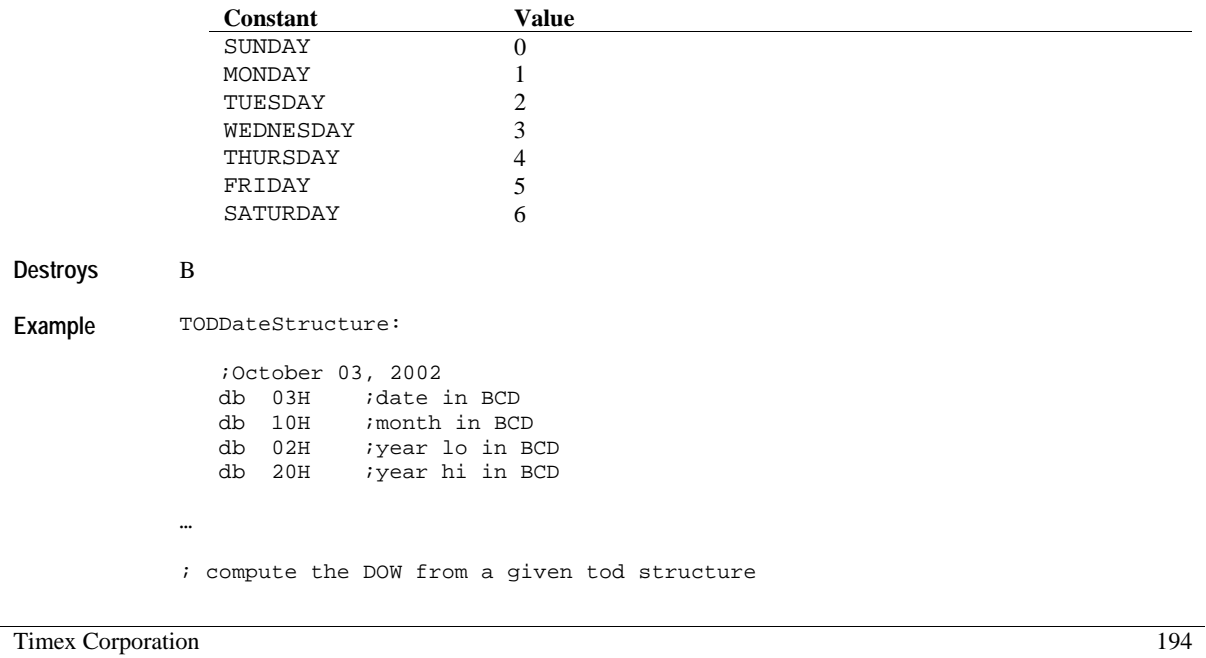

ld IY, #TODDateStructure KTOD\_CALC\_DOW

# **KTOD\_CALC\_WEEK\_NUMBER**

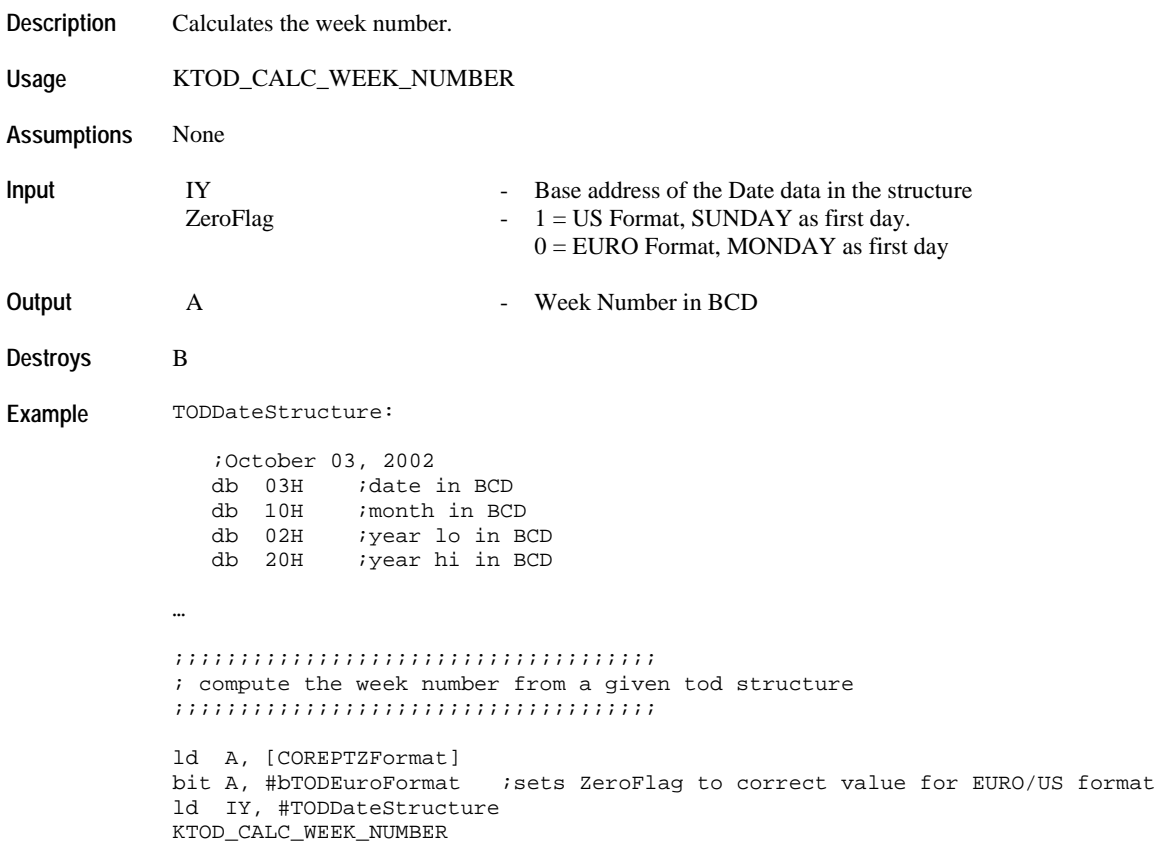

### **KTOD\_ADD\_DAYS**

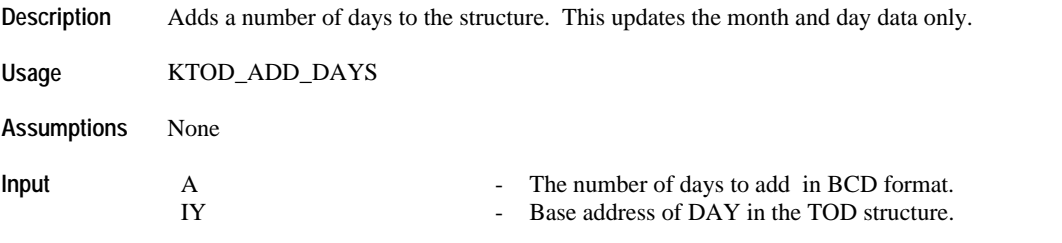

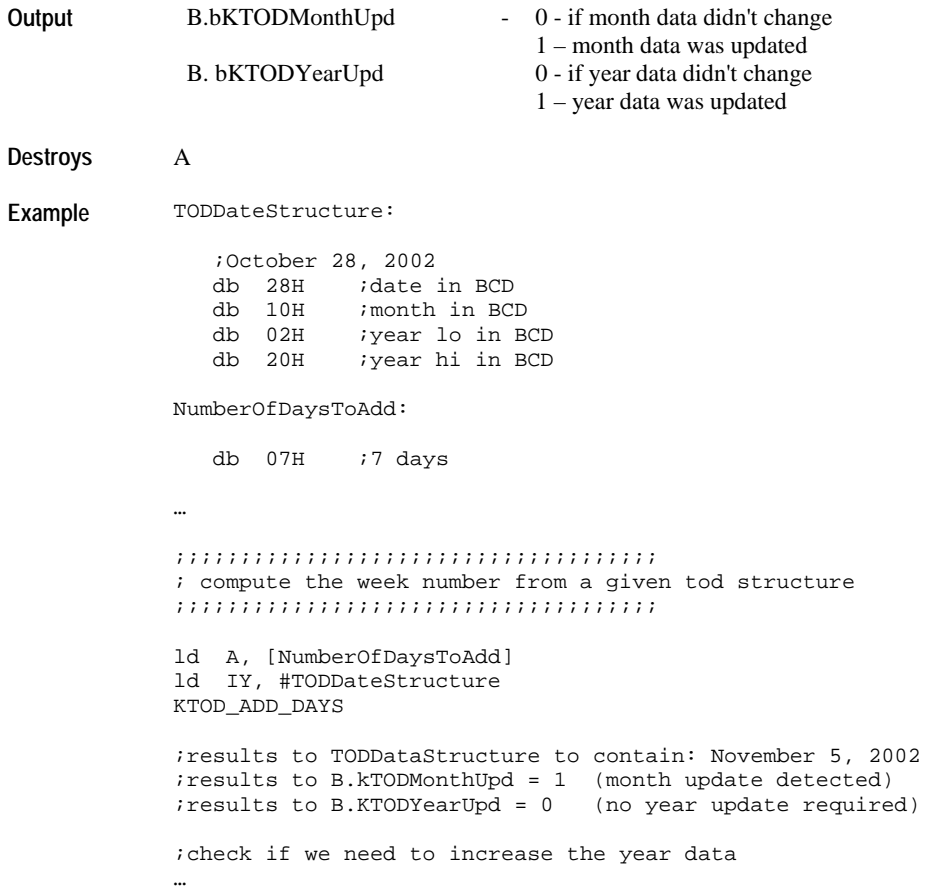

# **KTOD\_SUBTRACT\_DAYS**

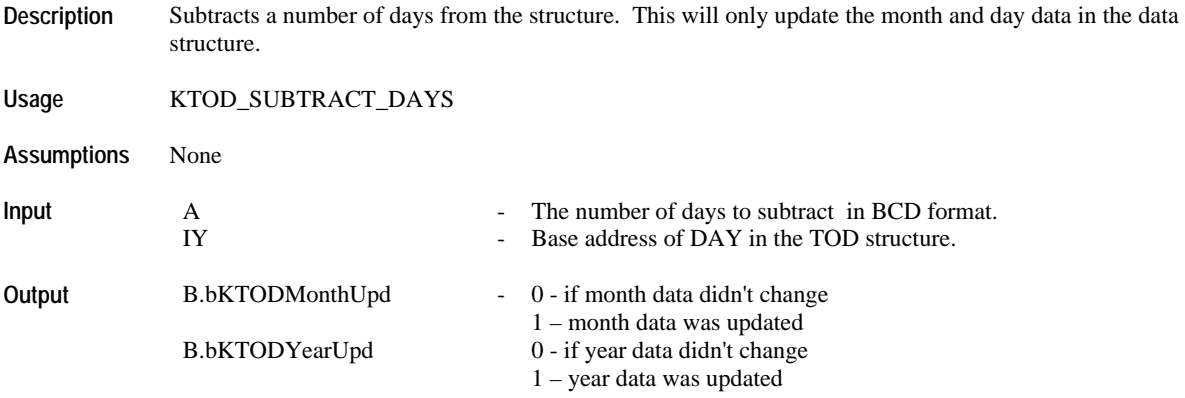

```
Destroys A
Example TODDateStructure:
                October 03, 2002<br>db 28H idate<br>db 10H imonth
                         idate in BCD
                db 10H ; month in BCD<br>db 02H ; year lo in B
                          ;year lo in BCD
                 db 20H ;year hi in BCD
                db 04H ; DOW (Thursday)
             …
             ; subtract 7 days from the specified TOD date structure
             ld IY, #TODDateStructure
             ld A, #7
            KTOD_SUBTRACT_DAYS
             ;results to TODDataStructure to contain: September 27, 2002
             ;results to B.kTODMonthUpd = 1 (month update detected)
             ;results to B.KTODYearUpd = 0 (no year update required)
             ; If it is required to completely adjust the year and DOW information to
             ; compensate for year rollovers (DEC TO JAN) and leap year, 
             ; then following code sections are required.
             ; adjust the month and year to compensate for leap year and year rollover
             ; the API below requires the B register to contain the month and year update
             ; flags set correctly. In this example, the B register is setup by the
             ; KTOD_SUBTRACT_DAYS API
             ld IY, #TODDateStructure
            KTOD_ADJUST_DATE_AND_YEAR
             ; compute the new DOW for the specified TOD structure and store it back
             ; into the date structure
             ld IY, #TODDateStructure
             KTOD_CALC_DOW
             ld [TODDateStructure+4], A
```
#### **KTOD\_ADD\_YEARS**

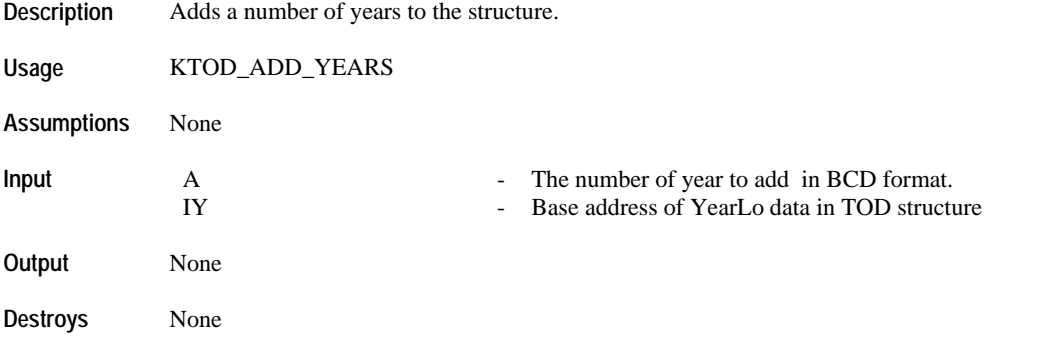

```
Example TODDateStructure:
```

```
 ;October 28, 2002
   db 28H ;date in BCD
  db 10H ; month in BCD<br>db 02H ; year lo in B
            iyear lo in BCD
   db 20H ;year hi in BCD
NumberOfDaysToAdd:
   db 07H ;7 days
…
   ;;;;;;;;;;;;;;;;;;;;;;;;;;;;;;;;;;;;;
   ; compute the week number from a given tod structure
   ;;;;;;;;;;;;;;;;;;;;;;;;;;;;;;;;;;;;;
   ld A, [NumberOfDaysToAdd]
   ld IY, #TODDateStructure
   KTOD_ADD_DAYS
   ;check if we need to increase the year data
   bit B, # KTODYearUpd
   jr Z, DoNotIncrementTheYear
   ; add one year since we have detected a december to January rollover
  ld A, #1 ; add 1 year
   ld IY, #(TODDateStructure+2) ; point to the year lo address
   KTOD_ADD_YEARS
```
DoNotIncrementTheYear:

#### **KTOD\_SUBTRACT\_YEARS**

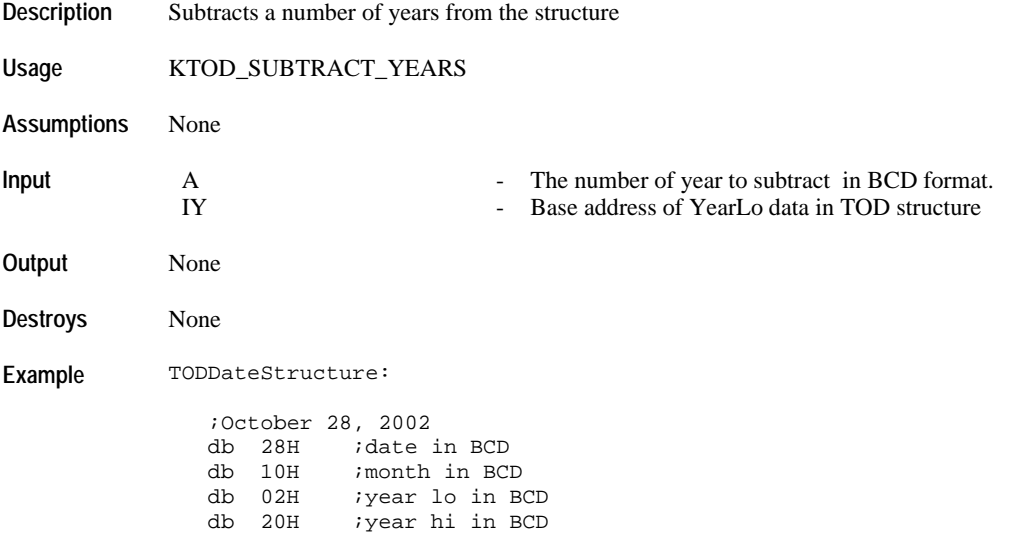

…

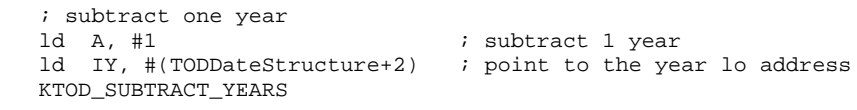

### **KTOD\_CORRECT\_MDY\_DATA**

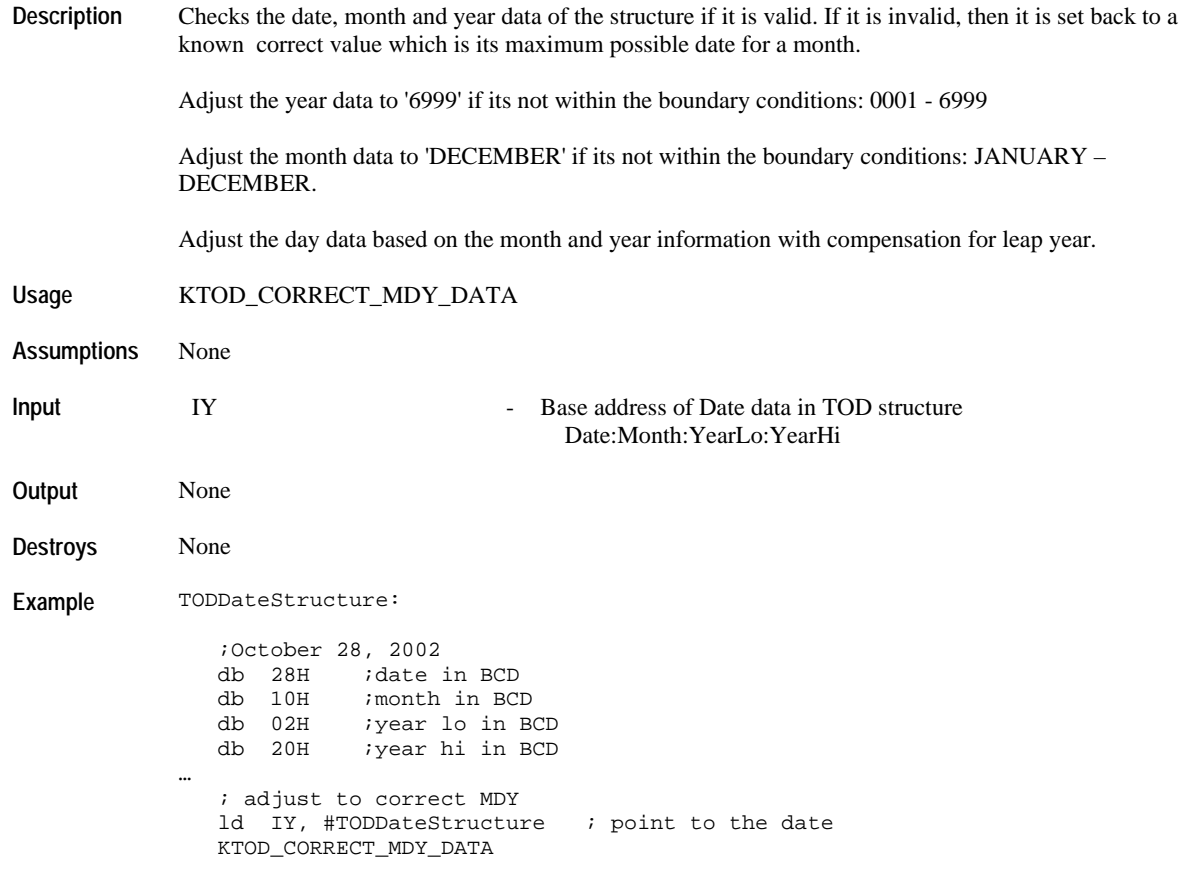

#### **KTOD\_ADJUST\_DATE\_AND\_YEAR**

**Description** If year is updated, subtract 1 from the year data. If month is updated, subtract 1 from day data if the month is FEBRUARY and not a leap year.

This can only be called if there is a date subtraction.

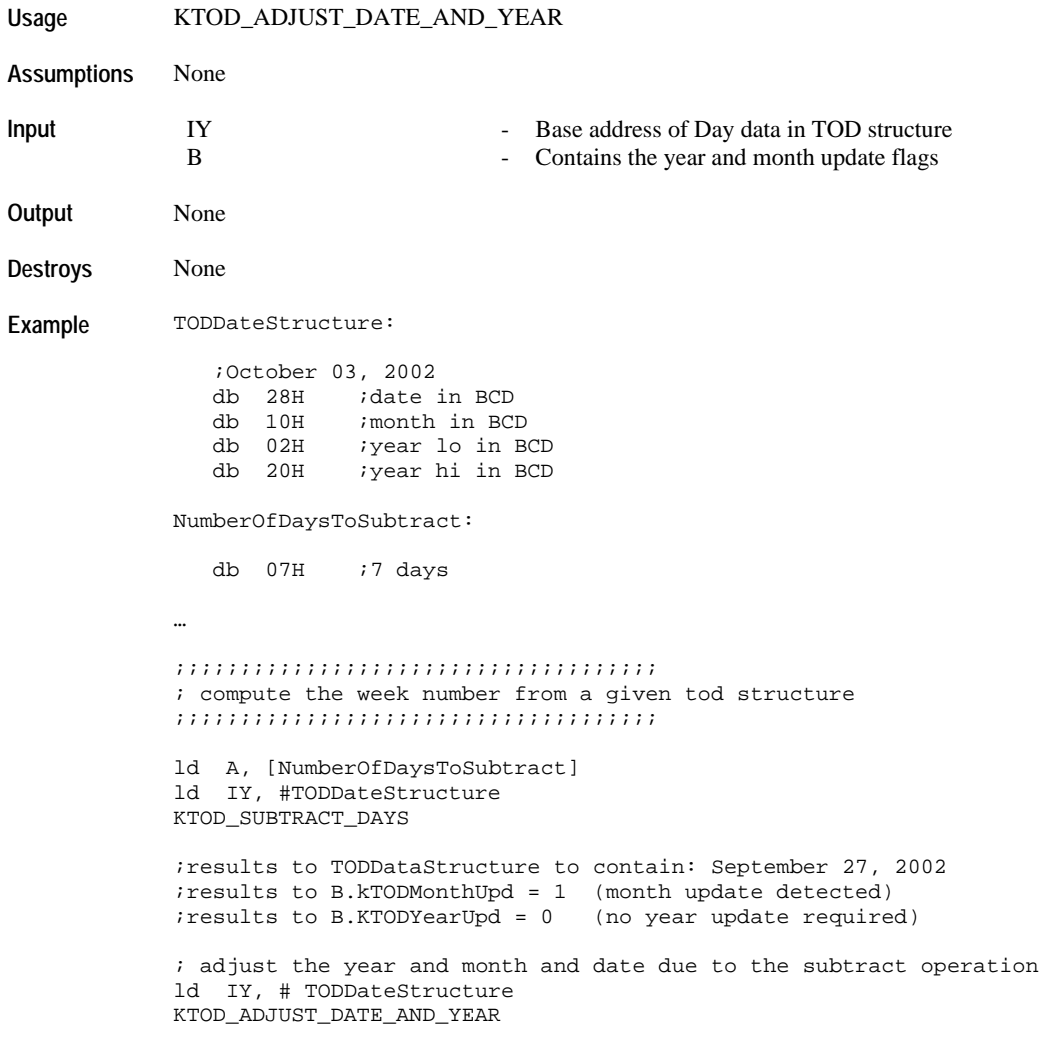

#### **Data Transfer**

### **KTOD\_COPY\_RESOURCE\_TO\_RESOURCE**

Description Copies the tod resource data from into another tod resource structure. App index, resource flag, update flag are not copied.

**Usage** KTOD\_COPY\_RESOURCE\_TO\_RESOURCE

**Assumptions** None

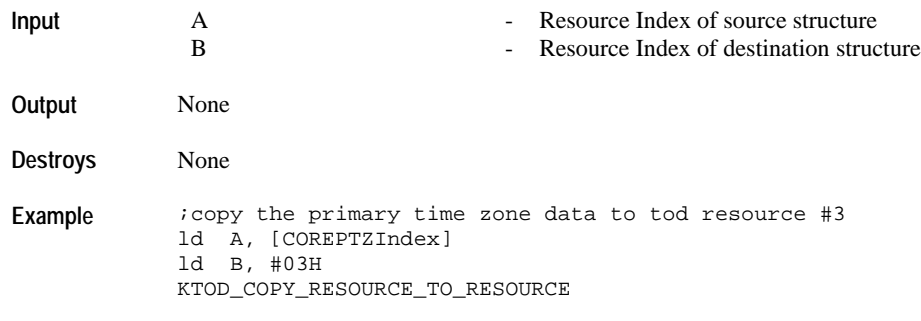

### **KTOD\_COPY\_TIME\_MIN\_TO\_DOW\_FROM\_RESOURCE**

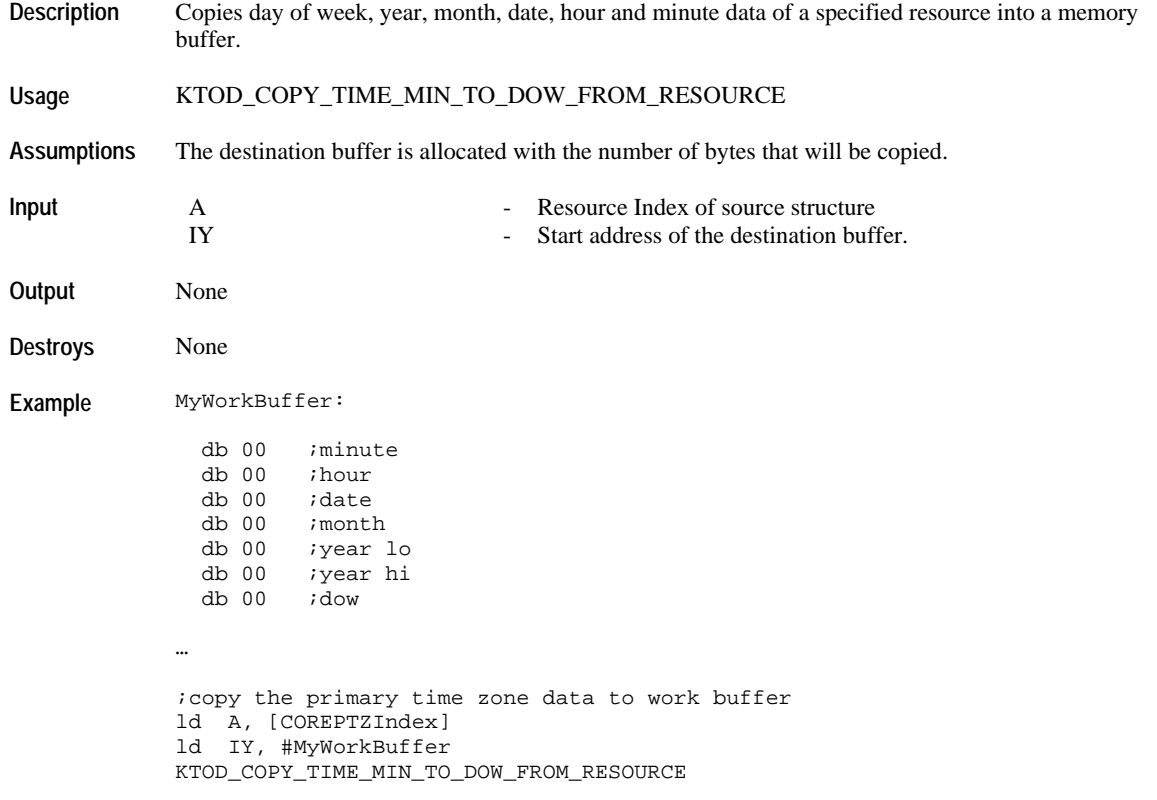

#### **KTOD\_COPY\_TIME\_FROM\_RESOURCE**

**Description** Copies week number, day of week, year, month, date, hour, minute and second data of a specified

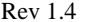

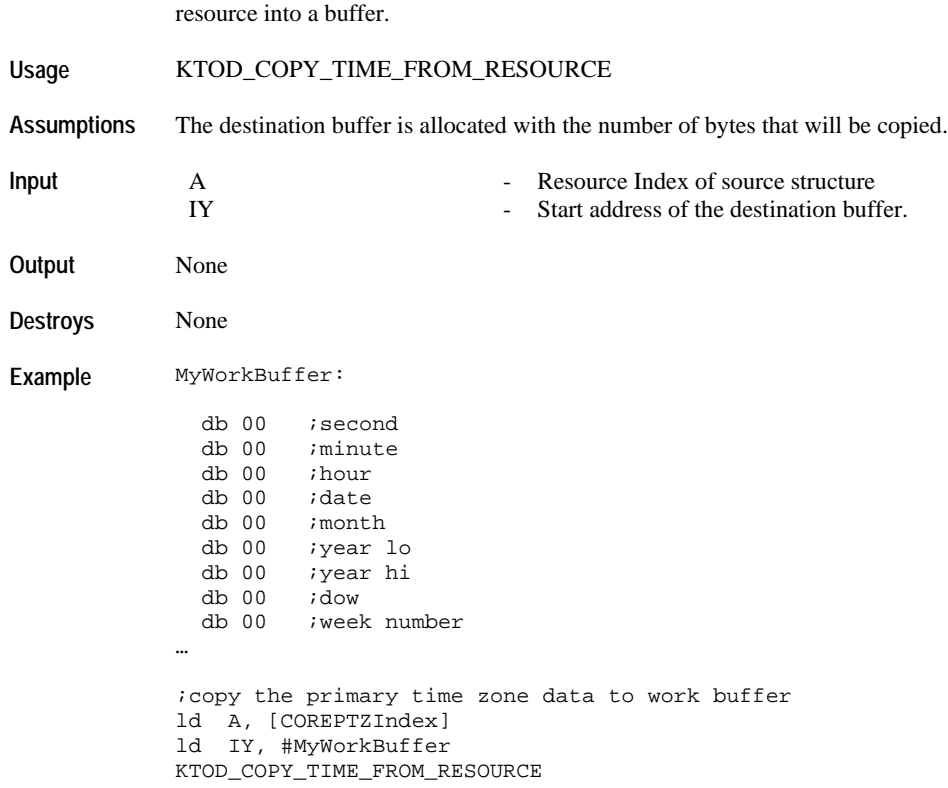

# **KTOD\_COPY\_MDY\_FROM\_RESOURCE**

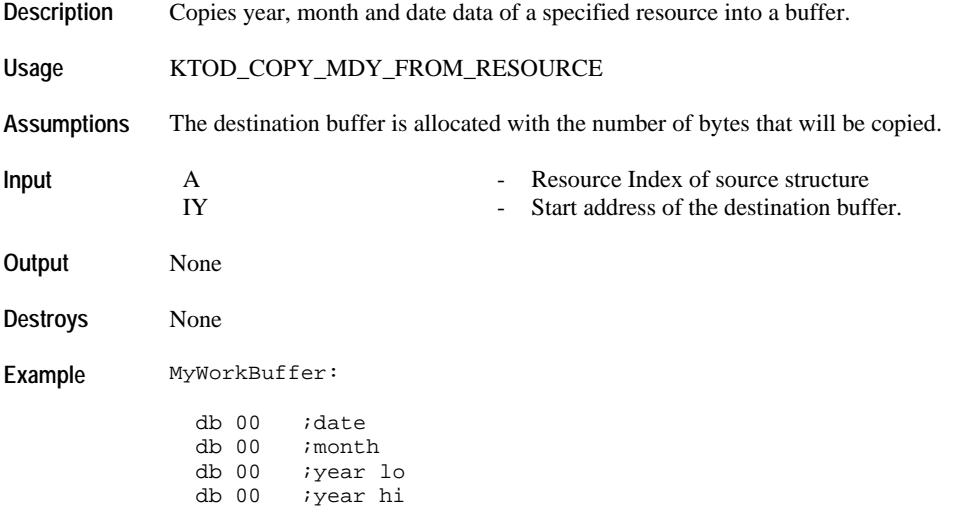

…

;copy the primary time zone data to work buffer ld A, [COREPTZIndex] ld IY, #MyWorkBuffer KTOD\_COPY\_MDY\_FROM\_RESOURCE

#### **KTOD\_COPY\_HMS\_FROM\_RESOURCE**

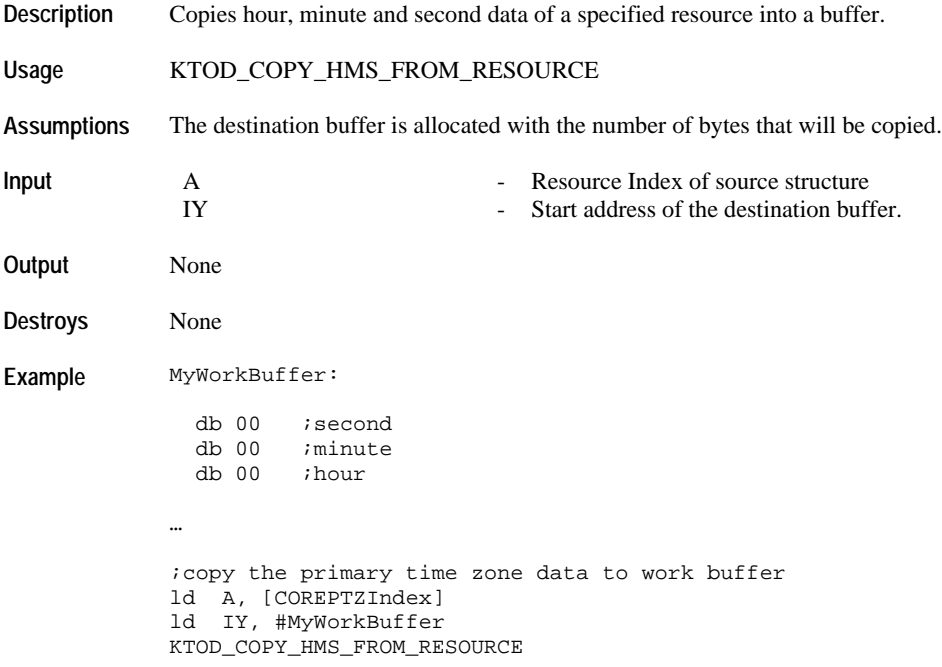

### **KTOD\_WRITE\_TIME\_TO\_RESOURCE**

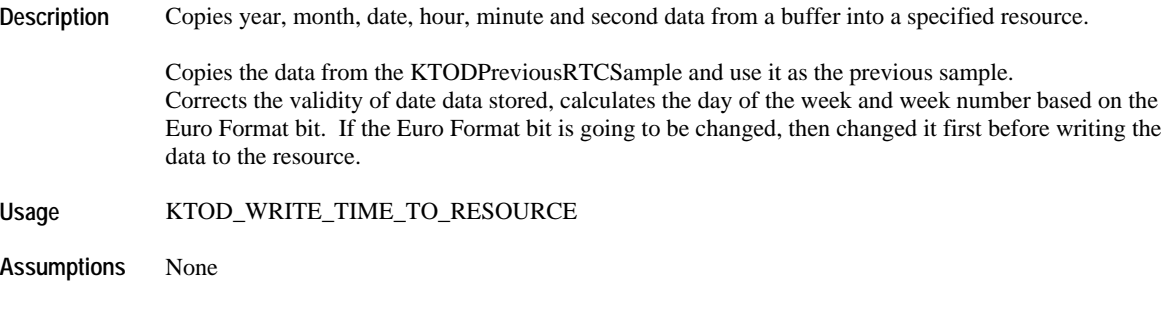

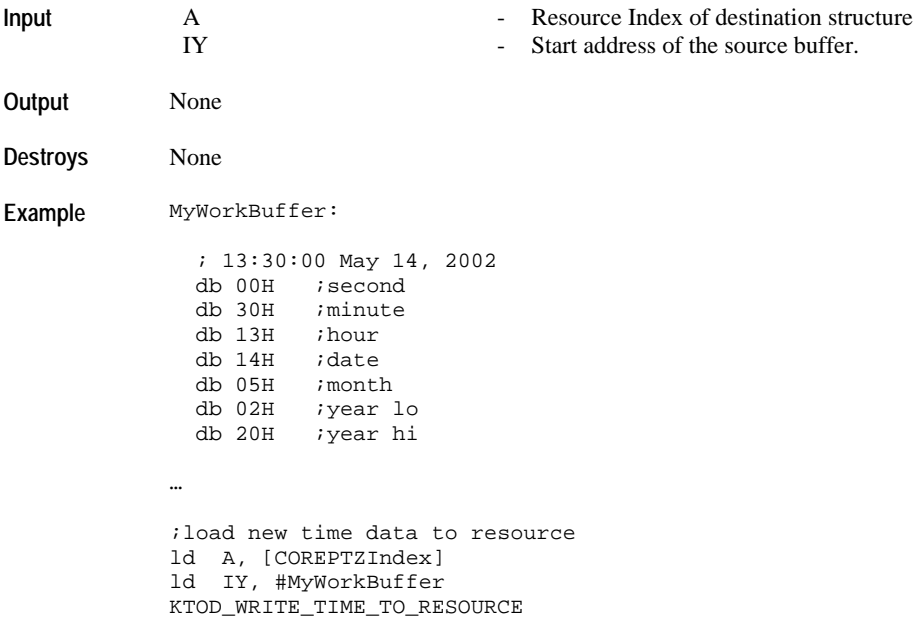

### **KTOD\_WRITE\_MDY\_TO\_RESOURCE**

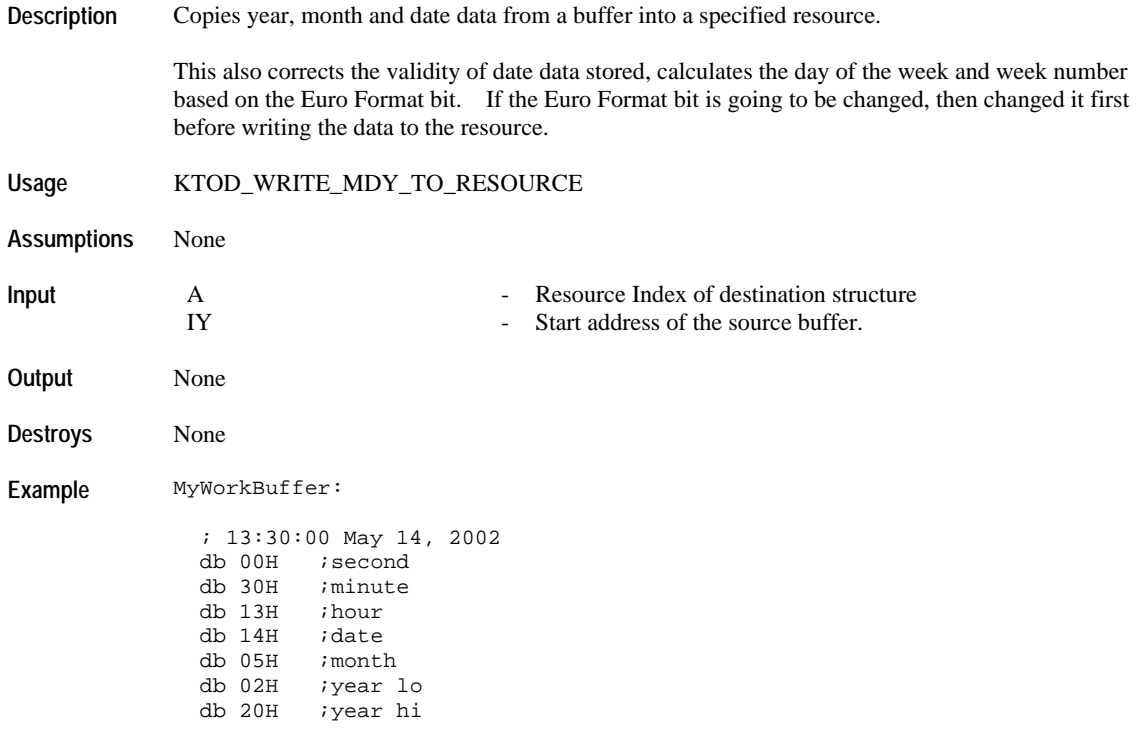

…

```
;load new month date year data to resource
ld A, [COREPTZIndex]
ld IY, #(MyWorkBuffer+3) ;point to date
KTOD_WRITE_MDY_TO_RESOURCE
```
### **KTOD\_WRITE\_HMS\_TO\_RESOURCE**

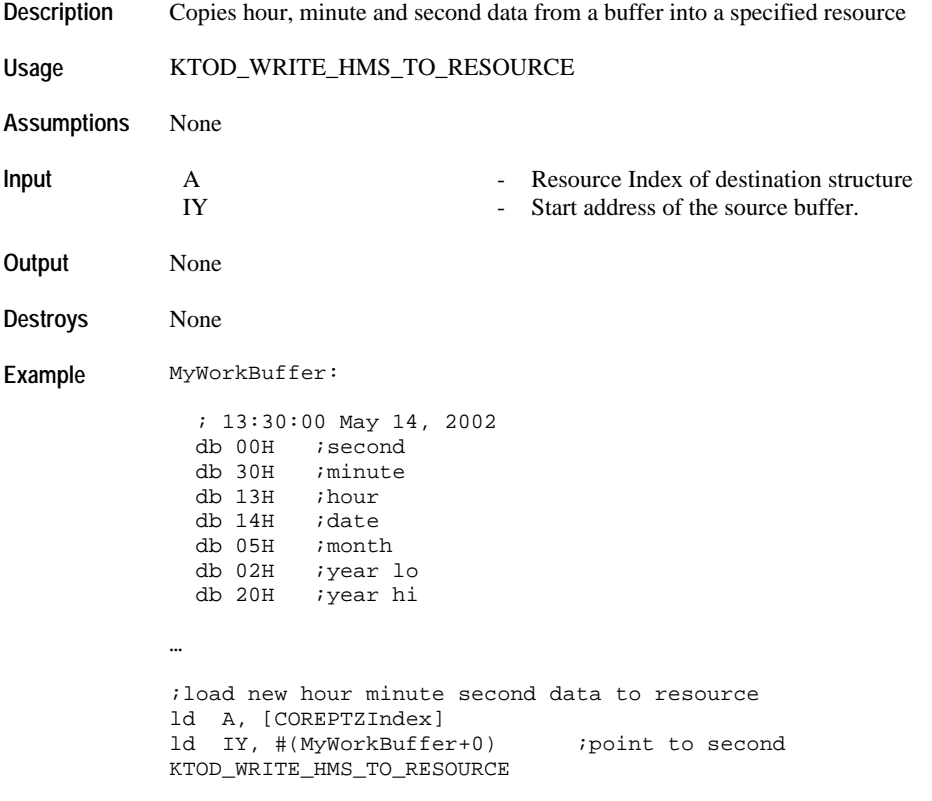

#### **Resource Utilities**

### **KTOD\_LOAD\_RESOURCE\_START\_ADDRESS**

**Description** Loads the start address of a specified resource into HL

**Usage** KTOD\_LOAD\_RESOURCE\_START\_ADDRESS

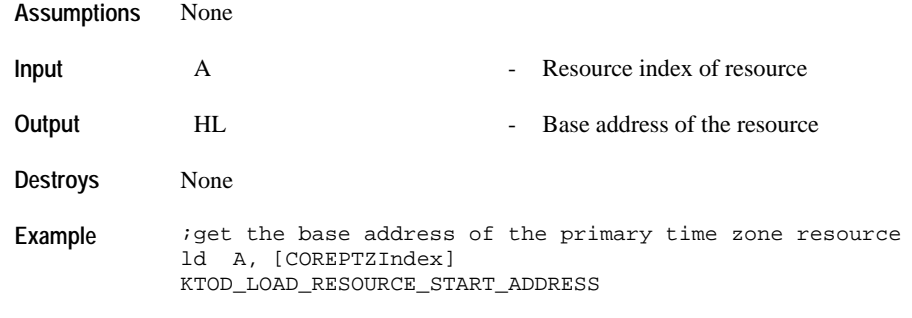

### **KTOD\_GET\_UPDATE\_FLAGS**

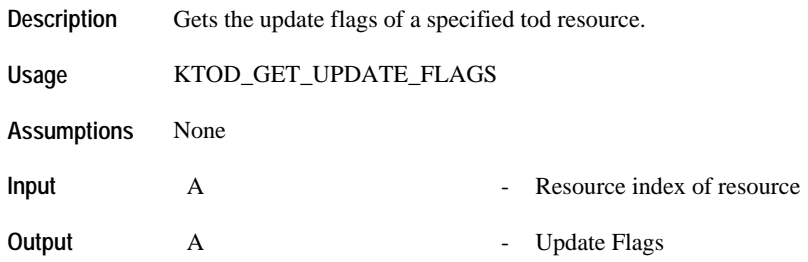

Update Flag bit structure is shown below:

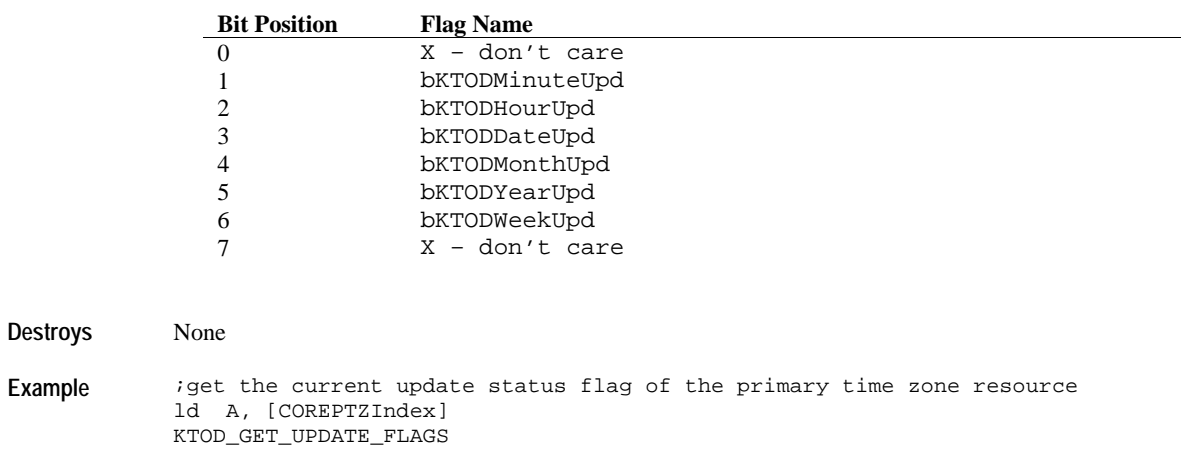

### **KTOD\_CHECK\_IF\_LEAP\_YEAR**

…

**Description** 

**Assumptions** 

**Destroys** 

**Example** 

Usage

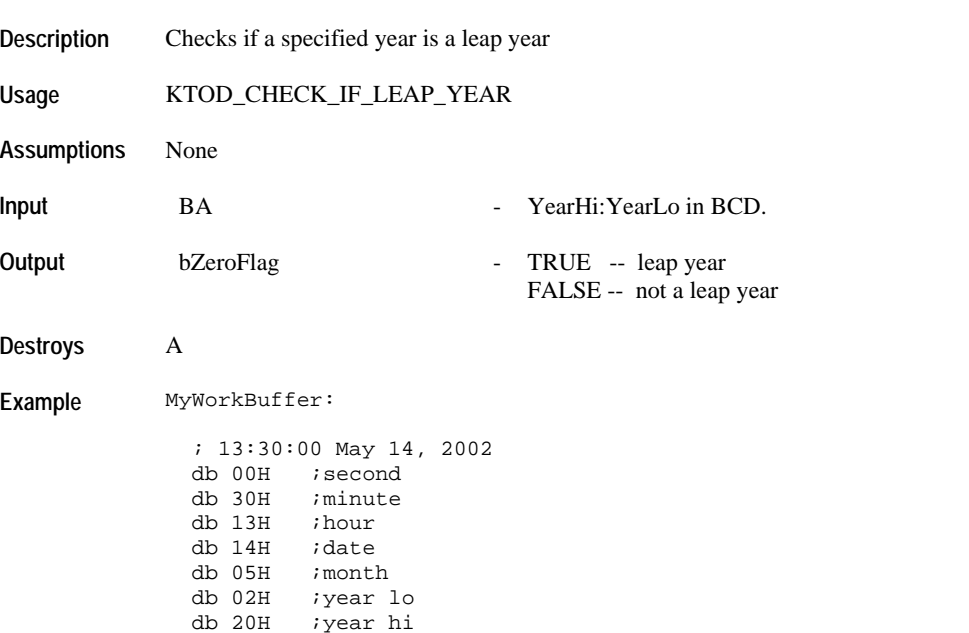

;check if current year is a leap year ld BA, [MyWorkBuffer+5] ;load the year into BA register KTOD\_CHECK\_IF\_LEAP\_YEAR jr Z, ItIsALeapYear jr NZ, ItIsNotALeapYear

#### **KTOD\_GET\_MAX\_DAYS\_OF\_A\_MONTH**

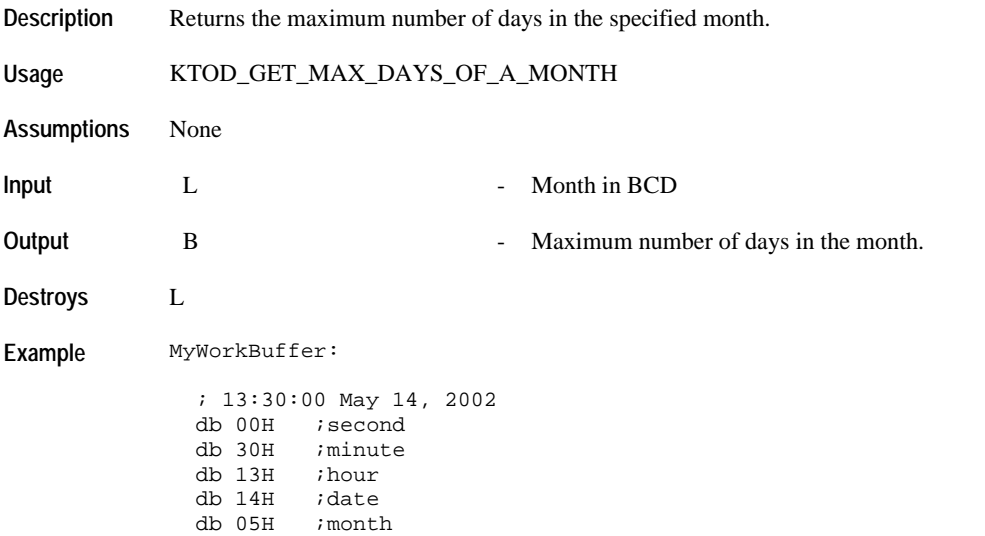

```
 db 02H ;year lo
 db 20H ;year hi
…
;check if current year is a leap year
ld L, [MyWorkBuffer+4] ;load the month into L register
KTOD_GET_MAX_DAYS_OF_A_MONTH
;B register will contain the max days for the queried month
```
#### **KTOD\_DIVIDE\_BY\_2**

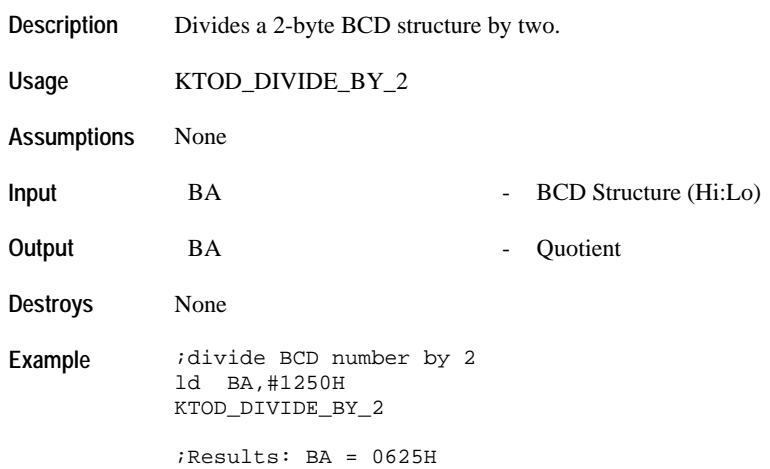

### **KTOD\_CONVERT\_BCD\_TO\_HEX**

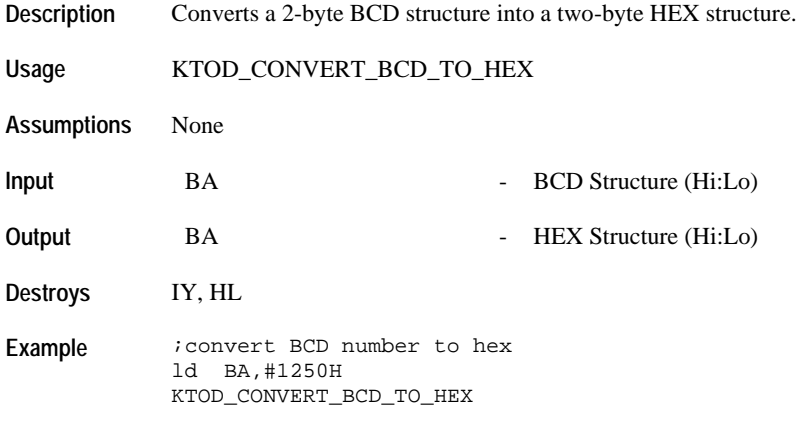

;Results: BA = 04E2H OR BA = 1250 (DECIMAL)

### **KTOD\_CHECK\_IF\_DIVISIBLE\_BY\_4**

**Description** Checks a BCD number if it is divisible by 4. This is only used to check if year is a leap year since the watch only support the year 2000 to 2099. **Usage** KTOD\_CHECK\_IF\_DIVISIBLE\_BY\_4 **Assumptions** None **Input** A - BCD Number **Output** ZeroFlag - 1 -- divisible by 4 0 -- not divisible by 4 **Destroys** A **Example** MyWorkBuffer: ; 13:30:00 May 14, 2002 db 00H *;* second<br>db 30H *;* minute ; minute db 13H ;hour db 14H ;date db 05H  $;$  imonth db 02H  $;$  year  $;$ ;year lo db 20H ;year hi ;check if year lo is divisible by 4 ld A,[MyWorkBuffer+5] KTOD\_CHECK\_IF\_DIVISIBLE\_BY\_4 jr NZ, ValueNotDivisibleBy4 jr Z, ValueDivisibleBy4

#### **KTOD\_GET\_PTZ\_ADDRESS**

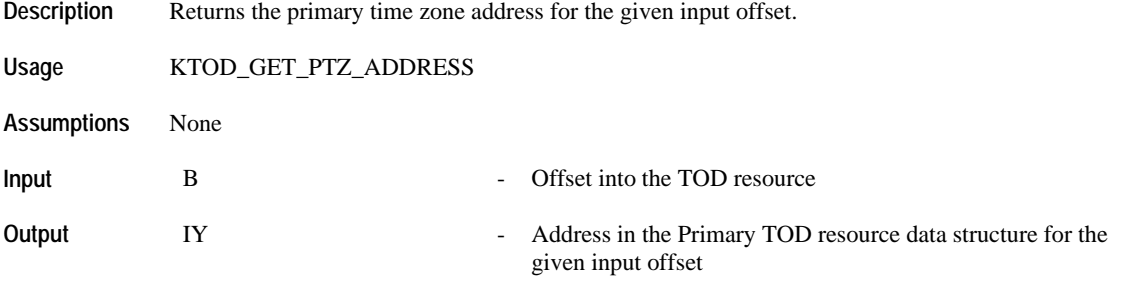

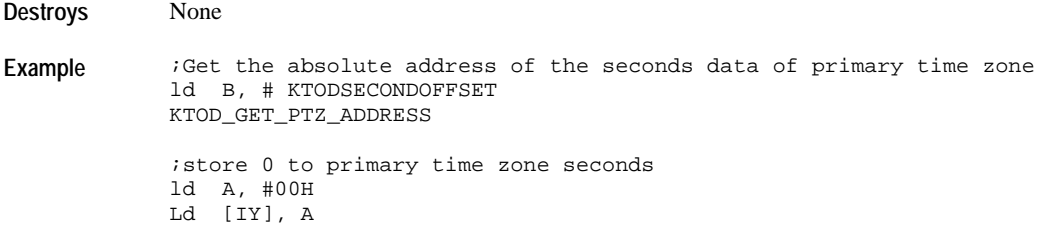

# **KTOD\_GET\_TZ\_ADDRESS**

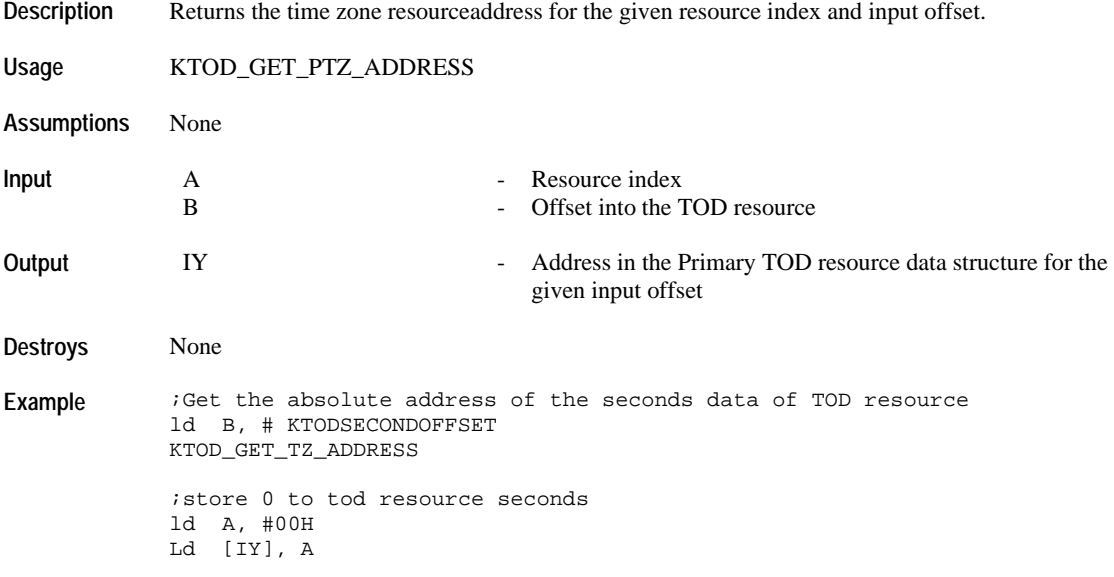

## *TIME ZONE CHECK RESOURCE API*

The available resource index for the TZC resource are: 0x00, 0x01, 0x02, 0x03, 0x04, 0x05.

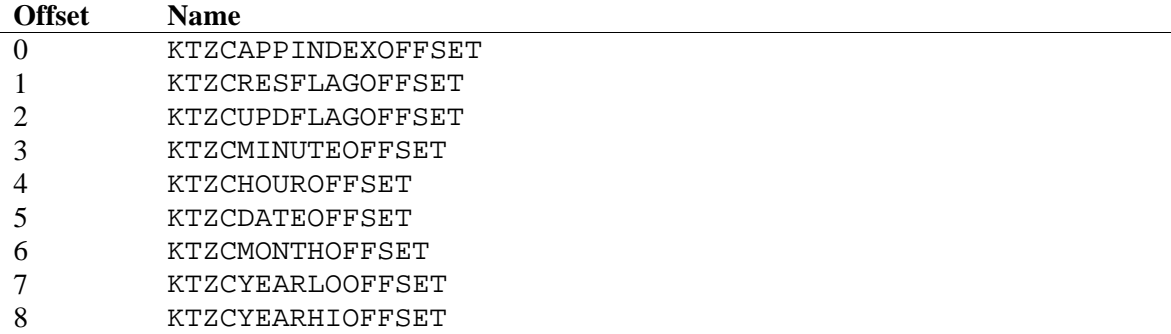

KTZCRESFLAGOFFSET Bit Definitions.

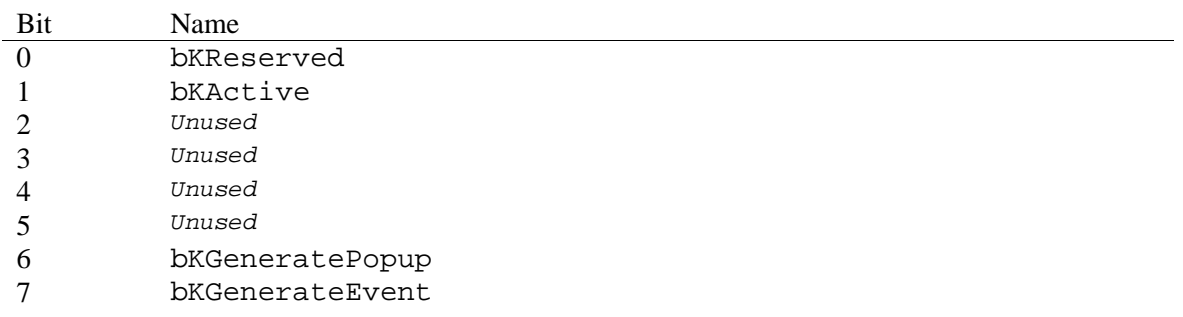

KTZCUPDFLAGOFFSET Bit Definitions.

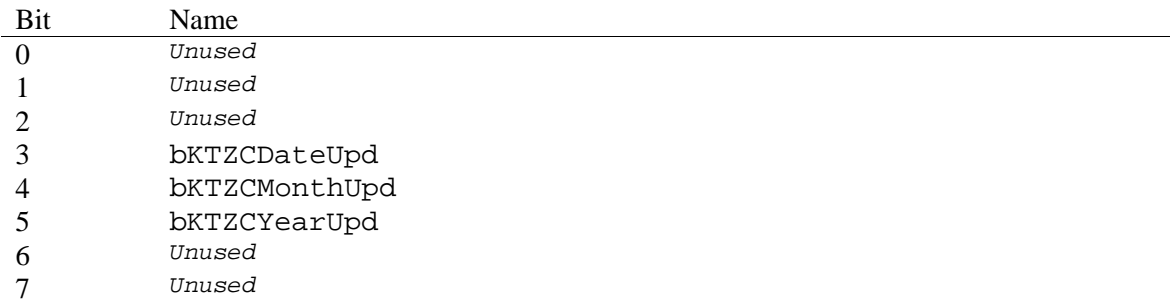

### **Flag Manipulation**

### **KTZC\_DEACTIVATE\_ALL\_RESOURCES**

**Description** Disables all periodic checking on all the time zone check resource.

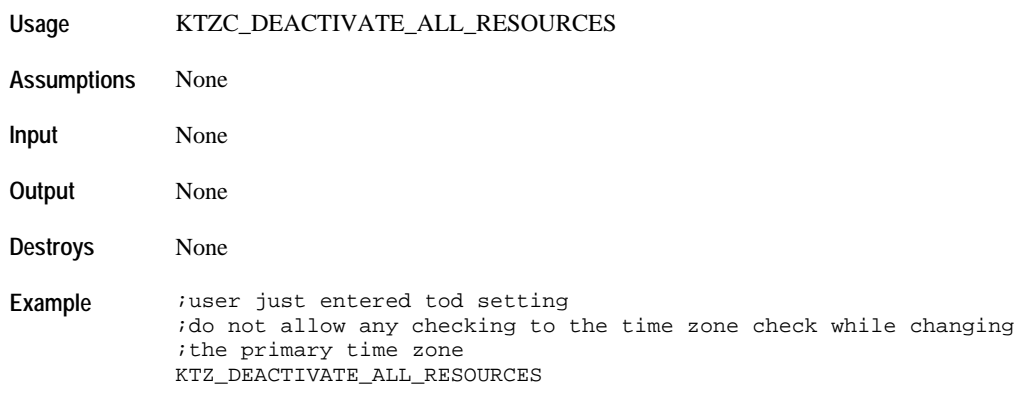

# **KTZC\_ACTIVATE\_RESOURCE**

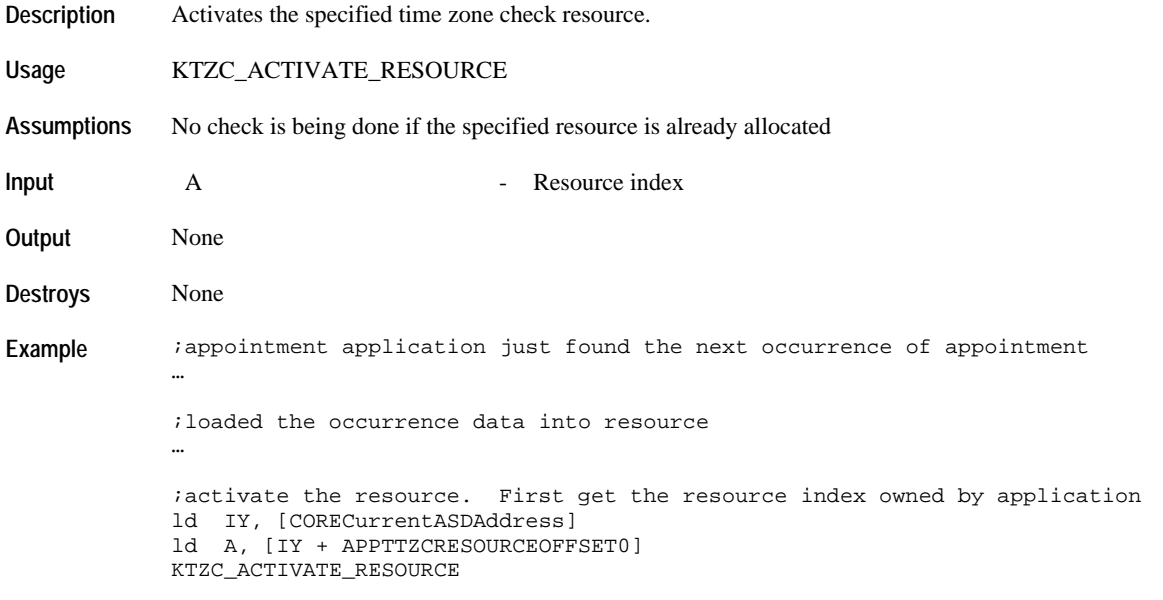

### **KTZC\_DISABLE\_RESOURCE**

**Description** Deactivates the specified time zone check resource. **Usage** KTZC\_DISABLE\_RESOURCE

**Assumptions** No check is being done if the specified resource is already allocated

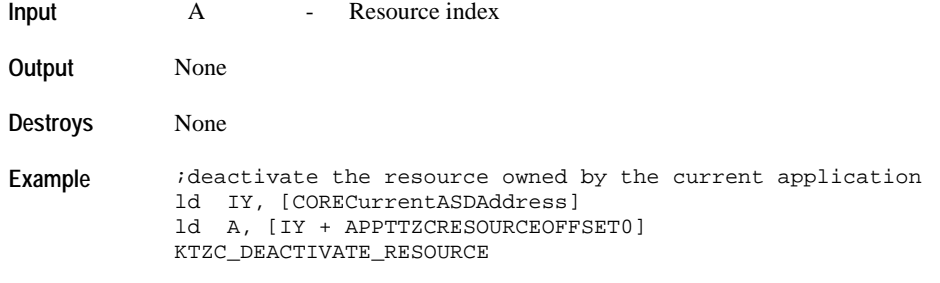

### **KTZC\_SETUP\_POPUP\_GENERATION**

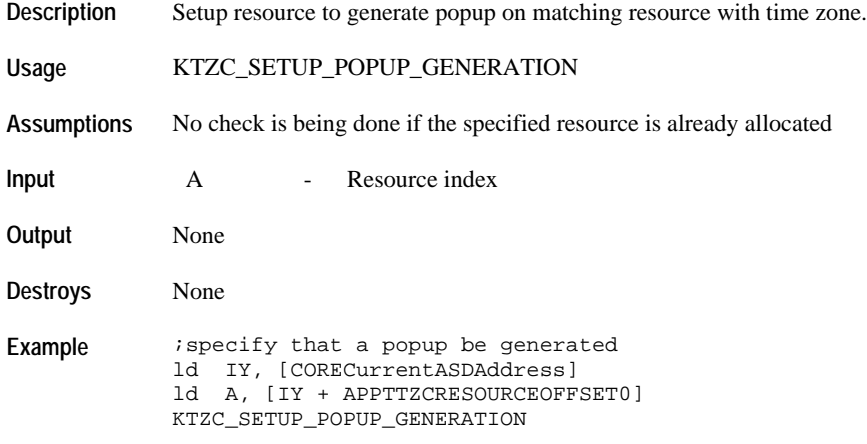

### **KTZC\_SETUP\_EVENT\_GENERATION**

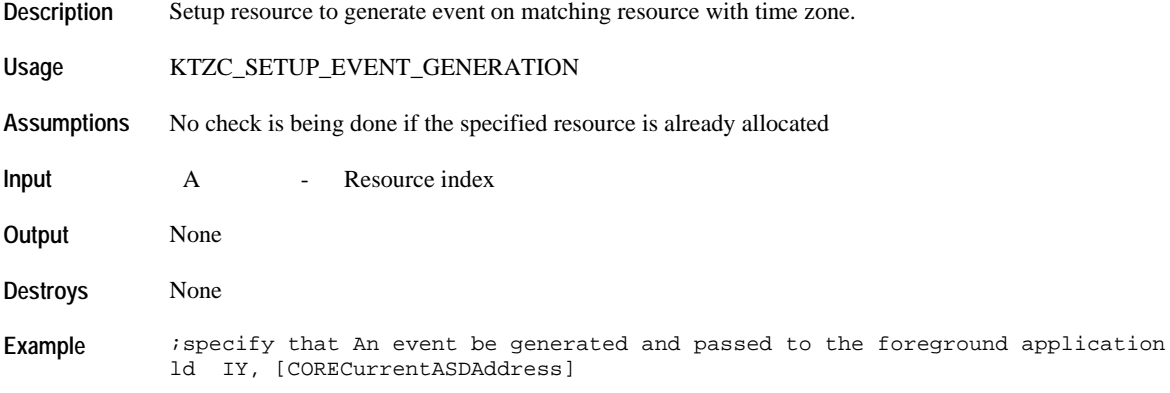

ld A, [IY + APPTTZCRESOURCEOFFSET0] KTZC\_SETUP\_EVENT\_GENERATION

# **KTZC\_CANCEL\_POPUPEVENT\_GENERATION**

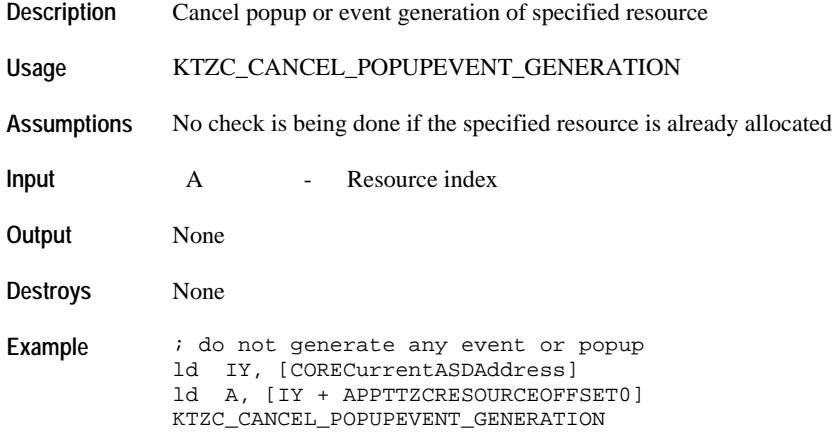

### **Data Manipulation**

### **KTZC\_RETURN\_RESOURCE\_OWNER**

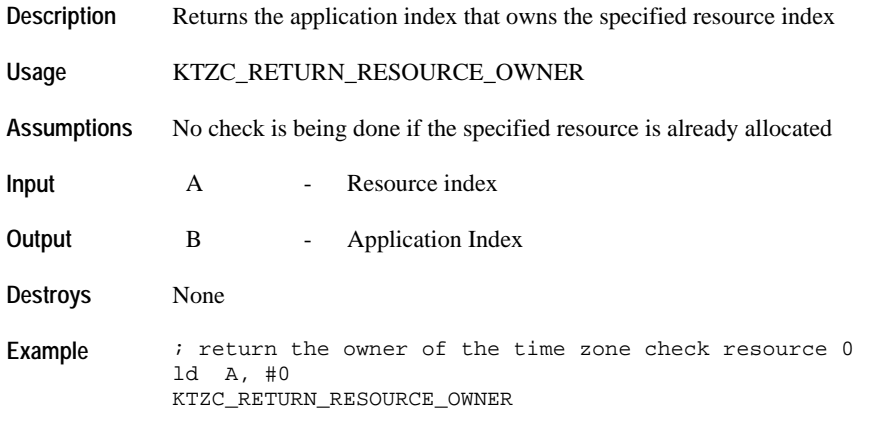

#### **KTZC\_SETUP\_MDY\_CHECK**

**Description** Specify if the resource should check the month, day and year data stored in the resource.

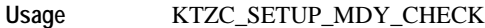

**Assumptions** No check is being done if the specified resource is already allocated

**Input** A - Resource index<br>B - MDY check data - MDY check data pattern

> The following MDY bit patterns can be ORed together to form the criteria for checking month, day and year.

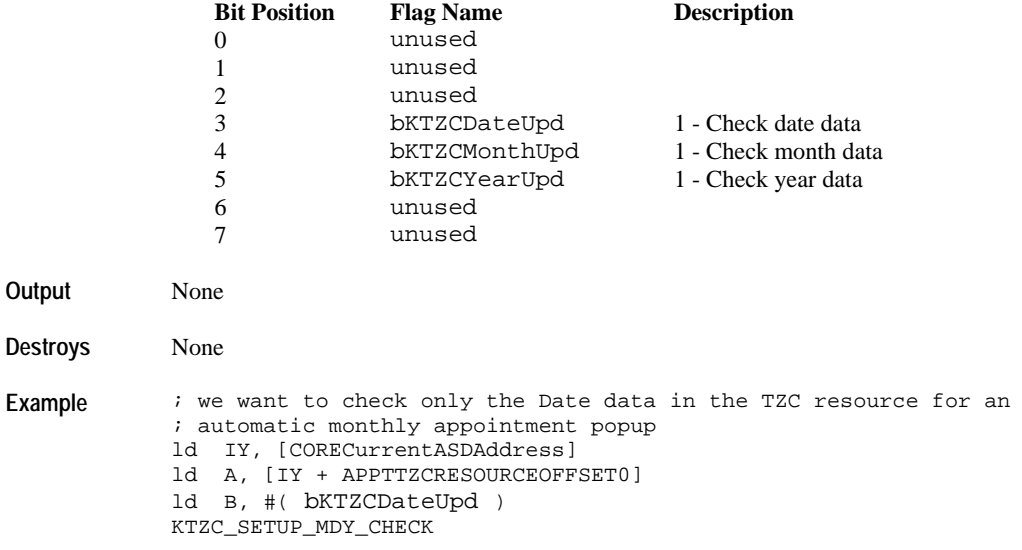

### **KTZC\_SETUP\_HOUR\_MINUTE\_MDY**

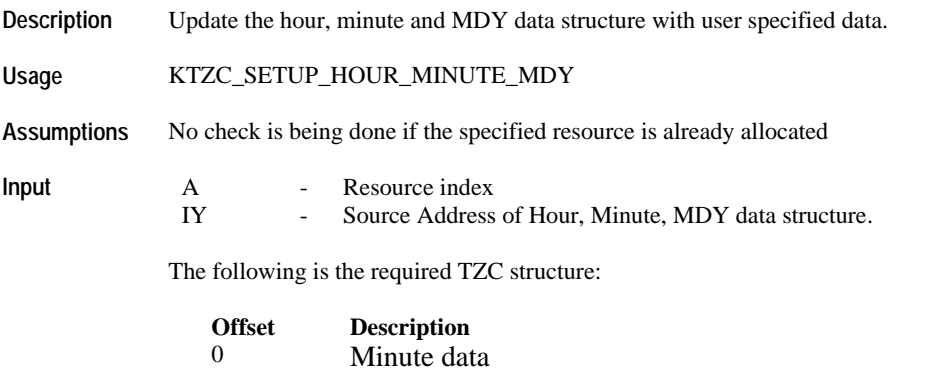
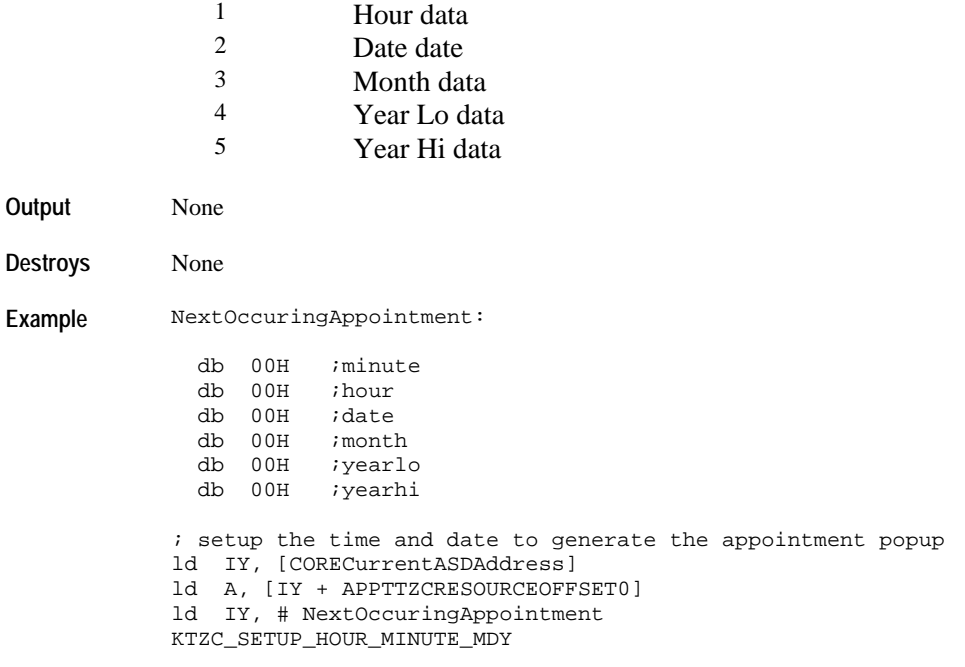

# **KTZC\_SETUP\_HOUR\_MINUTE**

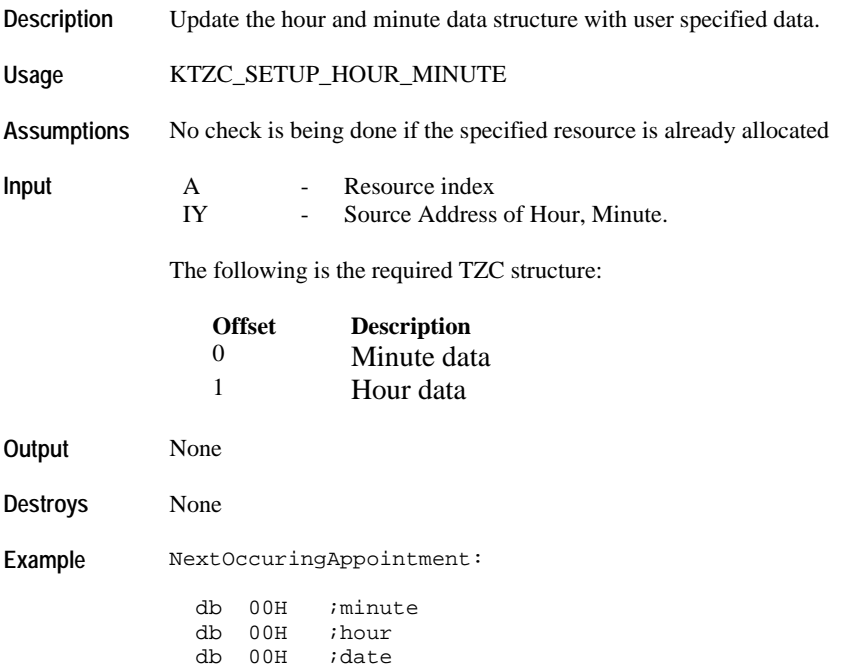

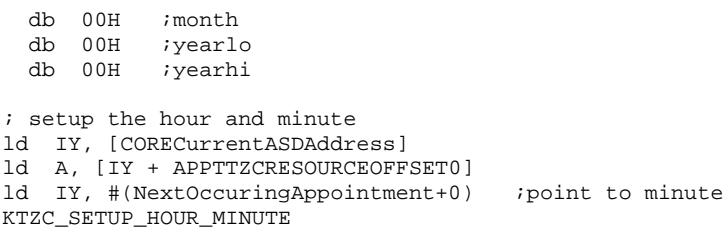

# **KTZC\_SETUP\_MONTH**

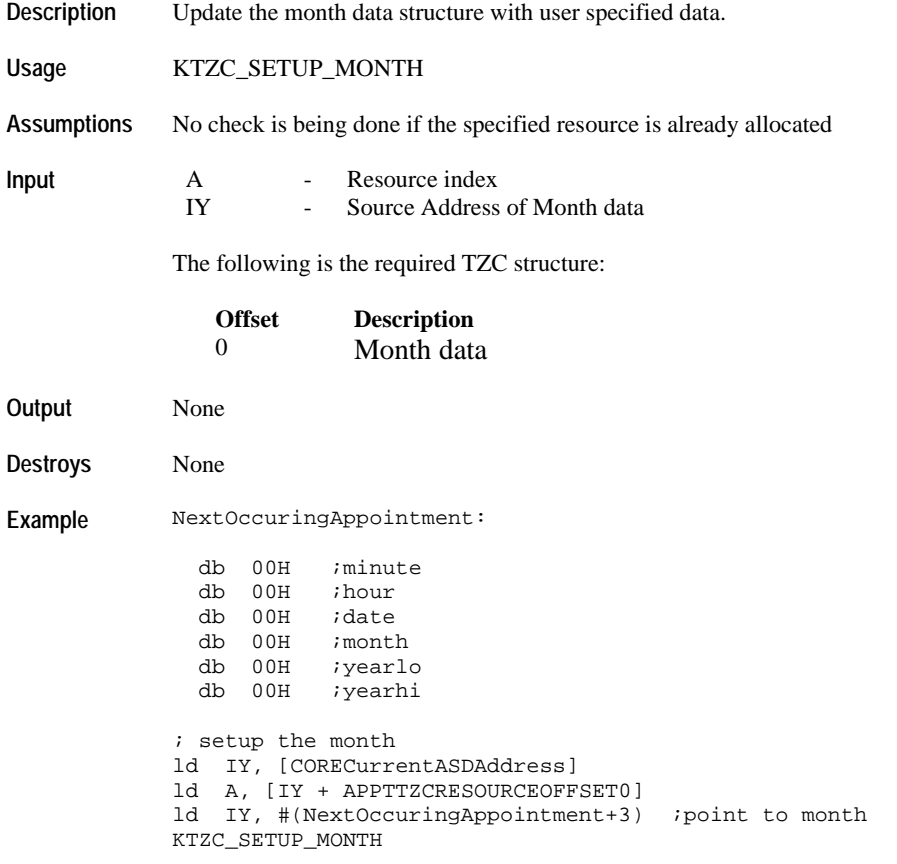

## **KTZC\_SETUP\_DATE**

**Description** Update the date data structure with user specified data.

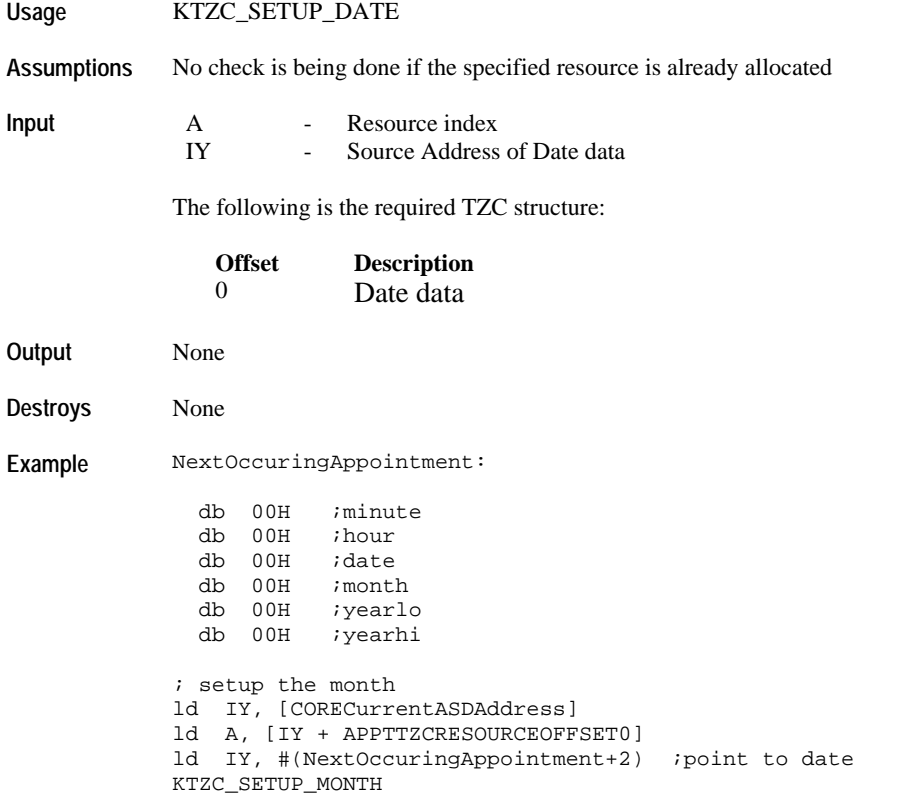

# **KTZC\_SETUP\_YEAR**

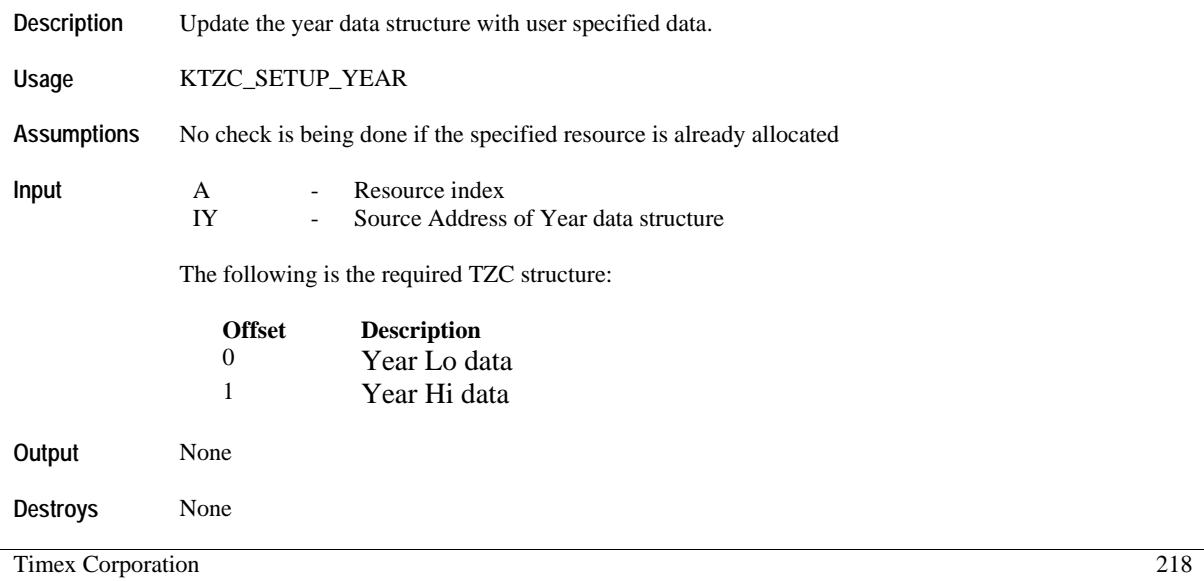

**Example** NextOccuringAppointment:

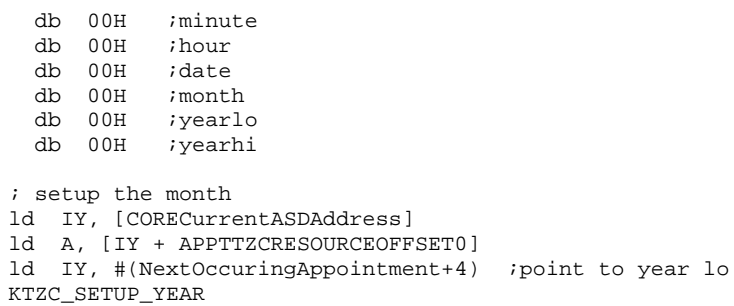

# *BACKUP RESOURCE API*

The available resource index for the BCK resource are: 0x00, 0x01, 0x02.

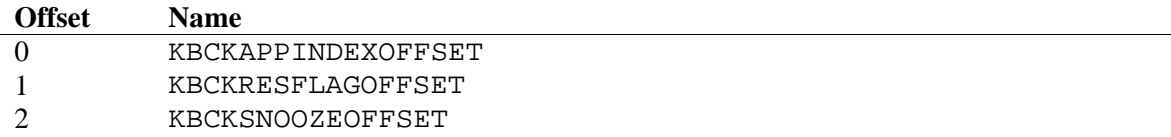

KBCKRESFLAGOFFSET Bit Definitions.

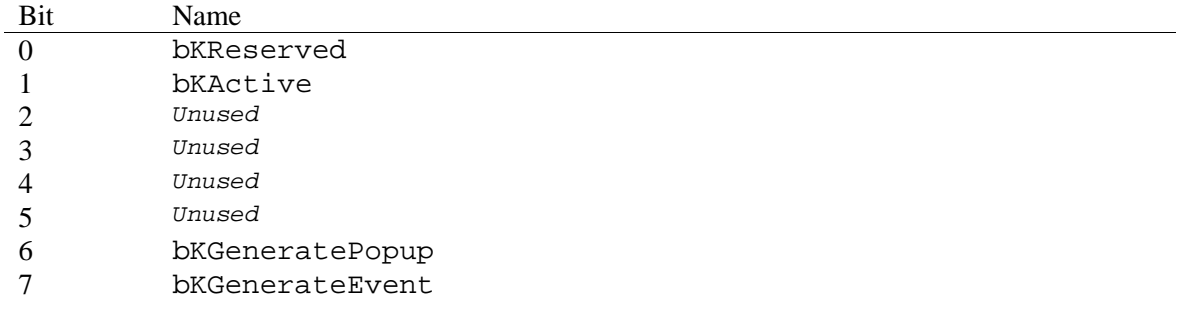

### **Flag Manipulation**

### **KBCK\_DEACTIVATE\_ALL\_RESOURCES**

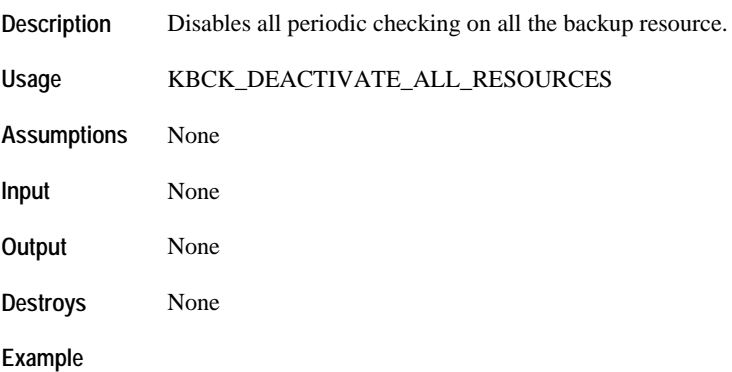

### **KBCK\_ACTIVATE\_RESOURCE**

**Description** Allows update every minute to the snooze data in the resource

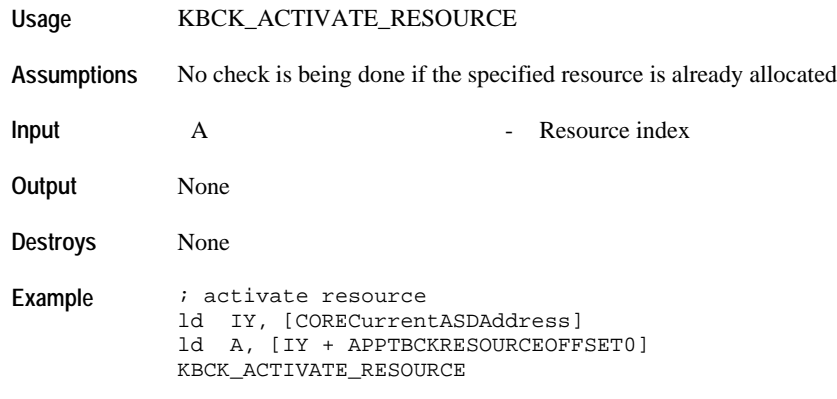

## **KBCK\_DEACTIVATE\_RESOURCE**

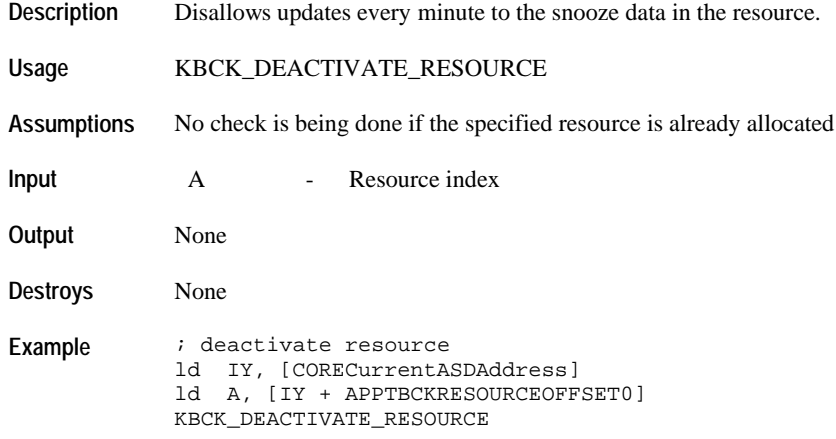

## **KBCK\_SETUP\_POPUP\_GENERATION**

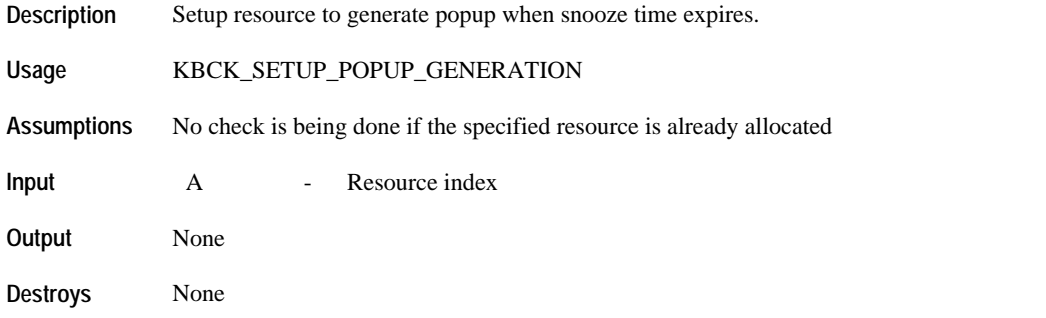

Example  $\qquad$  ; setup for popup ld IY, [CORECurrentASDAddress] ld A, [IY + APPTBCKRESOURCEOFFSET0] KBCK\_SETUP\_POPUP\_GENERATION

### **KBCK\_SETUP\_EVENT\_GENERATION**

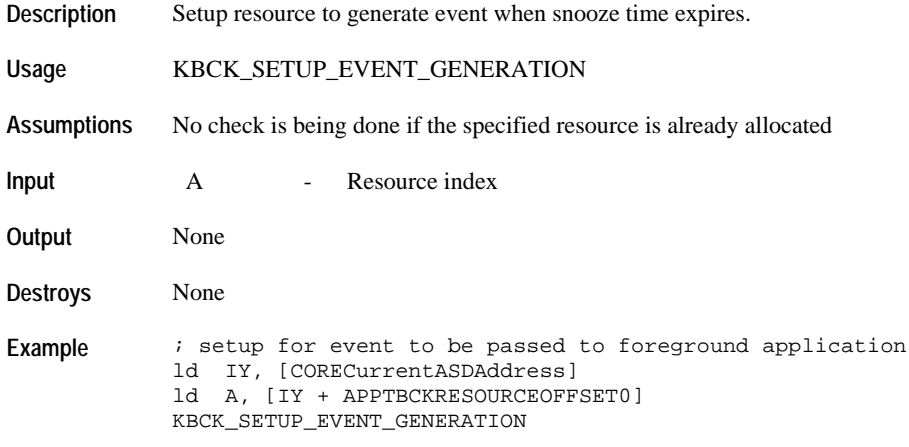

### **KBCK\_CANCEL\_POPUPEVENT\_GENERATION**

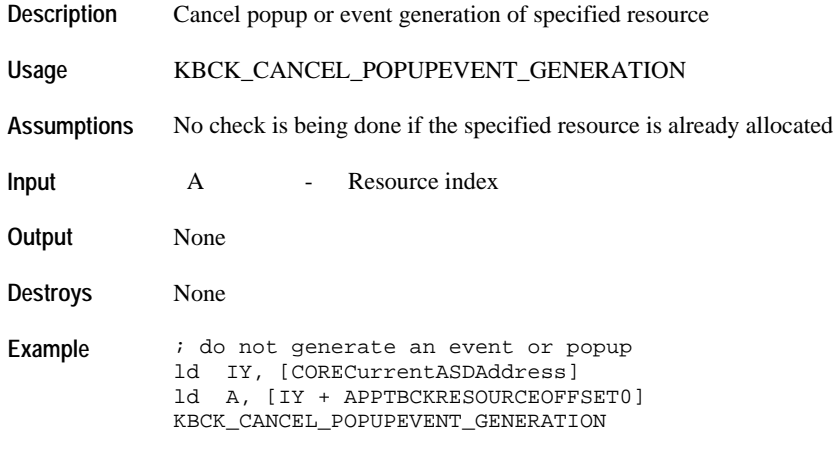

### **Data Manipulation**

## **KBCK\_RETURN\_RESOURCE\_OWNER**

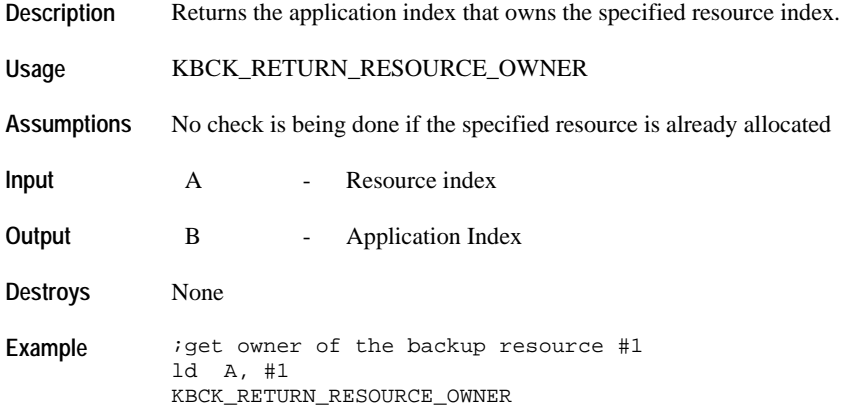

## **KBCK\_SETUP\_SNOOZE\_TIME**

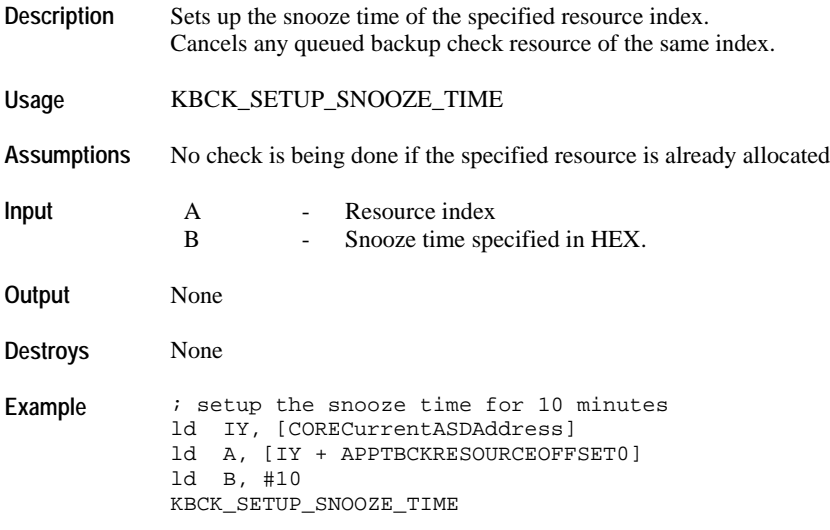

# *STOPWATCH RESOURCE API*

The available resource index for the STP resource are: 0x00, 0x01.

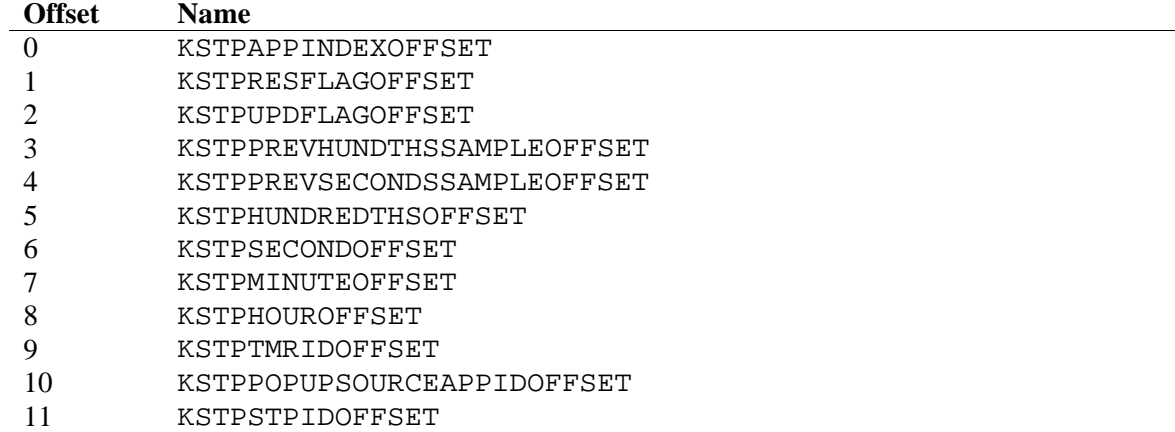

#### KSTPRESFLAGOFFSET Bit Definitions.

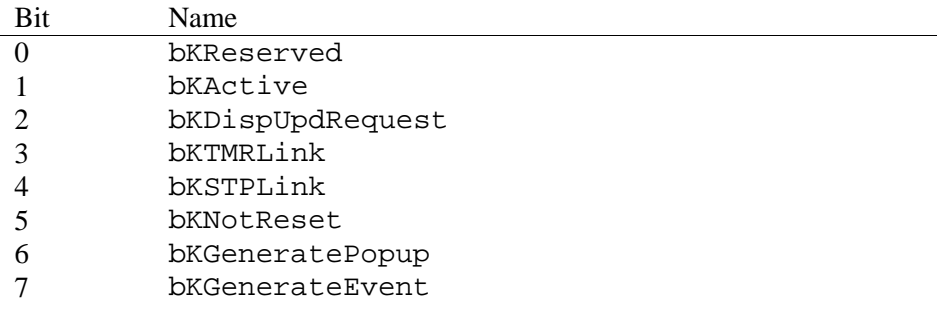

#### KSTPUPDFLAGOFFSET Bit Definitions.

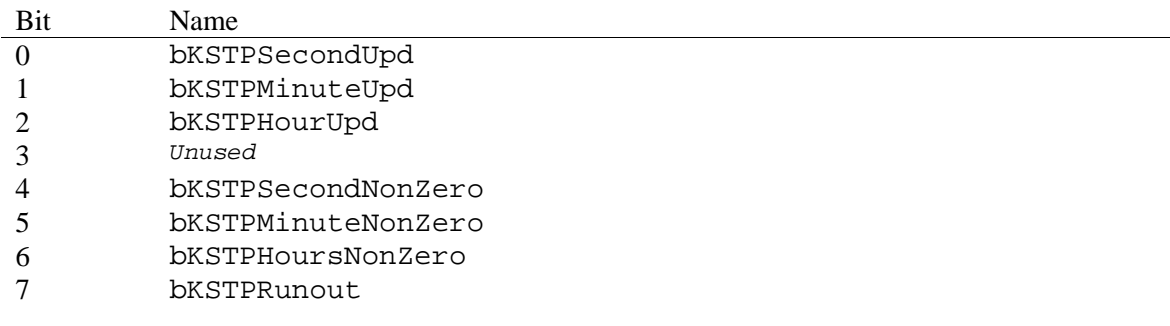

### **Data Manipulation**

### **KSTP\_LINK\_NEXT\_RESOURCE**

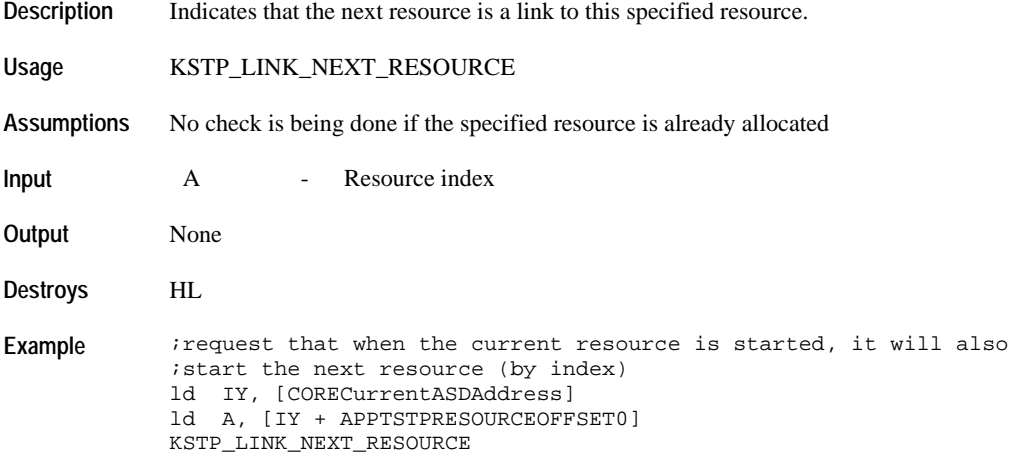

### **KSTP\_ENABLE\_DISP\_UPD\_EVENT**

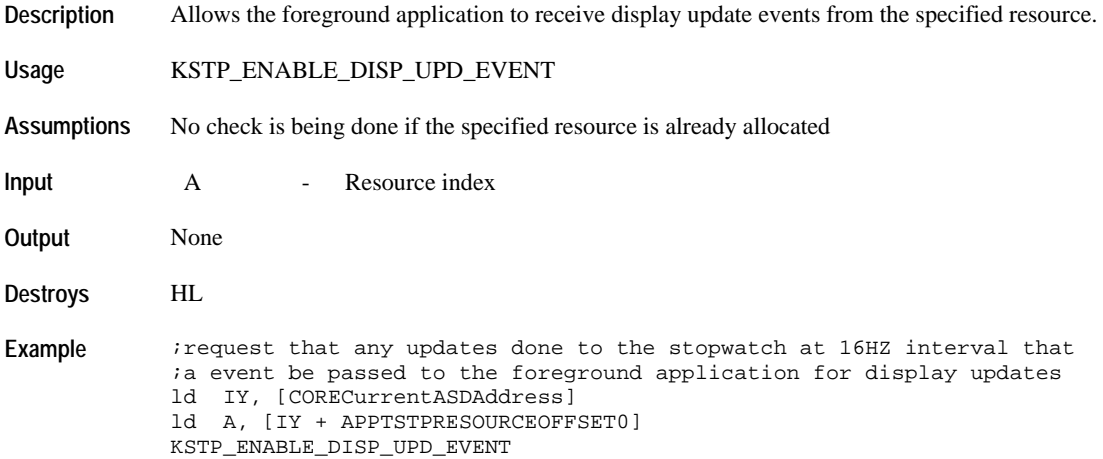

## **KSTP\_DISABLE\_DISP\_UPD\_EVENT**

**Description** Cancels any requests to send the foreground application to receive display update events from the specified resource.

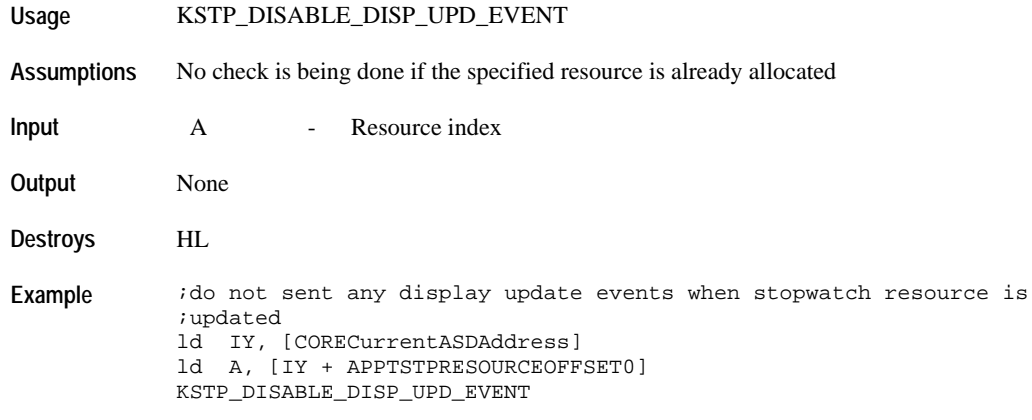

### **KSTP\_DEACTIVATE\_ALL\_DISPLAY\_UPDATES**

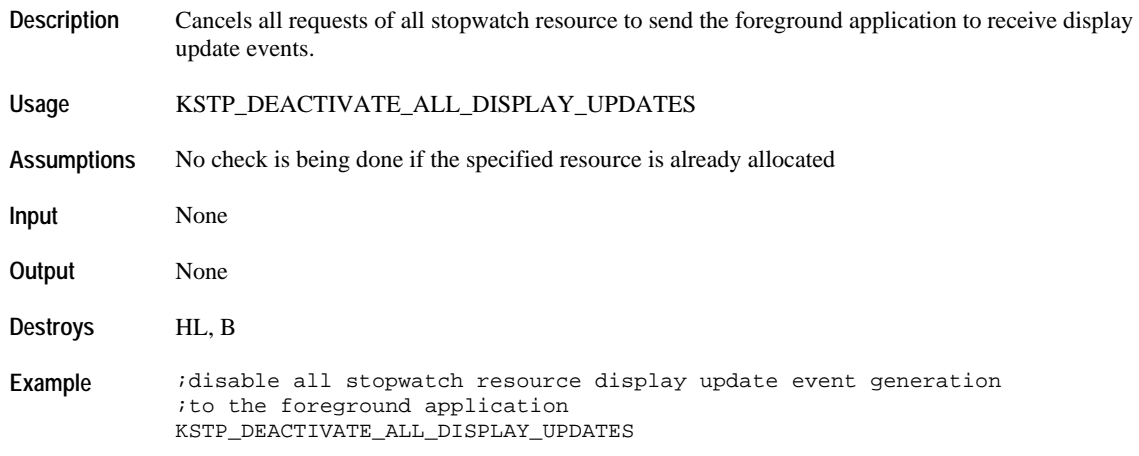

# **KSTP\_SETUP\_POPUP\_GENERATION**

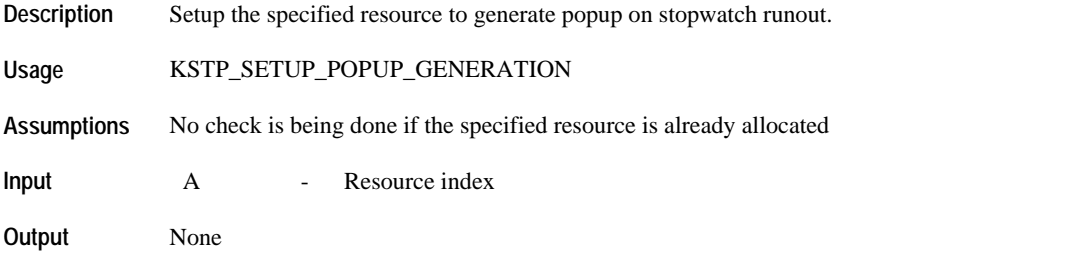

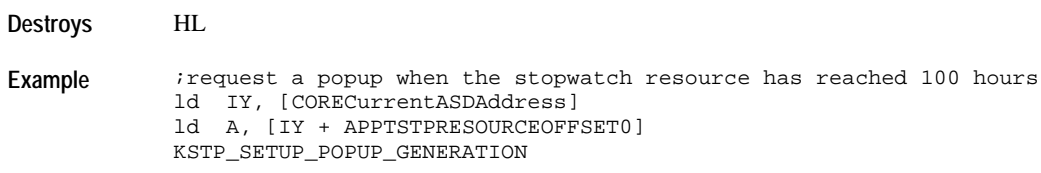

## **KSTP\_SETUP\_EVENT\_GENERATION**

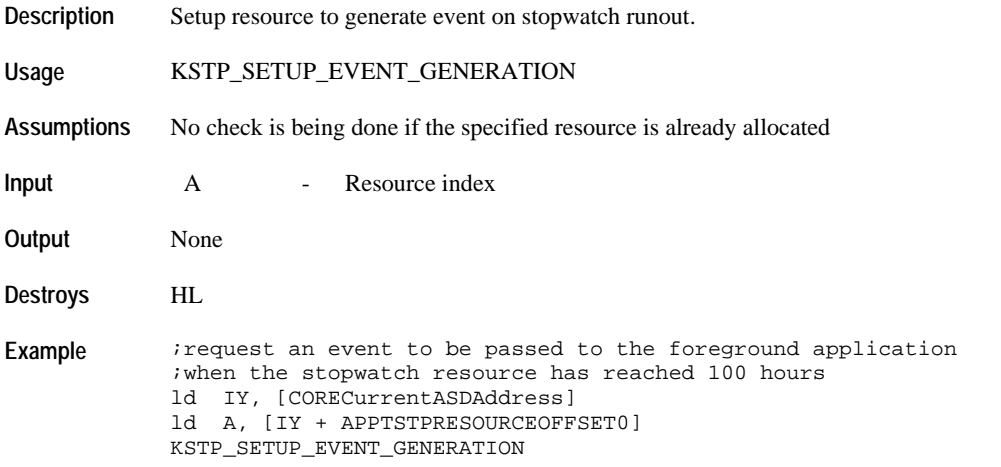

# **KSTP\_CANCEL\_POPUPEVENT\_GENERATION**

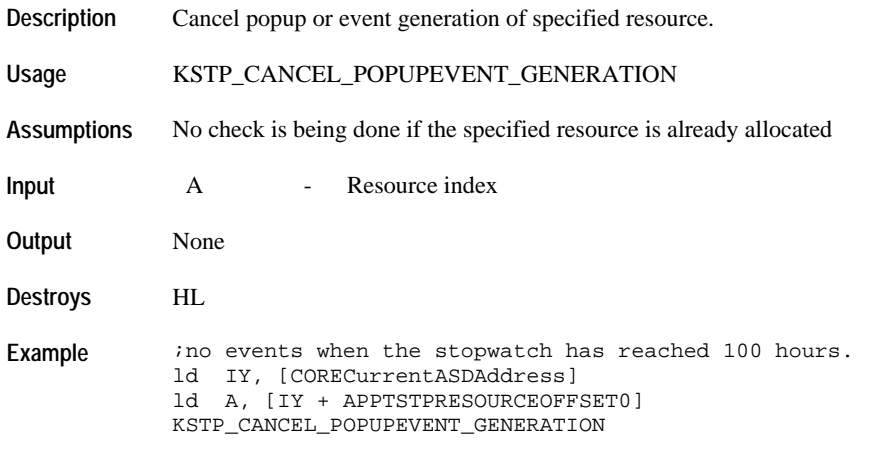

### **KSTP\_START\_RESOURCE**

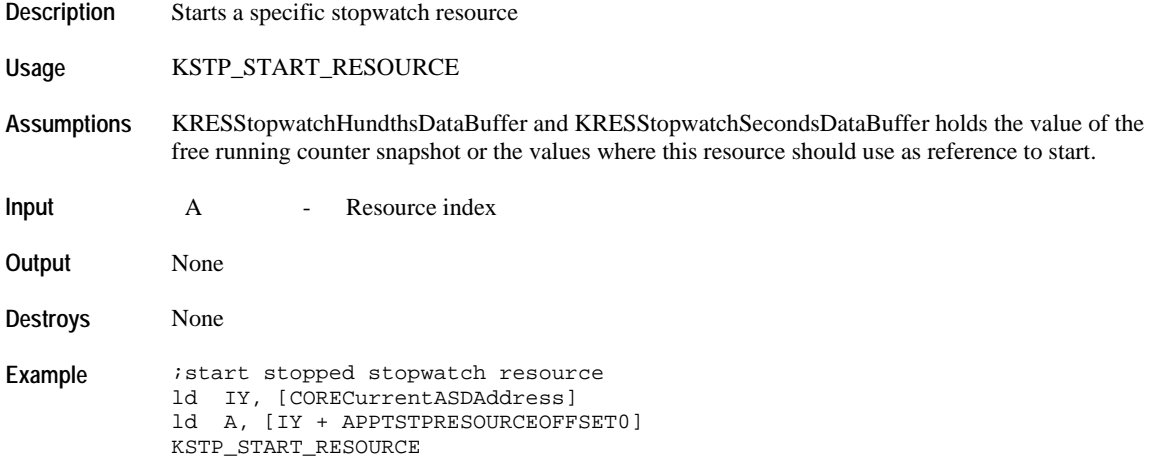

### **KSTP\_STOP\_RESOURCE**

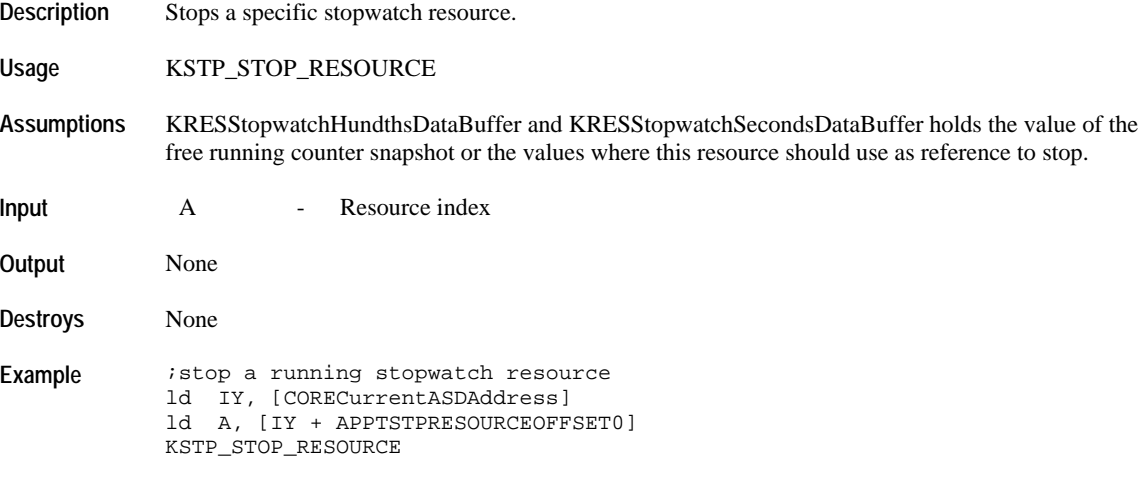

### **KSTP\_STOP\_ALL\_RESOURCES**

**Description** Stops all active stopwatch resource.

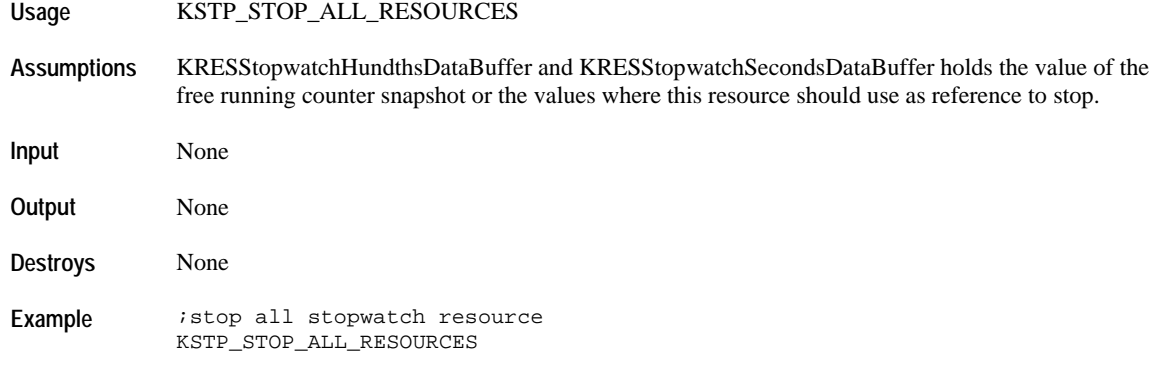

# **KSTP\_TAKE\_SPLIT**

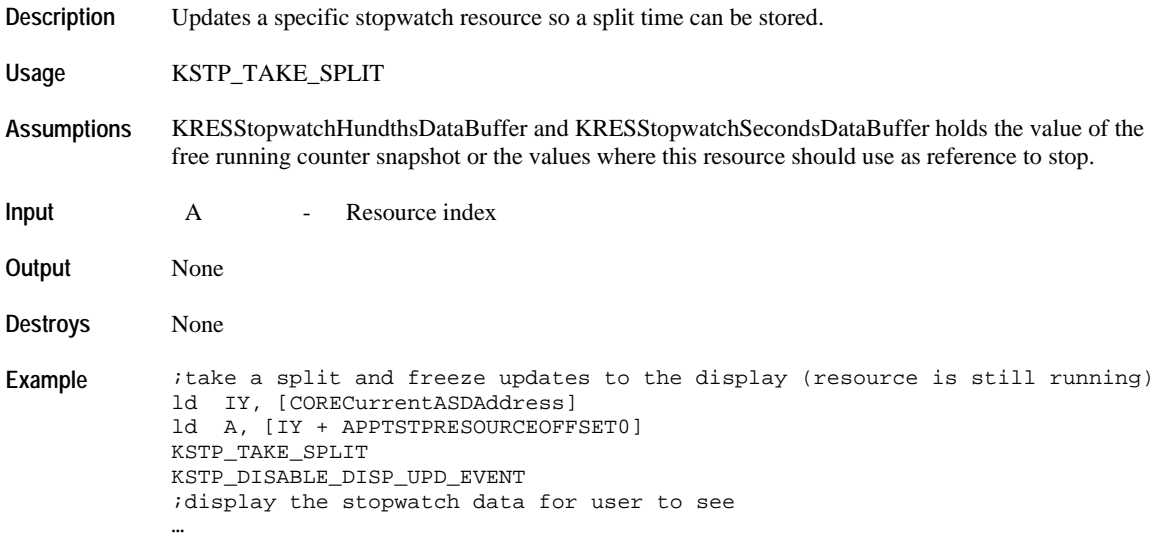

# **KSTP\_RESET\_RESOURCE**

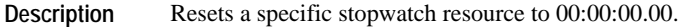

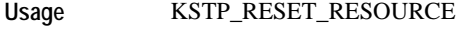

**Assumptions** None

**Input** A - Resource index

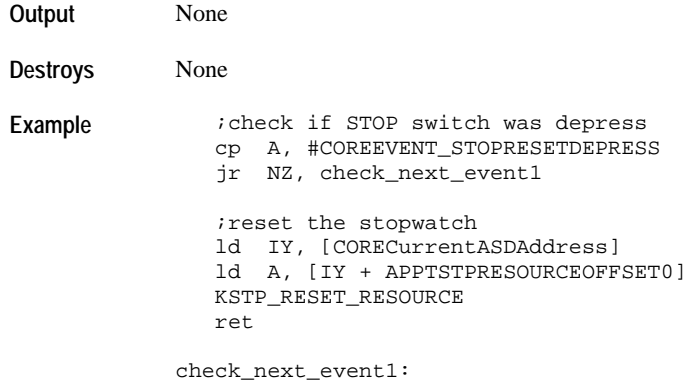

### **KSTP\_RESET\_ALL\_RESOURCE**

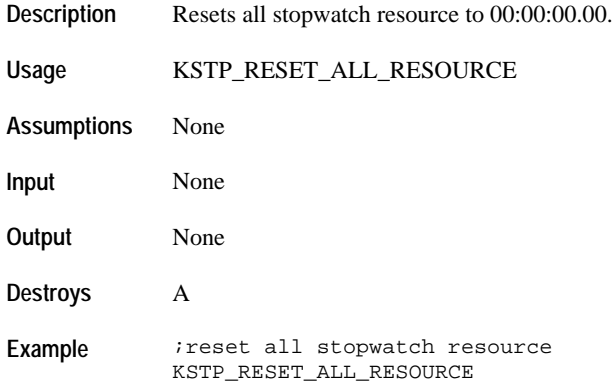

## **KSTP\_CLEAR\_RESOURCE\_DATA**

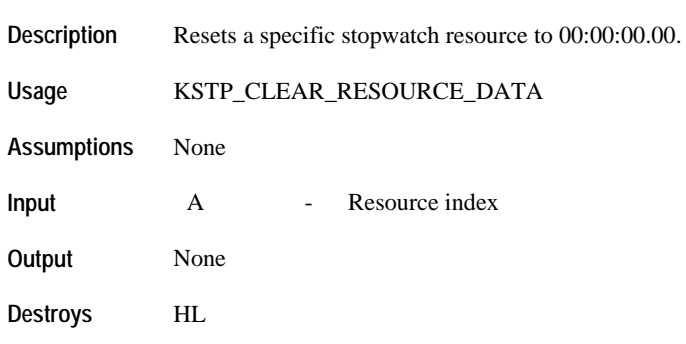

**Example** *i*clear the lap stopwatch resource since we just took a split time ld IY, [CORECurrentASDAddress] ld A, [IY + APPTSTPRESOURCEOFFSET1] KSTP\_CLEAR\_RESOURCE\_DATA

### **Data Transfer**

### **KSTP\_COPY\_RESOURCE\_TO\_BUFFER**

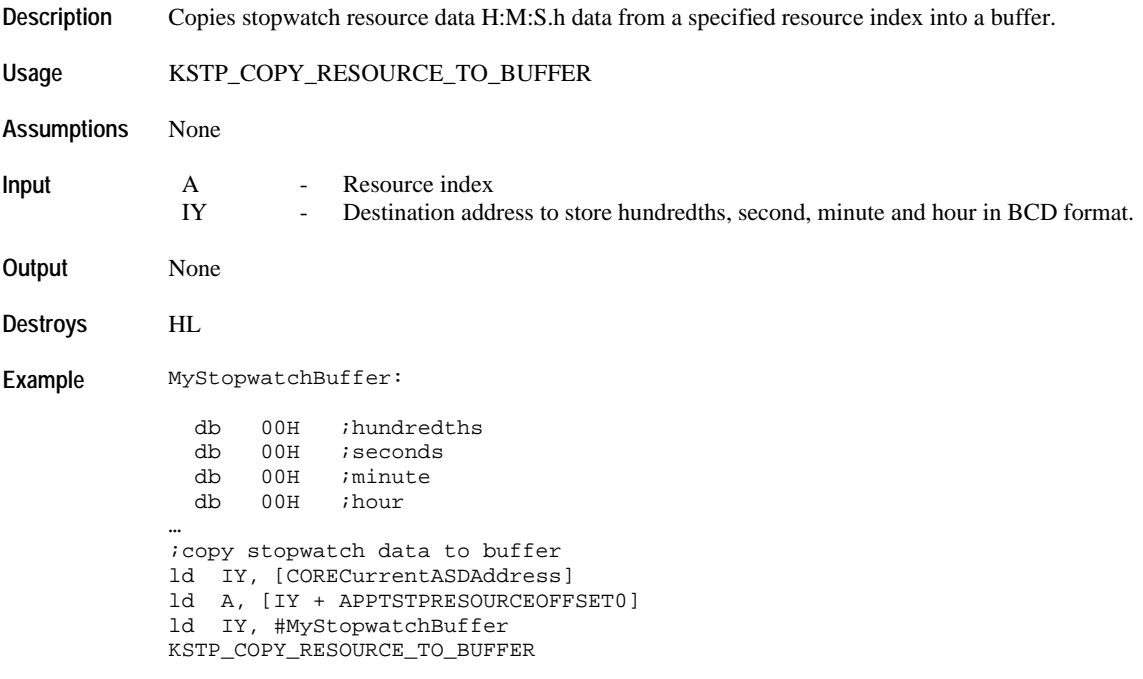

#### **Resource Utilities**

### **KSTP\_COMPARE\_BUFFER\_FROM\_RESOURCE**

**Description** Compares a buffer to a resource

**Usage** KSTP\_COMPARE\_BUFFER\_FROM\_RESOURCE

**Assumptions** None

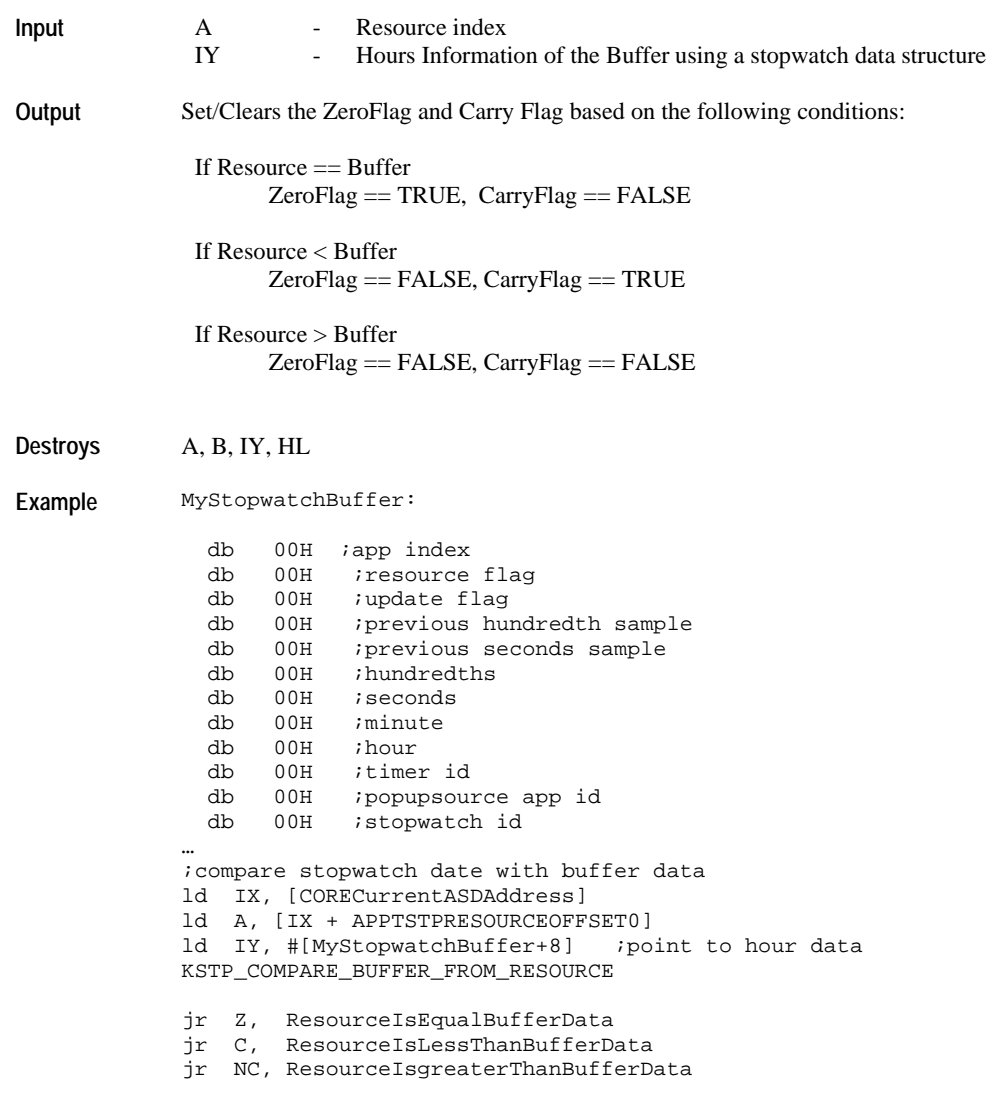

## **KSTP\_GET\_RESOURCE\_STATUS**

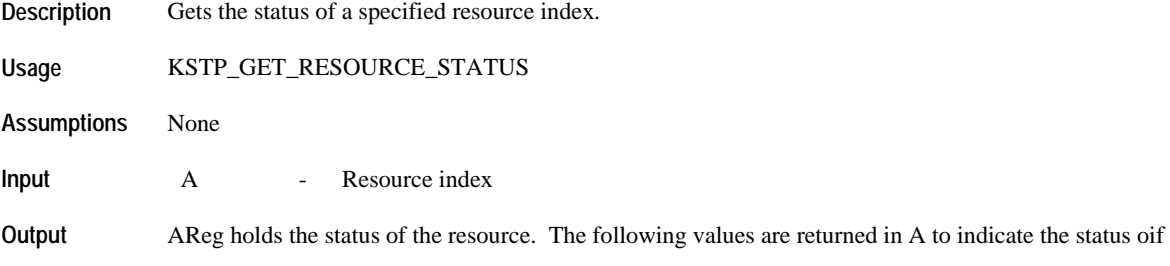

the resource.

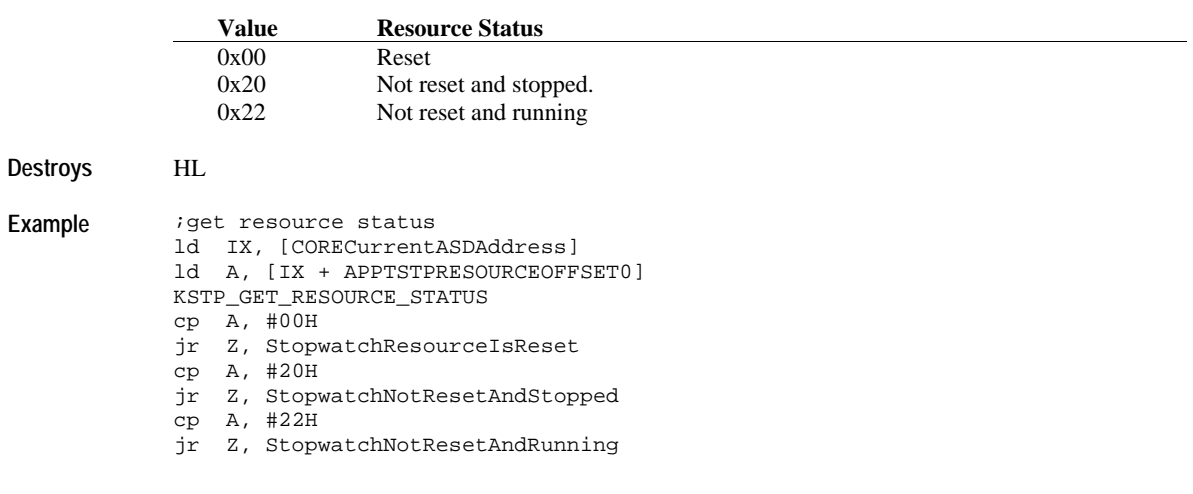

# *TIMER RESOURCE API*

The available resource index for the TMR resource are: 0x00, 0x01, 0x02.

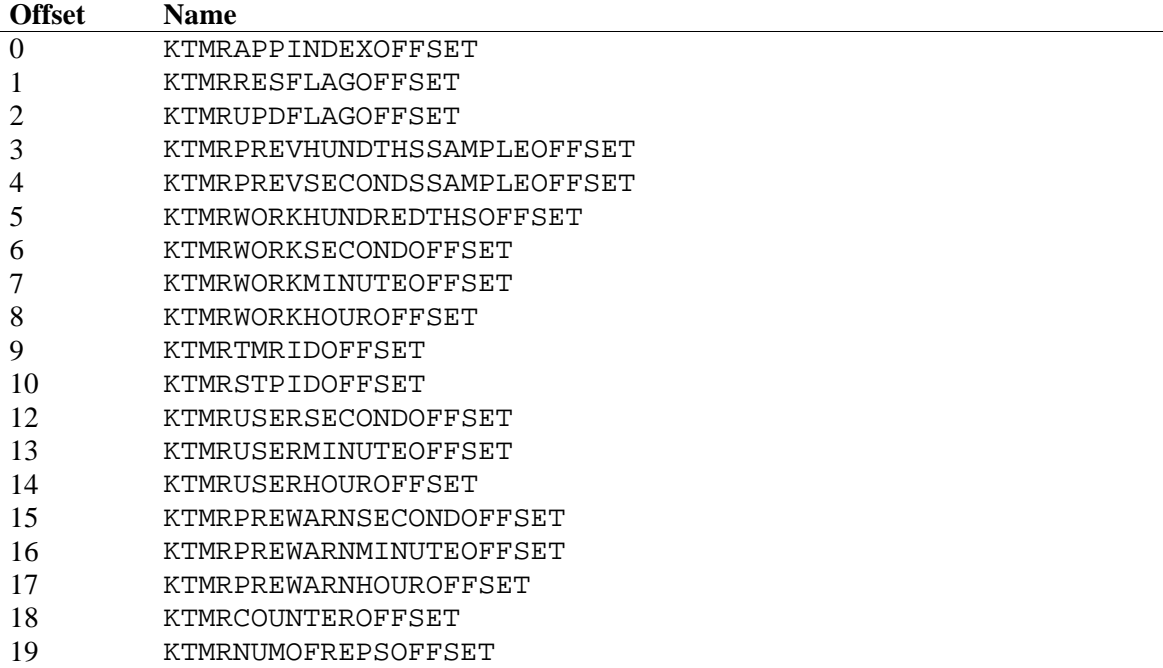

KTMRRESFLAGOFFSET Bit Definitions.

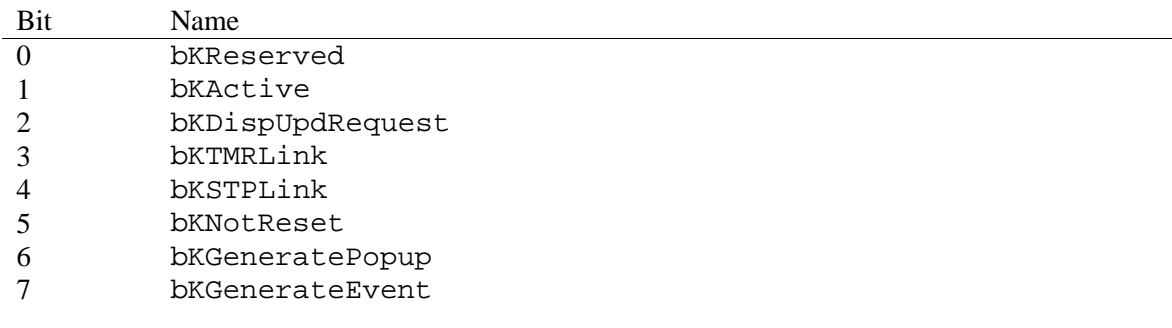

#### KTMRUPDFLAGOFFSET Bit Definitions.

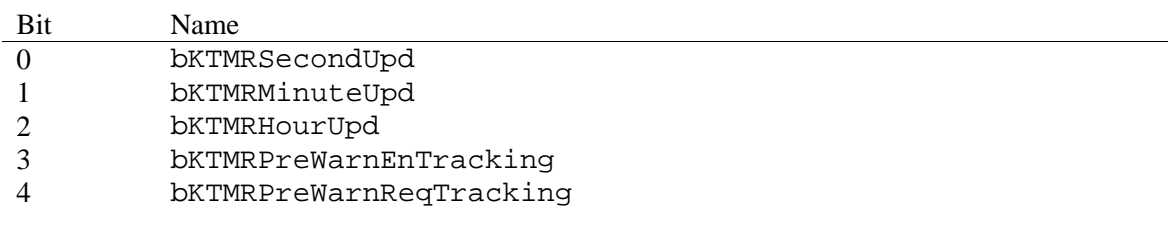

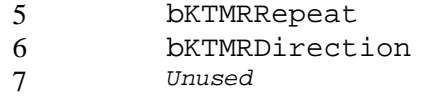

#### **Data Manipulation**

#### **KTMR\_SETUP\_USER\_AND\_WORK\_HMS**

**Description** Sets up the user set and working HMS data.

When setup for a count-down operation, user data is the initial data for countdown and will be loaded into the working time structure when reset.

When setup for a count-up operation, the working data usually starts at 0:00.00.00 (using the reset API) and counts up until the value stored in the user time structure. At runout, it will stop the timer and generated the required event for background task processing or popup processing.

The working time variables can be loaded with other data through the SETUP\_WORKING\_HMS API.

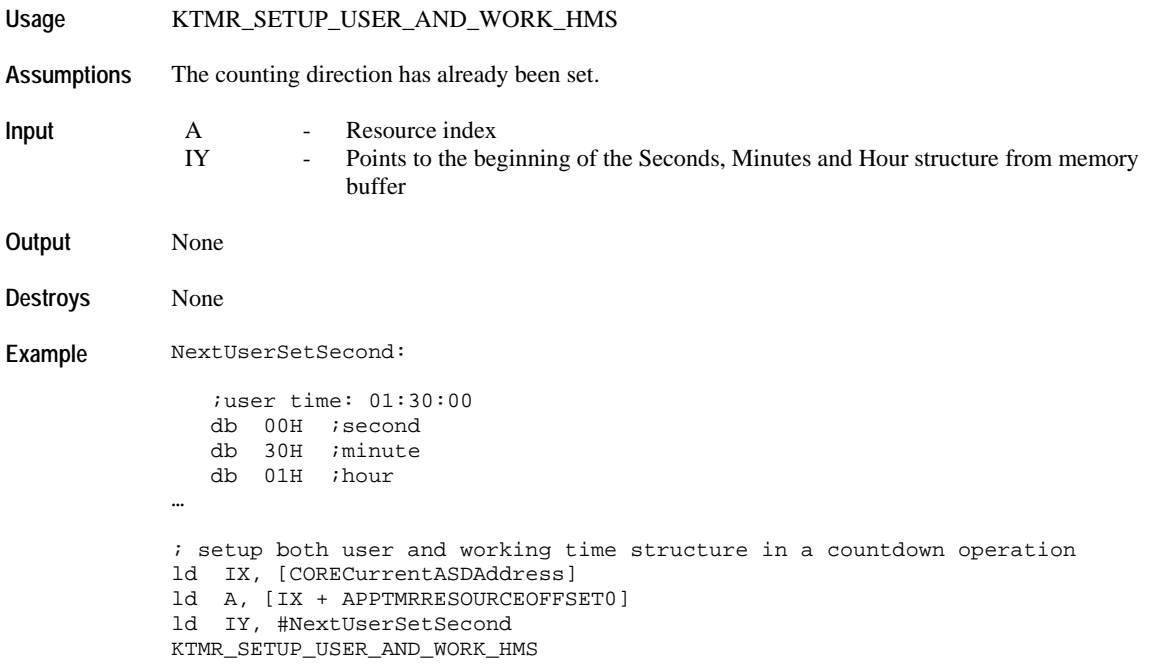

#### **KTMR\_SETUP\_WORKING\_HMS**

**Description** Sets up the working HMS data from the user data.

**Usage** KTMR\_SETUP\_WORKING\_HMS

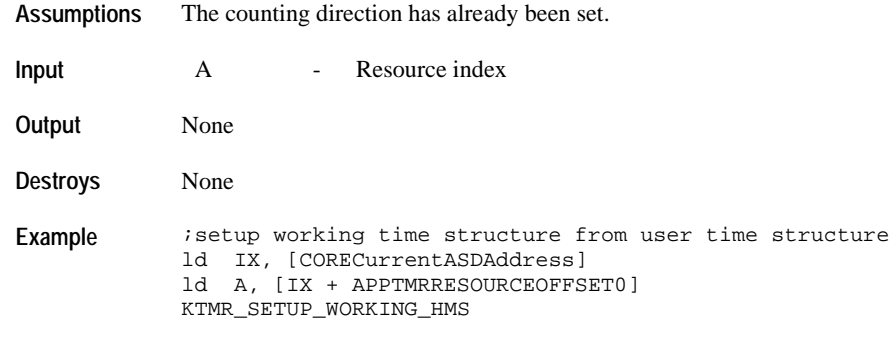

### **KTMR\_SETUP\_PREWARNING\_HMS**

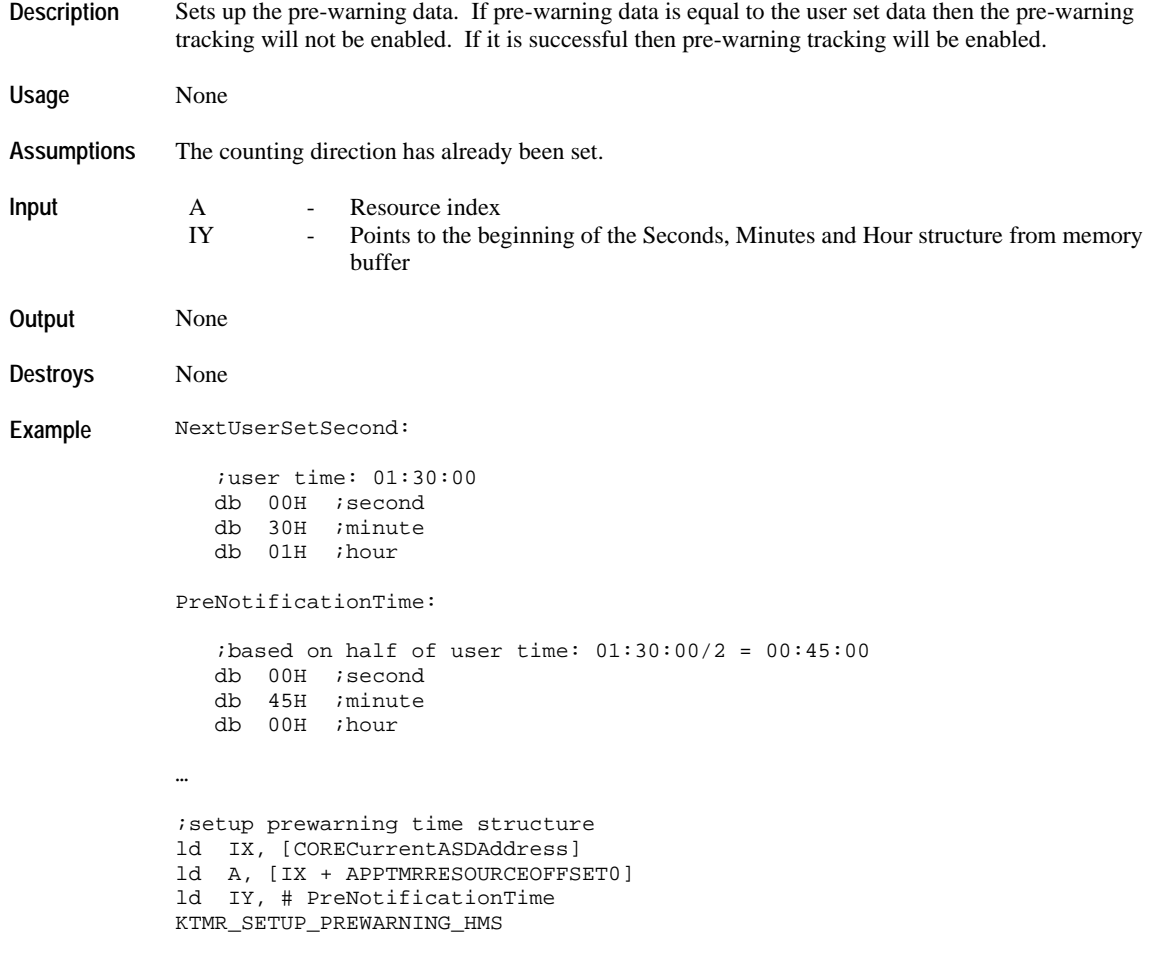

### **KTMR\_DISABLE\_PREWARNING\_TRACKING**

**Description** Disables the pre-warning processing by the specified resource.

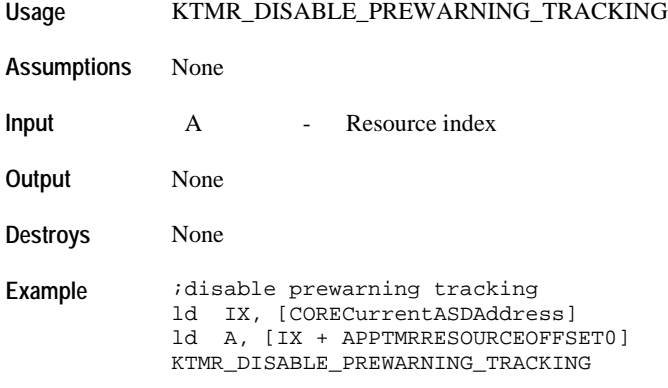

### **KTMR\_ENABLE\_DISP\_UPD\_EVENT**

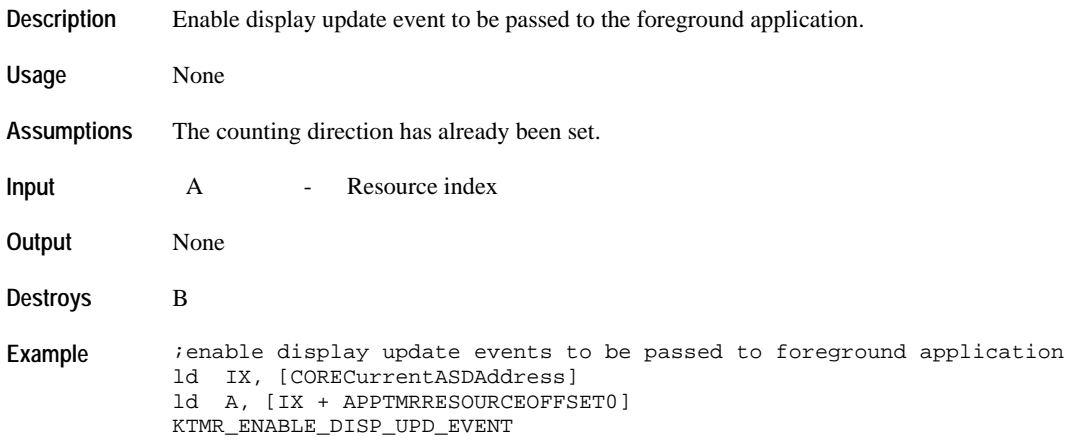

### **KTMR\_DISABLE\_DISP\_UPD\_EVENT**

**Description** Disable display update event to be passed to the foreground application.

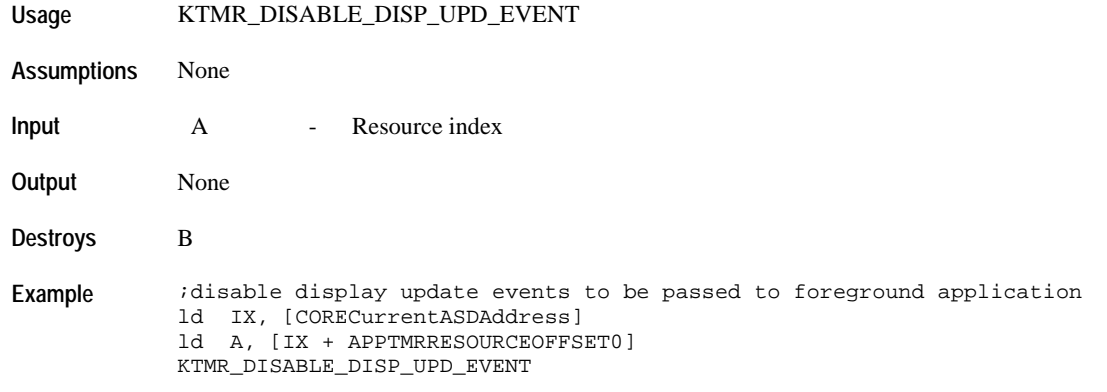

### **KTMR\_DEACTIVATE\_ALL\_DISPLAY\_UPDATES**

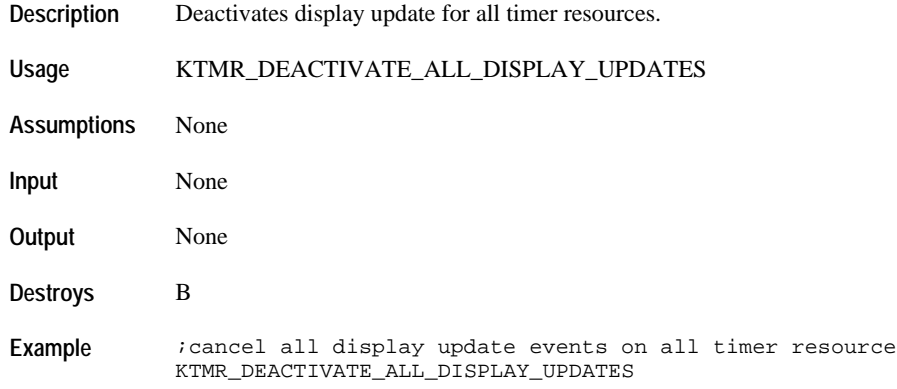

### **KTMR\_SETUP\_COUNTUP**

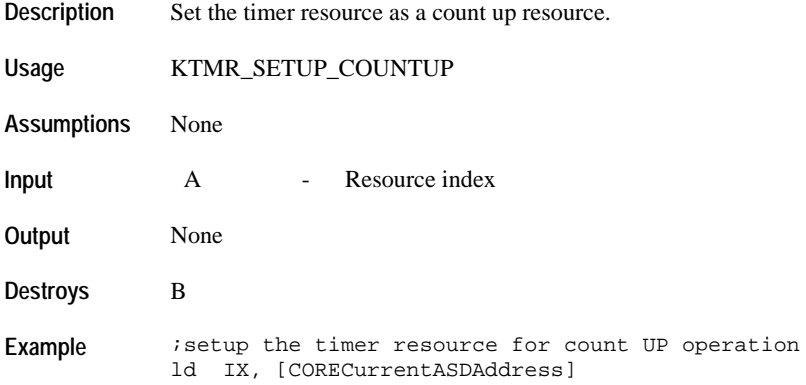

ld A, [IX + APPTMRRESOURCEOFFSET0] KTMR\_SETUP\_COUNTUP

### **KTMR\_SETUP\_COUNTDOWN**

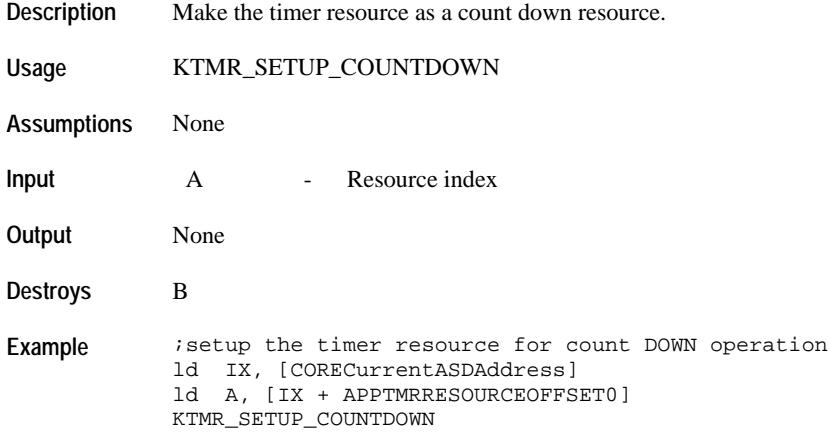

### **KTMR\_SET\_RUNNING\_REPEAT\_COUNTER**

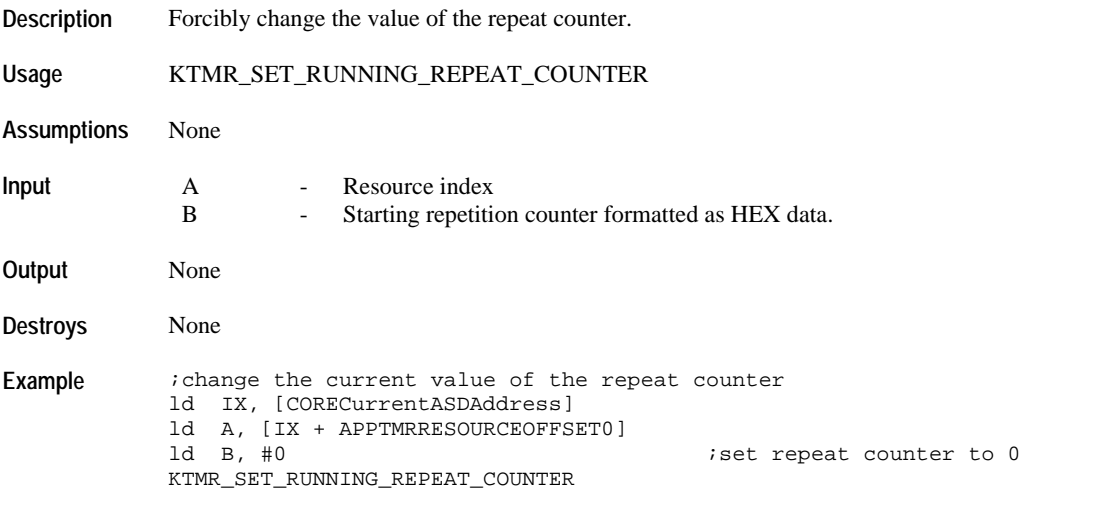

### **KTMR\_GET\_RUNNING\_REPEAT\_COUNTER**

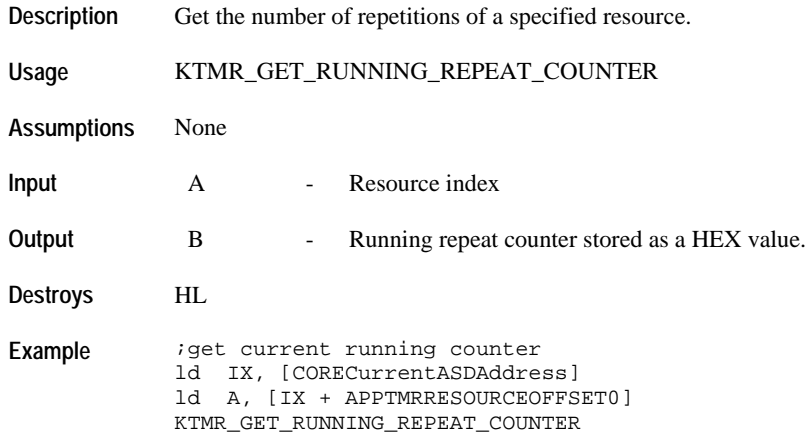

### **KTMR\_SETUP\_POPUP\_GENERATION**

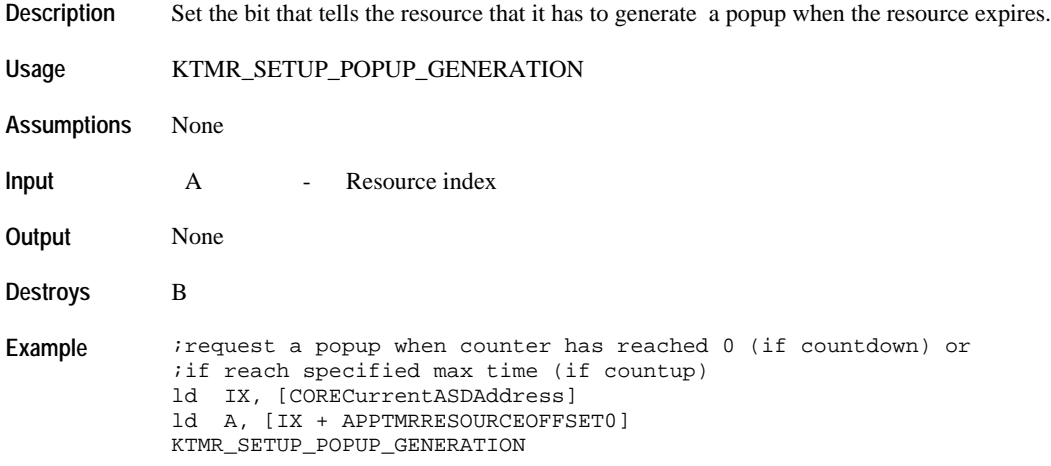

## **KTMR\_SETUP\_EVENT\_GENERATION**

**Description** Set the bit that tells the resource that it has to generate an event when the timer expires.

**Usage** KTMR\_SETUP\_EVENT\_GENERATION

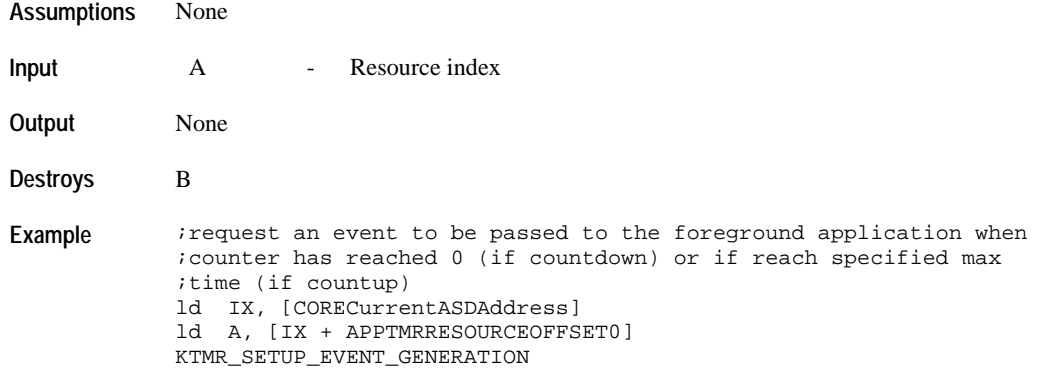

## **KTMR\_CANCEL\_POPUP\_AND\_EVENT\_GENERATION**

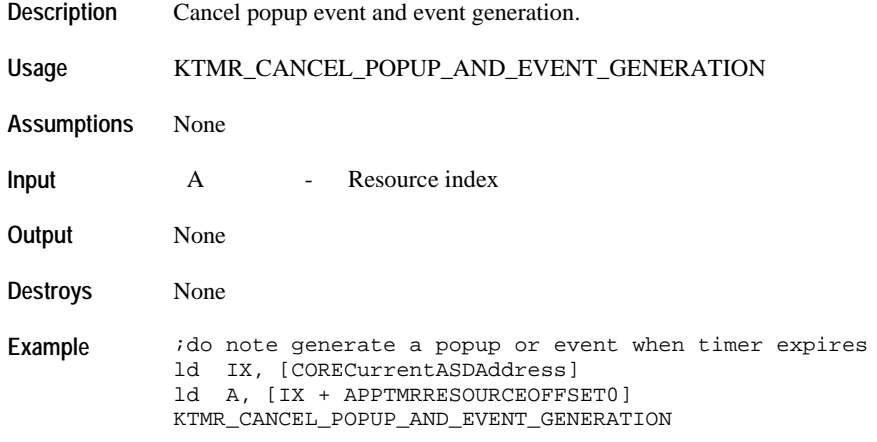

# **KTMR\_SETUP\_REPEAT\_AT\_END**

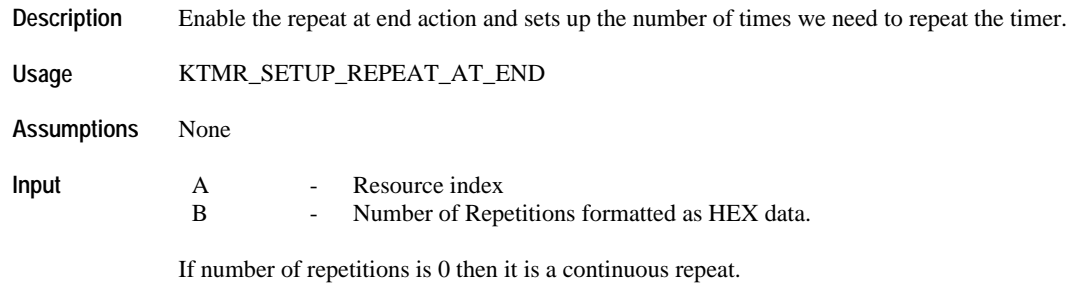

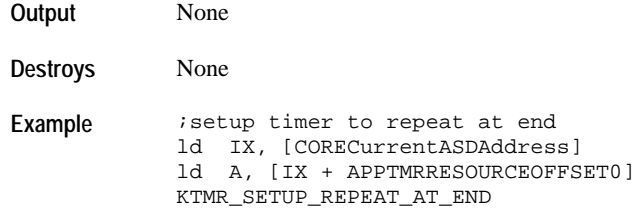

# **KTMR\_CANCEL\_REPEAT\_AT\_END**

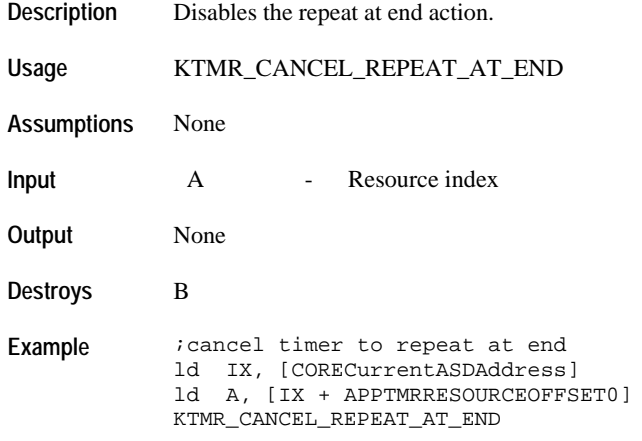

### **KTMR\_SETUP\_TMR\_LINK**

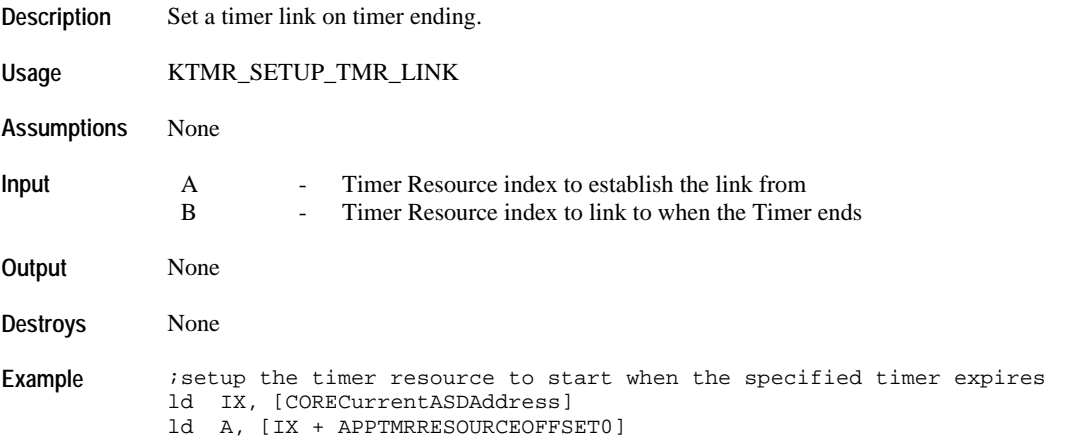

ld B, [IX + APPTMRRESOURCEOFFSET1] KTMR\_SETUP\_TMR\_LINK

# **KTMR\_SETUP\_STP\_LINK**

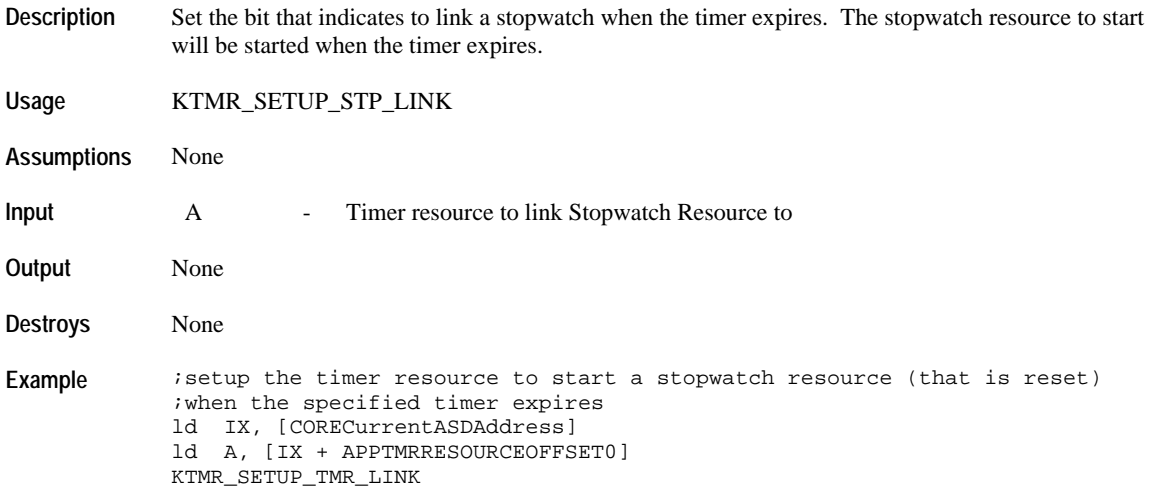

### **KTMR\_CANCEL\_ALL\_LINKS**

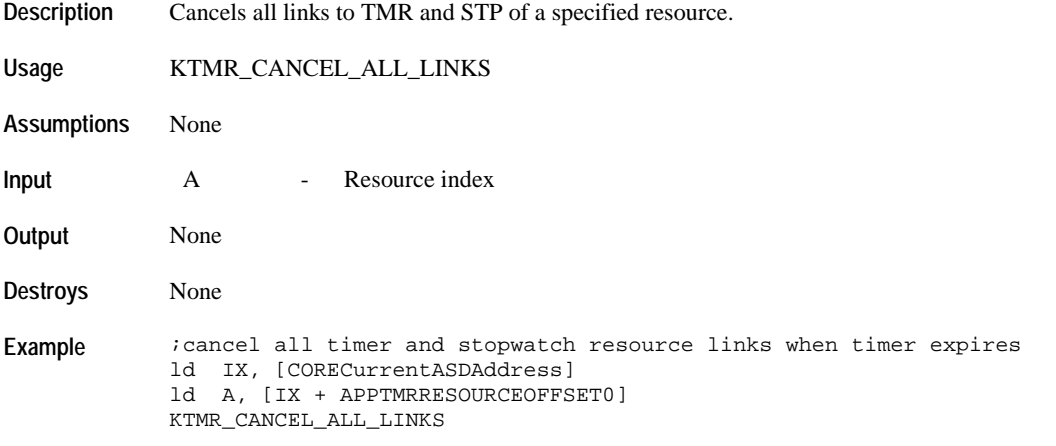

#### **KTMR\_RESET\_RESOURCE**

**Description** Sets up the working HMS data depending on the direction of the timer. Clears the running repeat counter. This also stops the total and stoppage time if timer caused a synchro resource to start.

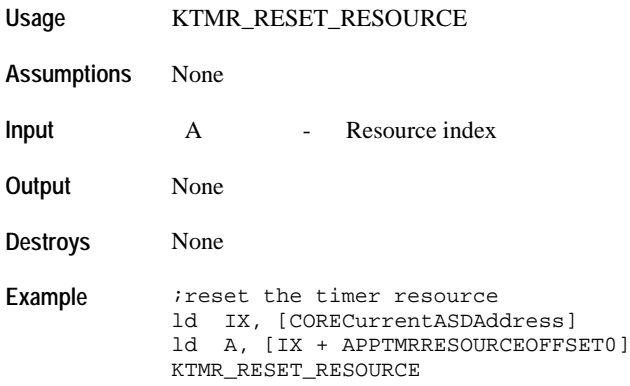

#### **KTMR\_START\_RESOURCE**

**Description** Start background update for a timer resource with the stopwatch data buffers already loaded with the value to be used.

> A synchro resource will be started from reset if the specified timer resource is started from reset. The application owner of this timer will also be the one to control the synchro resource. The synchro stoppage time will be stopped if this resource caused it to start.

**Usage** KTMR\_START\_RESOURCE **Assumptions** None **Input** A - Resource index **Output** None **Destroys** None **Example** *istart* the timer resource ld IX, [CORECurrentASDAddress] ld A, [IX + APPTMRRESOURCEOFFSET0] KTMR\_START\_RESOURCE

### **KTMR\_STOP\_RESOURCE**

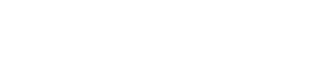

**Description** Stop background update for a timer resource with the stopwatch data buffers already loaded with the value to be used.

> The synchro resource stoppage time will be started if the specified timer resource caused it to start from reset. The synchro running time will be stopped.

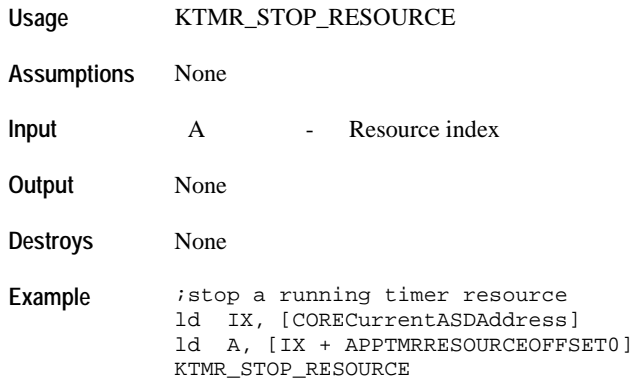

## **Data Transfer**

### **KTMR\_COPY\_RESOURCE\_TO\_BUFFER**

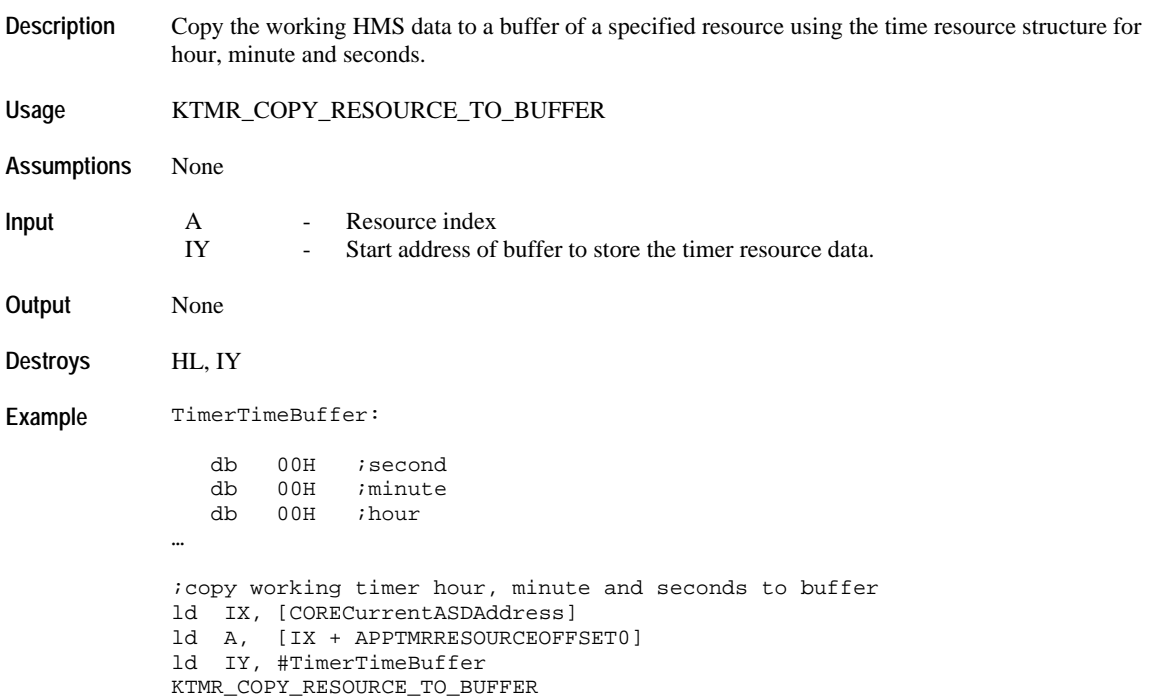

### **Resource Utilities**

### **KTMR\_GET\_STATUS**

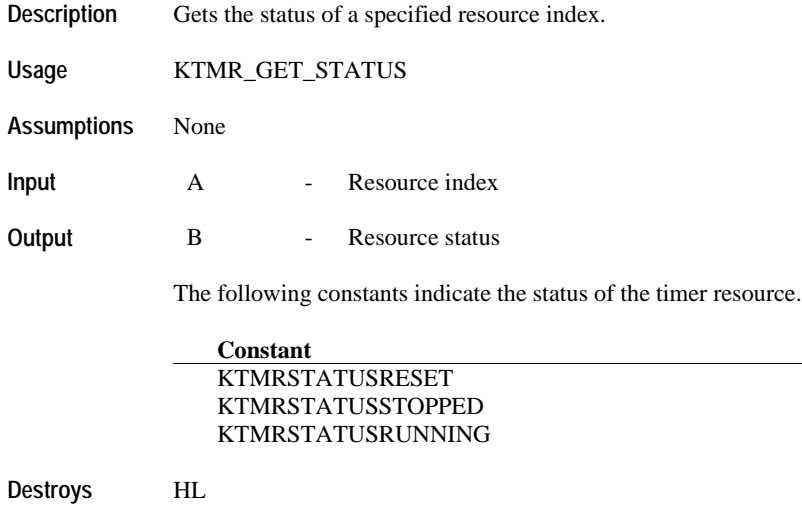

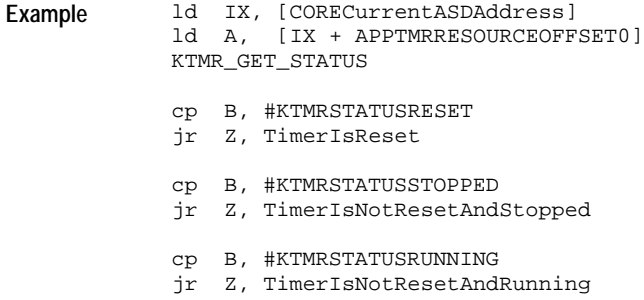

## **KTMR\_GET\_UPDATE\_BITS**

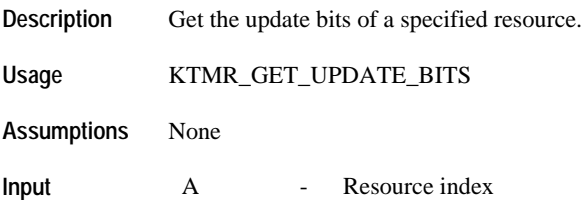

#### **Output** B - Update flag

The following bit flags indicate which timer data has been updated.

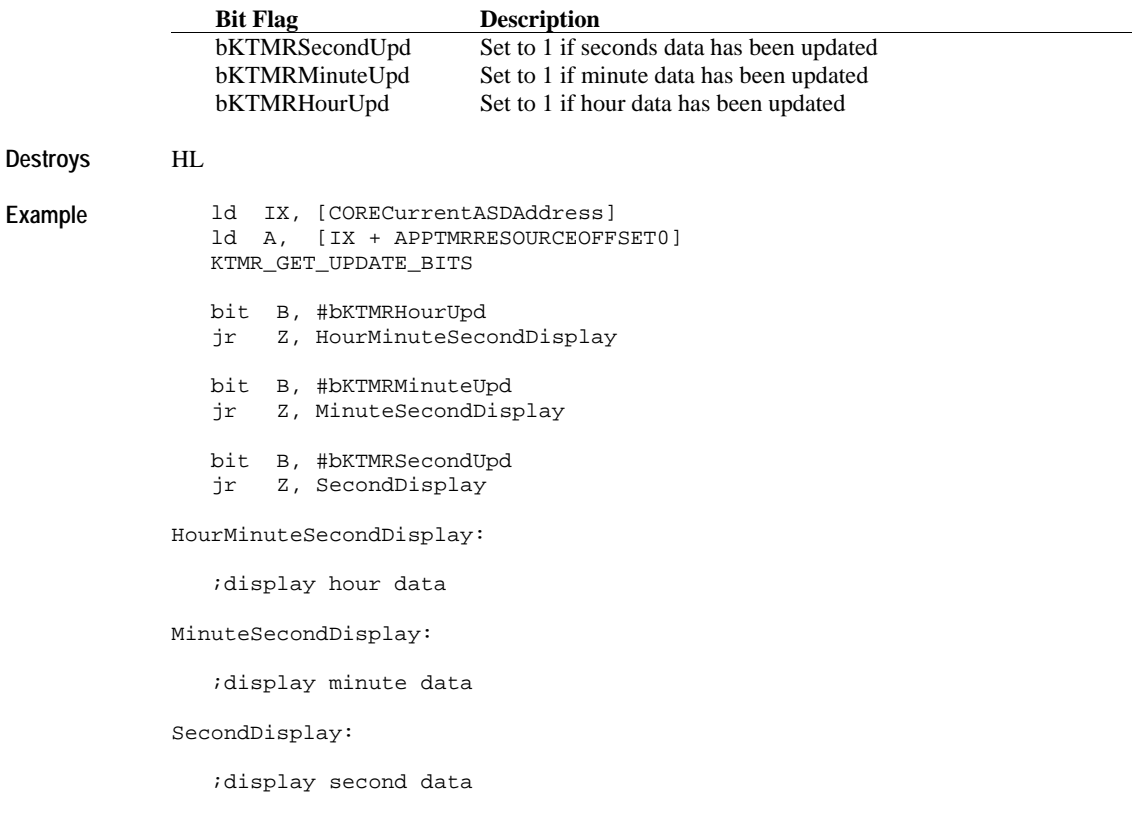

# *SYNCHRO RESOURCE API*

The available resource index for the STP resource are: 0x00.

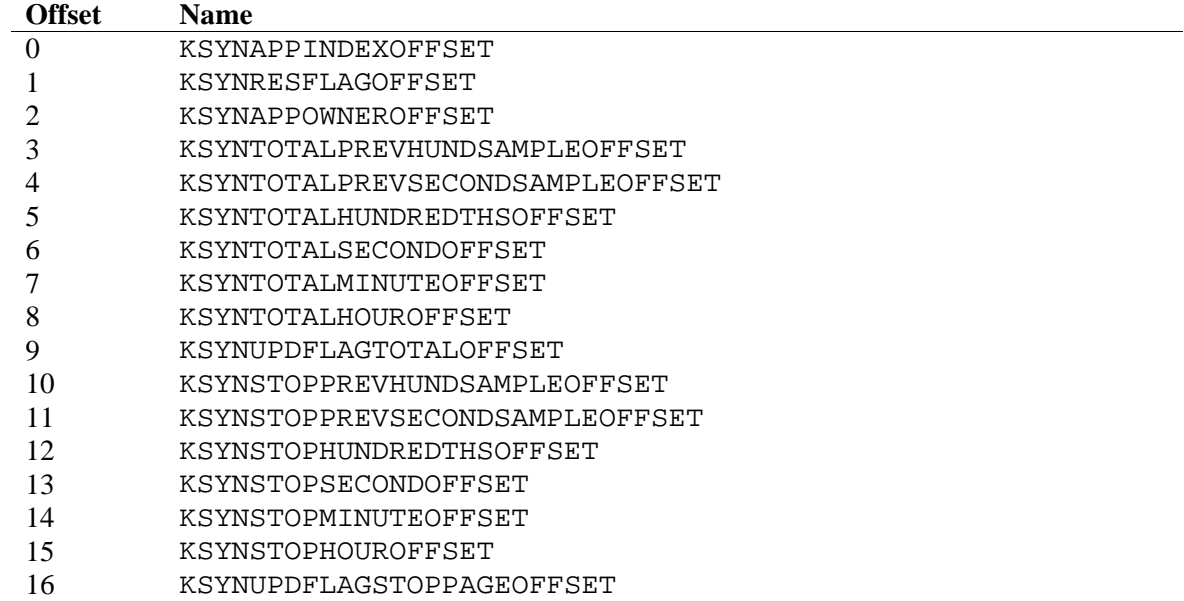

#### KSYNRESFLAGOFFSET Bit Definitions.

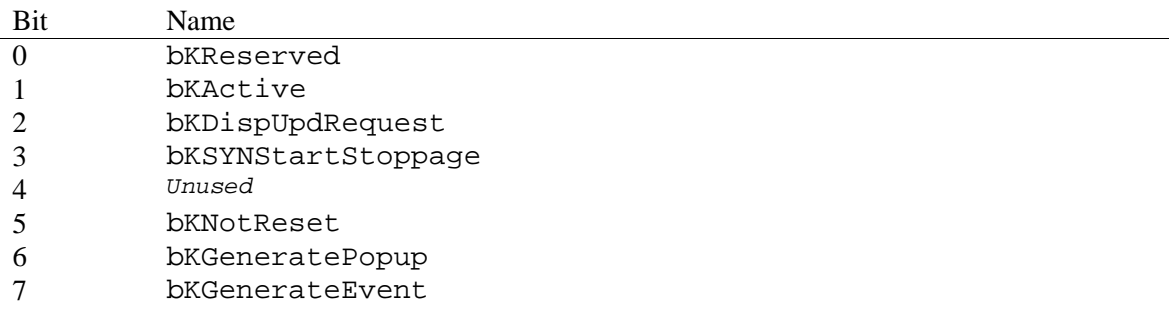

#### KSYNUPDFLAGTOTALOFFSET Bit Definitions.

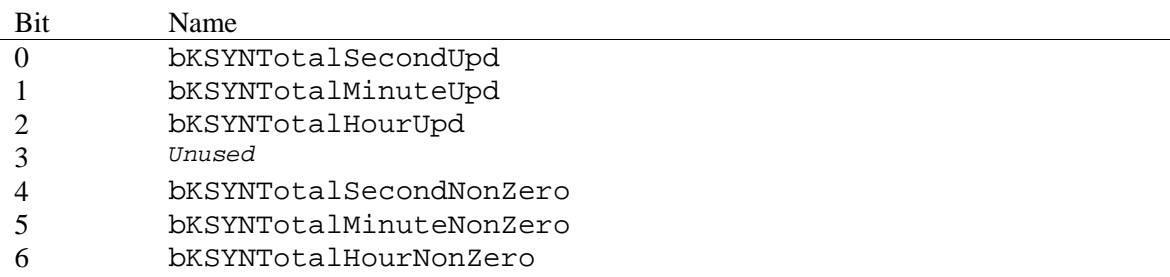

#### 7 bKSYNTotalRunout

KSYNUPDFLAGSTOPPAGEOFFSET Bit Definitions.

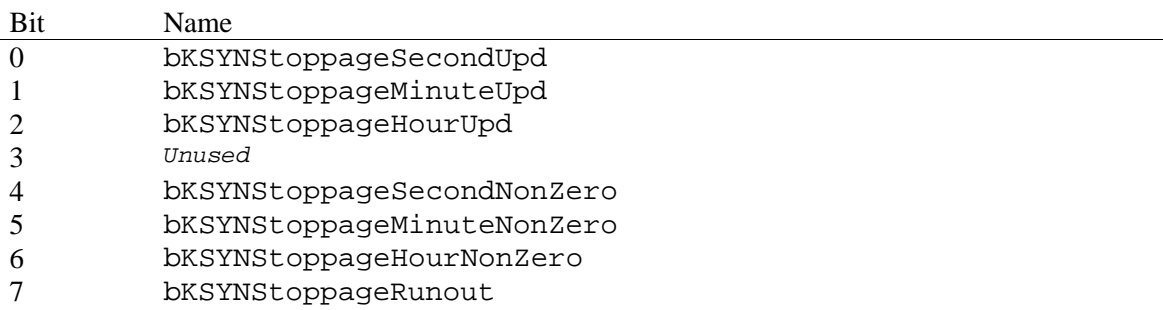

### **Data Manipulation**

### **KSYN\_GET\_CAUSED\_TO\_START**

**Description** Returns the application index that caused the specified synchro resource to start.

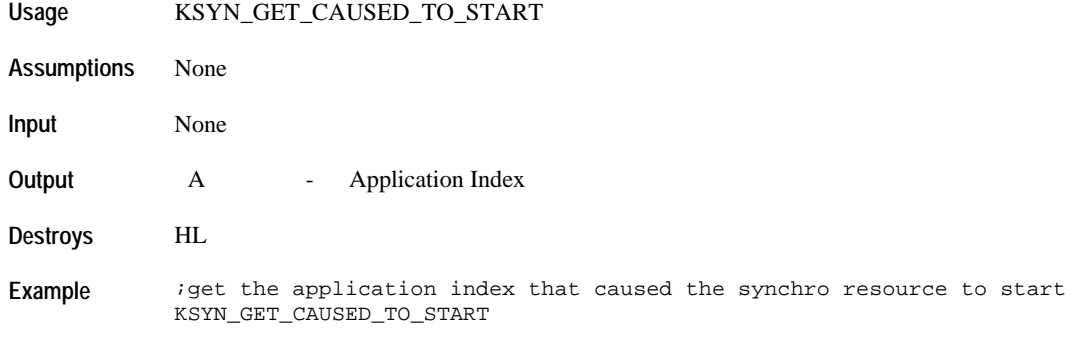

## **KSYN\_GET\_TOTAL\_TIME\_UPD\_BITS**

- **Description** Gets the TOTAL TIME update status.
- **Usage** KSYN\_GET\_TOTAL\_TIME\_UPD\_BITS
- **Assumptions** None
- **Input** None
- **Output** A Update status for the total time structure

The following bit flags indicate which data field has been updated.

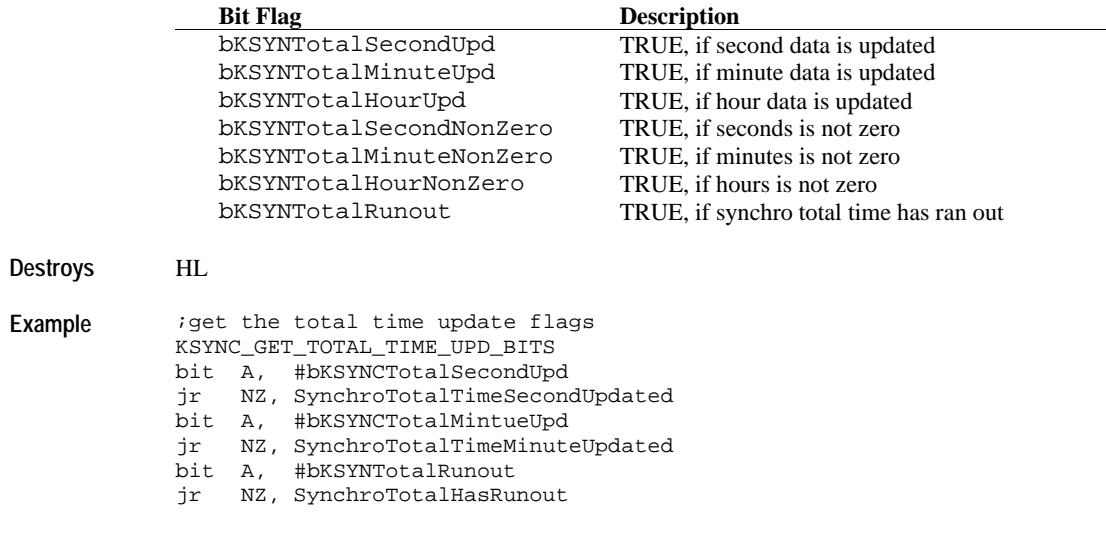

# **KSYN\_GET\_STOPPAGE\_TIME\_UPD\_BITS**

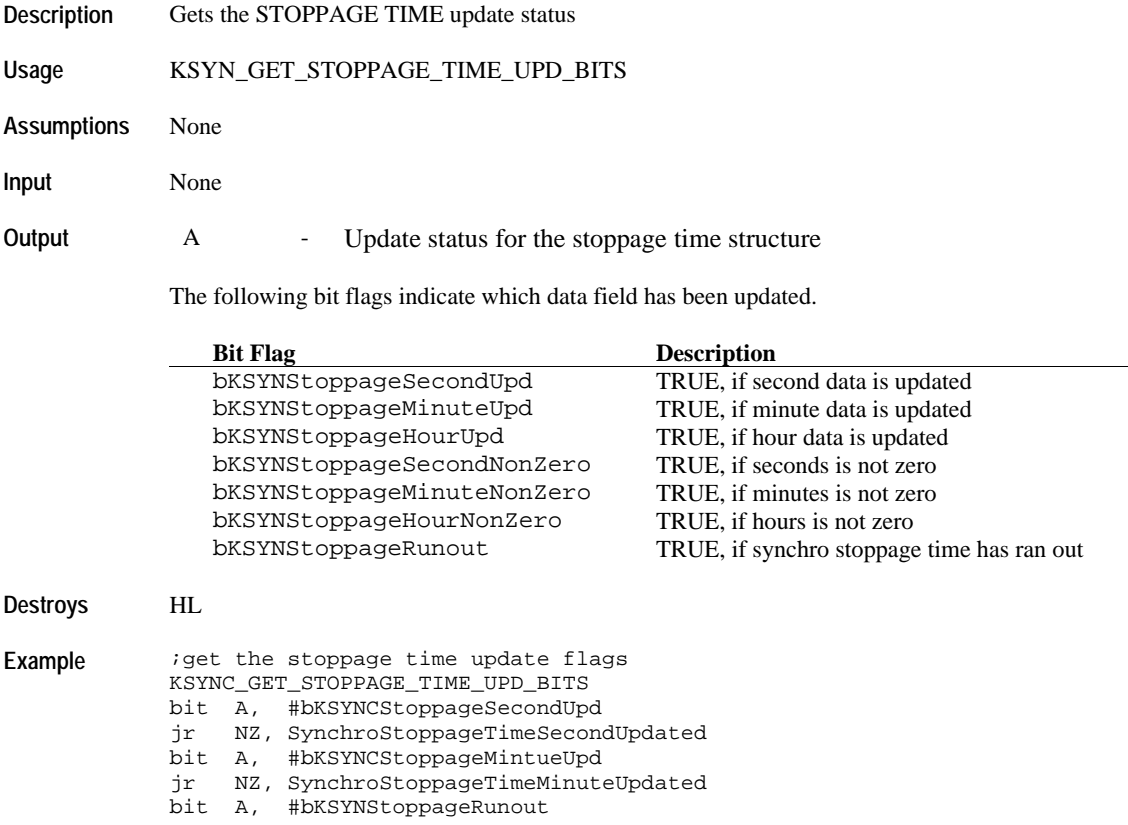
## **KSYN\_GET\_TOTAL\_STATUS**

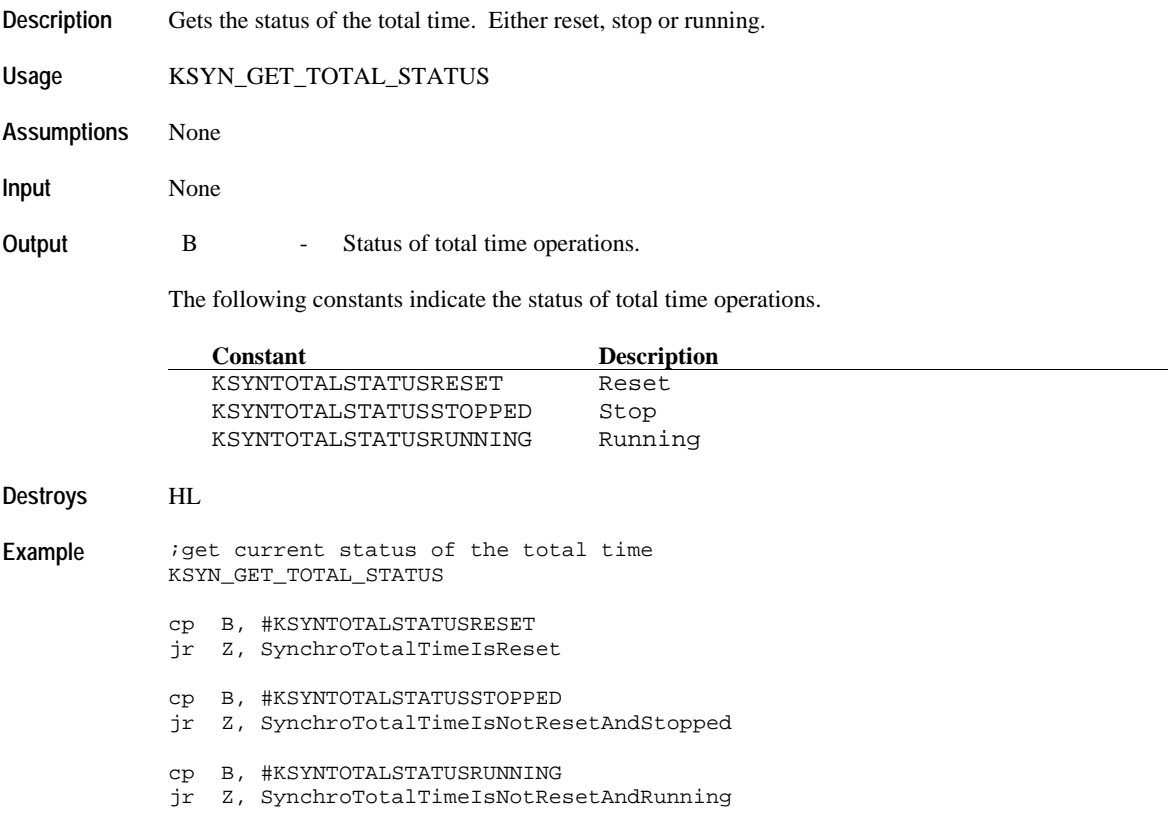

#### **KSYN\_GET\_STOPPAGE\_STATUS**

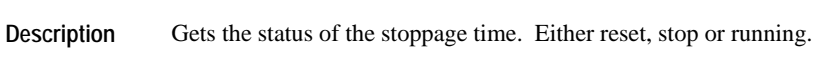

**Usage** KSYN\_GET\_STOPPAGE\_STATUS **Assumptions** None **Input** None **Output** B - Status of stoppage time operations. The following constants indicate the status of stoppage time operations.

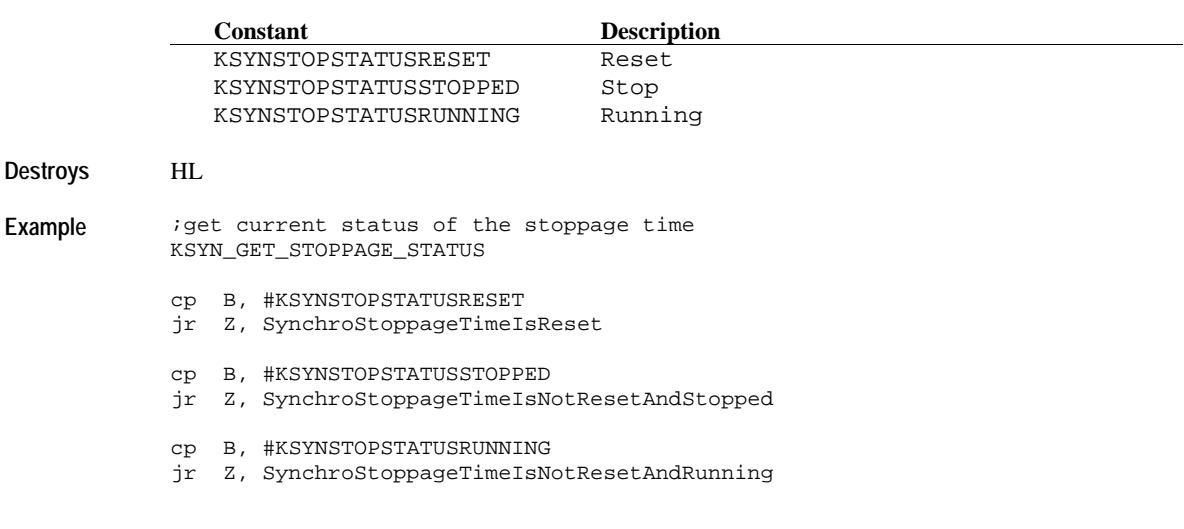

## **KSYN\_ENABLE\_DISP\_UPD\_EVENT**

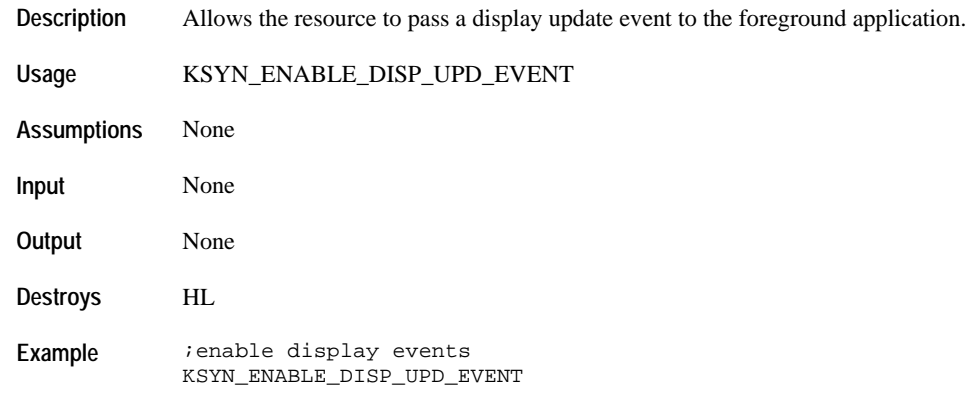

## **KSYN\_DISABLE\_DISP\_UPD\_EVENT**

**Description** Disallows the resource to pass a display update event to the foreground application.

**Usage** KSYN\_DISABLE\_DISP\_UPD\_EVENT

**Assumptions** None

**Input** None

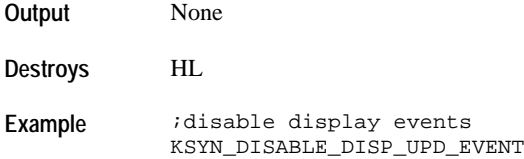

#### **KSYN\_SETUP\_POPUP\_GENERATION**

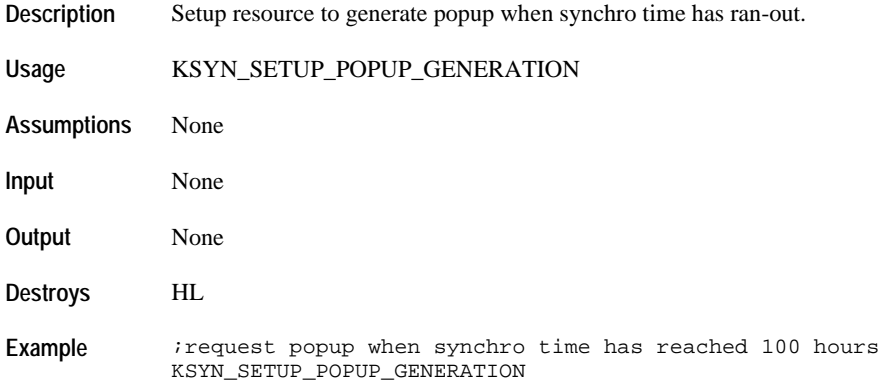

## **KSYN\_SETUP\_EVENT\_GENERATION**

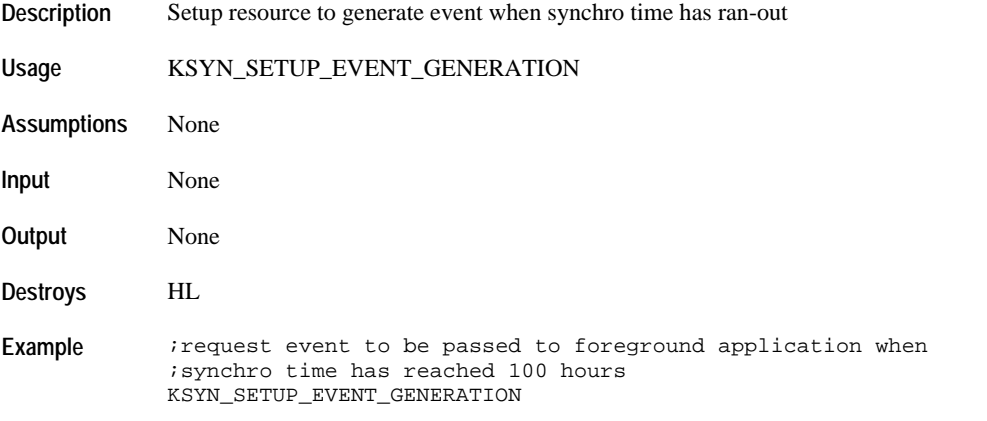

#### **KSYN\_CANCEL\_POPUPEVENT\_GENERATION**

**Description** Cancel resource to generate popup and event when synchro time has ran-out.

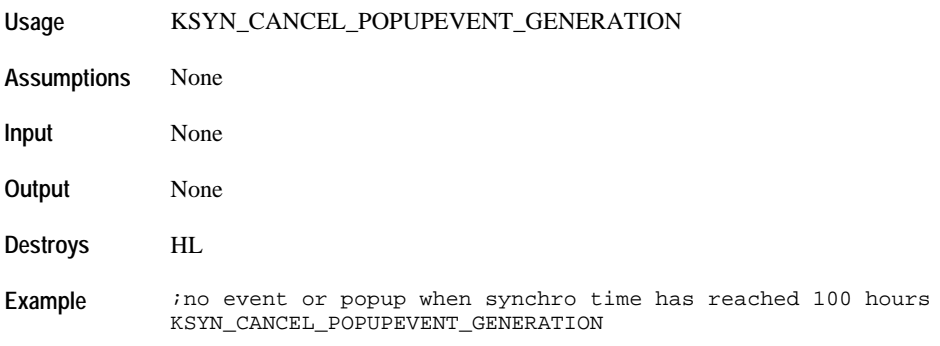

#### **KSYN\_RESET\_AND\_START**

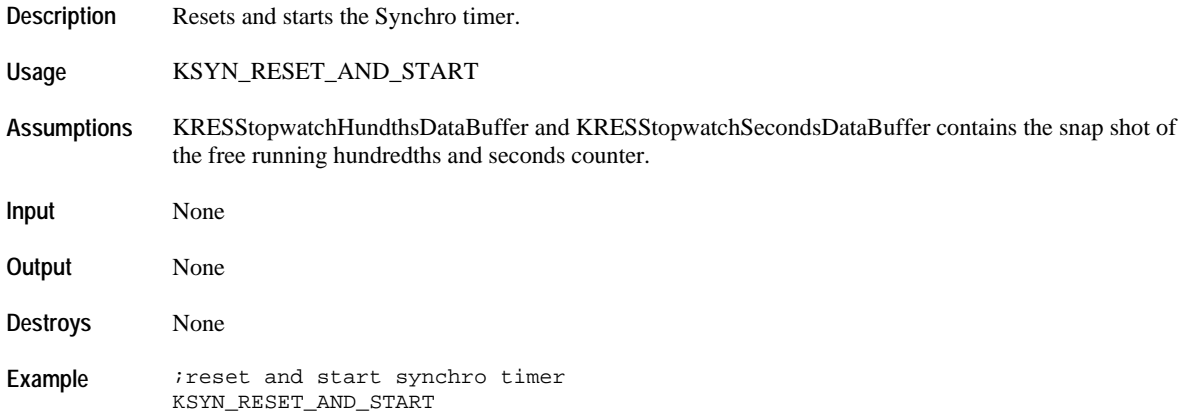

#### **KSYN\_STOP\_TOTAL\_AND\_STOPPAGE\_TIME**

**Description** Stops synchro total and stoppage time and update the values with the stored RTC.

**Usage** KSYN\_STOP\_TOTAL\_AND\_STOPPAGE\_TIME

**Assumptions** KRESStopwatchHundthsDataBuffer and KRESStopwatchSecondsDataBuffer contains the snap shot of the free running hundredths and seconds counter.

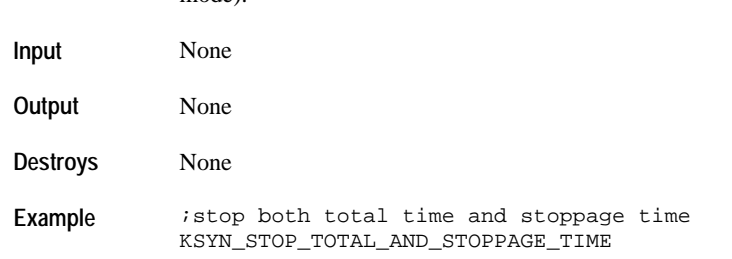

This will only be called when the resource is forcibly stopped due to switch depression (in synchro mode).

#### **KSYN\_RESET\_RESOURCE**

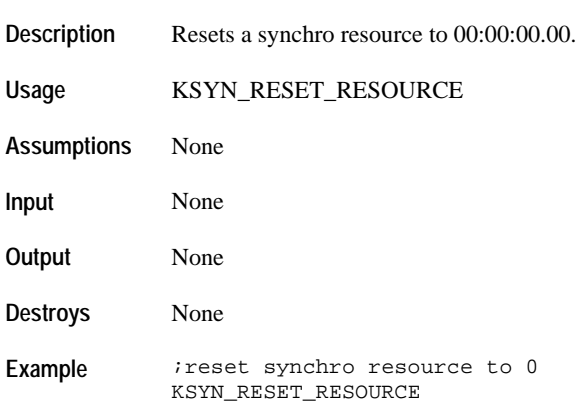

#### **Data Transfer**

# **KSYN\_COPY\_TOTAL\_TO\_BUFFER**

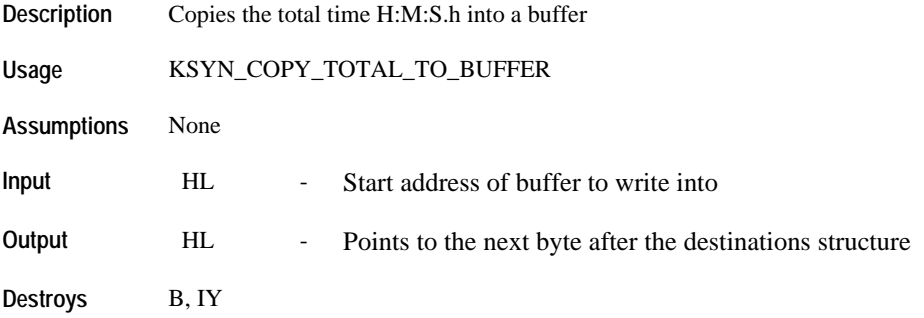

**Example** MyTimeBuffer:

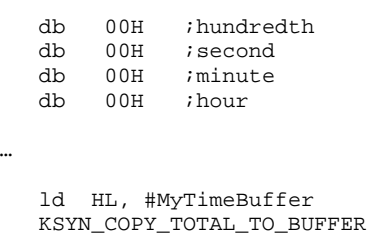

# **KSYN\_COPY\_STOPPAGE\_TO\_BUFFER**

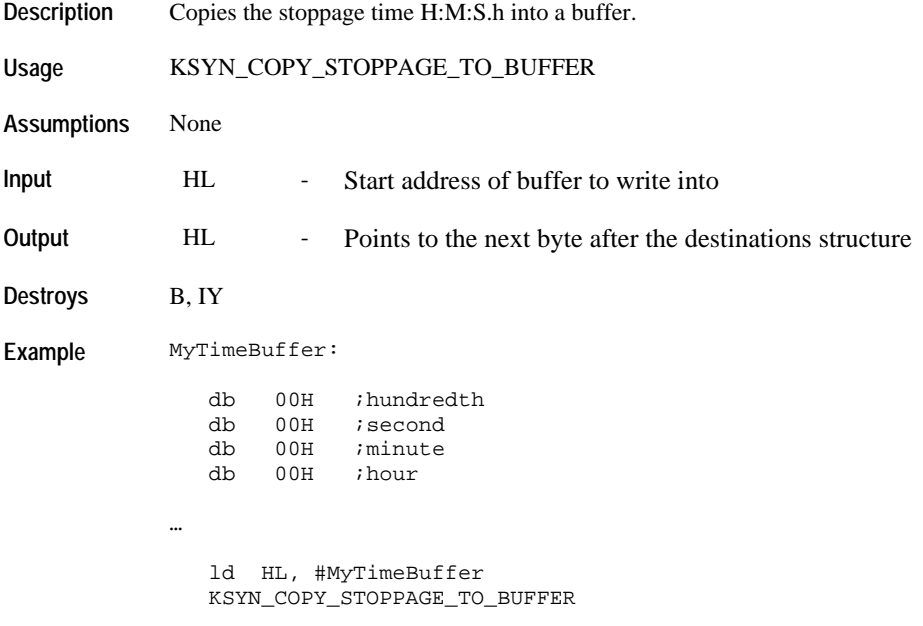

# *UTILITIES API*

## **KRES\_CLEAR\_N\_BYTES**

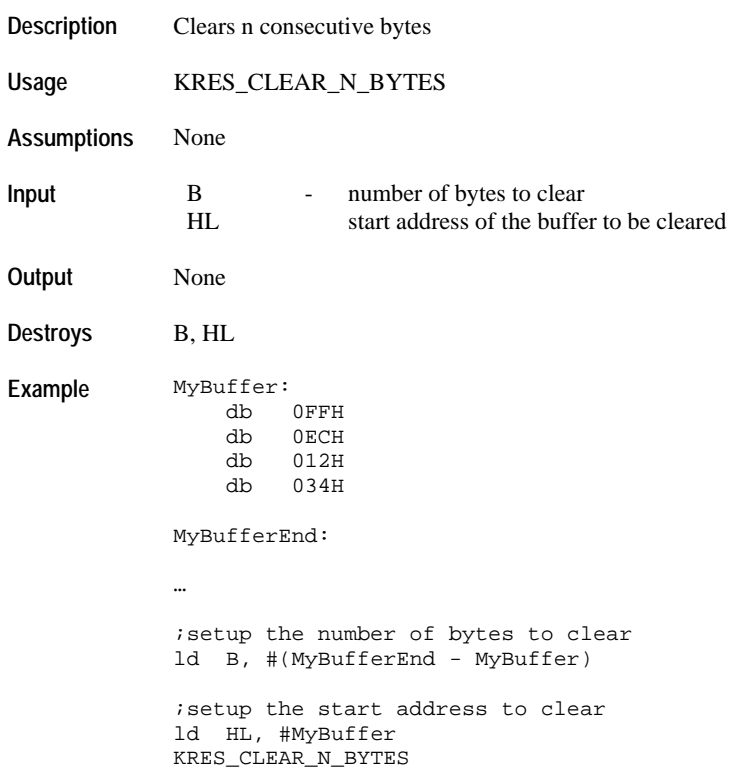

#### **HW\_RESET\_MCU**

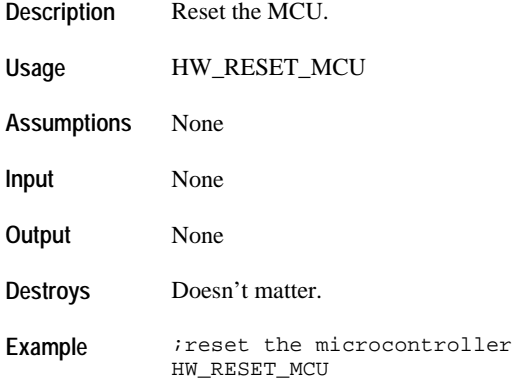

#### **HW\_RESET\_WATCHDOG**

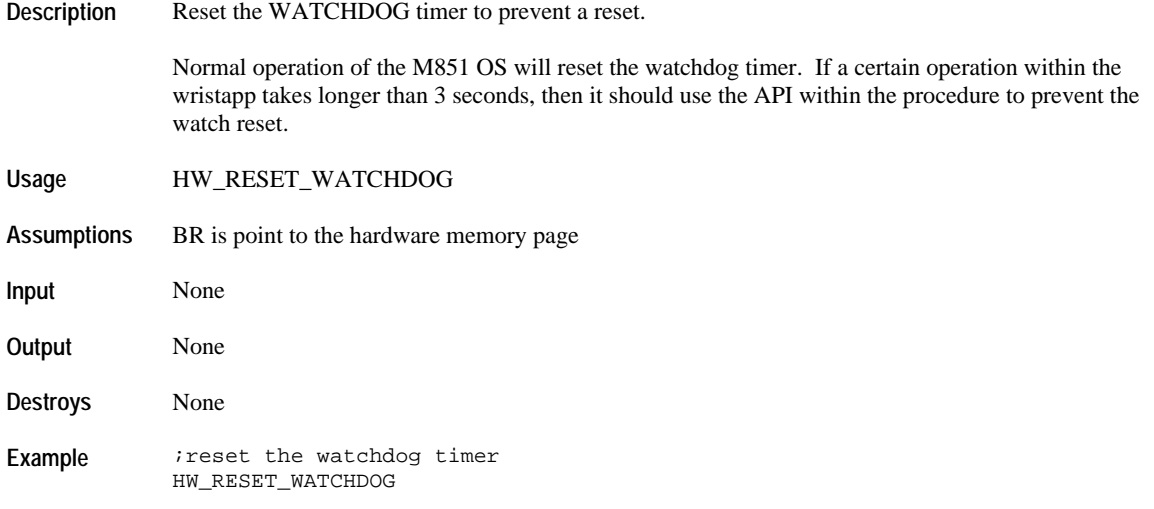

# **HW\_LAMP\_POPUP\_REQUEST**

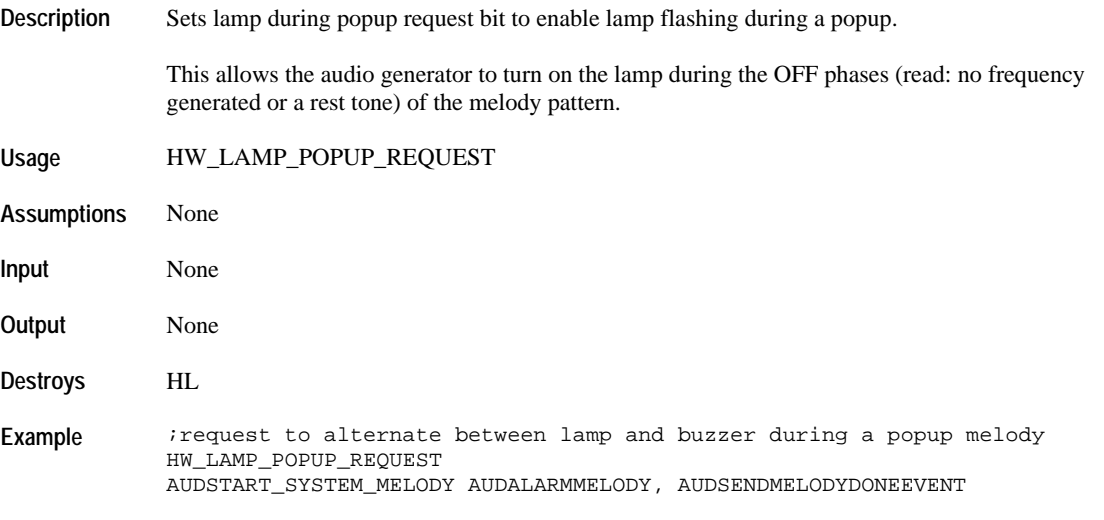

#### **HW\_LAMP\_POPUP\_REQUEST\_OFF**

**Description** Clears lamp during popup request bit to disable lamp flashing during a popup.

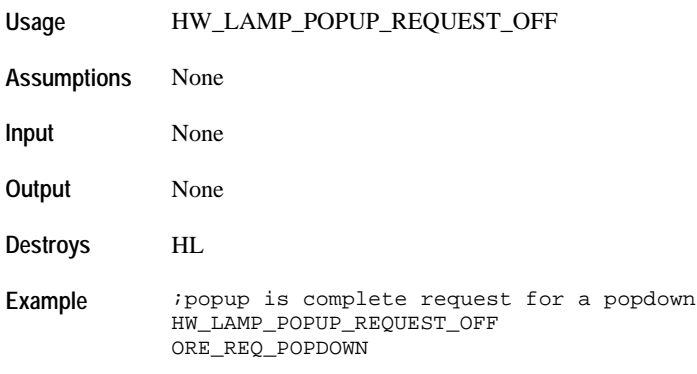

#### **UTL\_BINARY\_MATH\_MODE**

**Description** Setup micro-processor to perform add and sub instructions in binary mode.

By default, the MCU is in binary mode during WristApp execution. The MCU will be in binary mode until the macro UTL\_DECIMAL\_MATH\_MODE is called. On return to the M851 OS, the system will set it back to binary mode.

**Usage** UTL\_BINARY\_MATH\_MODE **Assumptions** None **Input** None **Output** None **Destroys** None **Example** UTL\_BINARY\_MATH\_MODE ld A, #25H add A, #09H ;result A = 2EH

#### **UTL\_DECIMAL\_MATH\_MODE**

**Description** Setup micro-processor to perform add and sub instructions in binary mode. NOTE: Not all add and sub

instructions support decimal operations.

By default, the MCU is in binary mode during WristApp execution. The MCU will be in decimal mode until the macro UTL\_BINARY\_MATH\_MODE is called. On return to the M851 OS, the system will set it back to binary mode.

**Usage** UTL\_DECIMAL\_MATH\_MODE **Assumptions** None **Input** None **Output** None **Destroys** None **Example** UTL\_DECIMAL\_MATH\_MODE ld A, #25H add A, #09H ;result A = 34H

#### **Conversion**

#### **UTL\_CONVERT\_HEX\_TO\_3DIGIT\_BCD**

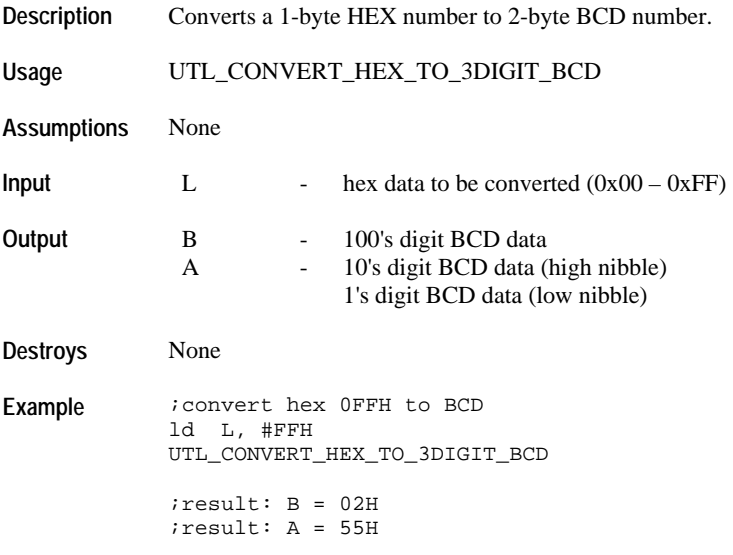

#### **UTL\_CONVERT\_HEX\_TO\_2DIGIT\_BCD**

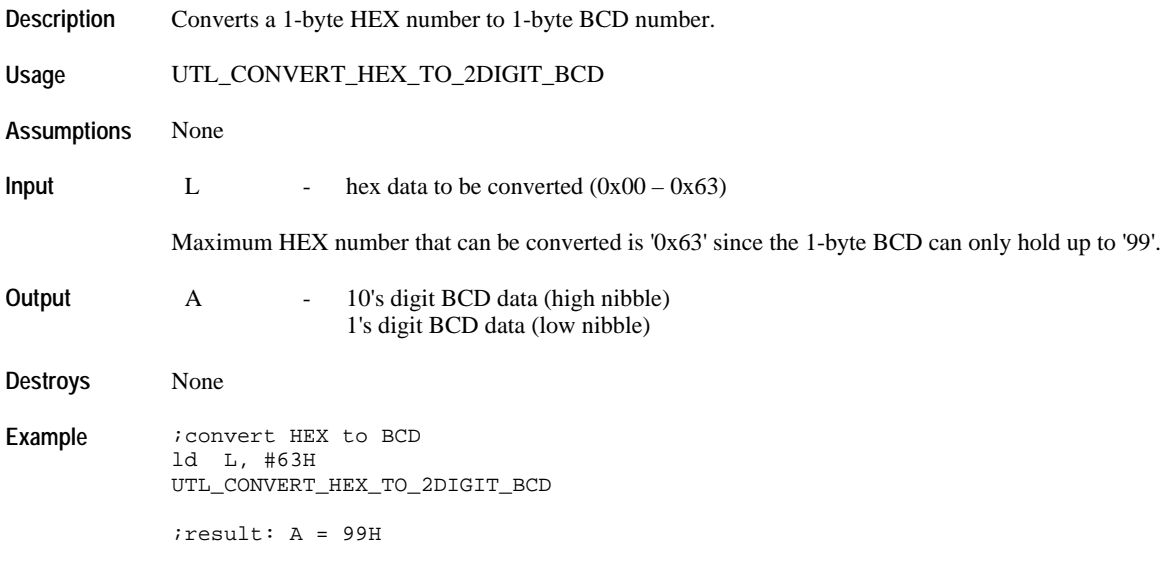

#### **UTL\_CONVERT\_2BYTE\_HEX\_TO\_2BYTE\_BCD**

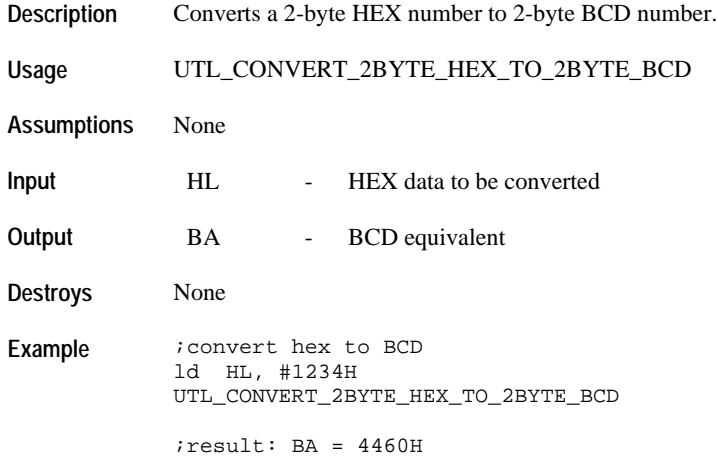

## **UTL\_CONVERT\_1BYTE\_BCD\_TO\_1BYTE\_HEX**

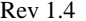

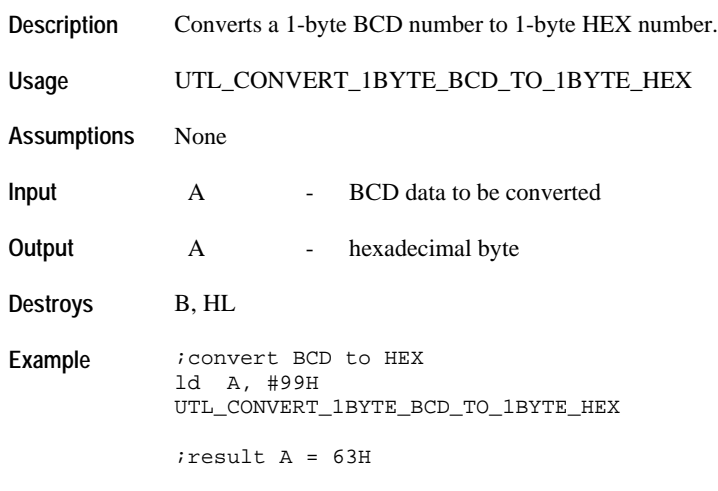

# **UTL\_CONVERT\_4BYTE\_FROM\_BCD\_TO\_HEX**

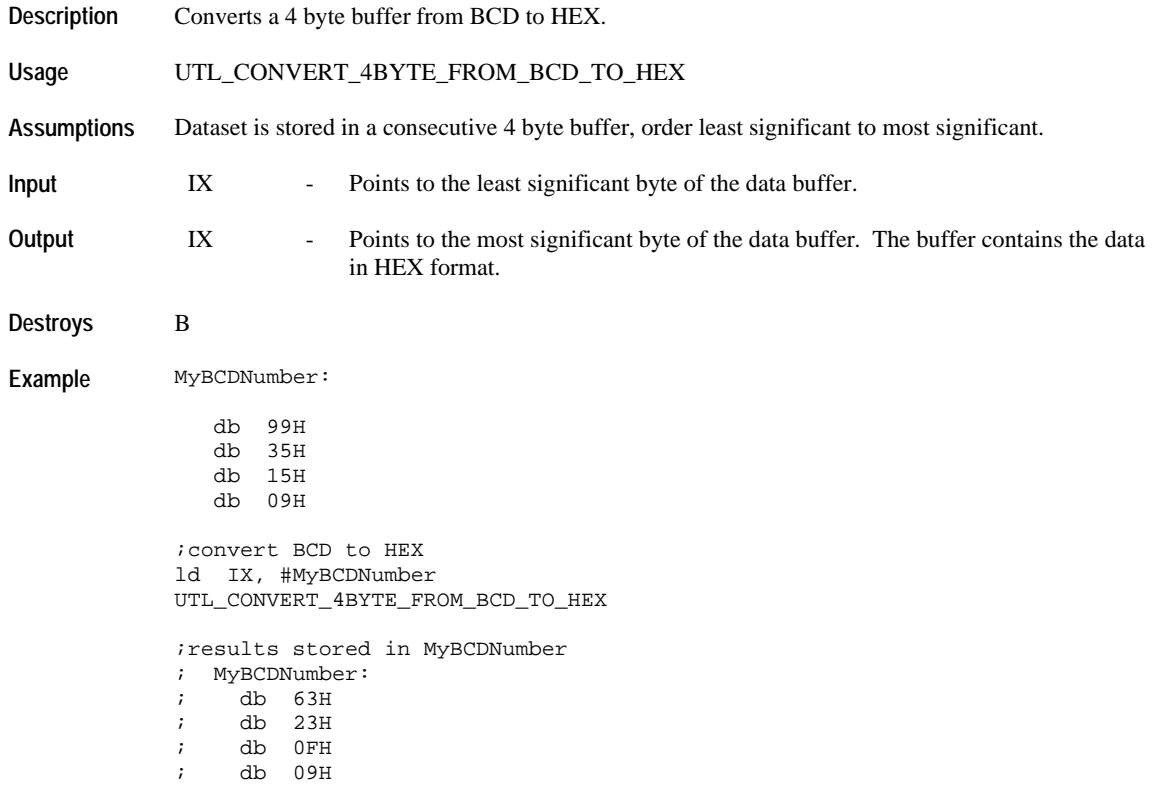

#### **UTL\_CONVERT\_4BYTE\_FROM\_HEX\_TO\_BCD**

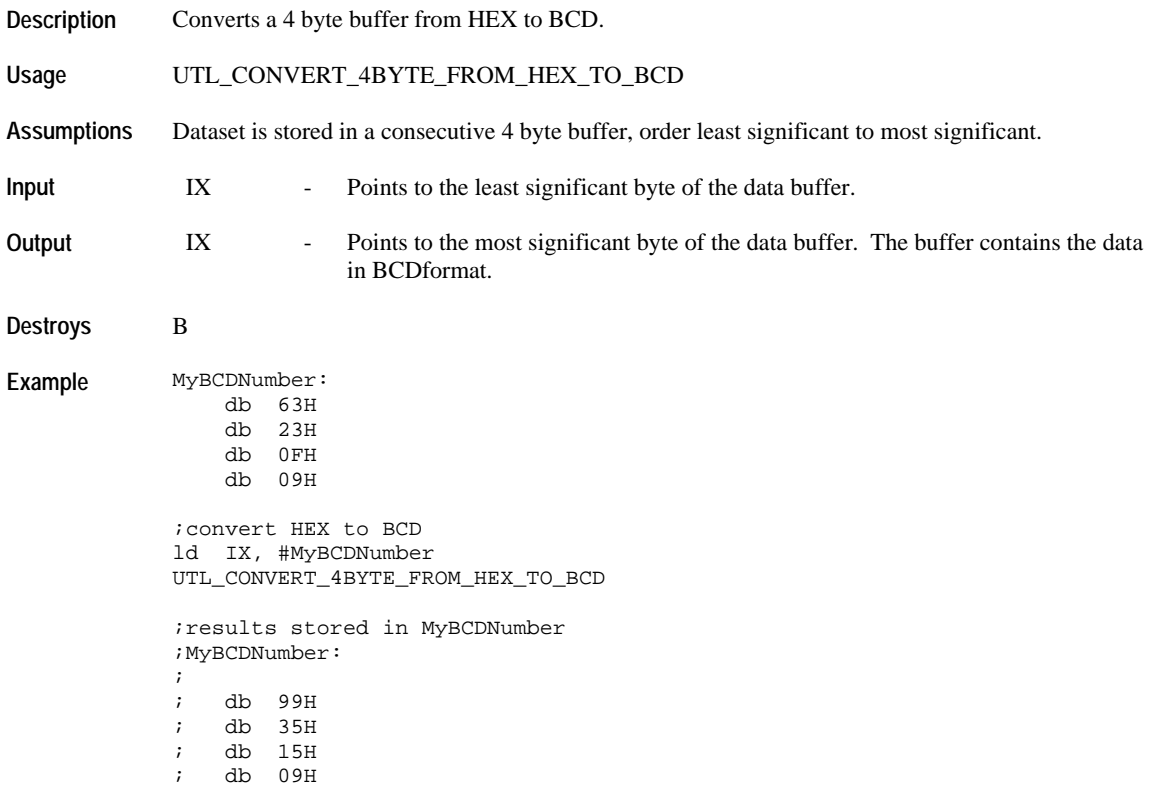

#### **UTL\_CONVERT\_TO\_12HR\_FORMAT**

**Description** Converts the 24 hour data into 12 hour data and determine if it is AM or PM.

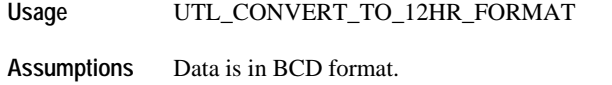

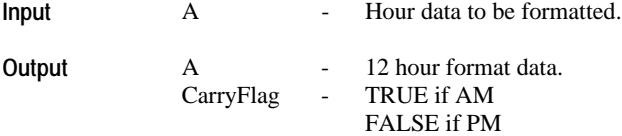

**Destroys** None

**Example** ;convert the hour into 12hour format ld A, #22H UTL\_CONVERT\_TO\_12HR\_FORMAT ;result A = 10H jr C, DisplayAMText jr NC, DisplayPMText

#### **Math Functions**

## **UTL\_DIVIDE\_HMSH\_BY\_N\_IN\_HEX**

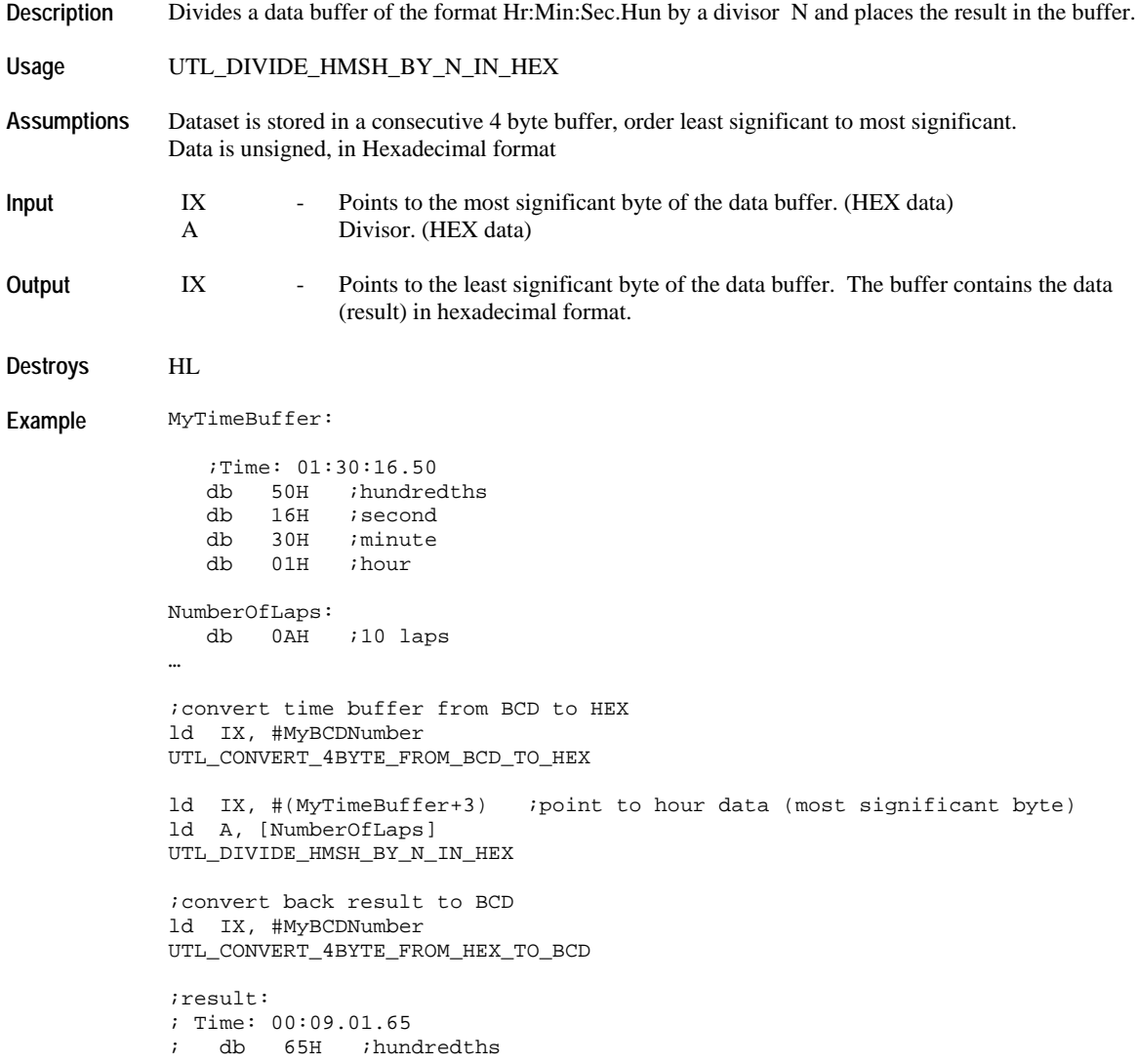

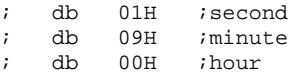

#### **UTL\_DIVIDE\_HMSH\_BY\_N\_IN\_BCD**

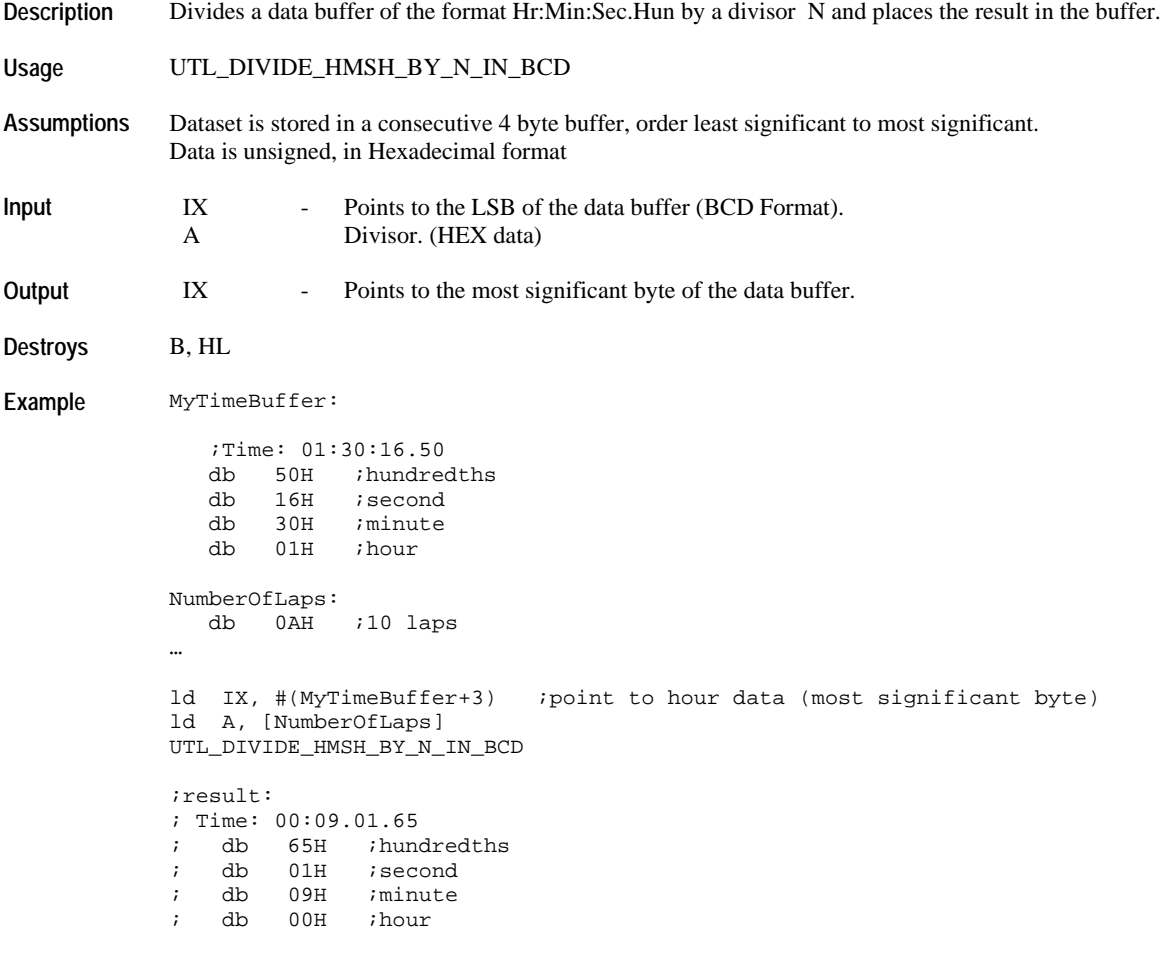

## **UTL\_ADD\_HMSH**

**Description** Adds data in the Util Hr:Min:Sec:Hun buffer to user data.

**Usage** UTL\_ADD\_HMSH

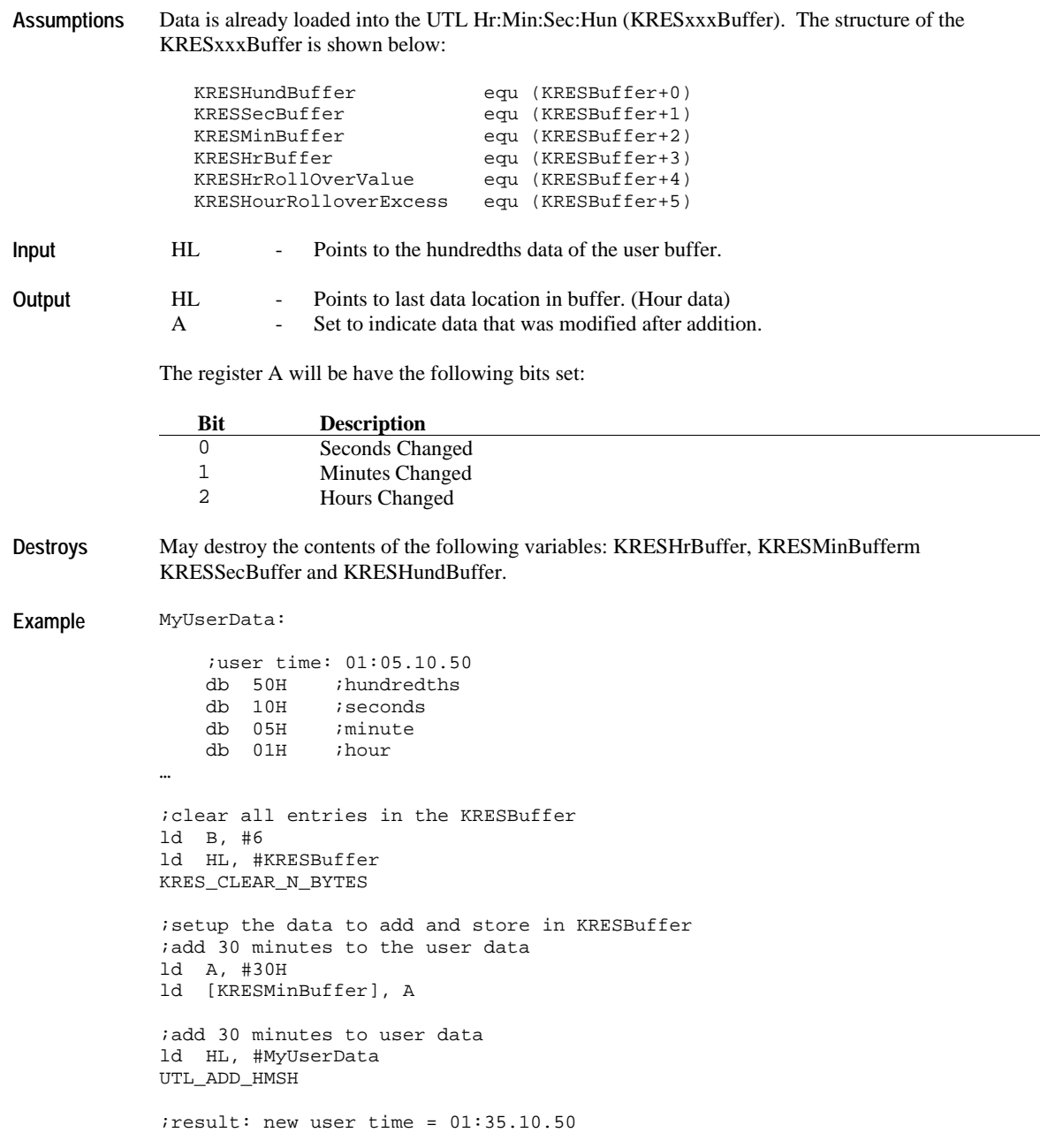

## **UTL\_SUBTRACT\_HMSH**

**Description** Subtracts data in the UTL Hr:Min:Sec:Hun buffer from user data.

**Assumptions** Data is already loaded into the UTL Hr:Min:Sec:Hun (KRESxxxBuffer). The structure of the KRESxxxBuffer is shown below:

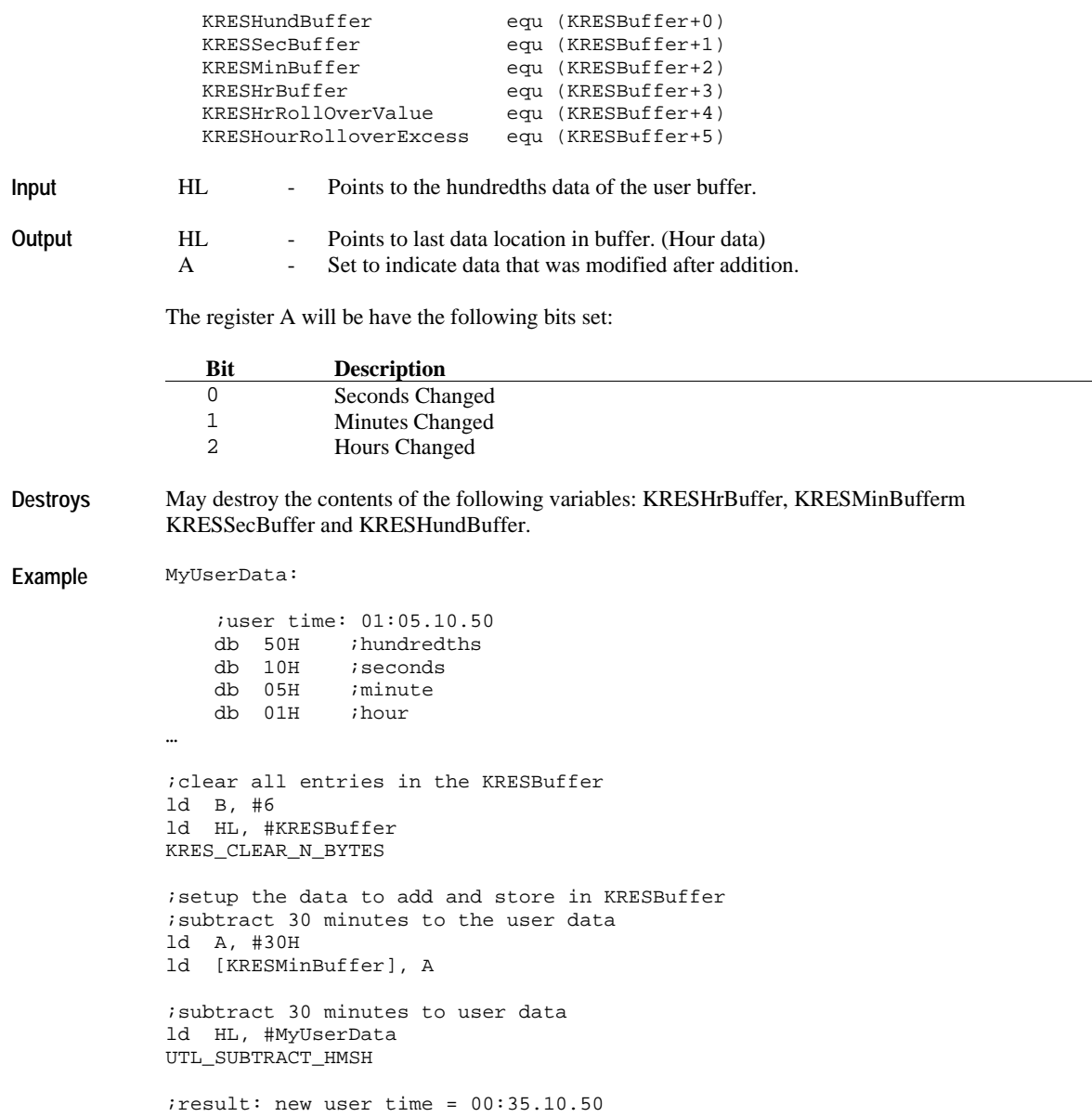

# **Copy**

#### **UTL\_COPY\_BUFFER**

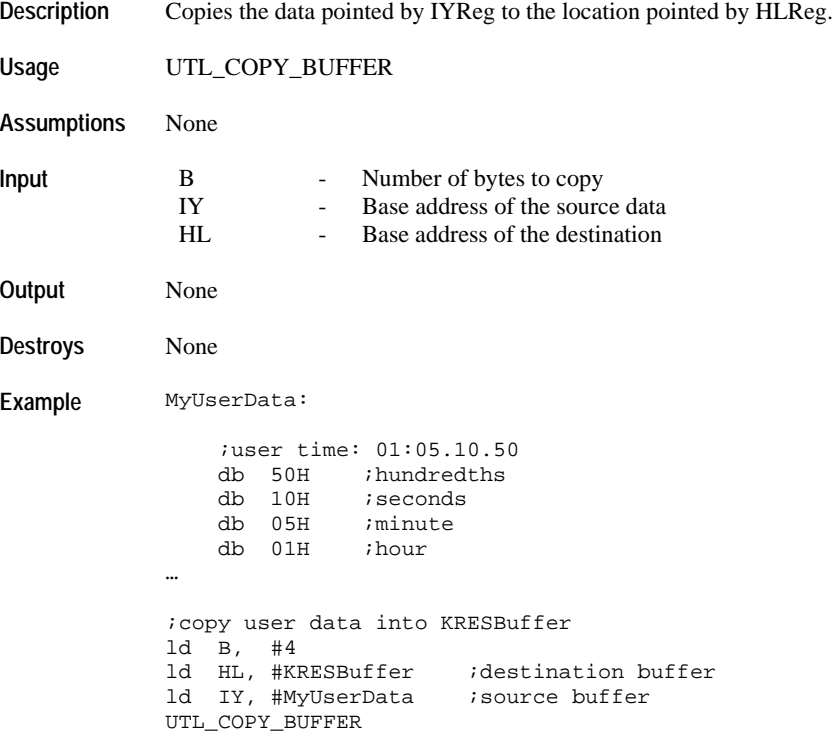

## **UTL\_COPY\_IYREG\_TO\_IXREG**

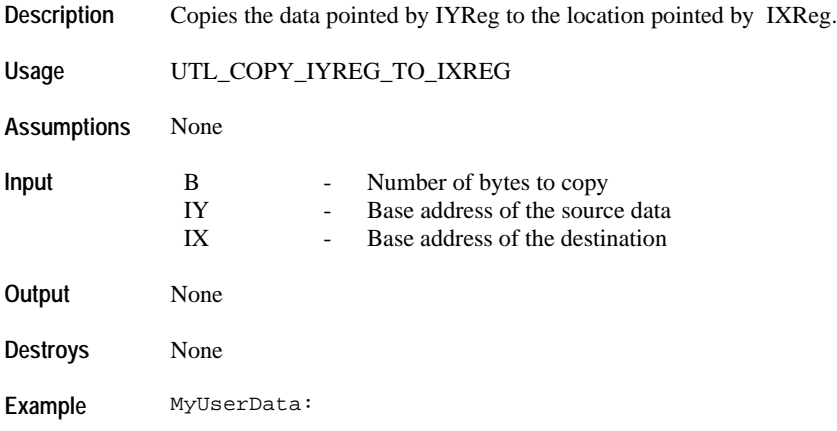

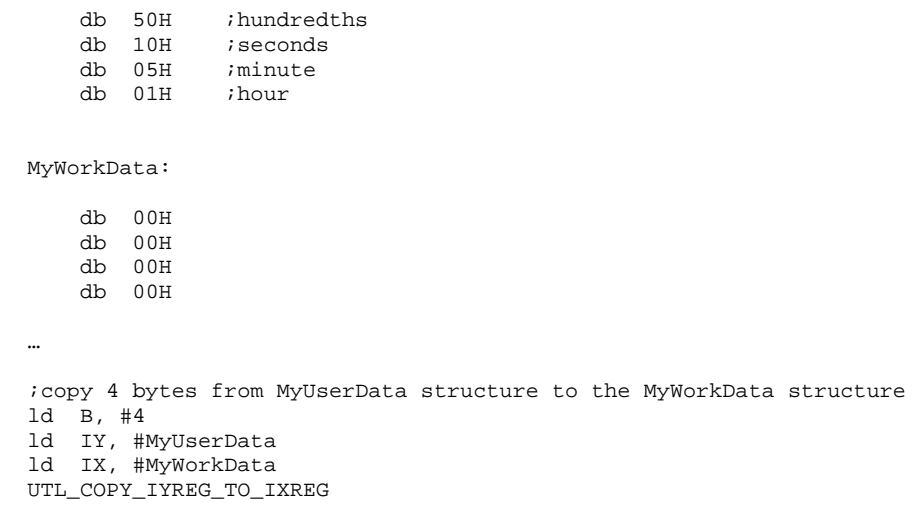

# **Comparison**

#### **UTL\_COMPARE\_4BYTE\_BUFFER**

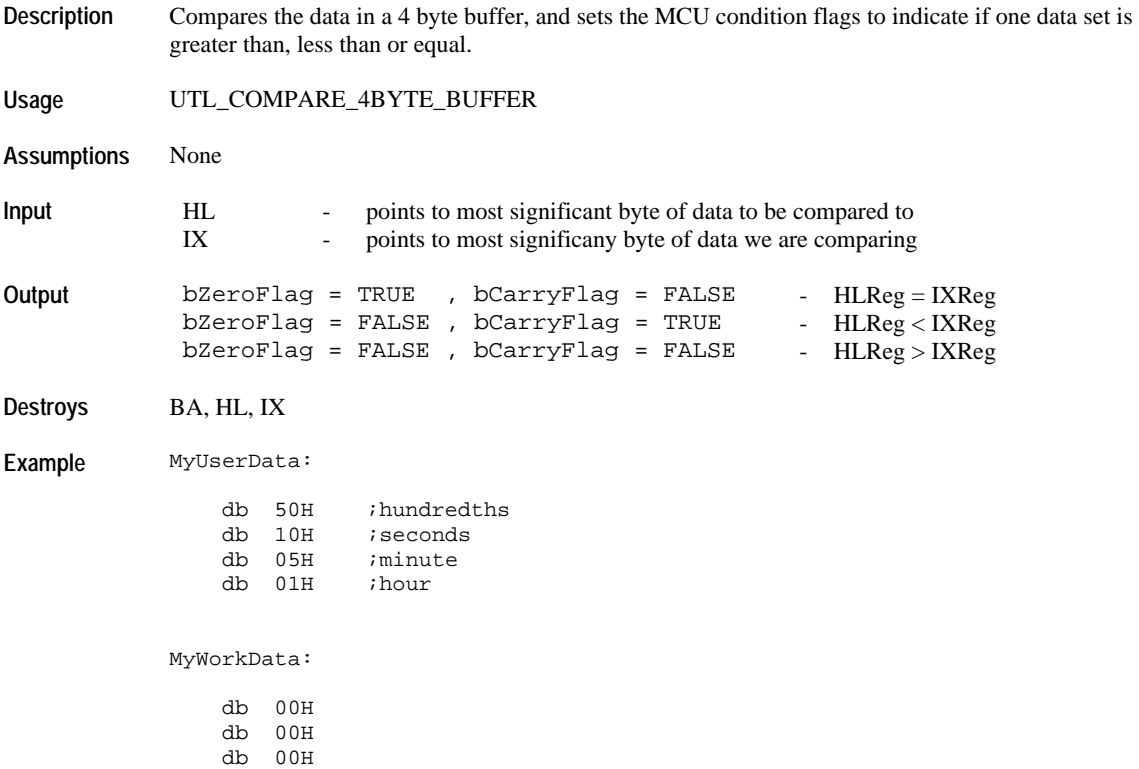

 db 00H … ;compare MyUserData with MyWorkData structures ld B, #4 ld HL, #(MyUserData+3) ;point to hour data (most significant byte) ld IX, #(MyWorkData+3) ;point to hour data (most significant byte) UTL\_COMPARE\_4BYTE\_BUFFER jr Z, TwoStructuresAreEqual jr C, UserDataIsLessThanWorkData jr NC, UserDataIsGreaterThanWorkData

#### **UTL\_COMPARE\_HLREG\_WITH\_IXREG**

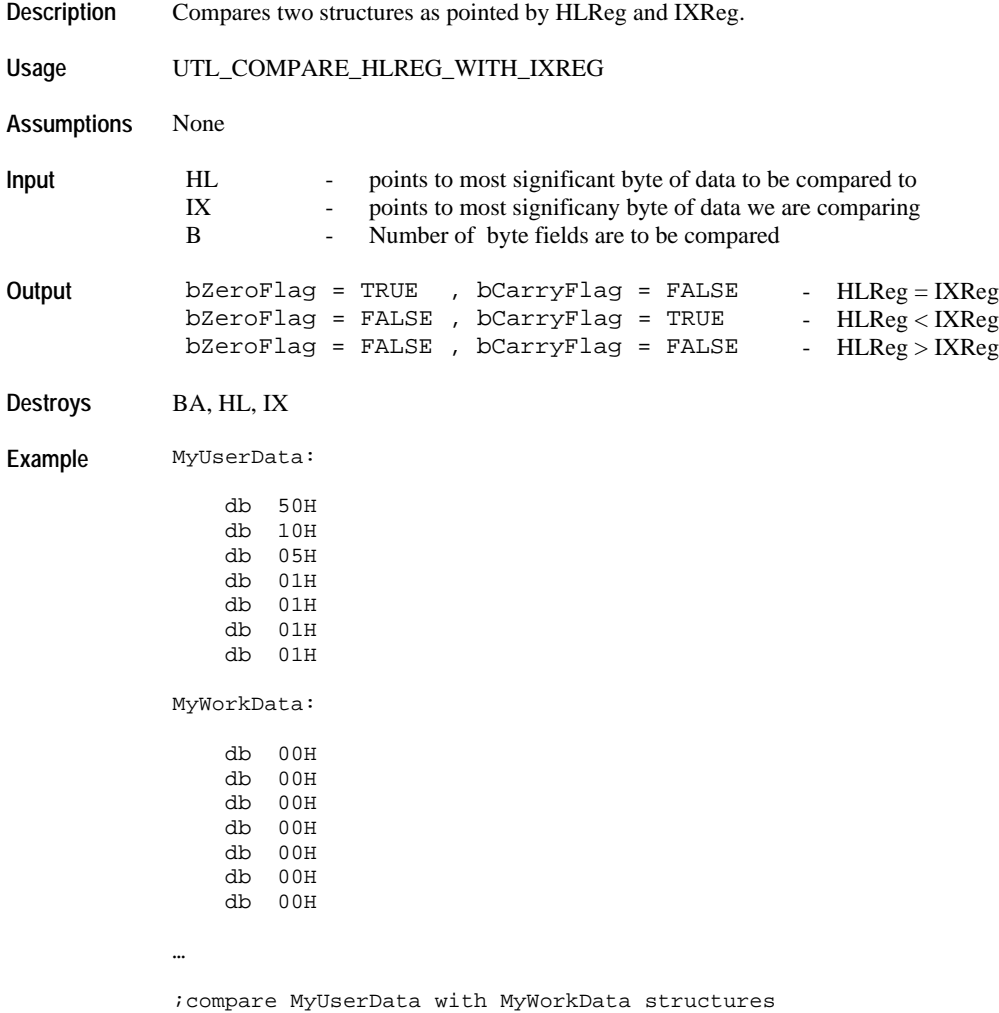

ld B, #7 ld HL, #(MyUserData+6) ;point to most significant byte ld IX, #(MyWorkData+6) ;point to most significant byte UTL\_COMPARE\_HLREG\_WITH\_IXREG jr Z, TwoStructuresAreEqual jr C, UserDataIsLessThanWorkData jr NC, UserDataIsGreaterThanWorkData

#### **UTL\_COMPARE\_HLREG\_WITH\_IYREG**

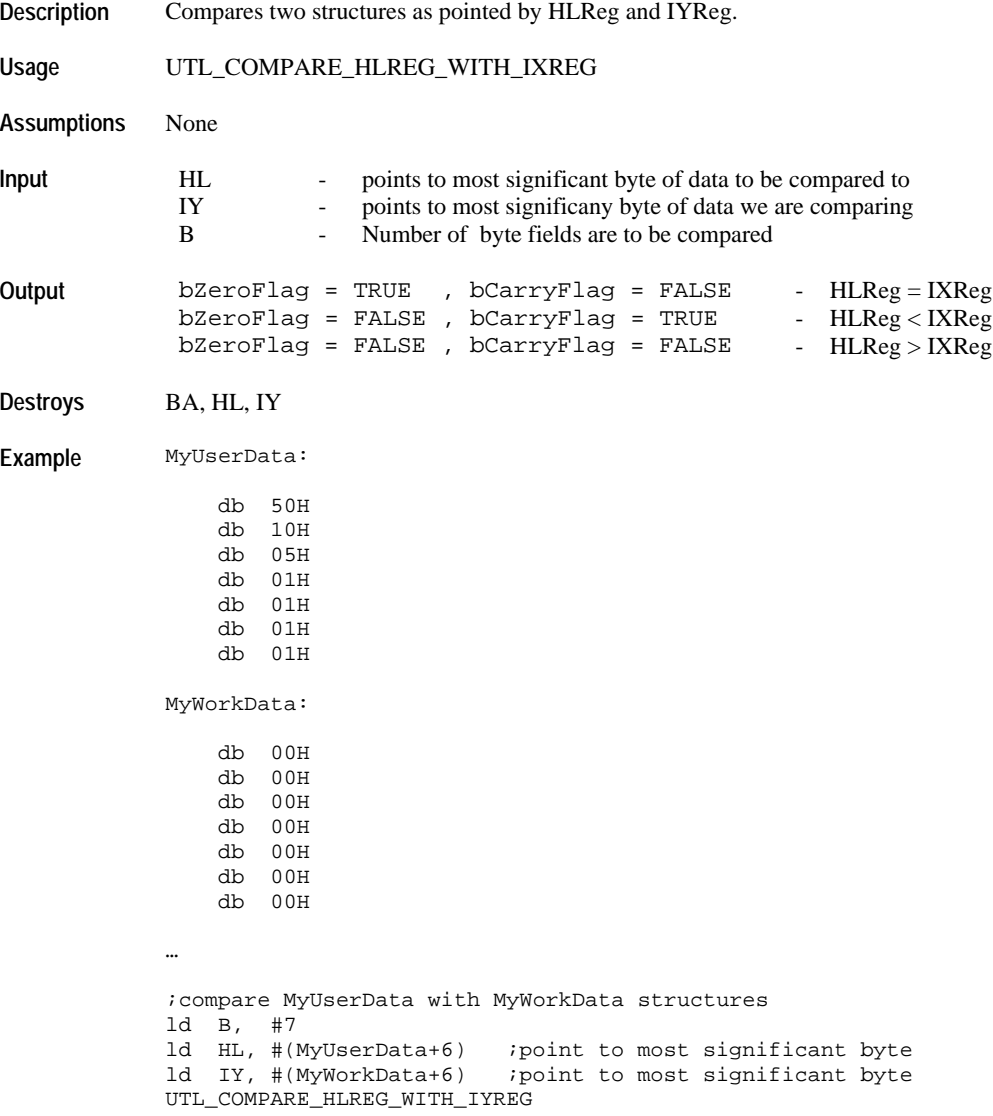

- jr Z, TwoStructuresAreEqual
- jr C, UserDataIsLessThanWorkData jr NC, UserDataIsGreaterThanWorkData
- 

#### **Acceleration**

#### **UTLACCELERATION\_1SEC**

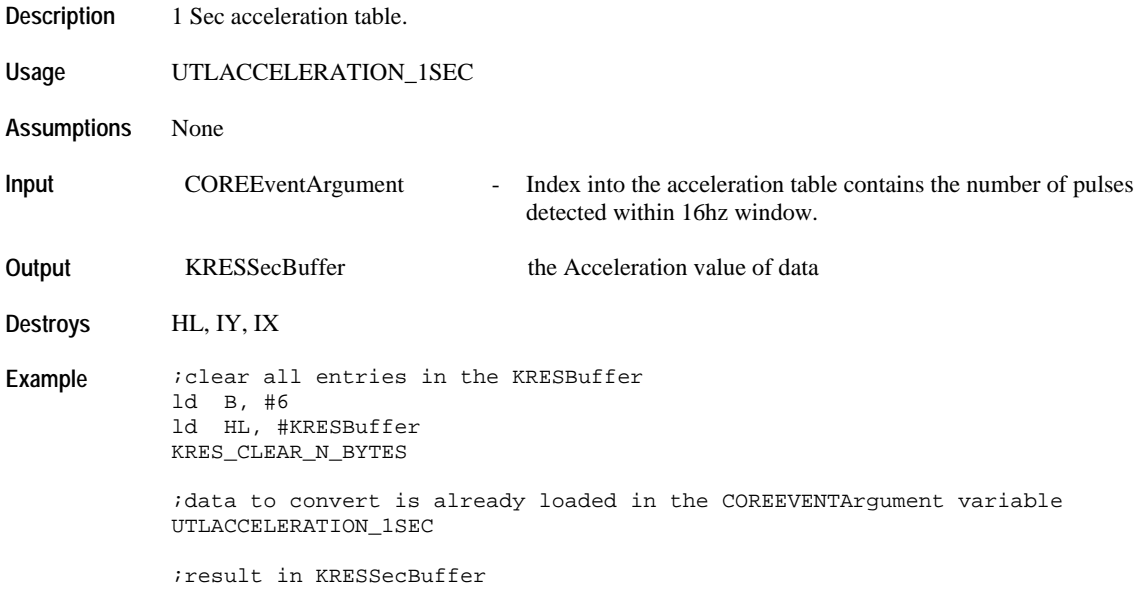

#### **UTL\_ACCELERATION\_1INCREMENT**

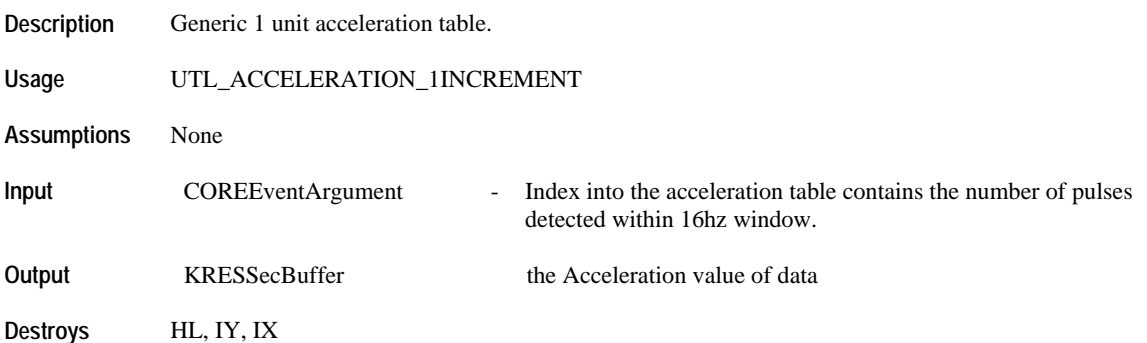

**Example** *i*clear all entries in the KRESBuffer ld B, #6 ld HL, #KRESBuffer KRES\_CLEAR\_N\_BYTES ;data to convert is already loaded in the COREEVENTArgument variable UTLACCELERATION\_1INCREMENT ;result in KRESSecBuffer

# **UTLACCELERATION\_1MIN**

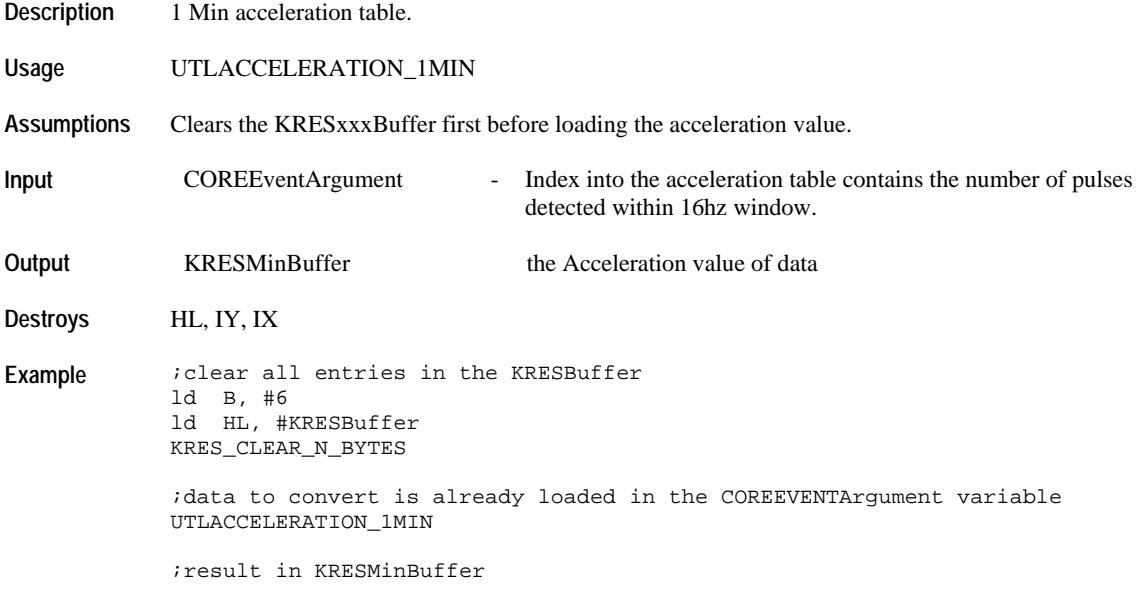

#### **UTLACCELERATION\_5MIN**

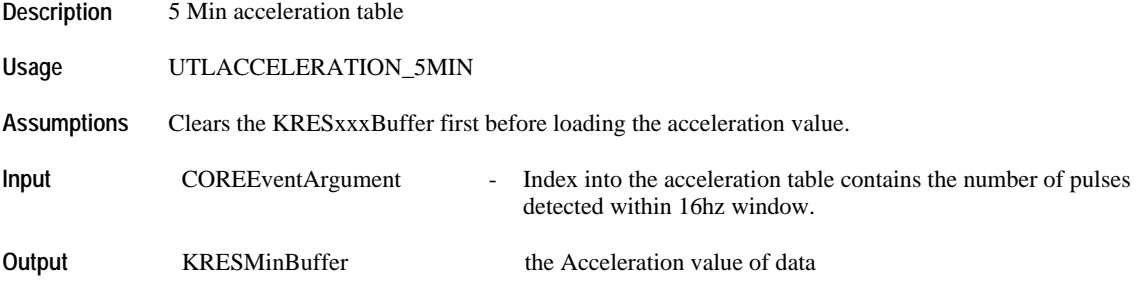

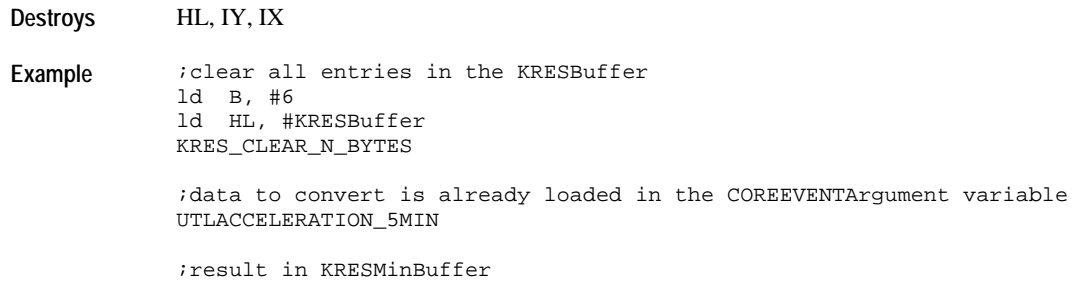

## **UTL\_ACCELERATION\_5INCREMENT**

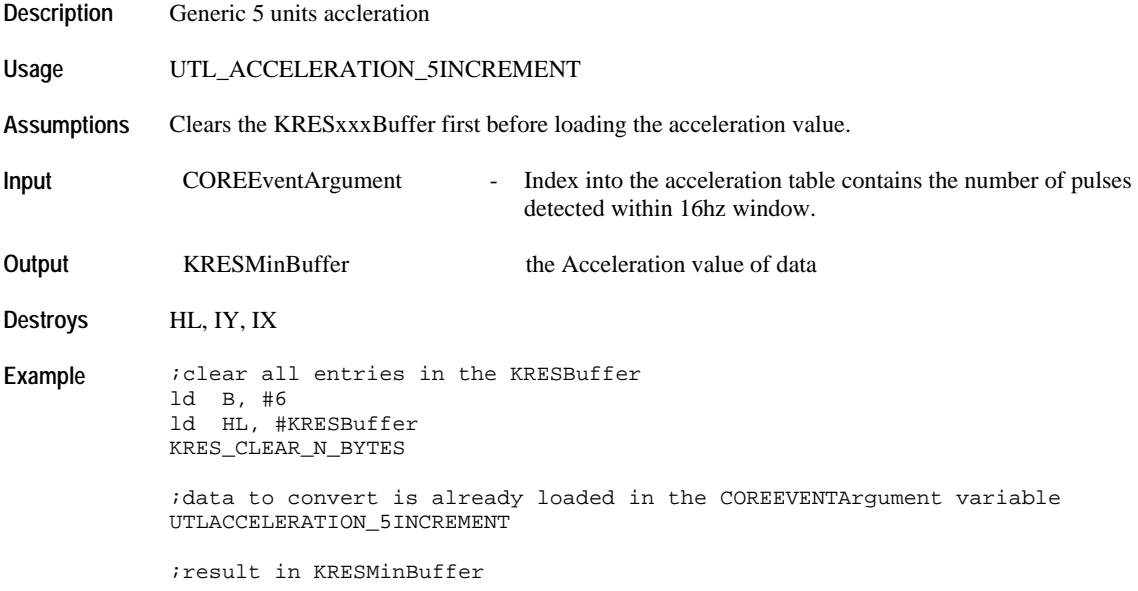

## **UTLACCELERATION\_DATE**

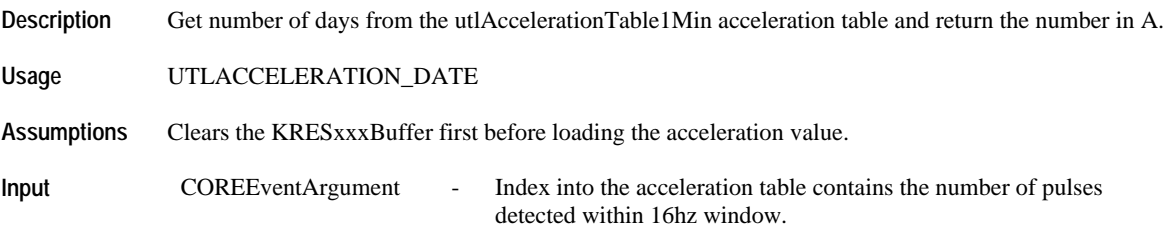

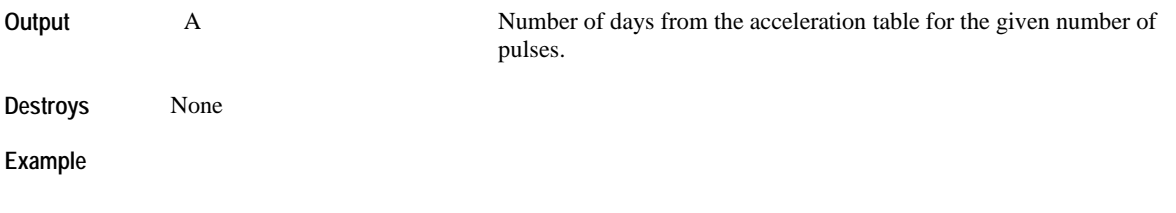

# **UTLACCELERATION\_DATE**

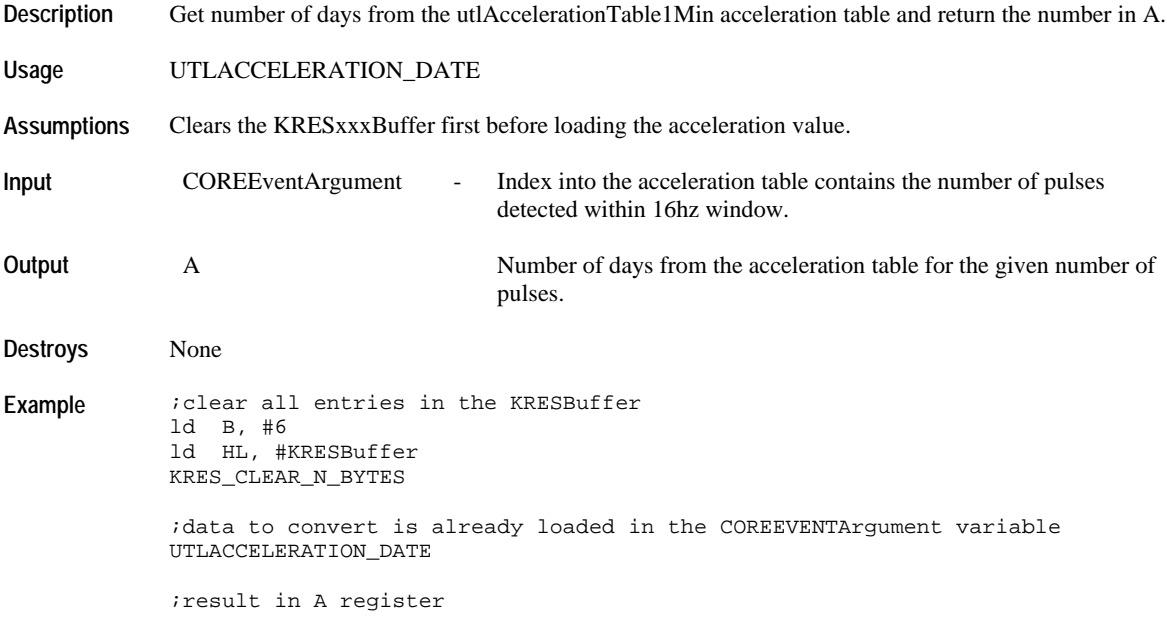

## **Message Editing**

## **UTL\_SETUP\_VARS\_FOR\_EDITING**

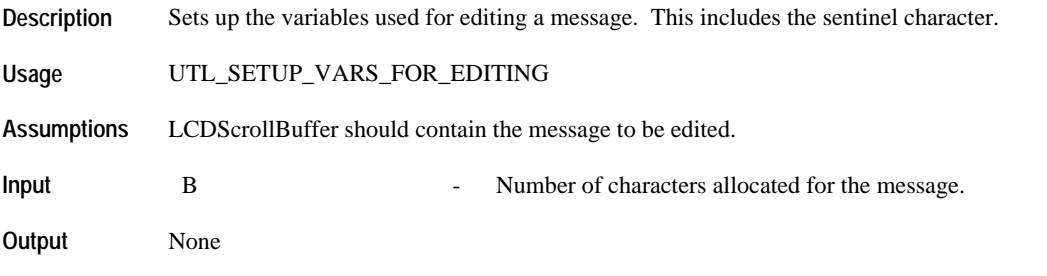

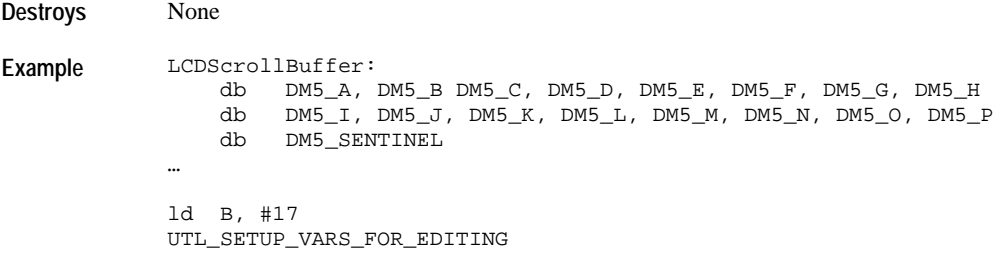

## **UTL\_FILL\_SCROLL\_BUFFER\_WITH\_SPACE**

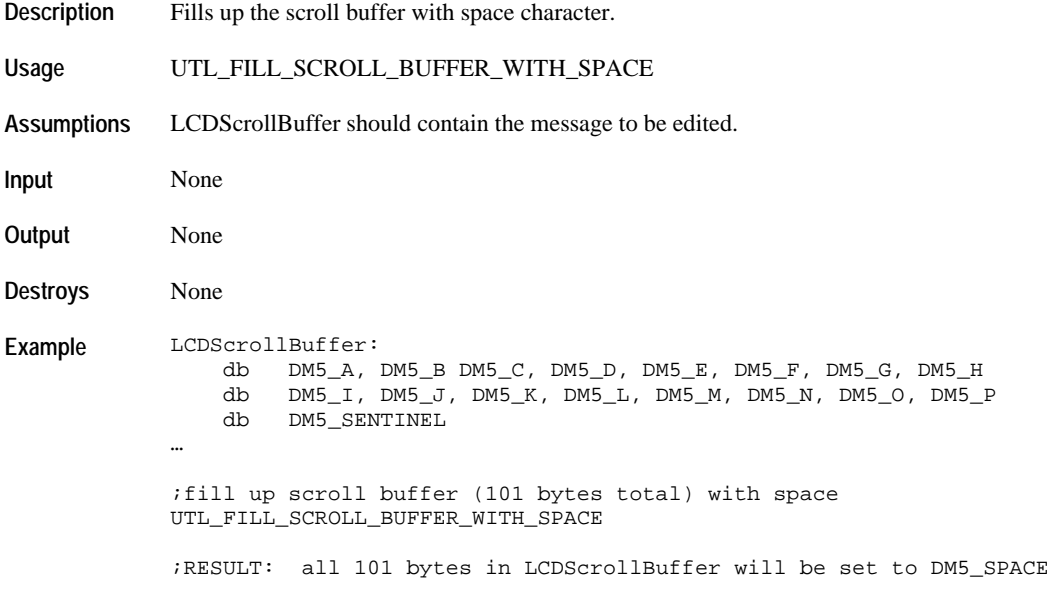

#### **UTL\_MOVE\_CURSOR\_FORWARD\_AND\_REQ\_BLINK**

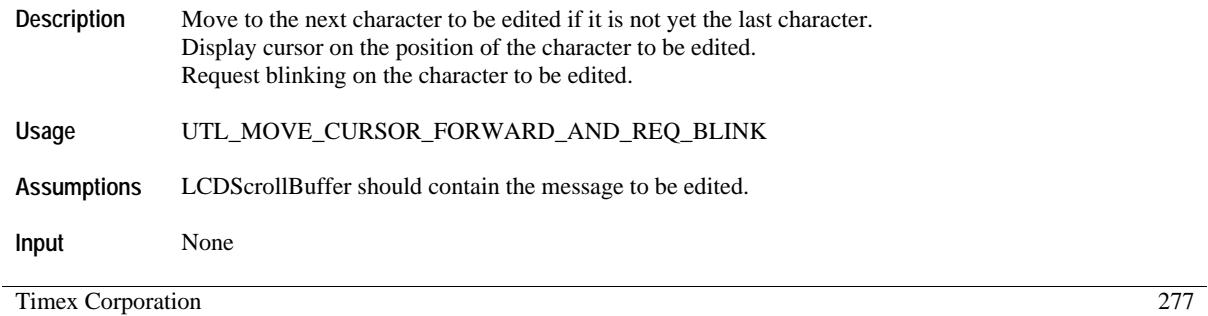

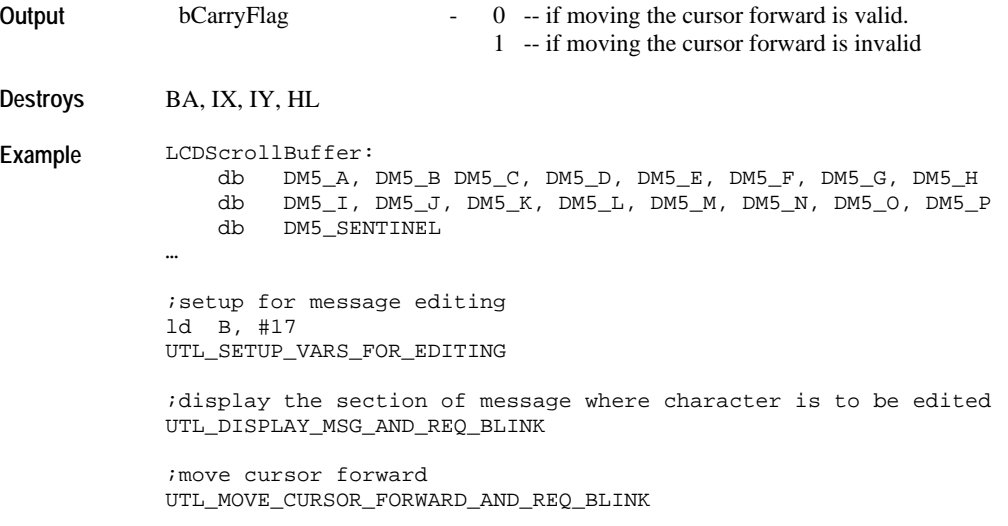

#### **UTL\_MOVE\_CURSOR\_BACKWARD\_AND\_REQ\_BLINK**

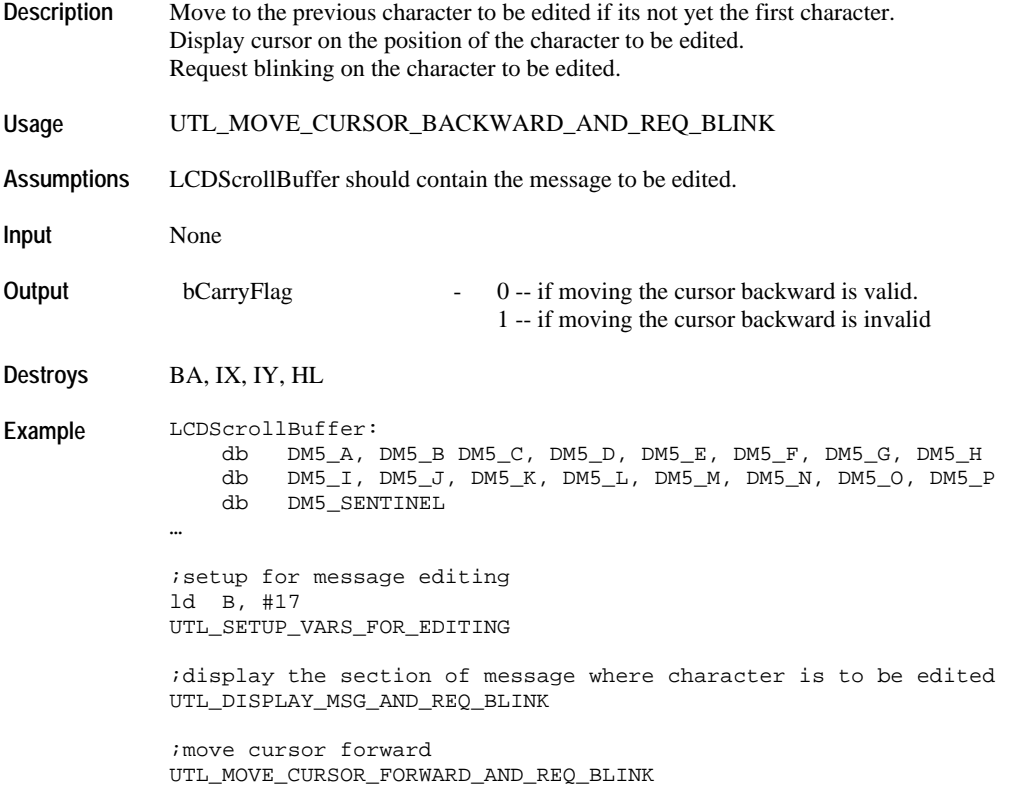

;move cursor forward UTL\_MOVE\_CURSOR\_FORWARD\_AND\_REQ\_BLINK

;move cursor forward UTL\_MOVE\_CURSOR\_FORWARD\_AND\_REQ\_BLINK

;move cursor backward UTL\_MOVE\_CURSOR\_BACKWARD\_AND\_REQ\_BLINK

;move cursor backward UTL\_MOVE\_CURSOR\_BACKWARD\_AND\_REQ\_BLINK

## **UTL\_DISPLAY\_MSG\_AND\_REQ\_BLINK**

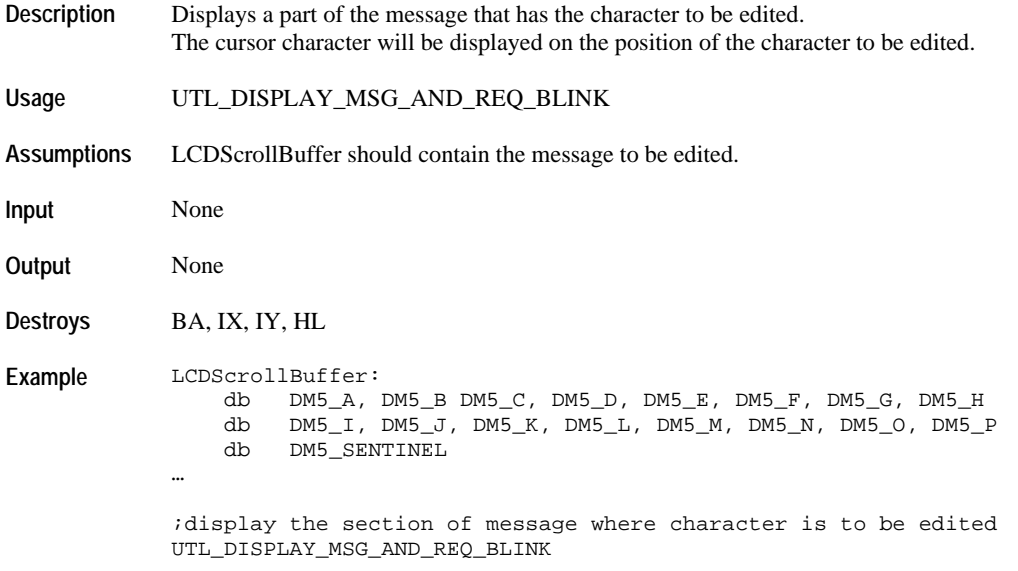

#### **UTL\_POINT\_TO\_PREV\_CHAR\_AND\_REQ\_BLINK**

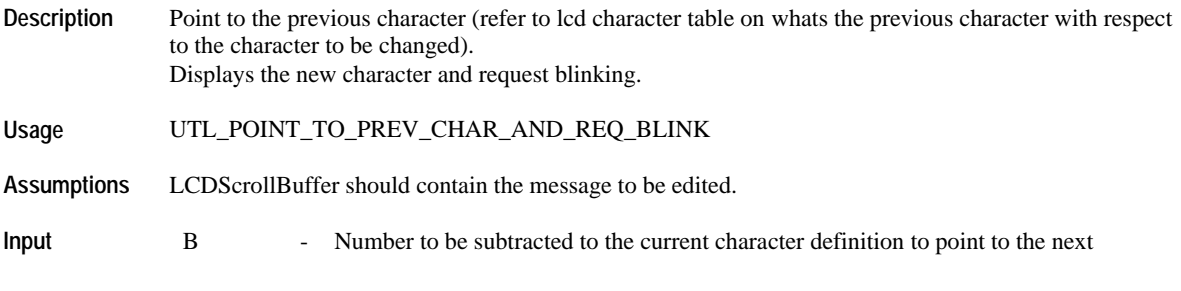

desired character. This would look like it is accelerated

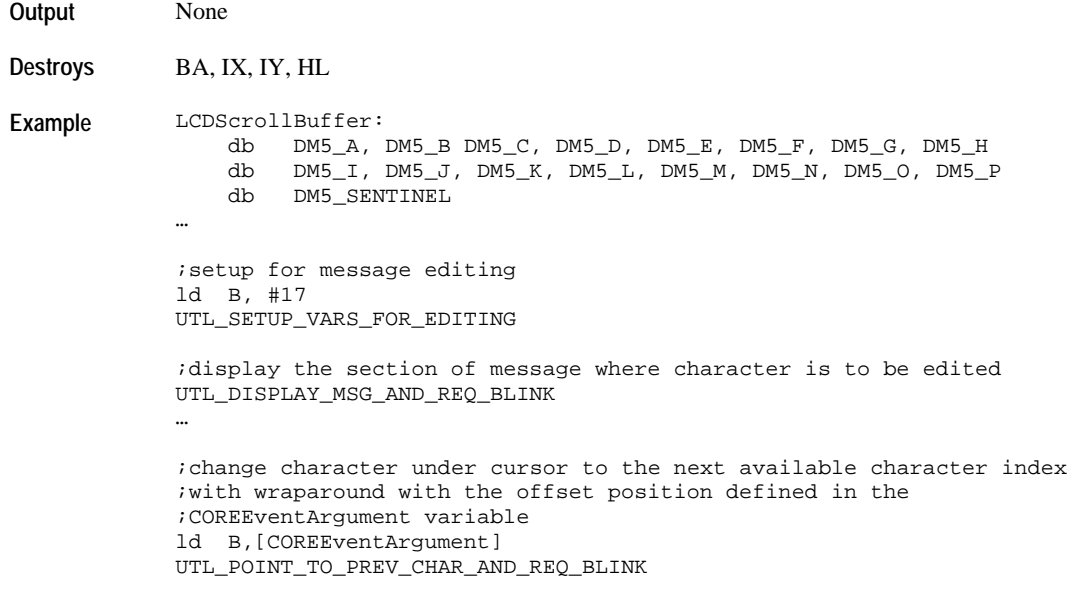

# **UTL\_POINT\_TO\_NEXT\_CHAR\_AND\_REQ\_BLINK**

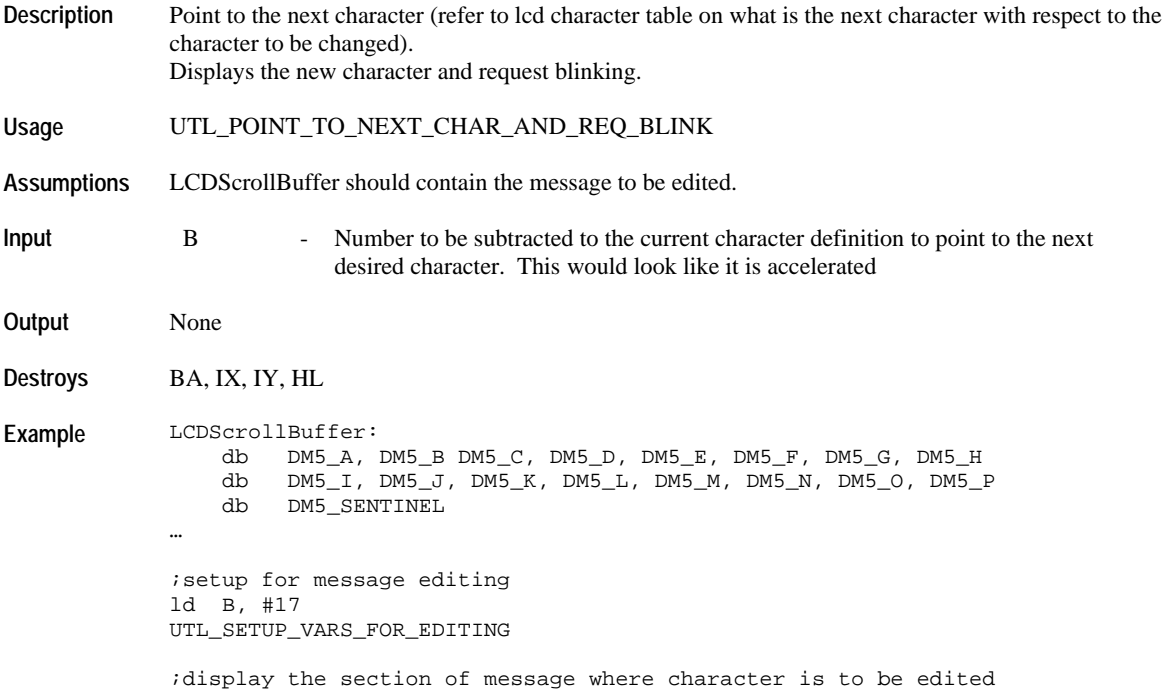

UTL\_DISPLAY\_MSG\_AND\_REQ\_BLINK … ;change character under cursor to the previous available character index ;with wraparound with the offset position defined in the ;COREEventArgument variable ld B,[COREEventArgument] UTL\_POINT\_TO\_PREV\_CHAR\_AND\_REQ\_BLINK

#### **UTL\_POINT\_TO\_PREV\_CHAR**

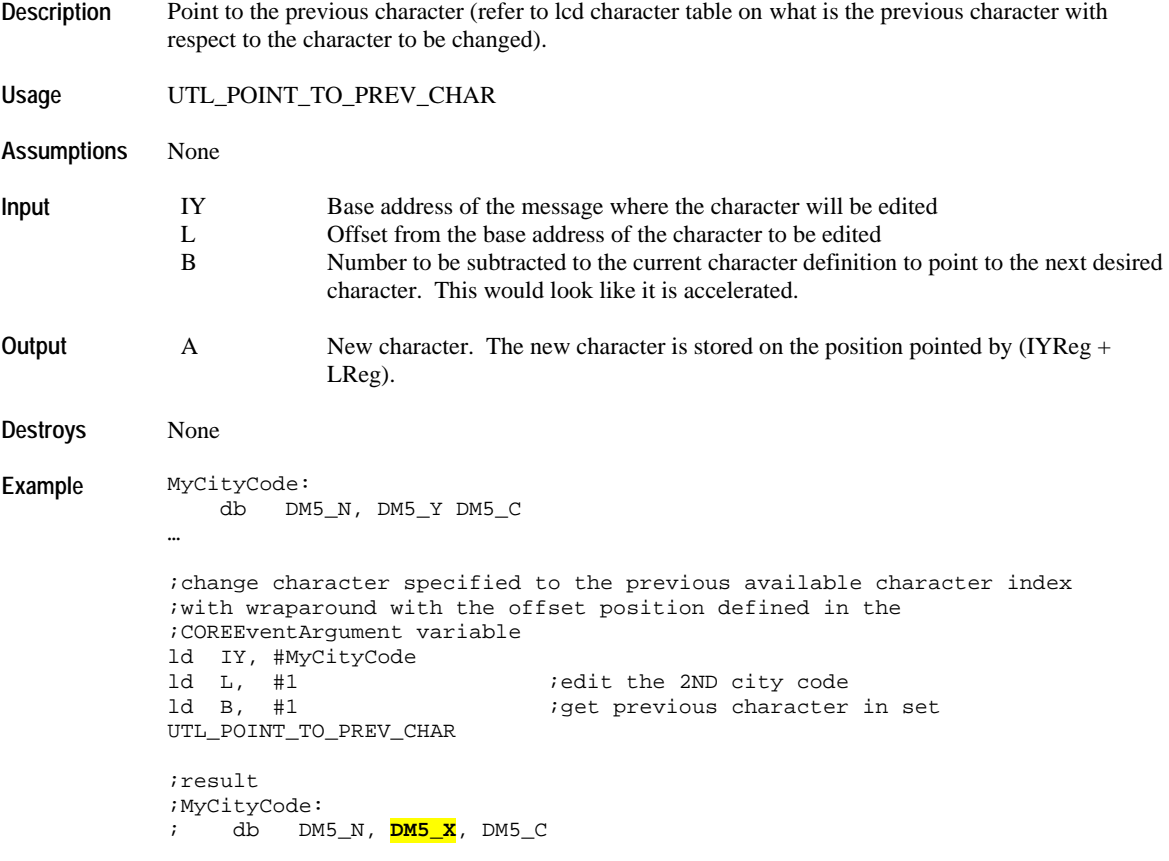

#### **UTL\_POINT\_TO\_NEXT\_CHAR**

**Description** Point to the next character (refer to lcd character table on what is the previous character with respect to the character to be changed).

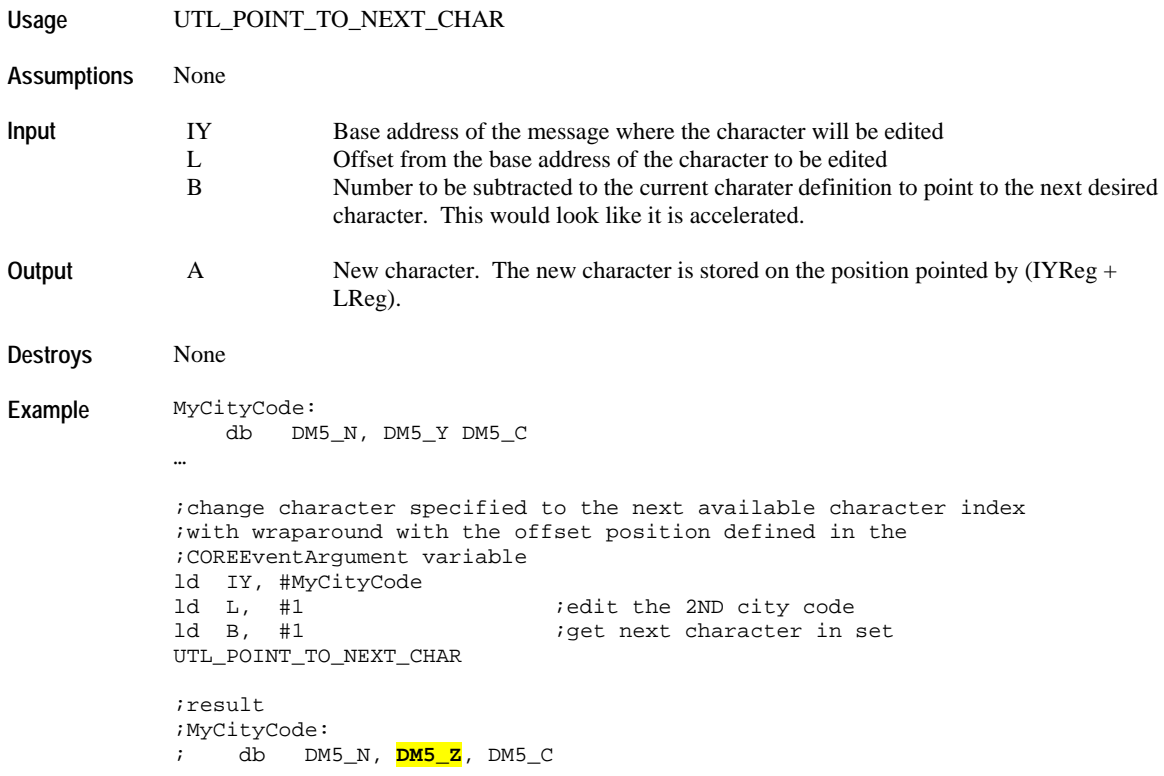

## **UTL\_CLEANUP\_EDIT\_BUFFER**

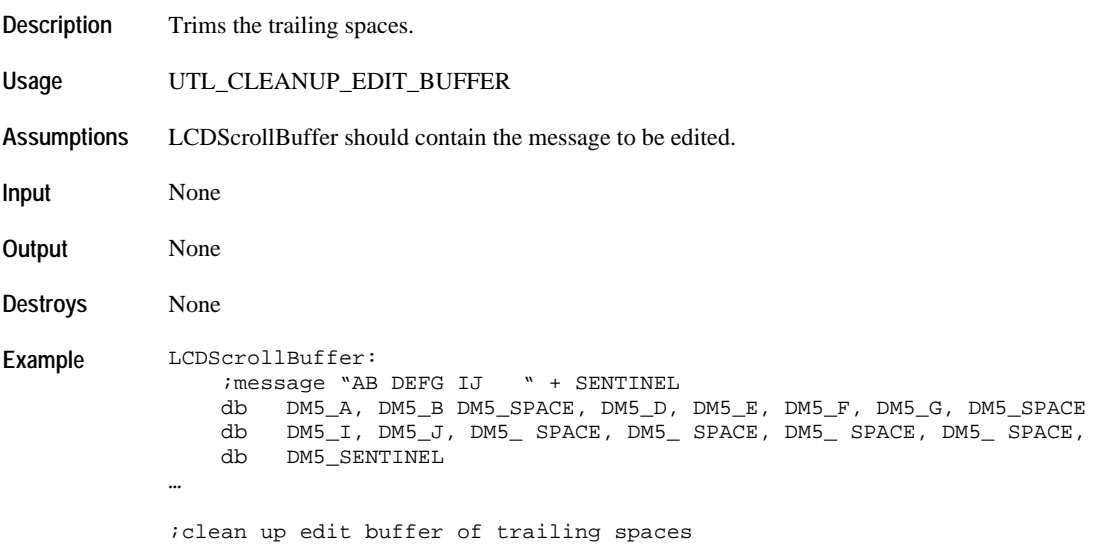

UTL\_CLEANUP\_EDIT\_BUFFER

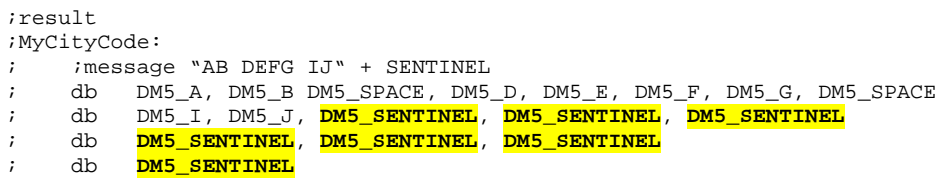

## **UTL\_TRIM\_SENTINEL\_CHAR**

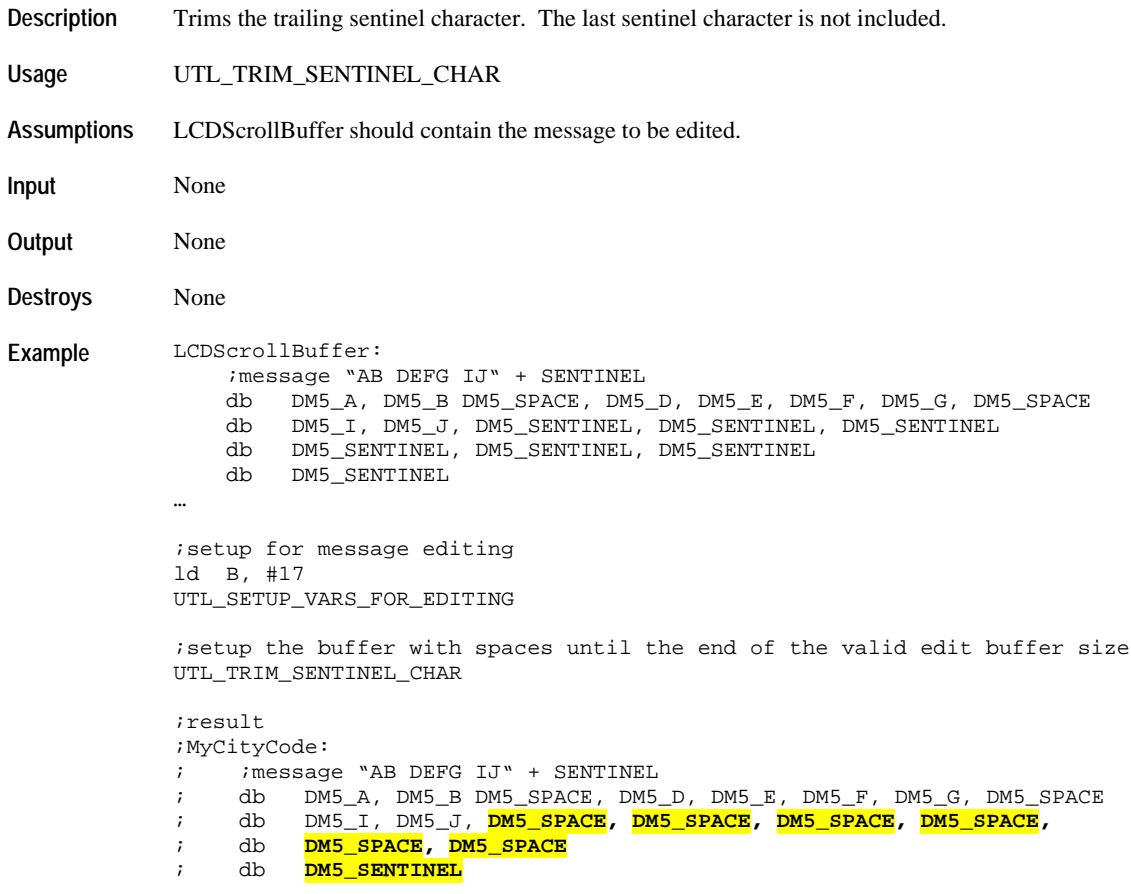

## **UTL\_CHANGE\_CHAR\_TO\_SPACE**

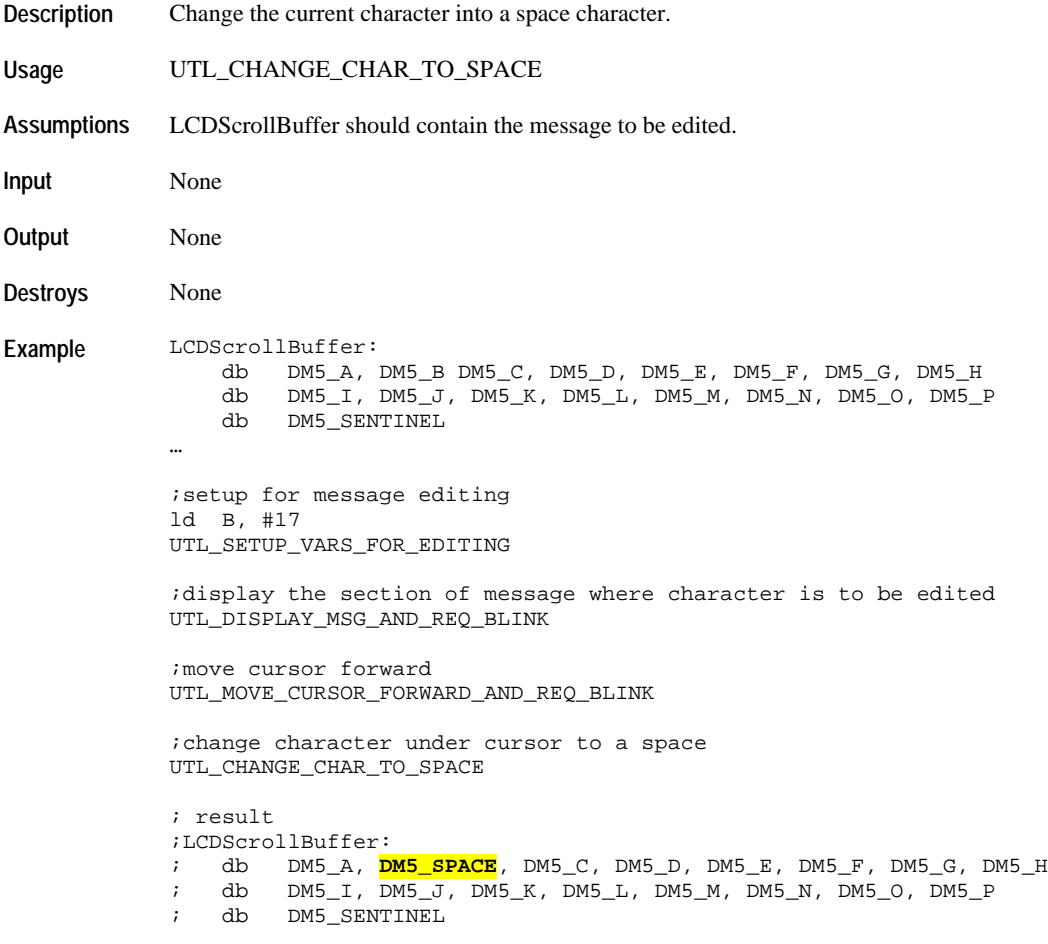

#### **Time Structure Math**

The following API uses the KRESBuffer as the default buffer where data to be added or subtracted from the user data structure of the same format.

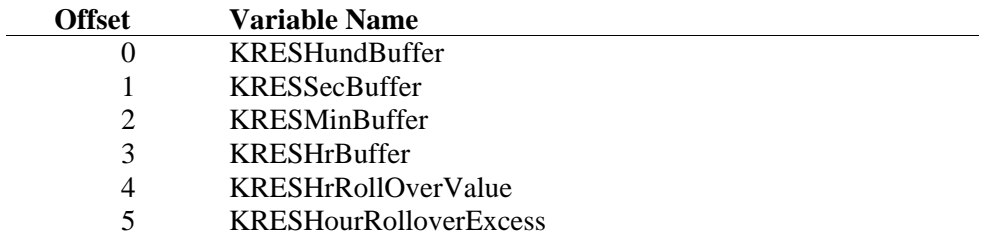

The following are the bit definitions that indicate what data has been updated:

 $\overline{\phantom{0}}$ 

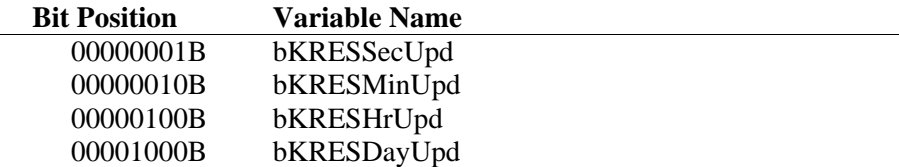

#### **KRES\_CLEARDATABUFFERS**

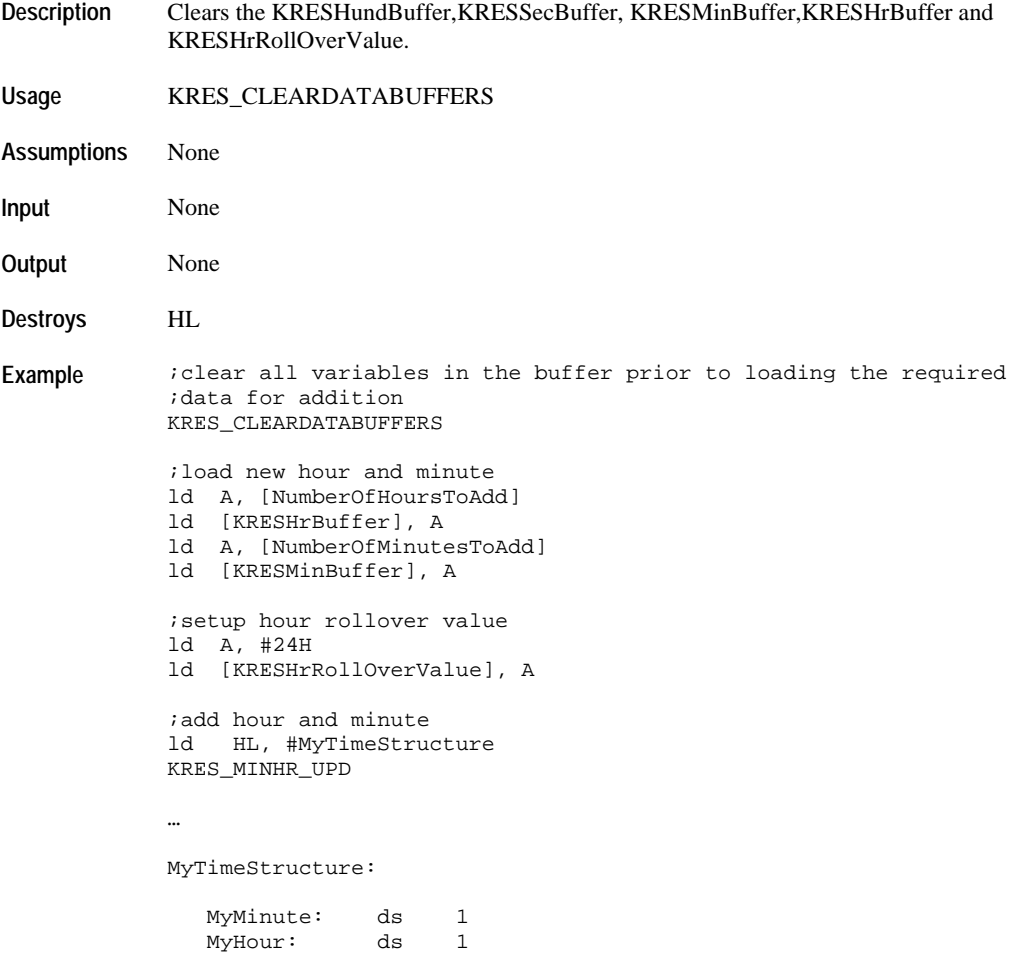

# **KRES\_HUNDSECMINHR\_UPD**

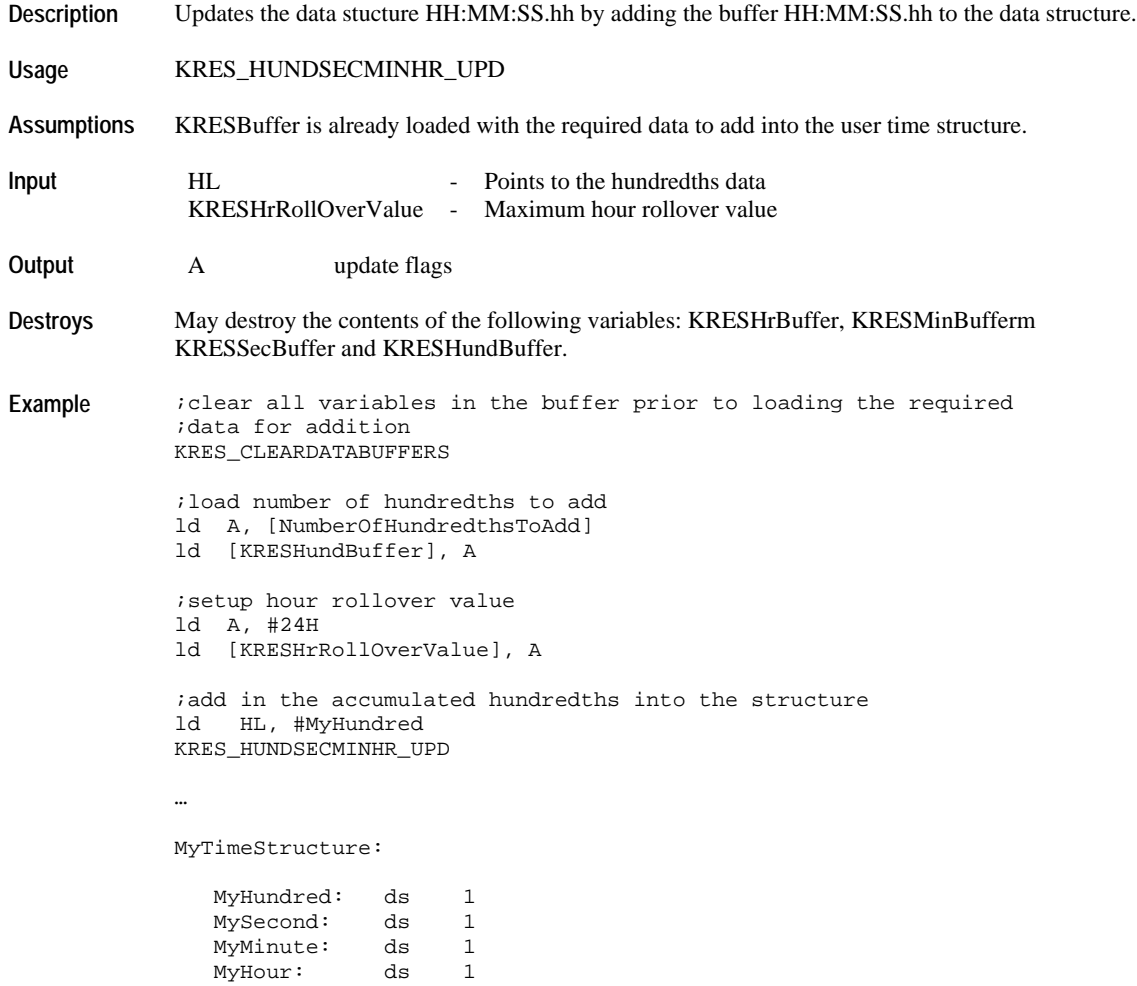

## **KRES\_SECMINHR\_UPD**

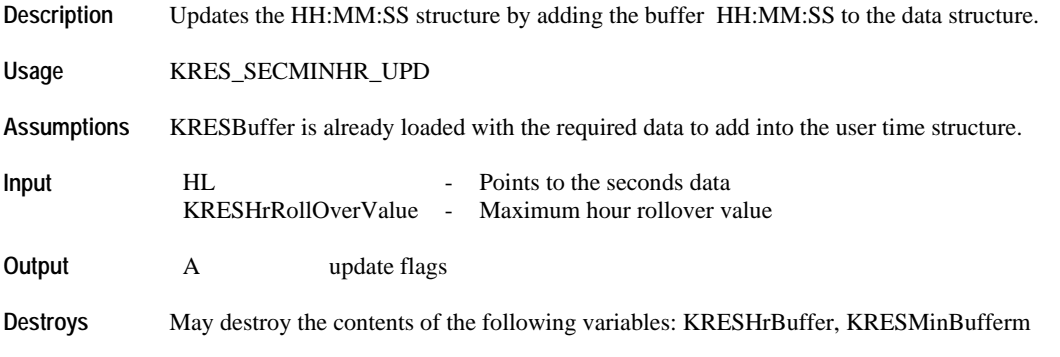

#### KRESSecBuffer and KRESHundBuffer.

```
Example iclear all variables in the buffer prior to loading the required
 ;data for addition
KRES_CLEARDATABUFFERS
 ;load number of hundredths to add
 ld A, [NumberOfSecondsToAdd]
 ld [KRESSecBuffer], A
 ;setup hour rollover value
 ld A, #24H
 ld [KRESHrRollOverValue], A
 ;add in the accumulated seconds into the structure
 ld HL, #MySecond
 KRES_SECMINHR_UPD
 …
MyTimeStructure:
     MyHundred: ds 1
   MySecond: ds 1<br>MyMinute: ds 1
    MyMinute: ds 1<br>MyHour: ds 1
    MyHour:
```
#### **KRES\_MINHR\_UPD**

![](_page_287_Picture_174.jpeg)
```
ld A, #24H
ld [KRESHrRollOverValue], A
;add in the accumulated minutes into the structure
ld HL, #MyMinute
KRES_MINHR_UPD
…
MyTimeStructure:
 MyHundred: ds 1
 MySecond: ds 1
 MyMinute: ds 1
   MyHour: ds 1
```
## **KRES\_HUNDSECMINHR\_SUB**

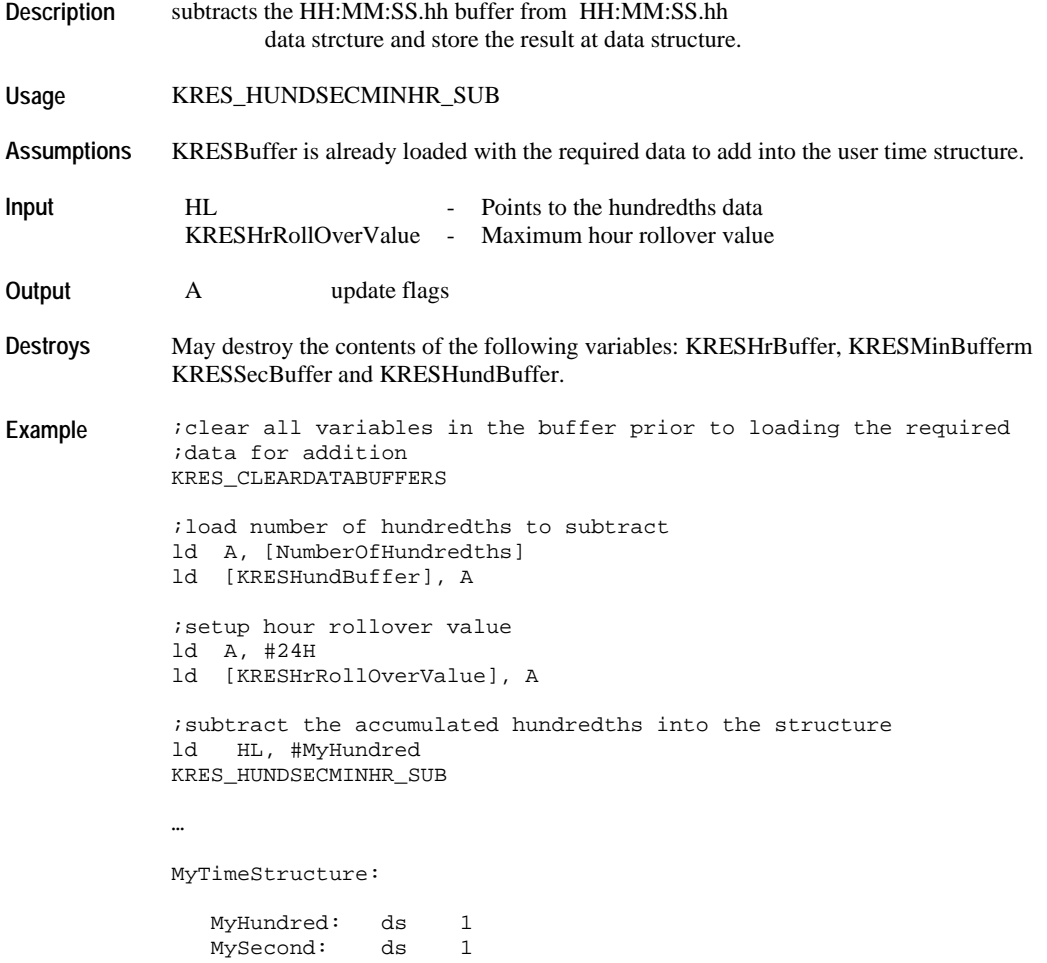

Timex Corporation 288

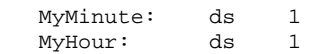

## **KRES\_SECMINHR\_SUB**

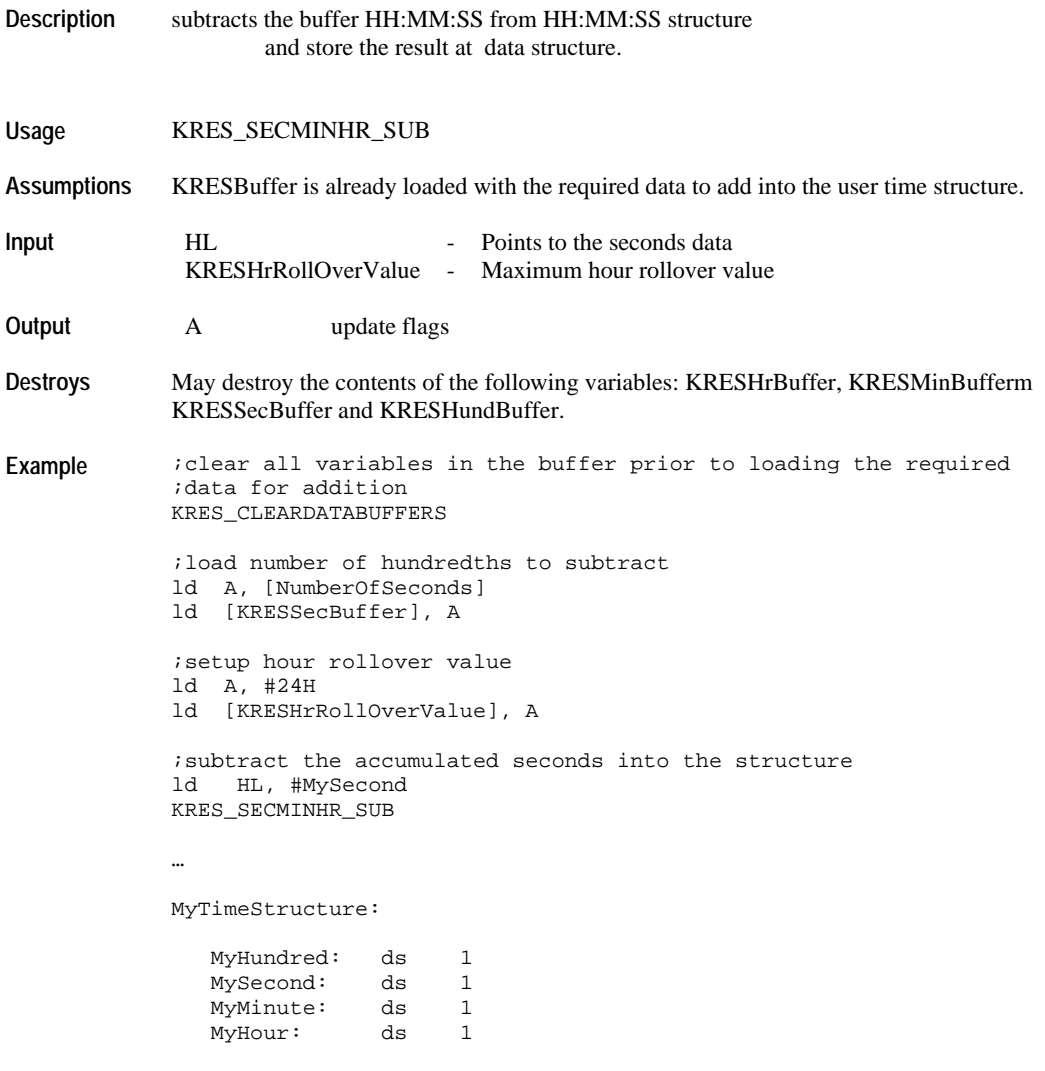

## **KRES\_MINHR\_SUB**

**Description** Subtracts the buffer HH:MM from HH:MM structure and store the result at data structure.

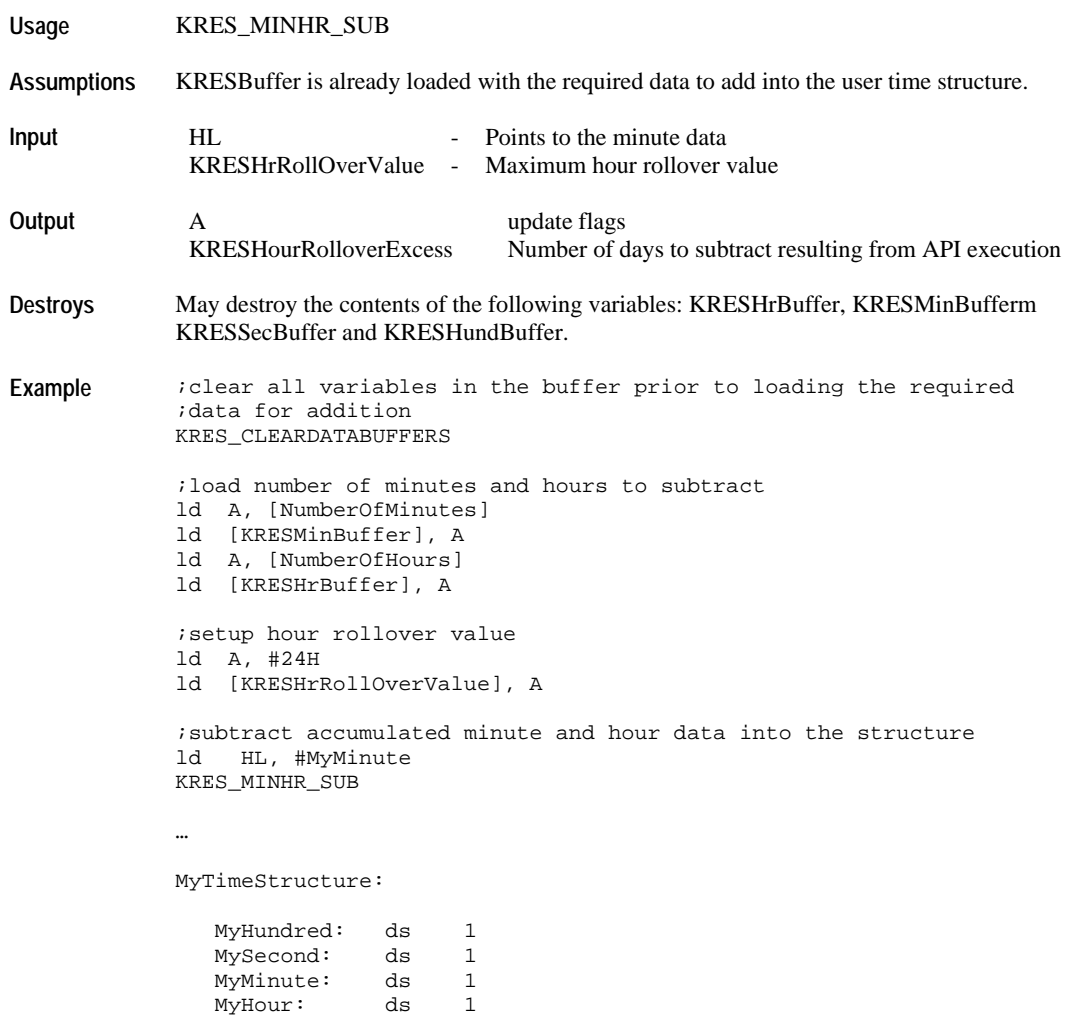

## **Trademarks**

TIMEX is a registered trademark and service mark of Timex Corporation.

TIMEX DATA LINK and WristApp are trademarks of Timex Corporation in the U.S. and other countries.

Night-Mode is a registered trademark of Timex Corporation.

INDIGLO is a registered trademark of Indiglo Corporation.